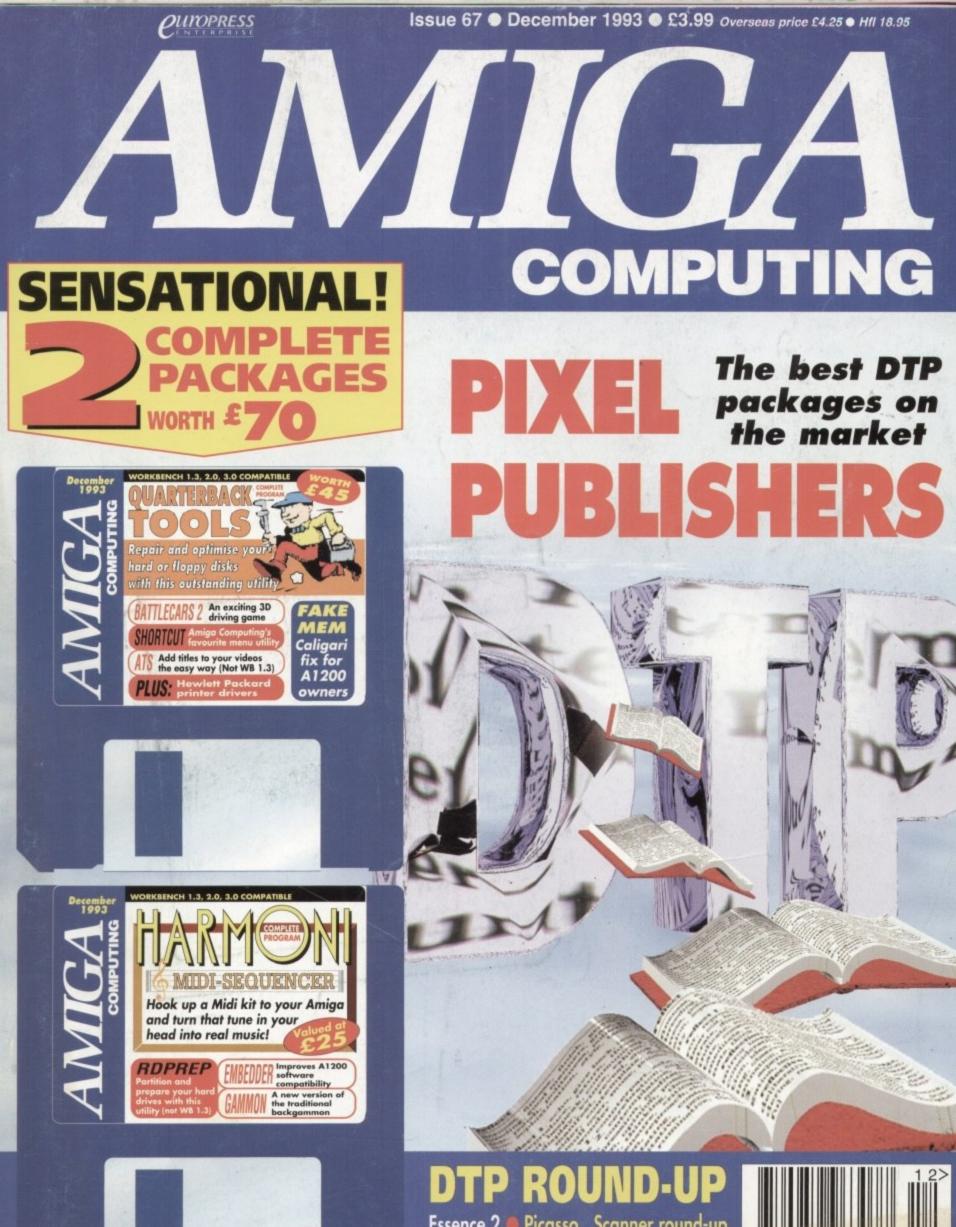

Essence 2 Picasso Scanner round-up Zoom Theatre Genlocks Edit Mate MPeg Survival guide to RAM

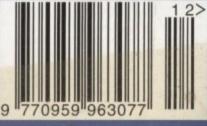

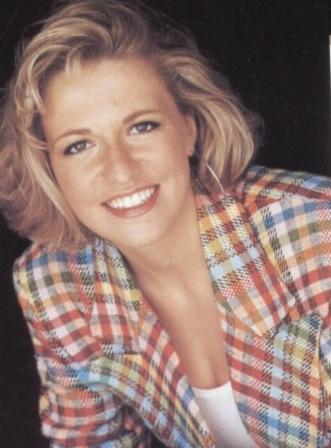

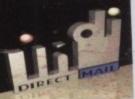

## THE JAKKI BRAMBLES COLUMN

Well OK then you Mums and Dads, it's that time of the year again when letters to Santa are coming your way

We down on the source of the set of the set software for their Megadrive (software available from £9.99) or for the first time buyer. There are hundreds of software titles available including games, education, word processing, home accounts etc. Games available include strategy / role playing, titles where more important than aggression, learn to create animations not zap aliens aimlessly. Age Group 8 - 13

imagination is more important than aggression, learn to create animations not zap aliens aimlessly. Age Group 8 - 13 A600 Hard Drive - A more serious version of the above. The hard drive saves repeatedly loading and swapping floppy disks. Suitable for serious games players and applications such as database management for a student or home office environment. The Epic Pack is particularly useful for a foreign language orientated student. Age Group 12 + Amiga 1200 Chartbusters - Only the really lucky child will receive this as their first computer. Its state of the art latest Amiga tech-nology made it the computer that most kids aspire to. Its fast 32 - bit technology makes it the choice of Amiga enthusiasts who want not only the ultimete in games playing but also serious applications. You can expand this computer through the addition of bard drinotogy made it the computer that most kids aspire to. Its last 52 - bit technology makes it the choice of Adinga entitlastics who walk not only the ultimate in games playing but also serious applications. You can expand this computer through the addition of hard dri-ves, extra memory, accelerator boards whatever the option most suitable for producing any number of serious applications. Want to be a graphic artist, video producer, film director, cartoon animator, musician, mathematician, designer..... the only limitation to the

be a graphic artist, video producer, him director, cartoon animator, musician, manematician, designer.... the only inimation to the machine is your imagination. Age Group 10 - 100 Amiga 1200 Desktop Dynamite - As above but but with some serious applications included in the package. The perfect solution for the student. You want him or her to have a computer to produce school work using quality Desktop Publishing software, he / she wants a dynamic games playing machine. This gives both of you what you are looking for. The software alone is worth over £300.

Age Group 14+ Amiga CD32 - The choice for existing Amiga owners looking for the latest product in the range or for the dedicated console owner. Knocks the Sega for six with its State - of - the - Art graphics. (Colours on screen Sega = 64/CD32 = 256 or 262,000) and process-ing speed (Sega = 16-bit / CD32 = 32-bit) To you or me this means that people who write the games can now display more colours on screen and the action can be even faster. Also be aware this is also a Compact disc player with full four voice stereo sound so you can play your favourite CD's when the kids are at school. Connects to standard TVs and most hi - fi's. Age Group 10+ 1 hope this info assists. With Commodores help I'm certain that there will be thousands of happy smilling faces on Christmas Day, but if you're still not sure give Indi a call they will be delighted to help. Seasons Greetings.

BUY NOW PAY 1994!

We've said it before and no appologies for repeating it. Adding an Indi Microbotics M1230XA card to your Amiga 1200 turns it into a MACHINE

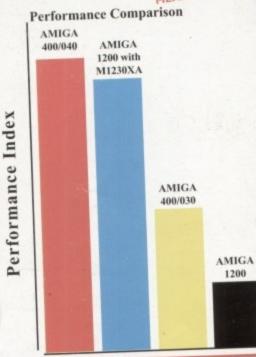

### IT'S AN OFFER YOU CAN'T REFUSE

Buy the superb new Amiga 1200 Desktop Dynamize Pack from Indi and we will send it to you for only 10% deposit withe the balance over 6 months Interest

### INDI PRICE PROMISE

f you find an identical product advertised in this maga zine at at a lower price than the advertised Indi Price and available for immediate delivery then we will match that price<sup>®</sup>. Our way of ensuring that Indi customers have the guarantee of the very best service

and the lowest price in town ts and subject to availability

Christmas is a very expensive time of year so here's an offer that really helps you buy in time for Christmas and spreads the cost over next year. Choose any Indi product (or mix of products) valued at over £200, pay 10%deposit and start paying again in 3 months time. Here's how it works, choose your products and telephone Indi on 0543 419999 and ask for Credit Sales. We will ask you a few questions, explain to you what you will pay and when and then complete our credit check. Within 24 hours we will be able to clear your order and subject to status deliver your products to you. To save time it is important that when you call us you have your Bank details handy and that you satisfy the three main questions: 1) Are you over 18 years. 2) Have you lived in the UK for the past 3 years 3) Are you in full time employment

years 3) Are you in full time employment. 3) Are you in full time employment. If you cannot answer yes to all of these ques-tions perhaps the credit agreement would be in someone elses name if so then they should telephone us. Once you are accepted we will ask for a 10% deposit. If you pay by credit card we will be able to release the products straight away. If you send us a cheque, it will take a few extra days. The only other decision that you will have to make is do you wish to spread the payments over 6, 12, 18, 24, or 36 months? The choice is yours!

### DON'T SEND ANY MONEY

Until you are 100% certain that any advertiser has the product that you want in stock and will deliver it to you immediately.

Far too often Jakki Brambles receives letters from customers who are finding it difficult to obtain a refund from an advertiser that has promised to supply but hasn't.

To give you the confidence to purchase INDI has joined the DMA a very important Independent Authority that demands the highest possible standards from its members. DMA members agree to abide by the British Code of Advertising Practice and to subscribe

to the Advertising Standards Board of finance (ASBOF) Look out for the DMA Symbol it is your guarantee signifying to the customer the truly professional edge of the industry.

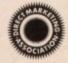

The DMA Symbol.

### Lemmings, Oscar, Diggers

AMIGA CD32

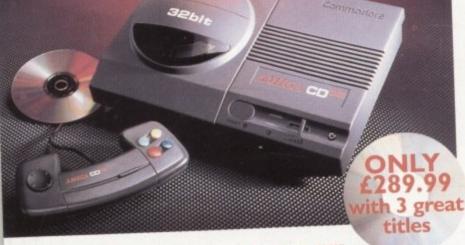

The exterior may be sleek but lurking inside the Amiga CD32 is a technological wonder. At it's heart is the mightily powerful

68EC020 processor from Motorola. This contains the 32 - bit technology which has made the Amiga 1200 a runaway success throughout Europe.

Alongside it is Commodore's unique custom AGA (Advanced Graphics Architecture) chipset - comprising three chips nicknamed Paula, Lisa and Alice.

Together they make Amiga CD32 and awesome powerhouse of high speed graphics and stunning sound capabilities.

In fact, the machine can display 256,000 colours on screen (compared to Sega's Mega CD which can only display 64) and has a total colour palette of 16.8 million colours. Amiga CD32 also comes with a chunky 2 Meg of RAM (that's15 times more than Mega CD) and a double speed drive.

### SPECIFICATIONS:

- \* 14 MHZ 68EC020 processor
- \* 2 Megs 32 bit chip RAM
- \* 2 Joystick ports/controller ports
- \* S- video jack
- \* Composite video jack
- \* RF output Jack
- \* Stereo audio jacks
  - \* Keyboard connector/ auxiliary connector
  - \* Full expansion bus
  - \* Headphone jack
  - \* Headphone volume control
  - \* External brick power supply
  - \* Internal MPEG FMV expansion capability
- \* Multiple session disc capability

### 6 MONTHS INTEREST FREE CREDIT

### \*PAY 10% NOW AND NOTHING MORE FOR 3 MONTHS **\*ORDERS OVER £200 SUBJECT TO STATUS**

AMIGA AI 200

FREE

INDI 300003

£349.99

(+ normal delivery

charge)

A1200 80 MEG HD

A1200 120 MEG HD

Subject to Status

NEW DESKTOP DYNAMITE PACK

6 Monthly

**Total Interest** 

68020 Processor \* PCMCIA Slot. \* 2MB Chip RAM. \* 3.5" Internal Dri AA Chipset. \* Built in TV modulator \* Alpha numeric keypad.

Wordworth AGA Print Manager M Deluxe Paint IV AGA & Oscar AGA Dennis The Menace AGA

**6 MONTHS INTEREST FREE CREDIT\*** 

Deposit ..... £35.49

**OFFICIAL AI 200 HD SYSTEMS** 

The Amiga 1200 supplied by Indi Direct Mail now includes the official (legal)

Commodore installation disk and hard drive utility manual. Indi are proud be an official supplier of Amiga 1200 Hard Drive systems, that include the official software, documentation and on - site warranty.

payments of ..... £53.25 = £319.50

INDI PRICE ADD £200.00

INDI PRICE ADD £230.00

A1200 STANDARD FEATURES.

12 Months at home maintenance.

### CUSTOMER CHARTER

DIRECT

INDI Direct Mail is original and very exciting. Before you buy mail order you must first be confident that you will receive the product you've ordered and that the supplier still be there in the future, should you need then

MAL

A mail order purchase from INDI is a safe and secure decision, and here's why. INDI is a wholly owned subsidiary of a public

company now in it's tenth year of trading and specialising in the supply of computer products.

With a turnover approaching £30 million per annum, we have the resources and the purchasing power to offer you the best deals, deliver them next day nationwide and always be around when you need us. The INDI sales team have been trained to

### SALES AND SUPPORT

take your order with the utmost care and efficiency. All stock offered for sale is held in stock, centrally at our group ware house complex and is available for next day delivery. direct to your home or business. If at any time we are out of stock your money will not be banked until the product is available (a point worth checking should you be tempted to purchase elsewhere)

of

m

6

Y

vill

0

1

e is

General information regarding product is available from our sales team, however technical support is always on hand should you need assistance.

All prices quoted are inclusive of VAT. INDI TELESALES TEL 0543 419999 FAX 0543 418079 9am - 7pm Monday to Friday 9.30am - 4.30pm Saturday.

### CREDIT FACILITIES

INDI are now able to offer con npetitive credit facilities on all orders over £200. All credit facilities are subject to status and applicants must be over the age of 18.

If you would like a quote simply call our our sales line where acceptance can normally be notified within the hour. We are also able to offer Credit Insurance to cover repayments in the event of sickness or unemployment.

| AMOUNT    | 12 MONTHS |          | 24 MONTHS          |          | 36 MONTHS |          |
|-----------|-----------|----------|--------------------|----------|-----------|----------|
| OF CREDIT |           |          | MONTHLY<br>PYMINTS |          |           |          |
| 200       | £22.00    | £264.00  | £12.00             | 6298.32  | 69.31     | £335.63  |
| 500       | (54.99    | 6659.88  | £31.06             | £745.44  | £23.27    | £837.72  |
| 1000      | 109.98    | £1319.76 | 662.13             | 61491.12 | 646.54    | £1675.44 |

APR 29.9% WRITTEN QUOTATIONS AVAILABLE ON REQUEST \*After deposit paid

### AFTER SALES AND SPECIALIST SERVICE

All products are guaranteed for 12 months. Some products carry a 12 months at home ser-vice and repair guarantee (where indicated). In the unlikely event that any product purchased from INDI arrives at your home faulty, we will collect from your home and replace the prod-uct completely free of charge.

As part of our policy of continual product development and refinement, we reserve the right to change specifications of products advertised. Please confirm current specifica-tions at the time of ordering.

Prices are valid for month of publication only.

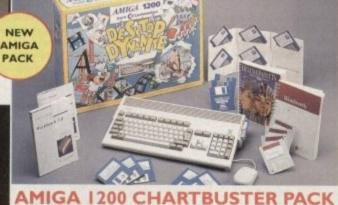

### AMIGA 1200 SD \* Nigel Mansells World Championship Racing

Trolls

Amiga Challenge Pack PACK INCLUDES: \* International Sports Challenge \* Paradroid 90 \* Cool Croc Twins \* Indianapolis 500

INDI 300000

## £289.99 or from £11.04\* per month

\*(Credit price based on 36 monthly payments APR 29.8% Total repayment £397.92 and 90 day deferred payments.

80 Mb and 120 Mb Hard Disk upgrades available on any A1200. Upgrade does not invalidate your Wang or ICL warranty on A1200 and Hard Disks. Phone for a que

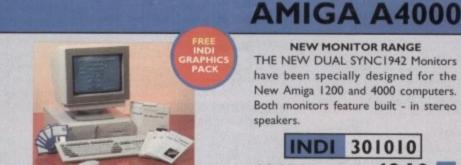

## It's here - The new Amiga 4000/030 The NEW Amiga 4000/030 features a EC68030 processor running at an incredible 25Mhz, and upgradable at a later date to a faster processor. The 4000/030 has a powerful 2 Mb of 32 - bit RAM expandable to 18 Mb using industry standard 32 - bit Simms module. In line with the Amiga Flagship 4000/040 the 4000/030 features the new AGA graphics chipset, giving you a massive pallet of 16.8 million colours. A range of hard drive options are available from 80 - 240 Mb and includes a SCSI option.

4000/030 80 Mb HD INDI PRICE £899.99 Other Drive Options 4000/030 120 Mb HD INDI PRICE £959.99

4000/030 240 Mb HD (P.O.A) for price.

INDI 301002

A full range of approved upgrades are available for the 4000/030, including additional memory modules, hard dri-ves, PC bridge boards, FPU's (68881 &68882)and the 24 bit Opal Vision graphics and video system

INDI GRAPHICS PACK (FREE WITH ALL A4000'S) PD C - light, Graphic Utilities, Ray Tracing and Rendering package pre loaded on to your Hard Driv

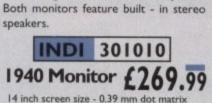

**NEW MONITOR RANGE** 

THE NEW DUAL SYNC1942 Monitors have been specially designed for the

New Amiga 1200 and 4000 computers.

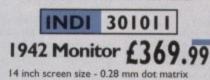

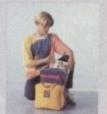

**ZAPSAC AND T - SHIRT** 

INDI PRICE £17.99

AMIGA A600 PRICE CRASH

309000

### Parnet Adaptor for CDTV

ect a CDTV player to any Amiga, and access the wo of CD - ROM software. The Parnet interface an will allow the Amiga CDTV to be used as a CD - RO drive withe any Amiga and will give any Amiga owner acce to the vast range of CDTV software currently available. The CDTV player offers excellent value for money whi compared with a standard CD - ROM drive and interfact Most CD - ROM drives will set you back over £400 wh CDTV will cost you less than £300 and will play audio CD in addition to CD - ROM / CDTV disks your Amiga, inte face cable and PD disk with driver software for your CDT player. (The Parnet adapter can be used t link any Amigas together)

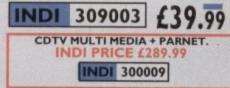

£169.99

£26.99

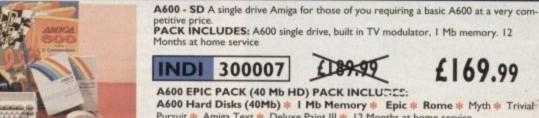

INDI

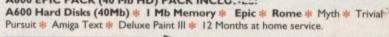

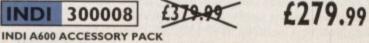

 Microswitched Joystick \* Lockable Disk Box \* Disk Wallet \* 10 Blank Disk Kick Off 2 \* Pipemania \* Space Ace \* Populous \* Zapsac A600 Carry Case
 \* Zappo T - Shirt. 10 Blank Disks \*

WORTH

£79.99

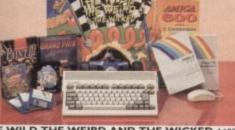

THE WILD THE WEIRD AND THE WICKED A600 is in ideal starter pack containing a consid-ared mix of software, making the most of the Amigas capabilities. LOW LOW PRICES PACK CONTAINS:

INDI 300006

215.99

99.99

A600 Single Drive Built in TV Modulator I Mb Memory Pushover: Grandprix

\* Silly Putty: Deluxe Paint III \* Mouse and Manuals

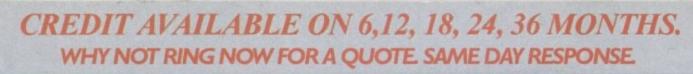

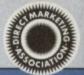

### **AMIGA PERIPHERALS & ACCESSORIES**

### NEW FROM MICROBOTICS!!!. M1230XA ACCELERATOR LAUNCH!!

Microbotics beats the competition in price/ performance/ features and configurations. INDI is very pleased to announce the availability of the new 68030 accelerator product for the A1200: the microbotics M1230 XA (call it the "XA" for short). 50 Mhz as standard! Huge 128 MB memory design is standard (the biggest memory space in any A1200 peripheral) just look at these specifications and prices!

M1230 XA W/40 MHZ EC 030 OMB INDI PRICE £239.99 M1230 XA W/40 MHZ EC 030 4MB INDI PRICE £369.99 M1230 XA W/40 MHZ EC 030 8MB INDI PRICE £599.99 M1230 XA W/50 MHZ MMU 030 0MB INDI PRICE £349.99 M1230 XA W/50 MHZ MMU 030 4MB INDI PRICE £479.99 M1230 XA W/50 MHZ MMU 030 8MB INDI PRICE £711.99

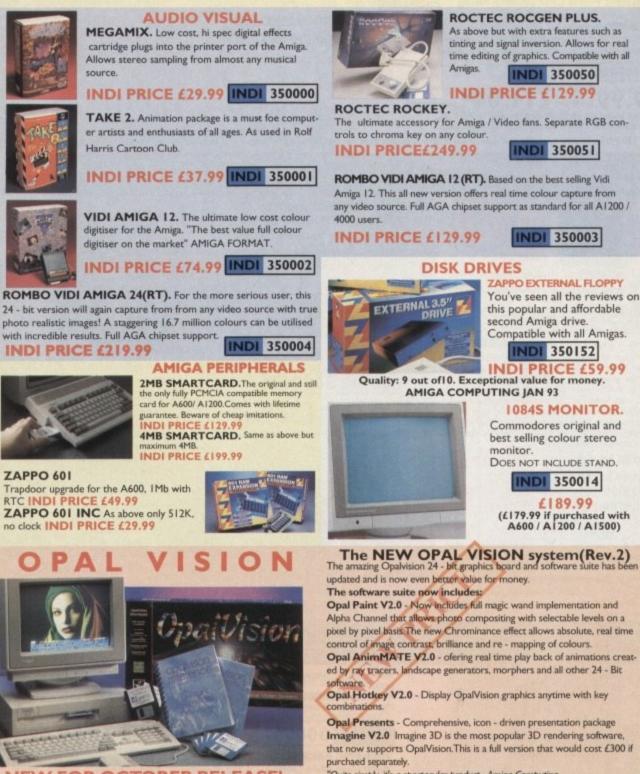

**NEW FOR OCTOBER RELEASE!** The already acclaimed Opalvision Board takes three further leaps into the future with the official launch of the Opalvision modules. With truly awesome capabilities the Amiga can now become the most professional 24 - bit video graphics power station ever!

MBX1200.

The original and best floating point unit and memory upgrade for the Amiga A1200. Available with 0,4 or 8 MB of 32 bit Fast RAM and a choice of floating point units.Now complete with real time clock (RTC)

MBX1200Z 68881 14 MHZ 0MB INDI PRICE £109.99 MBX1200Z 68881 14 MHZ 4MB INDI PRICE £249.99 MBX1200Z 68881 14 MHZ 8MB INDI PRICE £449.99 MBX1200Z 68882 25 MHZ 0MB INDI PRICE £169.99 MBX1200Z 68882 25 MHZ 4MB INDI PRICE £309.99 MBX1200Z 68882 25 MHZ 8MB INDI PRICE £519.99 MBX1200Z 68882 50 MHZ 0 MB INDI PRICE £249.99 MBX1200Z 68882 50 MHZ 4MB INDI PRICE £379.99 MBX1200Z 68882 50 MHZ 8MB INDI PRICE £579.99 68882 FPU UPGRADE 50 MHZ INDI PRICE £169.99

> time editing of graphics. Compatible with all INDI 350050

Amiga 12. This all new version offers real time colour capture from any video source. Full AGA chipset support as standard for all A1200 /

second Amiga drive. Compatible with all Amigas.

**1084S MONITOR.** Commodores original and

DOES NOT INCLUDE STAND.

£189.99 (£179.99 if purchased with A600 / A1200 / A1500)

The NEW OPAL VISION system(Rev.2)

Alpha Channel that allows photo compositing with selectable levels on a pixel by pixel basis. The new Chrominance effect allows absolute, real time

ed by ray tracers, landscape generators, morphers and all other 24 - Bit

Opal Presents - Comprehensive, icon - driven presentation package Imagine V2.0 Imagine 3D is the most popular 3D rendering software that now supports OpalVision. This is a full version that would cost £300 if

TEL: 0543 419 999 FAX: 0543 418 079

"Undoubtedly the finest, most professional paint program to arrive on the Amiga"

- Amiga Format "Professonal quality at this Price can't be turned away" - Amiga User

International "The verdict was unanimous - brilliant" - Amiga Shopper

### MORPH PLUS

You've seen Micheal Jackson's video, you've seen the television adverts using the latest techniques in morphing, now now you can create the same results but at a fraction of the cost. Morph Plus is the latest and the ultimate in this technology. Whether you are a professional artist or just want to experiment at home Morph Plus is a must.

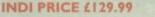

INDI PRICE £63.99

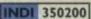

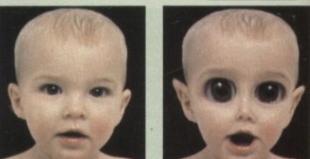

### **DELUXE PAINT IV AGA**

Combines powerful tools with an intuitive interface so both professionals and beginners alike can get superb results quickly. New enhancements to the software include the ability to paint and animate in 4696 colours in the Amiga's HAM (Hold and Modify)mode. New animation features also include metamorphosis allowing you to change one image into another. You determine the number of frames and DPaint IV does the rest.

INDI 350201

### ART DEPARTMENT PROFESSIONAL

The ultimate in image processing providing many key benefits to Amiga users working with pictures. With ADPro you can read, write and convert between most common image file formats with unmatched flexibility. Full support for JPEG image makes it possible to maintain an image library in full 24 - bit colour without needing massive hard drive storage. Typically a 600 Kb image can be compressed down to 40 Kb!!

INDI 350202 INDI PRICE £139.99

### REAL 3D V2

Is a full featured 3D animation, modelling amd rendering program. With Real 3D V2 you can produce high quality images and animations of three dimensional models with an astonding level of realism. Imagine creating an animation that shows a handfull of balls bounce down a flight of stairs to the bottom. Gravity, colliision, deflection and the elasticity of the balls are all automatically calculated by the program!

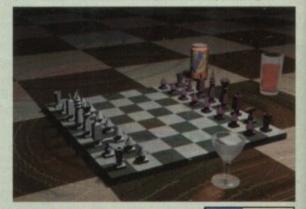

INDI PRICE£299.99

INDI 350203

SCALA Multimedia 200 (MM200) Is the ultimate on professional video titling. The eminent design of typefaces, the unlimited choice of typographical details, the high resolu-tion and the more than 80 exciting wipes result in video captioning of exquisite quality. No wonder that Scala is used by leading television stations around the world.

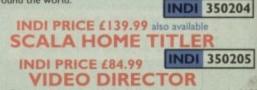

With Video Director, anyone with an Amiga, a camcorder and a VCR can quickly and easily catalogue and edit the best moments from their video tapes. Video Director is extremely easy to use, you can actually control your camcorder and VCR from your Amiga screen . Video Director comes with everything you need to get started. The hardware to control your camcorder" and VCR is included

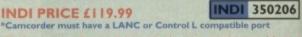

Professional software is imported and sometimes subject to delay. Confirm delivery at time of order.

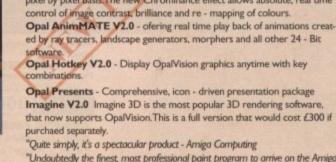

INDI 350250 £499.99 PACK INCLUDES IMAGINE V2.0

### TERMS AVAILABLE OVER 6, 12, 24, & 36 MONTHS SUBJECT TO STATUS. WHY NOT RING FOR A QUOTE. SAMEDAY RESPONSE. (SEE EXAMPLE) uiet Colour Printing Panasonic

We researched the colour printer market at great depth to find a colour printer good enough to cope with Amiga's powerful output, yet at an affordable price We found the perfect printer in the KX - P2180 and KX - P2123 gulet printers.

rts

d st

ate

inge

mig

conexilrive

Kb!! 2

agine elas-

3

0)

ng of

4

)5

VCR

their ually

-d-

)6

t to

We then considered that if you were going to buy a Panasonic printer you would probably need a quality word processing package to use with it. We found that too, with 'Wordworth' yet at a retail price of £129.99 we thought that might be a little too expensive on top of your printer purchase! So together with Panasonic we decided to give a copy of 'Wordworth' free with every

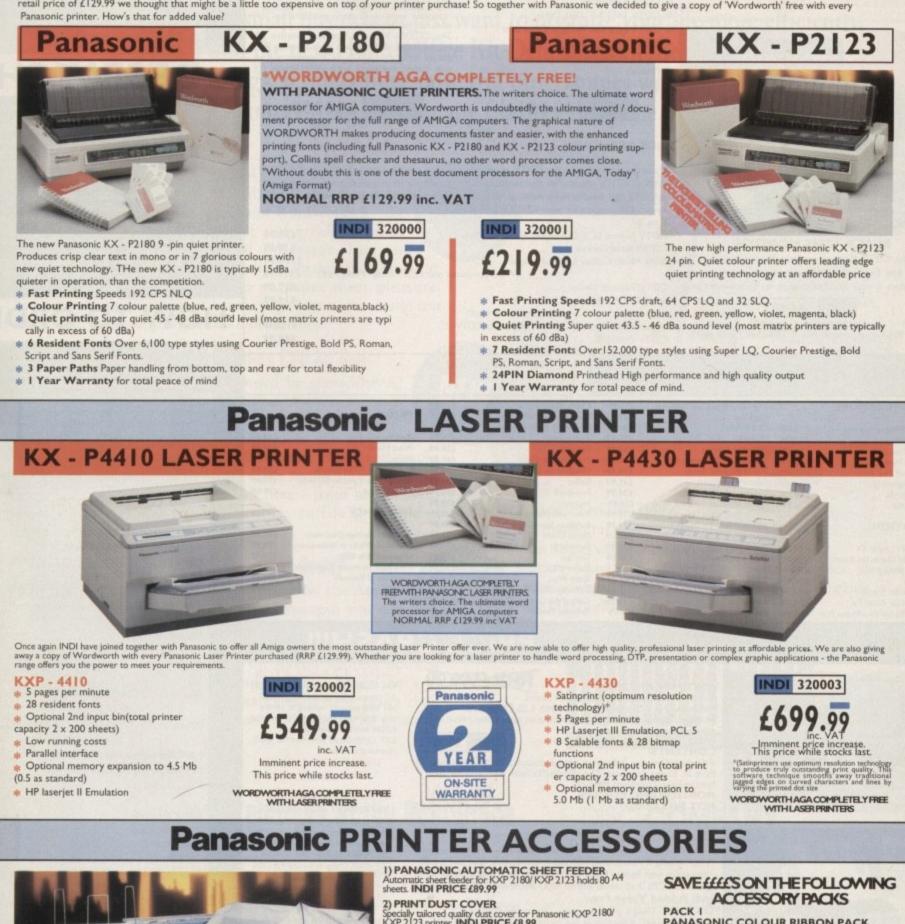

PANASONIC COLOUR RIBBON PACK Contains 6 colour ribbons for the KXP 2123 RRP £119.99 INDI PRICE £89.99 SAVE £30!!!

PACK 2 PANASONIC RIBBON PACK Contains 2 black and 4 colour ribbons for KXP 2180/ KXP 2123.RRP £99.99. INDI PRICE£69.99 SAVE £30!!!

PACK 3 PANASONIC DELUXE ACCESSORY PACK Contains automatic sheet feeder, 2 black ribbons, 2 colour ribbons, 1 dust cover, 2 piece printer stand. RRP £169.99 INDI PRICE £139.99 SAVE £30

Add £2.50 carriage to all printer accessories or combinations thereof

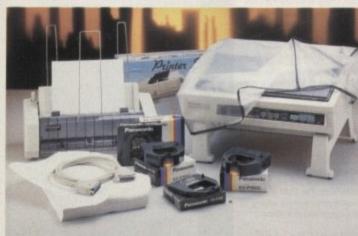

TEL: 0543 419 999

Specially tailored quality dust cover for Panasonic KXP 2180/ KXP 2123 printer. INDI PRICE £8.99

3) PRINTER STAND 2 piece printer stand. INDI PRICE £9.99

4) PAPER PACK 500 sheets quality A4 paper. INDI PRICE £9.99

5) CONTINUOUS PAPER 2000 sheets 1 part listing paper. INDI PRICE £19.99

6) PARALLEL PRINTER CABLE To be used when connecting Amiga to Panasonic printers. INDI PRICE £8.99 (£5.99 if purchased with a printer)

7) PANASONIC COLOUR RIBBON Colour ribbon for KXP 2180/ KXP 2123. INDI PRICE£18.99

8) PANASONIC BLACK RIBBON Black ribbon for KXP 2180/ KXP 2123. INDI PRICE £9.99

 $\Delta \mathbf{X} \cdot \mathbf{054}$ 

### LOW INTEREST CREDIT ON ALL ORDERS OVER £200 (PLEASE CALL FOR A QUOTATION, SUBJECT TO STATUS)

### THE MULTIMEDIA COMPUTER TOTAL HOME ENTERTAINMENT SYSTEM

## PRICE CRASH!!!

AMIGA CDT

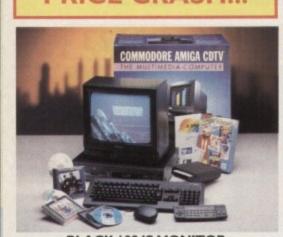

**BLACK 1084S MONITOR** At last the CDTV Monitor you have been waiting for. The original and best selling colour/ stereo monitor from Commodore is now available in black to complement your

### INDI 30010

INDI PRICE £189.99 (£179.99 when purchased with CDTV Multi Media pack)

£29.99

£29.99

£34.99

£29.99

£34.99

€34.99

£34.99

£34.99

### AMIGA CDTV SOFTWARE

Mind Ru

My Paint

Mud Puddle

Paper Bag Princess

Thomas 's Snowsuit

Japan World (PAL)

Fractal Universe

Read with Asterix

LTV - English as a 2nd Language

Scary Poems for Rotten Kids Tale of Benjamin Bunny Tale of Peter Rabbit

Moving Gives me Stomach Ache

Barney Bear Goes Camping Asterix French for English I

ENTERTAINMENT

Al Dogs Go To Heaven/Bectric Crayon £34.99

ARTS AND LEISURE

CDTV

Advanced Military Systems Women in Motion Guinness Disc of Records Animals in Motion Connoisseur Fine Arts Fruits & Vegetables Trees & Shrubs Indoor Plants

### EDUCATION

| Fun School - Under 5's          | £24.99 |
|---------------------------------|--------|
| A long Hard Day at the Ranch    | £34.99 |
| A Bun for Barney                | £29.99 |
| Cinderella                      | £39.99 |
| Fun School for 5 to 7           | €24.99 |
| Fun School for Over 7's         | £24.99 |
| Heather Hits her First Home Run | £34.99 |

### AMIGA ACCESSORIES

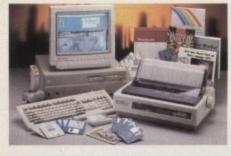

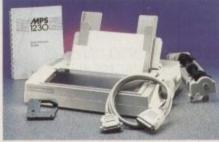

### A2091 CONTROLLER CARD

The 2091A is an autobooting SCSI controller card with the facility to mount the SCSI Hard Drive directly onto the controller card. The 2091A also has the facility to take upto 2Mb RAM (1/2 Mb steps). The A2091A controller is zorro II compatible and is therefore suitable for the Amiga 2000 although it does offer an ideal solution for the Amiga 4000/030, where leading edge per-formance is not require. The A2091A is still the most reliable Amiga SCSI card available and with the supplied

INDI PRICE £79.99

EL: 0543 41

### PACK CONTENTS AS STANDARD Amiga CDTV Player

- CDTV Keyboard CDTV 1411 3.5" Disk Drive
- sla CDTV Infra Red Remote Controller
- CDTV Wired mouse
- \* CDTV Welcome Disk \* Manuals
- \* Fred Fish CDTV Disk

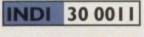

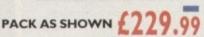

Classic Board Games

Hounds of the Baskevilles

**Dinosaurs for Hire** 

Sim City Trivial Pursuit (PAL)

Wrath of the Demon

Town with No Name

Defender of the Crown

Case of the Cautious Condor

European Space Simulator

Psycho Killer

Raffles

Prehistorik

Global Chaos Turrican II

Curse of Ra

Space Wars

**Tiebrake** Tennis

Snoopy

Guy Spy

If you are thinking of buying CDTV or already own one you'll be pleased to know that INDI stock all CDTV accessories and software that are available from manufactures. We believe in CDTV and we therefore continue to support this exciting product. You will always have a source of product for your CDTV from INDI.

| L to R                                           |         |
|--------------------------------------------------|---------|
| CDTV Encore SCSI Controller + Internal Mount     | £59.99  |
| CDTV Internal Genlock                            | £ 99.99 |
| Black 1084S Colour Stereo Monitor                | £189.99 |
| (When purchased with CDTV Multi - Media Pack)    | £179.99 |
| CDTV Remote Mouse                                | £39.99  |
| Scart TV / Monitor Lead                          | £14.99  |
| (inc Stereo Phono Lead)                          |         |
| Merachip - IMb Uperade Chip RAM Uperade for CDTV | £152.99 |

(34.99

£14.99

MUSIC

CDTV Trackball

(34.99

£29.99

£34.99

£29.99

(34.99

(39.99

(39.99

£39.99

(34.99

£34.99

£29.99

(34.99

£49.99

(34.99

£19.99

(39.99

#### £29.99 £29.99 Karaoke Hits I £14.99 \$29.99 Music Maker 634.99 Remix £29.99 £49.99 Voicemaster + Microphon £29.99 £39.99 Blues Brothers (Audio CD only) £10.99 £34.99 Music Colour £39.99 £34.99 £34.99 REFERENCE £29.99 £34.99 American Heritage Dictionary £49.99 £29.99 629.99 Complete Works of Shakespeare £29.99 Illustrated Holy Bible £29.99 (29.99 New Basic Electronic Cookbook £24.99 £39.99 (39.99 table of Business £29.99 Dr Wellman 654.99 €29.99 (34.99 £19.99

AMIGA CDTV EXTERNAL HARD DISK DRIVE

You've got the CDTV, you've got the key-board and the floppy disk drive - for a total computer solution all that's needed is an ultra fast hard disk drive.

The CDTV - HD unit boasts a massive 60

Mb of hard disk storage with lightning fast access times through its SCSI interface. The unit comes complete with Workbench 1.3 and all necessary cables.

INDI 350300

### PRICE CRASH!!!

RRP (599.99 FEATURES INCLUDE: \*IMb expandable using A2058 RAM board. \*Includes 2 X 3.5" disk as standard with 5.25 " Disk Bay. \*Integral memory card and card expansion capabilities (most cost effective expansion route)

Workbench 2.00 and kickstart 2.04 CONTENTS:

### \*Keyboard, mouse, reference manual, Puzznic, Toki, Elf (Games), D Paint III, Home Accounts, The Works(Platinum edition: Wordpro, Spreadsheet, Database) loystick,

D - Print - Design greetings cards, letters and posters. Amiga Logo - Educational and programming language

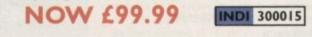

### A2630-2Mb ACCELERATOR BOARD

The 1630 is a 68030 accelerator board running at 25Mhz complete with a 68882 FPU and 2Mb of 32 - Bit fast RAM suitable for the A2000. THe 2630 board brings the performance of the Amiga 2000 upto nearly that of the A3000, ideal when running professional applications. An additional 2Mb of 32 - Bit fast RAM can be added to the 2630 board, giving a total of 4 Mb of fast RAM.

INDI PRICE £369.99

### A2286 AT EMULATOR The A2286 AT emulator kit offers IBM

£69.99

AT compatibility on the Amiga 2000 and 3000 systems, running at 10Mhz with 1Mb RAM and CGA graphics. The A2286 emulator also inclu 5.25"1.2Mb floppy drive and MS DOS

operating t INDI PRICE £159.99

### A2088 XT EMULATOR KIT

The A2088 XT emulator kit offers IBM compatibilityon the Amiga 2000 and 3000 systems, running at 4. 77Mhz with 512Kb RAM and CGA graphics. The A2088 emulator also includes a 5.25" 360K floppy drive and MS DOS operating software. INDI PRICE £79.99

### A2058 RAM BOARD

An 8 Mb 16 - Bit RAM board, supplied with 2Mb RAM and upgradable in two steps. The 2058 is a zorro II compati-ble and they are compatible with the A2000.

INDI PRICE £99.99

### A2300 GENLOCK

A cost effective home quality entry level internal genlock, suitable for the Amiga 2000/3000. The 2300 genlock is an ideal solution for anyone wishing to put titles or graphics onto home

INDI PRICE £39.99

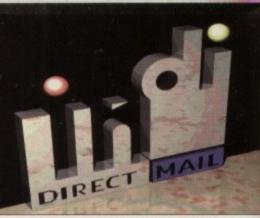

## DESPATCH

All orders received by 6pm Monday to Friday are despatched sameday for delivery using our national courier - Securicor. (UK Mainland only). Saturday deliveries are available at a small surcharge. If you are out when we deliver, a card will be left at your home giving you a contact tele-phone number to arrange a convenient re - deliv-

ery. Delivery queries can be resolved immediately using our on - line computer

Cheque orders are despatched immediately on cheque clearance, usually 10 working days from receipt. A delivery charge of £5.00 is made per item unless otherwise stated.

WE ALSO ACCEPT B.F.P.O. ORDERS (DUTY FREE) CARRIAGE CHARGE AT UK POSTAL RATES.

## HOW TO ORDER

BY POST - Simply fill in the coupon below. BY PHONE - phone lines open9.00am - 7.00pm Mon - Fri. 9.00am - 4.30pm Sat. - where your call will be answered by one of our INDI sales team. After 7.00pm each day your call will be answered by answerphone. If you would like to place an order have all the details at hand including credit card. All offers subject to availability. Prices correct at time of going to press. May we suggest you call before ordering.

SE

IN

1

ES

EA

LI

ST

PI

1) 2)

3)

4)

P.

11

or

Ex

Si

N

A

| ND YOUR ORDER TO:                                                                                         |
|----------------------------------------------------------------------------------------------------|
| DI DIRECT MAIL<br>RINGWAY INDUSTRIAL<br>TATE,<br>STERN AVENUE,<br>CHFIELD<br>AFFS. WS 13 7SF<br>ease send |
| ice + Delivery.<br>nclose cheque/ PO for £<br>charge my Access/ Visa No                                   |
| piryll                                                                                                    |
| ıme                                                                                                    |
| ldress                                                                                                    |

Deliver to if different

| Da | ytime 1 | Геl | <br> |  |
|----|---------|-----|------|--|
| Po | stcode. |     | <br> |  |

INDI 300012

FAX: 0543 418 079

NOW 249.99 MONITOR AND PRINTER NOT INCLUDED

**Commodore MPS 1230 Printer** 

A high quality 9 - pin printerwith paper and tractor feed and is fully compatible with Epsom FX80 and IBM Industry standards. High speed 120 CPS draft mode and an NLQ mode of 24 CPS. Indi Added Value Free

## Your Instant Amiga Office

Whether you run a small business or just want to organize your life more efficiently, you'll find the new Home Office Kit Deluxe has all the answers. Designed for the Amiga, it offers three powerful programmes working together as one. Without cutting back on any features...only the price!

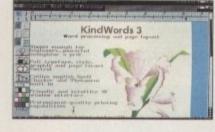

ER

### A Way with Words

For starters, this deluxe kit contains **KindWords 3** - the latest and greatest Amiga word processor. Fast and friendly, it makes putting your ideas on paper sheer pleasure.

There's everything you need at hand - page layout, automatic text wraparound, mail merge and much more besides.

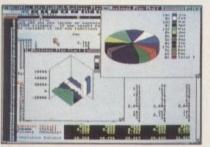

### Figures Can Be Fun

Stumped by spreadsheets? **MaxiPlan 4** offers sophisticated spreadsheet and database functions that are easy to handle. Create charts and graphs that make sound financial sense. It's all here - from macro comting mark to file linking and

mands which cut out repetitive work, to file linking and import/export capabilities.

| -          |                  | Address File            | A State of |
|------------|------------------|-------------------------|------------|
| Profix 20  | First Mark       | ALALIN R.               | 1.1.1.1    |
|            | Last Jeirpre     | faffia:                 |            |
| litle fre  | ildesi           | Statistics and the line |            |
| Corport G  | rigar Co.        | Disciplina 3/2          |            |
| Street A   | dress.P.O.Bex 54 | AVI., ISing La          |            |
| CitySabb   | 113              | State IX   Zie 31251    |            |
| Country II | SA.              |                         |            |
|            | 170              | 1 Stl. (Dans 101-1017   |            |
|            | K                | Baladas Mil-Milemet     |            |
| E M        | tept Delet       |                         |            |

### **In Perfect Order**

With **InfoFile**, the Amiga database manager, you can keep your business and personal life in perfect order. The on-screen address book is indispensable. Expenses and inventory upkeep is easier than

ever before. You can even organize sound and graphics for stunning slide presentations!

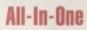

Put it all together and the Home Office Kit transforms your Amiga

> into an instant office, equipped with a super secretary! And at only £69.99 for the complete pack, you get three powerful programs for the price of two. Working as one highly efficient unit.

PAWS & CLAWS BOUTIQUE

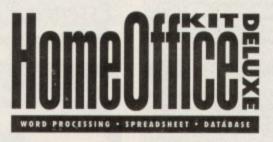

## The Best Solutions at the Best Price THE DISC COMPANY

## Outstanding Upgrade Offer!

Yes, I want to turn my Amiga into a fully-featured, desktop office. To receive the Home Office Kit Deluxe for only £39.99, I am returning my original disk or manual cover from Home Office Kit, KindWords, MaxiPlan, InfoFile or any other word processor, spreadsheet program with a cheque or credit card payment.

| Name                           | Send Me Home Office Kit Deluxe at £39.99 each                                                                                                    |  |  |
|--------------------------------|----------------------------------------------------------------------------------------------------|--|--|
| Address                        | inc. VAT + £3 shipping charge £                                                                                                    |  |  |
| City                           | Total £<br>Cheque, Visa, Master Card, EuroCard, Switch and Money orders are accepted.                                                                                               |  |  |
| Postal Code Country            | DO NOT SEND CASH. Make cheque payable to: The Disc Company (UK) Ltd.<br>Send to: THE DISC COMPANY (UK) Ltd., C/O IMEDIAT, B3, Edison Road,                                          |  |  |
| Credit Card Number Expiry Date | St. Ives, Huntingdon, PE 17 4LF, United Kingdom. Allow three weeks for delivery.<br>For additional information, demonstration disks, or brochures, visit your Amiga dealer or phone |  |  |
| Signature                      | 0295 252524. Fax 0295 252621                                                                                                    |  |  |
| Daytime Phone                  | Minimum requirements: 1.5 MB of memory and two disk drives; Amiga KickStart and Amiga<br>Workbench 1.3 or higher. All trademarks acknowledged.                                      |  |  |

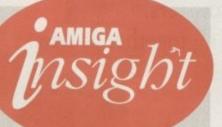

## Nine pages for enquiring minds

The most authoritative monthly columns in the business, covering all areas of specialised Amiga activity

### ARexx

In the second part of his discussion of dynamic code, Alex Gain looks at the way ARexx bandles the symbols which represent its variables.

134

137

139

141

143

145

147

### Video

The beginning of a six-part Adam Phillips feature on the process of video-making for the eager enthusiast.

### Programming

Colin Yarnall continues bis tutorial on the Pascal language by introducing the concept of logic in the form of an explanation of NOT, AND, and OR.

### Music

Paul Austin turns bis attentions to DCMS v2, a notation package that first appeared over five years ago, making printing scores easier.

### Comms

A new off-line reader for the CIX conferencing system, which aims to save you expensive on-line time. Phil South takes a look.

### Amos

Using Amos, there's no need to settle for dull-looking programs. Phil South bas some ideas to brighten up your efforts using eye-catching patterns

### Publishing

Wby waste your time repeating operations when one touch of a key could bave your Amiga doing it for you?

## FEATURES

DTP roun-dup Publishing pugilists square off for the big fight

### Zoom Theatre

Highlanders put the Amiga on stage in a complete multimedia play

## Hackers and phreakers

The murky world of the computer hacker explored

## Survival guide

SIMMs, ZIPs, and DRAMs explained

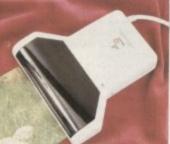

## Scanner round-up 98

Whether they drag in grey or skim in colour, they can all be found here

## REVIEWS

Essence 2

A world of new 3D textures and effects for Imagine 2.0

Picasso 2

The latest low price Amiga graphics card is a bit of an eyeful

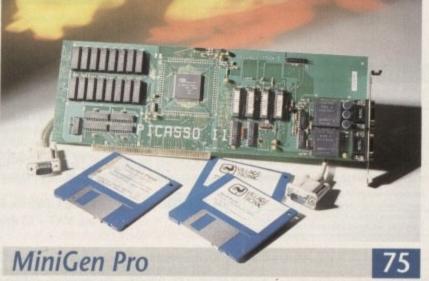

Can you really get S-VHS and a fader for under £300?

· Hama 292

Another low cost S-VHS contender for your genlocking wallet

## GAMER

Motor on down to gamesville for the hottest new releases, including Team 17's OverDrive and, er, lots more

| Gamer (      | Globe                       | 108 |
|--------------|-----------------------------|-----|
| The news fro | om Pixel City as it happens | 5   |
| Chan C       | aala                        | 100 |

Cheap Seats 126 Golden oldies return in their budget guise

**Drawing Board 1** 128 Empire's Dreamweb draws closer to release

129

130

Drawing Board 2 Catch Wonderdog's first tail-wag

**Cheat Mode** Zool's secrets laid bare for all to see

## **GAME REVIEWS**

| Quak               | 110 |
|--------------------|-----|
| Turrican 3         | 112 |
| Blastar            | 114 |
| OverDrive          | 116 |
| Diggers A1200      | 118 |
| European Champions | 120 |
| Uridium II         | 123 |
| CD32 games         | 125 |
|                    |     |

## Amiga Market

The monthly round-up of the latest hardware and software around, buying tips, locator, and more

### Shop Window

156

 Amstrad NC200 Video backdrops Soccer Expert •Turbotech A1200 RAM Hard Times

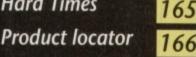

Amiga Computing December 1993

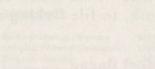

## 39

42

89

32

50

64

84

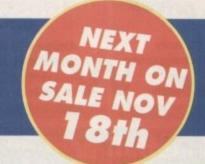

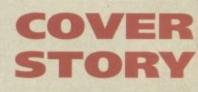

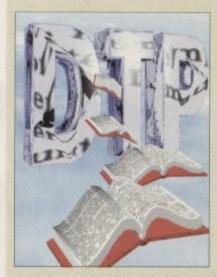

**Everything you** ever wanted to know about the world of Amiga publishing but were afraid to look silly by asking. Dive into some hot metal on page 32

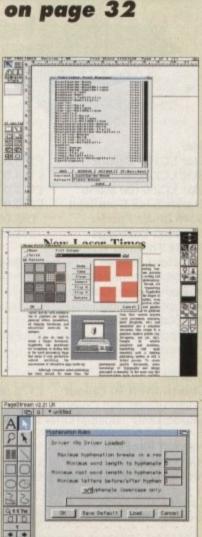

## The COVERDISKS

Two disks packed with commercial and shareware software to suit every taste

### RDPrep

Essential utility for prepping those A1200 hard drives

### Embedder

The latest utility to force the A1200 to act as an A500 Plus

Fakemem Make your A1200 think it has fast RAM! Improves your compatibility and works with the AC Caligari CoverDisk

### Gammon

16

8

Not the food, but a very palatable version of the classic backgammon board game all the same!

### **HP500 printer drivers** A full set of improved drivers

for the popular Hewlett Packard deskjets

ShortCut

menu utility

ATS Great home video titling program for those holiday and wedding movies

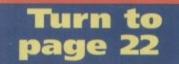

28

76

59

92

## REGULARS

### News

Harmoni

ŝ

A motherboard replacement to turn the A500 into an A1200

USA News

**Quarterback Tools** 

Superb commercial disk repair and retrieval system suitable for floppies or hard drives

Full-priced Midi sequencer pack-

age with powerful features.

The American market begins to pick up again

### Comment

Has the games industry lost its originality, or is it playing safe?

### **Beginner's Disk**

Getting the most from the AC CoverDisks

### Competition

Win hundreds of pounds worth of CD32 games in our Gremlin Graphics giveaway! Page 46

## Disk offers

Unmissable upgrades and bargains for the CoverDisk giveaways

### Subscriptions

Save money and pick up a few pressies with our subscriber offers

ESP 55 The pen is mightier than the sword, and our readers can prove it

AmigaDOS

### The last in our six part beginner's series

81 ACAS Technical troubles soothed, placated, and wiped away

### **Public Sector**

Gawp at a gaggle of great shareware offerings

### Subscriptions

Take your pick between small quarterly payments that save you loads of money - or 12 issues with free gifts and exclusive special offers. Turn to pages 57/76

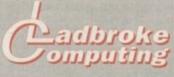

### 33 Ormskirk Rd. Preston, Lancs, PR1 2QP

Computing International are one of the longest established home computer dealers in the U.K. We have developed an extensive customer service policy which involves testing of all hardware prior to despatch to ensure that goods arrive in working order, offering free advice and support over the phone and keeping customers informed. Although our prices are not always the cheapest we do ndeavour to offer consistently good service and backup.

Ladbroke

All prices are correct at copy date 1/10/93 (while stocks last), and are subject to change without prior notice. All prices include VAT but exclude delivery

#### How to Pay

You can order by mail Cheques/Postal Orders made payable to Ladbroke Computing. Or give your credit card details over the phone

#### Delivery

Postal delivery is available on small items under £40 (Normally £3, phone for details). Add £7 for courier delivery. Next working day delivery on mainland UK subject to stock (£20 for Saturday delivery).

Open Mon-Sat 9.30am to 5.00pm. Ladbroke Computing Ltd trading as Ladbroke Computing International.

Fax: (0772) 561071 Tel: 9am-5.30pm (5 Lines)

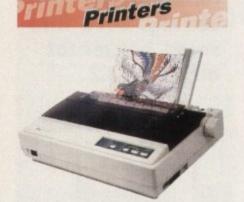

| Star                                       |         |
|--------------------------------------------|---------|
| Star LC100 Colour                          | £165.00 |
| Star LC20                                  | £124.00 |
| Star LC24/100 Mono                         | £179.00 |
| Starjet SJ48 Bubblejet                     | £210.00 |
| SJ48 Sheet Feeder                          | £55.00  |
| SJ48 Ink Cartridge                         | £19.00  |
| SJ144 Thermal Transfer                     |         |
| Colour Printer                             | £569.99 |
| <ul> <li>144 Element Print Head</li> </ul> |         |
| <ul> <li>Compressed Data Mode</li> </ul>   |         |

- 8 resident fonts
- 360dpi resolution
- Emulate Epson LQ860, IBM Pro Printer and NEC Graphics.

### Citizen

| Citizen | Swift | 90 Colour     | £175.00 |
|---------|-------|---------------|---------|
| Citizen | Swift | 240 Colour    | £270.00 |
| Citizen | 124D  | Special Offer | £149.99 |

| Hewlett Packard       |         |
|-----------------------|---------|
| HP Deskjet 510        | £299.99 |
| HP Deskjet 550 Colour | £599.99 |
| Lasers                |         |
| Ricoh LP1200          | £789.00 |

Add £3 for Centronics cable and £7 for next working day courier delivery.

## Floppy Drives

880K formatted capacity

- Double sided, Double density
- . Through port
- Enable & Disable Switch .
- Anti Click
- Anti Virus Mode

**Roclite external drive** £64.99 Amiga 500 internal drive £49.99 Cumana CAX 354 £54.99

## Speed Mouse

- 290dpi resolution
- 2 Microswitched buttons
- Opto/Mechanical mechanism .
- Switchable between Amiga/ST
- **Direct Mouse Replacement**

Speed Mouse

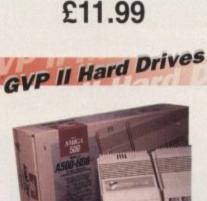

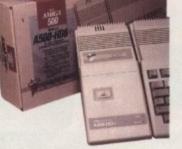

- Quantum SCSI Hard drive
- Ultra fast 11ms access
- Up to 8Mb RAM on board
- 2 year warranty

| 42Mb No RAM      | £199.00 |
|------------------|---------|
| 80Mb No RAM      | £299.00 |
| 120Mb No RAM     | £399.00 |
| 213Mb No RAM     | £564.00 |
| 2Mb SIMM Upgrade | £89.99  |
| 4Mb SIMM Upgrade | £179.99 |
| 8Mb SIMM Upgrade | £300.00 |
|                  |         |

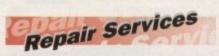

Our Service department can repair Amiga's in minimum time at competitive rates. We can arrange for courier pickup and return delivery of your machine to ensure it's safety. We even have a same day service which will ensure your machine is given priority and subject to fault, completed the same day. We can fit memory upgrades, ROM upgrades. We offer a Quotation service for £15 for which we will examine your machine and report back with an exact price for repair. If you do not wish to go ahead with the repairs then just pay the £15. However if you do go ahead then the charge is included in the minimum charge. Please note: The minimum charge covers labour, parts are extra.

| Quotation service | £15.00 |
|-------------------|--------|
| Min repair charge | £35.25 |
| Courier Pickup    | £11.00 |
| Courier Return    | £7.00  |
| Same day service  | £15.00 |
|                   |        |

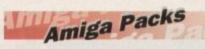

### Amiga 600 Wild, Weird and Wicked Pack £199.99 Includes A600 with Pushover, Microprose Grand Prix, Putty and Deluxe Paint III

Amiga CD32 £289.99 Includes Digger & Oscar games

### Amiga 1200

**Race & Chase Pack** £289.99 Includes A1200 with 2Mb RAM, Nigel Mansell (1200 version) and Trolls (1200 version)

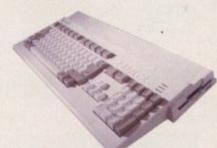

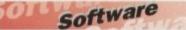

### Mini Office

Wordprocessor, Database, Spreadsheet, **Disc Utilities and Graphics** 

£45.00

£45.00

£79.99

£69.99

### Pen Pal

Powerful wordprocessor with text wrap around graphics, Forms manager, Database manager, calculated fields etc. 100,000 word spelling dictionary, Mail Merge

### Final Copy II

Amiga wordprocessor, 110,000 word spell checker, 826,000 word thesaurus, Automatic hyphenation, multiple columns, HAM & 24 bit graphic support, Built in Postscript support

### **Deluxe Paint IV AGA**

Paint and animate in 262,000 colours. Developed specifically for the Commodore A1200 and A4000, takes full advantage of the new AGA chip set. Metamorphosis, instantly transform the shape and image of one brush into any other brush, HAM support, Paint stencil mode, Translucency and tinting features for special effects. Requires 2Mb RAM, kickstart 2.04 or greater

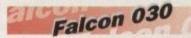

- 16MHz 32 bit 68030 Central Processor, 16MHz Blitter, 32MHz 56001 Digital Signal Processor
- 1.44Mb 3.5" Floppy, up to 14Mb RAM. Displays 65536 colours from 262144 palette at 768 x 480 resolution
- 8 Channel, 16 bit, Stereo sound sampling

| FALCON 4Mb 120Mb HD | £999.00 |
|---------------------|---------|
| FALCON 4Mb No HD    | £779.00 |
| FALCON 1Mb No HD    | £589.00 |

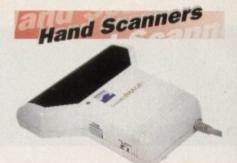

### Golden Image Hand Scanner

100, 200, 300, 400dpi resolutions

- 1 letter mode, 3 photo modes
- Includes two of the most respected graphics packages, MIGRAPH'S TOUCH UP and DELUXE PAINT III

While stocks last

RAM Upgrades

A500 512K upgrade

£14.99

A500+ 1Mb upgrade

£19.99

A600 1Mb with clock

### £44.99

Plugs straight into A600 trap door, compatible with A600, A600HD

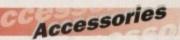

| 50 3.5" Disks            | £23.50 |
|--------------------------|--------|
| 100 3.5" Disks           | £44.65 |
| 3.5" Disk head cleaner   | £4.00  |
| 50 Disk Box              | £5.00  |
| 100 Disk Box             | £8.00  |
| A500 Dustcover           | £4.00  |
| Mouse/Joystick extension | £5.00  |
| PRO 500 Joystick         | £7.00  |
|                          |        |

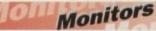

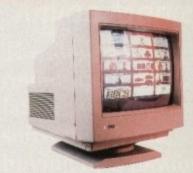

Philips 8833 MKII £199.99 Includes 12 Months on site warranty (Mainland UK) and free Lotus Turbo Challenge 2 game

Commodore 1084S Colour £189.99 Amiga Colour, stereo monitor including cable

**Microvitech 1440** £399.99 14" Colour SVGA Monitor, .28 dot pitch. Phone for Commodore Adaptor

**Colour SVGA Monitor** £239.99 High quality Colour SVGA Monitor, .28 dot pitch. Includes Falcon Adaptor

| Falcon VGA Adaptor     | £9.99 |
|------------------------|-------|
| Philips SCART to Amiga | 9.93  |
| 8833 MKII to Amiga     | £9.99 |

## NEWS

by John Butters

## Low-cost upgrade to A1200 power

OWNERS of A500s looking to move on to 32-bit Amiga technology can now upgrade their existing machines to the latest standard for around half the cost of an A1200.

The low-cost option comes from US firm Copperhead Technologies (010 1 518 346 3894), a company that specialises in buying, selling and trading second-hand Amiga hardware.

Their AGA Upgrade Kit comes with everything needed to transform an A500 into a PAL-compatible A1200, including a replacement motherboard with a 68020 \* processor, Kickstart 3, 2Mb of RAM and IDE hard drive controller.

An adaptor supplied in the pack enables the A500's keyboard to be connected on to the board, while the machine's existing internal disk drive and power supply can also be used.

The maker claims that even users without any electronics experience should be able to complete the project within an hour, although they warn that a minor case modification is needed.

This involves cutting away the plastic columns that separate the ports on the back of the A500 case and a small part of the plastic lip that sticks up on the inside.

Once the board has been fitted the machine is claimed to operate exactly the same as other A1200s and has the PCM-CIA slot and trap-door found on that model.

Copperhead Technologies do not have a British distributor, but they can supply by post. The kit costs \$225 (about £149) plus postage.

Enquiries should be sent to the firm at 104 Jay Street, Schenectady, NY 12305, United States of America.

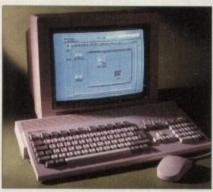

A1200: New upgrade turns an A500 into one of these

## Bundle alternative from specialists

AN alternative to Commodore's Desktop Dynamite bundle will be available to Amiga buyers this autumn – but only from specialist computer dealers.

Race 'n' Chase was put together by the manufacturer and has been given an attractive sleeve designed by distributor SDL. It contains an A1200 and two of the year's big games – Domark's Nigel Mansell's World Championship and Trolls, a platformer from Flair.

A spokesman for dealer Silica Systems said: "This new pack is ideal for customers who simply want the A1200 for its entertainment value. "At £299 it is the lowest priced pack available and as such is ideal for games oriented buyers."

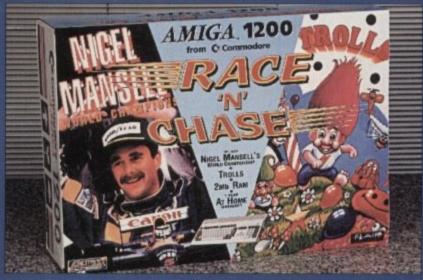

#### Race 'n' Chase: Bundle alternative from specialists

## Playing safe with games fact sheet

A CHARITY funded by the Government to develop and promote the best technology for learning has drawn up a fact sheet aimed at parents of children who play computer and video games.

The National Council for Educational Technology report on recent research carried out in the US on the effects of playing computer games.

It comes after media reports earlier this year alleging some games could cause epilepsy and anti-social behaviour, and includes advice from the British Epileptic Association.

According to the NCET, games offer several benefits to help children learn, and providing they are not played too much and are only one of the child's activities the dangers are limited.

Advice is given to combat the possibility of any health hazards while further research is carried out and a checklist is provided to test whether children are addicted to games.

The report says that children

should sit at least two feet from the screen in a well lit room and avoid playing while tired.

Other recommendations are that parents should help their children choose programs with an educational value, ensure games do not contain violence and encourage playing in groups.

They should talk to children about what happens in the software and use games as a starting point for other activities such as painting, drawing, acting or storytelling.

"There has been a lot of controversy around specific cases pointing to the addictive effect these games can have on young people," said NCET spokeswoman Ann Logan.

"Parents ought to be informed of the dangers and the possible benefits to children."

• To receive a free copy of the fact sheet send an sae to the National Council for Educational Technology, Milburn Road, Science Park, Coventry CV4 7]J.

## More Good News from Microdeal

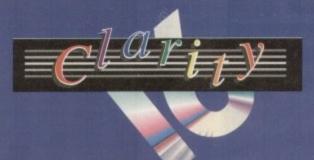

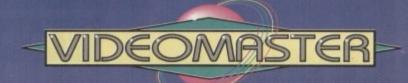

## Music

### Clarity16

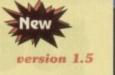

Clarity16 is our premier, professional sound sampler allowing rates up to 32KHz in 16 bit stereo and up to 48KHz in 16 bit mono on a standard Amiga; accelerated machines can handle faster sampling rates.

The software provides extensive features including full edit control, a MIDI keyboard emulator, a sample sequencer, many special effects, FFT analysis and much more.

New Version 1.5 has an up-to-date Workbench 3 look, in its own window and includes many enhancements allowing full compatibility with faster Amigas.

### Megalosound

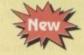

Our brand-new, 8-bit stereo, direct-to-disk budget sampler is now shipping.

The Megalosound software is packed full of easy-to-use editing features, special effects and extras such as the ability to print waveforms and sample information.

The package allows sampling up to 84KHz mono and 56KHz stereo to memory and up to 21KHz stereo to hard disk on an A1200. Supplied with a hardware volume control and an extensive 144-page manual, Megalosound is impressive value at only £34.95.

### **Pro-MIDI Interface**

This interface allows you to connect a MIDI system to any Amiga computer via the serial port of your machine using a single multi-core cable. The interface sits conveniently next to your computer and provides MIDI In, Thru and two Out connections. Pro-MIDI is compatible with all leading Amiga MIDI software and comes complete with a miscellany of MIDI PD utilities on disk.

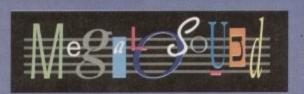

### Prices

| Clarity16                 | £149.95 |
|---------------------------|---------|
| Megalosound               | £34.95  |
| <b>Pro-MIDI</b> Interface | £24.95  |
| VideoMaster AGA           | £79.93  |
| VideoMaster RGB           | £139.95 |
| ColourMaster              | £69.95  |
|                           |         |

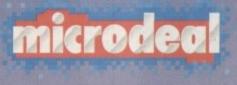

VISA

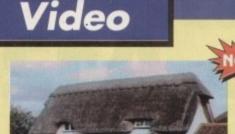

### VideoMaster AGA

VideoMaster combines the beauty of a video digitiser, the fun of a sound sampler and some superb sequencing software to provide a true *Multimedia* system that is a joy to use. This is the *one* package that you need for producing high quality stills & 25 frames/second movies with sound!

New A1200/A600 version. Previously, only A500 owners have been able to take advantage of VideoMaster; now A1200 and A600 users can work with this amazing package and enjoy brand-new features such as superb HAM 8 (A1200 only) and 640x512 digitised stills and 160x100 25 *frames per second* monochrome video with sound. VideoMaster AGA plugs into the PCMCIA slot thus leaving your Amiga free for further expansion.

### ColourMaster

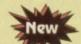

To complement the VideoMaster system, we have developed a high quality RGB colour splitter which allows you to automatically digitise full colour movies/stills, directly from the VideoMaster software. The splitter is packaged with VideoMaster RGB.

The picture above is an un-retouched shot taken outside Microdeal's offices with a Panasonic camcorder and digitised with ColourMaster and VideoMaster AGA, all within a few seconds!

> All Microdeal products should be available from your local Aniga computer shop. In case of difficulty, you can order directly from Microdeal using your credit/debit card over the phone or by sending us a cheque/postal order. For more information on any of our products which includes HiSoft software (e.g. Devpac Amiga 3, HighSpeed Pascal, SAS/C 6 etc.), please call Microdeal on +44 (0) 525 713671, or fax us on +44 (0) 525 713716 or write to us at: The Old School, Greenfield, Bedford MK45 5DE UK.

## News Briefs

### **Mate for** video editors

VIDEO enthusiasts can now edit film and add soundtracks to home videos using Edit Mate, one of the latest Amiga products to be distributed by Meridian Software Distribution (081-543 3500).

The £199.95 package comes with software, cables and a stereo audio mixer and enables up to 99 scenes can be selected and stored in any order. A help line is available.

### Sampler on card

A 16-BIT sound sampler will be launched on PCMCIA card for Amigas before Christmas, according American peripheral manufacturer Great Valley Products's British distributor.

It will be aimed at serious enthusiasts and musicians and come with "powerful" software on disk. Silica Systems were unable to give further specifications or price details.

### **Citizen meet** colour demand

THE Swift 200C is the latest 24-pin colour dot matrix from Citizen which has been launched by the firm to meet customer demand for low cost, high quality colour printing.

The £327 machine runs at 180 characters per second in draft mode and 72cps in its six letter quality fonts. It provides Epson LQ500/850 emulation.

### Graphics boost through

A HIGH performance graphics card which fits into the Zorro slots of top-end Amigas has just been released by Great Valley Products.

E.G.S. Spectrum increases the computer's resolution up to 1,600 x 1,280 pixels in 256 colours, providing the monitor used is capable of such displays.

Its British distributor Silica Systems (081-309 1111) say the 24-bit board will be supplied with powerful paint software and is expected to cost around £600

## **Video tricks in Silica trio**

AMIGA owners will soon be able to create and edit digital video footage on their machines using an aggressively-priced Zorro expansion board due from Silica Systems (081-309 1111).

The £530 Peggy video card uses standard Mpeg encoder chips to compress sequences and play them back at 25 frames per second, making it ideal for multimedia, presentation and games.

All operations comply with industry standards, and animations created should be accepted by any other machine, including CD32 and PCs fitted with their own Mpeg cards.

A built-in genlock gives users ability to overlay graphics on their Mpeg video animations, making complex mixes of Peggy: Mpeg video for Zorro-based Amigas

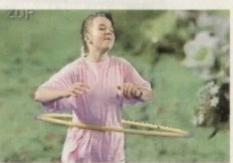

Amiga and video footage possible in real time without a video recorder.

Animations created as Mpeg files, can be played back from any hard drive capable of transferring data at 150k per second or

faster. Two other display cards are also due for imminent launch. Rainbow III is a high-end 32-bit card with built in 110MHz video controller and resolutions up to 1,600 x 1,280 pixels.

And Piccolo is a low cost 24-bit board with its own blitter to speed up screen operations. Both fit into the Zorro slot on top Amigas and will be supplied with a copy of TV Paint Junior.

Rainbow III will cost £1,526 and Piccolo £399.

### Better graphics at the top

PICASSO II is a new graphics accelerator which increases the Amiga's screen resolution to up to 1,280 x 1,024 pixels and gives a range of colour depths including 24, 16, 15 and 8-bit.

There are two versions of the card, one with 1Mb of memory and the other with 2Mb for better resolutions.

Both display screens using their own RAM, have the ability to be configured for individual monitors in order to cut flicker and can move pixels quickly.

Micro-Pace (0753 551888) supply each with Workbench emulation software to make older software compatible with the board, a selection of utilities and a copy of Personal Paint Lite.

There are also utilities for displaying pictures on the Workbench and drivers for ADPro and ImageFX.

They work with A1500, A2000, A3000 and A4000s running Workbench 2.04 or higher and using a multiscan monitor. Prices are £299.95 for the 1Mb model and £329.95 for 2Mb.

· A full review of Picasso II and details of how it can improve Macintosh emulation with Emplant appears on page 42.

> Picasso II: Giving Amigas faster and better graphics

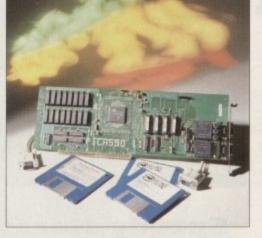

### **Big Blue** comes cheap

AMIGA users wanting to run DOS-based software on their computer are targeted for a low cost program being sold in Britain by Meridian Software Distribution (081-543 3500).

The firm claim that PC Task enables files to be transferred between Amigas and PCs, contains support for high density floppy drives and up to two floppy and hard drives.

It has support for MDA, CGA, EGA and VGA emulation and can display up to 256 colours on screen. Speed is related to that of Amiga running the program.

Experts warn, however, that although the £49.95 software will allow some PC products to be used with any Amiga, Windows applications are unlikely to be compatible.

### **Games tips** from Euro champion

GAMES players will soon be able to pick up hints and tips on how to improve their scores from a new video presented by Dominik Diamond, former presenter of Channel 4's Gamesmaster.

Power Play shows many of the techniques used by UK and European Games Champion Danny Curley, a product evaluator in the games software industry. The tips contained in the video work across all formats of home computers and consoles and include strategic skills, joystick control, screen positioning and weapon techniques. Cost: £10.99.

### Spanish course aids GCSE learning

THE first course to take Amiga users up to GCSE level Spanish has just been added to education specialist LCL's (0491 579345) range of language tuition programs.

Micro Spanish teaches both written and spoken Spanish and a business letter generator helps people communicate in the single European market.

Students are taught by real speech contained on disk, music, animated pictures and a book. It is made fun with a graphic adventure game, pictures and puzzles.

These alternate with serious programs teaching verbs and grammar and are aimed at motivating the user while ensuring they really learn.

The £24.99 course covers pronunciation, conversation, listening comprehension, plurals, adjectives, future and immediate future tenses, imperfect tense and opposites.

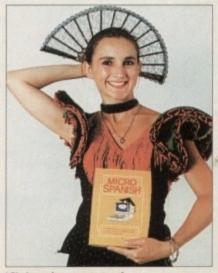

LCL: Launch course to teach written and spoken Spanish

### NEWS

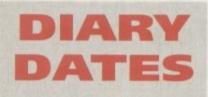

17 October 1993 Spotlight Amiga Gasteiner Technologies (081-885 5098) Venue: Novotel Hotel, Hammersmith A mini-show aimed at giving Amiga enthusiasts the chance to view and buy Amigas and products.

### 11 to 14 November 1993

Future Entertainment Show (0225 442244) Venue: Olympia, London A multi-format computer and console show. Tickets must be bought in advance on 051-356 5085.

### 13 November 1993

All Micro Show 7 Organiser: Sharward Service (0473 272002) Venue: Bingley Hall, Staffs Last year's event saw 60 stands, some with Amiga products.

### 19 to 21 November 1993

International Computer Show Organiser: Westminster Exhibitions (0222 512128) Venue: Wembley, London Discounted software and hardware plus product releases.

12 to 15 January 1994 BETT '94 Organiser: EMAP International (071-404 4844) Venue: Olympia, London Britain's leading IT exhibition for the education market.

### Overseas

23 to 25 October 1994 Amiga '93 Atacom Organiser: Atacom (010 33 1 64 34 03 42) Venue: Paris, France A range of Amiga exhibitors and developers including Commodore

• If your company is organising a show relevant to the Amiga and it's not listed, let us know so we can include the information in the diary.

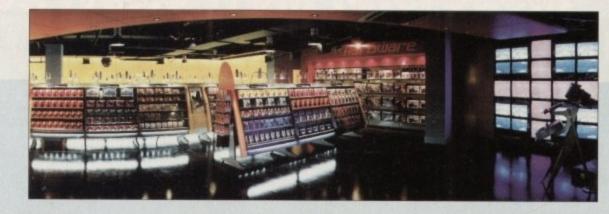

### HMV open world's largest games store

HMV have just opened the world's biggest computer and video games store and claim it offers games players the largest range of leisure software anywhere.

It has been named Level One and can be found on the first floor of the firm's flagship store at 150 Oxford Street, London.

Customers enter through a futuristic tunnel which opens into a huge floor featuring surround sound, a video games challenge area and mood-altering lights.

The atmosphere of the store changes depending on the time and day of the week.

During mid-week lunch times, for example, the mood is soft and relaxing but on Saturday's when younger buyers visit the environment is "fast, brash and hypnotic." Customers are able to play latest games in a challenge area where up to four teams – eight players in all – can compete against each other simultaneously.

It is expected that around 200 major contests will be held every year, with each lasting between two and four hours. Anyone can play and there are T-shirt prizes for winners.

"Level One offers the greatest choice in the most fantastic retail environment," says David Terrill, the company's marketing director. "It underlines HMV's commitment to this expanding market and clearly signals our intent to become the UK's premier games retailer."

The company plan to have games departments in more than 40 stores – nearly half their chain – by the end of the year.

### Thermal transfer for Amiga

AN AGGRESSIVELY-priced thermal transfer printer can now be used with the Amiga to produce colour output on paper, transparency film or T-shirt transfer paper.

The Primera Colour Printer has a resolution of 203 dots per inch and although it is intended for use with graphics applications, Ascii text can also be printed.

The \$995 machine needs at least 2Mb of memory and a free driver is available from its American makers, Fargo Electronics (010 1 612 941 9470).

"The introduction of an Amiga driver is part of our continuing efforts to bring high quality low-cost thermal colour printing to a much wider user base," said a Fargo spokesman.

"We are excited to make this advanced colour printing technology available to such a highly graphics-intensive market."

Fargo are trying to set up British distribution through at least one dealer.

ALL PROPERTY.

### Speedy storage from Siren

FAST internal hard drives are now available for A600 and A1200 computers from Manchesterbased Siren Software (061-724 7572).

The 2.5in Quantum Rocket is claimed by the company to have a transfer rate of up to 4Mb per second, a track seek time of 5ms, a 32k look ahead DisCache and 32k WriteCache.

It is available with either 85, 127, 170 or 256Mb of storage space and come with all the extras needed to fit the drive into the Amiga.

Prices start at £193.49 for the 85Mb model and range up to £383.49 for 256Mb. The firm can also supply A1200s with drives installed for an extra £289.99.

> Quantum Rocket: Fast internal hard drive from Siren

### Direct sell to cut printer costs

PRINTER prices could soon fall following a decision by manufacturing giant Citizen to set up a division within the company to sell directly to the public.

Citizen Direct will kick off by selling the firm's first laser machine, the sixpage per minute ProLaser 6000.

It has a resolution of 600 dots per inch and will be sold by Citizen for £559, instead of its usual recommended retail price of £998.

According to spokesman Tony Byng, savings on distributor and dealer margins will enable the company to sell products at highly competitive prices.

Machines sold by Citizen Direct will be different from those distributed through third-party dealers and there are no plans to stock dot matrix models.

"Our decision to offer the Citizen ProLaser 6000 via the direct selling route is a first for the industry," explained Citizen's marketing director Edward Huggins.

"No other printer manufacturer in our sector has taken the initiative to manage the complete sales operation.

"We believe this is the only way to meet the high expectations of customers who have already learned to buy their computers and software from direct suppliers."

## You can't use Software this Powerful, and produce Documents this Good...

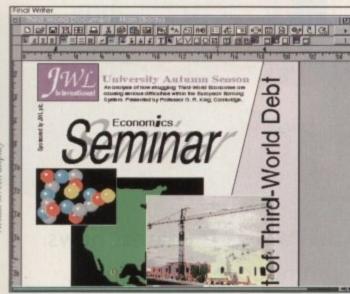

If you're looking for a quality Word Processor/Publisher that performs as well as this, you may well start by searching through PC and Apple<sup>TM</sup> Macintosh<sup>TM</sup> software catalogues.

Even then though, you probably won't find a program that will combine the very best in Word Processing *and*... easy to use integrated DTP type facilities.

You certainly can't find software for your Amiga that's capable of all this...

... or Can You?

Unless, you buy an expensive PC or Macintosh<sup>™</sup>, a high priced Colour PostScript<sup>™</sup> Laser Printer, and a complex, costly Desk Top Publishing Package...

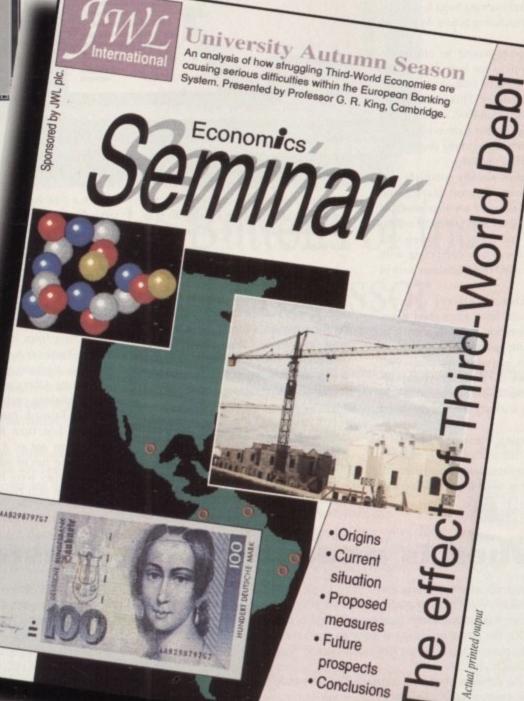

3

### NEWS

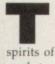

he latest World of Commodore Amiga show in Pasadena, California helped boost the spirits of a depressed American Amiga market.

After news that a number of wellknown Commodore engineers had defected to companies such as 3DO and Silicon Graphics following the lay-offs of many of their compatriots, many of the attendees wondered what Commodore would have left to talk about in their keynote speech.

What Commodore talked about was a stripped down, "streamlined" organisation that would be able to make a profit in the current competitive market. Commodore US President Jim Dionne wryly joked that Commodore had "led the way" by announcing huge losses and company restructuring before Apple and IBM.

Some projects would be offered to other developers for licensing in the hopes that they'd be brought to market by other companies. This includes the DSP board for the A4000, which is one of many projects that Commodore currently have nobody working on, and the AGA de-interlacer board.

Commodore's already complete networking software, Ethernet adaptor, and multiport serial board are also available for licensing. They also talked of releasing CD32 in the US at the Spring CES next year - it won't be competing with the Jaguar or 3DO this Christmas here in the States.

Lew Eggebrecht, always a font of information, did have some good news. The next-generation AAA chip set is in first-silicon for testing, and should be available as planned in mid-1994. Engineers have the test chip set displaying true-colour 24-bit screens and blitting objects with its new high-speed blitter.

An interesting - and unconfirmed rumour was that the first AAA machine would use the same case, processor card, and slot riser as the A4000, meaning that

# show/ must

you could upgrade the A4000 to AAA by simply replacing the motherboard. When I asked a Commodore engineer about this, he said it was a possibility.

All in all, the news wasn't great many projects people were excited about are on the back burner - but it was reassuring. Commodore were very straightforward about their current situation, and Dionne's outlining of the company's game plan showed that the company knows that it's going to take massive sales of CD32 to get back on its feet in the US.

### TION RESIGNA-

What showgoers didn't know, though, was that as Dionne was outlining the company's future, he was planning his own future away from Commodore. Soon after the show ended it was confirmed that Jim Dionne had announced his resignation at the dealer meeting held at the WOCA show.

Jeff Stilley will move in as the new General Manager of Commodore US, and the position of president won't be filled.

Soft-Logik's PageStream 3.0 was a big crowd-pleaser. Although it was still

### Denny Atkin brings the latest news on Commodore's changing fortunes in America

a couple of months from shipping, the program was coming together nicely by the show. It now sports a user-interface that's a perfect model of the Amiga Style Guide, has full AGA support, and finally shows bitmapped pictures in full colour.

It exports formats as well as importing them. Even more impressive is the typography support, which easily rivals that of PC and Macintosh programs such as PageMaker 5 and Quark XPress. Everything from long-document publishing features to smart quotes and automatic ligatures is there.

Creating ARexx macros to automate your publishing couldn't be easier - just turn on Record, perform a series of macros, and turn Record back off. You've now got an ARexx macro that's ready to be run or added to. Company reps said they were hoping to ship the program in mid-November. Jim Drew

was there representing Utilities Unlimited, and the software support for his Emplant board has seen significant improvements since I reviewed it in these pages.

Emplant 3.15 now supports 24-bit video cards (Retina and Picasso at the moment, with EGS and other boards coming soon) and stereo sound under System 7.x, as well as a host of minor improvements.

Coming in the next version is "32-bit clean" support, which will let it work on systems with no MMU and allow you to devote more of your Amiga's memory to Emplant.

Drew says the next module for Emplant will be the IBM 486 emulator, although that wasn't shown. Strangely, an Apple II emulator was!

### ACCELERATOR

GVP introduced the Turbo+ Performance Series II, an upgraded version of their accelerator board for the A1200 that now sports a full 68030 (as opposed to an EC030) running at 50MHz. It also has an option connector for further expansion, and the first thing provided for that will be the A1291 SCSI module.

Other products on display included the first US showing of CD32, a number of graphics boards that I won't bother describing since they all originated on your side of the Pond, a 128Mb RAM card for Zorro III machines from DKB software, and many products for Video Toaster users, who now make up a large portion of the US Amiga market.

In retrospect, the Pasadena show was a sign of a shrinking, changing US Amiga market. But happily, it didn't seem to be the last hurrah.

### When is a toaster not a toaster?

When it's a product from Warm and Fuzzy Logic called Lightrave. This is a small box that plugs into the Amiga's parallel port and allows it to run the Video Toaster software - including LightWave 3D, the rendering software that's so good that it's been used to create special effects for Babylon 5 and Steven Spielberg's SeaQuest DSV.

Normally the software won't work without a Toaster installed, but Lightrave emulates all the Toaster functions that LightWave looks for.

Not only does this mean that North American users can buy extra Amigas to use as rendering workstations, but, more significantly for this audience, it means you can run LightWave 3D on a PAL Amiga! Europe is no longer shut out from using the Amiga's premier rendering software.

Lightrave is more than a dongle, though. The software also supports rendering directly to 24-bit cards such as Retina,

Opalvision, DCTV, Firecracker, EGS, Piccolo, Picasso, and Rainbow 3, as well as to standard Amiga and AGA screens. You can also render directly to GVP's ImageFX software's buffer for further processing.

Lightrave requires an Amiga with Workbench 2.04 or later and at least 512k of chip RAM and 512k of fast RAM. You'll also need LightWave 2.0 or 3.0, which means you'll either need to purchase a Video Toaster board to get the software, or purchase the Toaster 3.0 software upgrade kit from NewTek, which costs about \$699.

There's no telling if NewTek will make purchasing the Toaster 3.0 software more difficult due to the existence of Lightrave; it's currently sold through mail-order dealers in the US and is readily available.

For more information, contact Warm and Fuzzy Logic, 2302 Marriot Road, Richmond, VA 23229 USA.

## You Can Now... with New Final Writer<sup>™</sup>

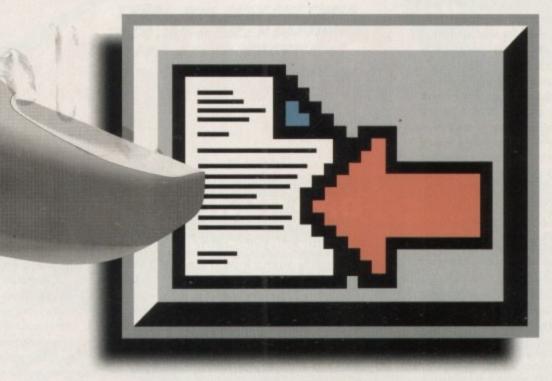

## Put Your Finger on the Buttons of the Ultimate Amiga Word Processor

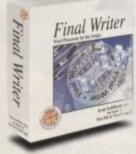

From the publisher of the acclaimed Final Copy II comes its new companion, Final Writer - for the author who needs even more! If you already use an Amiga Word Processor, it won't include the complete and comprehensive array of features found in this latest addition to the SoftWood family. Can your Word Processor...

Output crisp PostScript<sup>™</sup> font outlines on any graphic printer (not just expensive lasers), and was it supplied with over 110 typefaces? Import, scale, crop, view on screen and output

structured EPS clip-art images (Final Writer is supplied with a hundred), again, on any printer? Also create structured graphics and rotate them along with text to any angle, giving you DTP quality presentation? Provide a huge range of printing options (eg. thumbnails, scaling, crop marks etc. on PostScript™ printers) and fulfil other advanced Word Processing functions easily such as automatic indexing, table of contents, table of illustrations and

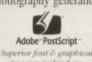

it

)1

d

1

bibliography generation? With Final Writer, this is now available to you along with a list of features that just goes on and on. We know that

you'll be impressed by this revolution in Amiga Word Processing, but don't be put off by it's advanced capabilities. With its complement of user definable Command Buttons and Superb Manual, Final Writer is simply one of the easiest programs to learn and use.

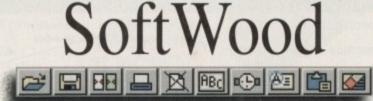

Quality software for your Amiga

### Final Writer is not just a one-off product ...

SoftWood are acknowledged as the World's leading software company publishing for the Amiga and no other system. So, if Final Writer exceeds your current requirements - whatever your Document Processing needs, whatever your Amiga -SoftWood will still have the Perfect Package for you ....

### Pen Pal or Final Copy II and Proper Grammar II...a Complete Range.

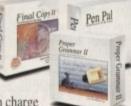

O LU PO

Once you become a registered SoftWood user, you'll gain access to unlimited free UK technical support (others often charge you or don't provide support at all) and preferential upgrades to future

versions of these and other exciting new products being developed right now.

If you've outgrown your existing package ask about our 'trade up' options from your current Word Processor (other publishers' WP's are eligible too).

SoftWood Products Europe New Street Alfreton Derbyshire DE55 7BP England Telephone: 0773 836781 Facsimile: 0773 831040

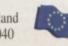

Available from all good dealers or, contact us for a list of nationwide stockists. on correct at time of going to press, E&EOE. All Trademarks acknowledged. The docu ment on the previous page was output on a low cost Canon Bubble Jet.

### COMMENT

n the dozen or so years of the computer games industry's short history, we have seen thousands of games from hundreds of software houses covering scores of machine formats.

Bright young things working from back bedrooms have, over the years, vied with large companies to produce that elusive best selling game, and the results have often been spectacular.

The proportion of competently coded but dull and uninspiring games has always been high, but every year we have been treated to new game ideas or at least fresh exciting approaches to old favourites. Even the seemingly played-out areas of flight simulation and sports games have taken a new turn from time to time.

This year, however, the progress gravy train seems to have come off the rails, and the complete lack of real excitement at this autumn's biggest European games trade show became increasingly worrying as the Amiga Computing staff searched in vain for something which hadn't been done 100 times before. Platform games, yet more flight sims, and some 3D Dungeon Master lookalikes were just about the only items on the menu.

Unlike previous years, when games like Populous and Lemmings have introduced completely new genres to the industry and spawned offshoots such as Syndicate and Diggers, there was nothing to stop the browsing crowds in their tracks.

Plenty of business deals were made and a lot of very well programmed games were on show, but the only stand sporting an excited little crowd of admirers was the one showing a new CD-ROM version of The Lovers' Guide, complete with digitised video footage. Sad, but true.

Part of the problem could be that there's nothing new under the sun, particularly when all the best ideas have been used up, but this is a pessimistic view and I am convinced that there's plenty of life left in the computer game.

More likely reason is that the recession has forced companies to play safe and that the development of the industry as a whole makes the creation of risky new game types more difficult.

PC games are a good case in point. If someone can name a ground-breaking PC game - and we're talking about ideas rather than graphical advances - then it must be one I've missed.

With PCs gaining more and more ground in the games world, the danger is that big intros, lots of colours, and visually attractive games with little or no gameplay could become the norm - if they haven't already. Some PC products are very good, of course - and Alone in the Dark 2 springs to mind - but there are so many dull rehashes of tired old ideas in the PC world that the gems are usually hidden under a mountain of dross.

It is so often the case that the screen shots look stun-

The recent European Computer Trade Show was as full of bright new ideas as your average tin of beans. Where has all the originality gone?

## EMARTAR dishwat

ning but the game, when played, is unutterably drab, so that players must surely become disillusioned with them.

No amount of skimming across a 256-colour fully shaded landscape can make up for the fact that the latest flight sim, though nice to look at, is no more challenging or complex in gameplay terms than F18 Interceptor, one of the first flight released on the Amiga.

For £40, I could pop down the local Starving Artists gallery and snap up a visual treat on canvas whose appeal would last a lot longer than the sinking feeling I'd get when realising that SuperLibido StealthChopper VI was nothing more than a 10-year-old helicopter game with improved graphics. The fact that many more gamers don't is one of the great consumer mysteries.

### LARGE COMPANIES

A second factor which may stifle creativity is the encroachment of large international firms. Huge Japanese and American companies, attracted by the CD-ROM boom and the possibility of combining the music, film, and games industries into one huge leisure market, are jumping in with both feet, and if Hollywood is the middle ground of movie making, these guys will certainly be the same in our industry.

Big money means big games with lots of graphic artists working on them, musicians, programmers, and marketing bods, and they all have to be paid.

The result is that as development costs for games begin to soar there will be a strong tendency to play safe rather than wing it with a new game concept.

Companies will, of course, launch a new game no matter what idea it is based on if they think it will make money, but grey-faced, grey-suited marketing executives don't make the same value judgements as the T-shirted brigades who run many of today's smaller games houses.

While someone at, say, Bullfrog might think that a God game would be a good idea, Mr Suit might not, and prefer to allocate his development budget to Ninja Vixens 3.

Pessimism, though, should only be allowed to go so far. We might see the industry shaping up in a way that makes it difficult for small independent software houses to compete, but that doesn't mean we won't see good games

Electronic Arts, to take an example, have often been the medium by which small groups of coders or new companies have reached the public. Populous, which was developed by the then fledgling Bullfrog, was taken on board by EA despite the fact that it was like nothing they'd ever seen, and it sold in bucket-loads.

If this process carries on, with the large companies sucking in the best of the back bedroom coders' ideas and marketing them, then all is not lost.

If, on the other hand, games houses continue to be fascinated by huge 3D intro animations and oodles of graphics to the exclusion of gameplay, we might as well all take up needlepoint, because there will be nothing to get those glands going in the computer games market. Stevie Kennedy

he AC team EDITOR Stevie Kennedy ASSOCIATE EDITOR Paul Austin

**TECHNICAL EDITOR Colin Yarnall ART EDITORS** Tym Lecky Terry Thiele NEWS EDITOR John Butters **PRODUCTION EDITOR Phil Morse** STAFF WRITERS Jonathon Maddock Simon Clays David Cusick Adam Phillips ADVERTISING MANAGER Simon Lees AD SALES Jane Normington AD PRODUCTION Barbara Newall Lucy Oliver MARKETING MANAGER **PRODUCTION MANAGER** Sandra Childs

CIRCULATION DIRECTOR David Wren DISTRIBUTION COMAG (0895) 444055 SUBSCRIPTION 051-357 2961 Member of the Audit Bureau of Circulations

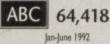

Published by Europress Enterprise Ltd. Europa House, Adlington Park, Macclesfield SK10 4NP Tel: 0625 878888 Fax: 0625 850652

CHAIRMAN Derek Meakin MANAGING DIRECTOR Ian Bloomfield

> 0 CoverDisk Hotline 0625 859766 Thursday, 2-5pm only

We regret Amigo Computing cannot offer technical help on a perso nal basis either by telephone or in writing. All reader enquries should be submitted to the address in this panel for possible publication.

Arriga Computing is an independent publication and Commodare Business Machines Ltd are not responsible for any of the articles in this issue of for any of the opinions expressed.

©1993 Europress Enterprise Ltd. No material may be reproduced in whole or in part without written permission. While every care is taken, the publishers cannot be held legally reponsible for any errors in articles, listings or advertisements

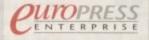

For five years Amigo Computing has been the leading magazine for Amiga enthusiasts. As a key member of the Europress magazine group, Amigo Computing promises to inform, educate and entertain its readers each month with the most dedicated coverage of the Amiga available.

Amiga Computing \* Atari ST User \* Atari ST Review \* PC Today Acom Computing \* GB Action \* Amiga Action \* ST Acti Commodore Force 
 Sega Force 
 N-Force 
 Amiga Force \* Bad Influence \* Super Action \* PC Home

> Printed in the United Kingdom by BPCC Ltd, Carlisle

SYSTEMS MANAGER David Stewart

### **THE MICRO ADVENTURES OF...**

BY THE TIME I REACHED THE SCENE, THE DISCS HAD BEEN'RUBBED OUT ' ... THERE WAS ONLY ONE THING TO DO. CALL'SIREN SOFTWARE' FOR EXTRA BACKUP !"

### **BACKUP PRO**

X-Backup Pro is the most powerful disc backup utility available for the Amiga, BUT DON'T TAKE OUR WORD FOR IT.... CU Amiga Magazine, July 1993

**"IT'S UNBEATABLE."** 

'a veritable bargain at just £39.99' Amiga Computing, September 1993

'fast, flexible and reliable' Amiga Computing, September 1993

UP PROTECTED SOFTWARE + £1 postage & packing THIS PRODUCT MUST NOT BE USED TO INFRINGE COPYRIGHT.

### A1200 4mb memory expansion with clock

Zero wait state allows the A1200 to run at full speed. Increase the speed of the computer by 219%

Battery backed clock keeps the correct time and date even when the A1200 is switched off. Simple trapdoor installation.

Unlike other disc backup utilities, X-BACKUP PRO is totally automatic and extremely simple to use. It is full compatible with ALL AMIGA computers.

- · Will backup virtually any disc onto another disc.
- Full hard disc backup.

- File management facility.
- · Optimise, formats, repairs, verifies.
- Includes the 'AUTOSWITCH' CYCLONE

cartridge. Simply plugs into the external disc drive socket at the rear of the Amiga, and plug your externa disc drive into the back of the CYCLONE cartridge for unbeatable disc backup power. An external disc drive is required for use with the CYCLONE cartridge. These are available from us priced £54.99.

### FULL MONEY BACK GUARANTEE.

If you can find a more powerful disc backup utility, we will give you your money back.

### SPECIAL OFFER

### **Deluxe disc drives**

Whisper quiet. Slimline design. Suits any Amiga. Cooling vents. Sleek, high quality metal casing. Quality Sony/Citizen drive mechanism. On/Off switch and

throughport at the rear of the drive. Full 880K capacity. Long reach connection cable.

54

CYCLONE COMPATIBLE

### HARD DISC DRIVES

85mb

85

ce

es

d

d

e

50

at

d

n

w is

m

g

120mb A1200 with 85mb hard disc drive fitted A1200 with 120mb hard drive fitted Our 2.5" hard drives for the A600/A1200 offer speedy access times and come complete with fitting cable, screws and full instructions. They are preformatted and have Workbench installed for immediate use. Fully guaranteed for 12 months. Fitting service available for £25.00.

Please phone 061 724 7572 for further details.

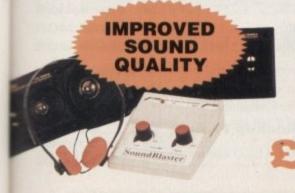

### £289.99 £489.99 £589.99

£189.99

CLONE NEW

CARTRIDGE

FORBACHING

SUPERB VALUE FOR MONEY

### Soundblaster

The SOUNDBLASTER is a 10 watt stereo amplifier that comes complete with high quality 3 way speakers, power supply and FREE STEREO HEADPHONES! The SOUNDBLASTER adds a new dimension to games playing, imagine stunning stereo sound effects, crystal clear

samples and terrific stereo tunes. The SOUNDBLASTER also boosts games playability! The speakers are powerful 50 watt 3 way units featuring

a 3" woofer, 2" honker and a 1" tweeter to provide a powerful crisp sound.

Order NOW for immediate despatch Tel. 061 724 7572 Fax 061 724 4893 Telesales open 9am - 6pm Monday-Friday Access/Visa accepted

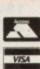

Send a cheque/Postal order or credit card details to:-Siren Software, Wilton House, Bury Rd, Radcliffe, Manchester M26 9UR England

Government, Education and PLC orders welcome All prices include VAT at the current rate. Postage and packing wil be charged at £3.50 per order (U.K.), £7.50 Europe, £12.50 rest of world.

Please note that 5 working days must be allowed for cheque clearance. Immediate clearance on Building society cheque or Bank Draft.

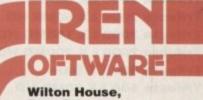

Bury Rd, Radcliffe, Manchester M26 9UR England

WE'VE GOT WHAT YOU NEED

32 bit wide auto configuring Fastram.

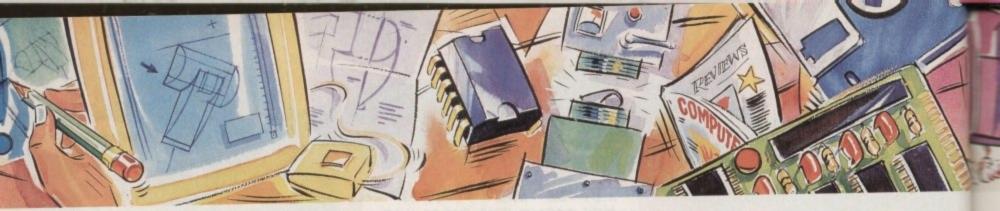

### poweroptical

128MB Optical Internal ......£779 128MB Optical External ...... £879 SCSI Controller A2000 ......£129

### videobackup

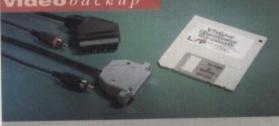

Use a VCR as a backup storage advice, 200 Amiga floppy disks fit on to a 4Hr tape which can be used for an alternative hard disk backup system. What's more you can watch T.V on your 1084s monitor. £60

### flopitcal drive

The Floptical stores 20MB of data on a 3.5" disk (a SCSI interface is required).

| Floptical | A200 | 0 Kit    | £289 |
|-----------|------|----------|------|
| Floptical | A500 | External | £389 |
|           |      |          |      |

syquest drive 6010

3.5" Removable HD from Syquest. Each cartridge stores 105MB.

|      | Syquest 17ms£739   |  |
|------|--------------------|--|
| 3.5" | 105MB Cartridge£79 |  |

### scsidrives

We can supply SCSI or IDE 3.5" drives in many sizes.

| 52QMB | £169 |
|-------|------|
| 80MB  | £179 |
| 160MB | £249 |
| 200MB | £349 |

### ideinternal

2.5" Miniature internal HD for the A600/A1200, (these drives come complete with a cable and installation software

| 60MB | Internal         | HD | £1 | 60 |
|------|------------------|----|----|----|
| 80MB | Internal         | HD | £1 | 79 |
| 120M | <b>B</b> Interna | HD | £2 | 30 |

### icdproducts

| Trifecta 2000 LX Bare£139      | ) |
|--------------------------------|---|
| Trifecta 2000 LX 80MB HD       | ) |
| Trifecta 2000 LX 160MB HD £329 | ) |
| Trifecta 2000 LX 200MB HD £399 | ) |
| Trifecta 500 LX Bare           | 5 |
| Trifecta 500 LX 80MB HD£295    | 5 |
| Trifecta 500 LX 160MB HD£359   | , |
| Trifecta 500 LX Toomb HD \$450 |   |
| Trifecta 500 LX 200Mb HD       | - |

### a600memory

1MB RAM with battery backed clock.

A600 Memory ......£39.95

### **1.5MB**memory

Fully supports 1MB of chip RAM and compatible with Fatter Agnus. (Requires Kickstart 1.3 and above, not compatible with A500+. Your Amiga needs to be opened , this may effect your warranty)

### 1MBtbru'port

Fully supports 1MB of chip RAM and fully compatible with Fatter Agnus. (Requires Kickstart 1.3 and above, not compatible with A500+. Your Amiga needs to be opened, this may effect your warranty)

1MB Thru' port.....£49

### PC501+card

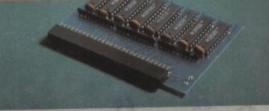

High quality memory card comes with 1MB of RAM on-board to expand your Amiga A500+ to 2MB of Chip RAM. (Fits in the trap-door, does not affect your warranty)

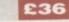

### a500memory

4 Chip 512K RAM expansion with or without battery backed clock. Free software included. (A500+ compatible)

|      |      | with clock£29    |
|------|------|------------------|
| A500 | Card | without clock£24 |

### a5008mbboard

Expand your Amiga from 2MB to 8MB of RAM. Plugs into side slot, full auto config. and full through port.

|      |     | Board£129 |   |
|------|-----|-----------|---|
| A500 | 4MB | Board£189 | 3 |
| A500 | 8MB | Board£289 | 3 |

### a20008mbboard

2MB to 8MB expansion for the A2000. Full auto config. and 12 months warranty

| A2000 | 2MB        | Board |      |
|-------|------------|-------|------|
| A2000 | <b>4MB</b> |       | £149 |
| A2000 | 8MB        | Board | £239 |

### new2MB chip ram

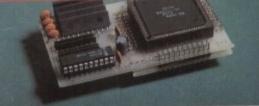

Increase your Amiga's memory to 2MB of chip RAM, including 2MB 8375 Agnus, easy to fit (internal fitting), unlike every other 2MB chip RAM board currently available you A500 trap memory still works! fully compatible.

### specialoffer

£159

PC1208 68882-20MHz OMB RAM board.

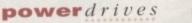

All Power Computing's disk drives come with a 12 month guarantee. The PC880B is available with Blitz Amiga, Blitz and X-Copy or Cyclone compatible (this drive is only available to registered owners of X-Copy Professional). The drive comes in a choice of two colours, black and cream.

| PC880B with Blitz Amiga£60         |
|------------------------------------|
| PC880B with Blitz, X-Copy£75       |
| PC880B with black case (CDTV)      |
| PC880E Economy Cyclone Comp£49.95  |
| PC881 Amiga 500 internal drive£40  |
| PC882 Amiga 2000 internal drive£40 |
| PC883 Dual disk drive£125          |
| PC883 Dual disk drive              |

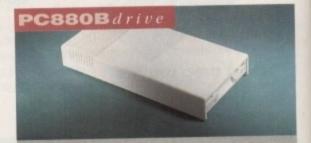

The award winning external disk drive which includes Anti-click (cures that annoying click), Virus blocker (prevents viruses) and built-in backup hardware. Now available with Cyclone compatible chip.

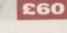

### x-backuppro

Extremely powerful disk back-up utility, uses the latest custom chip design. Hardware designed by Power Computing.

| X-Backup | Pro£29.95                                                                                                    |
|----------|----------------------------------------------------------------------------------------------------|
|          | Contraction of the second second second second second second second second second second second second second s |

A600/A1200 Colour Scanner available soon

Goods are sold subject to our standard terms and conditions of sale and are available on request. Specifications and prices are subject to change without notice, trademarks are acknowledged. All prices include VAT.

### epsonGT-6500

it

ip

p

9

99

12

rith

ati-

ners

n a

0

'5

60

5

0

0

25

0

the

by

5

on

A high resolution 24-bit colour flatbed scanner from Epson. Scan up to A4 in size on this 600DPI scanner. Comes with PowerScan or ASDG (ASDG is an extra £99). GT-8000 scans up to 800DPI.

Epson GT6500 PowerScan £699 Epson GT6500 ASDG £798 Epson GT8000 PowerScan£1199 Epson GT8000 ASDG £1298 Document Feeder £399

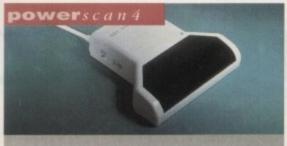

Completely re-designed powerful user interface, produce 256 greyscale images (on a AGA machine), scan in 64 greyscales (non AGA Amiga can only display 16), add colour to greyscale images, special effects, new support for 18-bit scanner, add text to scans, available with mono or colour scanner.

### powerscanners

| PowerScanner 4 (mono)£119                                              |
|------------------------------------------------------------------------|
| PowerScanner 4 (colour)£239                                            |
| PowerScanner 4 inc. OCR £159                                           |
| PowerScanner 3                                                         |
| Scanner 4 Upgrade inc. interface £50                                   |
| Scanner 4 Upgrade software                                             |
| OCR Junior Software                                                    |
| OCR Full Version Upgrade £49                                           |
| (OCP full warrian is only available to registered users of OCP Junior) |

### autorom sharer

| ROM | Share | £19.95        |
|-----|-------|---------------|
| ROM | Share | inc. v2.04£50 |
| ROM | Share | inc. v1.3     |
| ROM | Share | A600          |
| ROM | Share | A600 v1.3 £55 |
|     |       |               |

## home *music* kit

|                       | £15.95                           |
|-----------------------|----------------------------------|
| <b>Home Music</b>     | Kit£29.95                        |
| aliasing filter, over | 32 special effects and many more |
| 900KHz sampling       | g rate, dynamic filtering, anti- |

amiga c d - 3 2

powercomp

B

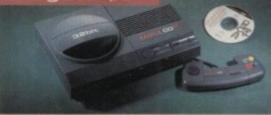

The new Amiga CD-32, 32-bit technology, AGA chipset, 256,000 colours, 2MB 32-bit chip RAM, 14MHz 68EC020 processor, MPEG FMV expansion capability, controller pad and two free games.

£289

uting

### **amiga**1200

| A1200 | OMB HD   | £ | 29 | 5 |
|-------|----------|---|----|---|
| A1200 | 60MB HD  | £ | 44 | 9 |
| A1200 | 80MB HD  | £ | 46 | 5 |
| A1200 | 120MB HD | £ | 51 | 9 |

### **amiga** 4000

A4000 040 330MB HD 4MB.......£2229 A4000 030 330MB HD 4MB.......£1399 Both systems come with 2MB of chip RAM

### colourmonitors

| Commodore        | 1084st           | £179.99 |
|------------------|------------------|---------|
| Commodore        | 1942             | £399.99 |
| Commodore        | 1940             | £299.99 |
| Multi-sync monit | tors are availab | le £POA |

### printerrange

Huge range of printers available, Star, Citizen, Hewlett Packard and Epson. Please telephone for prices and your requirements.

### chips & spares

Power Computing can supply a huge range of chips and spares, including RAMS for the Amiga, hard drives, power supply, cables etc.

### supra modems

Supra Modems come complete with English phone cable, RS232 serial cable, heavy duty PSU and comms software, send and receive fax's, 100% compatible with industry standard 'AT' command codes, free trial offer to various services and V42 bis data compression.

### Supra Fax Modem+.....£119 Supra Fax Modem 32BIS......£249

### electric fingers club

The Power BBS is a bulletin board service. Phone 0234 841503. Speeds up to 16.8K. This service is available 24 hours a day, and its free!

prosoftware

telephone 0234 843388

facsimile 0234 840234 technical 0234 841882

(techincal is available from 2-5.30pm)

| Home Accounts 2          | £39  |
|--------------------------|------|
| Deluxe Paint 4           | £74  |
| Morph Plus               |      |
| Real 3D Classic          | £79  |
| Real 3D v2               | £380 |
| SBase Personal 4         | £119 |
| SBase Professional 4     | £225 |
| Art Expressions          | £149 |
| ProDraw v3               | £69  |
| Art Department Pro v2.3  | £149 |
| Art Dept. Pro conversion | £59  |
| Vista Pro v3             | £49  |
| Makepath (Vista)         | £25  |
| Terraform (Vista)        | £25  |
| Amos Pro                 | £35  |
| Amos Pro Compiler        | £25  |
| Lattice C v6+            | £279 |
| Bars & Pipes Pro v2      | £265 |
| Superjam v1.1            | £95  |
| Technosound Turbo        | £45  |
| Brilliance               | £152 |
| Directory Opus           | £49  |
| Scala 500                | £79  |
| Scala Professional       | £185 |
| Video Director           | £119 |
| Final Copy II            |      |
| TurboPrint Pro           |      |
|                          |      |

### miscellanousproducts

| PowerMouse                     | £15    |
|--------------------------------|--------|
| Optical Mouse                  | £29.95 |
| <b>Replacement Optical Mat</b> | £10    |
| 100 Branded Disks + Box        | £49.95 |
| 10 Branded Disks               | £4.99  |
| A1200 Dustcover                | £5     |
| Intruder 1 Joystick            | £29.99 |
| Maverick 1 Joystick            | £15.99 |
| Python 1 Joystick              |        |
| Apache 1 Joystick              | £7.99  |

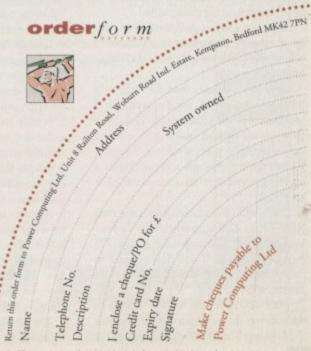

All Power Computing Ltd products come with a back to base 12 month guarantee. Prices are valid for the month of publication only. E & OE

**delivery** next day £5.00 2-3 days £2.50 Saturday £10.00 deliveries are subject to stock availability

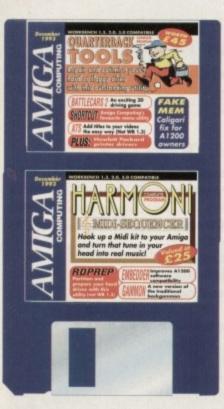

If you've ever lost any data due to hard or floppy disk failure, you'll fully appreciate the usefulness of a program designed to help you extract something from the wreckage ...

uarterback Tools is a program which corrects all kinds of problems on hard and floppy disks. If you have ever seen this message (and who hasn't)

### Error validating disk is unreadable

#### or

### Volume Workbench has a read/write error

then you need Quarterback Tools!

If you've used your Amiga for any length of time, you will have already faced the problems that can occur with floppy and hard disks. Quarterback Tools solves disk and file problems caused by unpleasant visits from the guru, unexpected power failures, accidental file deletions, disk formatting mistakes, mechanical problems, ageing and physical disk damage.

There are really only three steps to running Quarterback Tools: Start the program, select a disk drive (volume) to process, and select the function that is to be performed on the chosen drive.

Steps one and two shouldn't be too difficult - double click on the icon then select one of the available volumes by clicking on its name.

Only the volumes that are currently known to the system are displayed, so if you intend to use Quarterback Tools on a floppy you should insert it in a drive before trying to select a volume. You may do this while the program is running as it is clever enough to recognise disk changes.

There will be occasions when the disk name does not automatically appear because the disk has failed the AmigaDOS validation checks. If you find yourself in this situation, select Display Drives from the menu bar.

After you have selected the volume or disk drive that you want Quarterback Tools to work on, it will display a menu of

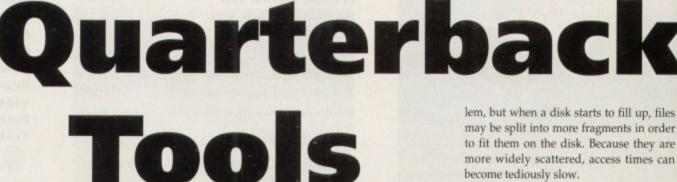

the

0515

functions that it can perform. If you've selected a validated volume you will be able to display volume statistics, go to the Volume Reorganisation menu, restore deleted/lost files and drawers, format the volume, unformat the volume, or select a different volume

Otherwise you'll be presented with the Bad Volume menu which lets you display volume statistics, attempt to repair bad volumes, restore files to a different volume or select a different drive.

If your disk is so badly corrupted that the Amiga crashes every time you insert the floppy, you can direct Quarterback Tools to disable AmigaDOS by selecting the appropriate option from the menu bar.

It may then be possible to repair the entire disk or to restore some of its files to another volume. The worst case scenario is that no data can be recovered in which case the disk can still be used once it has been formatted.

Anyone who has owned their Amiga for some time will probably have noticed that it takes longer and longer for files to be loaded from or written to disk. This is true whether you use a hard or floppy drive and will become worse as the disk becomes full.

The problem of decreased performance is caused by file fragmentation. Files are

broken up into many pieces and stored in different places on the disk.

AmigaDOS keeps track of this and puts all the pieces back together when you load a file. This technique allows the Amiga to use every bit of a disk but has an unfortunate side effect on access times.

Usually this is not too much of a prob-

may be split into more fragments in order to fit them on the disk. Because they are more widely scattered, access times can become tediously slow.

Using the CoverDisks

order to use the CoverDisks, insert the disk containing the

hat you wish to use then boot your Amiga. If you hat you wish to use then boot your Amiga. If you h an A500 Plus, A600, A1200 or any other bench 2/3 machine please ensure that the isks are write-enabled before booting.

Quarterback Tools solves fragmentation problems in two ways. First, it collects all the fragments of each file together into a single contiguous area of the disk. Next, it rearranges the files on the disk so that there are no holes in the disk space.

One way to visualise this step is to imagine that the files are all pushed to one end of the disk leaving the empty space at the other end. That way, when new files

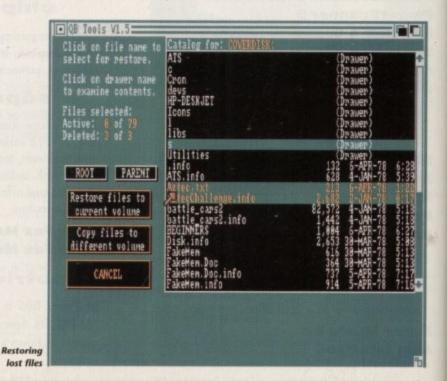

Amiga Computing December 1993

are added to the disk they are less likely to be fragmented, and if they must be, the fragments of each file will be close to each other thereby keeping access times down.

Before attempting to reorganise a volume, make a backup. Although a small risk, it is possible for a power failure or other unwanted event to interfere with the process resulting in permanent data loss. Neither Central Coast Software nor Amiga Computing can be held responsible for such loss so it is in your own interest to back up your disk before using Quarterback Tools.

An equally useful function is the ability of this program to restore deleted files. When files are deleted they are not completely erased. For each file there is an entry in a special table which tells the Amiga where the file is actually located.

All that happens when a file is deleted is that the table entry is removed. The file itself still exists but the system no longer cares about it and is free to allocate the space that it occupies for other files.

g the You

les

ler

ire

an

ta

ol-

ier

sk.

so

to

ne

at

es

Quarterback Tools is able to scan an entire volume looking for deleted files that have not been overwritten with other data. Should you discover that you have accidentally deleted a file, don't write any files to the disk you are using until you have used Quarterback Tools.

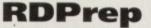

### Author: Microbotics Requires: Workbench 2or 3

RDPrep is a utility to create the settings and values which describe your hard disks to AmigaDOS, and to write those values to a standard place on your hard disk known as the Rigid Disk Block (RDB).

Auto-booting disk interfaces use the information in the RDB to mount and access the drive. RDPrep was originally created to support MicroBotics HardFrame SCSI interface, the first interface to use Rigid Disk Blocks (and indeed, MicroBotics helped formulate and create the RDB standard).

RDPrep can, however, be used to partition any hard disk on any interface providing its driver conforms to the RDB

### BattleCars 2 Author: David Jameson Requires: Workbench 1.3 or higher

At first sight, this game may not appeal to everyone because of its blocky vector graphics. However it is extremely playable particularly against a human opponent.

The object is simply to track down your rival in the 3D world and blow them to pieces. Each car is armed with a machine gun (Fire button) and a missile launcher (spacebar) with infinite bullets but just three missiles!

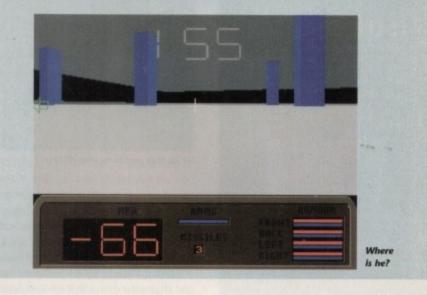

Harmoni

### Author: The Disc Company Requires: Midi equipment and interface

If you have access to Midi hardware and a suitable interface, Harmoni could well become an invaluable tool for any Midi musician – especially for those of you who've spent your formative years learning how to write and record at the controls of the Amiga's countless soundtracker clones.

Once safely extracted and installed on a separate floppy, Harmony should boot, revealing a rather complex and somewhat daunting interface. However don't be put off by the program's harsh screen layout.

Although far from pretty, Harmoni is in fact a very friendly package that's simple to use and can often out-gun many full price commercial packages when it comes to pure sequencing power.

On initial boot-up you'll be taken directly into sequence mode. As the name suggests, it's from here where the basic building blocks of any composition start out.

Unlike most sequencers, Harmoni doesn't employ a linear approach to song construction. In fact, each track is divided into as many or as few sections or individual sequences as your song requires.

For example, to create a track within a song which went verse, chorus, verse, chorus you'd only need two separate sequences which could then be appended in the correct order within the program's song mode – thereby generating the illusion of a linear progression with each section following on seamlessly through the entire song.

Although a little confusing at first, the basic principle is very simple: You simply decide how many sections your song will require, record each unique section in a separate sequence and then string them together in song mode.

When you first load the program, the sequence letter in the top right-hand corner of the screen will be A and should be Untitled. Change this to Intro.

If you use the arrow gadgets either side of the letter you can scroll through the 52 sequences available for each song. If you now move the mouse pointer to the very top of the screen and press the right mouse button the various pull-down menus will be revealed.

Along the right-hand side you'll find all the major track editing commands while the bottom provides access to the assorted recording options, time signature, metronome and environmental controls.

Assuming you've already connected a suitable interface and instrument – and checked all connections thoroughly – we can embark on a whistle stop tour of the recording process.

First click on the Midi Thru button – a pinky orange background should become active. Now move to the numerical gadget alongside the button, press down and hold the left mouse button, moving up and down to adjust the Midi channel selection. Once the channel is defined, simply select the instrument voice or preset of your choice and play a few notes. At this point you should hear your chosen voice - if not, check all connections and ensure you've followed the set up procedure properly.

If all is well, click on track 1 in the main window. Now move to the bottom of the screen and click on the Count In button with the left mouse button – again this should change colour.

Once active, Count In will provide a four-bar intro prior to recording. If this isn't enough click on the right mouse button and a requester will appear allowing you to adjust the number of bars to your taste.

In fact, many of Harmoni's buttons will produce a set-up requester when clicked on by the right mouse button. A perfect example is the Metro button which when clicked upon by the right button reveals a special requester that allows a Midi channel and instrument to be assigned as a replacement for the program's internal metronome.

In addition you can also adjust the metronome interval, and of course the tempo can also be defined via a small slider alongside the Metro button on the main sequencer screen.

Assuming you're adjusted both the count in and metronome according – both of which should now be highlighted – it's time to record. First, simply practice a short melody and then when you're ready click on run – or press the spacebar.

At this point the recording process will begin, so simply wait for the count-in to end and play your melody. When you've finished press the spacebar or hit the Run button once more.

Now the Keep button will be highlighted in red. If you wish to re-record, simply rewind

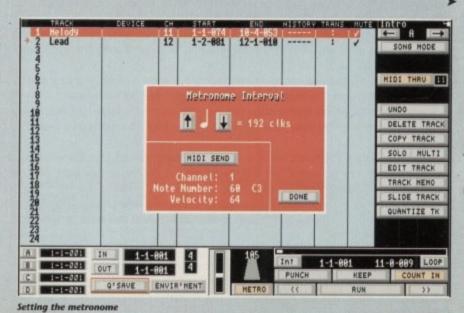

Amiga Computing December 1993

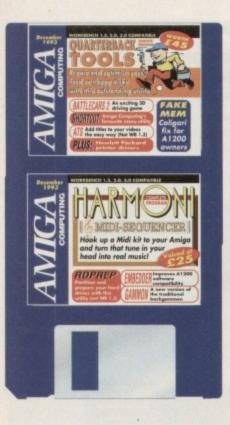

standard in all respects. To use RDPrep on a non-MicroBotics interface, simply change the tool type in the icon to indicate the name of the device driver you are using. For example, the Commodore device driver name is scsi.device.

Note that RDPrep is not a formatting utility. By deliberate design, MicroBotics have separated both low and high-level formatting from the creation of RDBs. It is their feeling that the possibility of making a catastrophic mistake is unacceptably increased by blending these different functions into one program.

RDprep starts up in its least complex mode, called Standard mode. Most installations can be made from this mode which requires less data entry on your part. If

| Screen 1<br>DISK SETUP<br>Select a disk to be configured f | rom the list I   | M RDPrep Version Qui<br>Go to Complex Mode Heli<br>below                                                                                         |
|------------------------------------------------------------|------------------|----------------------------------------------------------------------------------------------------|
| Unit Vendor Product<br>800 ST9096A                         | Revision<br>07.0 | TO SET UP A NEW DISK:<br>1) Go to Screen 2 to set o<br>the partitions (these are                                                                 |
| 888  ST98568  <br>Restart                                  | 87.8             | <ul> <li>subdivisions of the total space on the disk),</li> <li>2) Return to Screen 1 to write the Rigid Disk Bloc (RDB) to the disk,</li> </ul> |
| Load Mountfile Save Mountfile<br>Read RDB Hrite RDB        | P                | 3) Save a backup Mountfile<br>4) Then Quit.                                                                                                    |

Set up your partitions with RDPrep

you have a peculiar drive or setup requirement, you can go to Complex mode by clicking on the Complex button in the upper right-hand corner of Screen 1, but we recommend that you don't use it.

Screen 1 starts up in Standard mode and shows the drives that are connected to your disk interface. If you have more than one drive connected, RDPrep will start by showing you the default settings for the first drive in the list. To show the defaults of any other drives you might have connected, just click on that drives line in the list.

Once the values on screens 1 and 2 have been set up along with the partitions you want, return to screen 1 and save the disk information as a MOUNTFILE. This is a standard text file which describes the settings you've created in RDPrep for a given disk unit. The purpose of a mountfile is to back up your disk settings so that you can easily restore them if an error occurs. A mountfile can be saved (as a named file) on floppy disk then later recalled and written to the RigidDiskBlocks of the disk. It is important that you take the time to create a mountfile. Having created the settings and partitions for a disk in RDPrep, the final step is to write the RDB to the drive.

A DriveInit is a piece of program code that is embedded in the Rigid Disk Block and which loads and runs automatically each time a drive is booted. For example, a DriveInit could be a patch to the driver code on your interface.

A DriveInit is made available for selection by clicking the Set DriveInit button and selecting the file name from the requester box. The chosen file name will then be added to the list of available ones.

Be sure that you establish at least one partition on your drive, and write its information to the Rigid Disk Block by selecting the WRITE RDB button on HP printer drivers

Getting the most out of a printer requires installation of the right driver. You can get by with a substitute but obviously it won't be as good if it wasn't created with your particular model in mind.

As Hewlett Packard printers don't tend to come with a suitable driver for the Amiga we have put a selection on the Quarterback Tools disk.

Screen 1 of RDPrep. Every drive must have at least one partition in order to be recognised by the system. If you fail to do this, you will get an error message "Drive Not Found" when you reboot to do a soft format.

After creating a valid RDB you must reboot your Amiga using an already bootable hard disk partition (not the one you just worked on) or a bootable disk.

You must do this to mount the partitions you just created with RDPrep in order to do a high level (soft) AmigaDOS format of the disk. Click on the Shell icon and issue a format command to the drive of the form:

FORMAT DRIVE <DeviceName> NAME <VolumeName> FFS

This command will soft format a partition for the Fast File System. A typical format command would look like:

FORMAT DRIVE DHO: NAME MyHardDisk FFS

With a hard disk you can use the Quick

### Harmoni continued

#### >

with the arrow gadget alongside the Run button and repeat the process. However if you want to retain your recording, just click on the Keep button, at which point the track highlighted in the main window will update with the newly-stored Midi data.

You can now move along this new track adding a name or perhaps changing the channel, editing the start and end times, transposing or even muting the track when necessary.

To hear your creation again simply rewind using the arrow gadgets and click on Run once more – you should now hear your recording playback just like the original.

If you now click on an empty track you can repeat the process, but first select a different channel for the new track by repeating the Midi Thru procedure described above.

If you then select a different voice on your instrument we can perhaps add a lead instrument to the intro sequence, but first rewind the sequencer and play along with the existing track until you're comfortable.

When rehearsals are over rewind once again, but this time after playing along click on the Keep button to store the new track permanently. Now rewind and listen to both tracks playing in concert.

At this point it's probably wise to save your creation by moving to the top of the screen, clicking the right mouse button and selecting Save from the Sequence menu. At this point a requester will appear allowing you to define the file name and its destination – after which you'll be returned to the main screen. From now on you'll be able to use Harmoni's Q'Save option on the bottom left of

| Track 2                                | Lead Channel 12                                                                                                    |                                                                                        |                                                                                         |                                                                                       |
|----------------------------------------|----------------------------------------------------------------------------------------------------|----------------------------------------------------------------------------------------|-----------------------------------------------------------------------------------------|---------------------------------------------------------------------------------------|
| Evt                                    | Time Ch Note                                                                                                    | Dur                                                                                    | Pitch Vel                                                                               | Beat = 192                                                                            |
| 1.23456789901112                       | 1-4-189 14 Note<br>1-4-189 14 Note<br>1-4-189 14 Note<br>1-4-191 14 Note<br>2-2-166 14 Note<br>2-2-167 14 Note<br>2-2-174 14 Note<br>2-2-176 14 Note<br>2-4-164 14 Note<br>2-4-166 14 Note<br>2-4-168 14 Note | 1- 89<br>1- 78<br>1- 90<br>1-121<br>1- 79<br>1-116<br>1- 74<br>3- 48<br>3- 49<br>3-183 | $\begin{array}{cccccccccccccccccccccccccccccccccccc$                                    | DELLI IN<br>PEERO OUT<br>RPLE<br>NOTE<br>CUT<br>PP<br>CCC<br>REHO<br>PC<br>PAST<br>CP |
| 14<br>15<br>16<br>17<br>18<br>19<br>20 | 3-4-177 14 Note<br>3-4-177 14 Note<br>3-4-178 14 Note<br>4-2-179 14 Note<br>4-2-181 14 Note<br>4-2-182 14 Note<br>4-2-183 14 Note                                                                             | 1-100<br>1-158<br>1-106<br>1- 98<br>1- 88<br>1- 79<br>1-154                            | E4= 76 68<br>R2= 57 85<br>C4= 72 71<br>G3= 67 74<br>B3= 71 78<br>D4= 74 85<br>G2= 55 85 | PW FRST<br>THPO LAST<br>CANCEL<br>DONE                                                |

The tracker-like features of Harmoni

the screen which allows a save to occur without the need for the requester by simply overwriting your original file.

OK, we should now have a basic intro or whatever you'd like to call it. However, one small section or sequence is far from being a song, so it's time to click on the arrow gad-

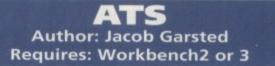

ATS is a simple after titles scroller which doesn't have any scripting language to worry about. It works by scrolling a large IFF picture up the screen. This allows you to use your favourite paint package to produce credits rather than being limited to straight text.

**Ross Hippely** Cheap 'n' cheerful but it works!

keyword the first time you format it. However it is best not to use this option so that the system can detect bad sectors and incorrect cylinder settings.

0

it

y e

n S

n

If you have created more than one partition, you will have to soft format each one.

At this point you should take a complete, standard Workbench disk and copy it to the System Partition on your hard disk. Use the following syntax:

### COPY DED: TO DHO: ALL

Don't forget to use the ALL keyword to get all the subdirectories copied. If you are using AmigaDOS 2 or 3, use the installer script to install your Workbench and set up your system rather than just

copying a Workbench disk.

In order be usable, each hard disk must have at least one partition. If your drive is 30Mb or less, you may wish to set it up as one big partition. However with bigger drives you'll find it convenient to set up two or more partitions.

By dividing up your drive in this way, you will improve your file access time and directory read speeds. It will also be useful from a organisational point of view and make your disk easier to back up.

Partitions can be named almost anything but the conventional ones are DH0:, DH1:, DH2:... Each partition is treated by AmigaDOS as if it were a separate hard disk even though all the partitions may be on only one physical hard disk.

The long horizontal rectangle at the

top of Screen 2 represents the total partitionable space of your hard disk. Displayed directly over this rectangle is the unit number and manufacturer's name of the drive that this partition diagram represents.

The single digit number in each partition of this rectangle is an arbitrary identifier used only while working from within RDPrep. If you are creating only one partition, all you need do is name the partition. Unless you want to use the default name that RDPrep gives the partition, enter the logical device name in the black edit-space under the scrollable partition list.

To create a second partition, click on the Add Partition button. A bar will appear, dividing the previous one in half. Click and drag on the bar with the mouse pointer to resize the partition. You may also edit its size by typing in the number of cylinders directly. The partition list will translate cylinders into megabytes for you in the Size column of the list.

As you move the divider back and forth, note that if you veer off the partition rectangle, the bar snaps back to its previous setting. This acts as a cancel or undo operation if you decide you don't like the parameters you set up.

If you want to move the partition divider in one-cylinder jumps, just use the mouse to select the partition you want to "shrink" and click repeatedly in it - the divider nearest the pointer will move towards it in one cylinder decrements.

Once you have two or more partitions set up, clicking on the partition space will illuminate it in orange and make it the current partition for editing. To delete a partition, just click on the Del Partition button, and the currently selected partition will merge with the one to its left.

One of your partitions on one of your hard disks should be your Boot partition.

### CoverDisk Hotline

Amiga Computing operate a CoverDisk hotline on 0625 859766 to help anyone experiencing problems. It is ONLY available on Thursdays between 2-5pm so please do not try to call us at any other time as you won't get an answer.

### Faulty CoverDisk?

If you subscribe to Amiga Computing and your disk does not work, please return it to:

> Amiga CoverDisk **Europress Direct** FREEPOST Ellesmere Port L65 3ED

If you bought your copy from a newsagent and find that your CoverDisk is faulty, please return it to:

> Pro-Soft 5 River Gardens, **Business** Centre Spur Road, Feltham TW14 0SN

This is determined by the BOOTPRI parameter on screen 2. Designate your boot partition with a BOOTPRI of 3 or 4 and give all other partitions a BOOTPRI of 0. All partitions should have a priority in the range of -127 to 4. Remember that

gets in the top right-hand corner and select a new sequence to record. Now simply repeat the recording process using the same tracks and voices as in the previous sequence, but this time record a verse or chorus to follow on from your existing intro sequence.

At this point you should have two tracks in each sequence which hopefully will be enough to demonstrate the program's song construction capabilities.

However, before moving into song mode rename the second sequence and save it be careful to use a different title to that of the intro sequence.

When everything is safely renamed and stored click on the Song button, at which point the screen will update showing the song construction screen with its 72 separate sequence positions.

In order to construct your first mini-masterpiece, simply click on the first sequence location to activate it and then click again to reveal a small window selector in the centre of the line.

Keep the mouse button pressed and move upwards; all the available sequences will scroll through the window. At this point simply select the first sequence and release the button.

If you now repeat the process on the next line but this time select the melody sequence, your first song is complete. Now click on the Run button and you should hear your tune play back in its entirety.

In order to repeat a particular sequence or lengthen your tune simply click on another line and add the sequence of your choice - it's literally that simple.

As promised this has been something of a whistle stop tour but hopefully it's provided at least a taste of the potential lurking within Harmoni. Due to the perennial problem of

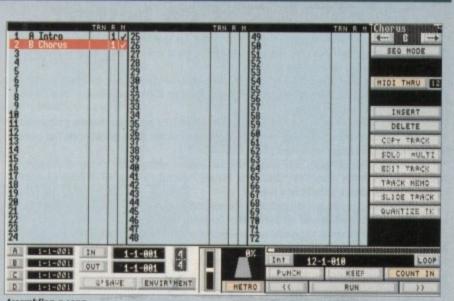

Assembling a song

space, this rather brief tour is about as far as we can go within the confines of the magazine, but if you want to get the very best from Harmoni it's well worth considering the £8.95 investment in a manual - see the end of the Disk pages for more details.

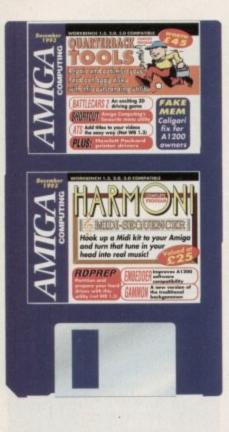

after setting up your partition information in RDPrep, you must go to Screen 1 and write that information to the Rigid Disk Block area of the currently selected disk FakeMEN Requires: Workbench2 or 3

When we put Caligari on the October CoverDisk we could not find a way to make it run on anything other than machines with Workbench 1.3.

It seems that part of the problem lies in the fact that Caligari needs half a megabyte of chip RAM followed immediately by fast RAM. Hence it will not work on more recent models because they have at least 1Mb of chip RAM.

The two types of memory are physically the same and the distinction is made because the custom chips are only allowed to access part of the total memory which has become known as chip RAM.

FakeMem is a neat little utility which makes use of this fact and redefines the area that the custom chips can use as being the same as on a standard Kickstart/Workbench 1.3 machine.

On an A1200 this is all that is needed to make Caligari run so you might like to copy it across to the de-archived disk and use it from there. Unfortunately we don't have a fix for Workbench 2 users so if anyone finds one please let us know.

(you should also back up that information into a MountFile on a floppy disk before exiting RDPrep).

It is not necessary to add any file systems because RDPrep creates FastFileSystem partitions on your hard disk by default. The FastFileSystem is presumed to be found in the L: directory of your Installation disk.

RDPrep will assign a DOSType to file systems added to the list on Screen 3.

These consist of a hexadecimal represe ntation of the Ascii DOSTYpe name – see page 3-3 of your AmigaDOS 1.3 Enhancer manual for additional information.

Note that this designation cannot be edited for the old or the fast file system; only for variant file systems you may choose to add to the list.

The GlobVec value should always be -1 and priority should always be set at ten. If the later is any higher it may interfere with other important system tasks. It can be set lower than ten but the SCSI interface response will suffer accordingly.

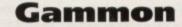

### Author: Marc Fischlin Requires: Workbench 1.3 or higher

Backgammon is an ancient game that is still as addictive as the day it was invented. Computerised versions all have

## Embedder

Author: Bigmama of Trash Requires: Workbench 2or 3

Embedder is degrader program which might be of interest to anyone trying to run 1.3 only software on more modern Amigas. To use it, click once on the Embedder icon, hold down the Shift key, double-click on the program you want to use then release the Shift key. Further information can be found in the accompanying on-disk documentation.

### Shortcut

### Author: Michael Bradley Requires: Workbench 1.3 or higher

Every month we use Shortcut to set up a menu that you can use without having to open up the CoverDisk window.

For anyone who has ever wondered how it is done, or tried customising Shortcut for their own disks, we have put the instructions on the Quarterback Tools disk together with a new version. Have fun!

the advantage that the loser doesn't have to set up the board or put it away, but what makes this version particularly enjoyable is the fact that it has a number of built-in levels of computer competence.

It is suitable for the absolute novice and will continue to be challenging for years to come.

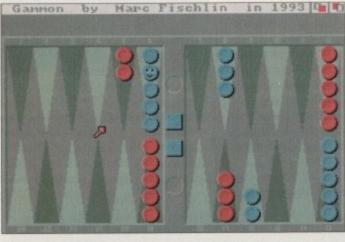

## computer opponent

Pit your wits

against a versatile

Think you can do better?

Want to be famous? We are always on the look-out for quality Amiga programs for the CoverDisk. If you think you have written something good enough for others to share and enjoy, please send it in and we'll have a look.

The Amiga Computing CoverDisk is used by thousands of Amiga owners every month in places all over the world from New Zealand to the USA, so if your submission finds its way onto the disk, you could be famous.

Please make sure that you list ALL library and other files necessary for the program to work. Feel free to design your own icons for programs that run from Workbench, but please don't make them too big.

If you ensure your program is as compatible as possible with a wide variety of Amigas, it will also stand a better chance of publication. We are especially interested in small programs whether they be games, utilities or whatever.

We are prepared to pay our current rates for original work which has not been distributed in any other way and which has not been put in the public domain.

If you wish your program to be released as shareware or freeware we will be happy to publish it, but would, of course, be happier if we had been given it first!

Your submission MUST be accompanied by the submissions form, a copy of it, or a signed declaration to the same effect. Please supply your full name, address and phone number.

Unfortunately we cannot undertake to return disks sent to us as the volume of submissions makes this an impractical exercise.

Post your submissions WITH A COPY OF THIS FORM to: Colin Yarnall, Amiga Computing, CoverDisk Submissions, Europa House, Adlington Park, Macclesfield SK10 4NP.

| Name             | Age                |
|------------------|--------------------|
| Address          |                    |
|                  |                    |
| Daytime phone    | Evening phone      |
| Submission name  |                    |
| Type of program: | Game Utility Other |

You must sign this declaration:

The material on this disk is mine. I didn't steal it from someone else. It hasn't been published before and I haven't submitted it elsewhere because I want *Amiga Computing* to publish it. I understand that by submitting my work to *Amiga Computing*, and signing the declaration, I am giving full copyright control to Europress Enterprise Ltd.

I understand that if my submission is bought by *Amiga Computing* I will be paid the current applicable rate. I know what copyright means and I will be responsible for any possible litigation arising by breach of it by Europress Publications Ltd as a result of using my submission.

Signed ..... Date .....

Amiga Computing December 1993

26

The Amiga Computing CoverDisk is designed to be as simple to use as possible. Follow these instructions and you'll be up and running in no time!

New readers may have difficulties using our CoverDisk, so we have included this page to help you out.

Below we explain how to copy files from one disk to another, how to copy the entire CoverDisk and how to de-archive programs. None of the first things you must do when get your CoverDisk is make a backup copy, then put the original CoverDisk away for safe keeping. As a rule you should also do this with the majority of your software collection.

### How to make a backup

To copy the entire CoverDisk, load up your Workbench disk, then either click once on the CoverDisk icon and select Duplicate, or select Copy from the Workbench menu, or open CLI/Shell and type:

### DISKCOPY FROM DED: TO DED:

When prompted, put your CoverDisk (the source disk) in df0: and be ready to replace it with your blank disk (the destination disk). Follow the Amiga's on-screen prompts until the disk copy is completed. Now put the original away in a safe place and use your backup.

ve

rly

er

ce

or

| Horkbench Screen                                                                                                  | STATISTICS IN COLUMN STATISTICS | 0      |
|----------------------------------------------------------------------------------------------------|---------------------------------|--------|
| Ran Disk<br>31 Brigashell<br>7.Morkbench2.8:> Diskcopy<br>Place SUBMCE disk ( FAMM d<br>Press CAEDUND to continue | C Horkbench2.8                  | ାହାତ୍ର |
|                                                                                                    |                                 |        |
|                                                                                                    |                                 |        |
|                                                                                                    |                                 |        |
|                                                                                                    |                                 |        |
|                                                                                                    |                                 | 0      |
|                                                                                                    |                                 |        |
|                                                                                                    |                                 |        |

### **Copying individual files**

You might at some point want to copy a single program from a CoverDisk to your compilation, Workbench disk or even your hard drive.

To do this you'll need the COPY command. As most CoverDisk programs are stashed away in their own directories, the quickest way to copy a program is to copy the whole directory at once. Use the command:

### COPY (directory) TO (newdisk) ALL

where {directory} is the full pathname of the directory you wish to copy, and {newdisk} is the name of the disk and directory into which it will be copied.

For example, if you wanted to copy a utility called FRED from CoverDisk 27's Utilities drawer to a directory called FRED on your Workbench disk, you'd type:

COPY COVERDISK27:UTILITIES/FRED TO WORKBENCH1.3/FRED ALL

Alternatively, you can click once on the FRED directory icon and drag it across to the new disk's window. This has the advantage of creating a new directory for you and copying the icon as well.

Once you have moved a particular program to where you require it you could experience some problems running the program. This is sometimes caused by the program not being able to find files which it needs to run.

A good example is the text files on the CoverDisk. These have been crunched using PowerPacker, so when you try to copy them to another disk and then try to read them you can't unless you have also copied the Powerpacker library into your LIBS drawer.

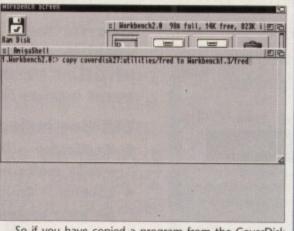

So if you have copied a program from the CoverDisk to your Work disk or hard drive make sure you also copy any other files the program requires, ie fonts, libraries, device drivers and Ccommands.

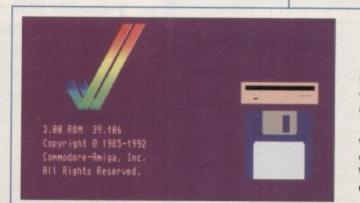

### **De-archiving**

RUUED

Dan diving

Occasionally we have so many programs to fit onto the CoverDisk that we have to archive them. Archiving is where we take the entire contents of a disk and compress them into one file which is much smaller, giving us space to fit more programs onto the disk.

Dearchiving programs which are on the CoverDisk is a very simple task. If a program has been archived then you will need a blank disk to dearchive it onto.

Say we have archived a program called FRED. You simply double click on FRED's icon, and will be asked if you have a blank disk ready to dearchive to. Type "y" or "n" accordingly.

Your computer will then copy the archived file into its memory and ask you to insert your blank disk. It will proceed to format the disk, and will then de-crunch the archived file onto your blank disk.

Once this has been done you can simply reboot your machine with the disk which contains the dearchived program on it and then use the program as instructed in the CoverDisk pages.

Note that if you have a Workbench 2 or upward machine you must boot with the CoverDisk writeenabled to perform the dearchiving process.

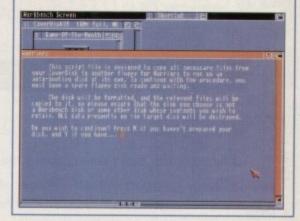

### Workbench 3

If you have a Workbench 3 machine, don't worry – most if not all of the programs on the CoverDisk will work on your machines.

If the program is specifically designed to work with Workbench 3 then you may have to copy the program to your hard drive or Workbench disk using the process described earlier on this page.

## Snap up these great CoverDisk offers

### Quarterback Tools User Manual

This superb quality manual will really help you get to grips with your complete and fully working Quarterback Tools CoverDisk on this issue of Amiga Computing.

For only £14.95 you'll find this book indispensable as it guides you through all of the software's features in a user friendly, easy to use manner.

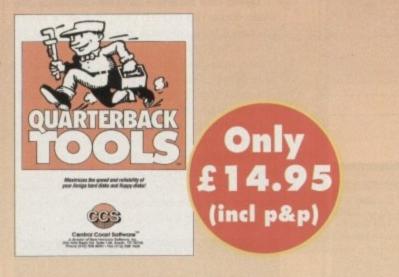

### Quarterback order form

*lery* 

terial from other companies

| Pl | $\alpha$ | 20    | 0 | CI | on | <b>n</b> | m | 0.       |
|----|----------|-------|---|----|----|----------|---|----------|
|    | - 6      |       |   | -  |    | <b>.</b> |   | <b>.</b> |
|    | ~ *      | 10.00 |   | ~  | ~  | -        |   | -        |

| 1 | the | Quarterback | Tools | Manual | at | £14.95 |
|---|-----|-------------|-------|--------|----|--------|
|---|-----|-------------|-------|--------|----|--------|

the Quarterback Tools Deluxe Upgrade at £39.95

| Please d | deliver | my | goods | t |
|----------|---------|----|-------|---|
|----------|---------|----|-------|---|

Name\_

| Address            | 1. S. C. M. M. M. M. M. M. M. M. M. M. M. M. M. |
|--------------------|-------------------------------------------------|
| Postcode           | Daytime phone                                   |
| I wish to pay by:  |                                                 |
| Cheque/postal orde | er payable to Europress Ltd                     |
| Card No.           |                                                 |
|                    |                                                 |

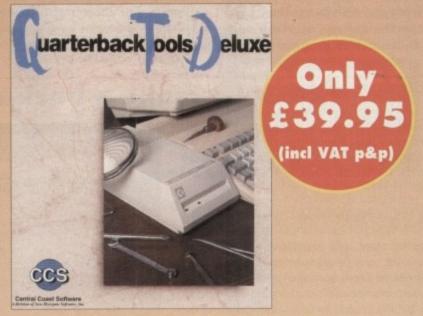

## Upgrade to Quarterback Tools Deluxe

Quarterback Tools Deluxe includes the latest version of Quarterback Tools and numerous utilities to make maintaining your system even easier than ever.

### **Utilities included:**

- Replicator Disk duplication system to quickly and easily make multiple copies of your disks.
- Locator Quickly and easily locates files anywhere on your system.
- Encryptor Protects sensitive files with full encryption and password protection.
- File Eraser & Disk Eraser Eliminates all traces of specific files or of an entire disk of sensitive data.
- Keystroke finder Shows how to type any keyboard character, including special characters.
- System Mover Moves system libraries, fonts and other system files quickly and easily.
- Brain Cloud Protects your disks from use by others.

For the Quarterback Tools manual or the Quarterback Tools Delu upgrade send this order form to: Quarterback Offers, Europres Enterprise, Europa House, Adlington Park, Macclesfield, SK10 4N telephone 0625 878888 or fax 0625 850652.

Amiga Computing December 1993

# Let's harmonise!

Now that all you budding Midi musicians have the complete Harmoni software totally free on your superb Amiga Computing CoverDisk, make sure you get the most out of it with this exclusive offer

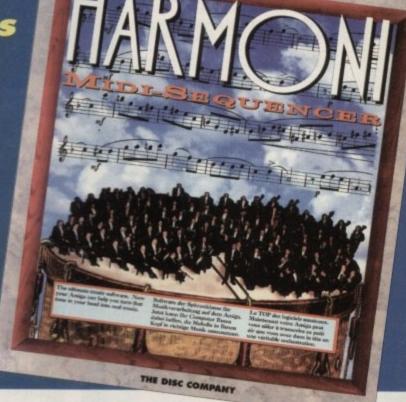

### Manual Only £8.95

est

DUS

em

and

ere

ryp-

s of

and

ers.

Delux

press 0 4NP

a. ard You can have the original Harmoni manual for only £8.95 including postage and packing. It will help you get up and running quickly, guide you through essential sequencer operations, and explain some advanced tricks to add polish to your tunes. The manual contains comprehensive

sections on start-

ing up, recording and editing tracks, recording more sequences, assembling a song, sequence and song mode on-screen controls and modes. So for only £8.95 you can have the full Harmoni package which has retailed at £39.95.

For more information on Harmoni call 0295 252524

Complete this order form and post it to Amiga Computing Harmoni Offers, Imediat, B3 Edison Road, St Ives, Huntingdon PE17 4LF, or if you are paying by credit card you can telephone 0480 496688.

If you do not want to cut up the magazine you may send a photocopy of the form or send the details on plain paper.

Allow 28 days for delivery.

| Harn | noni | Order                                                                                                    | Form                                       |
|------|------|----------------------------------------------------------------------------------------------------|--------------------------------------------|
|      |      | the second second second second second second second second second second second second second second second s | Station Statements in the statement of the |

### Please send me...

| The Harmon                  | i manual at £8.95 including postage and packing (UK)                                                                                                    |
|-----------------------------|----------------------------------------------------------------------------------------------------|
| Australian readers          | need to pay an extra £2 towards postage<br>can buy the manual for \$25. Cheques should be made payable<br>es Street, Meadow Bank, Sydney, Australia, NSW 2114 |
| I wish to pay by:           |                                                                                                    |
| Cheque / post               | al order payable to The Disk Company                                                                                                    |
| Credit card (A              | ccess/Visa/MasterCard) expiry date                                                                                                    |
| Card No                     |                                                                                                    |
| Deliver my order to<br>Name | ):                                                                                                    |
| Address                     |                                                                                                    |
| Postcode                    | Daytime phone                                                                                                    |
|                             | Allow 28 days for delivery                                                                                                    |
| Tick this box if you        | I do not wish to receive promotional material from other companies                                                                                            |

Amiga Computing December1993

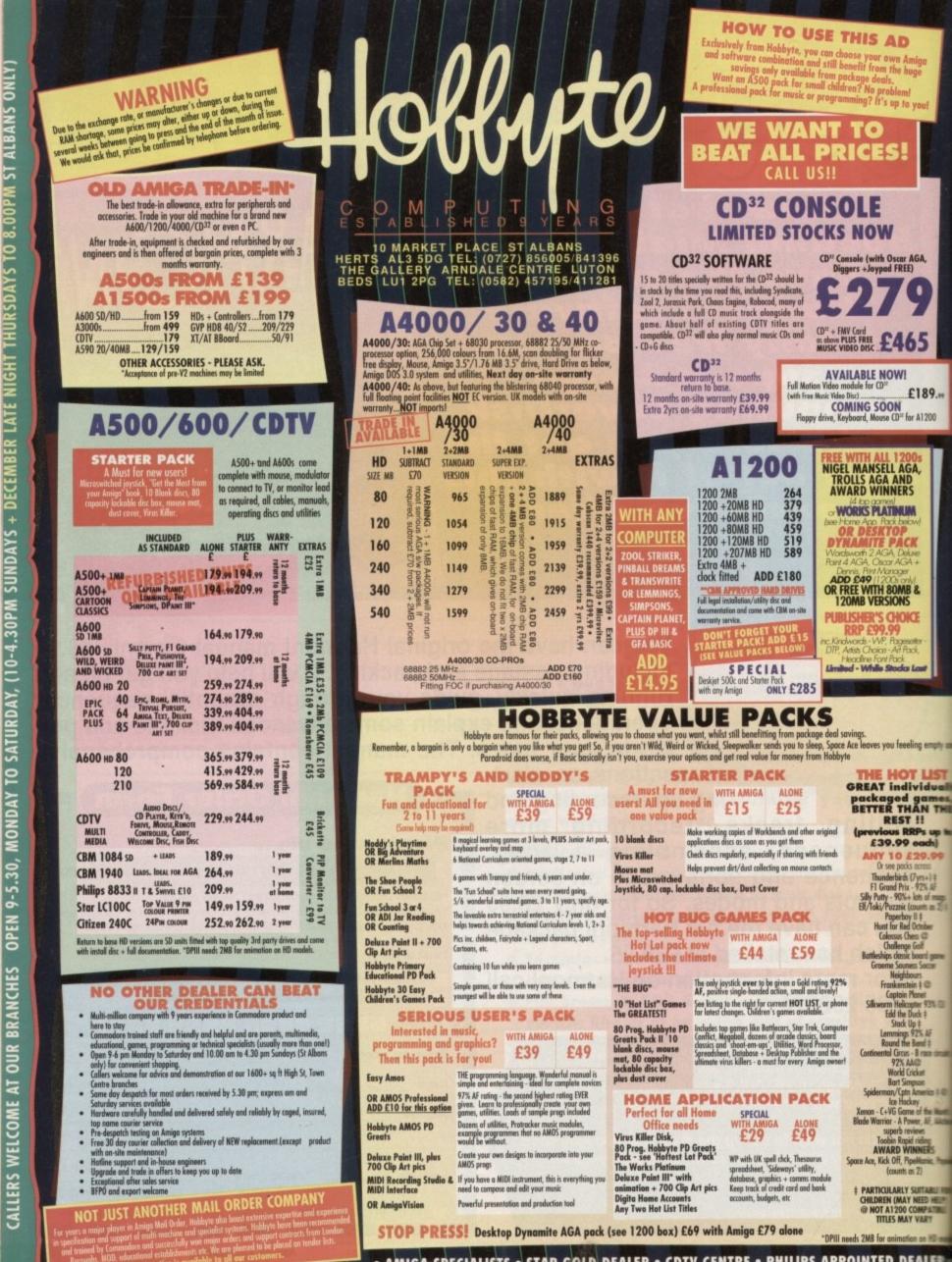

• AMIGA SPECIALISTS • STAR GOLD DEALER • CDTV CENTRE • PHILIPS APPOINTED DEALER

| MONITORS/ACCESSO                                                                                                    | RIES                                  |
|----------------------------------------------------------------------------------------------------|---------------------------------------|
| CBM 1084SD + leads + 2 comes                                                                                                    | 188.99                                |
| Philips UK 8833 MKII mon. + leads + on-site                                                                                                    | 209.90                                |
| Tilt + swivel stand for 8833                                                                                                    | 12.99                                 |
| CBM 1940 dual sync .39 dpi AGA monitor + speakers                                                                                                    | 264.90                                |
| CBM 1942 dual sync .28 dpi AGA monitor + speakers                                                                                                    |                                       |
| MICROVITEC CUB-SCAN 1440 14" 28dp for 1200<br>Instally variable scan rates between 15KHz (default on boot-up<br>for all AGA modes in this range. With tilt and swivel stand and | /4000, in-<br>i) and 40 KHz<br>3 year |
| Microvite: Cub-scan .28dp for 1200/4000 as above, but 20"                                                                                                    |                                       |
| Adaptor for A1200/Microvitec                                                                                                    | 1079.99                               |
| EZD 9060M Multi-Sync for 1200/4000 models                                                                                                    |                                       |
| CBM 1936 Hi-res SVGA .28dp inc. tilt & swivel                                                                                                    | 259.99                                |
| NEC 4FG Multi-Sync                                                                                                    | 544.99                                |
| RP View TV tuner+remote with sub picture for monitors                                                                                                    |                                       |
| Philips Brillionce 2110 21*                                                                                                    | POA                                   |
| CBM Hicker Fixer                                                                                                    |                                       |
| ICD Flicker Free Video 2-A500                                                                                                    |                                       |
|                                                                                                    |                                       |

## FLOPPY DRIVES 51.50 56.50 59.90 64.99 124.99 98.50 104.95 78.95 78.95 Sign density 1.76MB ext. drive for any Arriga (WB 2)... Sign density 1.76MB ext. drive for any Arriga (WB 2)... 12015 high density int 1.76MB 3.5° drive for 1500/2000... 12015 high density int 1.76MB 3.5° drive for 3000...

### HARD DRIVES/ACCELERATORS

89.99

12 法法法法法法法法 2 以及其安全安安安安

50

 SEAPHHCS/CAD

 Intern 40
 213.99

 Intervention AGA
 134.90

 Intervention AGA
 134.90

 Intervention AGA
 134.90

 Intervention AGA
 134.90

 Intervention AGA
 134.90

 Intervention AGA
 134.90

 Intervention AGA
 134.90

 Intervention AGA
 134.90

 Intervention AGA
 139.99

 Intervention AGA
 62.99

 Intervention AGA
 62.99

 Intervention AGA
 62.99

 Intervention AGA
 62.99

 Intervention AGA
 62.99

 Intervention AGA
 62.99

 Intervention AGA
 63.99

 Intervention AGA
 139.90

 Intervention AGA
 139.90

 Intervention AGA
 139.90

 Intervention AGA
 139.90

 Intervention AGA
 139.90

 Intervention AGA
 139.90

 Intervention AGA
 139.90

 Intervention AGA
 139.90

our friends with the the- moment .

rgin +, top of the range tage at £138.99,

(9.99)

 Bit
 At
 At
 At
 At
 At
 At
 At
 At
 At
 At
 At
 At
 At
 At
 At
 At
 At
 At
 At
 At
 At
 At
 At
 At
 At
 At
 At
 At
 At
 At
 At
 At
 At
 At
 At
 At
 At
 At
 At
 At
 At
 At
 At
 At
 At
 At
 At
 At
 At
 At
 At
 At
 At
 At
 At
 At
 At
 At
 At
 At
 At
 At
 At
 At
 At
 At
 At
 At
 At
 At
 At
 At
 At
 At
 At
 At
 At
 At
 At
 At
 At
 At
 At
 At
 At
 At
 At
 At
 At
 At
 At
 At
 At
 At
 At
 At
 At
 At
 At
 At
 At

in time? SII will turn them month 25 frames/sec

PATICA II

GRAPHICS/CAD

Anne Agari 24 Angari Broodcast 3 An Morph Anice Paint IV Delice Paint AGA Animation

empty and

dually

mes, THE

s up to ich)

9.99

+) ‡ % AF

ber

rd game occer

93% CU

AF 5 ‡ pce circuits

the Month AF, AAction

nia, Populi

ABLE FOR D HELP)

PATIBLE

RY n HD mo

ng ERS

a

ŧ

i rico ‡ @

of mags ts as 2) ‡

200

| the second second second second second second second second second second second second second second second se |           | ALL ADDRESS OF A |
|----------------------------------------------------------------------------------------------------|-----------|------------------|
| 00/2000                                                                                                    |           | A590 20M         |
| HCE/11 40MB                                                                                                    |           | A500 Inte        |
| HCB/11 40MB                                                                                                    |           | A500 Inte        |
| HCB/11 BOMB                                                                                                    | 296.99    | A500 Inte        |
| HCB/11 120M8                                                                                                    |           | A500 Inte        |
| HCB/11 213M8                                                                                                    | 496.99    | Trifecto SC      |
| ma 030 25MHZ 1M8                                                                                                | 384.99    | A570 for 1       |
| mm 030 40MHZ 4MB                                                                                                |           | A600/            |
| ma 030 SOWHZ 4N8                                                                                                |           |                  |
| mm 040 33MHZ 4MB                                                                                                | 1284.99   | GVP 85 M         |
| 1 2HB for obove                                                                                                 | POA       | GVP 1230         |
| m SCSI BOMB HD                                                                                                  |           | GVP1230          |
|                                                                                                    |           | Co-Pro for       |
| 00/4000                                                                                                    |           | M1230 XA         |
| I controller for 4000                                                                                           | 229.99    | M1230XA          |
| will nemovable HD 88MB                                                                                          | 658.99    | M1230 XA         |
| est for A4000                                                                                                   | POA       | Microbotic       |
| E 130ME                                                                                                    | 150.00    | VXI. 30-40       |
| ID 170MB                                                                                                    | 169.99    | 2MB Burst        |
| 071448                                                                                                    | 100.00    | 8400             |
| 0 260MB                                                                                                    | 229.99    | A600/            |
| E 340MB                                                                                                    | 329.99    |                  |
| E 450MR                                                                                                    | 430 00    |                  |
| U 375MB                                                                                                    |           |                  |
| itting - fitting by our engineer                                                                                | rs ADDE15 | 20MB             |
|                                                                                                    | No.       | 40MB             |
| State State State                                                                                               |           | 60MB             |
| 1MB 40MB                                                                                                    | 206.00    | 80/85M           |
| THE ROME                                                                                                    | 480 00    |                  |
| 1MB 80M8                                                                                                    | 580 093   | 120/127          |
| 1MB 213MB                                                                                                    | A02 00    | 209M8_           |
| 68882                                                                                                    | 718.00    | INTERNAL         |
| 104 4248                                                                                                    | 107.00    |                  |
| IDE 42M8                                                                                                    | 206.00    | "with cable      |
| IDE 120MB                                                                                                    | 394.00    | **Including      |
| IDB 120MB<br>Indb Refures Available                                                                             | (DOM C140 | March 199        |
| HAR ALL DADS ATALABLE.                                                                                          | NOW 2107  |                  |

| A590 20MB                                |               |
|------------------------------------------|---------------|
| AS90 20M8<br>AS00 Internel 20M8 HD       | 184.99        |
| A500 Internal 60MB HD                    | 249.99        |
| AS00 Internol 80M8 HD                    | 279.99        |
| A500 Internel 120MB HD                   | . 339.99      |
| Trifecto SCSI 80MB HD                    | 289.99        |
| A570 for 2.04 1MB 500                    | 139.99        |
| A600/1200                                |               |
| GVP 85 MB HD 600/1200                    | 274 00        |
| GVP 1230 030 accel for 1200              | 220.00        |
| GVP1230/40MHZ/4ME 68882                  |               |
| Co-Pro for 1200                          |               |
| M1230 XA 40MHz                           | 269.99        |
| M1230XA 40MHz 4MB                        | 429.99        |
| MT230 XA SOMH2 4MB                       | 519.99        |
| Microbotics VXL30 25MHz                  | 219.99        |
| VXI. 30 40MHz                            |               |
| VXI. 30 40MHz<br>2MB Burst RAM for above |               |
| A600/1200 HD UPG                         | RADES         |
| CELE (B)                                 | A APPROVED    |
| RD 7,132<br>FITTING*<br>(betabliction)   | FITTING**     |
| (pn-site involidated)                    | with on-site) |
| 20MB                                     |               |
| 40MB 145                                 | -             |
| 60MB                                     | 100           |
|                                          |               |
| 80/85MB                                  |               |
| 120/127MB                                |               |
| 209M8362                                 |               |
| INTERNAL CLOCK                           | POA           |
|                                          |               |

& disc ADD \$14,99 for Habbyte fitting FREE courier collection & delivery

## Impact Vision 24 POA HARLEQUIN 32 BIT FRAMEMAKER BOARD HARLEQUIN 32 BIT FRAMEMAKER BOARD Set the standard by which broadcast quality output and thue colour display is judged. Easily integrating with stadio + office satups, it has been professionally used to storyboard + animation + commercial production in the world of YV. • 16.7 million colour photo realistic display + real time 24 bit animation - Optioned Alpha Chennel - superimpose high quality graphics conto live signal or smoothly blend point images + Optioned Double Buffering - 2, 24 bit displays instantly uvailable Unrivalided range of professional s/w support: TV Paint + 32 bit paint + VLab + real time 24 bit digiter + Caliguri Broadcast + 30 min with virtal orebity interface + Sympatine II single frame control system + Art Dept Pro + image processing inc mixing, scring, time stanth + Read 3D VZ - 248 modeller + others H1500 1.5MB \_SP29 H12000 2MB + Alpha \_SP99 H3000 3MB + D/Buffer \_S1099 H4000 Plus \_E1479 H3000 3MB + D/Buffer \_S1099 H4000 Plus \_E1479 H4000 Plus \_E1479 H4000 Plus \_E1479 H4000 Plus \_E1479 H4000 Plus \_E1479 H4000 Plus \_E1479 H4000 Plus \_E1479 H4000 Plus \_E1479 H4000 Plus \_E1479 H4000 Plus \_E1479 <tr OPAL VISION (for 3000/4000) v2+ Opol Point, Opol Pres nts, Opel Hatlory, Opel AminWATE 589.9 FTWAR IF YOU HAVE PURCHASED OPALVISION, YOU MAY HAVE RECEIVED VOUCHERS AGAINST THE FOLLOWING NEW PRODUCTS., WHICH WILL BE ACCEPTED BY HOBBYTE IN PART PAYMENT

AMIGA 24 BIT HARDWARE

376.99 965.99 1255.99 POA

DCTV GVP IV + VIU-S... GVP IV + VIU-CT

OAST

Retina 24 Bit graphics card + 1MB +VD Paint.... Retina 24 bit graphics card + 1MB + VD Paint... Retina 24 bit graphics card + 2MB + VD Paint... Retina 24 bit graphics card + 4MB + VD Paint... 339.0 489.00 V lab 24 bit real time digitiser 1200/600/500 ext **FREE** V lab 24 bit real time digitiser 1500/3000/4000 int <u>bit teamore</u> V Lab 4000/3000 int SVHS 334.99 334.9

### FOR SPECIALIST ADVICE PHONE JP ON 0727 856005 SEE SOFTWARE BELOW

| 1 |      |       | <br>   |  |
|---|------|-------|--------|--|
|   | 10   | Des P | <br>ON |  |
|   | <br> |       |        |  |
|   |      |       |        |  |

| G Gate 386sx 25MHz<br>GVP 286 for GVPII + 530<br>GVP 40/4 for 1 500<br>AT Once |                | 486 Brit<br>Emplant | lgeboar  | d    | 199.99<br>299.99<br>245.90<br>339.90 |
|--------------------------------------------------------------------------------|----------------|---------------------|----------|------|--------------------------------------|
|                                                                                |                | 1                   | 1        | -1   | · · · ·                              |
| SCANNEL                                                                        | RS &           | DIG                 | ITI      | SEI  | RS                                   |
| Epson GT 6500, 600dpi 24 bit                                                   | A4 inc. Scan   | s/w                 |          |      |                                      |
| Epson GT 8000, 800dpi 24 bit                                                   | A4 inc. Scan   | \$/W                |          |      | 1129.00                              |
| Power Hand Scanner, 400 dpi<br>Power Hand Scanner as above                     | V2 for 120     | e, Powers           | can soft | ware |                                      |
| OCR software for Power Scann                                                   | 2, 43 IOF 1200 | J/ 4000             |          |      | 48.50                                |
| Power Colour Hand Scanner                                                      | ICI            |                     |          |      | 219 49                               |

Sharp JX 100 A6 Scanner + scanlab s/w up to 18 bit ..... Summa Sketch II A4 with s/w/A3 Tablet Digitiser ..... 469.

LEISURE TOP SELLERS

LEISURE FOF SELEERS A Train A Train Battle Chess Blade of Destiny Blade of Destiny Championship Menager Fac

Chois Engine Epix F1 Grand Prix. F1 Grand Prix. F1 Grand Prix. Gonship 2000. History Line. Indiana Jones. Lemmings 2. Monkey Island II. Nigel Mansell AGA. Putty. Robocod AGA. Sensible Soccer. Sleepwalkar 2MB. Streetflighter II.

Tool

CD DISCS

PT tenna Prix 24.99 Plashback 21.49 Genship 2000...24.99 History Line...21.69 Indiana Jones 23.99 Lemmings 2 18.90 Monkey Island 11 23.99 Monkey Island 11 23.99 Monkey Island 11 23.99 Puthy 712.99 Robocad AGA 15.69 Sensible Soccer 15.95 Selesywalker 2MB '9.99 Streetfighter/II...17.49 THUMDERIRDSII...12.99 Privid Parsuit. '9.99 Wing Commonder 19.49 Vol Joel Zool......15.99

\*Price applies only with Amiga hardware purchase

All CDTV titles 15% off RRP.

CD32 Discs ..... Phone

23.49 27.49 14.99 .24.49 .22.99 22.99 16.49 16.49 \*9.99 24.99

.49

15.99

.34.95

82.50 89.90 74.99 27.49 27.99 37.49 .62.90

| SO                     | FT               | W      | AR     |   |
|------------------------|------------------|--------|--------|---|
| Video Ti<br>creates st | inelop<br>unning | se Vi  | L -    |   |
| soquence               | - flow           | ers op | ening, | 1 |

|                                                                                                    | JOTIWARE                                                                                                    |                                                                 |
|----------------------------------------------------------------------------------------------------|----------------------------------------------------------------------------------------------------|-----------------------------------------------------------------|
| accurately digitized, modified +<br>ro-recorded - inc dock controller<br>h/ware329,99<br>Software only189,99 | Video Timolopse VTL -<br>crottes stuming finelopse<br>sequence - Revers opening,<br>closels, with sephisticated Spit/<br>motion siz, recent trigger inc.<br>dock.comfelier h/wars.329,90<br>Schware.edu T 180 00 |                                                                 |
| re-recorded - inc deck controller                                                                            | creates stunning timelanse                                                                                                    | Хсору Рго                                                       |
| h/ware                                                                                                    | sequences - flowers opening.                                                                                                    | APPLICATION                                                     |
| Software only                                                                                                | clouds, with sophisticated light/                                                                                                    | Arena Accounts                                                  |
|                                                                                                    | motion str., record trigger inc.                                                                                                    | Excellence 3                                                    |
| Take 2                                                                                                    | deck controller h/ware 329,90                                                                                                    | Final Copy V2                                                   |
| TV Paint 24                                                                                                  | Software only                                                                                                    | Kind Words III                                                  |
| TV Paint Junior                                                                                              |                                                                                                    | Maxiplan Plus v4                                                |
| Viste Pro 3                                                                                                  | EDUCATIONAL                                                                                                    | Mini Office                                                     |
| Viste Pro 3                                                                                                  | Any Fun School 3 or415.99                                                                                                    | Pagestream 2.                                                   |
| X CAD 2000                                                                                                   | Any ADI                                                                                                    | AF GOLD WINN                                                    |
| X CAD 3000                                                                                                   | Merlin's Maths                                                                                                    | AF OULD WINI                                                    |
| X CAD 2 to 3 upgrade149.99                                                                                   | Paint & Create                                                                                                    | Paratetter 2 ACA                                                |
| VIDEO PROD/ TITLING                                                                                          | Spelling Fair                                                                                                    | Pagesetter 3 AGA<br>Pen Pal 1.4                                 |
| A Video + TV Paint V2 _588.90                                                                                | See also software packs                                                                                                    |                                                                 |
| Adorane 48.50                                                                                                |                                                                                                    | Pers Finance Man                                                |
| AmignVision 17.90<br>Broodcast Titler II 173.90                                                              | UTILITIES/LANGUAGES                                                                                                    |                                                                 |
| Broodcast Titler II                                                                                          | AMAX II Plus                                                                                                    | Professional Po<br>RATED as the curr                            |
| NEW-Broadcast Titler AGA                                                                                     | Ami back                                                                                                    | KAILU OS ING CUIT                                               |
| Super High res                                                                                               | Ami bock Tools                                                                                                    | pedage by the in                                                |
| Brood I Font Enhancer POA                                                                                    | Amos 30                                                                                                    | mogazines, 94%                                                  |
| Broad T Font Pack                                                                                            | Amos the Creator                                                                                                    |                                                                 |
| Deluxe Photolob 51.49                                                                                        | Amos Compiler                                                                                                    | SPECIAL THIS N                                                  |
| imagemaster159.99                                                                                            | Amos Prof                                                                                                    | ProPage 4 and Pro                                               |
|                                                                                                    | Amos Prof. Compiler                                                                                                    | professional illustr                                            |
| Montage 24 AGA -titling +<br>grahics for Opel Vision and<br>Import Vision                                    | Amos Prof. Compiler                                                                                                    | ProPage 4 and Pro<br>professional illustr<br>structured drawing |
| grahics for Opel Vision and                                                                                  | Bitz Basic 2                                                                                                    | Both for Only                                                   |
| Impoct VisionPOA                                                                                             | CanDo 2.5 03.50                                                                                                    |                                                                 |
|                                                                                                    | CanDo 2.5                                                                                                    | Protext 55                                                      |
| Morph+                                                                                                    | CygnusEd Pro 3.5                                                                                                    | Publisher                                                       |
| Pro Video Plus 137.99                                                                                        | Directory Onus 4 47.49                                                                                                    | Saxon Publisher                                                 |
| Scenery Anim 4                                                                                               | Directory Opus 4                                                                                                    | Superbase Person                                                |
| Scroller                                                                                                    | GB Route +                                                                                                    | Superbase Pro 4                                                 |
| TV Record                                                                                                    | GFA Rosir 8.99                                                                                                    | Typesmith                                                       |
| TV Show Pro                                                                                                  | GFA Basic 8.99<br>Gigamem 47.50<br>SAS/Lattice C 255.99                                                                                                    | Wordsworth AGA_                                                 |
| TV Text Pro                                                                                                  | SAS/Lattice ( 255.99                                                                                                    | Works Platinum_                                                 |
| Video Studio 3                                                                                               | Querter back 39.49                                                                                                    | MUSIC                                                           |
| Video Director                                                                                               | Querter back                                                                                                    | AD 10 12 Studio 1                                               |
| Video Effects 3DPOA                                                                                          | Quarter back Tools Deluxe 59.99                                                                                                    | Sampler                                                         |
| Video Master                                                                                                 | True Print 24                                                                                                    | Audio Engineer +2                                               |
| Vidi Amiga 12 V2                                                                                             |                                                                                                    | Audio Master 4                                                  |
|                                                                                                    | VIDEO TAPE BACKUP                                                                                                    | Bars & Pipes 2                                                  |
| VIDI OFFER -                                                                                                 | UTILITY CST 50                                                                                                    | Clarity Sampler                                                 |
| Vidi Amiga 12 with                                                                                           | UTILITY                                                                                                    | Deluxe Music Cons                                               |
| VIDI OFFER -<br>Vidi Amige 12 with<br>Magemix Mester                                                         | flooping, and your VHS video to                                                                                                    | GVP DSS.                                                        |
| Vidi 12 Real Time                                                                                            | floppies, use your VHS video to<br>backup upto 1 20MB anto one 3                                                                                                    | DSS PLUS                                                        |
| Vidi 24 Real Time                                                                                            | hour tone                                                                                                    | Midi Interfoce                                                  |

| Souther a next second                                                  |         | crowing, with paperions                                         |
|------------------------------------------------------------------------|---------|-----------------------------------------------------------------|
| Taka 2                                                                 | 36 00   | motion stc., record to<br>deck controller h/wa<br>Software only |
| Take 2                                                                 | 670.00  | Contraction of the second                                       |
| TV Paint Junior                                                        | 170.00  | Source ous and and and and and and and and and and              |
| Virte Pro 7                                                            | 40.00   |                                                                 |
| Viste Pro 3                                                            | 94.00   | EDUCATIONAL                                                     |
| Vista Makepath                                                         | 24.99   | Any Fun School 3 or4                                            |
| X CAD 2000                                                             |         | Any ADI                                                         |
| X CAD 3000                                                             |         | Merlin's Maths                                                  |
| X CAD 2 to 3 upgrade.                                                  | 149.99  | Paint & Create                                                  |
| <b>VIDEO PROD/TITL</b>                                                 | ING     | Spelling Fair                                                   |
| A Video + TV Paint V2                                                  |         | See also software par                                           |
| Adorage                                                                |         |                                                                 |
| Aming Grien                                                            | 17.00   | UTILITIES/LANGU                                                 |
| AmigoVision<br>Broadcast Titler II                                     | 172.00  | AMAX II Phys                                                    |
| broodcast timer il                                                     | .1/3.90 | Ami bock                                                        |
| NEW-Broadcast Titl                                                     | er AGA  | Ami bock<br>Ami bock Tools                                      |
| Super High res                                                         | .239.90 | Amos 3D                                                         |
| Brood T Font Enhancer.                                                 | POA     | Amos the Creator                                                |
| Broad T Font Pack                                                      | POA     | Amos Compiler                                                   |
| Deluxe Photolob                                                        |         | Amos Prof.                                                      |
| imagemaster                                                            | 159.99  | Amos Prof. Comelles                                             |
|                                                                        |         | Amos Prof. Compiler.                                            |
| Montenn 24 AGA -Stilling                                               | 14      | Easy Amos                                                       |
| Montage 24 AGA -titling<br>grahics for Opel Vision of<br>Import Vision | md      | Bitz Basic 2                                                    |
| impoct Vision                                                          | POA     | CanDo 2.5                                                       |
|                                                                        |         | Cross Dos v5                                                    |
| Morph+                                                                 | 138.99  | CygnusEd Pro 3.5                                                |
| Pro Vidos Plur                                                         | 127 00  | Ci guesce 110 3.3                                               |

| Mostepp 24 AGA -tills<br>prubles for Opal Yikke<br>import Yikion | 138.99<br>137.99<br>£57.99<br>59.99<br>189.99<br>51.39<br>79.50<br>115.95<br>118.90<br>POA<br>49.49 | Easy Amos<br>Easy Amos<br>Bitz Beale 2<br>ConDo 2.5<br>Cross Dos v5<br>CygnusEd Pr<br>Directory Op<br>Disk Moster<br>GB Route +<br>GFA Basic<br>Gigarnem<br>SAS/Lattice<br>Quarter back<br>Quarter back<br>Quarter back |
|------------------------------------------------------------------|----------------------------------------------------------------------------------------------------|----------------------------------------------------------------------------------------------------|
|                                                                  | 49.49                                                                                               | Quarter back 1<br>True Print 24                                                                                                    |
|                                                                  |                                                                                                    |                                                                                                    |

## Vidi 12 Real Ti Vidi 24 Real Ti

| 1     | STREE. | UTILITY  |
|-------|--------|----------|
| er ES | 7.90   | So much  |
|       | 4.99   | TOPPHIS. |
| ime   | 4.90   | hour top |

| oppendent - newers ope                                                                                    | and a    | APPLICATION                                                                                                    |
|----------------------------------------------------------------------------------------------------|----------|----------------------------------------------------------------------------------------------------|
| dowds, with sophisticate                                                                                  | d agint/ | Areng Accounts                                                                                                   |
| loads, with sophisticate<br>motion etc., record trigg<br>lock controller h/ware,<br>offware cally.        | ann an   | Excellence 3                                                                                                    |
| DOCK CONTROLOGY IV WILLIN .                                                                               | 329.90   | Final Copy V2                                                                                                    |
| soundain ous                                                                                              | 107.77   | Kind Words III                                                                                                   |
|                                                                                                    |          | Maxiplan Plus v4                                                                                                 |
| EDUCATIONAL                                                                                               |          | Mini Office                                                                                                    |
| Any Fun School 3 or4<br>Any ADI<br>Werlin's Maths                                                         | 15.99    | Pagestream 2.22.                                                                                                 |
| Any ADI                                                                                                   | 16.99    | <b>AF GOLD WINNER</b>                                                                                            |
| Werlin's Maths                                                                                            | 16.99    |                                                                                                    |
| mint & (rente                                                                                             | 16 99    | Pogesetter 3 AGA                                                                                                 |
| pelling Fair<br>see also software packs                                                                   |          | Pen Pal 1.4                                                                                                    |
| ee also software packs                                                                                    |          | Pers Finance Man +                                                                                               |
| UTILITIES/LANGUAG                                                                                         |          |                                                                                                    |
| MAX II Plus                                                                                               | 240 00   | Professional Page 4<br>RATED as the current 1<br>package by the indepe<br>magazines, 94% AF                      |
| mi bork                                                                                                   | 39.90    | RATED on the current to                                                                                          |
| lmi bock<br>mi bock Tools                                                                                 | 30 30    | parkage by the indepe                                                                                            |
| lmos 30                                                                                                   | 21.49    | monetrines Ody AF                                                                                                |
| mos the Creator                                                                                           | 30.95    | ungeneral, 71/8 Pl                                                                                               |
| lmos 3D<br>Imos the Creator                                                                               | 19.49    | COCCULI THIS MON                                                                                                 |
| mos Prof.                                                                                                 | 32.00    | Bradman A and Bradlen                                                                                            |
| mos Prof. Compiler                                                                                        | 24 99    | Fillinger 4 and Filling                                                                                          |
| asy Amos                                                                                                  | 22.49    | pronessional and an and                                                                                          |
|                                                                                                    |          | SPECIAL THIS MON<br>ProPage 4 and ProDrap<br>professional illustrator<br>structured drawing pac<br>Both for Only |
| litz Benic 2                                                                                              | .47.90   | DOWN THE OWNY                                                                                                    |
| anDo 2.5<br>ross Dos v5                                                                                   | .93.50   | Protext 55                                                                                                    |
| ross Dos v5                                                                                               | 29.75    | Publisher                                                                                                    |
| ygnusEd Pro 3.5<br>hrectory Opus 4<br>lisk Master II                                                      | .69.75   | Saxon Publisher                                                                                                  |
| hirectory Opus 4                                                                                          | 47.49    | Superhere Research                                                                                               |
| lisk Master II                                                                                            | 43.75    | Superbase Personal 4                                                                                             |
| B Route +                                                                                                 | 32.99    | Superbase Pro 4                                                                                                  |
| FA Rosir                                                                                                  | 8 00     | Typesmith                                                                                                    |
| igomem                                                                                                    | .47.50   | Wordsworth AGA                                                                                                   |
| AS/Lattice C                                                                                              | 255.99   | Works Platinum                                                                                                   |
| worter book                                                                                               | 39.49    | MUSIC                                                                                                    |
| agamen<br>AS/Lattice C<br>Juerter back<br>Juerter back Tools<br>Juerter back Tools Deluxe<br>rue Print 24 | 43.99    | AD 10 12 Studio 16                                                                                               |
| worter back Tools Deluce                                                                                  | 59.99    | Sampler                                                                                                    |
| rue Print 24                                                                                              | .47.90   | Sampler<br>Audio Engineer +2                                                                                     |
|                                                                                                    |          | Audio Master 4                                                                                                   |
|                                                                                                    |          |                                                                                                    |

| 597 00 | So much fi                            | 15 |
|--------|---------------------------------------|----|
| 134.99 | floppies, o<br>backup up<br>hour tree | 54 |

| not              |                                                                                                    | ProPoos 4 and P                       |
|------------------|----------------------------------------------------------------------------------------------------|---------------------------------------|
| of. Compiler     | 24.99                                                                                                    | ProPage 4 and P<br>professional illus |
| 105              |                                                                                                    | structured drewis                     |
|                  | and the second second se | structured drews                      |
| ik 2             |                                                                                                    | Both for Only                         |
| 1.5              | 93.50                                                                                                    | Protect 55                            |
| x v5             | 29.75                                                                                                    | Protext 55                            |
| d Pro 3.5        | 40 75                                                                                                    | Publisher                             |
| Down A           | 47.40                                                                                                    | Saxon Publisher                       |
| y Opus 4         |                                                                                                    | Superbase Perso                       |
| ster II          |                                                                                                    | Superbose Pro 4                       |
| e +              |                                                                                                    | Typesmith                             |
| it               | 8.99                                                                                                    |                                       |
| R                |                                                                                                    | Wordsworth AGA                        |
| tice C           |                                                                                                    | Works Platinum.                       |
| ock              |                                                                                                    | MUSIC                                 |
| ack Toals        |                                                                                                    | AD 10 12 Studio                       |
| ack Tools Deluce |                                                                                                    | Sampler                               |
|                  |                                                                                                    | sampler                               |
| nt 24            |                                                                                                    | Audio Engineer +                      |
|                  |                                                                                                    | Audio Master 4                        |
| TAPS BACKU       | P                                                                                                    | Rever & Pinner 2                      |

| Sandley - | So much freshe  |
|-----------|-----------------|
| 134.99    | floppies, usa y |
| 224.90    | Status Bearing  |

### Man + al Page 4.1 AGA current top DTP 94% AF 119.49

IS MONTH d ProDraw 3 trutor's ng packnas-£159.99

## POA 27.99 177.95 104.90 197.99 122.90 72.90 38.99

| 2 | MUSIC                  |        |
|---|------------------------|--------|
| , | AD 10 12 Studio 16     |        |
| 1 | Sampler                | 349.95 |
| ) | Audio Engineer +2      |        |
|   | Audio Master 4         |        |
|   | Bors & Pipes 2         |        |
| 1 | Clarity Sampler        |        |
|   | Deluxe Music Const II. |        |
|   | GVP DSS                |        |
|   | DSS PLUS               |        |
|   | Midi Interface         |        |
|   |                        |        |

| nd,<br>24     | Rendale 8802 (1200 compat)           Rendale 8802 FMC.           Rendale 8802 SMS/8860                                                                                             | 139.9<br>159.9<br>                        | 5 Rocgen + 1200 compat<br>9 Rocgen Rockey                                                                                                    | 138.50<br>119.50<br>.78.95<br>148.90 |
|---------------|----------------------------------------------------------------------------------------------------|-------------------------------------------|----------------------------------------------------------------------------------------------------|--------------------------------------|
| 9             |                                                                                                    |                                           | Statement of the statement of the statem |                                      |
| ore<br>9<br>E | ACCESSO<br>A500/600/1200 printer centre<br>A500/1200 control centre<br>A600 control centre<br>Brickette CDTV Joystick adapt<br>10 Blank DS/DD discs in box<br>10 Blank DS/HD discs | 28.99<br>34.90<br>27.90<br>39.99<br>.4.99 | Alien/Batman/T2 Joystick1<br>Bug Joystick1<br>CDTV Keyboard                                                                                                    | 0.99<br>1.99<br>4.99<br>7.99         |
| 9             | EVI                                                                                                    |                                           | ISION                                                                                                    |                                      |
| 9             | A500 512k Rom Exp+Clock                                                                                                    | .99 A                                     | 500+ 2MB, exp. to 8MB                                                                                                    | 149.99                               |
| 0             | A500+ 1MB exp                                                                                                    | 99 1                                      | 601                                                                                                    | 37 00                                |
| 0             | CBM A600 1MB exp + clock                                                                                                    | .99 P                                     | 204 4MB exp + 68882 50WHz                                                                                                    | 359.99                               |
| 9             | A600/1200 2MB exp (cord)                                                                                                    | 99 M                                      | EX 1200 +68881 14MHz<br>EX 1200 4MB+68881 14MHz                                                                                                    | 119.99                               |
| 9             | CDTV 1MB exp + Super Agrus157.                                                                                                    | 99 M                                      | 8X 1200 4MB+68882 25MHz                                                                                                    | 358.90                               |
|               | A500 Rom Sharer 1.3                                                                                                    | 95 2                                      | BX 1200 4MB+68882 50WHz<br>MB version MBX boards above                                                                                                    | d £100                               |
|               | A600 Rom Shorer + 1.3                                                                                                    | 95 (                                      | BM 2.1 upgrade kit NOW IN<br>mitec 16bit OMB exp for 1200                                                                                                    | 74.99                                |
|               |                                                                                                    | A                                         | mitec 16bit 4MB exp                                                                                                    | POA                                  |
|               | Chip fitting and board upgrade a                                                                                                    | vailable                                  | e, by our qualified engineers                                                                                                    | POA                                  |
| 9.99          |                                                                                                    |                                           |                                                                                                    |                                      |
| 5.90          | 2YR WARRANTY PI<br>WITH CITIZEN ALONE                                                                                                    | RIN                                       | TERS                                                                                                    |                                      |
|               | 2YR WHATTYZEN ALONE                                                                                                    | WITH                                      | ALONE S                                                                                                    | WITH                                 |
|               | Gitizen 120+D                                                                                                    | PACK                                      | UNBELIEVABLE DIKJET PRICESI                                                                                                    | PACK                                 |
| .00           | Star LC20                                                                                                    |                                           | HP Deskjet Port 249.00                                                                                                    |                                      |
| .00           | Citizen 90 colour"                                                                                                    |                                           | Epson Stylus 800 249.90<br>HP Deskjet 510 245.90                                                                                                    |                                      |
| .99<br>.99    | Star LC 100 9 pin col149.99<br>Panasonic KXP2180 col159.90                                                                                                    |                                           | HP Deskjet 500col <sup>§</sup> 289.90<br>HP Deskjet 550C <sup>§</sup> 489.90                                                                                                    |                                      |
| 50<br>49      | Star LC200 col                                                                                                    |                                           | HP Deskjet 1200C                                                                                                    |                                      |
| 99            | Star LC 24-100 24 pin173.49                                                                                                    | 6                                         | Canon BJ105X Portable .189.99<br>Canon BJ 200                                                                                                    | 6                                    |
| "             | Star LC 24-200                                                                                                    | -                                         | Canon BJ 230 A3                                                                                                    | 6                                    |
|               | Star LC 24-200 col                                                                                                    |                                           | Canon BJ 300                                                                                                    |                                      |
|               | Epson LQ 100                                                                                                    |                                           | Star SJ 48                                                                                                    | 2                                    |
|               | Epson LQ 570                                                                                                    |                                           | QUALITY OKI OL                                                                                                    | -                                    |
|               | Epson LQ 1170                                                                                                    |                                           | 400e LASER                                                                                                    | ч                                    |
|               | Gitizen S200 24 col*207.99                                                                                                    |                                           | Panasonic KXP 4410 539.90<br>Panasonic KXP 4430 689.90                                                                                                    | 0                                    |
|               | Citizen S240*239.99<br>Citizen S240C col*244.90                                                                                                    | 0                                         | Star LS 5 laser                                                                                                    | 0                                    |
|               | Gitizen S24x col*                                                                                                    | -                                         | HP Laserjet 4L                                                                                                    |                                      |

5

0

0

0

10

00

3

0

01

IL

0

-2

0

1

UU

IL

NOTE

TOP LH PAGE

n S24x col\* ..... Star SJ144. Citizen col Note. Printer III ...... POA Sharp JX 9500 9ppm .....599.50 All HP Inkjets with 3yr RTB worrority Optional Tyr on-site Diamond Service Next day response ON-SITE - SEE ACROSS HP Deskjet 510...... HP Deskjet 500c,550c

STAR PRINTER EXTENDE

Pointjet 1200c.

Studio driver/Utility (WB 2 & above) highly recommended ADD £39.95

STARTER PACK: 500 Sheets A4 paper, Amiga to printer lead, Universal Printer Stand & Driver with Print Manager

NO DEPOSIT CREDIT AVAILABLE (subject to status), 29.8% APR, written details on application. All major debit cards accepted, no surcharges.

CRDERING: TELESALES NO: 0727 ESGOS FAX: 0727 ESGOS, FAX: 0727 ESGOS, bakes and or despath for debit or credit card orders placed below 5 pm subject to availability. Attempter Centre, 10 Market Place, 5th Mark, that for official order (PLCs, Education and Government badies only) to best. At. Hobbyte Computer Centre, 10 Market Place, 5th Mark, Herts Al.3 50G. Place ellow 7 working days for cheque clearance. Subject to availability, despath is normally within 24 hours of receipt of cleared payment. Prices are careet at time of going to press, however, we are sametimes forced to change them, either up or dows. Places check before ordering. Additional sorvices and different packages may be offered in our showrooms, and prices may vary from Mail Order prices. Parsonal callers are asked to quote this ad to ensure Mail Order packages are affered.

|                                                                                          |                                                                                                    | A DOWN |
|------------------------------------------------------------------------------------------|----------------------------------------------------------------------------------------------------|--------|
| DELIVERY CHARGES:<br>Small consumables &<br>software items<br>Other items, except lasers | UK MAINLAND (NOT HIGHLANDS)<br>Despetched by post, please check<br>charges when ordering<br>Next day courier service. \$10 per box |        |
| Offshore and Highlands                                                                   | Please enquire                                                                                                    |        |
| IN ADDITION WE OFFER THE FOLLO                                                           | WING EXPRESS SERVICES:                                                                                                    |        |
| Saturday deliveries                                                                      | Normal rate plus £15                                                                                                    |        |
| Am next day                                                                              | Normal rate plus £8                                                                                                    |        |

NO DEPOSIT CREDIT FACILITIES

4

...1289.90

.79.99

HP AUTHORISED DEALER 
 CITIZEN DEALER PLUS 
 Amiga prices, except where stated are inc. VAT. E&DE

LER •

### DTP

# The word on

With increasingly more powerful layout and illustration packages, the Amiga can now rightly challenge the Apple Macintosh in the field of publishing. Ben Pointer investigates the new generation of cheap and powerful publishing set-ups here is nothing that cannot be published using Amigas. Even this magazine could be published using Amigas. We use Macs, not because they are better but because the publishing industry has adopted Macs as its standard.

Macs were there first, and Mac publishing software is currently more powerful than Amiga publishing software because it has had

### The Publisher

First launched last year by Saxon Industries at £250 under the name Saxon Publisher, The Publisher is now in The Disc Company stable and is essentially a slightly cut down version of that program at a very cut down price.

Saxon Publisher never really caught on; it lacked a number of basic desktop publishing requirements, and The Publisher suffers

from exactly the same problems. Contrary to the "publishing made easy" claims on the packaging, the user interface is confusing and difficult to get used to, especially for beginners to publishing, at whom the package is aimed.

All text must be tagged, a system whereby every different style of text you use in your document must be completely described, from point size to texture, before you can type a single letter. While style tags have an

important role to play in professional desktop publishing, burdening the beginner with such a technical concept is not sensible.

Beginners want to load-and-go, anything more scares them away. And if you buy The Publisher and decide that desktop publishing is not for you, it would be a shame because no other publishing software is as complicated as

this. The Publisher has a number of powerful features that even Professional Page

### DTP

# the street

more time to develop, because it costs more, and because there are more professionals using it. But, if they wanted

as. are

ing

its

lac

sh-ad

ear

at

me

he

in

nv

en-

zut

hat

cut

ler

; it

sic

re-

ers

de

ser

get

ub-

em

ou

be

om

re,

e a

ile

an

nal

in-

not

av-

nd

ind

ıb-

, it

me

ler

are

as

er-

ige

to, they could do it on Amigas. Two of the Amiga publishing pack-ages, Professional Page and PageStream, are very powerful systems. Both require lots of memory (8Mb or more) and a fast hard drive if they are to put to proper use.

Using these publishers on a system crippled by low memory and floppy

drives would be unproductive. That's why a third package, PageSetter 3, was developed, for people wanted to dip their toes into the publishing pond without having to spend a fortune. But even PageSetter 3 can produce leaflets, magazines, newsletters, adverts, you name it, and in full colour.

But all publishing software, even the budget titles, are notoriously hun-gry for memory. The fact that they cost less doesn't mean they use less mem-

ory. It just means they can't do as much as the more expensive software. Memory is a publishing program's life blood – without memory it will die. A comfortable minimum is 6Mb; an

absolute minimum, despite what it may say on the box, is 4Mb. Sc when con-sidering what publisher is best for you and how much you can afford, keep in mind that the price of more memory may have to be added to the total cost.

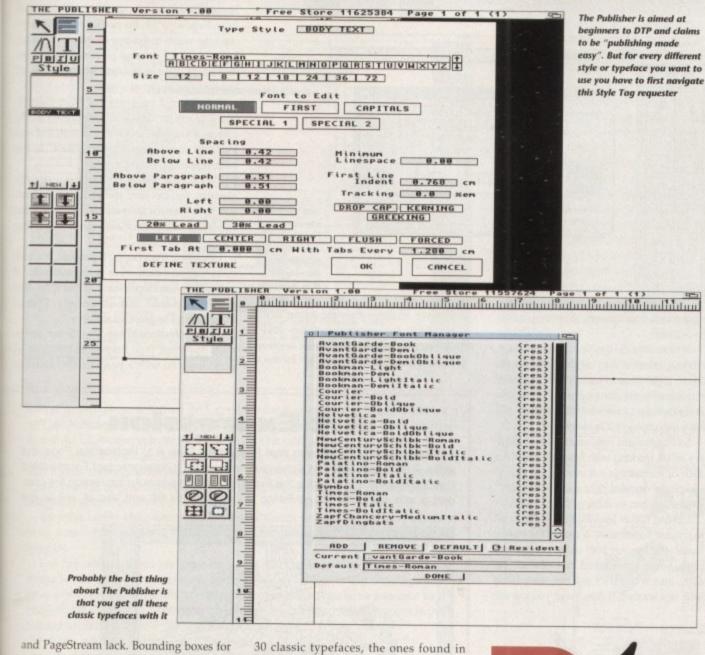

### TypeSmith

Typefaces are to a desktop publisher what money is to normal people. They can't live without typefaces, and the more they have, the more options will be open to them.

There are plenty of PD and commercial typefaces available in both Compugraphic and PostScript Type 1 format, but for that extra special job there's nothing better than an original typeface, one that no one has ever seen before. For that you need a typeface design package, and that's what TypeSmith is.

Alas, most people are using TypeSmith for nothing more than converting typefaces between Compugraphic and PostScript format, which is a bit of a shame because it is a very good typeface designer. Of course typefaces need to be designed on paper really, then transferred to the computer either by hand or by scanning and autotracing.

Auto-tracing is one of those inexact sciences, and no matter how powerful the software or hardware you use, at the end of the day you are going to have to get in there and clean up the characters.

There is no software, not even on the Mac, that can auto-trace a bitmap and provide you with a beautifully clean outline: wobbly lines and too many points around curves is what you always get.

So designing typefaces is not easy, but TypeSmith makes it as easy as is possible at this price.

TypeSmith produces typefaces that can be used in PageStream, Professional Page, PageSetter 3, The Publisher, Professional Draw, Art Expression, and any other program that uses either PostScript Type 1 or Compugraphic typefaces.

Altering existing typefaces is probably the best way to get started, and TypeSmith provides you with simple to operate tools for scaling, slanting, rotating, and adding and removing points and lines. Version 2 of TypeSmith is imminent, which will provide even more power. No Amiga desktop publisher is fully dressed without it.

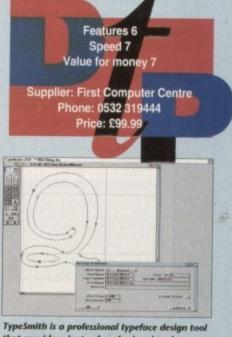

that provides plenty of professional tools to get the job done

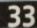

text and graphics need not be rectangular. No other Amiga publishing software has this feature. The Publisher comes with a software PostScript interpreter which enables you to print PostScript files to non-PostScript printers, and to preview them on the screen. No other Amiga publishing software can do this.

The Publisher comes with more than

30 classic typefaces, the ones found in most PostScript laser printers. No other Amiga publishing software provides so many. And there's more.

But at the end of the day this software is so awkward to use and so unstable that it cannot be recommended at any price, unless perhaps you are a professional user who has a use for a cheap PostScript interpreter.

Features 4 Speed 6 Value for money 1 Supplier: Trilogic Phone: 0274 691115 Price: £37.99

### **Professional Draw**

A publishing program alone is not enough for even a beginner to DTP you also need an illustration package. Professional Draw is the perfect companion to Professional Page.

Like the article and graphics editors that come with Professional Page, Professional Draw is hotlinked to the publishing package, enabling you to pass structured graphics between the two programs at a single keystroke. Because Professional Draw looks and feels so much like Professional Page, you sometimes forget that you are using two programs.

Designing structured drawings, like designing typefaces, is a skill that must be learned. It is nowhere near as easy as painting in something like DeluxePaint, but the benefits of drawings being rescalable, which means they always print at any size with smooth curves and diagonals, makes it a skill well worth learning.

From a career point of view, good graphics artists are few and far between, and are consequently among the higher paid workers in the publishing trade. We writers get peanuts in comparison.

Like Professional Page, Professional Draw has a small number of bugs in it that cause professional and hobbyist users alike to tear their hair out.

Even so, if you are using Professional Page it would be better to

### PageStream

There are many people who will tell you that PageStream is better than Professional Page, professionals among them. But its current knock-down price and the fact that Soft-Logik are doing a complete re-write of the program for v3 suggests that it isn't as good as those people think it is.

PageStream has more built-in features than any other Amiga publishing program, and this is why people say it is better. But from a professional point of view, many of the more powerful features are either not quite powerful enough, or don't work properly.

One of PageStream's strong suits is its typeface support. It is the only Amiga publishing program that directly supports PostScript Type 1 typefaces without forcing you to put files through a conversion utility.

PageStream also supports Compugraphic typefaces and Soft-Logik's own outline typeface format. Typeface support alone makes PageStream a must-have for any Amiga desktop publisher. Version 3 of PageStream will flaunt even better typeface support.

Colour support in PageStream is poor. It doesn't yet support the AGA chip set (v3 will), so 16 colours on-screen is the best you can do. It runs quite slowly in 16-colour mode, and most PageStream users I know use it in two-colour mode. Apart from run-

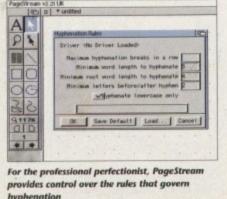

blishing package, because Professional Page can import many other structured drawing formats, including Adobe Illustrator, and

because these can be sent to Professional Draw via the hotlink, it is possible in a roundabout way to import and save alien formats into and from Professional Draw. In its way, Professional Draw is every bit as good as the

the hotlink capability, which is so convenient.

buy Professional Draw than another illustration package because of

Apart from the ageing Aegis Draw format, Professional

Draw supports only its own structured drawing format. But

hallowed Adobe Illustrator (which isn't available for the Amiga), and there are even a few things Professional Draw can do that Adobe Illustrator can't. As I said, if you've got Professional Page, get Professional Draw too.

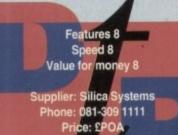

Text runaround in PageStream is quick to achieve via this simple little requester

whichever of them does the job in hand best. And for newcomers to DTP, PageStream is definitely a lot easier to get to grips with than Professional Page.

### **PageSetter 3**

Essentially a cut-down version of Professional Page, PageSetter 3 is the perfect choice for anyone who wants to get into desktop publishing but can't afford its more powerful big brother or doesn't want the immediate headache of learning a professional system.

PageSetter 3 supports the AGA chipset, enabling you to view your documents in 256 colours if you like, and it comes with text and graphics editors that are "hotlinked" to the main publishing program.

This means, provided you have enough memory, you can send text and graphics back and forth between the various editors without having to worry about saving and importing files.

Hotlinking from floppy is possible, but a bit awkward, so a hard drive is recommended if you plan to use PageSetter 3 in this way. And you need at least 4Mb of memory, 2Mb of which should be graphics memory.

Like Professional Page, PageSetter 3 supports PostScript Type 1 typefaces indirectly by providing you with a program that converts

### **Art Expression**

Art Expression is to PageStream what Professional Draw is to Professional Page. But unlike Professional Draw, Art Expression employs the industry standard Encapsulated PostScript format, which means that illustrations exported from Art Expression are compatible with many different publishing programs on the PC and Mac as well as the

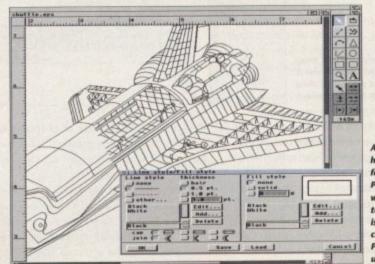

Art Expression has the look and feel of PageStream, and when the hotlink to that program is released it could make PageStream unbeatable

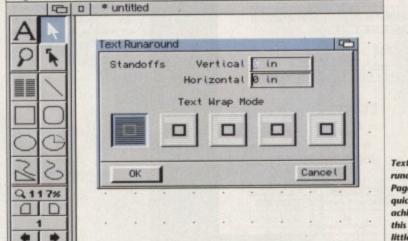

ning much, much faster, it crashes less in two-colour.

PageStream v2.21 UK

It handles bitmaps quite poorly. Although there is support for bitmaps up to 24-bit, PageStream insists on loading every bitmap entirely into memory. Load the same bitmap twice and PageStream will have two copies of it in memory.

So PageStream consumes a lot of memory when working with bitmaps, and even 8Mb of memory is not always enough to escape the dreaded "not enough memory" requester when working with 24-bit files.

Costing £70 or less, though, it is difficult to criticise PageStream. It means the professional user can buy both of the professional packages at a combined cost of less than £200, and while they are not compatible with one another, it does mean you can use

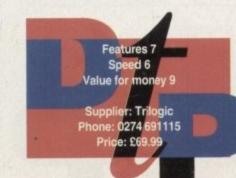

the job. Leaflets, newsletters, adverts, manuals, books ... all these and much more are perfectly publishable in PageSetter 3, in colour or mono. Colour PostScript output is supported, but not colour separations or mechanicals

And if you didn't understand those last two terms, then that's possibly the best reason for buying PageSetter 3 rather than Professional Page or PageStream.

them to Compugraphic, the format supported by PageSetter 3.

and and a state

Most of the more powerful publishing features of Professional Page are missing from PageSetter 3, things like rotation of bounding boxes, the formatting genies, facing page layouts.

But if all you want to do is get a feel for publishing, or if most of what you want to publish is fairly straightforward, requiring nothing more than importing a bit of text into a few boxes, setting them in various typefaces and plonking the odd graphic here and there, PageSetter 3 is well up to

3

sional

or any-

ishing

rother

che of

ipset,

in 256

xt and

to the

nough

s back

ithout

orting

it a bit

ded if

. And

Mb of

3 sup-

tly by

nverts

But

ated

om

the

link

Features 6 Speed 6 Value for money 9 upplier: Silica Systems Phone: 081-309 1111 Price: £49.95 

Draw Fill Pattern I acon Timos NA Fill Colour \_) Mone \_) Solid (■ Patter -點 💥 IA 8 % -Copy 7 0 Invert Flip X 4 Flip Y Rotate OK | Cancel umed layouts with extensive use of graphics are typical personal letters, neveletters, ad designs, brochurse, and educational materials, for -If you do wish to create a longer document, Paged-etter has procedures for formatting or coding text 2 at the word-processing that make it very produpage make-up typegraphy stial in the Although computer aided publishing has been around for some time, the

Both text and structured graphics can have fill patterns applied to them PageSetter 3

Amiga. Soft-Logik haven't given Art Expression the look and feel of PageStream, but it isn't yet hotlinked to PageStream. There are plans to build this facility into a later version of Art Expression in order for it to work with the next version of PageStream.

Now, while it is dangerous to base opinions on software that doesn't exist, I can't stop myself watering at the mouth over the prospect of Art Expression combined with PageStream 3. On paper this combination would appear to beat the pants of any other publishing system on any other computer.

Even the mighty Macintosh publisher, Quark Xpress (used to publish this magazine) looks weak when compared to the combined Art Expression and PageStream 3 features list

For this reason, if you are planning to get into professional publishing with your Amiga I must advise you to strongly consider buying Art Expression and PageStream now, even though the current versions combined are not quite as powerful as the Professional Page/Draw combination. Soft-Logik are providing low-cost upgrade paths that are available even to Professional Page users.

I hate making statements like this because they often sound soppy, but I really do believe that if Soft-Logik gets PageStream 3 right - if it is fast enough and stable enough I mean - it could propel the Amiga 4000 into the professional publishing market and make those sanctimonious Mac users in the DTP bureaux who talk down to Amiga users eat their words.

Features 8 Speed 7 Value for money 8 Supplier: Hobbyte Computing Phone: 0727 856005 Price: £134.90

### **Professional Page**

Until the release of v4, Professional Page was king of the Amiga DTP packages. Then Gold Disk did something stupid. They released a half-baked upgrade that had more bugs in it than a rotting corpse. It took another couple of months to get a 4.1 bug-fixing version written and released. Now the corpse has more bugs than Professional Page does, but only in a photo finish.

Bugs apart (you can always work around them) Professional Page is a powerful publishing package, a fact clearly demonstrated by it requiring a hard drive rather than merely recom-

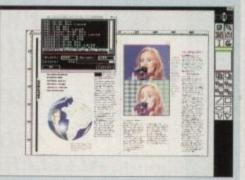

Professional Page 4.1 enables you to work in a screen mode and number of colours supported by your Amiga and monitor

mending one. Lots of memory and a fast Amiga is also a requirement unless you want to crash a lot or spend all day laying out a couple of pages.

This is not a criticism of Professional Page, I just want to make it clear that to use professional software productively you require a professional setup. Putting fat tyres on a car won't make it go faster; only a better engine will do that.

Professional Page's biggest assets are its formatting genies, which are essentially interactive ARexx scripts. More than 50 are provided, and these extend the program's capabilities by enabling complex operations that would normally take several menu items, mouse clicks and key presses to be performed in just one or two mouse clicks or key presses.

Learn how to write ARexx scripts and you can build your own personal features into Professional Page. There are a few dozen powerful genies on PD disks, some of which are so good that Gold Disk has now included them with Professional Page.

Speed is important when designing pages, and Professional Page is no slouch. Screen refresh is the fastest of any Amiga publisher. Graphics are imported quickly, even large 24bit ones. In black-and-white mode Professional Page fairly whizzes along.

Working in two colours doesn't prevent you from printing in more colours, of course, and you can always flip quickly into colour mode (16 or 256) if you feel the need to see what your pages look like in colour.

Many Professional Page users waste hours by insisting in working in 256-colour mode. While this looks pretty, everything happens much more slowly.

Professional Page is the only Amiga publishing package that supports facing page lay-

outs where both left and right pages can be worked on at the same time. So you have complete freedom to run anything right across the gutter of the spread, and at print time the left and right pages get output separately, to dot matrix or PostScript

Despite the bugs, at the moment Professional Page is probably still the top Amiga publishing package. But when PageStream 3 is released (due in November), it looks likely to lose its throne.

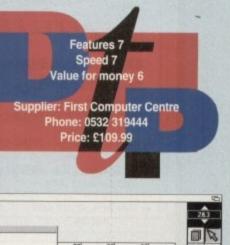

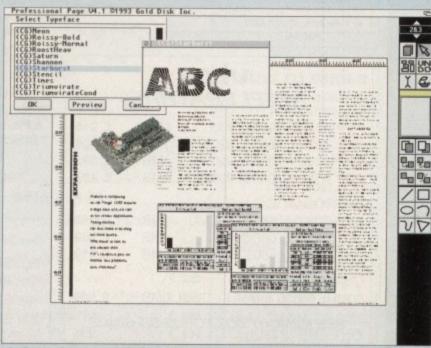

Outline typeface support in Professional Page 4.1 is exclusively Compugraphic, but a utility is provided to convert from PostScript Type 1

35

| White K                                                        | n                                       | ght lec                                                                                | hn                                                                                                    | 0109                                 |            |
|----------------------------------------------------------------|-----------------------------------------|----------------------------------------------------------------------------------------|----------------------------------------------------------------------------------------------------|--------------------------------------|------------|
|                                                                |                                         | (0000)                                                                                 | 71/                                                                                                    | 1530                                 |            |
| PROFESS                                                        |                                         | AL T 10am - 7pm                                                                        |                                                                                                    |                                      | 2          |
| AMIGA Sp                                                       | eci                                     | And 11am                                                                               |                                                                                                    |                                      | E CON      |
|                                                                | -                                       |                                                                                        |                                                                                                    |                                      | The second |
| 2.9% Surdarge on Credit<br>Cards. Not Switch<br>or Visc Delta  | WAL                                     | THAM CROSS, HERT                                                                       | S, ENO                                                                                                    |                                      | 14         |
| A500                                                           |                                         | ALL PRICES INCLUDE                                                                     | VAT                                                                                                    | HARD DRIV                            | ES         |
| ACCELERATORS                                                   |                                         | and the second second second second                                                    |                                                                                                    | CONTROLL                             | ER         |
| GVP A530 TURBO 40MHZ 68030,1                                   | 100000000000000000000000000000000000000 | AMIGA 4000                                                                             |                                                                                                    | A500                                 |            |
| WITH 42 MB HARD DRIVE<br>80 MB HARD DRIVE                      | £ 395<br>£ 495                          | A4000/030, 2MB RAM, 80 MB                                                              | £ 929                                                                                                    | GVP HD8+ 80MB                        |            |
| 120 MB HARD DRIVE                                              | £ 595                                   | A4000/030, 6MB RAM, 80 MB                                                              | £1079                                                                                                    | GVP HD8+ 120MB<br>GVP HD8+ 213MB     | £ 3        |
| 213 MB HARD DRIVE                                              | £ 695                                   | A4000/030, 2MB RAM, 120 MB                                                             | £1029                                                                                                    |                                      |            |
|                                                                |                                         | A4000/030, 6MB RAM, 120 MB                                                             | £ 1179<br>£ 989                                                                                                    | A1500 / 20                           |            |
|                                                                |                                         | A4000/030, 2MB RAM, 170 MB*<br>A4000/030, 6MB RAM, 170 MB*                             | £ 989<br>£1139                                                                                                    | GVP HC8+ 80MB                        |            |
| A500 / 1500 / 200                                              | 0                                       | A4000/030, 2MB RAM, 170 MB                                                             | £1049                                                                                                    | GVP HC8+ 120MB<br>GVP HC8+ 213MB     |            |
| ACCELERATORS                                                   |                                         | A4000/030, 6MB RAM, 250 MB*                                                            | £1199                                                                                                    | BARE DRI                             |            |
| SUPRA 28MHz TURBO (68000)                                      | £ 129                                   | A4000/040, 6MB RAM, 80 MB                                                              | £1899                                                                                                    |                                      |            |
| CSA DERRINGER 25MHz 68030<br>WITH 0MB 32-BIT RAM               |                                         | A4000/040, 6MB RAM, 120 MB                                                             | £1999                                                                                                    | A600 / 12                            | 00         |
|                                                                | £ 229                                   | A4000/040, 6MB RAM, 170 MB*<br>A4000/040, 6MB RAM, 250 MB*                             | £1969<br>£2029                                                                                                    | 80 MB & CABLE                        | £ 2        |
| CSA DERRINGER - PLATINUM<br>50MHz 68030 (optional 50MHz 68882) | 50                                      | A4000/040, 6MB RAM, 250 MB                                                             | £2389                                                                                                    | 120 MB & CABLE<br>250 MB & CABLE     | £ 2<br>£ 3 |
| 50MHz 68030 (optional 50MHz 68882)<br>WITH 0MB 32-BIT RAM      | £ 449                                   | A4000/040, 6MB RAM, 540 MB                                                             | £2689                                                                                                    | A1500 / 20                           |            |
| SEE MEMORY BOX FOR 32-BIT SI                                   | MMS                                     | * Drive not covered by WANG / ICL On-Site                                              | Warranty                                                                                                    | & A300                               |            |
|                                                                |                                         |                                                                                        |                                                                                                    | 105 MB SCSI 3.5"                     | £ 1        |
| A1500 / 2000                                                   |                                         | AMIGA 1200 H                                                                           | 0                                                                                                    | 127 MB SCSI 3.5"                     | £ 2        |
| A1500 / 2000                                                   |                                         | A1200 + 64Mb Hard Drive                                                                | £ 439                                                                                                    | 170 MB SCSI 3.5"<br>240 MB SCSI 3.5" | £ 2<br>£ 2 |
| ACCELERATORS                                                   |                                         | A1200 + 85Mb Hard Drive                                                                | £ 489                                                                                                    | 330 MB SCSI 3.5"                     | £ 3        |
| GVP G-FORCE 25MHz 030/882 +1                                   | £ 325                                   | A1200 + 127Mb Hard Drive<br>A1200 + 209Mb Hard Drive                                   | £ 519<br>£ 589                                                                                                    | 425 MB SCSI -2                       | £ 5        |
|                                                                |                                         | DESKTOP DYNAMITE AVAILABL                                                              | and the second second se | 525 MB SCSI -2<br>1.0 GB SCSI -2     | £ 6<br>£ 9 |
| GVP G-FORCE 40MHz 030/882 +4                                   | £ 689                                   | All A1200's are covered by WANG / ICL On-Sit                                           | and the second second                                                                                                    | 1.2 GB SCSI -2                       | 28         |
| GVP G-FORCE 50MHz 030/882 +4                                   | £ 989                                   |                                                                                        |                                                                                                    | 2.0 GB SCSI -2                       | £11        |
| GVP G-FORCE 33MHz 040 +4MB                                     | £1279                                   |                                                                                        |                                                                                                    | 3.5 GB SCSI -2                       | £27        |
| CSA MAGNUM 28MHz 040 / SCSI-2                                  | £ 849                                   | AUDIO PRODUCT                                                                          | the and and all                                                                                                    | A4000                                | 1          |
| RCS FUSION 40 28MHz 040, 0MB                                   | £ 765                                   | SUNRIZE AD516 / STUDIO 16<br>8 Track Stereo, 16-Bit, Better than CD Quality - Direct   |                                                                                                    | 170 MB IDE 3.5"                      | £ 1        |
|                                                                |                                         | to Disk Recording, Editing & Playback. C                                               |                                                                                                    | 212 MB IDE 3.5"<br>256 MB IDE 3.5"   | £ 2<br>£ 2 |
|                                                                |                                         | in conjunction with the Broadcast Editor v                                             |                                                                                                    | 340 MB IDE 3.5"                      | £ 3        |
| A1200                                                          |                                         | £ 1249                                                                                 |                                                                                                    | 420 MB IDE 3.5"                      | £ 3        |
| ACCELERATORS                                                   | -                                       | SUNRIZE AD1012 / STUD                                                                  |                                                                                                    | HARD DR                              | IV         |
| GVP A1230, 40MHz 030, 0MB                                      | £ 245                                   | 4Track Mono, 12-Bit, Direct to Disk Record<br>& Playback. Can also be used in conjunct |                                                                                                    | CONTROLL                             |            |
| GVP A1230, 40MHz 030, 1MB                                      | £ 305                                   | Broadcast Editor from Digital Micronics, v                                             |                                                                                                    | A1500 / 20                           | 000        |
| GVP A1230, 40MHz 030 4MB                                       | £ 395                                   | £ 499                                                                                  |                                                                                                    | GVP HC8+                             | £ 1        |
| GVP A1230, 40MHz 030/882 4MB                                   | £ 489                                   | FOR FURTHER DETAILS, PLEASE                                                            | CALL                                                                                                    | BSC AT-BUS 2008                      |            |
| MICROBOTICS M1230XA                                            | 0.040                                   |                                                                                        |                                                                                                    | Controller + RAM                     | 3          |
| WITH 33MHz 68030 & MMU, 0MB<br>40MHz 68EC030 0MB               | £ 249<br>£ 269                          |                                                                                        |                                                                                                    |                                      |            |
| 50MHz 68030 & MMU 0MB                                          | £ 319                                   | 8MB SIMM -32 £350 4MB SIMM-3                                                           | 2 £150                                                                                                    | FASTLANE                             |            |
| CSA 12 GAUGE                                                   |                                         | 8MB SIMM -32 £350 4MB SIMM-3<br>2MB SIMM -32 £ 85 1MB SIMM-3                           |                                                                                                    | SCSI-2 + L                           | 1 Mar 1    |
| 50MHz 68030 & MMU + SCSI, 0MB                                  | £ 549                                   | 1MB SIMM -8 £ 40 4MB SIMM-8                                                            |                                                                                                    | 64Mb RA                              |            |
| SEE MEMORY BOX FOR 32-BIT SI                                   | MMS                                     | GVP SIMM -32's 1Mb £ 65, 4MB                                                           | £170                                                                                                    | (A3000/40<br>£ 465                   | 00)        |

### REMOVARI E DRIVES

| REMUVABLE URIV                              | E5                                                                                                    |  |  |
|---------------------------------------------|----------------------------------------------------------------------------------------------------|--|--|
| SYQUEST 44MB SCSI INTERNAL                  | £ 295                                                                                                    |  |  |
| SYQUEST 44MB SCSI EXTERNAL                  | £ 365                                                                                                    |  |  |
| SYQUEST 88MB SCSI INTERNAL                  | £ 365                                                                                                    |  |  |
| SYQUEST 88MB SCSI EXTERNAL £ 4              |                                                                                                    |  |  |
| For 88e drive that reads and writes bo      | th the                                                                                                    |  |  |
| 44Mb and 88Mb cartridges, please ad         | d £20                                                                                                    |  |  |
| All drives now include a FREE cartri        |                                                                                                    |  |  |
| SYQUEST 44MB CARTRIDGE                      | £ 70                                                                                                    |  |  |
| SYQUEST 88MB CARTRIDGE                      | £ 100                                                                                                    |  |  |
|                                             |                                                                                                    |  |  |
| BERNOULLI 150MB INTERNAL                    | £ 459                                                                                                    |  |  |
| BERNOULLI 150MB EXTERNAL                    | £ 549                                                                                                    |  |  |
| BERNOULLI 150MB CARTRIDGE                   | £ 89                                                                                                    |  |  |
| Bernoulli Drives are up to 290% faster than | Svguest,                                                                                                    |  |  |
| 18ms access time, SCSI-II, virtually indes  | and the second second second second second second second second second second second second second second second |  |  |
| Cartridges                                  |                                                                                                    |  |  |
| Bernoulli Drives supplied with FREE 150MI   | cartridge                                                                                                    |  |  |
|                                             |                                                                                                    |  |  |
|                                             |                                                                                                    |  |  |
| OPTICAL DRIVES                              |                                                                                                    |  |  |
|                                             |                                                                                                    |  |  |
| FUJITSU 128MB SCSI INTERNAL                 | £ 779                                                                                                    |  |  |
| FUJITSU 128MB SCSI EXTERNAL                 | £ 899                                                                                                    |  |  |
| 128 MB OPTICAL DISK                         | £ 40                                                                                                    |  |  |
|                                             |                                                                                                    |  |  |
|                                             |                                                                                                    |  |  |
| TAPE BACKUP                                 |                                                                                                    |  |  |
| SANYO 250 Mb STREAMER (Int)                 | 0 400                                                                                                    |  |  |
| CONNER SCSI DAT - 2Gb (Int)                 | £ 429<br>£ 829                                                                                                   |  |  |
| CONNER SCSI DAT - 200 (Int)                 | 1 029                                                                                                    |  |  |
|                                             |                                                                                                    |  |  |
| <b>VIDEO BACKUP SYSTEM</b>                  | £50                                                                                                    |  |  |
|                                             |                                                                                                    |  |  |
| Backup 120Mb of Hard Drive Data o           | r 200                                                                                                    |  |  |
| Floppy Disks on one 3 Hour Video T          | ape!                                                                                                    |  |  |
| SCART VERSION AVAILABLE AT                  | 263                                                                                                    |  |  |
|                                             |                                                                                                    |  |  |
|                                             |                                                                                                    |  |  |
| 68881 / 68882 FP                            | U'S                                                                                                    |  |  |
| 68881 12 MHz PGA £ 35 68882 25 MHz PG       |                                                                                                    |  |  |
| 68882 33MHz PGA £129 68882 50 MHz PG        |                                                                                                    |  |  |
| 68882 25 MHz PLCC - For A4000/030 etc.      |                                                                                                    |  |  |
| 68882 33 MHz PLCC - For A4000/030 etc.      |                                                                                                    |  |  |
|                                             |                                                                                                    |  |  |
| 68882 40 MHz PLCC - For A4000/030 etc.      | £ 129                                                                                                    |  |  |
|                                             |                                                                                                    |  |  |
| COETUARE                                    |                                                                                                    |  |  |
| SOFTWARE                                    |                                                                                                    |  |  |
| BRILLIANCE                                  | £ 135                                                                                                    |  |  |
| BARS & PIPES PROFESSIONAL                   | £ 229                                                                                                    |  |  |
|                                             |                                                                                                    |  |  |
|                                             |                                                                                                    |  |  |
| REAL 3D PROFESSIONAL V2                     | £ 375                                                                                                    |  |  |

Other Professional Software Available on Request

|      | M    | O/ | VI | T | 0 | R | 5 |  |
|------|------|----|----|---|---|---|---|--|
| RE 1 | 0845 | 5  |    |   |   |   |   |  |

| COMMODORE 1084S           | £ 199 |
|---------------------------|-------|
| COMMODORE 1940            | £ 289 |
| COMMODORE 1942            | £ 385 |
| MICROVITEC CUB-SCAN 14-40 | £ 419 |

DON'T FORGET TO CALL THE **BIG BANG BURGER BAR BB5** 081 909 2064

#### VIDEO PRODUCTS **DIGITAL BROADCASTER 32**

This Zorro III card performs the major functions of a full, broadcast quality, digital video editor. It provides REAL-TIME, FULL MOTION JPEG (25 fps) Capture & Compression, direct to disk. The captured video can then be edited and subsequently Decompressed and played back in REAL-TIME, at 25 fps in broadcast quality, direct to video, laser disk recorder etc. Also included on the board is full SMPTE timecoding, read & write. The card also interfaces with the AD516 Studio 16, 8 track stereo audio card from Sunrize, and the VIVID 24 Image Rendering Engine.

FOR FURTHER DETAILS, PLEASE CALL.

#### OPALVISION MAIN BOARD (V.2)

| 24-BIT Professional Graphics board with Pa<br>Animation & Presentation software.                                                                                                    |                                                         |                                                 |
|----------------------------------------------------------------------------------------------------|---------------------------------------------------------|-------------------------------------------------|
| Release date of following items now Mid No                                                                                                    | over                                                    | ber                                             |
| VIDEO PROCESSOR                                                                                                    | 3                                                       | 849                                             |
| Real-Time frame grabber, professional gen<br>Digital Video Effects (DVE) etc.                                                                                                    | lock,                                                   |                                                 |
| VIDEO SUITE                                                                                                    | 3                                                       | 849                                             |
| 19" Rack Mount Audio & Video switcher,<br>9 Video & 10 Audio inputs, Frame store.                                                                                                    | -                                                       |                                                 |
| TIME BASE CORRECTOR                                                                                                    | £                                                       | 849                                             |
| (TBC). which also includes a flicker-fixer ou<br>31 KHz signal for use on a multisync monito                                                                                                    |                                                         | ing a                                           |
| <b>GVP IMPACT VISION</b>                                                                                                    | 12                                                      | 24                                              |
| 24-Bit Professional Graphics board with Fra                                                                                                    | me                                                      | 1000                                            |
|                                                                                                    |                                                         |                                                 |
| Grabber/Digitiser, Flicker -Fixer, Genlock &                                                                                                    |                                                         | ure -                                           |
| Grabber/Digitiser, Flicker -Fixer, Genlock &<br>In - Picture etc. With Caligari 24, Macro Pai                                                                                                    | Pictu                                                   | ure -                                           |
| In - Picture etc. With Caligari 24, Macro Pai                                                                                                    | Pictu                                                   | ure -                                           |
| In - Picture etc. With Caligari 24, Macro Pai<br>MyLad & Desktop Darkroom software.                                                                                                    | Pictunt 2,                                              | ure - 985                                       |
| In - Picture etc. With Caligari 24, Macro Pai<br>MyLad & Desktop Darkroom software.<br>IV24 With VUI-S (RGB / Comp)                                                                                                    | Pictunt 2,                                              | 985                                             |
| In - Picture etc. With Caligari 24, Macro Pai<br>MyLad & Desktop Darkroom software.                                                                                                    | Pictu<br>nt 2,<br>£                                     |                                                 |
| In - Picture etc. With Caligari 24, Macro Pai<br>MyLad & Desktop Darkroom software.<br>IV24 With VUI-S (RGB / Comp)<br>IV24 With VUI-CT (RGB / S-VHS)<br>Adaptor For Amiga 1500/2000<br>HARLEQUIN + (WITH FREE VLAB)                                                                                                    | Pictu<br>nt 2,<br>£<br>£                                | 985<br>1279                                     |
| In - Picture etc. With Caligari 24, Macro Pai<br>MyLad & Desktop Darkroom software.<br>IV24 With VUI-S (RGB / Comp)<br>IV24 With VUI-CT (RGB / S-VHS)<br>Adaptor For Amiga 1500/2000                                                                                                    | Pictu<br>nt 2,<br>£<br>£<br>£                           | 985<br>1279                                     |
| In - Picture etc. With Caligari 24, Macro Pai<br>MyLad & Desktop Darkroom software.<br>IV24 With VUI-S (RGB / Comp)<br>IV24 With VUI-CT (RGB / S-VHS)<br>Adaptor For Amiga 1500/2000<br>HARLEQUIN + (WITH FREE VLAB)                                                                                                    | Pictu<br>nt 2,<br>£<br>£<br>£<br>£<br>(//C)<br>£        | 985<br>1279<br>45                               |
| In - Picture etc. With Caligari 24, Macro Pai<br>MyLad & Desktop Darkroom software.<br>IV24 With VUI-S (RGB / Comp)<br>IV24 With VUI-CT (RGB / S-VHS)<br>Adaptor For Amiga 1500/2000<br>HARLEQUIN + (WITH FREE VLAB<br>With 4Mb Vram/double buffered                                                                                              | Pictu<br>nt 2,<br>£<br>£<br>f/C)<br>£                   | 985<br>1279<br>45<br>1595                       |
| In - Picture etc. With Caligari 24, Macro Pai<br>MyLad & Desktop Darkroom software.<br>IV24 With VUI-S (RGB / Comp)<br>IV24 With VUI-CT (RGB / S-VHS)<br>Adaptor For Amiga 1500/2000<br>HARLEQUIN + (WITH FREE VLAB<br>With 4Mb Vram/double buffered<br>With 2Mb Vram/single buffered                                                             | Pictu<br>nt 2,<br>£<br>£<br>Y/C)<br>£<br>£<br>CALL      | 985<br>1279<br>45<br>1595                       |
| In - Picture etc. With Caligari 24, Macro Pai<br>MyLad & Desktop Darkroom software.<br>IV24 With VUI-S (RGB / Comp)<br>IV24 With VUI-CT (RGB / S-VHS)<br>Adaptor For Amiga 1500/2000<br>HARLEQUIN + (WITH FREE VLAB<br>With 4Mb Vram/double buffered<br>With 2Mb Vram/single buffered<br>FOR FURTHER DETAILS, PLEASE C                            | Pictu<br>nt 2,<br>£<br>£<br>Y/C)<br>£<br>£<br>CALL      | 985<br>1279<br>45<br>1595<br>1495               |
| In - Picture etc. With Caligari 24, Macro Pai<br>MyLad & Desktop Darkroom software.<br>IV24 With VUI-S (RGB / Comp)<br>IV24 With VUI-CT (RGB / S-VHS)<br>Adaptor For Amiga 1500/2000<br>HARLEQUIN + (WITH FREE VLAB<br>With 4Mb Vram/double buffered<br>With 2Mb Vram/single buffered<br>FOR FURTHER DETAILS, PLEASE C<br>RETINA DISPLAY CARD 2Mb | Pictu<br>nt 2,<br>£<br>£<br>Y/C)<br>£<br>£<br>CALL<br>£ | 985<br>1279<br>45<br>1595<br>1495<br>405<br>499 |

# NEW PRODUCTS

| PICCOLO DISPLAY CARD, 1Mb     | £ 389 |
|-------------------------------|-------|
| PEGGY MPEG CARD               | £ 489 |
| RAINBOW III DISPLAY CARD      | £1499 |
| FOR FURTHER DETAILS, PLEASE C | ALL   |

#### MODEMS

| SUPRA FAXMODEM 2400+ (With GPFax & ATal | k |     |
|-----------------------------------------|---|-----|
| Software and Serial lead)               | 3 | 149 |
| SUPRA FAXMODEM V.32 (No s/w)            | 3 | 219 |
| SUPRA FAXMODEM V.32bis (No s/w)         | £ | 249 |
| SUPRA FAXMODEM V32bis (GPFax & ATalk)   | 3 | 299 |
| US Robotics Sportster V.32 bis / Fax    | 3 | 289 |
| US Robotics Courier Dual Std. 16.8      | 3 | 539 |

## NEW IN !

| GVP PHONEPAK             |        |
|--------------------------|--------|
| Voicemail & Fax card for |        |
| A2/3/4000 systems        | £ 349  |
| DKB 128Mb RAM Card I     | or     |
| A3000/4000 (0Mb)         | £ 275  |
| PICASSO 24-Bit Graphic   | s card |
| for A2/3/4000 (2Mb)      | £ 329  |
| BSC MULTIFACE 3 1/O      |        |
| Card. 2 Ser/1Par         | £ 109  |

#### **SYSTEM** BUILDING

WE HAVE THE EXPERTISE TO BUILD A COMPLETE SYSTEM FOR YOUR APPLICATION-CALL TO DISCUSS YOUR REQUIREMENTS

£ 599

#### SPECIALISTS?

WE KNOW ABOUT THE PRODUCTS THAT WE SELL, AND ARE HAPPY TO ADVISE YOU.

#### SERVICE

FOR A PERSONAL SERVICE, AND AFTER-SALES BACKUP THAT IS SECOND TO NONE, LOOK NO FURTHER

#### **PRICE MATCH?**

SORRY, WE CAN'T ALWAYS MATCH ON PRICE - HOWEVER OUR **EXPERTISE IS FREE !** 

#### DELIVERY CHARGES Express 26

Economy 24 For timed deliveries, or

heavy orders, please call.

SURCHARGE

if ordering with ACCESS or VISA, There is a 2.5% surcharge. No surcharge for VISA-DELTA, CONNECT or SWITCH

#### **HOW TO ORDER**

HAVE YOUR DEBIT OR CREDIT CARD DETAILS AT HAND, AND CALL:-

#### 0992 - 71453910-7 Monday- Friday 11 -4 Sat, Closed Sun.

OR BY POST, ALWAYS PHONE FIRST TO

VERIFY PRICE & AVAILABILITY BEFORE SENDING YOUR ORDER TO: -

*"WHITE KNIGHT* TECHNOLOGY", P.O. BOX 2395. WALTHAM CROSS, HERTS. EN8 7HQ

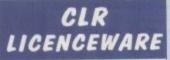

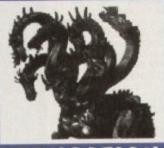

EDUCATIO

#### ACHORD (£3.50) T.A.M.I. (£3.50) NIGHT SKY (£3.50) WORDS & LADDERS (£3.50) BASICALLY AMIGA (£4.99) LETS LEARN (£3.50) ALPHABET TEACH (£3.50) FAST FRET (£3.50) WORK & PLAY (£3.50) PLAY IT SAFE (£3.50) BIG TOP FUN (£3.30) JIGMANIA (£3.50) CHESS TEACHER (£3.50) MIND YOUR LANGUAGE (£3.50) SPEED READING (£4.99) CHORD COACH (£3.50) C.A.T.T. (£4.50) of the Tarot FUN WITH CUBBY (£3.50) PREHISTORIC FUN PACK (£3.50)

PEG A PICTURE (£3.50) UNDERSTANDING AMOS (£4.50) SNAP (£3.50)

THE TIME MACHINE (£4.50)

MY LITTLE ARTIST (£3.50) **BOREALIS JUNIOR (£3.50)** COMPOSITION (£3.50) and PORTRAITURE (3.50)

AMOS LANGUAGE QUIZ (£3.50) FUN WITH CUBBY 2 (£3.50)

#### ENCYCLOPEDIAS

The following disk based encyclopedias cover a range of interesting subjects. Using a combination of text, diagrams, drawings & photographs each title is entertaining as well as educational.

DINOSAURS 2 (£4.50) DINOSAURS 3 (£4.99) GEOLOGY (£4.50) SOLAR SYSTEM 1 & 2 (£4.99 each) FRESHWATER FISHING (£4.99) ECOLOGY (£4.99) MESSERSCHMIT BF109 (£4.99) MESSERSCHMIT BF109 (£4.99) MESSERSCHMIT BF109 (24.59) SPITFIRE (24.50) BASIC HUMAN ANATOMY (23.50) KINGS AND QUEENS (24.50) DISCOVERY AMERICA (23.50) HOME INVENTIONS (24.50)

#### ROMS CD

(£1.00 P&P) CDPD1- £19.95 Fre CDPD2 - £19.95 Fish etc Scope, JAM & more r is DEMO CD-£19.95 Packed with demos etc. 17 BIT - £39.95 An instant P.D. library on this brilliant 2 disk collection

# SEASOFT **The Logical Choice**

# OctaMED Pro V5

Brilliant new version of this famous 8 channel music editor with a totally new look-PULL DOWN MENUS, ON-LINE HELP, FULL MIDI SUPPORT WITH UP TO 64 TRACKS, SAMPLE EDITOR, SYNTHESISED SOUND EDITOR, STANDARD TRACKER OR TRADITIONAL STAVE NOTATION DISPLAY, etc etc - (Requires Kickstart 2 or later) £30-00

V4 Manual £8.50

AMFC Pro

New improved version of

the Amiga Music File

Converter

£10.00

V4 NOW ONLY £18.00

AM/FM

disk magazine for the serious Amiga musician Issue 15 now out

£2.50 (issues 1 to 14 also available)

## ACC AMIGA CODERS CLUB

hints, tips, tutorials & source codes for all you assembly language programmers £3.50 per issue (issue 31 now available)

**A-GENE V4.38** The latest version of the best

genealogical database for the Amiga £15.00

# UTILITIES

A-BASE (1) AMIGA FOX V1 (1) ASTRO 22 V2 (1) C-MANUAL V3 (12) v about C Amiga D-COPY 3 (1) KICK 1.3 (1) e original A500 progs A600, A1200 KICKSTART 2 (1) MESSY SID 2 (1) NORTH C (2) NUMPAD (1) voad to an A600 SID 2 (1)

TEXT PLUS 3 (1) t editor V-MORPH (1) PC TASK 2 DEMO (1)

ACC 1-4 (1) EASY CALC (1) Excellent Spread (1) NCOMM V3 (1)

# 1 to 900+

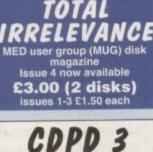

Fish disks 761-890 24 bit, HAM, AGA HAM-8 pics IFF clip art, classic books & lots,

lots more £19.95

## OVER 3000 DISKS OF QUALITY P.D. & SHAREWARE including:-

# MUSIC

MED V3.21 (1) OctaMED V2 (1) OctaMED V5 (1) DESK TOP GUIDE TO ELECTRONIC MUSIC (3) drives NO SAMPLER? (1)

this great & utilities from MUG DRUM KIT (2)

X-BEAT PRO 1.3 (1) drum sequencer MIDI CRAFT VOL 1 (1)

AUDIO MAGIC 1 (1) es from the

ASSASS OCTAMED MODULES MicroCraft COLLECTION (4) OctaROCK 3D (1)

OctaStuff (1) FRIENDS OF PAULA (3)

#### PD PRICES - PER DISK (No. of disks shown in brackets)

1-4 disks - £1.50 5-9 disks - £1.25 10-24 disks - £1.00 25+ disks - £0.90 Unless otherwise stated all titles featured

in this advertisement work on A500 (1Mb), A500+, A600 & A1200

Please add 50p P&P to P.D./Licenceware orders & £1.00 if your order includes other items. Subject to availability, all orders are dispatched within 24 hours of receipt Send orders to:

SEASOFT COMPUTING (Dept AC), The Business Centre, First Floor, 80 Woodlands Avenue, Rustington, West Sussex BN16 3EY 0903) 8503 VISA

#### ACC HARDWARE PROGRAMMERS MANUAL Disk 1 (PD) £1.50 Disks 2-4 £5.00 each or all 3 for £12.50

V4 & Manual £26.00

SUPER SOUND 4

this brilliant sample editor is

now available form Seasoft

£4.99

(manual £10.99)

DINOSAURS 3 the brilliant sequel to the highly popular PD & CLR encyclopaedias

£4.99

A1200 0

AGA TETRIS/UTILITIES (1) HOI AGA DEMO (1) UCHESS (1) SUPER HAM PICS (6) NIGHTBREED (2) **CYNOSTIC SLIDE SHOW (1)** W.B.3 BACKGROUNDS (1) K RHODES PICS (1) WINBLEND (1) ANDYS WB3 UTILITIES (1) PP SHOW **SLEEPLESS NIGHTS 3 (1)** WB3 HACKS (1) ASSASSINS FIX DISK (1) KLONDIKE (3) LYAPUNOVIA V1.5 (1)

A1200 INTROS (1) VIEWTEK (1)

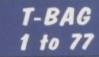

TRUCKIN-ON 2 (2 drives) (£4.50) DRAGON TILES (£3.50) MOTOR DUEL (£3.50) ALL GUNS BLAZING (£3.50) BULLDOZER BOB (£3.50) PARADOX (£3.50) SONIC SMATIEHEAD (£3.50) SPLODGE THE ESCAPE (£3.50) IMPERIUM (£3.50) STELLAR ESCAPE (£4.99) JUNGLE BUNGLE (£3.50) FLOWER POWER (£3.50) MARVIN THE MARTIAN (£3.50) WHITE RABBITS (£3.50)

TIME RIFT (£3.50) DIRTY RACKETS (£3.50) OG! (£3.50)

UTILITIES

VIDEO TITLER (£3.50) TYPING TUTOR (£3.50) ALPHA GRAPH (£3.50) WORD FINDER PLUS (£4.50) PLAY N RAVE (£4.50) POWER TEXT 2 (£3.50) POWER ACCOUNTS (£3.50) CALC V1.3 (£3.50) EPOCH V1 (£3.50) X-STITCH MASTER LITE (£3.50) HARD DRIVE MENU (£3.50) INVOICE MASTER (£3.50) CREATIVE ADVENTURE TOOLKIT (£3.50) (not A500) FLOW CHARTER (£3.50) PRINTER FONTS (£3.50 each disk) C10/20) (LC200) (24 Pin P Canon BJ)

AMI BRUSHES (£3.50 each disk) for use with D-Paint 3 or 4 (F15) (RED LOTUS) (STAR FIGHTER) (STAR VOYAGER)

# CATALOGUE DISK

JUST SEND £1.00 FOR OUR DETAILED CATALOGUE DISK FRED FISH CATALOGUE **DISK £1.50** 

# CCESSORIES

(£1.00 P&P) PYTHON 1 joystick - £9.99 ZIPSTICK joystick - £12.99 MOUSE MAT - £2.99 HEAD CLEANING KIT - £2.99 MONITOR COVER - £4.99 A500 DUST COVER - £2.99 A600 DUST COVER - £2.99 A1200 DUST COVER - £3.99 PRINTER STAND - £4.99 PRINTER LEAD (1.8m) - £3.99 PRINTER LEAD (5.0m) - £6.99 PARNET LEAD (inc s/w) - £10.00 4 PLAYER ADAPTOR - £5.99 JOYSTICK EXTENDER - £4.99 M/J SWITCH MANUAL - £9.99 M/J SWITCH AUTO - £12.50 ALFA DATA MOUSE - £12.95 100 DISK LABELS - £1.50 1000 DISK LABELS - £10.00 1000 T.FEED LABELS - £12.50 **PRINTER STAND - £4.99** 

DISKS 3.5" DSDD GRADE A - 50p 3.5" DSDD BRANDED - 60p 3.5" DSDD TDK - £7.00 for 10

**DISK BOXES** 3.5" x 10 - £1.25 3.5" x 40 - £4.50 3.5" x 100 - £5.99 3.5" x 80 BANX - £10.95 call to confi m price and avail

9.30am to 7.00pm Mon-Fri (to 5pm Sat)

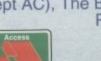

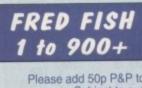

iven time and a methodical bent, most modellers can produce large, complex, and often very accurate models of everything from the Starship Enterprise, a tediously common subject for devoted ray tracers, to a popup toaster.

50)

)

50)

50)

0)

))

.50)

lisk)

isk)

SK

ES

99 99 1.00

0 50

010

Complete control over the 3D environment and today's powerful, flexible modelling packages means that a host of well designed, cleverly constructed objects are available in PD and on bulletin boards.

However, no matter how clever or attentive the modeller, finished results depend on what the user can see rather than the mathematical accuracy of, say, a 1932 Cadillac, and this is where brushmaps and textures come in.

#### Surreal

The addition of even a common or garden bump map can give a mediocre object a special something, but add a couple of the more surreal textures and a dreary little spaceship can be made to jump out of the screen at you.

Essence Volume II is the second batch of mathematical textures from Apex Software designed solely for use with Imagine 2.0/3.0, and the two disk set holds 44 new ways to brighten up those tired old scenes. Unlike the first volume,

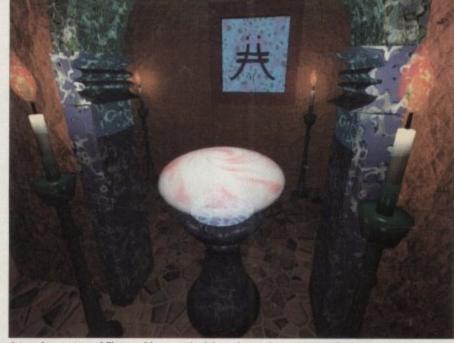

A temple, courtesy of flint marble, smooth pink, and crystal carapace attributes

though, this one is designed for some very specific uses.

Essence Volume I was a collection of fractal noise and turbulence, altitude, general utility, and a few miscellaneous textures which gave Imagine users a huge boost in the rendering stakes.

Volume II improves on this by offering more textures, targeting them more specifically, and supplying a huge number of pre-defined attributes files which the user can assign to an object to save the bother of setting a large number of variables. The only let down with Essence I was that the textures, being mathematical by nature, were complicated beasts and required a deal of faffing around with seemingly random numbers to create effects other than the default.

An easy to digest manual made life a little easier, as it does with Essence II, but in the main the user was expected to experiment.

This time-consuming, if ultimately rewarding, task is still the mainstay of Essence II, but a staggering 156 predefined attribute files make life immeasurably easier. Simply select an object, press

#### GRAPHICS

F7, and load the attribute list of your choice from a selection which includes everything from Beaten Brass to Pink Vomit and Alien Chocolate.

Apart from the sometimes unhelpfully bizarre names given these attributes, there is a lot to be said for such an easy shortcut. For example, a satellite's solar panels are the ideal object for the hull plate texture, but it would take a lot of preview renders to attain the results achievable by just loading the Cool Plate attribute.

Steve Worley and his coding crew must have been inundated with requests for space textures if the profusion of useful textures designed with spaceships and planets in mind is anything to go by.

#### Well-designed

In particular, the Hull Plate, Machinery, and Gas Planet textures are quick and easy to apply, and the results can be seen in the Battlestar Galactica image shown here.

Starting with a well-designed PD object whose creator had no choice but to use the old Camo and Checks textures to simulate surface detail, it was an easy matter to slap the Essence II Machinery texture on

>

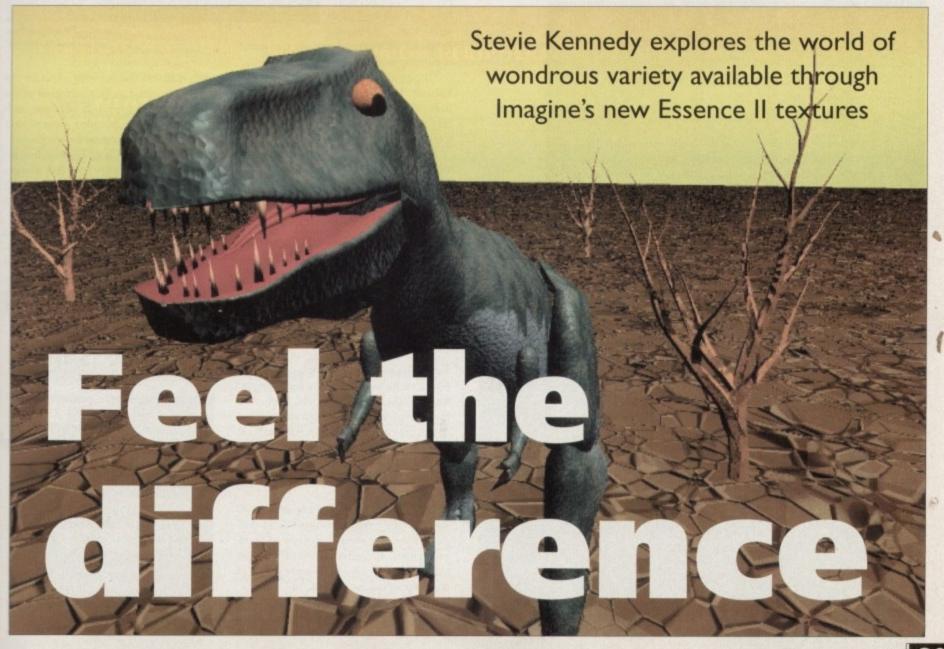

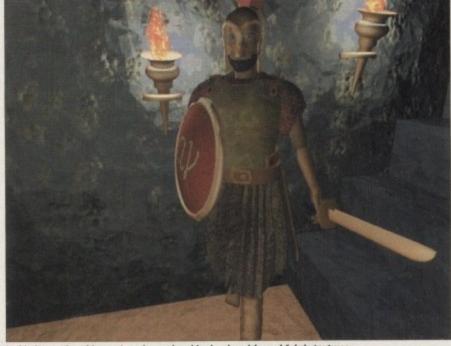

Jackie is wearing this year's scales, cedar shingles, burnish, and fabric textures

top to give an 84k object the appearance of something much more detailed.

Put some Gas Planet with a touch of Cyclone on a big sphere in the background, and we have a neat looking ship orbiting a Jupiter lookalike after about 30 minutes' work. Of course, the original model was borrowed, but the temple scene also shown here was constructed entirely in-house here at AC Towers using the AintMarble and Smooth Pink attributes, and the Cyclone and Crumpled textures, among others. The candle flames are created using the old Fractal Colour

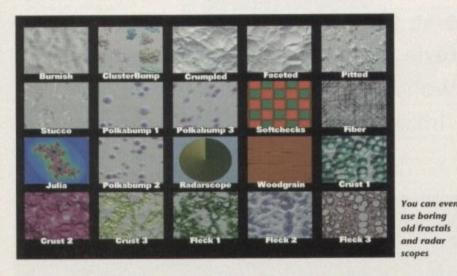

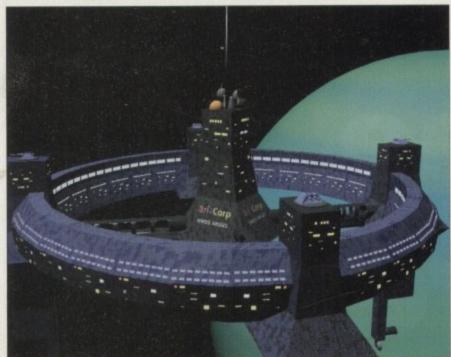

More space shennanigans with the machinery texture

40

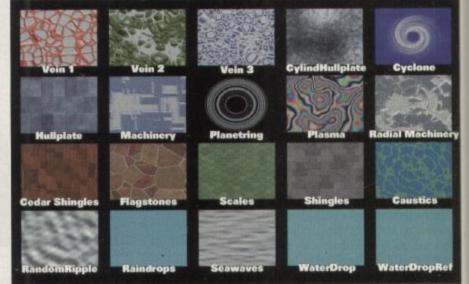

Everything from weird plasma to good solid hullplate

texture from Essence I and it was a disappointment not to see some sort of easy load-and-go flame texture or attribute list.

In fact, this and a standard space engine gas flume texture are just about the only omissions from Essence II. They're inclusion would have been a bonus for space fans, but the rest of us will be especially

delighted with the new organic and water textures.

Three types each of Crust, Fleck, and Vein can be used in conjunction with the BumpyThings (altitude to you and me) textures to create incredible - and often totally weird - results.

For example, the marble arch in our

Capable of results which would be impossible any other way

temple image relies on a single organic texture, Crust3, to produce the complex patterns of colour and depth which relieve a fairly simple object of its plain appearance.

One major drawback with mathematical textures is that some of them have a dramatic effect on rendering times, slowing Imagine down to a crawl on even an A4000/040.

This is an inevitable trade-off for the sort of quality results Essence II can produce, but users should be wary of some pre-defined attributes as several of them use two, three, or even four textures at once to produce their effects.

Others, such as the Gas Planet and Cyclone textures, are slow by nature of the calculations they force the computer to

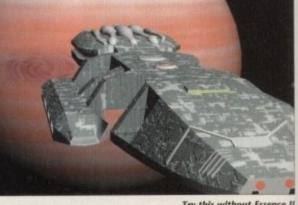

Try this without Essence II and see how far you get

carry out, but this is partly offset by the surprising speed with which some of the altitude maps render. Many of these, such as Flagstone and Crumpled, seem to have almost no effect on rendering speeds.

In all, Essence II is an essential buy for any Imagine 2.0 user who has always yearned to create the perfect crazy-pathed garden path or a spaceship of Star Wars realism on his or her Amiga.

Its combination of flexible textures and easy attributes lists make it a big improvement over Essence I, and as it is capable of results which would be impossible any other way it is bound to be a huge hit.

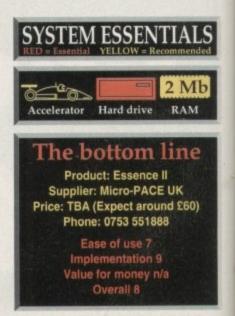

# REHOUSE 0753 554338 MAIL ORDER

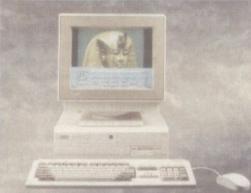

#### MICROBOTICS

MIG

Microbotics premier 68030 accelerator for the A1200 with realtime clock, space for FPU and up to 128MB of RAM!

.99

.99

.99

1.99

.99

0.00

£269.95

£259.95

M1230XA 40/0 40MHz EC030, OMB RAM £299.99 M1230XA 40/4 40MHz EC030, 4MB RAM £399.99 M1230XA 50/0 50MHz 68030, OMB RAM £399.99 M1230XA 50/4 50MHz 68030, 4MB RAM £499.99

Microbotics were the first company to bring out their RAM expansion for the A1200, and now it's even better, with realtime clock and a choice of maths co-processor.

| MBX12002 14MHz 68881, 1MB RAM | £139 |
|-------------------------------|------|
| MBX12002 14MHz 68881, 4MB RAM | £279 |
| MBX1200z 14MHz 68881, 8MB RAM | £379 |
| MBX1200z 25MHz 68882, 1MB RAM | £199 |
| MBX1200z 25MHz 68882, 4MB RAM | £339 |
| MBX1200z 33MHz 68882, 8MB RAM | £449 |

# FUJITSU

Fujitsu are well-known for their quiet, fast and robust range of wider-than-normal dot-matrix printers. Both print-ers come with Aniga drivers, printer cable, Personal Write and Personal Fonts Maker. Fujitsu DL1150 24 -pin A4/A3 colour printer

Fujitsu DL1200 24-pin A3/A2 colour printer Also available, Fujitsu's bubblejet printer Fujitsu Breeze 100 **ENEW PRICES! ENEW PRICES!** Fujitsu Breeze 100 Plus

IVS

The Trumpcard 500AT (pictured) has room for up to 8MB RAM and an IDE hard drive. The lowest cost combination.

Trumpcard500AT BOMB HD OMS RAM £249.99 Trumpcard500AT No HD OMB RAM £119.99

Turn your A1500 into a powerhouse with just one peripheral! The Vector from IVS gives you 68030 power, a maths co-pro, fast SCSI controller, up to 32MB RAM and full 68000 compatibility! Vector 25MHz EC030, 68882, with 0MB RAM £399.99

HOW TO ORDER

using your credit or debit card.

You can order by post, by sending a cheque, bankers draft or postal or der made payable to Amiga Warehouse.

Please add.£1.00 to small orders under £100 and £2.00 to small orders over £100 to help cover postage and packing.

Items that are heavy and/or fragile will only be sent by next-day courier delivery, please add £5.50 for deliveries in the mainland UK and check

#### AMIGA 4000 SERIES

With up to 262,144 colours on-screen at once, the new Amiga 4000 series is a multimedia powerhouse suited to all needs. Whether you choose either the 25MHz 68040-based flagship or the budget-priced 25MHz 68ec030 version, you can be sure of getting the most technically advanced multi-tasking machine on the market. Upgradeable with industry-standard 32 bit SIMMs and with full on-site maintenance , this is all the computer you will ever need.

| A4000/040<br>6MB RAM, 120MB Hard Drive                                                                                               | <b>ENEW PRICES!</b>       |
|----------------------------------------------------------------------------------------------------|---------------------------|
| A4000/030<br>2MB RAM, 80MB Hard Drive                                                                                                | ENEW PRICES!              |
| A4000/030<br>2MB RAM, 120MB Hard Drive                                                                                               | ENEW PRICES!              |
| 1MB 32 bit SIMM to upgrade yo<br>4MB 32 bit SIMM to upgrade yo<br>We have a wide range of other RAM a<br>Free Personal Paint with an | nd HD configurations EPOA |

Commodore monitors support both non-interlaced and de-interla

| CBM1960                                                                                       | £359.99               |
|-----------------------------------------------------------------------------------------------|-----------------------|
| 14" colour monitor, 15.75/31.5/35.5kHz, .28 du<br>up to 1024 x 768, with free 4 watt speakers | ot pitch, resolutions |
| CBM1942                                                                                       | £379.99               |

14" colour monitor, 15.6-15.8/27.3-31.5kHz, .28 dot pitch, resolutions up to 1024 x 768, integral 1 watt speakers

We also stock a full range of approved upgrades such as: FPUs, PC bridgeboards, SIMMs, graphics cards, etc. Ring us for more information.

#### AMIGA PERIPHERALS

#### 4500/4500

| <b>GRAPHICS + V</b>              | IDEO    |
|----------------------------------|---------|
| A2386 386 PC Emulator 1MB        | £199.99 |
| A2286 PC emulator with 5¼ "FD    | £79.99  |
| A2620/2 68020 for A2000 2MB      | £129.99 |
| A2058 8/8MB RAM                  | £169.99 |
| Commodore mouse                  | £10.99  |
| A2000/A3000/A4000                |         |
| 2MB PCMCIA RAM card              | £119.99 |
| Kickstart switch for A600        | £11.99  |
| A600/A1200                       |         |
| VXL*30/32 68030 & 2MB RAM        | £249.99 |
| Power IDE controller with 0/8MB  | £99.99  |
| Flicker Free Video 2             | £189.99 |
| Blizzard Board Accelerator & 2MB | £79.99  |
| A500/A500+                       |         |

#### AMerge genlock £249.99 A2300 Internal Genlock for A2000 £49.99 £249.99 DCTV OpalVision v2 £599.99 FrameGrabber by PP&S £199.99 EDI Y/C Genlock with Scala v1.13 £399.99 EDI Sirius Genlock + Scala v1.13 £699.99 EDI FrameMachine and Prism 24 £589.99 £159.99 EDI Flicker Fixer (built-in amp.) Prime Image **£POA** 8i-directional standards converter board for any Amiga 2000, 3000 4000 or PC. PAL to NTSC, PAL to SECAM or any other combination

with us for charges elsewhere. (Next day delivery does not apply to Saturdays. Please call and check our charges for Saturday delivery.)

If paying by cheque, allow seven (7) working days for clearance before despatch.

All despatch times are subject to availability

All prices include VAT.

We welcome overseas orders

#### PICASSO

licanso is a graphics acco A3000 and A4000. It give you resolutions of up to 1280 1024 in 256 colours and

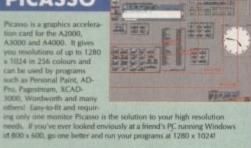

| Picasso | н  | 1MB with Personal Paint Lite | £284.99 |
|---------|----|------------------------------|---------|
| Picasso | 11 | 2MB with Personal Paint Lite | £329.99 |

| IDEK                                                                                                    | -                               |
|----------------------------------------------------------------------------------------------------|---------------------------------|
| Amiga World, in the states, called the<br>MF-5017 (pictured) *.the finest moni-<br>tur I have ever seen* and it has to be<br>seen to be believed. The 5017 will<br>display <u>af</u> Amiga screenmodes,<br>whilst the E217 and B421 only work<br>from 30kHz upwards, ideal if you<br>have an A3000 or a machine with a<br>Picaso board. |                                 |
| All these monitors have a two-year<br>back to base warranty and are beautifully of                                                                                                    | designed.                       |
| IDEK MF-5017                                                                                                    | £849.99                         |
|                                                                                                    |                                 |
| 17" colour monitor, 15.5-40kHz, .31 dot p<br>768                                                                                                    | sitch, resolutions up to 1024 x |

IDEK MF-8421 £1759.99 11° colour monitor, 24.8-85kHz, .26 dot pitch, MPR-II, resolutions up 600x1200, micro-controlled, auto power-off, auto contrast, auto size

#### SOFTWARE BARGAINS

| Adorage                                | £49.99      |
|----------------------------------------|-------------|
| AGFA Fontpacks - Bulletin/Newsletter   | £19.99      |
| AGFA Fontpacks - Office Communications | £19.99      |
| Amiga Vision                           | £19.99      |
| Animagic                               | £24.99      |
| Art Department                         | £24.99      |
| Art Department Professional            | £159.99     |
| Audio Gallery - Russian                | £39.99      |
| Audio Gallery - Chinese                | £39.99      |
| Buckly System for Pagestream 2.2       | £19.99      |
| Buddy System for AmigaDOS 2            | £19.99      |
| CDPD volume 1 or 2                     | £14.99      |
| clari5SA                               | £79.99      |
| DG Calc                                | £24.99      |
| Helffit outcould actuating system      | £89.99      |
| HyperHelpen                            | £29.99      |
| Imagine Textures - Tiles or Wood       | £19.99      |
| Interchange                            | £110.99     |
| Lunar Construction Set                 | £9.99       |
| Maths Adventure                        | £19.99      |
| Media Show                             | £24.99      |
| MorphPlus                              | £149.99     |
| Music X v1.1                           | £24.99      |
| Pegger Ausauti PIC compression         | <b>EPOA</b> |
| Personal Paint                         | £49.99      |
| Personal Write                         | £15.99      |
| Pro/Motion addison for Videoscape 3D   | £24.99      |
| ProPage2/ProDraw2 Bundle               | £49.99      |
| ProVector 2.1                          | £119.99     |
| Scala v1.13                            | £149.99     |
| Sculpt Animate 4D                      | £59.99      |
| ShowMaker                              | \$9,99      |
| Spectracolor                           | £19.99      |
| Understanding Imagine Book & Disk      | £29.99      |

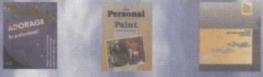

This is only a small sample of what we carry. Call us for ite see on the page!

**AMIGA WAREHOUSE** UNIT 10, PERTH TRADING EST. PERTH AVENUE, SLOUGH BERKSHIRE, SL1 4XX Tel: (+44) 0753 554338

y the of the , such have

ay for ways athed Wars

s and roveble of e any C

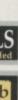

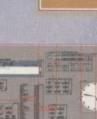

#### GRAPHICS

ot so long ago, a flicker fixer on its own would have cost £250 or more, and the cheapest 24-bit card would have been around £500 – a costly combination which ensured that only the professional or rich and very enthusiastic Amiga üser reached this plateau of display excellence.

These days, however, the price of upmarket boards is tumbling, and Village Tronic's Picasso is the latest low cost addon, offering 24-bit and a de-interlacer for a penny less than £300.

The board is designed to utilise retargetable graphics (RTG) so that Workbench and many other Workbench-friendly programs run on the 24-bit high resolution display rather than the usual Amiga screen modes. By intercepting the Amiga's display database during boot-up, Picasso inserts itself in the system and tries to go as unnoticed as possible.

Picasso is a Zorro-based card which will fit in any spare Zorro II or III slot, leaving the video slot free. Slightly larger than its direct competition, the Retina card from Makro System, Picasso consists in the main of a bank of fast 45ns VRAM chips and the flicker fixer circuitry.

These VRAM chips ensure that Picasso is capable of fast screen refreshes and that many programs, particularly screen-intensive utilities such as DTP and CAD, run smoother and quicker than on a standard Amiga display. With a solid flicker fixer display into the bargain, Picasso makes for a pleasing work environment.

The rear end of the card sports two 15pin RGB connectors, one which feeds signals in from the Amiga, the other passing Amiga and Picasso video signals to the monitor. Once installed, which is a simple matter of slotting the card in a vacant slot, the user can route the Amiga's RGB output to Picasso using the lead supplied with the board, then plug a VGA or multisync monitor to the other 15-pin connector.

As a result of this setup and the two RGB ports, Picasso can be used either as the main display device or as a pass-through for Amiga signals, thus negating the need for two monitors or a switcher box.

#### PASS-THROUGH

In addition, the board defaults to acting as a pass-through until IPrefs or the user selects a Picasso screen mode, which means games and other self-booting disks will continue to work as normal.

Using the Retina card is more hassle in this respect, as it has only one input and will not display any picture whatsoever until the RetinaEmu program kicks in through the WBStartup drawer.

As Retina, will not display 15.5kHz PAL signals, the user is forced to switch from Retina to Amiga displays when using such software, and this involves physically moving the monitor lead or using a switch box.

Picasso's advantages in this area are obvious, though how important they would be to the user with a single application in mind (DTP or CAD, for example) remains to be seen. Such users would be unlikely to want to switch between DynaCAD and Zool, so although the home user will find Picasso a lot less hassle than Retina, the real test comes in long term use with the sort of software which would benefit from Picasso displays.

At first sight, Picasso is a rather simplistic board with little in the way of configuration software. However, it isn't long before one discovers this impression is created only by virtue of the board's extreme smoothness of operation. Several Picasso programs do in fact control the way the board works, but because the plug-and-go installation requires almost no tweaking to begin with, the first time user can be forgiven for thinking that nothing is going on.

When the installer is run, Picasso programs are sent to three different locations on hard disk. First, the Village.library is copied to the Sys:Expansion drawer, and two important files are copied to WBStartup These are ChangeScreen and the Picasso monitor driver, accompanied by the less vital Styxblank 24-bit screen blanker. When these programs are initialised during startup, Picasso screen modes becomes available through the standard Workbench ScreenModes prefs program, and the ChangeScreen program starts to monitor every newly launched program.

If, say, the user tries to load PageSetter 3 for the first time since installing Picasso, ChangeScreen will pop up on Workbench and offer a choice of whether or not to change screen mode to a high resolution Picasso display, and whether this should be done permanently or never.

If the user wants to swap modes, a list of possible resolutions appears and a simple mouse click effects the change, which is saved in a prefs file so that the question need never be answered again.

Pressing a hot key combination pops ChangeScreen's main window up on Workbench, offering a number of choices for screen resolutions and the way in which Picasso displays programs. Every time a

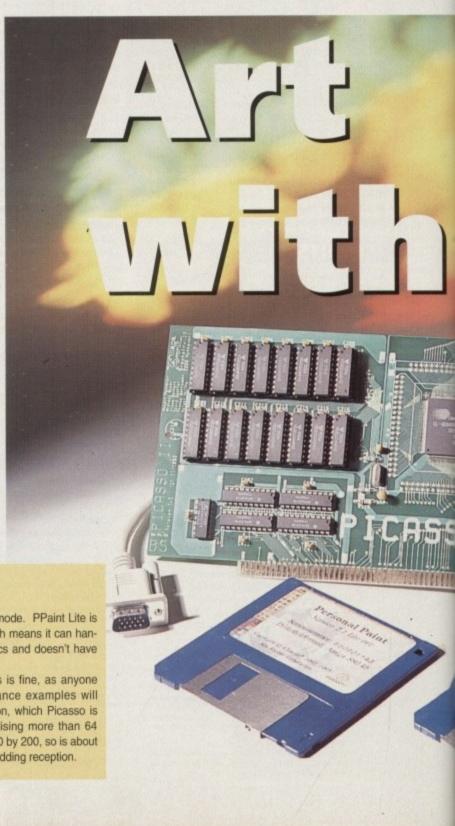

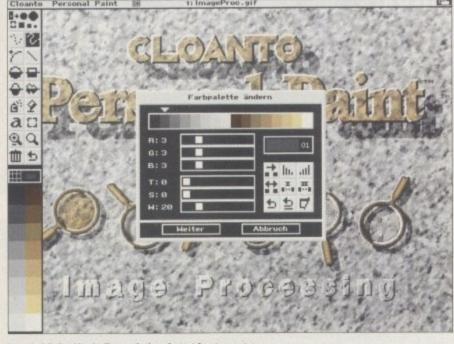

Personal Paint Lite is disappointing, but at least easy to use

# **Poor painting**

Like most other display cards, Picasso is supplied with a bundled paint package so that users can create artwork using their new graphics modes. The quality of these packages varies from the high of DCTV Paint to the extreme low of the first MacroPaint release. Personal Paint Lite, the program found in every Picasso box, hovers an appreciable distance below the average mark.

Quite apart from anything else, this is the first bundled paint program I've seen which is incapable of handling its own board's best graphics mode. PPaint Lite is a register mode paint package, which means it can handle no more than 256-colour graphics and doesn't have any truck with 24-bit images.

For a lot of artwork, 256 colours is fine, as anyone who has seen Jim Sachs's Brilliance examples will agree. Unfortunately, the Lite version, which Picasso is stuck with, seems incapable of utilising more than 64 colours in higher resolutions than 320 by 200, so is about as useful as an erotic dancer at a wedding reception.

#### GRAPHICS

ed by reen e inireen stanprostarts ram. tter 3 asso, pench ot to ution ild be list of

imple ich is stion

pops p on noices which ime a program is run and the user chooses either the Forever or Never change screens buttons, the program name is listed in this window and can then be edited.

WILDCARD

Selecting the program's name in the list and typing an AmigaDOS wildcard (the hash/question mark combination) into the text gadget below will ensure that all screens opened by the main program use the same screen mode, saving a lot of trouble with ADPro and Scala. If this is inappropriate for one or other of those screens, it is a simple matter to change them individu-

It is also possible to create a general mode promotion group by shuffling screen modes across to a central window then choosing a new resolution for each one. Many packages will want to start in either hi-res (640 x 256) or hi-res interlace (640 x 512), and to ensure that these will automatically try to open as, say, Picasso 800 x 600 screens, the user need only list them as pro- When a screen opens on Picasso, it uses

moted screens.

Programs which are coded sadly and go straight past the normal Amiga system functions to directly access chip RAM would normally refuse to open on a Picasso screen because the board wouldn't be able to intercept them at system level. As a compromise, though, the ChangeScreen program has a Copy Continuously facility.

If this is chosen for a particular program, it will be opened in chip RAM as a background screen then copied to Picasso as many times per second as the user requires. Having said that, well over 95 per cent of the packages tried on our test board worked perfectly

Some screen corruption is evident on a few, and DPaint still has problems, but otherwise there have been few insurmountable problems. My only real concern is with those programs which are copied into chip RAM, as these gobble up some of that precious resource which Picasso normally saves.

10

1

(ISTER)

Stevie Kennedy looks at Picasso, a ilicker fixer and 24bit frame buffer on one card

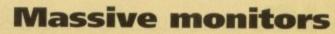

The mouth-watering Picasso screen modes are all well and good, but some very special monitors are needed if many of them are to be usable. None of the higher resolutions will display on a standard SVGA monitor, and a decent multisync is the minimum display device for Picasso to be more than a 24-bit frame buffer for static image display.

For instance, the most popular PC screen mode is 800 x 600, a high resolution display used by most Windows packages to give a clean, steady signal which is readable on 14in monitors. These monitors can usually scan up to about 38kHz vertical frequency, and the 800 x 600 screen mode would produce:

600 lines x 60Hz = 36kHz

This is comfortably inside the 38kHz frequency limit and would therefore be acceptable. Many cheaper VGA monitors, however, stop short of this vertical frequency, and none of them would stretch to the higher resolutions starting at 1,024 by 768.

only the board's built-in VRAM, leaving chip RAM for other uses, so it is a double blow if a program is forced to use the Copy Continuously compromise.

All this talk of screens, modes, and resolutions can sound like gobbledygook, but in practice sitting in front of an Amiga, Picasso is very easy to use. In the majority of cases, where users might have one main job for the Amiga, it is conceivable that once a screen mode was chosen, it would be easy to forget that the card was in place at all.

Users of the Emplant Macintosh emulator can use Picasso as their primary display board to make use of higher resolutions and more colours thanks to a Picasso driver now available with the Emplant software.

Soon to be upgraded to enable true 32-bit Mac emulation, the Emplant and Picasso combination works much faster than using the Amiga display and alone and is supplied by Blittersoft, who can be contacted on 0908 220196

The comparison between this card and Retina is a difficult one to avoid, so let's make it. Retina is a better quality display card, and has a maximum resolution of 2,400 by 1,200 - far in excess of Picasso's 1,280 by 1,024. In addition it has a better paint package in VDPaint and seems to have a steadier signal.

Picasso, on the other hand, is just as good at its own resolutions and is far simpler to install and use. Its through-port enables easy switching from Amiga to Picasso display, and there should be no need for a second monitor or switcher box as required by Retina.

As a low cost, no-hassle display device, then, Picasso has an edge and should sell on this strength if not on its higher end quality.

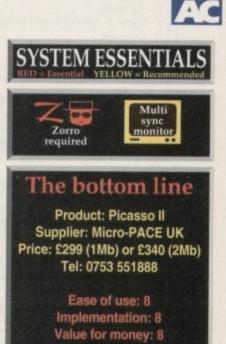

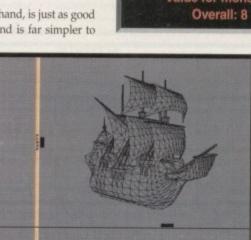

Applications in high resolutions can be transformed

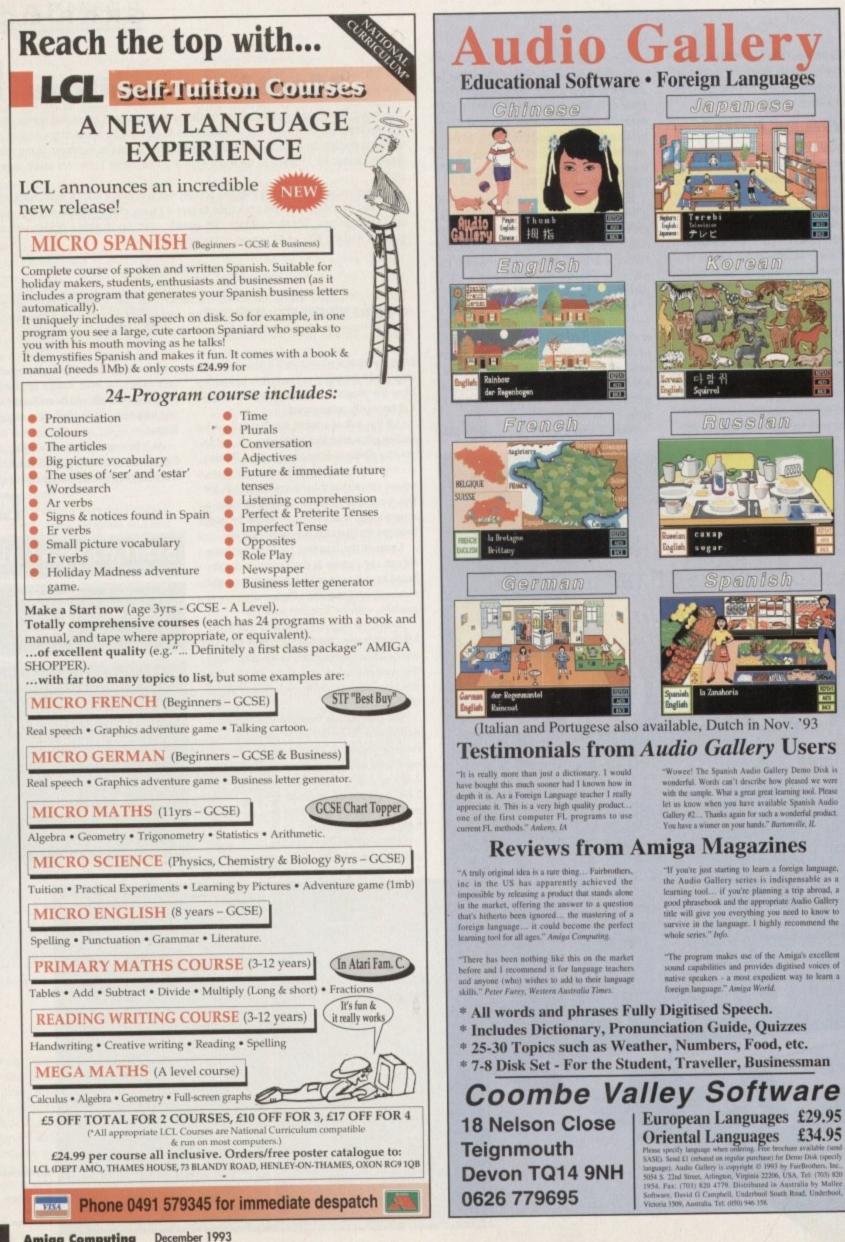

# Another great offer from a manufacturer you can trust

DRIVE LAG

\*Price includes VAT and delivery

High quality

CUMANA

- Renowned and proven reliability
  - Styled plastic case
    - Low power consumption
      - Throughport facility for addition of further drives
         Suits any Amiga

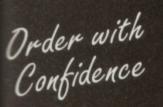

All Cumana products carry our 30 day money back guarantee

All products carry our 12 month warranty

# All inclusive price

Cumana reserve the right to increase the price at any time. This offer is subject to availability.

|                           | ADDRESS                             |
|---------------------------|-------------------------------------|
| POSTCODE                  | TELEPHONE NO.                       |
| I would like to order     | CAX354 Disk Drive(s) at £49.95 each |
| Please debit my ACCESS/VI | SA card (please delete);            |
| Number                    | Expiry date of card /               |
| Signature                 |                                     |

Cheques should be made payable to Cumana Limited. Orders may be placed by telephone - 0483 503121, or by fax -0483 451371, or sent to - Cumana CAX 354 Offer, Pines Trading Estate, Broad Street, Guildford, Surrey GU3 3BH.

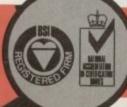

Manufacturers of quality products since 1979

VISA

-

#### COMPETITION

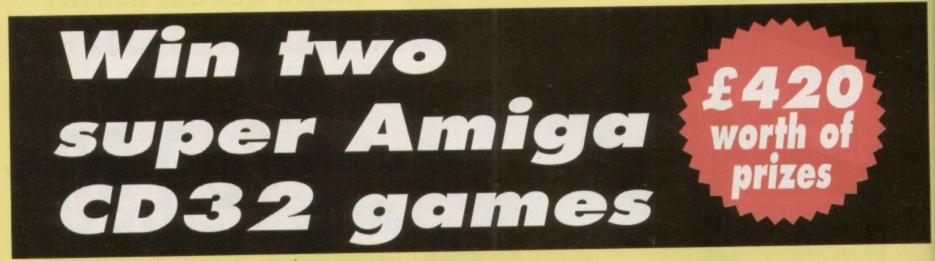

This month we've managed to persuade the guys at Gremlin Graphics to come up with some superb prizes. For those of you who have already dashed out and treated yourself to a CD32 machine, or are thinking about buying one soon, this

competition will be just the thing! Gremlin's first highly acclaimed CD32 games will be on sale shortly. But enter our competition and you might be one of the lucky seven who will have them absolutely free.

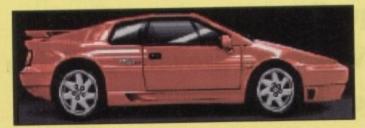

# The Lotus Trilogy

Major CD selling point is that they can hold so much data, and this packed disk contains all three of Gremlin's top selling Lotus racing games. It will be selling at £29.99 very soon, but

enter this competition and you could have it for nothing.

Amiga Computing

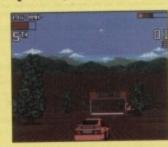

December 1993

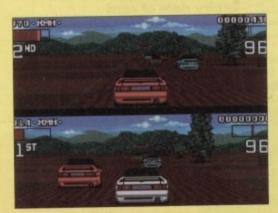

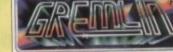

Gremlin have two Amiga CD32 games due for release any time now and we're going to give the seven winners one set each.

# HOW TO ENTER

ou have to do is answer the very simple questions below. Please try to avoid background noise

You will be asked to leave your answers together with your name and full postal address including postcode. Please speak clearly, spelling out any difficult words.

a. 9th

2. Each lucky winner will receive a copy of both games.

a. £75.99 b. £59.98 c. £80.49

3. How many new worlds are there in the CD versions of Zool? a. Four

c. Six

ting to our offices. No cash alternative to the prize is available. I s decision is final. No correspondence will be entered into. Calls are charged at 36p per minute cheap rate and 48p per mi

One of the biggest selling Amiga games is destined to become a big CD32 hit. In it Zool, the Ninja of the Nth dimension, finds himself in six new worlds, including the Sweet World, Music World and Fun Fair World. The game features 3D rendered shots throughout plus a superb high quality soundtrack. Great

stuff for seven lucky readers!

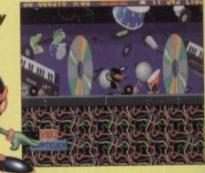

A copy of each of these brilliant games could be yours for a quick phone call which should cost you under £1 at cheap rate. To keep the cost to a minimum try to avoid background noise, which could necessitate the repetition of answers.

**T** 0891 543321

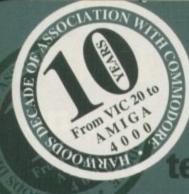

mes

ion,

ud-

nd

3D

af

t

:k

u

oid

# the latest AMIGA

# technology from GORDON HARWOOD

SEE PAGE 3 FOR FULL DETAILS

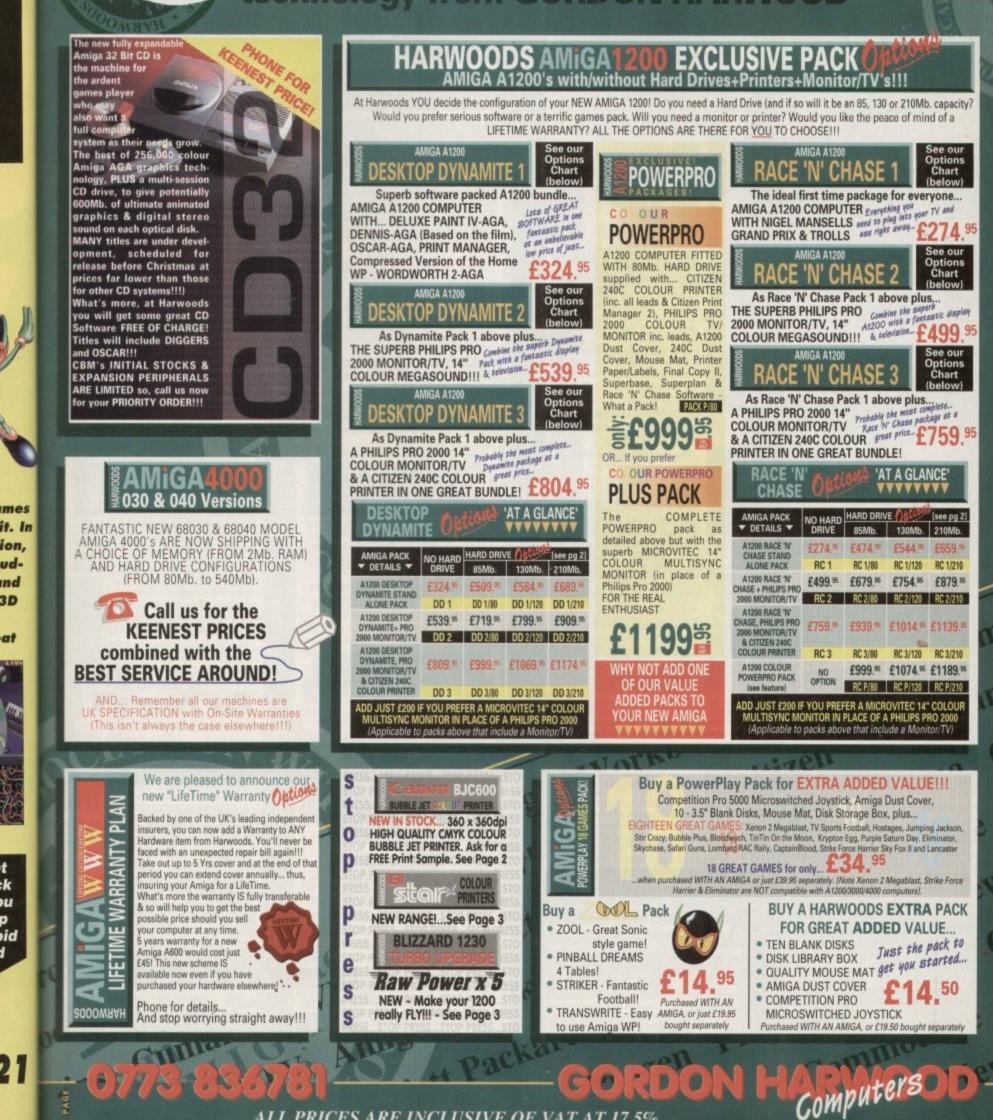

ALL PRICES ARE INCLUSIVE OF VAT AT 17.5%

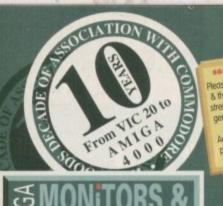

ay with a ca to your Amiga I dust cover is FREE with moni irs tool

# PHILIPS PRO 2000 14" COLOUR SUPER-RES

MONITOR/TV 2000 Character High Definition FST Tube, Direct SCART Lead Connection, RGB/AD, Composite Video & Direct Audio Inputs, Full FastText Teletext, Socket to plug in your Headphones, Infra-Red Remote, with Loop Aerial & FREE SCART Lead.

NOW YOU CAN COMBINE THE BEST OF BOTH WORLDS... A QUALITY DISPLAY FOR YOUR COMPUTER AND A FULL FEATURE TELEVSION SET WITH SUPERB 'MEGASOUND' ALL IN ONE! £239.95

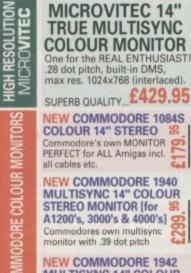

U

**MONITOR/T** 

PHILIPS

COLOUR 14" STEREO Commodore's own MONITOR PERFECT for ALL Amigas incl. all cables etc. NEW COMMODORE 1940 **MULTISYNC 14" COLOUR** STEREO MONITOR [for

A1200's, 3000's & 4000's] Commodores own multisync monitor with .39 dot pitch **NEW COMMODORE 1942** 

MULTISYNC 14" COLOUR STEREO MONITOR (for 5 A1200's, 3000's & 4000's] Highest res. CBM multisync nitor with .28 dot pitch111

15

# **PRINTER** accessorie

| BLACK                        | COLOUR                                                                                                    |  |
|------------------------------|----------------------------------------------------------------------------------------------------|--|
| £4.75                        | N/A                                                                                                    |  |
| £4.75                        | N/A                                                                                                    |  |
| £4.75                        | £16.45                                                                                                    |  |
| £4.75                        | £16.45                                                                                                    |  |
| £4.45                        | £5.95                                                                                                    |  |
| £5.95 ZX9                    | £12.45 zx9CL                                                                                                    |  |
| £6.95 Z24                    | £12.95 x24CL                                                                                                    |  |
| £8.95 Z24                    | £14.95 x24CL                                                                                                    |  |
| SX, STAR SJ48,<br>CARTRIDGES | £15.95                                                                                                    |  |
|                              | Star /Citizen 80Col.<br>ering Only£84.95                                                                                       |  |
|                              | RIBBON<br>£4.75<br>£4.75<br>£4.75<br>£4.75<br>£5.95 ZX9<br>£6.95 Z24<br>£8.95 Z24<br>£8.95 Z24<br>sx, STAR SJ48,<br>CARTRIDGES |  |

CARTRIDGES We stock MOST

model number

H

Z-FOLD

HP PAPER/FILM.

INGLE SHEET £18.95 TRANSPARENCY £49.95

£20.95 FILM (50 Sheets

Pac

ACCESSORIES

r

|                                                   | CARTRIDGES          |
|---------------------------------------------------|---------------------|
| Sitizen Accessories:<br>80 Column 9/24 Pin £37.95 | We stock MOST       |
| Printer Colour Kit [NOT 124]                      | types at really     |
| 32K RAM Expansion £13.95                          | competitive prices. |
| [24Pin Citizens except 200/240]                   | PLEASE PHONE        |
| 32K RAM Expansion £19.95                          | US stating your     |
| [Citizen 200/240]                                 | Printer make and    |
| 128K RAM Expansion £32.95                         |                     |
| Citizen 200/2401                                  | model number        |

Please note some items, inc. RAM Chips S/INNSI & their hard drives etc. Nucruote in price on the strength of the £ against other World currencies, general supply & demand. Please ask for latest prices of any such components. Adverts are often placed up to 7 weeks prior to publication cover date & variations may accur.

All our printers are cluding cable, paper & labels FREE OF CHARGE Dot matrix models come with tailored dust cover. We also include specific Amiga driver disks with ALL printers FREE, (with Citizen models you get the excellent, new, improved Print Manager Version2) ALL Citizens have a 2 Year Warranty !!!

| ALL C                                                                                                    | itizens have a 2 Year Wa                                                                                       | manhalll                                                                                                    | and the second                                                                                                    | COLOR NO.    |
|----------------------------------------------------------------------------------------------------|----------------------------------------------------------------------------------------------------|----------------------------------------------------------------------------------------------------|----------------------------------------------------------------------------------------------------|--------------|
|                                                                                                    |                                                                                                    |                                                                                                    | AM                                                                                                    | 9            |
| riease ca                                                                                                    | Ill for prices on any models                                                                                   |                                                                                                    |                                                                                                    | 1 1 1 1      |
|                                                                                                    | 120D+ Mono                                                                                                    | £119.95                                                                                                    | API 8                                                                                                    | 197          |
| 50                                                                                                    | NEW Swift 90 Mone                                                                                              | £154.95                                                                                                    | 1.1                                                                                                    | A            |
| No.                                                                                                    | <b>NEW Swift 90 Colou</b>                                                                                      | r £169.95                                                                                                    | 40                                                                                                    | AMIC         |
|                                                                                                    | Swift 200 Mono                                                                                                 | £194,95                                                                                                    |                                                                                                    | DUTTA        |
| 28                                                                                                    | Swift 200 Colour                                                                                               | £224.95                                                                                                    |                                                                                                    | BLIZZA       |
|                                                                                                    | Swift 240 Mono                                                                                                 | £254.95                                                                                                    |                                                                                                    | □ 4mt        |
|                                                                                                    | Swift 240 Colour                                                                                               |                                                                                                    |                                                                                                    | a 32B        |
| 2                                                                                                    | LC100 Colour                                                                                                   | £269.95                                                                                                    |                                                                                                    | RAN          |
| Contraction of the local division of the local division of the loc |                                                                                                    | £154.95                                                                                                    |                                                                                                    | 🗆 Rea        |
|                                                                                                    | SJ144 Thermal                                                                                                  | £579.95                                                                                                    |                                                                                                    | G FPU        |
| Distantion of the                                                                                                    | Colour HQ Printer                                                                                              |                                                                                                    |                                                                                                    | Mat<br>(this |
| M                                                                                                    | JUST ANNOU                                                                                                    | NCED                                                                                                    |                                                                                                    | 680          |
| <u>IC.</u>                                                                                                    | LC24-30 Colour 24                                                                                              | Pin v                                                                                                    |                                                                                                    | FPU          |
| G                                                                                                    | Complete with 50 Shee                                                                                          |                                                                                                    |                                                                                                    | East         |
| _ <u>_</u>                                                                                                    | Feeder, up to 192cps (<br>64cps (LQ), 10 Residen                                                               |                                                                                                    |                                                                                                    | Con<br>Con   |
|                                                                                                    | Fonts, 14.6K Buffer                                                                                            | EU E                                                                                                    |                                                                                                    | mou          |
|                                                                                                    | LC24-300 Colour 2                                                                                              | 4Pin                                                                                                    |                                                                                                    | G Full       |
|                                                                                                    | LCD Panel, uo to 264cr                                                                                         |                                                                                                    |                                                                                                    | BLIZZ/       |
|                                                                                                    | 80cps (LQ), 16 Resident                                                                                        |                                                                                                    | 100                                                                                                    | 4Mb. R       |
|                                                                                                    | 46.7K Buffer, Quiet 46/43                                                                                      |                                                                                                    | 102                                                                                                    | 33MHz        |
| STATE.                                                                                                    | BJ10sx Mono                                                                                                    | £219.95                                                                                                    |                                                                                                    | Somitz       |
| Contract In the local division of the local division of the local  | BJ200 Mono, 250cp                                                                                              |                                                                                                    |                                                                                                    | Autil        |
| NEW                                                                                                    |                                                                                                    |                                                                                                    |                                                                                                    | Upm          |
| LOWERN                                                                                                    | Includes Auto-She                                                                                              |                                                                                                    |                                                                                                    | SUPE         |
| PHICLE                                                                                                    | BJ230 Mono, 360dpi,                                                                                            |                                                                                                    | 0                                                                                                    | DEAL.        |
|                                                                                                    | 248cps, A4/A3 size in                                                                                          |                                                                                                    |                                                                                                    |              |
|                                                                                                    | Ideal for use with Final Cop                                                                                   | by II                                                                                                    |                                                                                                    | THE R. L.    |
| ets e                                                                                                    | NEW, NEW, NEW                                                                                                  |                                                                                                    |                                                                                                    | UFW          |
| - <u>-</u>                                                                                                    | BJC600                                                                                                    | £579.95                                                                                                    | 1C                                                                                                    | ALC: NO      |
| 핏드                                                                                                    | Superb new 360dpi Co                                                                                           | lour Bubble                                                                                                    | 11.7                                                                                                    | A COLOR      |
| 0                                                                                                    | Jet Printer. Paper, OH                                                                                         | , envelopes.                                                                                                    | 101                                                                                                    | For all A4   |
|                                                                                                    | Compact durable desig                                                                                          |                                                                                                    | 888                                                                                                    | disk acces   |
|                                                                                                    | engine, 4 colour CMYK                                                                                          | system with                                                                                                    |                                                                                                    | G Fast       |
| NEW                                                                                                    | refill cartridges,, 100 sl                                                                                     | heet auto                                                                                                    | 74                                                                                                    | for C        |
| -                                                                                                    | feeder, 240/170cps in                                                                                          | text mode,                                                                                                    |                                                                                                    | Opti         |
|                                                                                                    | 8 std fonts, 65K Buffer,                                                                                       |                                                                                                    |                                                                                                    | La Expa      |
|                                                                                                    | 510 Mono Deskjet                                                                                               | £284.95                                                                                                    | 22                                                                                                    | C Requ       |
| 8                                                                                                    | 500 Colour Deskje                                                                                              |                                                                                                    |                                                                                                    | Com          |
|                                                                                                    | 550 Colour Deskje                                                                                              |                                                                                                    | <b>B</b>                                                                                                    | 4x3          |
| ~                                                                                                    | NEW LOW PRICES                                                                                                 |                                                                                                    | 10                                                                                                    | -            |
| N D                                                                                                    |                                                                                                    | and the local and some the construction in the local                                                             | 1                                                                                                    | Excep        |
| <b>G</b>                                                                                                    | LS-5                                                                                                    | £579.95                                                                                                    |                                                                                                    |              |
| AS AS                                                                                                    | LS-5EX                                                                                                    | £679.95                                                                                                    |                                                                                                    | B            |
| M-                                                                                                    | LS-5TT PostScript                                                                                              | £949.95                                                                                                    |                                                                                                    | 1            |
| -                                                                                                    | IL EXTE                                                                                                    | NDED                                                                                                    | 10                                                                                                    | GVP12        |
| NEW S                                                                                                    |                                                                                                    | TV PLAN                                                                                                    |                                                                                                    |              |
| Jone Proet                                                                                                    | ige Warranty available on                                                                                      | all Star                                                                                                    |                                                                                                    | GVP 1        |
| printers. T                                                                                                    | his is in addition to Star's                                                                                   | standard                                                                                                    |                                                                                                    | GVP 1        |
| year war                                                                                                    | ranty and can be extended t                                                                                    | to a max. of                                                                                                    | 100                                                                                                    | Ask abou     |
| THREE YEA                                                                                                    | ARS ON-SITE from a very lo                                                                                     | w cost!!!                                                                                                    | 20                                                                                                    |              |
|                                                                                                    | for further information of                                                                                     |                                                                                                    | and the second                                                                                                    |              |
| ne bookle                                                                                                    | t we include with every S                                                                                      | tar Printer                                                                                                    | 1000                                                                                                    | direction of |
| NEW S                                                                                                    | SILOI PRINT N                                                                                                  | ANAGER                                                                                                    |                                                                                                    | harris       |
| A STATUS OF A STATUS                                                                                                    | seem                                                                                                    | and the second second second second second second second second second second second second second second second | P                                                                                                    | Sign El      |
|                                                                                                    | E SOON - New Star Print I                                                                                      |                                                                                                    |                                                                                                    | 8'C          |
|                                                                                                    | with all new Star Printers                                                                                     |                                                                                                    |                                                                                                    | AR DB        |
|                                                                                                    | ar users. Allows higher pr                                                                                     |                                                                                                    |                                                                                                    | Ŧ            |
| esolution                                                                                                    | s and more control of your<br>for details of this great ne                                                     | Star.                                                                                                    |                                                                                                    | Our intern   |
| riease ask                                                                                                    | for details of this great ne                                                                                   | w utinty.                                                                                                    |                                                                                                    | all high g   |
| An mark                                                                                                    |                                                                                                    |                                                                                                    |                                                                                                    | factured     |
| 2                                                                                                    |                                                                                                    |                                                                                                    | 201                                                                                                    | wide ma      |
|                                                                                                    | the second second second second second second second second second second second second second second second s |                                                                                                    |                                                                                                    | Wester       |
| L                                                                                                    | GENUINE O                                                                                                    | RIGINAL                                                                                                    |                                                                                                    | with a o     |
|                                                                                                    |                                                                                                    |                                                                                                    | -                                                                                                    | fitting k    |
|                                                                                                    | HP CONSU                                                                                                    | MABLES                                                                                                    | 110                                                                                                    |              |
|                                                                                                    | DTDIDOCO                                                                                                    |                                                                                                    | 201                                                                                                    | And I        |
|                                                                                                    | ARTRIDGES                                                                                                    | ET                                                                                                    |                                                                                                    | _            |
|                                                                                                    | DESKWRITER PAINTJ<br>buble Life) £21.95 BLACK                                                                  | £21.95                                                                                                    |                                                                                                    | OTH          |
| L'ININ IDU                                                                                                    |                                                                                                    |                                                                                                    | 100                                                                                                    | Ple          |
| OLOUR                                                                                                    | Standard) £27.95 COLOU                                                                                         | n 1// 35                                                                                                    | and the second second se |              |

# peripherals & Software

the **extensive** 

CCELERATOR UPGRADE BOARDS GA

# RD

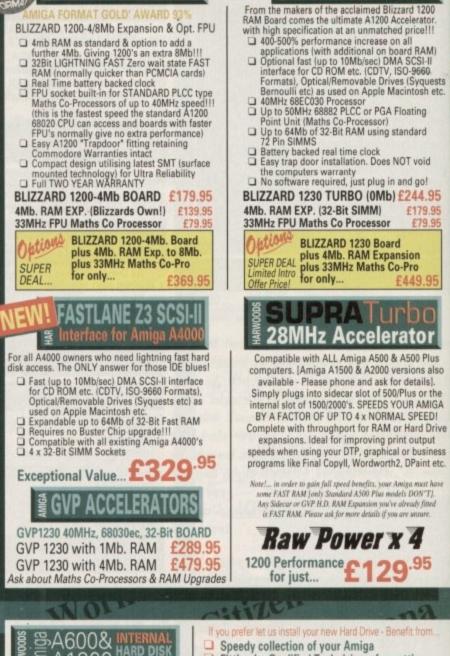

# BLIZZARD 1230 TURBO 1 E

m the makers of the acclaimed Blizzard 1200

- the computers warranty No software required, just plug in and go!

BLIZZARD 1230 TURBO (0Mb) £244.95 4Mb. RAM EXP. (32-Bit SIMM) £179.95 33MHz FPU Maths Co Processor £79.95

BLIZZARD 1230 Board plus 4Mb. RAM Expansion plus 33MHz Maths Co-Pro for only... £449

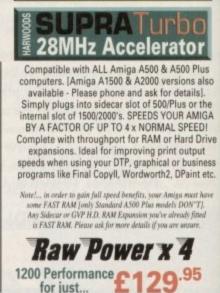

Lomm

TIP

PAGE

| NOLY                                                                                                    |                                                                             | ATTICK                                                                                                    |                                                                                                    |                                                                                                    |
|----------------------------------------------------------------------------------------------------|-----------------------------------------------------------------------------|----------------------------------------------------------------------------------------------------|----------------------------------------------------------------------------------------------------|----------------------------------------------------------------------------------------------------|
| Our internal A600/1200 Hard Disk Dr<br>all high quality industry standard unit<br>factured by recognised & respected<br>wide market leaders leg.Conner, Se<br>Western Digitall. Each Hard Drive of<br>with a one year warranty, driver soo<br>fitting kit & full instructions for you<br>And backup and repair utility sof | ives are<br>s manu-<br>World-<br>eagate,<br>comes<br>itware,<br>i to fit NO | and pre-installa<br>repair utility sol<br>Full 12 month H<br>BOTH your new<br>computer! (see<br>Courier Delivery<br>ONE ELSE OFFERS<br>ET A WARRANTY TO | on of your Ami<br>fied Technician<br>allation, hard di<br>tion of invalual<br>ftware.<br>ARWOODS GC<br>hard drive AN<br>page 3 for Gold<br>y back to you.<br>ALL THIS YOU N | ga<br>is, formatting,<br>isk configuration<br>ble backup and<br>DLD warranty for<br>D your existing<br>Service details)<br>ORMALLY ONLY<br>ARD DRIVE BUT |
| OTHER SIZES AVAILABLE<br>Please call us for details!                                                                                                    | Capacity                                                                    | 85Mb                                                                                                    | 130Mb                                                                                                    | 210Mb                                                                                                    |
|                                                                                                    | Self-Fit                                                                    | £194.95                                                                                                    | £269.95                                                                                                    | £379.95                                                                                                    |
| Hard Drive capacities quoted are<br>un-formatted to the nearest 5Mb.                                                                                                    | Fitted                                                                      | £219.95                                                                                                    | £294.95                                                                                                    | £404.95                                                                                                    |

\*Finance Facilities Available, please contact us for your personal information pack.

ogen

| AM        | IGA |
|-----------|-----|
| din water |     |

0

A

ive

155

e

3

| 10                                |                                                                                                    | 11190                                                                                                    |
|-----------------------------------|----------------------------------------------------------------------------------------------------|----------------------------------------------------------------------------------------------------|
| AN                                | AIGA <mark>accessor</mark> i                                                                                                    | es                                                                                                    |
| Sound & graphic<br>DIGITISERS     | Colour Pic Plus<br>Super Pic<br>Rombo Vidi 12, V2.00<br>Vidi 12 & Sound & Vision<br>MegaMix Master<br>Amas 2 Sound Sample<br>Interface inc.Microphon<br>Audio Engineer Plus 2<br>Audio Engineer Plus 2<br>Technosound Turbo Sample<br>NEW Technosound Turbo 2                                                                      | e £74.95<br>£179.95<br>£249.95                                                                                                    |
| SCANNERS M U S I C                | Miracle keyboard<br>Music X full version 1.1<br>Midi interface 5port c/w cable<br>Super JAM<br>Bars & Pipes Pro 2<br>ZYFI Stereo Speakers<br>ZYFI Pro Stereo Speakers<br>Clarity 16<br>Stereo Master<br>Power Mono NEW V3.0<br>Held Scanner<br>Power Colour Hand<br>Held Scanner<br>Sharp JX 100 Colour<br>Flatbed [A6 Paper size] | £109.95<br>£239.95                                                                                                    |
| ALFA-DATA MICE genlocking devices | ProGen - Perfect high q<br>entry level true video si<br>genlock<br>Rocgen Plus<br>Rendale 8802 inc switch<br>and fader controls, A1200<br>HQ Microswitched MEGA M<br>excellent magazine reviews.<br>HQ Microswitched 400dpi R<br>MEGA MOUSE New Low<br>HQ Microswitched MEGA M                                                     | uality<br>gnal<br>£64.95<br>£139.95<br>£179.95<br>0<br>0USE<br>£12.50<br>esolution<br>£13.95<br>0USE<br>£19.95<br>£28.95<br>£29.95 |
| IBM PC<br>emulators               | GVP 286 PC Emulat<br>your GVP A500 HD8/<br>Simply plugs into GVP driv<br>slot. Tap into a wealth of<br>atible software for the new<br>price of just [No DOS]                                                                                                    | 530<br>ve mini<br>PC comp<br>w low                                                                                                 |
| (S monitor<br>STANDS              | Premier Control Centre &<br>Plinth with shelf:<br>For Amiga A500<br>For Amiga A600<br>For Amiga A1200<br>Zipstick autofire                                                                                                    | £39.95<br>£34.95<br>£39.95<br>£11.95                                                                                               |
| JONstick                          | Competition Pro-Star au<br>burstfire & slow motion<br>Python 1M<br>The 'BUG' Microswitched<br>Full range of Quickjoy and other<br>stocked - piesse call us for p<br>10 TDK 3.5" DS DD                                                                                                    | £13.95<br>£10.95<br>£14.95<br>makes                                                                                                |
| STILL AT LOW PRICES!              | 50 TDK 3.5" DS DD<br>10 TDK 3.5" DS HD<br>Certified Bulk Disks with la<br>10 with library case<br>50 Disks - only<br>100 Disks - only<br>250 Disks - only<br>3.5" Disk Head Cleaner esse<br>for reliable loading                                                                                                    | £6.95<br>£24.95<br>£39.95<br>£94.95<br>ential<br>£2.95                                                                             |
| Far<br>Cle                        | RE ACCESSORIESPlease Phone<br>IOUSE MECHAN<br>Itastic Universal Mouse Cleaning<br>ans in Seconds, Needs No Fluid<br>e again & again £4.50p p&p                                                                                                    |                                                                                                    |
|                                   | - storp had                                                                                                    |                                                                                                    |

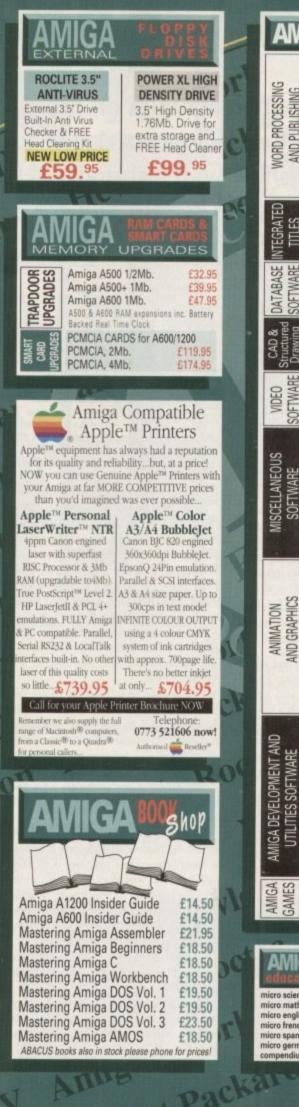

ALL PRICES ARE INCLUSIVE OF VAT AT 17.5%

73

| 67                                                       | 81                                                                                                    | 175                                                                                                    | a       | FREI<br>requ<br>Main<br>GOL                 |
|----------------------------------------------------------|----------------------------------------------------------------------------------------------------|----------------------------------------------------------------------------------------------------|---------|---------------------------------------------|
| AN                                                       | IGA softv                                                                                                    | vare                                                                                                    |         | OWN<br>TEC                                  |
| WORD PROCESSING<br>AND PUBLISHING                        | Pen Pal V1.5<br>Final Copy II Release 2 - A                                                                                                    | EXER<br>£39.95<br>£39.95<br>£129.95<br>£47.95<br>£99.95<br>£39.95<br>£29.95<br>£29.95<br>£39.95<br>£39.95<br>£39.95<br>£29.95 | 0.0     | on a<br>MIN<br>fault<br>unle<br>with<br>How |
| INTEGRATED<br>TITLES                                     | Mini Office<br>FEATURING<br>Word Processor, Spread<br>Database and Disk Man<br>FULLY INTEGRATED!                                                                                                    | £39.95<br>dsheet,<br>ager                                                                                                    | -       |                                             |
| DATABASE<br>SOFTWARE                                     | Homebase<br>Superbase 2 Personal<br>Gallery Pictorial Slide<br>Show/DB                                                                                                    | £15.95<br>£29.95<br>£29.95                                                                                                    |         |                                             |
| CAD &<br>Structured<br>Drawing                           | X-CAD 2000<br>X-CAD 3000<br>Art Expression<br>Expert Draw                                                                                                    | £97.95<br>£254.95<br>£144.95<br>£49.95                                                                                        |         | ~                                           |
| VIDEO                                                    | Video Master<br>Scala 500<br>Scala Professional<br>Broadcast Titler 2<br>GB Route Plus                                                                                                    | £52.95<br>£74.95<br>£177.95<br>£244.95<br>£34.95                                                                              | G       |                                             |
| LANEOUS                                                  | Voyager<br>Turboprint Pro 2.0<br>Mavis Beacon<br>Teaches Typing<br>Workbench Upgrade Kit                                                                                                    | £54.95<br>£34.95<br>£22.95<br>£79.95                                                                                          | 5       | All I<br>VA<br>pr<br>suby                   |
| MISCEL                                                   | Action Replay III<br>TypeSmith<br>System 3E<br>Cashbook Combo<br>Personal Finance Manage<br>Arena Accounts                                                                                                    | £57.95<br>£119.95<br>£54.95<br>£59.95<br>£29.95<br>£94.95                                                                     |         | Why<br>and<br>see o                         |
| ANIMATION<br>AND GRAPHICS                                | Deluxe Paint 4.1<br>Deluxe Paint 4 (AGA)<br>3D Construction Kit<br>Adorage<br>Vista Pro 2 Limited Sto<br>Vista Pro 3<br>Scenery Animator<br>Art Department Prof. V2.3<br>DCTV Composite Video<br>24-Bit Graphics System (PAL V | £54.95<br>£62.95<br>£149.95<br>£349.95<br>/ersion)                                                                            | A CHONE | ,                                           |
|                                                          | Morph Plus<br>Real 3D Classic<br>Real 3D 2<br>Brilliance<br>Pixel 3D Pro + Anim Worksh                                                                                                    |                                                                                                    | b       |                                             |
| OPMENT AND<br>SOFTWARE                                   | Quarterback V5<br>Quarterback Tools<br>Quarterback Tools Deluxe<br>(Advanced Disk/File Manag<br>PC Task - PC Emulator<br>Cross DOS<br>Easy Amos<br>Amos The Creator                                                            | E51.95<br>E47.95<br>E99.95<br>ement)<br>E37.95<br>E34.95<br>E24.95<br>E36.95                                                  | ic      | l                                           |
| AMIGA DEVELOPMENT A<br>UTILITIES SOFTWARE                | Amos Compiler<br>Amos 3D<br>Amos Professional<br>Amos Professional Compiler<br>New SAS Lattice C V6<br>Devpac 3<br>Directory Opus V4                                                                                           | £21.95<br>£25.95<br>£36.95<br>£24.95<br>£239.95<br>£52.95<br>£49.95                                                           | ti.     |                                             |
| AMIGA<br>GAMES                                           | Can Do 2<br>Phone for a massive<br>of competitively p<br>entertainment softw                                                                                                    | riced                                                                                                    | 0       |                                             |
|                                                          | tional software no                                                                                                    | hone us<br>or titles<br>ot listed!<br>£18.95                                                                                  | 4       | • PI                                        |
| nicro engli<br>nicro frenci<br>nicro spani<br>nicro germ | s - to GCSE standards<br>wh - to GCSE standards<br>h - to GCSE standards<br>sh - to GCSE standards<br>an - to GCSE standards<br>m six [6 great programs]                                                                       | £18.95<br>£18.95<br>£18.95<br>£18.95<br>£18.95<br>£18.95<br>£27.95                                                            |         | GC<br>DE<br>AL                              |
|                                                          |                                                                                                    |                                                                                                    | 12.4    |                                             |

oen

10

# **COMPARE OUR GOLD SERVICE**

spect of the system you have purchased. M 12 MONTH HARDWARE WARRANTY: Itema ithin 30 days of purchase are replaced with NEV cherwise stated. For the guarantee period, warranty ompletely FREE OF CHARGE isome items are 2 yr w YSTEM READY TO GO: All some items are 2 yr w YSTEM READY TO GO: All some items are trainer item luise and use ettainer ict us

- BY PHONE: Phone our Order Hotline with you visa, Mastercard Switch or Lombard Creditch quoting number & expiry date (Most Dixonn NASCR and other 'store' cards are Lombard Cre and are happily accepted by us). BY POST: Make cheques, bankers building society draft postal orders payable to GORDON HARWO COMPUTERS. (Personal/business cheques take 7day
- mmUTERS. (Personal/business cheq ar from day of receipt whereupon to spatched). Please send Name, Ac sontantly if possible, a Daytime Teleph h your order requirements. Please ering from our latest advertisement ine if you require confirmation). Please example many September publication ust, etc., therefore prices you see er up or down?
- EXPORT: Most items are available at TAX FREE F ion UK residents and service personnel. Please of confirmation of event prices before before
- FREE DELIVERY: by Parcel Force, UK Mainland SPEEDY NEXT WORKING DAY COURIER SERV just £6.95 per major item for guaranteed delivery for Saturday delivery], UK Mainland most

#### VISIT OUR SPACIOUS SHOWROOM:

at take a trip out to visit us and see our full adverti ore, available at the SAME COMPETITIVE PRICE ening times) There's plenty of FREE parking nearby

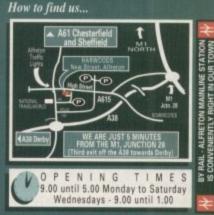

10 0 Computers

Enquiries & Order Line

Finance Facilities Available

5 VISA

RDON HARWOOD COMPUTERS ARTMENT a CO/H11, NEW STREET, RETON, DERBYSHIRE. DE5 7BP TEL: 0773 836781 FAX: 0773 831040

#### MULTIMEDIA

Would you put your Amiga on the stage? Stevie Kennedy sits back and takes in a show with highland multimedia thespians, Zoom Theatre

eyebrows. Take a trip north to see Zoom Theatre at work and that's exactly what will happen. Zoom are a small Scottish company based in Invergordon, far to the north of the theatrical heartland that is Edinburgh, yet in this unlikely setting a quiet revolution in

world to produce graphics, animations, and

fill the role of budget desktop video workstation, but if an A1500 was to pop its mon-

itor screen round the curtain at a live theatre performance, it might raise a few

ot many of us would be surprised these days at the use of

Amigas in the video and TV

multimedia theatre is taking place. With only their Amigas and a range of video and Midi equipment, Zoom have created, and toured with, what is possibly the world's first live multimedia play, and certainly the first produced on the Amiga.

The company was formed in 1991 as a sister of the long established and popular Clown Jewels, who have been touring with a variety of children's shows since 1985.

When John McGeoch and a few others in the group became intrigued in the possibility of using video, computer graphics, and animation during shows, they came together as Zoom Theatre and were soon on the road with their first production, The Present.

Using only limited cartoon computer graphics with little interaction between these, the actors, and the audience, The Present was a precursor to the group's next and much more ambitious project, Exhibit A, which was shown recently at the Edinburgh Fringe and billed as a "multimedia show"

Containing over 20 solid minutes of computer animation displayed on a huge video projector screen, the production was a major exercise in the practical application

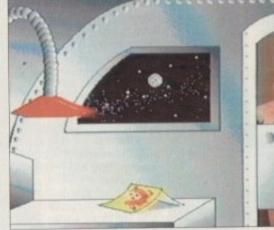

Grease pa

of Amigas to live entertainment.

At the company's base in Invergordon, an A4000 with 20Mb RAM and an OpalVision board produces most of the graphics with the help of Imagine, Scenery Animator and ADPro, while a more modest A500 Plus deals with the Korg M1 synthesizer and EPS sampler responsible for the soundtrack and special sound effects.

#### **BIG SCREEN**

Once scripted, story-boarded and rendered, the animations are laid onto Hi-8 video using a G2+ genlock, and an S-VHS working tape made for use with a large LCD video projector which sends everything to the big screen live on stage. The end result is a mixture of digitised images, rendered animations, hand-drawn graphics,

# **Musical lynchpin**

The Amiga 500 Plus, if you can still find one, costs less than £250. A Korg M1 synthesizer costs upwards of £800, yet with the help of KCS sequencer, Zoom Theatre's M1, allied to an expensive EPS sampler, slavishly obeys the Amiga's commands to produce the music soundtrack and special effects needed throughout the show. "We will get a professional musician to come in to lay down the music itself,"

John said, "but whereas before we had to take it as it was finished on tape, we car

now mess about with it after he's gone. Everything's on Midi files, so we can experiment, and using the Amiga in the first place means we pay less. These guys charge by the hour, you know.

And what sort of samples do you use? "Mostly 16-bit, as they tend to be instruments like clarinets and so on, but we're looking at using one of the better 8-bit samplers for special effects. These don't really have to be 16-bit quality, unlike the music

Don't you find 16-bit samples a little unwieldy? "With our present setup we can only have eight in memory at once, which is a bit niting when you use so many in a show. If we could use more 8-bit samples or find 16-bit sampler with better facilities, it would make life a lot easier.

spaceship background is a Deluxe Paint creation, with animated stars and shower. It's recorded over a live figure with a G2+ genlock, and projected during the show as a mock video coversation

This is a VLab picture

from a Hi8 video. The

and a show of a unique nature.

When the live action starts, an A1500 with genlock, VLab, and a concealed video camera (more of which later) takes care of the various real-time Amiga functions, and the actors do their best to act in conjunction with a lively, but very stupid, video screen. This is not as easy as it sounds, and leaves very little room for fluffed lines.

You have to time yourself exactly with a video over which you have no control," John McGeoch told me, "And lighting is a big problem too."

As it would be impossible to see the images on the video projector screen if light were to fall on it, the company has to work in completely blacked-out venues using cunningly placed lighting for the human actors and any other stage elements, but this is only one of many problems John and friends had to overcome to get Exhibit A on the stage

Using animations with over 10,000 frames, digitised video grabs, and hundreds of megabytes of raw graphics is all very well, but John was often faced with problems the solutions to which were tedious, time-consuming, and unproductive. What many Amiga owners might find surprising is that it was mainly the A4000's fault.

"We had big hopes for the A4000, and we bought one of the first released," said John, "but it's useless."

The A4000, flagship of the Amiga range and multimedia maestro, useless for exactly the job it was designed to do? What did he mean?

"Well, OpalVision won't work at the same time as our genlock, so we use the A4000 with OpalVision to do most of the

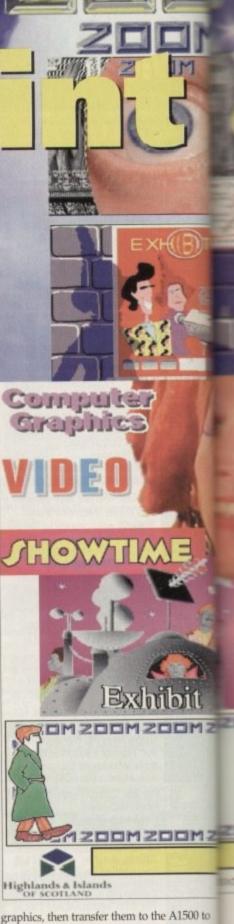

be put on tape.

"With no SCSI interface we couldn't drive our optical disk, so we were forced to transfer 10,000 frames of animation plus all the other graphics using floppies. If we didn't have the Splitz 'n' Joinz program that comes with ADPro, we wouldn't have been able to do it.

"We've only just managed to get our hands on Commodore's SCSI interface, so things should improve, though it's been a long wait," he said.

"How they can release a machine for professional use, especially one that's aimed at graphics, without a SCSI interface, is beyond me.

Another problem, John claimed, was that of memory fragmentation on the A4000:

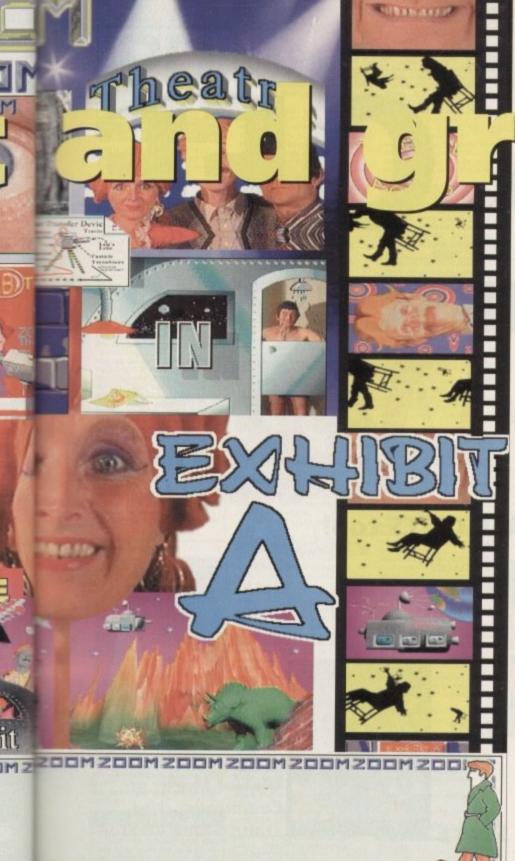

ised by the Scottish Arts Council

MZZODMZDOMZDOMZDOMZDOMZDOMZDO

500 to ıldn't ced to lus all If we n that been t our ce, so een a

ne for hat's erface,

is that 4000

When we produce our graphics, we have to load ADPro, TVPaint, DPaint, and Scala, and chip RAM can start to creak a bit. We seem to be right on the edge of what can be done at once, especially as DPaint really fragments your RAM.

There's no way we would be able to do this with any other machine, though, because we need to do everything very quickly and swap between programs all the time," John told me, confirming the Amiga's huge advantage in multitasking environments.

So how long, I wanted to know, had Zoom been using Amigas, and how long did it take to produce the graphics for the shows?

"We've had Amigas for about two and a half years, but this is the first show we've

really used them on. I suppose it must have been about two or three months with two machines running full time to create our animations for the show."

And what software did they use? "Imagine 2.0 was used for a lot of the

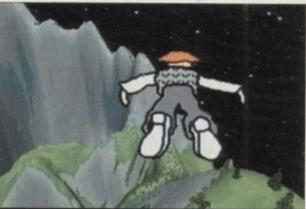

Aciam S

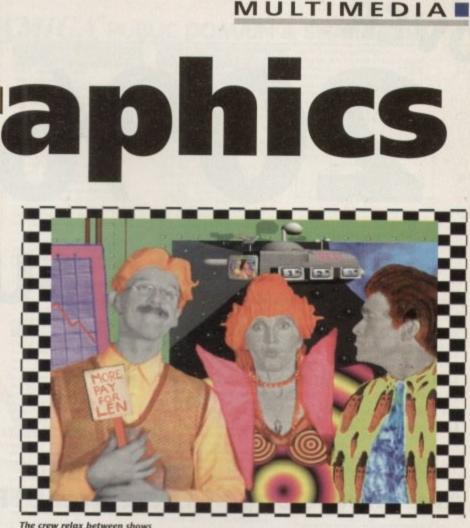

The crew relax between shows

graphics, and Scenery Animator for landscape fly-throughs because it's a lot easier than Vista Pro. DPaint is handy for adding touches later, and for finishing the animations by adding backdrops.

Producing a show like Exhibit A then touring with it is a labur of love and not a career designed to make fortunes for the actors involved.

Zoom Theatre, like so many of its kind, relies for its production money on the Scottish Arts Council, with additional help from the Highlands and Islands Enterprise Council

If a project is judged suitable for funding, a grant is made and the company can go ahead with the lengthy process of putting the show together, stretching the funds as far as they will go, then it's off on the road where touring can be anything but easy.

'We do about five shows a week when we tour, and it takes four hours or so to set up each show, so most of our time is pretty much taken up," John told me.

How long do the tours last? "Six weeks, normally, so by the time they finish we're all ready for a break."

Do you make much from the shows? "The aim is to break even, so we have to attract decent crowds and that's only possible with children's shows."

Using the Amiga live backstage gave John and Zoom Theatre the ideal opportunity to give interactivity a whole new meaning. By placing a video camera in a hidden location at the side of the stage, then hooking it up to

Thirteen hundred frames of Scenery Animator meets DPaint

an A1500 with VLab video digitiser, John's team were able to select a member of the audience at random and include them in the play. "We'd raise the house lights enough to get a grab, then snap someone with VLab. The Amiga operator just sucks the image into ADPro and TVPaint, and the result goes into Scala," said John.

And what happens to the unsuspecting victim then?

"Well, we put their face on a Fashion Police wanted poster which appears on screen at a certain point in the play, and the Fashion Police go and arrest the person for having bad dress sense.

"Then we run the Scala screen through the video projector and re-dress them by swapping brushes of clothes from the year 2020.

You mean like the old game where you swap cardboard legs, bodies and heads until you get a whole character?

"A bit like that, yes, but this way we involve the audience directly in the show." Sounds like a lot of fun, but I hope it never happens to me!

Finally, I wanted to know where the future lay for this sort of show: "When we get re-writeable CD-ROM storage we can bring a really huge show to the audience, but for the moment we're working at making it even more interactive.

"The next show will be based on a restaurant idea where the audience choose from an on-stage menu of show elements. If they go, for a song, we do a song, and so on. It's a bit like an adventure game on stage, with everything coming together in a broadly set out plot.'

With shows of this nature in the pipeline, the Amiga and Zoom Theatre look set to enjoy the applause of delighted audiences for some time to come.

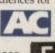

## PAY ONLY £2.61 A COPY

If you live in the UK, take out a quarterly direct debit ongoing subscription now to Amiga Computing and over a year you pay just £2.61 for each copy, and get an extra issue every year. You only have to pay £8.49 each quarter, which

OVER

saves you £8.29 against the cover price over a year. Your reserved copy is delivered to your door, early and postage free, before it's on sale at the newsagents. Subscribing saves you time, money and hassle it's the easy option.

# 200/0FF**A SUBSCRIPTION** COMPL

# And choose one of these great FREE GIFTS too!

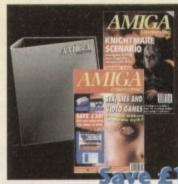

Two extra issues and a magazine binder

# 212.75

#### (9626)

The free gift/special offe

(Tick the appropriate box

Premier Manager Binder & two magaz

Oh No! More Lemm

Alpha Data Mega Me

Mastering Amiga Pri

Name of bank/building society.

Address

Name of account.

Your account no.

FOR OFFICE USE ONLY

Originator's Identification No. 8 5 1 4 1 2

Sort code

Date ..

Signature(s).

Ref No.

#### Subscription Order Form

I live in the UK and would like a Direct Debit subscription for only £8.49, to be paid quarterly to Amigo Computing. My subscription will start from the earliest possible issue and I will receive an extra issue each year and save a massive £8.32 over a year, as well as getting a free gift.

Deliver my magazine to.. Name

| ing a free gift. | State and State |                                                                                                    |
|------------------|-----------------|----------------------------------------------------------------------------------------------------|
| I want is        |                 |                                                                                                    |
|                  |                 | Postcod                                                                                                    |
|                  | 9549            | and the second second sec |
| ines             | 9571            | Daytime Phone                                                                                                    |
| ngs              | 9572            |                                                                                                    |
| ouse             | 9574            | Tick if you do not wish to re                                                                                                    |
| alarr            | 0575            | nonotional material form                                                                                                    |

#### Subscription Direct Debit Instruction

AUTHORITY TO YOUR BANK/BUILDING SOCIETY TO PAY DIRECT DEBITS

Your instructions to the bank/building society: I instruct you to pay Direct Debits from my account at the request of Europress Ltd.

ther companies

- The amounts are variable and may be debited on various dates
- No acknowledgement required.
- I understand that Europress may change the amounts and dates only after giving me prior notice.
- I will inform the bank/building society in writing if I wish to cancel this instruction.
- Lunderstand that if any Direct Debit is paid which breaks the terms of the instruction, the bank/ building society will make a refund.

Bank/building society may decline to accept instructions to pay Direct Debit from some types of accounts.

Manager 5.99

Premier

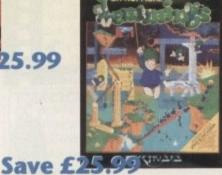

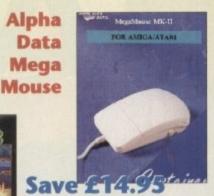

# **Oh No! More**

Lemmings – the stand-alone version

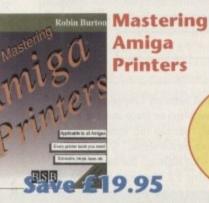

To subscribe by cheque or credit card turn to page 76

**To order your Direct Debit** subscription send this form to Europress Direct, FREEPOST, Ellesmere Port L65 3EA. (No stamp needed.) Call 051-357 1275 for more information

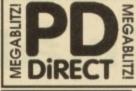

#### THE ONE STOP SHOP FOR AMIGA® PUBLIC DOMAIN & SHAREWARE LATEST DISKS CONTINUED....... PDG 161 18 HOLE GOLF AT LAST A GOOD D GOLF GAME FOR THE AMIGA IS DISKS DEMOS

ELVIRA DEA

ROBOCOP DEMO (F

PDD 76 SCOOPEX MEGA DEMO (P)

PDD 31 ANRCHY "OOHI IT'S OBSCENE 3" PDD 72 RED SECTOR DEMO #4

PDD 76 SCOOPEX MEGA DEMO (P) PDD 77 PREDATORS MEGADEMO (P) 2015KS PDD 97 PREDATORS MEGADEMO (P) 2015KS PDD 98 SAFE SEX DEMO (P) PDD 130 CHUBSY BROWN DEMO (P) DD 130 CHUBSY BROWN DEMO (P) PDD 135 SRLLY CONHOLY DEMO (P) PDD 135 SRLLY CONHOLY DEMO (P) PDD 154 SRLLY CONHOLY DEMO (P) PDD 177 BUDBRAIN 2 PDD 287 PHENOMENA ENIOMA (P) PDD 288 PHENOMENA ENIOMA (P) PDD 288 PHENOMENA ENIOMA (P) PDD 288 PHENOMENA ENIOMA (P) PDD 281 DDESSEY - BY ALCATRAZ ... NEARLY AN HOUR OF BLISTERNO YECCOR MOVIE WITH BRUINNT SOUND IS DISKI

BRILLIANT SOUND IS DISKSI PDD 312 HARDWIRED BY CRIONICS/SILENTS

(2015KS) VERY GOOD PDD 313 VOYAGE FAZOR 1911 (P) PDD 314 RED SECTOR "TIME ZONE" (P) PDD 315 ENIOY THE SILENTS (P) PDD 315 DIGITAL (INNOVATION - 26 MINS) CONT 1. BRILLANT (P)

LATEST DISKS

PDU 468 ASOO PLUS EMULATOR

POU 489 PROTRACKER v3.0 - GOOD

MUSIC TRACKER IP POU 490 GRINDER - GRAPHICS CONVERSIONS FROM PC/MAC TO AMIGA IP POU 491 GMJ v5.31 - THE QUARTERNION

MANDELEROT JULIA (P) PDU 492 WHOM III -DATABASE ON STAR TREK AND TNG...VERY GOOD I (P)

TREE AND ING., VERY GOOD I (P) PDU 493 PERM CHECK PLUS-GOOD (P) PDU 494 DATABASES - BDASE 5.5, DATAFILER, ADDRESSER & VIDEOMAXE (P)

PDD 324 ANARCHY 3D DEMO II (P) PDD 325 JOYRIDE BY PHENOMENA (P) PDD 326 STATE OF THE ART.....

PDG 157 CRAZY SUE II (P) PDG 157 CRAZY SUE II (P) PDU 503 TV & VIDEO GRAPHICS - 8 DISKS, A SUPERD SET FOR THE VIDEO IIIUNG

POU SOE HARLEQUIN VIDEO FONTS #1 (P) POU SOF HARLEQUIN VIDEO FONTS #2 (P) POU SOE HARLEQUIN VIDEO CUIPART (P)

NEW FOR AMIGA A1200

PDA 150 WIERD SCIENCE AGA 5/5HOV PDA 151 WIERD SCIENCE AGA 5/5HOV PDA 152 WIERD SCIENCE AGA 5/5HOV

PDA 157 WIERD SCIENCE AGA 5/5HOW PDA 153 SUPER HAM SLIDESHOW #2

NGA SUDESHOW ... VERY GOOD IDA 154 SUPER HAM S/SHOW #4 - AG/ IDA 155 SUPER HAM S/SHOW #5 AGA IDA 156 SUPER HAM S/SHOW #6 - AG/ IDG 127 HOIS AGA DEMO - THE VERY FI IGA ONLY DEMO: GREAT FX & MUSIC

POD 328 MINDWARP DEMO - ANOTHER

POD 321 PANTA RHEI DEMO - BY TALENT POD 321 PANTA RHEI DEMO - BY TALENT POD 359 NIGHTBREED AGA SLIDES -2 DIS POD 140 AGA "BABES" BY WIERD SCIENCE

PDU SOP SUDESHOW GENERATOR v3.2 (P)

POU STO ICON EDIT + 1.0 P1 POU STI ASSASSINS PRINTER UTILS IP1-LABEL PRINT, LABEL BASE, HYPERCAT, SUPER

DU ST2 ADDRESS PRINT VS.O- ADDRESS

OU \$13 ASSASSINS AUDIO MAGIC vol 3.0

PDG 158 TEXAS CHAINSAW MASSACRE - A

BRILLIANT GAME IPOSSIBLY CREATED WITH THE CHOP-EM-UP-CONSTRUCTION KITI NOT

POU S14 V-MORPH v2.21 - PD MORPHING PROGRAM VERY LATEST VERSION (P)

SOFTWARE ..V.GOOD! (P) POU ST7 TELE TITLE 2 TITLING SOFTWARE (P) POU ST8 TELE TITLE 2 LO-RES (P) POU ST9 MAJOR LEAGUE KEEPS TRACK OF

YOUR TEAM'S SCORES (P) PDU \$20 PC-TASK v2.01 LATEST VERSION OF

PDU \$21 AMOS PRO UPDATER VI.12 (P) PDU \$21 AMOS PRO UPDATER VI.12 (P) PDU \$22 WINDOW BLENDER (1200 ONLY) PDU \$23 SUPERSOUND UPDATER THIS PD

DISK WILL UPDATE LICENCED VERSIONS OF SUPERSOUND (v3.0, 3.2 &4.1) TO THE LATEST

POU 532 TEXT ENGINE 4.1 THE VERY LATEST UPCIATE FROM NICHOLAS HARVEY IP, 12001

PD & LICENCEWARE PROGRAMMERS AS ONE OF THE LEACING DISTRIBUTIORS OF DEBLC DDMAIN. SHAREWARE & JICENCERARE IN THE U.K. WE WOULD BE REASED TO ERVIEW ANY PROCEASES THAT OU HAVE WRITEN OR COMPILED. LIST SEND THEM TO US LABELED **SUBMISSION** DOCETHER WITH FOUR NAME AND ADDRESS ALL DISKS WILL BE RETURNED

VISA

ETIPI

POU ST& TELE SCROLL 1 VIDEO TITUNG

PDG 159 CLASH OF THE EMPIRES PDG 160 MASHE NIBLICK - SIMPLE GOLF

POD 329 1200 DEMO COLLECTION

PIN-UPS- 2 DISKS

PDU SOA GOLF SCORE VI.84 (7 PDU SOS PICTURE CONVERTO ANOTHER PC TO AMIGA (17 FOR

SPACEBALLS IPI POU SOO TRIONI CAD VI.O-BRILL

PDD 330 MADE IN CROATIA DEMO RECENT PARTY WINNER, UNSCOTTABLE (PI

**GRAPEVINE ISSUE 16** 

HIS IS THE LATEST COPY OF THE BEST DISK MAGAZINE...BAR NONE. THERE ARE OVER HREE HUNDRED DIVIRSE ARTICLES ON HREE DISKS. HIGHLY RECOMMENDED READ

ALL 3 DISKS FOR ONLY

E3.75 WE ALSO HAVE DSUES 1 TO 15... PLEASE CALL

PDG 142 AGA TETRIS (1200 ONLY GAME) PDG 163 SOUTAIRE SAMPLER BY SERIOUS

SOFTWARE ... GOOD IALL ANIGAS) POO 164 ASCHORAN & SOLAR STAR WARS ICK ON ALL MACHINESI POO 165 NUMERIX EXC. GAME (P) POG 166 VEKTOR LIGHT CYCLES A VERY ADDICITIVE CAME IF

PDG 167 QUIZ MASTER 2 TEST YOUR

SENERAL KNOWLEDGE JALL MACHINESI PDG 168 GUNSLINGER GOOD ADDICTIVE 2

LAYER GAME (P) DU \$24 ACCOUNT MASTER v2.13 VERY

U \$25 SUPER VIEWER ¥ 2.4 SLIDESHOW

UTILITY.....NEW IF) (1200) PDU 526 KING FISHER v1.2 DATA BASE ON THE CONTENTS OF THE FRED FISH

PDU 829 ASI CRUNCH 'N' COPY 2 - A DISK FULL OF COMPRESSION UTILS & DISK COPY PROGRAMS

ASSASSINS PACK 2

ALL 35 DISKS FOR E34.95 PDU \$30 KICK 1.3 WORKS ON WB2.0 AND WB 3.0 MACHINE. LOADS A 1.3 ROM INTO MEMORY, MAKING LATER MORE COMPATIBLE WITH OLDER SOFTWARE.

PDU \$31 AUDIO MAGIC 4 ANOTHER

POU S31 AUDIO MARIC 4 ANOTHER COLLECTION OF MUSIC TRACKERS, REPERS AND OTHER UTHS, WORKS ON ALL AMIGAS PDA 161 BAIT MASKING - A 2 MEG ANMATION BY ERIC SCHWARTZ (PHI200) PDG 13 PICTURE PUZZLE - MONE SQUARES AROUND THE SCHEN TO MARE PICS. GOOD EDUCATIONAL DISK FOR AGE + dRUID00

PDE 13 NUMTRIS - EXC EDUCATIONAL

SUPER FESTIVE CLIPS... MAKE YOUR OV CARDS ETC. (P) (1200)

YOUE MENTAL ARITHMETIC (P) (1200) PDU 532 CHRISTMAS CUP ART 3 DISKS OF

CATALOGUE DISK

OF ALL OF OUR EXTENSIVE COLLECTION.

PLEASE SEND 3 TIRST CLASS STAMPS FOR YOUR COPY, ALTERNATIVELY, YOU CAN HAVE ONE FREE WITH YOUR ORDER ON REQUEST

LICENCEWARE

THESE DISKS COST £4.99

FORMULA ONE CHALLENGE THIS IS THE

W STEVEN KENNOCKS, IT IS VIKT DICTIVE...BUY IT! **£4.99** WERBASE v2.2 A GREAT DATABASE M AMIVISION. WELL WORTH A

AT ONLY E4.99 TOWER HILL GOOD GRAPHIC ADVENTURE

COLOUR CLIPART PACK

T ANOTHER OF OUR TAMOUS PACKS ... I ISKS OF COLOURED CLIP ART COVERING A WIDE RANGE OF TOPICS, AGAIN IN IPF FORMAT AND EASY TO USE WITH DPAINT AND ALL MAJOR DTP ALL 13 DISKS FOR ONLY....

£15.00

MUSIC MAKERS PACK

THIS EXCELLENT TO DISK PACK CONTAINS IND 3.2 MUSIC EDIDOR, SOUNDTRACKER 2.6 AND STAR TRENKER 1.3 TOGENER WITH 7 DISKS OF GREAT MODULES AND MMPTES. THIS IS A GREAT PACK FOR THE EDIDORS MEMORY.

DDING MUSICIAN. AND AS A BONUS W

AUDIO MAGIC 4 DISK FREE WITH EVERY

THE FRED FISH COLLECTION IS

AVAILABLE 1- 900

PLEASE NOTE THAT WE HAVE RECENTLY MOVED TO LARGER PREMISES, BUT DON'T WORKY IF YOU HAVE SENT YOUR ORDER TO OUR OLD PLACE...WE ARE STILL COLLECTING

THE MAIL AND YOUR ORDER WILL BE DESPATCHED ASAP

THE BEST SE

EUNG MUSIC PACK

MIVISION. WELL WORTH A ...NOW AVAILABLE DIRECT FROM US

AUKE

RESENTS FOR KIDS & ADUL

DOLLECTION OF DISKS (PL (1200) PDU 527 MUSIC ENGINE + 1.32 LATEST

SOME ADULT

OR DETAILS

#### UTILITIES

PDU 16 AIR TUNNEL SIMULATOR (P) PDU 32 FISH#144 ANALYTIC S/SHEET (P) PDU PP HAM RADIO UTILITIES (P)- 5 DE PDU 101 MENU MAKER PDU 102 LABEL DESIGNER (P) PDU 108 ICON MAKER IP POU 104 ICON MANIA P PDU 105 CROSSWORD CREATOR PI POU 161 FIXDISK (P) POU 366 IBEM PC EMULATOR (P) SHARIWARE DEMO POU 367 ATARE ST EMULATOR - ENGLISH POU 368 ZX SPECTRUM EMULATOR POU 369 C64 EMULATOR POU 370 FLIKENASE - DATABASE (P) POU 375 MED 3.20 - MUSIC ED WITH MIDI PDU 377 M-CAD - DESIGN PROG (P) PDU 378 TRANSFORMER v3.3 - IBM EMU-(ATOR PDU 382 MESSYSID II - RD/WR PC DISKS IP) PDU 383 SPECTRA PAINT v3.2 (P) PDU 384 DISK MASTER v3.2 (P) PDU 385 ELECTROCAD v1.4 - SHAREWARE DISCAN BRODEN M (P) PDU 386 AMIGAFOX - DTP PROGRAM IPI US88 600 BUSINESS LETTERS (P) POU 389 B-BASE II - EXCE SE IPI PDU 391 FORMS REALLY UNLIMITED (P)

PDU 398 AMIBASE PROFESSIONAL 2 (P) 
 POU 399
 ANIBASE PROFESSIONAL 2 (F)

 POU 399
 ACOPY V2.0 (F)

 PDU 403
 NORTH (C - 2 DENS (F)

 PDU 403
 OPTI UTILS 41 - GREATI (F)

 PDU 403
 OPTI UTILS 42 - EVIN RETER (F)

 PDU 404
 GELISINITE FONTS 41

#### HOME BUSINESS PACK

A MUST FOR HOME BUSINESS USERS

#### £12.00

DU 410 SUPERSOUND II - THIS I PD. THE BEST SAMPLER YETH IPI PDU 411 IMPLODER +4.0 - EXCELLENT COM-

POL 412 HARD DRIVE UTILS (F) PDU 413 PROFESSIONAL D.COPY + 3.0

PDU 414 SID V2.00 - NEW VERSION OF THE BEST DIRECTORY UTILITY (P) SHAREWARE PDU 436 NIB COPIER v2.0- VERY POWERFUL PARAMETER DISK COPIER, BACKS UP YOUR POU 419 SUPERKILLERS v2.6 - BEST VIRUS

PDU 421 OCTAMED +1.006 - FULL VERSION

OF THE & CHANNEL MUSIC EDITOR IPI PDU 423 BOOT INTRO CONSTRUCTION SET

DISKS- LASY TO USE (P) PDU 425 AMOS UPDATER v1.34 (P) PDU 427 PRINTER DRIVERS - STARICTO, HP DLSKIET & PAINTIET PLUS MANY OTHERS (P) PDU 429 KING JAMES BIBLE - COMPLETE UR DISKS (P TEXT WITH SCARCH ON FOUR DISKS (P) PDUA31 DPAINT FONTS - EXCELIENT CUTYPASTE FONTS ON 2 DISKS (P) PDU 333 PC-TASK - SHAREWARE PC EMU-LATOR ... PRODABLY THE BEST (P) PDU 335 TEXT ENGINE V3.4-REELIANTWORD BODCESSOR (P)

CLIP ART PACK

ALL NEW COLLECTI TO U.S. THEY ARE DPAINT OR DTP.FROM FLAGS TO JS PEOPLE AND FROM FANCY BO 

#### ALL 13 DISKS FOR ONLY

#### £15.00

PDU 436 TYPING TUTOR - INCLUDES SIGN LANGUAGE TUTOR (P) PDU 437 WORD POWER - S/WARE SPELL

PDU 438 STAR PRINTER DRIVERS - 9 & 24

FROM STAR (P) POU 442 FREECOPY v1.8 - RENOWNED COPIER DEPROTECTS CERTAIN GAMES (P) POU 444 FREEPAINT - ARE PACKAGE WITH

ANIMATION (P) PDU 445 DOC DUMP- CREATES SMALL POURLETS FROM TEXT FLES, THE ULTIMATE

#### EDUCATIONAL

PDE 1 LEARNS PLAY #1 - A SUITE O PROGRAMS FOR YOUNG CHILDREN (PI PDE 2 LEARN & PLAY #2 (P) PDE 3 STORYLAND 2 - SAVE TOYLAND PDE 4 TOTAL CONCEPTS ASTRONOMY PDE 5 TOTAL CONCEPTS DINOSOARS (P) PDE 5 TOTAL CONCEPTS DINOSOARS (P) PDE 6 KIDSPAINT (P) PDE 7 MR MEN STORIES - GOOD READING AID INOT A500+ / A600) PDE 8 SIMON SAYS & SPACE MATHS V GODO COLLECTION (P) PDE 9 HOORAY FOR HEINRIETTA- DIMO FROM LANDER SOFTWARE (P) PDE 10 SPELLBOUNDO - LANDER DEMO PDE 11 HEINRIETTA'S BOOK OF SPELLS ANOTHER LANDER SOFTWARE DEMO

d.)

GAMES STAR TREK-T. RICHT

DG 2 STAR TREK - BY ERIC GUSTAVSON, 3 DISKS, RED ZERVIS, VERC GUSTAVSON, DISKS, RED ZERVIS, VERC GOOD P) PDG 32 LEGEND OF FARGHAIL (P) PDG 35 PAIR IT - IDUCATIONAL GAME (P) PDG 46 FRUIT MACHINE, POOL & MORE PDG 46 FRUIT MACHINE, POOL & MORE PDG 46 FRUIT MACHINE, POOL & MORE

SMULATOR GAME (P) PDG 60 AIR ACE II - WWII SHOOT-EM-UPPI PDG 61 ELECTRIC TRAIN SET (P) PDG 62 ZX SPECTRUM GAMES #LINC

DG 63 ZX SPECTRUM GAMES VCX 2 INC

POG 70 DRIPI - VERY GOOD THE GAME (PI POG 71 LIAMATRON - BY JUT MINITE POG 73 TWINTRIS - THE BEST VERSION (P) POG 75 TANK THE GAME - ADDIVITIVE GAME (PI) PDG 77 STAR THEK THE NEXT GEN BY

TERRY MCINIOSH HI-RES GRAPHICS (P) PDG 83 JEOPARDY- RISK TYPE GAME (P) PDG 86 CRAZY SUE PDG 87 AMIGA COLUMNS - WELL

PDG 88 REVENGE OF THE MUTANT CAMELS CAMELS - BY JEFF MINITER PDG 89 NEW STAR TREK - BY JIM BARBER,

PDG 91 LEGEND OF LOTHIAN - ULTIV

DG 92 ASHIDO - CRIENTAL THE

PDG 94 LEMMINGOIDS - LIKE ASTEROIDS

PDG 95 INTERNATIONAL CRICKET - GOOD SHAR(WARE GAME, VERY PLAYABLE (P)

#### GAMES PACK

5 NEW 12 DISK PACK HAS ALL OF THE EST AND BEST PD GAMES. THEY ARE EAS AND VERY GOOD QUALITY A MUST FOR ALL GAMERSI

#### £15.00

PDG 102 TOTAL WAR - STRATEGY PDG 104 E-TYPE - THE DEFINITIVE SY GAME IPI PDG 105 MANIA SHOOT SADDAM & THE

ASSASSINS GAMES DISKS

ASI PATCH DISK HELPS TO FIX A1209 PROBLEMS WITH EARLIER ASI DISKS ASI#1 - TANK, ROLLERPEDE, AMIGOIDS, ASI#3 - MEGA BALL, DRIPI (P) ASI#4 - JUMPER, GOMOKU, CRACKER,

ASIRA - JUMPER, COMOKU, CRACKER, JUMPY, TURBO DUEL, KLONDYKE (P) ASIRS - GO LOCIY, KETAUATOR, RAID (P) ASIRS - DOWNHILL CHALLENGE, PACMAN '87, METAGALACTIC LIAMAS, WELLTRIX ASIRS - AR CALL AND AND ANALE, TRX, NIGHTWORKS, CLOUD RUNNER ASIRS - AR ACE IL H-BALL, NUMBER FUMBLER, SNAKE PET ASIRSO - PICKOUT, ESCAPE, SYS, PIPELINE (P) ASIRTO - PICKOUT, ESCAPE, SYS, PIPELINE (P) ASIRTI - CAR, LIAMATRON, POWER PONG, XFI

ASI ASI/13 - BALL, ASTEROIDS, TWINTRIS, BLOCK-IT, SQUAMBLE, AMIGATRATION (P) ASI/14 - CHINA CHAILENGE IL, AMIGA COLUMNS, EN. ASI#15 - BATTLE CARS, MAMBA MOVE

ASI#16 - PACMAN, WASTELANDS MISSION-X (P) ASI#17 - JETMAN, DETENDA, TOMCAL

BUGBLASTER (P) ASI/F18 - OMEGA RACE, SKY FLYER, HENRY

IN PANIC, MEGATRON ASI#20 - AMOS COIN DROP, MICROBES, HOLLYWOOD TRIVIA, MATCH

PATCH PI ASIR21 - ZUES, TETTRIX, TILES, BATTLEMENTS ASIR22 - LEMMINGOIDS, DUEL, MOUTH MAN, WIZZYS QUEST IP ASIR24 - EVENDE OF THE MUTANT CAMELS, NERULA, CROAK, 3D MAZE, DUX

(P) ASI#25 - E-TYPE, ASTEROIDS, HEMROIDS, COPPER, MR WORRLY, MR BRICK (P) ASI#26 - SUPER PACMAN '92, SMASH TV, ASI#26 - WONDERLAND, SUB ATTACK MOTHER LODE, TACTER, DONKEY KONG (P) ASI#27 - KLAKTRIS, PACCER, POD, GHOST SUB 40.

ASI#38 - ONE ON ONE, SKYFLYER 2, BALDY,

Master

DISK PRICES

£175 each 10 - 19 ... £ 1.50 each 20+ . £ 1.25 each Licenceware Disk.....£ 3.99 each P = Compatible with A600 / A500 Plus (1200)= Compatible with A1200 / A4000 Postage & Packing is FREE on all orders of 3 disks or more.Less than 3 disks please add£1.00. Europe add 25p per disk.

Rest of World add 50p per disk. PERSONAL CALLERS WELCOME ...... WE ARE OPEN FROM 9.30 - 5.30 MONDAY TO SATURDAY

ASIR29 - DOG, ROME, NOVA, BRIDGE BALL, ATTACKS, GUADRIX (P) ASIR20 - CHROME, TANK ATTACK, TOTAL FIES, ROUNCENTRIAST (P)

RINCENTRIAST (P) - ISHID-O-MATIC, CRAZY PIPES, AK, ENVOLUTION (P) - BLOB, FREE FIGHTER, SECTOR ONE (P) - TOTAL WAR, HYPERBALL (P) - TRAIL MAZER, G-HDR, RUSH HR, (P) - PONO, SNAKEPIT, JUMP & ROLL ETX (P) A51831 A51#32

451835 -

ASSASSINS PACK O USE ... IDEAL FOR KIDS

#### ALL 35 DISKS OR ONLY ...

£34.95 ASI#40 - PUZZIE COLLECTION IPI ASI#41 - PACMAN DELLOS, LEAP II, TRACTOR

H - PAILSONE I & 2 , HELLZONE I & 2 42 - GALAGA 92, DOGS IN SPACE, IN-IR ALERT, ASI#42

TRUDER ALERT, ASIR43 - OCTOTHELO, ROULETTE, CROSS MAZE, INTERLOCK, LEAPEROG, GAMEBOY

ASI#44 - GALAXY 89, MOUSE IMPOSSIBLE

NINNLER ELEVATION, FURMYRE, CRAVE,

ASI#48- PSYCHO SANTA, POINT TO POINT, WARRIOR, CRYPTO KING ASH49 - CRAZY SUE, DEATHBRINGER IN SPACE

SUE IL ASSAULT ASIASO

- EUPHORION, ROACH MOTEL GROVE + EDITOR - LAMERS, FIGHTING WARRIORS, BALDERS ASI#\$1

SHAPES SHAPES - BOCKSIDE, MOUTHMAN, NU ASIF53 - SUPERCLIBE, MASTERMIND, IN-VADER, SPLASH, POMERWARS, VECKOCKOCS GUANDONG, KINGS ASIF54 - SERENE, CAR WARS, SERENE II

ASIESS

CLITRES, PACATAC, ASTEROIDS PICTURE TILES, STORMEAGLE, DX-ASIF56 VIOLENCE

VICLINCE F. - POO POO, DOMINOES, DIZZY NDS, SCIRMS 8 - SUPER RAID, MAGNATRON, ASI#S7 ASIASA

ASHERE - SUPER RAID, MAGNATRON, MANYESAE ASHERO - TURBO THRUST, GX200, LEEDINGS ASHERO - PIPE MASTER Z, ALEN HUNTER, CHINESE CHECKERS ASHERO - RATTLESNAKE, RUNNING, CHASER,

ASI#42 - PIPELINE 2, MAZEMAN, UP N DOWN ASI#63 - NAUTILUS, FRENZY, DRIVE IFF ASI#64 - OBLIVION, BREAKOUT CONSTRUC-

TION KIT, DRIVE WARS ASI#68 - COW WARS, AMASTERMIND.

ASOKOBAN A\$1466 - IVARANOIDS, WORD SEARCH, MIRRORWARS, WORDS PUZZLE, OHESS A\$1467 - SEIGE OF THE BEAST, E-TYPE IL

ASI#68 - DEMOLITION MISSION, BOUNDER,

ASIMO - BRIDGE, KLONDYKE, POKER, KLONDYKE 2, CELESTIAL CAESAR ASIM70 - TETRIS PRO, WANGLE, TETRIS

NUMBERIX, BATTLESHIP vs TANKS - LEXESS, CONCENTRATION,

ASINTA - CRAZY PIPES & BOMB JACKY.

ASI#75 - DOUBLE SQUARES, COLOURS,

ASI#76- GNU CHESS, CUBUS, GERB GAME ASI#76 - LITTLE BOULDER, HEAD GAMES,

ASI#77 - BALLONACY, CLIFFHANGER,

ASI#79 - GRAVATTACK, VECTOR STORM.

ASI480 - ARMY MINER, FLIPPIT, GOLF, WALLY SOLITAIRE, THE GALLOWS, WHATS IPS-NAME

#### RED SECTOR INC.

FULL DOCS PDU 364 RSI EXTRAS #1 PDU 392 RSI KITRAS #2 PDU 393 RSI VECTOR OBJECT EDITOR PDU 394 RSI PONT EDITOR PDU 394/77 RSI MUSIC MODS 1,2 & 3 PDU 372 RSI VECTORBALLS EDITOR PDU 364 TSB VECTOR DESIGNER

SYSTEM VIOLATION - BY PDD 317 PDD 318 JESUS ON E's - SUPERBITI P12 DISKS PDD 319 ANARCHY "IN THE KITCHEN...\* (P) ANIMATIONS

PDA 12 STAR TREK - AGATRON #2 () PDA 13 STAR TREK - AGATRON #17

PDA 5 MOONWALKER PDA 54 NASA GRAPHICS PDA 80 WALKER II - 2 DISKS, 2MB RECE PDA 82 AGATRON "ENTERPRISE LEAVI

PDA 123 STEALTHY MANDEUVERS -BY ERIC

SCHWARTZ (P) PDA 306 ANTILEMMIN' DEMO- 2 DISKS 2MB DEFINITIVE SCHWARTZ (P) PDA 134 THE DATING GAME - 2 DISKS 3MB

PDA 134 THE DATING VIEW ANOTHER GOOD ONE IP PDA 135 BUZZED - RATRACED, 3 DISKS, 3MB EXCELLINF CRAPHICS IP PDA 136 AT THE MOVIES III - BRILLIANTI 4 PURCE WICKS WITH IMS BUT MORE MEMORY

PDA 138 AT THE BEACH -SCHWARTZ SMB, 7

DSK. STARRING FLIP THE FROG IPI PDA 139 UNSPORTING - EXC. AEROTOON BY

PDA 142 GULF CONFLICT - SUPERBI 2MBIP 

PDA 144 HOW TO RUN / COYOTE 2

PDA 145 AMY WALKS/ AMY JOGS/ BIG

PDA 147 CHARLEY THE CAT -2M8. 2 DSK

PDA 148 CHARLEY THE CAT II- 2MIL 2

PDA 149 LINUS - BRELIANT ANIM (P) PDA 162 QUALITYTIME - 4 DISK POWER ANIM

CLIP ART

POU 453 WEDDINGS - 2 DISKS (PI POU 455 FANCY BORDERS 2 DISKS (P) PDU 456 COLOURING BOOK - IDEAL FOR

51 HELED WITH PICS (P) J 457 MEN AT WORK - 2 DISK5 () J 458 WOMEN AT WORK - 2 DIS J 459 SPORT - 2 DISKS (P) J 460 ANIMALS (P)

PDU 465 WORLD WAR II AIRCRAFT PI PDU 464 MYTHOLOGY PI PDU 465 CHURCH & PASTORAL - 3 DISKS (PI

 POU 445
 WOODCUT CATS (P)

 POU 468
 WOODCUT DOGS (P)

 PDU 472
 MIXED ANIMAL WOODCUTS (P)

 POU 473
 BIRD WOODCUT (P)

 POU 474
 BANNER ART (P)

 POU 475
 BIRD WOODCUT (P)

 POU 476
 BANNER ART (P)

 POU 477
 BUSINESS (P)

 POU 478
 BUSINESS (P)

 POU 479
 SALORS, RISHERMEN, SEA LIFE (P)

 POU 478
 BARCE (P)

 POU 479
 SALORS (P)

 POU 479
 SALORS (P)

 POU 479
 SALORS (P)

 POU 479
 SALORS (P)

 POU 479
 SALORS (P)

 POU 479
 SALORS (P)

 POU 479
 SALORS (P)

 POU 479
 SALORS (P)

 POU 479
 SALORS (P)

 POU 479
 SALORS (P)

 POU 479
 SALORS (P)

 POU 479
 SALORS (P)

 POU 507
 SORTINO / BASEBALL (P)

PDU SOT SPORTING / BASEBALL (P) PDU SOZ SOFT SCENE / LANDSCAPES (P)

SK FOR DETAILS OF OUR NEW COLOUR CLIP

ARTOSKS.....ASWITH ALLOUR CUPART DISKS THEY ARE COMPATIBLE WITH ALL AMIGA MACHINES - EVEN THE A1200

We accept all major credit cards (incl. SWITCH)

Please make cheques and P.O's payable to

PAYMENT

PD DIRECT

DEPT. AC12

NEWCASTLE

ST5 2EZ

**8 FRIAR STREET** 

STAFFORDSHIRE

PD DIRECT and send to:

PDU 466 AFRICAN WOODCUTS (P) PDU 467 WOODCUT CATS (P)

PDU 441 CATS IP

HOW TO ORDER

TELEPHONE OR FAX

0782 715255

... 32-bit Acorn home computers ...... Commodore Amiga ...... IBM PC /compatibles ...

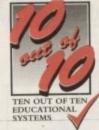

**14-Day FREE Trial No Quibble Money-Back Guarantee** 

20.1 The use of symbols in place of nu

Solve linear equations

3a.2 Explain number patterns

2a.1 Explore simple number pattern 4b.2 Use simple equations express

Salt Generating sequences Interpreting interpreting inter

St 1 Express simple functions in symbols

5a.1 Add to sequences.

6a 1 Manpulate algebraic equations

1a.1 Continue repeating patterns in objects

5a.4 Recognise patterns in equivalent fractions

7a.1 Symbols to express the rules of sequence

9x.7 Interes for negative and fractional values

**Rib Tickler** 

3a.4 Recognise whole Nos. divisible by 2.5 or 10 4a.1 Recognise terms like square inultiple, and facto

Turbo Raft

5a.3 Understand terms like prime and square roof

# Maths (Algebra) For Children 6 to 16 Years

10 out of 10 Mathematics (Algebra) is packed with subjects, levels and activities to challenge all children from Key Stage 1 right up to Key Stage 4.

The graphics are automatically selected to suit the age of the child playing the games but a parent/teacher override allows the games to be customised to meet the child's needs both educationally and for the gameplay. This wide age range coverage means that the product offers excellent value for money and can be used by a family or school for many years.

As with all the titles in the 10 out of 10 series, the six games in the algebra suite have been carefully designed to motivate and reward the children playing. And, in addition to the six mathematical games, there's an extra one supplied FREE.

The free game - WordFit - is based on the popular game in the 10 out of 10 English package. It has been specially adapted to help children to practise spelling words connected with Algebra.

for all children from three to sixteen years of age.

#### The SIX challenging games cover ALL these Levels of National Curriculum ATTAINMENT TARGET 3 - and MORE! Hook It!

#### Graphoid

- 3b.2 Lise inverse oper s in a simple context 4c.2 Work with co-ordinates in the first quadrant
- 56.4 Use co-ordinates all four quadrants. 6c.2 Plot simple mappings
- 7b.1 Solve simple inequalities (graphically) 8b.2 Locate regions by inequalities

- Processor 2x 2 Use num
- 36.1 Inputs and outputs to simple function machines
- 4a.2 Explore the properties of numbers 4b.1 Use simple formulae expressed in words
- 6c.1. Use simple mappings
- Solve a variety of linear and other inequalities

#### Chain Up

- 2a.3 Distinguish odd and even numbers 4a.3 Recognise Multin, and Divin, ane inverse oppins
  - Understand co-ordinates in all four quadrants
- 7b.4 Smultaneous equations graphical methods
- 88.4 Interpret graphs of the form yurra-c 7b.2 Solve simple requalities Bc.1 Know the shape of graphs (eg. quadratic & cubic)

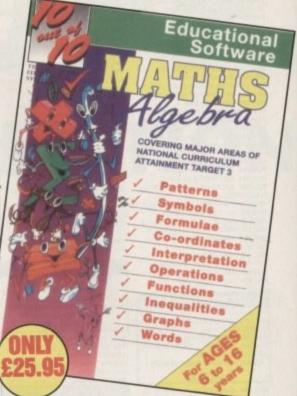

- other subjects in the 10 out of 10 Series SO AVAILABLE Maths (Number) Early Essentials

#### For Children Under 7 Years

Early Essentials is outstanding. All of the activities are not only very enjoyable but they're well thought through. Infant teachers in my school who've seen the package have been most impressed and I feel that it's one of the best multi-purpose infant pack ages I've seen in a long while. If you have young kids then get it for the home. If you're a teacher, hammer on the headteacher's door and beg for enough money to buy a copy. - Archimedes World (July '93)

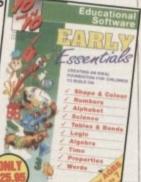

#### For Children 6 to 16 Years This is a first rate set of games suitable for a wide range of ages and abilities.

They are educationally worthwhile and exciting to play - a rare combination. They are highly recommended for both home and school use Archimedes World (Dec. '92).

10 out of 10 is unique in home-based programs because of the National Curriculum link and it makes a good resource for parents as well as good educational fun for children The Micro User (Sept. 92)

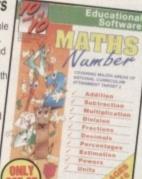

# English

For Children 6 to 16 Years

With its elaborate system of colourcoded levels of achievement and multiple levels of difficulty, 10 out of 10 is a useful compilation of programs based on the current National Curriculum for English... The zappy delivery and range of activities is guaranteed to sustain the attention of even reluctant learners - RISC User (Jan./Feb. '93) Most importantly as the games are

fun children can't help but learn. Acorn.Computing (March '93)

## **GUARANTEED TO EDUCATE** ... or you don't have to pay!

Our FREE 14 DAY TRIAL is exactly what it claims to be! We don't bank any payment until you've had chance to test the software for yourself.

YOU CAN TRY IT FREE - THERE IS NO CATCH! **TELEPHONE 0742 780370 NOW!** 

# HOW TO ORDER

Each package is ONLY £25.95 and you can order by CREDIT CARD. CHEQUE or EDUCATION AUTHORITY ORDER. We will send you the software by First Class Post without processing the payment. If you do not wish to keep the package simply return it to us within 14 days and we will return your ORIGINAL cheque or order or not process your credit card for payment\*. You need not even say why you are returning the package!

NO Questions, NO Quibbles, NO Hassle! Order by Post or Phone from: 10 out of 10 Educational Systems 1 Percy Street, Sheffield, S3 8AU VISA 0742 780370

Site and Network Licences are available - please ring for details. The free trial may not be used in conjunction with any other offer

As children learn from the games their progress is automatically recorded in 36 specific challenges - the National Curriculum Attainment Targets of these areas are optionally displayed on screen in subject-based packages. All the programs are designed to be fun for single players or groups and the assessment system can monitor the progress of up to 4000 children with no input from parent or teacher needed. Watch them, join in the fun or leave them and return later to check their progress. You're in control! ailable NOW - Phone 0742 780370 for a FREE TRIAL

The INNOVATIVE 10 out of 10 Series

These new suites of programs are a revolutionary step forward in educational software. They ALL use a unique system of automatically

recording children's progress as they play and learn. This is just one of

the many features which sets the 10 out of 10 Series in a class of its own.

Each package contains SIX expertly designed educational games covering TEN essential areas of a child's education. All packages cover a wide age range and subjects are available

| Maths (Algebra)  |              |            |                |
|------------------|--------------|------------|----------------|
| COMING SOON in   | 1993 - Pleas | e phone fo | r availability |
| Maths (Geometry) | - French     | German     | Science        |
| Italian          | Spanish      | Jun        | ior Essentials |

.. FREE ... A chance for YOU to TEST THE BEST on your Acorn, Amiga or IBM/PC

#### LETTERS

Ezra Surf's Postbaa

# High density Star rip-off?

I am writing to find out if users of high density (HD) floppy drives are being ripped off. I was recently in desperate need of some blank disks, and visited my local computer shop where I saw normal 880k double density (DD) disks at £6.95 for ten and HD disks at £12.95 for ten.

Not having my brain in high gear at the time I asked the assistant what the difference was, and explained that I had an A4000/030.

He replied that unless I had an HD drive the disks would be useless, so I bought 20 DD disks for £13.80. When I got home I realised what an idiot I had been and what an idiot the assistant had been. The A4000/030 comes complete with an HD drive in it (er... yes, we know – Ed)!

Then I recalled reading a letter to a magazine about putting a hole in the top left-hand corner of a normal disk, thus converting it to an HD disk, so I tried it. Lo and behold it worked. Not only could I get two disks' worth of data on one disk, I could buy the cheaper DD disks and, armed with a 3/8ths drill, convert them to HD.

I looked very closely at the two different disks, and they both have 135 tracks per inch on 80 tracks, so why are we being asked to pay an extra £6 for a hole? Is this a rip-off or is this a rip-off?

S F Mallion, Hove

The practice of drilling holes in DD disks has been around in the PC world for years now, and there are many who will insist that there is no difference between HD disks and their cheaper cousins apart from the extra hole. However, it's not as simple as that.

Inside each floppy, there is a disk coated with a layer of magnetic material, and this coating is completely different on the more expensive HD disks.

While it is possible to "convert" a DD disk to act like an HD disk, the conversion is a crude one and the magnetic material of the disk will have problems with the bit depth of the information being stored on it and the way in which that information is read and written.

High density drives work faster than ordinary drives and use different magnetic flux rates to lay down and retrieve data, and all this places a great strain on the DD fifth columnists. The result is that data soon becomes corrupted, and may disappear altogether after about a week.

Using converted DD disks is not recommended, but could be an economical method of short term storage, and if you're going to do it at all you should ensure that you use only good quality branded disks.

## Drat those dongles

Having read your review of Brilliance in the October issue, I had planned to buy the product, but my decision changed slightly when I heard it had a hardware dongle fitting in the joystick port.

To be quite honest, I don't want to have to swap dongles every time I load a serious package and had hoped that after X-CAD we had seen the last of the things.

I mean, it's really quite ridiculous and the disadvantages far outweigh the advantages. What happens if you want to multitask two such programs?

I enjoy playing the odd game, but as the dongle plugs into the joystick port, you can imagine the headache it's going to be swapping between one dongle to another on top of swapping the stupid things with the joystick. I presume my port's going to be in for a tough time too.

Do software manufacturers really think they are going to gain from including these useless plastic things? What happened when Ocean released Robocop 3 with a dongle? The game got pirated to death, that's what!

The dongle may stop a few pirates, but the game would probably sell less than usual because, I presume, many people – me included – don't want the stupid things cluttering up their rooms. Is this situation going to change? It better, because if it doesn't software companies are going to waste time and resources and the consumers are going to end up with collections of worthless lumps of plastic.

Nathan White, Walsall

Software houses would defend their dongles by saying that they stop casual pirates and commercial concerns who, rather than buying a

#### **Tutorial vote**

I am writing in support of Francesce Shearcroft's letter in the October issue regarding your tutorials. I too think that tutorials are tops and would like to see some on games programming using Amos and DPaint III.

As I'm writing, I might as well ask about Amos. I received a copy free with a magazine and so don't have the manual. Is there any way to break from the program once it is running?

Many's the time I have spent hours on part of a program and am eager to get it going, but once it is running I can't get back to the editor to make changes or even save it.

Mark Lamb, Co. Antrim

Amiga Computing has the longest running Amos tutorial in the world in the shape of our Amos Insight column. You can find towards the back of every issue, and earlier this year we distributed a collection of these columns on the CoverDisk in the form of a complete guide to programming your own Pacman game. That should be tutorial enough for most folk.

Your Amos problem is a simple matter of pressing the Control and C keys at the same time. This combination will break any Amos program running under the interpreter, returning the user at once to the editor, and will often work to exit from complete compiled programs as well.

# **Stop the PD pirates**

I am writing this letter as a plea to all your readers to help in the fight against pirated software.

d

D. Ne ol

As a PD library with around 4,000 disks we are constantly being sent new PD software for inclusion in the library, and from time to time we receive commercial software from enthusiasts who have been given a copy from a friend and who genuinely believe it to be public domain.

This happens quite frequently with new clip art which, being ready to use, and cut straight from the page, is easily doctored to remove copyright notices and credits.

If someone offers you software that you haven't seen before, please inquire as to its origins before re-distributing it to other users. If you have any doubts you can always contact us and we'll be glad to help you out. Remember most software, either PD or commercial, will have some sort of copyright or distribution notices, perhaps as a read.me doc file somewhere on the disk.

P Topping, Your Choice

OK, folks, you heard the man. Just because a piece of software appears to be PD doesn't mean its author isn't being ripped off.

This covers both commercial software and shareware, which is often sold as free or public domain rather than under the try-before-you-buy intentions of its author.

The simple message is that you may unwittingly be a party, innocent or otherwise, to theft, so keep your eyes peeled for dodgy disks.

#### LETTERS

copy for each machine in a building, will simply install the same copy on every Amiga they have.

As Brilliance costs almost £200 a chuck, a company using it to produce graphics would therefore save the best part of £1,000 quite quickly, and Digital Creations would lose the same in sales.

Your point about the hassle and irritation caused by this method of copy protection is valid, though, and it is probably only this reaction from customers which has stopped games companies from making more extensive use of them. That and the fact that they use up a port that the game might need for two-player involvement, of course.

Productivity packages never use controllers plugged into the joystick port, and it is therefore a simple commercial calculation as to whether the dongle will result in more sales. Digital Creations seem to think so, but there's an amusing rumour about the decision to use a dongle.

Apparently, there was no dongle planned until late in the day when the expected price was announced to a small press briefing. At this, one of those present declared he'd just copy someone else's - jokingly of course - and the decision to use a dongle was made on the spot.

#### Pet hate

I hate magazines that can't decide on their address!

Having returned home with issue 65 in my hot little hands, I carefully removed the two disks, made a cup of coffee, and sat in my favourite chair to read my favourite magazine. Until, that is, I reached page 24, the prize survey.

Unfortunately, I didn't get to the line that said "turn to page 31 for details", and without further ado booted up my trusty steed, made a copy of the disk, and com-

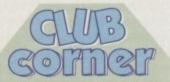

This month's club mention goes to the West Midlands Amiga Club, a non-profit making group run by enthusiasts which meets at the Telford Snooker and Pool Centre in Canongate, Telford. The club contact address is:

> Kevin Genner. 16 Cornbrook, Stirchley, Telford

Meat and drink for the group includes problem solving, advice sessions, and (I suspect, though their leaflet doesn't say) lots of games playing, so why not drag your weary carcass along there and revivify your flagging Amiga sapirits with a communally beneficial, sharing evening? (That's enough of the hippie stuff - Ed)

pleted the survey. I found a brand new Jiffy bag, which I duly addressed with the address from the disk itself and managed to cajole a member of the family into posting my post-free package.

> Great, I thought, I could do with a fiver off my year's subscription, then it was back to the chair and coffee for a good read until I came across page 31. "Use this address as the address on the disk is incorrect". ARGHH! Too late, my liffy bag was already in the hands of the Post Office!

If I promise to read all relevant info first in future, can I claim a £5 discount on a subscription?

Alan Martin, London

Got

No, but nice try. Don't worry something to say through the pages of AC? Ezra Surf is our mailman, dedicated to reading your letters about your survey entry, as the incorrect address is wrong only by a couple of and selecting the most interesting for publication. Drop him a line at: letters in the post code, and all entries, regard-Ezra Surf's Postbag , Amiga Computing Adlington Park, Macclesfield SK10 4NP less of which address they used, have reached us safely. Look out for Please don't enclose saes as Ezra just hasn't got enough paper to reply personally. He might also have to shorten your letters, so don't be offended if you end up getting the chop the results in an issue near you soon.

#### Caligari fix

Who says Caligari doesn't work with the A1200? It does! Just use a PD program called FakeMem to fool the Amiga into thinking it has 512k less chip RAM, converting this into 512k fast RAM instead of 1Mb chip RAM. Caligari looks for this sort of configuration, so with this simple little PD utility all is well.

The only problem is that the Workbench cursor shows up on the Caligari screen, but I've redesigned it to be a four dot square and it doesn't cause problems. To change Caligari screen colours, you can change the Workbench colours, as Caligari uses these for the screen and icon strips.

As I own an A1200, I don't know if using the FakeMem program before running Caligari will work on an A600, but if you've got 2Mb of RAM it might.

E Field, Nuneaton

Thanks for your letter. We apologise for not finding out about the FakeMem fix before the disk went out to you. Just shows how expert many A1200 users have become at fiddling with software to make it work.

#### Read the mag!

I was looking for some help with hard disks as I have just bought an A1200 with 85Mb hard drive and have been buying your magazine for the last few months. I notice that you have many useful utilities on your disks, but I have had trouble copying them to my hard drive. Not all the utilities work when I drag the icons across,

and they seem to be missing several other files I can't see. Can you help by either printing in your magazine how to do it, or possibly give me the name of a book whichexplains how it's done? John Venables, Edinburgh

Check out the Survival Guide to Hard Drives in the September issue. It was designed to help those with HDs who found the move from floppies a bit problematic.

Surf's

#### Traditional disks

In response to Nick Burton's letter in the August issue and your request for more views, I agree entirely with him in his request for old style CoverDisks

and would not mind paying a little extra for a second disk with an excellent program like Infofile on it.

What has disappointed me most is the fact that there have been no music samples on the CoverDisk since February 1993, and this was one of my main reasons for buying your excel-

lent magazine. Maurice Scorey, Hampshire

Your vote has been registered and logged in our running tally. Incidentally, did you complete last month's prize survey? This included questions on CoverDisk content and the results will greatly influence our future planning.

As for music samples and tunes, we stopped including tunes on the disk because the majority of submissions were very large eight-track efforts with lots of samples, and they would have left precious little room for anything else.

Music samples are likewise very space-hungry and can only be included if they relate to another program on the disk such as a tracker or sequencer package.

#### Miraculous service

I would like to tell everybody about the recent service which I got from Mindscape International, when I returned a Miracle keyboard to them because three of the keys were not pressure sensitive. The keyboard had been bought for me secondhand so I had no idea of its age or if it was covered by the warranty. When I explained this to Mindscape, however, they just said not to worry and asked me to return the unit for investigation.

I returned the keyboard by courier to arrive on a Monday before close of business, and two days later I received a replacement free of charge which had been dispatched the same day they got the original! All I can say is that either the engineers at Mindscape work miracles in finding faults to determine whether a replacement is required, or that Mindscape's after sales service is second to none.

Well done Mind-scape, and thank you. A G Hinchliffe, Norwich

Hmm ... you don't happen to have Mindscape shares or a relative at the company, do you? Seriously, though, examples like this show just how good a company's after sales support can be if the company concerned decides, as Mindscape no doubt have, that customers don't stop being customers when they hand the money over. With quality products and quality service, how can you go wrong?

# Long live budget!

Well done to the likes of Team 17 and Bloodhouse for not only bringing us excellent quality software, but also getting the message about prices. Alien Breed Special Edition is only £11, and Stardust is only £13.

Being a mere student I can usually only afford a game every two months or so, but with prices this low I can indulge myself every month. Add to this the excellent gameplay of these games (can't wait for Skidmarks) and many of the other big software houses are put to shame. Long live high quality budget!

On another point, why have you started doing phone-in competitions such as the 0891 numbers? At least with a postal competition the entrant has the choice of spending only 30p to enter, and can enter more than once for less. Besides, it gives you the opportunity to colour your postcards in bright colours, so why the sudden change?

Daryl Booth, Ramsgate

Budget software has become one of the most important sectors of the games industry over the past few years, and hardly a top ten chart goes by without one or more budget releases riding high.

Perhaps this is a message to the software houses that many more users - even impoverished students would buy rather than pirate games if the price was lower. As you say, long live quality budget games.

Our competitions are organised so as to be as easy to enter as possible, which is why the phone-in compos were introduced. We appreciate, however, that some readers begrudge using these phone lines thinking, wrongly, that we make a mint out of the phone charges. We are looking at the situation and may begin to offer a choice of phone or postal entry for future compos

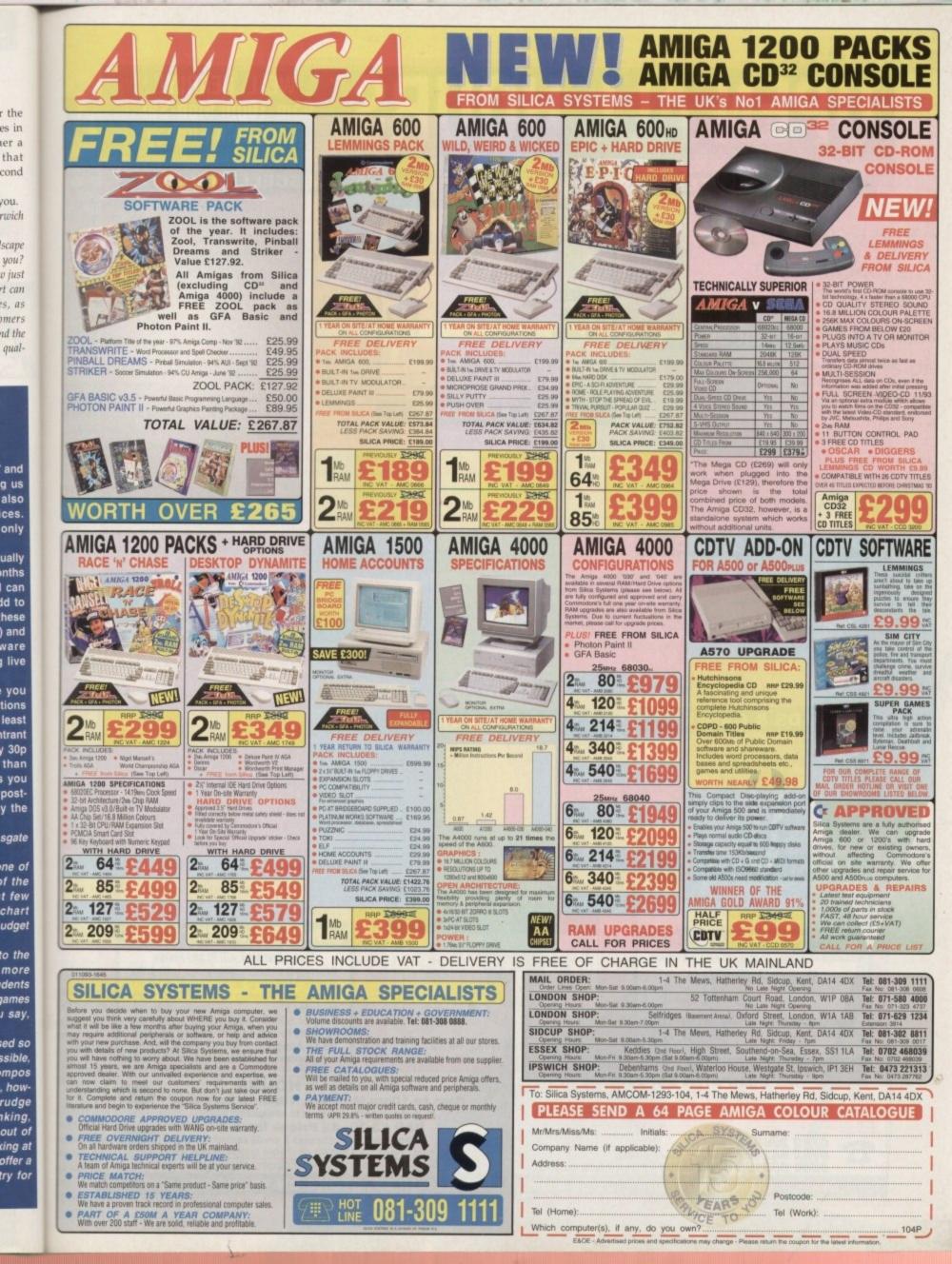

# **OPEN ALL HOURS**

#### AMIGA COMPUTERS

| A500 Cartoon Classics    | £199.00 |
|--------------------------|---------|
| A600 Wild Weird & Wicked | £229.00 |
| A600 HD Epic Pack        | £299.00 |
| A1200                    |         |
| A1500/A2000              |         |
| A3000                    | £phone  |
| A4000                    |         |
| Monitor                  |         |
|                          |         |

## **RAM & DISK DRIVES**

| External Disk Drive   | £55.00 |
|-----------------------|--------|
| A570 CDRom + Software |        |
| A500+ 1 meg Exp       |        |
| A500 int drive        |        |
| A500 512k no clock    | £18.95 |
| A500 512k + clock     | £23.50 |
| A500 + 1meg exp       | £37.00 |
| A600 1meg + clock     |        |
| A500 1.5meg           |        |
| A500 8meg, 4 fitted   |        |
| GVP 42meg             |        |
| GVP 80meg             |        |

#### **PRINTERS & RIBBONS**

| Star LC20              | £133.00 |
|------------------------|---------|
| Star LC100 Colour      |         |
| Star LC200 Colour      |         |
| Seikosha 24 Pin Colour |         |
| Star LC24-200 Colour   |         |
| LC100 mono ribbon      |         |
| LC100 colour ribbon    |         |
| LC24 200 mono ribbon   |         |
| LC24 200 colour ribbon |         |
| LC20 mono ribbon       |         |

#### **LEADS & CABLES**

| Printer                   | £3.99 |
|---------------------------|-------|
| Serial                    |       |
| Null Modem                |       |
| Joystick Extender 3 metre |       |
| Joystick/Mouse Extender   |       |
| Amiga to SCART            |       |
| Analog Joystick Adapter   |       |
| 4 Player Adapter          |       |

#### LOOK! LOOK! LOOK!

#### TRACTORFEED DISK LABELS

Now you can print your own professional disk labels! 500 Plain white disk labels on tractor feed, complete with FOUR disks of software and artwork.

Yours for ONLY £9.95 1000 Labels with software ONLY £13.50

# **SPECIAL OFFERS!!**

| A500 MODULATORS           | £24.50 |  |
|---------------------------|--------|--|
| A500 POWER SUPPLY         | £29.95 |  |
| 2.5" HARD DRIVES          | FOR    |  |
| A600/A1200                | 19.00  |  |
| 40 MEG                    | £129   |  |
| 85 MEG                    | £189   |  |
| 130 MEG £269              |        |  |
| ALL DRIVES SUPPLIED WITH  |        |  |
| LEADS AND READY FORMATTED |        |  |
|                           |        |  |

#### **DISKS & LABELS**

All disks are supplied with labels. UNBRANDED DISKS are 100% error free. In the unlikely event that any of

our disks are faulty, then we will replace the disks **AND** reimburse your return postage!

| 3.5" DSDD£0.37 each              |
|----------------------------------|
| 3.5" Rainbow£0.44 each           |
| 3.5" DSHD£0.58 each              |
| 3.5" DSDD Fuji (box of 10)£4.90  |
| 3.5" DSHD Fuji (box of 10)£8.90  |
| 5.25" DSDD Fuji (box of 10)£2.50 |
| 5.25" DSHD Fuji (box of 10)£4.90 |
| 1000 3.5" labels£6.50            |
| 1000 3.5" tractorfeed£8.50       |

## STORAGE BOXES

| Most types are available for 5.25" disks. | r 3.5" or |
|-------------------------------------------|-----------|
| 10 capacity                               | £0.95     |
| 40 capacity                               |           |
| 50 capacity                               |           |
| 100 capacity                              |           |
| 80 capacity Banx drawer                   |           |
| 150 capacity Posso drawer .               | £15.95    |
| 200 capacity drawer                       | £22.50    |
|                                           |           |

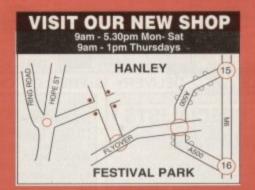

# WELL, NEARLY! 9am-10pm Mon-Sat 10am-6pm Sunday

#### MISCELLANEOUS

| and the second second second second second second second second second second second second second second second |                | -     |
|----------------------------------------------------------------------------------------------------|----------------|-------|
| Mousehouse                                                                                                    | £1             | .80   |
| Mousemat 9mm thick.                                                                                              | £2             | 2.50  |
| Diskdrive cleaner                                                                                                | £1             | 1.80  |
| A500 Dustcover                                                                                                   | £3             | 3.50  |
| A600 Dustcover                                                                                                   | £3             | 3.50  |
| A1200 Dustcover                                                                                                  | £3             | 3.50  |
| Monitor Dustcover                                                                                                | £3             | 3.50  |
| LC20 Dustcover                                                                                                   |                |       |
| LC100 Dustcover                                                                                                  | £3             | 3.50  |
| LC200 Dustcover                                                                                                  | £3             | 3.50  |
| LC24-200 Dustcover                                                                                               | £3             | 3.50  |
| Roboshift                                                                                                    |                |       |
| Amiga Lightpen                                                                                                   | E32            | 2.00  |
| Optical Mouse                                                                                                    | E32            | 2.00  |
| Megamouse                                                                                                    | £12            | 2.95  |
| Manhattan Mouse                                                                                                  | 60             | 9.99  |
| Primax Mouse                                                                                                    |                | 2.95  |
| Itsa Mouse                                                                                                    |                | 2.95  |
| Alfadata Trackball                                                                                               | F26            | 5.95  |
| Crystal Trackball                                                                                                | 63             | 2.00  |
| Zvdek Trackball                                                                                                  |                |       |
| Zyfi Amp/Speakers                                                                                                |                |       |
| Action Replay Mk III                                                                                             | 656            | \$ 95 |
| Technosound                                                                                                    | F3(            | 2 00  |
| Midi Master                                                                                                    | F26            | 6.00  |
| Tilt/Turn Monitor Stand                                                                                          | 1 FC           | 9.95  |
| 2-piece Printer Stand .                                                                                          | Ę.             | 3.49  |
| A4 Copyholder                                                                                                    | £1             | 5.99  |
| ROM Sharer                                                                                                    |                |       |
| V1.3 ROM                                                                                                    |                |       |
| V2.04 ROM                                                                                                    |                |       |
| Micropert Tractorfeed Paper:                                                                                     | 500 sheets     | 4 50  |
| interopent fractoriecu l'aper.                                                                                   | 2000 sheets £1 | 13 00 |
|                                                                                                    | 2000 silects L | 10.00 |

14

-

16

100

W B K K

11 12

45

ing

Th

dis

9 2 3

(25)

12540

100

Est

1000

-

will

100

16.2

Sta

-

the

-

ing

1000

#### JOYSTICKS

All joysticks have autofire feature except those marked \*. Trigger Grip Models Quickshot turbo. £6.95 Python 1M. £7.99 Jetfighter £12.00 Topstar £19.50 Intruder. £21.50 Base Fire Button Models Maverick 1M. £12.95 Megastar £21.50 Zipstick £12.95 Comp Pro 5000\* £10.95 Comp Pro 5000\* £10.95 Comp Pro Star £12.95 Comp Pro Star £12.95 Comp Pro Star £12.95 Comp Pro Star £12.95 Comp Pro Star £12.95 Comp Pro Star MINI £14.95 Aviator 1 Flightyoke £23.50 Handheld Models Speedking £10.50 Navigator £13.95 Bug £12.00

#### ANALOG JOYSTICKS

| These Joysticks will fit any Amiga |               |
|------------------------------------|---------------|
| Warrior 5                          | £14.95        |
| Saitek Megagrip 3                  | £19.50        |
| Speedking Analog                   | £13.95        |
| Intruder 5                         |               |
| Aviator 5 Flightyoke               | £27.50        |
| Adaptor to use any PC and          | alog joystick |
| on an Amiga                        | .ONLY £4.99   |

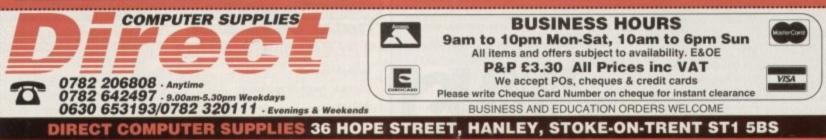

#### TUTORIAL

ithout doubt, the most important part of any AmigaDOS boot disk is the automated startup program – "startupsequence". This performs all the necessary functions to prepare the machine for everyday tasks including configuring the Workbench, and AmigaDOS too. The startup-sequence on our bootable disk looks something like this:

Copy ENVARC: RAM:Env ALL QUIET Assign ENV: RAM:Env Assign PRINTERS: DEVS:Printers PATH Assign KEYMAPS: DEVS:Keymaps PATH Assign LIBS: SYS:Classes ADD IPrefs LoadWb EndCLI >NIL:

and is barely sufficient to get the most basic Workbench up and running – AmigaDOS and Workbench need even more to work efficiently.

Have your Working AmigaDOS disk and your current bootable disk to hand. We will now create two extra directories in the RAM disk during startup: One for temporary files and another for "clipboards". Neither of these are required by every application, but most will assume they are present.

Boot your working AmigaDOS disk and open the Shell. Now enter the following:

1>ED BootDisk:S/Startup-sequence

ED should open and load the file we created earlier – if not, exit the editor (Esc/Q), check your line and try again.

Position the cursor above the first ASSIGN command and enter the following lines above it:

#### MakeDir RAM:T RAM:Clipboards Assign T: RAM:T Assign CLIPS: RAM:Clipboards

This creates two directories in the RAM disk and assigns the symbolic names – CLIPS: and T: to them respectively. The real names do not have to be T and Clips but it is best to leave them that way just in case some software assumes this to be the case.

The symbolic names T: and CLIPS: and used by the system software and must be spelt correctly.

Exit the editor and save the file with Esc-X. Now wait a few moments and boot your machine from your bootable disk. If everything goes according to plan, the machine should start normally. You will be able to see the new directories in the RAM disk by opening it from Workbench and using Window... Show... All files.

Writing startup-sequences (boot scripts) is a complex subject and testing them can be a bind: a simple typing error can stop the script part way through, leaving the machine dangling. Usually, this means you have to re-boot Workbench and start again. You may have already had to do this during your work so far: so

#### 0 Success.

errors are:

- 5 Special AmigaDOS message: non- fatal.
- 10 Non-serious error was
- encountered: fatal.

"here is a solution.

Two AmigaDOS commands control the

execution of scripts. EXECUTE runs a

named script and FAILAT sets the Shell's

sensitivity to errors. Therefore you can

run the boot disk's startup script like this:

>EXECUTE BootDisk:S/Startup-sequence

If a startup script contains a bug (some-

thing is wrong) the script will usually stop

harmlessly. However, in some circum-

stances it is necessary to execute the script

regardless of previous errors: by ignoring

them. There are four possible error "lev-

els" returned after every command and

only fatal errors will stop a script. The

20 Serious error was encountered: fatal.

A fatal error is one where the error code returned by the last command is equal to or higher than the current "failure level" that is displayed or altered by FAILAT. The default level set by AmigaDOS is 10, so the following command will allow all non-serious errors to pass:

#### 1>FAILAT 11

Somethin

got me

started

Similarly, you can raise the failure level even higher to force the script to continue after any error like this:

#### 1>FAILAT 21

Once done you can test a bugged script like this:

#### 1>EXECUTE BootDisk:S/Startup-sequence

If a script passes this test (warnings from the IPREFS daemon are normal) with the normal failure level of 10, then you The final part of Mark Smiddy's introduction to AmigaDOS explains the ins and outs of automated startups

can try booting the machine. In dire circumstances, this command may be added to the head of the "startup-sequence" just like any other command, for instance:

> FAILAT 21 Copy ENVARC: RAM:Env ALL QUIET Assign ENV: RAM:Env etc...

but it should be removed once the script has been fully tested and debugged. Commodore leaves this command in place, although that is to

Part 6

#### TUTORIAL

#### >

provide compatibility with a wide range of machine variations.

Three of the possible returns have symbolic names that you will see referred to from time to time. These are:

NameReturn code WARN5 ERROR10 FAIL20

Every time you enter a command AmigaDOS looks for it in one of many directories. Most commands live in C;, of course, but a large number do not. FOR-MAT and DISKCOPY usually live in the System drawer (an ancient compatibility issue) and other commands in SYS:Tools, SYS:Utilities and so on. AmigaDOS searches something called the "path" that is actually a list of directories to be searched.

The default "path" looks in the Shell's current directory and the C: assignment: nowhere else. If AmigaDOS fails to find the command there it returns with an error.

However, you can tell AmigaDOS to look in other places by specifying additional paths. For instance, the following:

#### 1>PATH S: ADD

adds the S: assignment to the current path list. In other words, AmigaDOS will look in the S: assignment if it cannot find the requested command (verb) in either the current directory or the C: assignment.

PATH is usually only executed once from the Startup-sequence and multiple directories can be added at once. It is important to note, however, whenever this command is called, the ADD switch must be used (as above) to prevent the existing path settings from being overwritten.

Boot your Working AmigaDOS disk and call ED to edit your Bootdisk's Startup-

#### Simple 2.04 startup

| c:setpatch >NIL: ; splat some bugs                                |
|-------------------------------------------------------------------|
| c:version >NIL: ; determine the version number                    |
| c:addbuffers >NIL: df0: 15                                        |
| Failat 21 ; I'm indestructible.                                   |
| resident >NIL: c:Assign pure add                                  |
|                                                                   |
| c:makedir ram:T ram:Clipboards                                    |
| c:copy >NIL: ENVARC: ram:env all quiet noreq                      |
| Assign >NIL: ENV: ram:env                                         |
| Assign >NIL: T: ram:t                                             |
| Assign >NIL: CLIPS: ram:Clipboards                                |
| Assign >NIL: REXX: s:                                             |
| Assign >NIL: PRINTERS: DEVS:Printers ; don't *need* this for 2.04 |
| Assign >NIL: KEYMAPS: DEVS:Keymaps ; ditto                        |
| setenv Workbench SWorkbench                                       |
| setenv Kickstart SKickstart                                       |
| Secent Alexaldic Shickard                                         |
|                                                                   |

c: IPrefs ; The screen comes "on" now

echo "Ny BootDisk. Kickstart SKickstart, Vorkbench SWorkbench" path ram: c: s: SYS:WBStartup SYS:System add ; a very simple path! sys:System/setmap gb ; Workbench Z\_1+ does this in \* Locale Prefs \*

c:Mount PIPE: ; mount other devices like this one to a line. c:Mount AUX: ; you must have a `mountlist` though... resident >NIL: assign remove :

; Insert your command(s) here

LoadWB

endcli >NIL:

60

sequence as described earlier. Add the following immediately after IPREPS:

Path ram: c: s: SYS:WBStartup SYS:System add ; simple...

This means the search directories for that disk are RAM, SYS:C, SYS:S, SYS:WBStartup and SYS:System.

You may have noticed that one of the directories in that specification has not yet been created. That's because this directory is usually only used from Workbench, and therefore, should have an icon associated with it.

What is the best method to create these "iconified" directories – drawers in the Workbench sense? Well, that depends on how you are going to access them. If a directory is created from Workbench, it automatically receives an icon, but if one is made from AmigaDOS it does not: saving time and disk space.

The fastest and most convenient way to make the WBStartup drawer is to use the Workbench "New Drawer" function. You cannot do this for directories you have made from AmigaDOS though, because Workbench will think there is a naming clash – try it with System.

This problem is an easy one to solve: there are two methods. You can either create a new drawer icon for the directory in question using IconEdit or (more simply) copy an existing drawer icon into the vacant space. Icons are suffixed ".info", so you could copy the System drawer icon from your current Workbench disk like this:

#### 1>COPY SYS:System.info TO BootDisk:

When the disk's window is closed and reopened the drawer icon appears – although you may need to select "Clean up" to see it. If you want to use a different existing image, you must ensure it is of type

Simple 2.1/3.0 startup.

c:SetPatch >NIL:; fix some bugs

FailAt 21 ; I'm invincible..

Assign >NIL: ENV: RAM:ENV

Assign >NIL: T: RAM:T

Assign >NIL: REXX: S:

. .......................

..................

EndCLI >NIL:

Insert your command(s) here

C:LoadWB ; activate Workbench

c:NakeDir RAM:T RAM:Clipboards

Assign >NIL: CLIPS: RAM:Clipboards

Assign >NIL: LIBS: SYS:Classes ADD

Assign >NIL: PRINTERS: DEVS:Printers path

Assign >NIL: KEYMAPS: DEVS:Keymaps path

c:Version >NIL:; get the version numbers c:AddBuffers >NIL: DFO: 15 ; (add DF1: too, if you have one)

c:Copy >NIL: ENVARC: RAM:ENV ALL NOREQ ; yo! Copy me quick...

Assign >WIL: HELP: LOCALE:Help DEFER c:Nount >NIL: DEVS:DOSDrivers/~(d?.info) ; mount `em all!

c:IPrefs ; wakey, wakey! path >NIL: ram: c: s: SYS:WBStartup SYS:System add ; simple... echo "My BootDisk. Kickstart SKickstart, Workbench SWorkbench"

SetEnv Workbench \$Workbench ; global var Workbench

SetEnv Kickstart \$Kickstart ; global var Kickstart

Resident Assign REMOVE ; free up some memory

Resident >NIL: C:Assign PURE ; force load Assign

DRAWER: IconEdit will set the correct type for you.

Workbench 2.04 has a nagging hangover from the earlier versions: keyboard layouts. From Workbench 2.1, keyboard selection is completely automatic – it's handled by the IPrefs daemon, up until then it is the responsibility of the Startup-sequence to select the correct one. Workbenches of 2.1 and higher have a compatible facility but this is left for programmers only.

Activating the correct keyboard layout on Workbench 2.04 startup disks is accomplished thus by adding the following line to the startup sequence anywhere between IPREFS and LOADWB:

#### SYS:System/SetMap GB \*

The GB keymap is correct for UK machines – you may have to change it for your country. You should also copy the command into the System directory (after booting from Workbench) like this:

#### 1>COPY SYS:System/SetMap TO BootDisk:System

Now is the time to get a program to boot. We'll start with something small – since there's not much room left on our self-booting disk!

Before going any further, you might want to make a copy of your BootDisk and keep it handy for occasions where you want a quick bootable disk.

Decide for yourself what program you want to boot. Look through your Workbench disk set – or even some recent *Amiga Computing* CoverDisks – and find something that runs from a Workbench icon.

Drag copy the icon from its existing disk onto your bootable disk. Let's say you chose a fictional program: SuperDuperClock.

Edit the Startup-sequence as described above and insert the name of the program just before the "LoadWB" command, for

#### instance:

path ram: c: s: add ; just an example! SuperDuperClock; the mew command. LoadWB ; start the Workbench...

Save that, and boot the machine with the new disk. If everything went according to plan, you should shortly see your chosen program light up on the screen.

But where's Workbench? Mos Workbench programs assume they have been started from Workbench (almost every thing can be started from AmigaDOS) s they do not return control straight away.

In most cases you will have to quit the program, whatever it is before you can use Workbench. This is not acceptable bu AmigaDOS provides a solution: A command which actually multi-tasks your program in total harmony with Workbench called RUN.

First of all we need to copy the command onto our Bootable disk like so:

#### 1>COPY C:RUN to BootDisk:C

Now make it available to the command in the startup-sequence script:

#### RUN <NIL: >NIL: SuperDuperClock LoadWB ; start the Workbench...

That's all there is to it! The two extra bits <NIL: and >NIL: are some I/O re-directionit's rather too advanced to explain here, but is required so that the initial Shell process can close its window when ENDCLI is encountered. You can use this method in complete safety with over 98 per cent of all Workbench-based programs.

Well-written programs will complain a something is missing and tell you what the need – all you have to do is supply it. In cases where things get really tricky, you might find a utility like SnoopDOS (available from good PD libraries) is a good debugging aid.

To conclude this series, two complete ready-to-run startup sequences are provided which highlight the differences between the two systems. A disk designed to boot on a version 2 machine (such as an A500+) will work fine on a later model such as an A1200 – but not the other way around.

The scripts are modified versions of thos supplied by Commodore – so if you wan compatibility with all other models you should study the unmolested versions.

The special string >NIL: has been added to some commands – this prevents the command generating output in the event of some error – that has the side effect of opening a Workbench screen with a console window and clashing with IPrefs.

The "C:" in front of some commandindicates they are to be stored in the C directory – not elsewhere. This provides a smalperformance increase over the path searching system and can shave a second or more off the startup time. More importantly, shows which commands you need and where to put them! To use these scripts you will also need the following commands in your C: directory: PATH, VERSION, SET-PATCH, ADDBUFFERS and MOUNT.

Amiga Computing December 1993

| <b>GREY-TR</b>                                                                                                    | ONICS                                                                                                    | 081-686 9973                                                |
|----------------------------------------------------------------------------------------------------|----------------------------------------------------------------------------------------------------|-------------------------------------------------------------|
|                                                                                                    |                                                                                                    |                                                             |
|                                                                                                    |                                                                                                    | LTD $\mu_{\Lambda}$                                         |
| LOWEST PRICES                                                                                                    | CUT PRICES                                                                                                    |                                                             |
|                                                                                                    | BE                                                                                                    | ST SERVICE                                                  |
| DIENE DIENE DIE                                                                                                    |                                                                                                    |                                                             |
| DISKS DISKS DIS<br>100% CERTIFIED ERROR FREE                                                                                                    | T DOVEC                                                                                                    | 3.5" LOCKABALE DISK B                                       |
| 50 35." DS/DD£22.99 + 100                                                                                                    |                                                                                                    | 40 Capacity<br>100 Capacity                                 |
| 100 3.5" DS/DD£37.99 + 100                                                                                                    | cap lockable box £41.99                                                                                                    | Add £3.10 P&P                                               |
| 150 3.5" DS/DD£54.99 + 100                                                                                                    | cap lockable box£64.99                                                                                                    | 3.5" HIGH DENSITY DI                                        |
| 200 3.5" DS/DD£71.99 + 2X 1                                                                                                    | 00 " "£76.99                                                                                                    | 100% CERTIFIED ERROR FREE - FREE                            |
| 300 3.5" DS/DD£106.99 +3X                                                                                                    |                                                                                                    | 100 DISKS £58 FREE DELIN                                    |
| 400 3.5" DS/DD£142.99 + 4X                                                                                                    |                                                                                                    | AMIGA CD32                                                  |
| 500 3.5" DS/DD£167.99 + 5X                                                                                                    | 100 " "£182.99                                                                                                    | HEN' 2 GAME PACK OSCAR-DIGGER                               |
| 1000 3.5" DS/DD£299.0010X 1                                                                                                    |                                                                                                    | £284.99                                                     |
| FREE LABELS + FREE DELIVER                                                                                                    | Y BY PARCEL FORCE                                                                                                    | LIMITED STOCK FREE DELIVER                                  |
| AMIGA 600                                                                                                    | AMIGA 400                                                                                                    | O AMIGA 12                                                  |
|                                                                                                    | 030/2MB RAM 80Meg £889.99                                                                                                    |                                                             |
| FREE 4 Games: Space Ace, Kick Off 2,<br>Pipe Mania, Populous                                                                                                    | 030/2MB RAM 120Meg £969.99                                                                                                    |                                                             |
| Basic Pack                                                                                                    | FREE DELIVERY - AUTHORISED DE                                                                                                    | ALERS                                                       |
| Epic Pack 40Mb HD324.99                                                                                                    | ATTENTION ALL CUSTON                                                                                                    | AERS DESKTOP DYNAMITE                                       |
| AMIGA 1200 HD                                                                                                    | <b>SPECIAL PACK:</b><br>£15 for 10 Disks, Mouse                                                                                                    | WORD WORTH - PAINT MANA<br>DELUXE IV - OSCAR - DEN          |
| NIGEL MANSELLS + TROLLS<br>80MB HARD DISK £474.99                                                                                                    | Microswitch Joystick                                                                                                    |                                                             |
| 120MB HARD DISK £499.99                                                                                                    | storage Box, Disk Clear                                                                                                    | nor                                                         |
| FREE DELIVERY- AUTHORISED DEALER                                                                                                    |                                                                                                    | Free Delivery                                               |
| BRANDED DISKS<br>SONY- 3M - JVC - TDK                                                                                                    | AMIGA CABLES                                                                                                    | PRINTERS                                                    |
| QUANTITY DS/DD HIGH DENSITY                                                                                                    | Amiga To TV Scart                                                                                                    | E10.99 Panasonic 1170 9pin Mono<br>Citizen 120D 9pin Mono   |
| 50 3.5" 31.99 51.00                                                                                                    | Amiga To Sony TV                                                                                                    | Citizen Swift 90 9pin Mono<br>Citizen Swift 90 9pin Colour. |
| 100 3.5" 60.00 100.00<br>200 3.5" 118.00 196.00                                                                                                    | Joystick Splitters (2)                                                                                                    | £5.99 Panasonic 2023 24pin Mono + Sheet Feeder              |
| 300 3.5" 171.00 289.00                                                                                                    | Joystick Extension Lead 10ft<br>Printer Lead                                                                                                    | Ind 77 Old A if and a it is                                 |
| 500 3.5" 275.00 475.00                                                                                                    | DUST COVERS                                                                                                    | MONITORS                                                    |
| Free Labels Free Delivery                                                                                                    | Amiga 1200/500/500P                                                                                                    | \$4.00                                                      |
| TOP QUALITY RIBBONS                                                                                                    | Amiga 600<br>Star/Citizen/Panasonic Printers£                                                                                                    |                                                             |
| 1 OFF 2+ 5+                                                                                                    | INKJET CARTRIDGES & REFIL                                                                                                    | ILS FREE LEADS & DELIVERY                                   |
| Panasonic KXP1080/1180/1123/1124 3.45 3.30 2.99<br>Panasonic 2123/2180 Col. Orig 14.95 14.45 13.95                                                                                                    | HP Deskjet Black Ink Cartridges£1<br>HP Deskjet Black Ink Refill£                                                                                                    | ACCESSORI                                                   |
| Panasonic 2123/2180 Mono Orig<br>Citizen 120D/Swift 9/24 2.85 2.70 7.50                                                                                                    | HP Deskiet Black Dual Capacity Cartridge \$2                                                                                                    | 21.99 3,5" Disk head Cleaner                                |
| Star LC10/20 Black         2.95         2.75         2.25           Star LC200 Black         3.50         3.25         3.00                                                                                            | HP Deskjet Black Dual Capacity Refill£1<br>HP Deskjet 500 C Colour Cartridges£2                                                                                                    | 25.99 1000 Labels                                           |
| Star LC 24-10/24200         3.75         3.50         2.95           Star LC2410/24 200 colour Orig         12.95         12.50         11.95           Epson LQ400/500/800/850         3.45         3.30         3.10 | HP Deskjet 500 C Colour Refill£1<br>Cannon BJ 10e/ex Black ink Cartridges£                                                                                                    | 6.99 AMIGA External Disk Drives                             |
|                                                                                                    | Cannon BJ 10e/ex Black ink Refil                                                                                                    | £9.99 Universal Printer Stand                               |
| Add £2 for Delivery                                                                                                    | And and a second second s | Add £2 for Deliver                                          |
| ALL PRICES INCLUDE VAT & DE                                                                                                    | IVERY (Unless otherwise Stated)WITH                                                                                                    | N 3 DAYS (UK MAINLAND ONLY).                                |
|                                                                                                    | VERT CALL IN OR SEND CHEG                                                                                                    | IDES/POSTAL ORDERS TO:                                      |
| ADD £8.00 FOR NEXT DAY DEL                                                                                                    |                                                                                                    |                                                             |
| ADD £8.00 FOR NEXT DAY DEL<br>GREY-TRONICS L1                                                                                                    |                                                                                                    |                                                             |
| ADD £8.00 FOR NEXT DAY DEL<br>GREY-TRONICS L1<br>CROY                                                                                                    | OON, SURREY CRO                                                                                                    | 100                                                         |
| ADD £8.00 FOR NEXT DAY DEL<br>GREY-TRONICS L1<br>CROY<br>SALES HELPLINE: 081 68                                                                                                    | OON, SURREY CRO                                                                                                    | 1UU<br>/ FAX: 081 686 9974                                  |

# **GASTEINER** Tel: 081 365 1151 Fax: 081 885 1953

# Unit 2, Millmead Business Centre, Millmead Road, Tottenham Hale, London N17 9QU

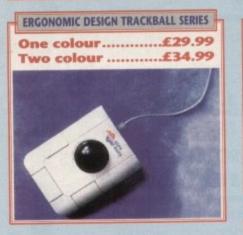

#### MONITORS

| Philips 8833         | £199  |
|----------------------|-------|
| Commodore 1940       | £289  |
| Commodore 1942       |       |
| Microvitec Club Scan | £379  |
| Microvitec 20"       | £1049 |

| PRINTERS                                                                                     |              |
|----------------------------------------------------------------------------------------------|--------------|
| Citizen Swift 200<br>Citizen Swift 240 Mono<br>Citizen Swift 240 Colour<br>Citizen Swift 24X | £270<br>£295 |
| Citizen Swift 24A<br>Citizen 120D+<br>Citizen Swift 90 Mono<br>Citizen Swift 90 Colour       | £129<br>£165 |
| Citizen PN48 Notebook Printer.<br>Citizen Projet Inkjet                                      | £225         |

#### **HEWLETT PACKARD**

| HP Deskjet Portable | £369 |
|---------------------|------|
| HP 510 Mono         | £264 |
| HP 500 Colour       | £319 |
| HP 550 Colour       | £519 |

#### STAR Star LC 20.....£132 Star LC 100 Colour .....£155 Star LC 200 Colour .....£195 Star LC 24-20 Mk II ......£224 Star LC 24-200 Col .....£264 Star SJ48 Bubblejet .....£217 Star SI48 Auto Sheetfeeder ......£49

| LASER PRINTER        | RS   |
|----------------------|------|
| Fujitsu VM 600 Laser | £679 |
| HP Laserjet 4L       | £609 |
| OKI 400e             | £514 |
| Ricoh PCL5           |      |
| Star Laserjet LC5    |      |

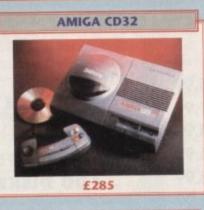

| A1200 + A600 | HARD DRIVES |
|--------------|-------------|
| 20Mb         | £69         |
| 30Mb         | £89         |
| 40Mb         | £119        |
| 60Mb         | £169        |
| 85Mb         | £199        |
| 120Mb        | £239        |
| 207Mb        | £329        |

All with IDE cables

| CDTV AD             | D-ON    |
|---------------------|---------|
| For A500, A500+, A5 | 70£129  |
|                     |         |
| ROMBO DIO           | ITISERS |
| VIDI 12 Real Time   | £134.99 |
| VIDI 24 Real Time   | £219.99 |
| VIDI 12 AGA         |         |
| Take 2              |         |
|                     | £30.00  |

| AMIGA A1200      |      |  |
|------------------|------|--|
| 2Mb RAM 20Mb HD  | £359 |  |
| 2Mb RAM 64Mb HD  |      |  |
| 2Mb RAM 85Mb HD  |      |  |
| 2Mb RAM 127Mb HD |      |  |
| 2Mb RAM 209Mb HD |      |  |
| 2Mb RAM only     |      |  |

#### ACCESSORIES

| Pen mouse for Amiga with optical        |         |
|-----------------------------------------|---------|
| pad                                     | £34.95  |
| Pen mouse for PCs with optical          |         |
| pad                                     | £34.95  |
| pad<br>Optical mouse, 300 dpi for Amiga | £29.95  |
| Infrared mouse, 300 dpi for PCs         | £49.95  |
| Infrared mouse, 300 dpi for Amiga.      | £49.95  |
| Opto-mech mouse for PCs with            |         |
| nad & holder                            | £18.95  |
| Opto-mech mouse for Amiga w.pa          | d&      |
| holder<br>Opto-mech low cost mouse for  | £14.95  |
| Opto-mech low cost mouse for            |         |
| Amiga                                   | £8.00   |
| Opto-mech low cost mouse for            |         |
| PCs                                     | £10.00  |
| 3-button trackball for Amiga            | £29.99  |
| "Cristal" trackball for Amiga           | £34.99  |
| 3-button trackball for PCs              | £34.99  |
| 512Kb RAM expansion for A500+           |         |
| 1Mb RAM expansion for A500+             | £19.95  |
| External 3.5" floppy drive              | £50.00  |
| Kickstart switch for A500, A2000        | £14.95  |
| Kickstart switch for A600               | £29.95  |
| Electronic boot selector                | .£14.95 |
| Auto mouse/joystick switch              | .£10.99 |
| Dust Covers                             | £6.00   |
| Dust Cores minimum                      |         |

#### **MEMORY MASTER 1200**

Internal RAM expansion with clock for Amiga 1200, populated with 1, 5 or 9Mb

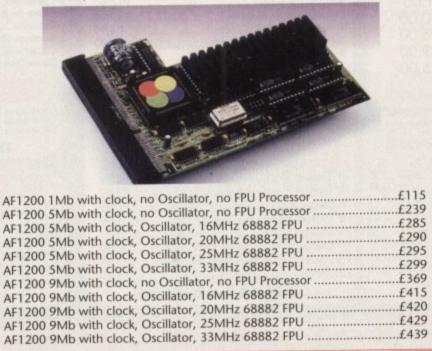

VISA

| A     | MIG | 4 4000 | (25M) | Iz 68030) |
|-------|-----|--------|-------|-----------|
| 2Mb I | RAM | 80Mb H | HD    | £949      |
|       |     |        |       | £1069     |
| 4Mb   | RAM | 214Mb  | HD    | £1169     |
| 4Mb   | RAM | 245Mb  | HD    | £1269     |
| 4Mb   | RAM | 340Mb  | HD    | £1369     |
| 4Mb   | RAM | 540Mb  | HD    | £1669     |

| AMIGA 4000 (25MHz 68040) |       |  |
|--------------------------|-------|--|
| 6Mb RAM 80Mb HD          | £1919 |  |
| 6Mb RAM 120Mb HD         |       |  |
| 6Mb RAM 214Mb HD         | £2169 |  |
| 6Mb RAM 245Mb HD         |       |  |
| 6Mb RAM 340Mb HD         | £2369 |  |
| 6Mb RAM 540Mb HD         | £2669 |  |

| - | P.S.U.                               |           |
|---|--------------------------------------|-----------|
|   | Power Supply (High Watt)             | c 20. 0.0 |
|   | for A500<br>Power Supply for A1500 + | £29.95    |
|   | A2000                                | £69.95    |

| A REAL POOL | FAX MODEM                 |
|-------------|---------------------------|
|             | Modem£129<br>Software£179 |

| AMIGA MEMORY U    | JPGRADE |
|-------------------|---------|
| A500 ½Mb          | £14.95  |
| A500 ½Mb + Clock  | £23.95  |
| A500 + 1Mb        | £19.95  |
| A600 1Mb          | £19.95  |
| A600 1Mb + Clock  | £29.95  |
| 1Mb SIMM (GVP)    | £29.95  |
| 4Mb SIMM (GVP)    |         |
| 1Mb 72PIN (A4000) | £99.00  |
| 4Mb 72PIN (A4000) | POA     |
| PCMCIA 2Mb        | £89.00  |
| PCMCIA 4Mb        |         |

| A1200 RAM                                                                |                                                                                                    |  |  |  |
|--------------------------------------------------------------------------|----------------------------------------------------------------------------------------------------|--|--|--|
| 4Mb with Clock,<br>4Mb with Clock,<br>4Mb with Clock,<br>4Mb with Clock, | no FPU Processor£165<br>20MHz 68881 FPU£205<br>25MHz 68882 FPU£265<br>33Mhz 68882 FPU£275<br>40Mhz 68882 FPU£285<br>50Mhz 68882 FPU£305 |  |  |  |

| 0Mb | RAM | <br>£299 |
|-----|-----|----------|
| 4Mb | RAM | <br>£499 |

#### TRADE ORDERS WELCOME

How to order When ordering by telephone please quote your credit card number followed by the expiry date and also your full name and address. If paying by cheque please make it payable to Gasteiner Technology. In any correspondence please quote a phone number and also a postal code, please allow five working days for cheque clearance.

Small consumables and software items under the value of £59 please add £3.50 P&P. Other items except lasers, next day courier service £10 per box. Offshore and highlands, please call for a quotation. In addition, we offer the following express services:- Saturday delivery normal rate plus £15 per box, Morning, next day normal rate plus £10 per box. E&OE prices subject to change without prior notice, goods are subject to change without prior notice. All trademarks acknowledged.

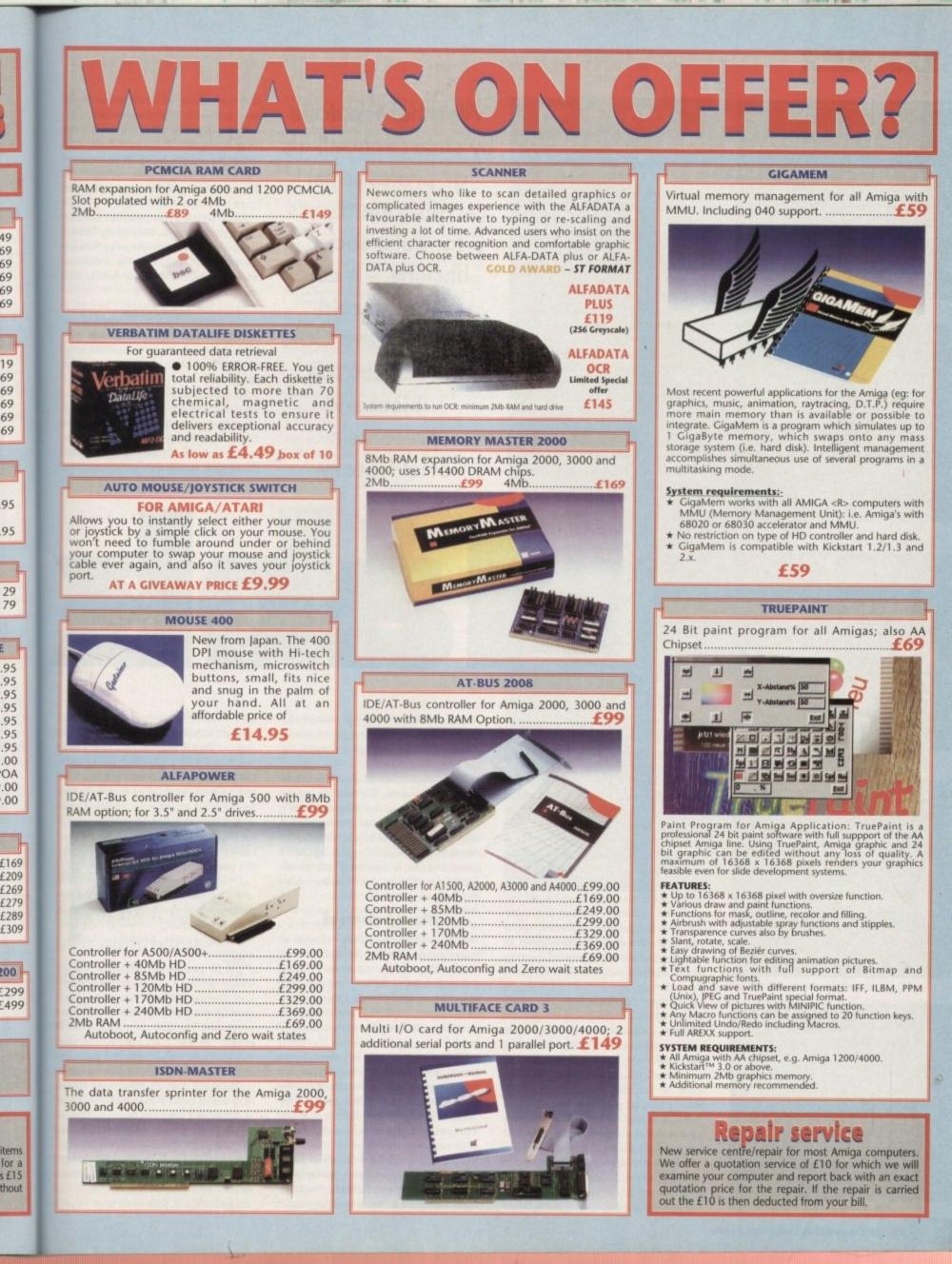

#### 

GREETINGS PROFESSOR FALKEN

HELLO

A STRANGE GAME. THE ONLY WINNING MOVE IS NOT TO PLAY.

HOW ABOUT A NICE GAME OF CHESS?

Could this be a warning for hackers?

POKER FIGHTER COMBAT GUERRILLA ENGAGEMENT DESERT WARFARE AIR-TO-GROUND ACTIONS THEATERWIDE TACTICAL WARFARE THEATERWIDE BIOTOXIC AND CHEMICAL WARFARE

GLOBAL THERMONUCLEAR WAR

Wrong choice, kid!

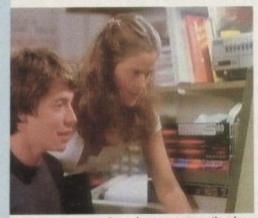

Pre-pubescent prats on the phone

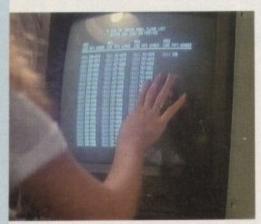

Excitement as the info arrives...

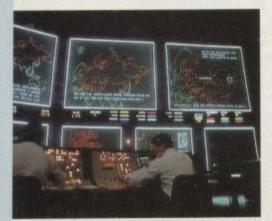

64

...but the serious business is about to begin

acking has a simple definition: The act of gaining unauthorised access to information held on a computer or computer-based system, whether that computer is connected to a modem, or similar communications device, or physically located in the same place as the hacker.

Computer hacking has moved on since the phrase first came into common computer industry usage in the early 70s. Then, the phrase was commonly applied to a computer nerd who spent most of his spare time playing around with electronics to produce a VHF radio from (seemingly) an empty corn flakes packet, a tube of glue and some wire.

It took the arrival of modems on to the computing scene in the late 1970s to change the image of the hacker from benign to slightly malevolent, with the nerd turning into a computer buff gaining unauthorised access to an online system, as seen in films such as War Games and, more recently, Sneakers.

Computer hacking has its origins in phone phreak-

ing, a hobby that also started in the US, when electronics enthusiasts of the 60s and 70s discovered they could use special control tones over the phone network to switch calls all over the world – as

operators do without paying.

The first phone phreaker who shot to prominence in the 70s was John Draper, who became known as Captain Crunch after the breakfast cereal in which he found a free penny whistle that generated the 2,600 cycles per second (hertz) signal that AT&T used to control its phone network at the time.

Using the whistle, which effectively did the same job as an electronic box of tricks costing thousands of dollars in the early 1970s, Draper was able to call around the world free of charge. His much-publicised activities (he got caught several times) prompted other electronics enthusiasts to built the electronic equivalent of a penny whistle and phreak calls around the world free of charge.

AT&T and other telecoms companies, BT included, gradually upgraded their networks to the point where any audio activity on the local loop (the name for the link between the phone exchange and the subscriber's phone) was carefully monitored for "unusual" tones, so putting the phone phreakers out of business.

It was natural then, that when computers and modems arrived on the scene, that the phreakers should migrate to the online world and start applying their knowledge of the phone networks to the modem world.

Pretty soon, electronic bulletin board

Whether it's done by smart schoolkids or professional cartels, one thing's for sure about hacking – it can cause untold damage. Steve Gold introduces the subject and presents a brief history gave us some vital information about other, non-public Prestel access numbers.

By dialling these other numbers, I discovered one new Prestel computer that had an ID and password on its welcome page. After keying in these details, I was welcomed as a system manager – in short, I have top level access to Prestel.

Along with a fellow computer enthusiast/contributor to Micronet, Robert Schifreen, I spent several days looking around Prestel, exploring the nooks and crannies that I had never before had access to.

Then, being (reasonably) honest, if stupid, citizens, we told Micronet of our findings. Micronet told Prestel who, perhaps surprisingly, merely closed the loopholes we had found, thanking us into the bargain.

Six months later, in March 1985, after a lot of anti-hacker publicity in the national press, we were arrested, by Scotland Yard's then fledgling computer crime squad, and charged with offences under the Forgery Act. It wasn't difficult to see

systems (BBSs) sprang up around the world, and one of the first topics of discussion was (you guessed) phone phreaking and related activities.

It was equally natural that information on phone numbers, IDs and passwords should be exchanged on these early BBSs. Back in 1984, this writer, having played with phones since the 60s, decided to invest in a modem for my computer. I joined Micronet, a computing information provider for Prestel, the BT online viewdata network.

#### Password

Micronet has several thousand pages of information online on Prestel. Prestel, which still operates as a business information service today, had around a quarter of million of teletext-style pages held on its databases, for which users needed a computer, modem, ID and password to access.

Unfortunately, because Prestel was then a trunk call away from my parent's house, the phone bills that arrived at the end of the quarter stretched into the hundreds of pounds. Yours truly was forced to improvise and start writing about computers – on Micronet.

By the end of 1984, I had full editing rights on Prestel. Along with other editors, in the course of our electronic meanderings, we came across some pages that why – we didn't dispute that we had obtained unauthorised access, but we did dispute that it was illegal. That's why Schifreen and I pleaded not guilty. Looking back, we had nothing to lose – we both lost out jobs, so what the hey? It took several court appearances spanning more than three years before we cleared our names once and for all. The courts then ruled that the application of the Forgery Act was a misapplication of the law.

Of course, had we been prosecuted under the Theft Act, charged with the tuppence-worth of electricity we had stolen in using Prestel illicitly, we would have been found guilty – and probably fined £100 or so.

But BT insisted on testing the law. As well as costing BT an estimated £1.8 million, the case of The Crown vs Gold and Another went into the statute books and presented The Crown with a need to change the law to take account of computer hacking – specifically, the gaining of unauthorised access to computer systems

The result was The Computer Misus-Act, which passed in law in 1990. The was then, this is now.

While the British Government passed the Computer Misuse Act in the late summer of 1990, it took the first real prosecution under the legislation almost three years to percolate through the Magistrate's Court and up to the

## COMMS

n about mbers. rs, I dister that velcome ls, I was in short,

enthusi-Robert looking oks and ore had

onest, if t of our ho, perhe loopinto the

5, after a national cotland

er crime es under ilt to see

we had t we did at's why guilty. lose - we ? It took ing more ared our irts then Forgery w.

secuted the tupstolen in ave been 1 £100 or

law. As £1.8 mil-Gold and ooks and need to of comaining of

systems. r Misuse

late sumprosecuCrown Court. In 1991, Paul Bedworth, a self-confessed computer hacker, was arrested at his mother's home in Ilkley, North Yorkshire, and charged with gaining unauthorised access to European Commission (EC) office computers in Luxembourg as well as around the

Two years later, in February of this year, when the case came up before a jury mal at Southwark Crown court, he admitand what he did, but claimed he did it for ticks. His defence? He claimed he was addicted to computer hacking.

#### Havoc

In court, for the Crown, James Richardson, prosecuting, said that Bedworth was tapping into offices at the EC in Luxembourg and even the experts were worried.

"He caused havoc at universities all around the world so that the computer systems were inaccessible to anyone but him," Richardson told the Court.

According to Richardson, Bedworth

Misuse Act. The defence seemed to persuade the jury to acquit Bedworth, although most now agree that the unnecessary violence displayed against Bedworth at the time of his arrest was the Police's undoing in this case, as it set the jury against the Police from the earliest stages in the case.

According to Peter Sommer, a computer security consultant and the author of the Hacker's Handbook, written under his pen name of Hugo Cornwall, said he was surprised at the not-guilty verdict, given the nature of the defence.

"I think it was successful because the jury is looking to let the guy off, due to their heavy-handed behaviour when they arrested him," he said.

According to Sommer, although the defence of computer addiction was an unusual one, it was able to beat the charges involved.

"In law, to make a prosecution of this type work, you have to ensure that there is the mens rea, the reason of intent. To convince the jury otherwise, you have to

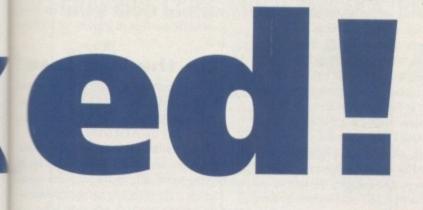

started to become obsessed with computers at the age of 14 after he was given a computer. After associating with other network hackers, he called himself Olicana, the Roman name for his home nown of Ilkley. To Scotland Yard's computer crime squad, the case was cut and dried, despite the fact it was the first

He realised that hacking was illegal and, by his own admission, stupid

major case under the Computer Misuse Act. 1990.

In court, Bedworth admitted that he was scared when the police raided his mother's house and pinioned him to the bed late one evening in 1991. The result of 90. That the scare, he said, was that he realised that macking was illegal and, by his own t passed admission, stupid.

Alistair Kelman, his barrister, claimed mat his client was addicted to computer ost three macking and, as such, could not have had gh the me intent - the legal term is mens rea - to to the commit a crime under the Computer

demonstrate that the compulsion is sufficiently strong to overcome the intent, as has clearly happened in this case," Sommer said. Despite the publicity surrounding the case, Sommer said that there are very few real hackers, such as those portrayed in War Games and Sneakers.

"These cases are always very interesting but a distraction from the more mundane," he said, adding that the bottom line for many companies was a massive build-up of defences against the perceived threat of computer hackers.

Barrister Kelman, meanwhile, said that the significance of the case was nothing to do with the wrongful acts its sought to punish, "but the realisation that maybe what is required is a little more understanding and a little less condemnation."

Kelman admitted that Bedworth was a second generation "anorak", but pointed out there are now large numbers of third generation anoraks at large, all of whom are well versed in computers.

"The child, whose best friend is a computer rather than a person, is not going to function normally in society. We need to be able to predict how he will behave and what treatments will restore him to normal health. Parents must demand that proper research is done into this important problem." he said.

It took until three months later, in May of this year, for two other computer hack-

# A hacking chronology

| Sept 1970  | John Draper, aka Captain Crunch, discovers that the penny whistle offered in boxes of Cap'n Crunch<br>careal perfectly duplicates the 2600 frequency controlling the AT&T phone network. He starts to make<br>free calls.                                                                                                    |
|------------|----------------------------------------------------------------------------------------------------|
| Aug 1974   | Kevin Mitnick, a legend among hackers, begins his career of hacking into a variety of computer sys-<br>tems, including entering banking networks and destroying data, altering credit reports of his enemies,<br>and disconnecting the phone lines of celebrities. His most famous exploit – hacking into the North<br>American Defence Command in Colorado Springs – inspired War Games, the 1983 movie.                                     |
| Jul 1981   | Ian Murphy, a 23-year-old known as Captain Zap on the networks, gains instant notonety when he hacks into the White House, the Pentagon, Bellsouth's computer network and the TRW credit reference agency. He gets caught when he leaves his resume behind.                                                                                                    |
|            | German Chaos Computer Club hacks NASA network.                                                                                                    |
| Oct 1987   | US hackers invade national Aids hotline system.                                                                                                    |
| Dec 1987   | Bill Landreth – super hecker – jailed again (best known for hacking exploits in 1984)<br>Fred Denette III (world's third most wanted hacker) jailed for three years.<br>IBM international network paralysed by hacker's Christmas message.                                                                                                    |
| Feb 1988   | US Security Association reports phone fraud topping \$500 million a year mark. "Holy Hacker" invades,<br>blocks Playboy Channel.                                                                                                    |
|            | Steve Wernery, German Chaos Computer Club member, arrested at French Securicom conference – deported.                                                                                                    |
|            | Kevin Anderson convicted of selling hacking information to the Russians.                                                                                                    |
|            | NASA network hacked – again. Third time in a year.                                                                                                    |
|            | Union Bank of Switzerland "almot" lo ses £32 million to hacker-criminals.<br>Nicholas Whitely arrested in connection with virus propagation.                                                                                                    |
| Oct 1988   | Belgian Prime Minister announces Bistel government computer hacked.                                                                                                    |
|            | Robert Morris Junior paralyses US Arpanet network with virus.                                                                                                    |
|            | Star Wars computer in US hacked - cost \$100,000.                                                                                                    |
| Jan 1989   | Chaos Computer club releases DES encryption system for PCs - NSA and CIA 'very womed'                                                                                                    |
|            | Kevin Mitnick, US superhacker, arrested for hacking Leeds University. Plea bargains, gets a year in jail.                                                                                                    |
|            | West German Chaos Computer Club member, Karl Koch, "commits suicide" after admitting sale of secrets to the Russians.                                                                                                    |
| Aug 1989   | Three West Germans charged with selling hacking secrets to the KGB. Karl Koch involved                                                                                                    |
| Sep 1989   | West German phone voting system hackad.                                                                                                    |
| Oct 1989   | 15-year-old hacker cracks US defence computer                                                                                                    |
|            | US Govt report revealed multiple NASA hacks                                                                                                    |
| Feb 1990 - | US hacker obtains credit card by hacking.                                                                                                    |
| Mar 1990   | First US-Australian hackers arrested down under.                                                                                                    |
| Apr 1990   | Two dozen hackers rounded up in US. Twelve-year-old hacker cracks credit files.                                                                                                    |
| Jun 1990   | Legion of Doom hackers plead guilty in US.                                                                                                    |
| Aug 1990   | Baker's Dozen hackers arrested in US.                                                                                                    |
|            | First satellite hacking case in US.                                                                                                    |
|            | Hong Kong intros anti-hacking legislation.                                                                                                    |
|            | Scorpion hacker arrested in New York.                                                                                                    |
| Mar 1991   | Operation Sun Devil nets dozens of US hackers.                                                                                                    |
|            | West Germany foils hacking attempt on President Marcos' computer banking files.                                                                                                    |
| Aug 1991   | Israelis arrest 18-year-old on hacking foreign banking and credit card networks.                                                                                                    |
| Jul 1992   | In New York, five teenage hackers are charged with breaking into computer systems at several<br>regional phone companies, large firms such as Martin Marietta, universities and credit-reporting con-<br>cerns such as TRW, which reportedly had 176 consumer credit reports stolen. The case marks the US<br>government's first investigative use of court-authorised wiretaps to obtain conversation and data trans-<br>mission of hackers. |
| Dec 1992   | Kevin Poulsen, an intamous hacker known as Dark Dante on the networks, is charged with stealing                                                                                                    |

tasking orders relating to an Ar and faces up to ten years in jail

ers - arrested in parallel with Bedworth to come to court. Their case was different as, unlike Bedworth, they had pleaded guilty to offence under the Computer Misuse Act.

Neil Woods, aged 24, a computer science graduate and later computer salesman, as well as university researcher Karl Strickland, aged 22, had pleaded guilty to the charges and so became the first hackers to be jailed under the Computer Misuse Act, 1990, in the UK.

During the brief trial, the court heard how the pair caused an estimated £123,000-worth of chaos while breaking into an estimated 10,000 on-line systems around the world. The list of hacked system reads like a who's who in the on-line world, ranging from NASA through to a European cancer research organisation.

No country seemed safe from Woods and Stricklands' exploits. Systems in France, Germany, Italy, and Sweden were hacked in Europe, along with systems in the US and Canada, not forgetting Russia, India, Singapore and Australia. The prosecution said in court that the list read like an atlas, rather than a list of offences.

Woods and Strickland were charged with conspiring to obtain telephone services dishonestly over a two-year period, as well as publishing that information on BBSs for other like-minded individuals to read

Presiding over the case, Judge Michael Harris said that, while he accepted their activities were not designed to cause damage, it was absolutely essential that computer systems, which he described as

#### 

playing an essential role in 20th Century life, be protected.

"If your passion had been cars rather than computers we would have called your conduct delinquent, and I don't shrink from the analogy of describing what you were doing as intellectual joyriding," he said.

"Computers now form a central role in our lives, containing personal details, financial details, confidential matters of companies and government departments and many business organisations. Some, providing emergency services, depend on their computers to deliver those services," he added.

Woods and Strickland are known to be members of a gang of four computer hackers known as the "eight-legged groove machine". During this writer's investigation, I have discovered that two other people were in the Bedworth-Woods-Strickland team. Scotland Yard are said to have known of their existence for some time but have not pursued them for a reason best known to themselves.

#### Widespread

In the US, modems have been in widespread use since the early 80s. In 1982, a typical US modem cost less than a quarter of the cost of its UK equivalent, thanks to a more liberal telecommunications policy across the Atlantic. The result was that the US experienced its first widespread hacking problems in 1982, while UK computer users were more concerned with playing Manic Miner on the then-new Sinclair Spectrum.

The US legislature is far more complex than in the UK, however, with petty interstate squabbles resulting in criminals being able to drive over the state line and escape in true James Cagney style.

In the late 80s, several state legislatures, notably those of California and Texas, passed specific anti-hacking laws. It took the case of Robert Morris in 1988 to bring the US powers that be round to the fact that specific anti-computer crime legislation simply does not work on its

# The Computer Misuse Act

The Computer Misuse Act came into force on August 29, 1990. The legislation, introduced in a private member's Bill by Michael Colvin, the Conservative MP for Romsey and Waterside, introduced three offences to the statute books.

and Waterside, introduced three offences to the statute books. The first level offence of obtaining unauthorised access to programs or data held on a computer is tryable only summarily by magistrates and carries a maximum penalty of six months' imprisonment or a £2,000 fine, or both.

An offender is only be guilty of this first level offence if he intended to gain access and knew at the time that such access was unauthorised, or where an insider knowingly exceeds the level of authorisation to which s/he is entitled.

Hackers face prosecution for a more serious, second level, offence if they obtain unauthorised access with intent to commit or to facilitate the commission of further offences, such as theft, fraud or blackmail. This offence is triable either by magistrates or in Crown Courts, where it is punishable with up to five years' jail or an unlimited fine.

The third level offence involves the unauthorised modification of computer data. This offence is/was aimed at virus program creators and/or propagators. This offence is triable by magistrates and in the Crown Court, where it carries a maximum penalty of five years' jail and an unlimited fine.

own, just as anti-drug legislation does not work on its own. Merely making something illegal does not eradicate the problem. In many cases it can actually make the problem worse.

Robert Morris Junior (his father was a retired figure in the US National Security Agency) created a worm program that masqueraded as a message file that whizzed from user to user on the Arpanet educational network.

The Arpanet is a world-wide network of computer systems. The idea behind the network is that users can communicate with each other with simple notes and programs. The Arpanet is really a freeform noticeboard.

As Morris' worm program was read by its recipients, so it duplicated itself and posted copies to other users. In addition, the program sat on the computer it was read on, running program loops, effectively paralysing the computer system.

The Morris worm paralysed more than 8,000 Arpanet-linked mainframes around the world. Faced with the million-dollar clean-up operation, and with red faces all round, the US government acted swiftly

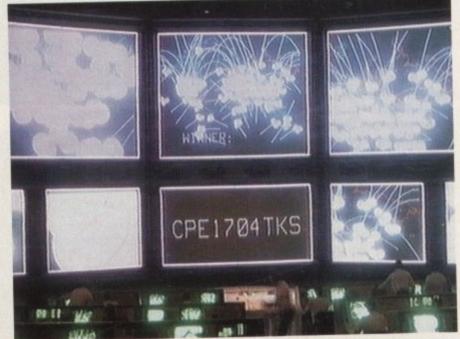

Hacking might not end the world, but it's destructive all the same

Amiga Computing December 1993

66

to form CERT – the Computer Emergency Resource Team – to act as a SWAT-style team to move in, analyse and, hopefully, solve computer crimes as they occurred.

CERT was set up in December of 1988. The group, assembled from more than 100 experts in several fields of computer expertise, is available around the clock, and operates under the control of the Pentagon and the Software Engineering Institute at Pittsburgh's Carnegie Mellon University, where a six-member core team of CERT staff are based.

Today, CERT's operations are shrouded in secrecy. Ultimate control of the team is, presumably, the task of the US President. CERT staff reportedly have no legal powers.

CERT's original brief was to amass a central resource of information, based around an expert computer system program, that any citizen in the US can call upon. The concept is that of a Thunderbirds-style international rescue team, able to answer questions on computer crime and able to respond to serious events at the drop of a hat.

#### Serious hack

Today, CERT is called into action whenever a serious hack occurs. Its actions are never reported. CERT is thought to have been involved in the banking industry's first full scale ATM fraud a few months ago.

Shoppers visiting the Buckland Hills shopping mall in Connetticut one weekend in mid-May of this year were not surprised to discover one of the mall's two ATMs out of action. They were pleasantly surprised, however, to find that the bank had spotted the problem and thoughtfully installed a temporary machine – on castors – to help them withdraw cash.

Sadly, after they inserted their cards and tapped in their PINs, they discovered that it had run out cash. The machine disappeared shortly afterwards. Within days, cardholders found that their cards had been used to withdraw \$50,000 worth of cash from across the US.

According to the police, the whole

affair was a scam. After stealing a secondhand ATM, fraudsters reprogrammed the machine to accept cards and PINs, but not give any money out.

But while bank ATMs can be compromised, there is little evidence to suggest that hackers are posing a major threat to civilisation as we know it.

When asked about the problem of computer hacking, Barrister Kelman said that hacking – as portrayed in the film Sneakers – is wildly overplayed.

"The hacker has been the whipping boy for problems in companies since the current recession started. It's vital that people realise that teenage hackers are not responsible for all the ills of the computer society," he said.

Peter Sommer (Hugo Cornwall) agrees with Kelman. He said that he monitors all hacking activity through the media (as his job as a computer consultant entails). He told me that the incidence of hackers causing problems for the authorities is remaining static in terms of numbers.

"This means that, as a percentage, such cases are actually falling, when once realises that the numbers of viruses and other similar incidents is rising. There is absolutely no sign of growth at all," he said.

#### On the increase

One thing that Kelman and Sommer are in agreement on, however, is that computer-related fraud is on the increase, as witnessed by the ATM scam in the US.

This problem is bound to grow as the teenage hackers of the 1980s group up to become technically aware computer users. The US ATM scam has caused consternation among banking officials, who are now scrambling to create new technology card protection systems, ranging from the use of etched photocards (as seen on the N&P Visa and Royal Bank of Scotland plastic cards in the UK) through biometric scanning technology.

Biometrics involves the use of electronic images of the cardholder, his/her fingerprints and even retinal scans, to ensure that the card user is the cardholder. Sources in the hacking community suggest that the banks' actions are being carefully observed by technology hacker generally.

This use of technology by hackers to track the anti-hacking technologists is something that the authorities canno stop. It requires them to continually see out new anti-hacking technology, in orde to stay one step ahead.

The ironic thing is that, as technolog generally progresses, so the anti-hackin technologists will have to work eve harder to beat the hackers, whose arsen of technology to attack electronic system is improving all the time.

Where the film War Games portrayed teenage hacker (Matthew Broderick Sneakers a decade later shows a group grown-up hackers strutting their stul Although Sneakers was less than techn cally correct in its approach to portrayin hackers, it shows where the future lies.

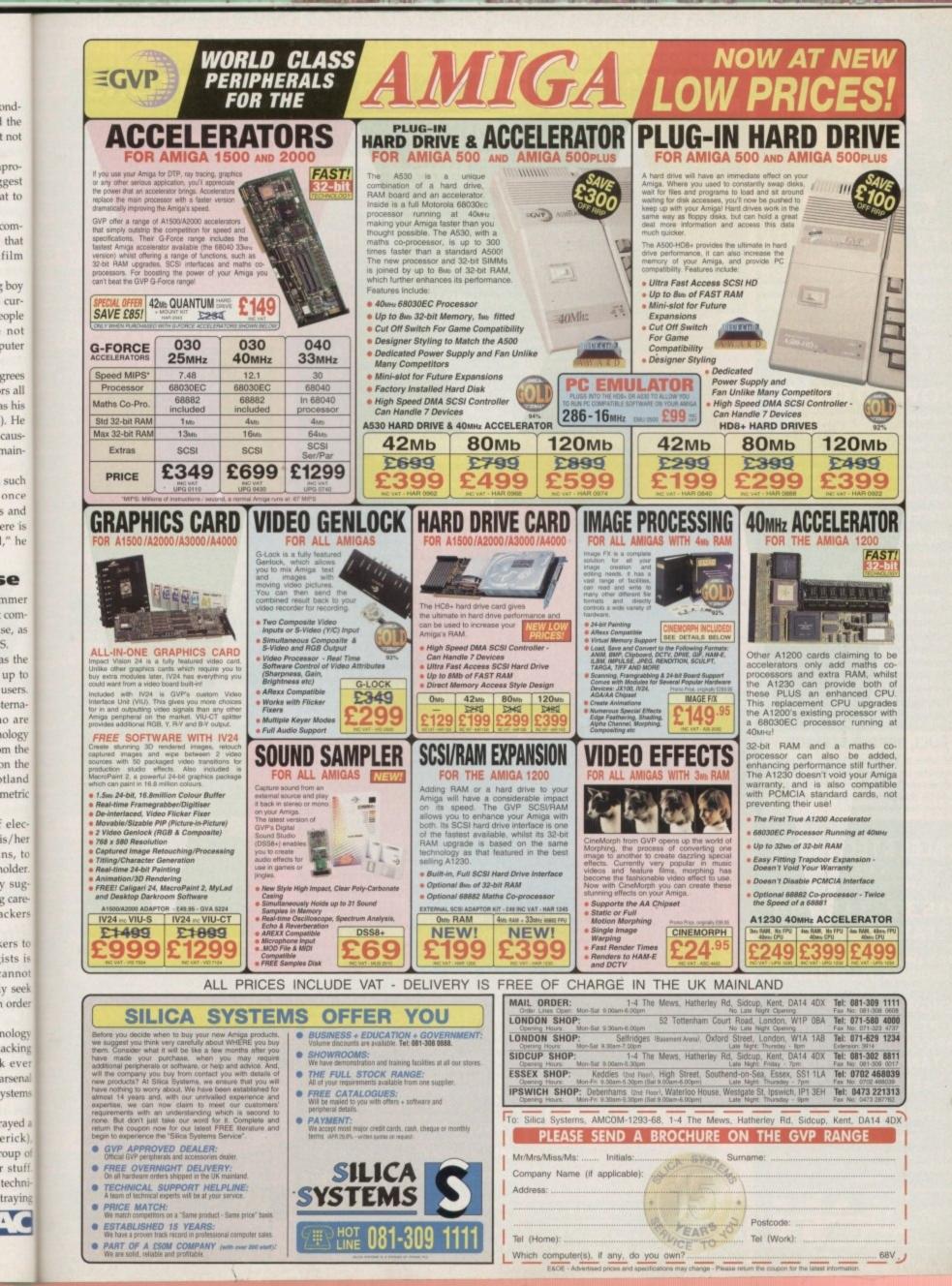

# T COMPUTER CENTRE OFIRST COMPUTER CENTRE OFIRST COMPUTER CENTRE OFIRST COMPUTE FIRST COMPUTER CENTRE (LEEDS) Tel: 0532 3

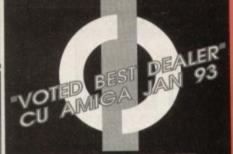

10.5

#### FIRST COMPUTER CENTRE OPEN 7 DAYS A WEEK

SUNDAY OPENING ...... 11.00AM-3.00PM THURSDAY NIGHT LATE ... 9.30AM-7.30PM MOST BANK HOLIDAYS .. I I.00AM TO 3.00PM

#### PREFERRED DEALERS FOR

ACORN, CITIZEN, COMMODORE, DIGITA, PACE, PRIMA, SEGA, STAR ROMBO, SUPRA, US ROBOTICS

# HOW TO ORDER

Order by telephone quoting your credit card number. If paying by cheque please make payable to the: FIRST COMPUTER CENTRE."

In any correspondence please quote a phone number & post code. Allow 5 working days for cheque clearance

#### interest credit available!

#### Please phone for details All prices include VAT

•All hardware/computers are UK spec.

#### **UK MAINLAND DELIVERY TARIFFS**

Standard Delivery ......£1.00

- Guaranteed 2 to 3 day (week days) Delivery ..... £2.50
- Guaranteed Next Day (week days) Delivery ..... £4.90 Open seven days a week
- 1200 sq. ft. showroom
- •Free large car park

#### Overseas orders welcome

FULL REPAIR SERVICE

We offer a FREE quotation on your computer or any peripheral (monitors, printers etc.). A delivery charge of just 65.00 is charged or alternatively you can visit our showroom.

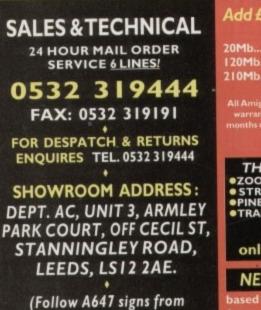

Leeds City Centre) It is recommended that prices are confirmed before ordering goods

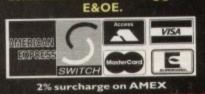

TIPOTEN

#### **AMIGA 1200 RACE & CHASE PACK** only £289.99! NOW WITH NIGEL MANSELL FI AND TROLLS! HARD DRIVE VERSIONS

£379.99 20Mb.. ...... £499.99 85Mb. £599.99 209Mb

AI 200 DESKTOP DYNAMITE PACK with Wordworth 2 AGA, Printmanager, De only £339.99

Hard Drive versions available ring for prices

### Amiga 4000/030

a 2Mb of chip RAM & WB3 only £909.99 for 80Mb version or £969.99 for 120Mb version

Amiga 4000/040 from £1969.99 with 6 Mb RAM and 120 Mb hard drive

AMIGA 600 Basepack now with X OUT game (LIMITED OFFER)

only £194.99!

AMIGA 600 20HD The Epic pack20 Mb Hard drive, Epic, Rome, Myth, & Trivial Pursuit, Dictionary, Language Lab & D. Paint 3 Only £289.99 (Inc On Site Maintenance)

The A600 Wild, Weird & Wicked Micro Prose Grand Prix, Deluxe Paint 3, Putty & Pushove OUT" shoot em uponly £219.99 A600 DELUXE .....ONLY £245.99 A600 20HD DELUXE .... ONLY £339.99 ROM sharer with 1.3 & 2.04 ROM's making compatibility a thing of the past. The A600 D Deluxe comes with a Built in 20 Mb hard drive

#### PRIMA A1200 REAL TIME CLOCK

at last now you can date and time stamp your files Fits directly onto the motherboard with no soldering

now only £14.99! check for compatibility

A600 & 1200's HD kits Add £14.99 for Real Time Clock!

| 20Mb*£89.99   | 60Mb*£179.99                 |
|---------------|------------------------------|
| 120Mb*£219.99 | 80Mb*£195.99                 |
| 210Mb*£359.99 | "Just Add £10.00 for fitting |

ga's come with Workbench, mouse & 12 month nty. The A600's, A1200 & A4000 come with 12

THE AMAZING ZOOL PACK! •ZOOL (97% Amiga Computing, Nov 92) •STRIKER (94% CU Amiga, June 92), •PINBALL DREAMS (94% AUI, Sept 92) •TRANSWRITE word processor

only £29.99 only £19.99 with any AMIGA!

#### NEW! AMIGA CD32 PACK

based on the 68020 processor, the CD3 features AA chip set, A4 size footprint, 2Mb RAM, 128K flash memory, built in WB & the ability to play normal audio CD's

#### only £289.99

CD Rom Amiga A570 Turns your Amiga 500 into a CDTV. Includes Fred Fish CDPD disk & Sim City now only £147.99!

ILINUI

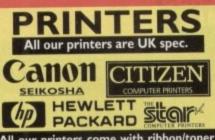

All our printers come with ribbon/toner, printer drivers (if available), paper & cables!! CANON

| Canon BJ10sx£219.99                                                |
|--------------------------------------------------------------------|
| Laser quality output. Large buffer                                 |
| Canon BI200 £314.99                                                |
| 3 page a min speed, 360 dpi, small footprint & 80 page sheetfeeder |
| Canon BJ230£379.99<br>wide carriage version of above               |
| Canon BJ300£419.99                                                 |
| Desktop bubble jet with laser quality<br>Canon BJ330£464.99        |
| Wide carriage version of the BI300                                 |
| New!Canon BJC600 Col£464.99                                        |
| new bubble jet from Canon<br>BJ10 Autosheetfeeder£52.99            |
| Bito Autosneetieeder                                               |
| Canon BJI0 cartridge£18.99                                         |
| CITIZEN NEW LOW PRICES!                                            |
| Citizen printers have a 2 year guarantee                           |
| Citizen Swift 90 Colour £169.99                                    |
| Excellent value 9 pin colour. Highly recommended                   |
| Swift 200 Colour £209.99                                           |
| Same out put as the 240 but with less facilities                   |
| Swift 240 Colour£269.99                                            |
| 24 pin, 240cps draft, 10 fonts, quiet mode, 240cps.                |
| Swift Auto Sheet feeder£79.99                                      |
| SEIKOSHA                                                           |
| Seikosha SP-1900£124.99                                            |
|                                                                    |

Seikosha SP-2400 ..... £154.9 Seikosha SL-90 ..... £159.99 Seikosha SL-95.....£295.99 Seikosha Speedjet 300...£319.99 12 month extended warranty £10.00 HEWLETT PACKARD

HP Deskjet Portable..only £369.99 New! HP510 mono.now £261.99 HP 500 Colour.....now £309.99 HP 550 Colour ..... now £514.99 4 times faster than the HP500C!! HP500 mono cartridges......£14.99 Double life 500 cartridges......£24.99 All HP printers come with a 3 year warranty

STAR

StarLC20.....£132.99 180 cps draft, 45 cps NLQ, quiet mode and multi fonts push button operation. Star LC100 colour ...... £155.99

9 pin colour, 8 fonts, 180 cps draft, 45 cps NLQ Star LC200 colour.....£195.99 9 pin colour, 8 fonts, 225 cps draft, 45 cps NLQ, A4 NEW! Star LC24-30 Col......£232.99 Star LC24-20 MKII.....£224.99 NEW! Star LC24-300 Col.....£299.99 24 pin quality, 210 cps draft, 67 cps LQ, 39K buffer expandible to 48K, 10 fonts and quiet mode. Star LC24-200 colour.£264.99 Star SJ48 Bubble jet.....£217.99 NEW! Star SJI 44 Colour Thermal ning affordable colour printer. 3 PPM, low ru

| only £534.99                     |   |     |    |
|----------------------------------|---|-----|----|
| Star SJ48 Autosheet feeder       | 4 | 9.9 | 99 |
| Star SI48 cartridge              | l | 8.9 | 99 |
| Star SJ144 cartridge (pack of 3) | 4 | 2.  | 99 |
| Star SJ48/BJ10 Refill kit        | 1 | 1.  | 99 |
|                                  |   |     |    |

#### Laser Printers

| on-site warranty standard                          |
|----------------------------------------------------|
| Seikosha OP-104£579.99                             |
| 4 PPM HP2P emulation                               |
| HP Laserjet 4L£609.99                              |
| IMb RAM, 4 ppm, small footprint                    |
| OKI 400e£514.99                                    |
| 4 page laser, mult font, 512k memory, HP emulation |
| Ricoh PCL5£809.99                                  |
| 400 Dpi, 2Mb RAM, 5Page per minute                 |
| add just £114.99 for 2 Mb of extra RAM             |
| Star Laserjet LS5£564.99                           |
| 5 page laser, HP emulation, multi font, 300Dpi     |

# All our monitors are UK spec. All moni come complete with a free Amiga lead

TE

TER

TE

TE

TE

TE

TE

TE

TE

TB

TE

TE

TE

TE

TE

TE

TE

TE

TE

TE

TE

TE

П

PHILIPS CM8833 MK2 Colour

screen facility, one years on site maintenance. only £204.99 UK Spec. PHILIPS Tilt & Swivell stand ..£13.99 PHILIPS TV Tuner for the 8833.£64.99 TE TE TE

Commodore 1084ST Colour res built in tilt & swivel stand th tor from Commodore is outstandi

GOLDSTAR SVGA .28 dp Colour monitor with overscan only £249.99 Goldstar TV/Monitor..only £169.99

COMMODORE 1940 Dualsync, .39 dpi only £284.99 COMMODORE 1942 Dualsync, .28 dpi only £379.99 COMMODORE 1960 multisync .28 dpi only £379.99

MICROVITEC 14" MULTISYNC 3 year warranty only £409.99

SCANDOUBLER only £139.99

**RETINA 24** bit graphics card from £334.99

# SUPRA MODEMS

#### The Supra-Fax 144LC

V.32 bis (14400 baud !)

only £194.99!

#### The Supra-Fax Modem V.32 bis (14400 baud !)

#### only £244.99!

#### Supra Fax +.only £119.99

Supra 2400...only £74.99

#### **GP** fax software

only £49.99!!

Fax software is not included with Supra moder All Supra Moderns come with a 5 year warra

| US | RO      | BO    | TI | CS    |
|----|---------|-------|----|-------|
|    | PREFERR |       |    |       |
|    |         | - FAW | 12 | 70.00 |

| Courier V32bis+FAX£379.99                            |
|------------------------------------------------------|
| Courier HST (16.8)£495.99                            |
| Courier HST/Dual 16.8 Fax£503.99                     |
| Sportster 14400 FAX£264.99                           |
| Sportster 2496+ FAX£152.99                           |
| WorldPort 14.4+FAX£289.99                            |
| If you thought V32bis was fast try the HST! All come |

# PACE MODEMS

MicroLin V MicroLin V32b FAX.. ATTINE THAT WE

#### OMPUTER CENTRE OFIRST COMPUTER CENTRE OFIRST COMPUTER CENTRE OFIRST COMPUTER O OMPUTER CENTRE OFIRST COMPUTER CENTRE OFIRST COMPUTER CENTRE OFIRST COMPUTER OF OMPUTER CENTRE OFIRST COMPUTER CENTRE OFIRST COMPUTER CENTRE OFIRST COMPUTER OF POIN

### PRIMA A500 & A600 RAM

I EH

TER

FER

TER

TER

TE

TE

TE

TER

TE

TE

TE

TE

TE

TE

TE

TE

TE

TE

TE

TE

TE

TE

TE

TE

TE

TE

TE

TE

TE

TE

TE

TE

TE

TE

TE

TE

TE

TE

TE

TE

TE

TE

TE

TE

TE

TE

ΤE

TE

TE

TE

TE

TE

TE

TE

TE

TE

TE

3 YEAR WARRANTY! A500P A600 Unpopulated.....only £16.99...£23.99 Populated to 512K..only £19.99...£28.99 Populated to | Mb...only £28.99...£33.99 2Mb A600 OR A1200 RAM card ...... £114.99 4 Mb A600 OR A1200 RAM card.£169.99 AMIGA A500 512K RAM by PRIMA for the original 1.2/1.3 AMIGA..only £13.99

#### 32 BIT RAM (for A4000 etc)

| I Mb SIMM EPOA                       |
|--------------------------------------|
| 2 Mb SIMM £POA                       |
| 4 Mb SIMM£POA                        |
| 8 Mb SIMM (only for Microbotics)£POA |

#### **RAM & CUSTOM CHIPS**

Co processors for the A4000 Motorola 68882 PLCC(25Mhz)..£69.99 **Co processors for Microbotics** Motorola 68882 PGA (33Mhz)..£79.99 Motorola 68882 PGA (40Mhz)...£89.99 Motorola 68882 PGA (50Mhz)..£169.99 (for Microbotics boards inc cry

Imb by 8/9 SIMMS ..... per I Mb LPOA 4 Mb by 9 SIMMS......per 4 Mb £POA I Mb by 4 DRAMS......per 1 Mb £42.99 1 Mb by 4 ZIPS.....per 1 Mb £39.99

| 256 by 4 DRAM (DILS)               |
|------------------------------------|
| 4+ (512K)now only £3.9             |
| 8+ (IMb)now only £3.9              |
| 16+ (2Mb)now only £3.8             |
| Kickstart 1.3£17.9                 |
| Kickstart 2.04£24.9                |
| Fatter Agnes 8372A£25.9            |
| Super Denise£16.9                  |
| 6571-0326 Keyboard controller£13.9 |
| CIA 8520A I/O controller£7.9       |

#### MICROBOTICS RAM

The MBX1200Z

| CO-PR | OCESS | 50R & | RAP |
|-------|-------|-------|-----|
| DOAL  | DD (  | - A I | 200 |

| BOARD for the AT200                           |
|-----------------------------------------------|
| Realise the full potential of your A1200 with |
| this trapdoor expansion. inc real time clock  |
| 6888114MHZ£119.99                             |
| 68881 25MHZ£129.99                            |
| 68882 33MHZ£139.99                            |
| 68882 50MHZ£209.99                            |
| The PAM beards can only work with             |

the use of the Co-Pro board

#### SUPRA RAM

|     |          | t! Fits onto th<br>s with <u>no</u> softw | e side expansion port<br>vare patching. |
|-----|----------|-------------------------------------------|-----------------------------------------|
|     |          |                                           | £159.99                                 |
| 8Mb | pop to 4 | Mb                                        | £214.99                                 |
|     |          |                                           | £319.99                                 |
|     |          |                                           | 1500 range£149.99                       |

#### GVP HARD DRIVES

**AMIGA A500 HARD DRIVES** from only £199.99

A500 GVP Combo's A530 Combo 40MHz from only £399.99

68882 Co-Processor Kit for A530... ...only £214.99 12 bit 60ns 1 Mb SIMM for Accelerator......only £64.99 12 bit 60ns 4Mb SIMM for Accelerator.....only £179.99 32 bit 60

1500/2000 Hard Drives Impact Series II HC8+ from only £289.99 All GVP products come with a full 2 year warranty

## **ROCHARD DRIVES**

ROCTEC A500 CONTROLLER CARD Very similar in style to the GVP HD8+ but without rd drive so you can fit your own. Expands to EMb of RAM using SIMMS..... £149.99 ROCTEC | 20Mb.....£3 | 5.99 

#### SPECIAL OFFERS! Directory Opus 4......£43.99 Kindwords 3.

The Publisher..... Maxiplan 4 spreadsheet.....£24.99 PAGESTREAM 2.2 DTP only £64.99

**XCOPY PRO PLUS HARDWARE £25.99** 

TECHNOSOUND TURBO only £25.99 Technosound Turbo 2.....£34.99

ROCHARD DRIVES for the A500/A500+ from £219.99

## **POWER SCANNER V3**

only £99.99 on demo Colour version only £239.99 EPSON GS6500 COLOUR FLATBED

only £689.99 phone for deta

#### MICE & TRACKERBALLS

GOLDEN IMAGE MEGA MOUS DATALUX CLEAR MOUSE

dec Trackball....

Golden Image Trackbail....£37

# DISK DRIVES

Prima 3.5" only £56.99

Roclite 3.5" only £59.99 slim Roclite. Best review for din Format. Now with built in virus of

Cumana 3.5" only £56.99

# OPALVISION

9.99 with Imagine 2

#### GENLOCKS

Commodore A2300 internal Genloc only £119.99

GVP Genlock.....only £297.99

Rocgen Plus Rendale 8802 FMC

#### PRIMA ROM SHARERS

now only £19.99 or £27.99

for keyboard switchable version

EMULATORS

COMMODORE 386 25SX..£169.99 **NEW! COMMODORE** 486 SLC SX25 PHONE FOR DETAILS

**ONLY £289.99** 

| ROMBO PRODUCTS                                                                                                    |
|----------------------------------------------------------------------------------------------------|
| New! VIDI 12 Real Time.£134.99                                                                                                    |
| Real time colour digitizing from any video source.<br>full AGA support                                                                                           |
| New! VIDI 24 Real Time.£223.99                                                                                                    |
| 24 bit quality real time colour digitizing from any<br>video source. Full AGA support                                                                            |
| New! VIDI 12 AGA£74.99                                                                                                    |
| Full support for AGA chipset. Colour images captured<br>in less than a second, mono images in real time with<br>any video source. Multitasking s/w, cut & paste. |
|                                                                                                    |

#### VIDI 12 SOUND & VISION AGA with built in Megamix Master.....£98.99 TAKE 2.....£37.99 Features include load and save from D. Pain animations and IFF files. Supports HAM graphics. Megamix Master.....£29.99 8 bit, high spec. sampler. Special effects include ech that can be added in real time, fully multitasking

## ACCELERATORS

#### MICROBOTICS

New M1230 for A1200 withup to 128 Mb fast RAM! MI230 XA 40Mhz, 0Mb ...... £264.99 See "RAM & CUSTOM CHIPS" section for prices on Co-pro's and 32 bit RAM. Call for prices on upgrades

from MBX1200Z to MBX1230XA GVP

A1230/0Mb RAM for A1200 only £284.99 A1230/IMb RAM for A1200 only £384.99 1500/2000 G-FORCE 030-25MHz with 4Mb 32 bit RAM .....only £479.99 G-Force 030-40MHz with 4Mb 32 bit RAM

only £729.99 **NEW! SUPRA ACCELERATOR** for the A500/A500+

& AI 500/2000

28 Mhz, uses A500 side port so there is no internal fitting only £129.99!

# ACCESSORIES

Real Time A I 200 internal clock module.....only £14.9 se/joystick manual port sv ter Video Scart Switch. 2/3/4 way Parallel port sharers £POA Amiga Sound Enhancer Plus by Omega Projects. Hear the Amiga's sound like you've never heard it before! ...only £36.95 QUALITY MOUSE MATS .. (3.99 20 CAPACITY DISK BOX. £2.99 40 CAP LOCKABLE DISK BOX... 100 CAP LOCKABLE DISK BOX. £6.91 \*90 CAP STACKABLE BANX BOX..... \*150 CAP STACKABLE POSSO BOX. (18.9 add £3.00 delivery if purchasing just one Posso or Banx box. Fr AMIGA 600 COVER....... 14" MONITOR DUSTCOVER. 12" MONITOR DUSTCOVER. AMIGA TO SCART CABLES... 12.99 (5.9 STD 1.8 METRE AMIGA PRINTER LEAD. MODEM AND NULL MODEM CABLES... AMIGA CONTROL STATIONS 64.90 19.99 A500 or 1200 VERSION .... £36.99 129.99

A600 VERSION PRINTERSTATION .....

DISKS All disks are 100% error fr New High density 3.5 inch bulk and branded Please phone for best prices! OR 3.5"DD/DS 3.5" DD/DS QTY Bulk BRANDED

. 128.99

| 10£4.99£6.99                            |
|-----------------------------------------|
| 30£14.99£17.99                          |
| 50£21.99£28.99                          |
| 100£39.99£54.99                         |
| 200£73.99£99.99                         |
| 500£169.99£POA                          |
| 1000£339.99£POA                         |
| Branded disks come complete with labels |
| Disk Labels500now only £6.99            |
| Disk Labels 1000now only £9.99          |

| BUSINESS                                                                                                    | <                                      |
|----------------------------------------------------------------------------------------------------|----------------------------------------|
| Gold Disk Office U.K.spec£45.99                                                                                                    | 2                                      |
| Home Accounts 2         (37,99)           Maxi Plan 4         (724,99)           Mini Office         (38,99)           PERSONAL FINANCE MANAGER+         (29,99)                                                                                                    | 2                                      |
| Mini Office (38.99                                                                                                    | 5                                      |
| PERSONAL FINANCE MANAGER +                                                                                                    | 2                                      |
| PLATINUM WORKS only £79.991                                                                                                    |                                        |
| Excellent integrated business/office pack, with powerful<br>123 comp spreadsheet, word processor & database<br>MISCELLANEOUS                                                                                                    | 3                                      |
| 123 comp spreadsheet, word processor & database                                                                                                    |                                        |
| A Talk some Seference (0.00                                                                                                    | 22                                     |
| Distant Suns new version!                                                                                                    | 2                                      |
| GB Route Plus£45.99                                                                                                    |                                        |
| X-CAD 3000£284.99                                                                                                    | 3                                      |
| A Talk comms Software (9.99<br>Distant Suns new version! (49.99<br>GB Route Plus (45.99<br>X-CAD 3000 (284.99<br>MUSIC/SOUND                                                                                                    |                                        |
| Audio Engineer       £73.99         Audio Engineer Plus V2       £243.99         Bars & Pipes Professional       £259.99         Clarity 16 sampler       £105.99         Deluxe Music Construction Set v2       £59.99         Pro Midi Interface by Microdeal       £29.99         Storego Master       £29.99                                                                                                    | 5                                      |
| Audio Engineer Plus V2£243.99                                                                                                    | 2                                      |
| Clarity L6 campler (105.99                                                                                                    |                                        |
| Deluxe Music Construction Setv2                                                                                                    | 2                                      |
| Pro Midi Interface by Microdeal£24.99                                                                                                    | 2                                      |
|                                                                                                    |                                        |
| SUPER JAM                                                                                                    | 2                                      |
| Techno Sound Turbo 2 NEWI (34.99                                                                                                    |                                        |
| PROGRAMMING                                                                                                    | 2                                      |
| Amos Creator                                                                                                    | 2                                      |
| Amos Compiler£21.99                                                                                                    | 5                                      |
| Amos 3D                                                                                                    | 2                                      |
| Amos 3D (25.99<br>Amos Professional (47.99<br>Amos Professional Compiler now only £24.99                                                                                                    |                                        |
| Amos Professional Compiler now only £24.99                                                                                                    | 2                                      |
| DEVPAC3                                                                                                    | ~~~~~                                  |
| Easy AMOS                                                                                                    | 1                                      |
| UTILITIES                                                                                                    | 2                                      |
| AMIBACK (44.99                                                                                                    | -                                      |
| AMIBACK TOOLS                                                                                                    | <                                      |
| AMIBACK         (44.99           AMIBACK TOOLS         (44.99           AMIBACK PLUS TOOLS BUNDLE NEW!(274.99)                                                                                                    | 2                                      |
| AMIGA RELEASE 2.04 UPGRADE KIT                                                                                                    | 1                                      |
| Complete with Kickstage 2.04 Child. Workheach 2.04                                                                                                    | 2                                      |
| Complete with: Kickstart 2.04 CHIP, Workbench 2.04,<br>Install, Fonts & Extras disks full manual setonly £77.99                                                                                                    | -                                      |
| AMIGA Release 2.1 software upgrade£49.99                                                                                                    | ~~~~~~~~~~~~~~~~~~~~~~~~~~~~~~~~~~~~~~ |
| CrossDosV5 (36.99                                                                                                    | 2                                      |
| Directory Opus 4£43.99                                                                                                    | ,                                      |
| GPFAX 2.3 software                                                                                                    | 2                                      |
| Giga Mem                                                                                                    |                                        |
| Hypercache Pro£36.99<br>QUARTERBACK V5now only £40.99                                                                                                    | 2                                      |
| Prima A600/1200 Hard Drive setup                                                                                                    | 2                                      |
| software. This is the best setup software                                                                                                    | 1                                      |
| on the market!£5.99                                                                                                    | 3                                      |
| Latest version of this Fast & Famous hard disk backup utility.                                                                                                    | 3                                      |
| Ouarterback Tools now only £54.99                                                                                                    | 1                                      |
| Quarterback Tools Deluxenow only £69.99                                                                                                    | 2                                      |
| Xcopy Proinc, hardwarenow only £25.99<br>VIDEO AND GRAPHICS                                                                                                    | -                                      |
| VIDEO AND GRAPHICS                                                                                                    | 3                                      |
| 37 Compugraphic fonts Vol 1, 2, or 3 by GT.only £9.99                                                                                                    | 2                                      |
| Adorage (creates special video effects)                                                                                                    | 1                                      |
| Art Department Scanner softwareonly £114.99                                                                                                    | 2                                      |
| ART EXPRESSIONS                                                                                                    | 2                                      |
| BRILLIANCE NEW! Pro. paint and Animation. £149.99                                                                                                    | <                                      |
| CALIGARI 24 NEW! 2D Design and animation £239.99                                                                                                    |                                        |
| Deluxe Paint 3£12.99<br>Deluxe Paint 4 AGA£66.99                                                                                                    |                                        |
| Deluxer and the second second se | <                                      |
| EXPERT DRAWonly £49.99                                                                                                    | 2                                      |
| EXPERT DRAW                                                                                                    | < 2 .                                  |
| EXPERT 4D JRonly £37.99<br>Elexidump printer utility £31.99                                                                                                    | くとと                                    |
| EXPERT 4D JRonly £37.99<br>Elexidump printer utility £31.99                                                                                                    | くととい                                   |
| EXPERT 4D JR                                                                                                    | くととと                                   |
| EXPERT 4D JR                                                                                                    | くとととと                                  |
| EXPERT 4D JR. only £37.99<br>Flexidump printer utility. £31.99<br>Imagine V2. £119.99<br>Make Path for Vista. £26.99<br>Morph Plus. £147.99<br>Personal Paint NEW! £45.99<br>Real 3D Classic. £65.99                                                                                                    | くとととと、                                 |
| EXPERT 4D JR.         only £37.99           Flexidump printer utility.         £31.99           Imagine V2         £119.99           Make Path for Vista         £26.99           Morph Plus.         £147.99           Personal Paint NEW!         £45.99           Real 3D Classic         £65.99           Real 3D V2         £349.99                                                                                                    | インシンシン                                 |
| EXPERT 4D JR.         only £37.99           Flexidump printer utility.         £31.99           Imagine V2         £119.99           Make Path for Vista         £26.99           Morph Plus.         £147.99           Personal Paint NEW!         £45.99           Real 3D Classic         £65.99           Real 3D V2         £349.99                                                                                                    | くくくくくく                                 |
| EXPERT 4D JR.       only £37.99         Flexidump printer utility.       £31.99         Imagine V2.       £119.99         Make Path for Vista.       £26.99         Morph Plus       £147.99         Personal Paint NEW!       £45.99         Real 3D Classic       £65.99         Scala I.3       £72.99         Scanare Animator V4 (3Mb registed)       £65.99                                                                                                    | くススススススス                               |
| EXPERT 4D JR.       only £37.99         Flexidump printer utility.       £31.99         Imagine V2.       £119.99         Make Path for Vista.       £26.99         Morph Plus.       £147.99         Personal Paint NEW!       £45.99         Real 3D Classic       £65.99         Real 3D V2       £349.99         Scala I 3       £72.99         Scenary Animator V4 (3Mb reqired)       £62.99         TRUE PRINT/24.       £49.99         VIDEO DIRECTOR       £115.99                                                                                                    | くススススススス                               |
| EXPERT 4D JR.       only £37.99         Flexidump printer utility.       £31.99         Imagine V2.       £119.99         Make Path for Vista.       £26.99         Morph Plus.       £147.99         Personal Paint NEW!       £45.99         Real 3D Classic       £65.99         Real 3D V2       £349.99         Scala I 3       £72.99         Scenary Animator V4 (3Mb reqired)       £62.99         TRUE PRINT/24.       £49.99         VIDEO DIRECTOR       £115.99                                                                                                    | ~~~~~~~~~~                             |
| EXPERT 4D JR.       only £37.99         Flexidump printer utility.       £31.99         Imagine V2.       £119.99         Make Path for Vista.       £26.99         Morph Plus.       £147.99         Personal Paint NEW!       £45.99         Real 3D Classic       £65.99         Real 3D V2       £349.99         Scala I 3       £72.99         Scenary Animator V4 (3Mb reqired)       £62.99         TRUE PRINT/24.       £49.99         VIDEO DIRECTOR       £115.99                                                                                                    | ~~~~~~~~~~~~~~~~~~~~~~~~~~~~~~~~~~~~~~ |
| EXPERT 4D JR.       only £37.99         Flexidump printer utility.       £31.99         Imagine V2.       £119.99         Make Path for Vista.       £26.99         Morph Plus       £147.99         Personal Paint NEW!       £45.99         Real 3D Classic       £65.99         Scala I.3       £72.99         Scanare Animator V4 (3Mb registed)       £65.99                                                                                                    | ~ ~ ~ ~ ~ ~ ~ ~ ~ ~ ~ ~ ~ ~ ~ ~ ~ ~ ~  |

STOCK A

Ф

Φ

Φ

Ф

Φ

Φ

Φ

Φ

Φ

Φ

Φ

Φ

Φ

Φ

Φ

Φ

Φ

Φ

Φ

Φ

Φ

Φ

Φ

Φ

Φ

Φ

Φ

Φ

Φ

Φ

Φ

Φ

Φ

Φ

Φ

Φ

Φ

Φ

Φ

Φ

Φ

Ф

Φ

۱ Φ

A D

20

20

λΦ

20

λΦ

۱Φ

\$Φ

**λ**Φ

20

٢Φ

| WORD PROCESSING/DTP                                            |
|----------------------------------------------------------------|
| FINAL COPY 2 (UK) RELEASE 2. only £77.99                       |
| built in outline fonts, full graphics import (IFF and HAM), UK |
| thesaurus, spelling checker & much more.                       |
| KINDWORDS V3only £24.99                                        |
| PENPAL 1.4only £38.99                                          |
| Best selling feature packed word publisher with database.      |
| PAGESTREAM 2.2 U.K. version only £64.99                        |
| Special price. Limited period Only!                            |
| PAGESTREAM 2.2 U.K. version plus ART                           |
| EXPRESSIONonly £179.99                                         |
| PAGESTREAM 3 U.K. version                                      |
|                                                                |
| The NEW standard in DTP only £249.99                           |
| PAGESETTER 3 NEW!£42.99                                        |
| Personal Write NEW!Postscript compatible£17.99                 |
| Hot Links£48.99                                                |
| PROPAGEV4                                                      |
| PRO PAGE V4 & Pro Draw 3 NEWL£139.99                           |
| Protext 4.3 W/Pnow only £39.99                                 |
| Prowrite 3 3 NEWI /38 00                                       |

E PUBLISHER DTP NEW

# **New Horizon Computers**

# **The Hard Drive Specialist**

# Amiga 1200/Hard Drive THIS MONTH'S SPECIAL OFFERS

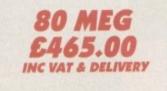

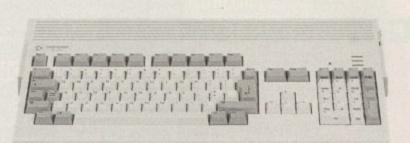

# Other Sizes Available Call for Latest Prices

# INCLUDES 2 YR EXTENDED WARRANTY

40MEG

£389.00

INC VAT & DELIVERY

# HARD DRIVE DIY KITS FOR A1200 OR A600

INCLUDES HD TOOL BOX AND INSTALL 3.0/2.0

## PHONE FOR LATEST LOW LOW PRICES

20, 40, 63, 80, 85, 128, 137 & 210 Meg in Stock Now !!!

MONITORS

DOT

.31

.31

.31

.39

.28

.31

.28

.31

SIZE

14"

14"

14"

14"

14"

14"

15"

17"

MODEL

Philips 8833 Mk II

Commodore 1960

Commodore 1940

Commodore 1942

**Microvitec Cubscan** 

New Horizon Vanilla

New Horizon Vanilla

Commodore 1084 ST

RES

LOW

LOW

MED

MED

MED

MED

HIGH

HIGH

SOUND SCAN

YES

YES

NO

YES

YES

NO

NO

NO

15KHZ

15KHZ

MULTI

DUAL

DUAL

MULTI

MULTI

MULTI

PRICE

POA

POA

POA

POA

POA

POA

POA

POA

# ★★★ INSTALLATION ★★★

New Horizon will collect your Amiga, fit the drive of your choice and deliver it back to you within 48 hours. Full 12 month RTB Warranty on your Computer when we install the drive. Wang UK carry out our repairs. Phone our Sales Hotline for further details.

★★★ SPECIAL OFFER ★★★

# A1200 BLIZZARD

32 BIT TRAPDOOR

MEMORY AND FPU ACCELERATORS

Includes Real Time Clock and Zero Wait State Memory

| MODEL    | CONFIGURATION            | PRICE   |
|----------|--------------------------|---------|
| A1200/4  | 4 MEG 32 BIT FAST MEMORY | £179.00 |
| A1200/4A | 4 MEG PLUS 14 MHZ 68881  | £228.00 |
| A1200/4B | 4 MEG PLUS 20 MHZ 68882  | £258.00 |
| A1200/4C | 4MEG PLUS 33 MHZ 68882   | £278.00 |
| ADD4     | ADDITIONAL 4 MEG MEMORY  | £159.00 |

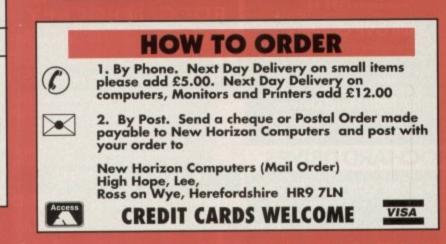

SALES HOTLINE 0989 750260 TECH SUPPORT 0989 750337

AFTER SALES SERVICE NO NONSENSE TECHNICAL ADVICE INCLUSIVE OF V.A.T. CUSTOMERS COME FIRST

#### COMPUTERS

| Amiga A500 Cartoon Classics Pa | ick     |
|--------------------------------|---------|
| (1Mb + Games Pack)             | £199.00 |
| A600                           | £269.00 |
| Amiga A1200                    | POA     |
| A2000                          |         |
| A3000                          | POA     |
| A4000                          | POA     |

| PRINTERS                   | 5       |
|----------------------------|---------|
| Citizen 120+D              | £119.00 |
| Citizen Swift 9 Colour     | £179.00 |
| Citizen Swift 24E Colour   | £239.00 |
| Citizen Swift 9 136 Column | POA     |
| Citizen Swift 240 Colour   | £279.00 |
| Canon BJ10 sx              | £205.00 |
| Canon BJ200                | PÓA     |
| Canon BJ300                | POA     |
| Canon BJC600 (New)         |         |
| HP Deskjet Colour          | £499.00 |
| HP LaserJet III, IIIP & IV |         |

PLEASE PHONE FOR ANY PRINTERS NOT LISTED

#### MEMORY

| A500                            |        |
|---------------------------------|--------|
| 512k 4 chip with clock          | £23.95 |
| 512k 4 chip no clock            | £18.95 |
| Up to 8Mb plugs into side port. |        |
| A500+                           |        |

1Mb upgrades A500+ to 2Mb .. ....£39.95 4600

|     | 18000      |      |     |
|-----|------------|------|-----|
| 1Mb | with clock | £49. | .00 |
| 1Mb | no clock   | £45. | .00 |

#### A1500, A2000

Memory master, up to 8Mb voted best quality. Uses 1 x 4 Zip Ram

| 2Mb | £1        | 29.00 |
|-----|-----------|-------|
|     | £1        |       |
| 6Mb |           | 49.00 |
| 8Mb | £3        | 19.00 |
|     | PCM Cards |       |
| 2Mb | £1        | 19.00 |

| 4Mb  |         |          |         |      |     | £18 | 9.00 |
|------|---------|----------|---------|------|-----|-----|------|
| Mic  | robotic | s Interr | nal Ram | with | FPU | &   |      |
| Cloc | · k     |          |         |      |     |     | POA  |

All prices include VAT and are subject to change. Specifications are subject to change without notice. Please enquire about p&p with your order.

#### HIE SUPERBASE 2 ....

£29 PERSONAL WRITE .....£29 QUALITY EXTERNAL DRIVE .....£49

£29.00

#### ICD Novia 60i internal hard disk. £349.00 Novia 85i. £449.00 AdSpeed. £149.00

Flicker Free Video 2 .. £169.00 Please phone for other ICD products

| SOFTWARE |  |  |
|----------|--|--|
|          |  |  |
| POA      |  |  |
| £129.00  |  |  |
| POA      |  |  |
| POA      |  |  |
| £49.00   |  |  |
| £54.00   |  |  |
| £59.00   |  |  |
| £89.00   |  |  |
| £229.00  |  |  |
| £99.00   |  |  |
| £89.00   |  |  |
|          |  |  |

| WP/DTP          |         |
|-----------------|---------|
| Comic Setter    | £39.00  |
| Pagestream      | £144.00 |
| Saxon           | £99.00  |
| Mini Office     |         |
| Kindwords 3     | £34.00  |
| Pen Pal         | £44.00  |
| Wordsworth      |         |
| Pro Page 3      | £139.00 |
| Pagesetter      | £129.00 |
| Final Copy 2    |         |
| Home Accounts 2 |         |

#### PROGRAMMING Amos 3D.

| Dev Pack 3    |        |
|---------------|--------|
| System 3      | £39.00 |
| Lattice C 5.1 |        |
| Quarter Back  | £34.00 |
| Superbase Pro | POA    |
| Pascal        |        |
|               |        |

| MODEMS                 |         |
|------------------------|---------|
| Supra 2400             | £85.00  |
| Supra 2400+ fax Modem  | £149.00 |
| Supra 14,400 v32 Bis   |         |
| Pace Ultralink v32 Bis | £235    |
|                        |         |

| VIDEO                                                                                                    |
|----------------------------------------------------------------------------------------------------|
| Adorage AGA version 2.0POA                                                                                     |
| Deluxe Video IIIPOA                                                                                            |
| Scala 500 TitlerPOA                                                                                            |
| Scala Video StudioPOA                                                                                          |
| Scala Professional£150.00                                                                                      |
| Pro Video Plus£137.00                                                                                          |
| Opal VisionPOA                                                                                                 |
| Rocgen Plus Pal£139.00                                                                                         |
| Sirius GenlockPOA<br>Y/C GenlockPOA                                                                            |
| BrilliancePOA                                                                                                  |
| ASIM CD File SystemPhone for details                                                                           |
| Vidi Amiga 12POA                                                                                               |
| DCTVPOA                                                                                                    |
| the second second second second second second second second second second second second second second second s |
| SOUND & SAMPLERS                                                                                               |
| Audio Master IV£44.00                                                                                          |
| Techno Sound Turbo VPOA                                                                                        |
| Super JamPOA                                                                                                   |
| Pro Midi Interface£17.99                                                                                       |
| Audio Engineer Plus 2£149.00                                                                                   |
| Mega Mix Master                                                                                                |
| Screen Beat SpeakersPOA                                                                                        |
|                                                                                                    |
| <b>POINTING DEVICES</b>                                                                                        |
| Infra Red Mouse£45.00                                                                                          |
| Bionic Mouse£12.95                                                                                             |
| 3 Button track ball£29.95                                                                                      |
| 290dni Replacement Mouse £12.95                                                                                |
| 300dpi Optical Mouse £29.95                                                                                    |
| Optical Pen Mouse£34.95                                                                                        |
| Budget Replacement Mouse£9.99                                                                                  |
|                                                                                                    |
| MONITORS                                                                                                    |
| Philips 8833 Mk2                                                                                               |
| Multisync Monitor£349.00                                                                                       |

#### Cub/Scan 1440 14" POA 15/40Khz for A1200 .. STORAGE

HARD DRIVES Alfa Power HD Systems IDE Controller for A500/A500+/A1500/A2000

| 0/6MD Kam         |          |
|-------------------|----------|
| troller           | £99.00   |
| b + Controller    | .£249.00 |
| b + Controller    | .£279.00 |
| b + Controller    | .£299.00 |
| Mb + Controller   | .£329.00 |
| 1 2Mb Ram         |          |
| rnal Flonny Drive |          |

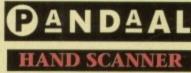

Top quality 400 dpi scanner ideal for scanning photos and line art for use in DTP newsletters, reports and brochures.

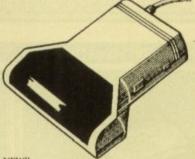

NEW!! V3.0 COLOUR SOFTWARE Supplied with the latest version of the DaataScan Professional software.

# **₽** d, ÷

FEATURES

- Real-time scanning display
- Image size limited only by memory.

• Save in the popular IFF file format.

- Crop, rotate, flip, resize, lighten, darken.
- 16 colour palette from 4096 colours. Variable zoom & edit facility.
- Full drawing tools box, line, circle, text. .....£99.00 **COMPLETE PACKAGE**... Version 3 software upgrade .. £20

Pandaal Interface/software upgrade ......£40

#### BEAT STUDIO

Record and mix sounds from a Walkman CD player, or extract samples from games. • True stereo sound sampling cartridge. Sound recording and mixing software. Stunning real-time effects. Song and MIDI sample sequencers FREE STEREO LEAD ... .ONLY £29.95

The UK's newest Amiga store is conveniently located in central London sandwiched between London Kings Cross, Euston main line and tube stations and Russell Sq, Holborn and Tottenham Court Road tube stations, making us easy to reach from almost every corner of the country. Alternatively you can order from the comfort of your armchair, just pick up the phone and speak to our experienced sales/technical staff for satisfaction guaranteed. Government and Educational orders welcome.

Con 40M

60M

1.201

Each

Exte

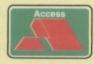

**NTIC COMPUTER SYSTEMS** 56 Tavistock Place, London WC1H 9RG Tel: 071-278 7602 Fax: 071-837 9024

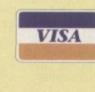

easonal Sale • Seasonal Sale • Seasonal Sale • Seasonal Sale • Seasonal Sale • Seasonal Sale • Seasonal Sale • Seasonal E CENTRE OF TE VTS ELECTRONICS LTD, CHAUL END LANE, LUT Amiga 1200 Packs Amiga 4000 Packs 32-bit 68020 Full power · AGA Chip set On site warranty 68030/40 processor Two Python joysticks Co-pro option • Free Paint package software • 2MB/4MB RAM A4000 030 with 80MB HD & 2MB Mouse mat £899 A4000 030 with 80MB HD & 4MB £999 A1200 Standalone £274 A4000 030 with 120MB HD & 4MB £1099 • A1200 with 20MB £354 • A4000 040 with 120MB HD & 6MB £2139 A1200 with 40MB £399 A500 Plus • A1200 with 60MB £424 A1200 with 80MB £439 Amiga 500 Plus £187 • A1200 with 120MB £509 Cartoon Classic pack £217 A1200 with 200MB £599 A1200/A600 Hard Drives Amiga 500 Hard Drives Monitors SVGA /Multisync Monitors

**High Quality GVP Hard Drives**  14"/20" Super high resolution colour display · Full instructions and cables where necessary £189 Philips 8833 MKII Monitor A500 A1500 All drives supplied with formatting Professional IBM compatibility instructions and software 120MB £429 £382 Complete with cable £194 Free fitting available Commodore 1084s 500MB £989 £942 · Full UK warranty • 20MB HD Upgrade £85 1GB £1189 £1142 Tilt & swivel stand • 40MB HD Upgrade £135 When purchasing with • 60MB HD Upgrade Internal Hard Drives for A500 £154 A1200 SVGA Monitor (Displays high • 80MB HD Upgrade Easy to install - Full instructions £169 an Amiga deduct £10 from above 120MB HD Upgrade £249 ICD technology productivity modes) £228 • 200MB HD Upgrade £329 A1200 SVGA+ Monitor (Medium resolu · Pro internal 20MB hard drive £175 pricing A1200/A600 Memory Upgrades Pro internal 40MB hard drive £245 tion, displays all modes high and low) £274 £198 A1200 PC 1204 4MB + clock co A1200 SVGA+ Monitor (High resolution, Pro internal 80MB hard drive £295 £5 ProRam PCM-CIA A600/A1200 £118 Dust cover for the above Pro internal 120MB hard drive £335 £369 displays all modes) ProRam PCM-CIA A600/A1200 £172 Pro internal 200Mb hard drive £455 A1200 SVGA plus 20" Monitor (Display ProRam 1MB A600 £37 • A570 CD drive £149 all modes ideal for DTP,CAD etc.) £1044 A1200 Real Time Clock £17

| Workstations          | Peripherals                                                                                                    | Scanners                                                                                                    | Pro ROM Swapper                                                                                                    |  |
|-----------------------|----------------------------------------------------------------------------------------------------|----------------------------------------------------------------------------------------------------|----------------------------------------------------------------------------------------------------|--|
|                       |                                                                                                    |                                                                                                    |                                                                                                    |  |
| A500 Workstation £36  | <ul> <li>100 Capacity lockable disk box £5.99</li> <li>Squick mouse £13.99</li> <li>Mouse mat £1.99</li> <li>TDK high quality DSD (10) disks £9.99</li> <li>Computer Mall DSD (10) disks £6</li> <li>Jet Fighter joystick £13.99</li> <li>Apache joystick £6.99</li> <li>Python joystick £9.99</li> <li>Zipstick joystick £14.99</li> <li>Screen Beat speakers £29</li> <li>Zi-Fy speakers £39</li> </ul> | unique fashion<br>• Comes complete with<br>operation manual<br>• One of the fastest growing applications<br>for home and professional users<br>• High specification coupled with cost<br>effective pricing<br>• Power Handling Scanner<br>• 64 greyscales 100-400 DPI | <ul> <li>Swap between Kickstart chips</li> <li>Fits A500, A500+, A600, A1500</li> <li>Auto swapping via keyboard contro</li> <li>Flexible cable allows the swapper to work in conjunction with accellerators etc.</li> <li>Simple to fit - full instructions</li> </ul> |  |
|                       | • A500/A600/A1200 Dust covers £4.99                                                                                                    | Thru'port to printer                                                                                                    | Pro ROM Swapper £18                                                                                                    |  |
|                       | A500 Modulator     Mini Office package <b>£36</b>                                                                                                    |                                                                                                    | • Pro ROM Swapper + 1.3ROM £37                                                                                                    |  |
| A1200 Workstation £36 | • Supra 2400 Modem £89                                                                                                    | • Power Hand Scapport 20                                                                                                    | • Pro ROM Swapper + 2.04ROM £40                                                                                                    |  |
|                       | Supra Fax Plus Modem     Supra v.32 BIS Fax Modem                                                                                                    | S CARLINS OF THE PERSON STATES AND THE                                                                                                    | • Workbench 2.04 plus manuals <b>£4</b> 9                                                                                                    |  |

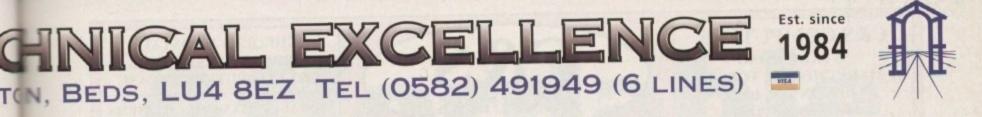

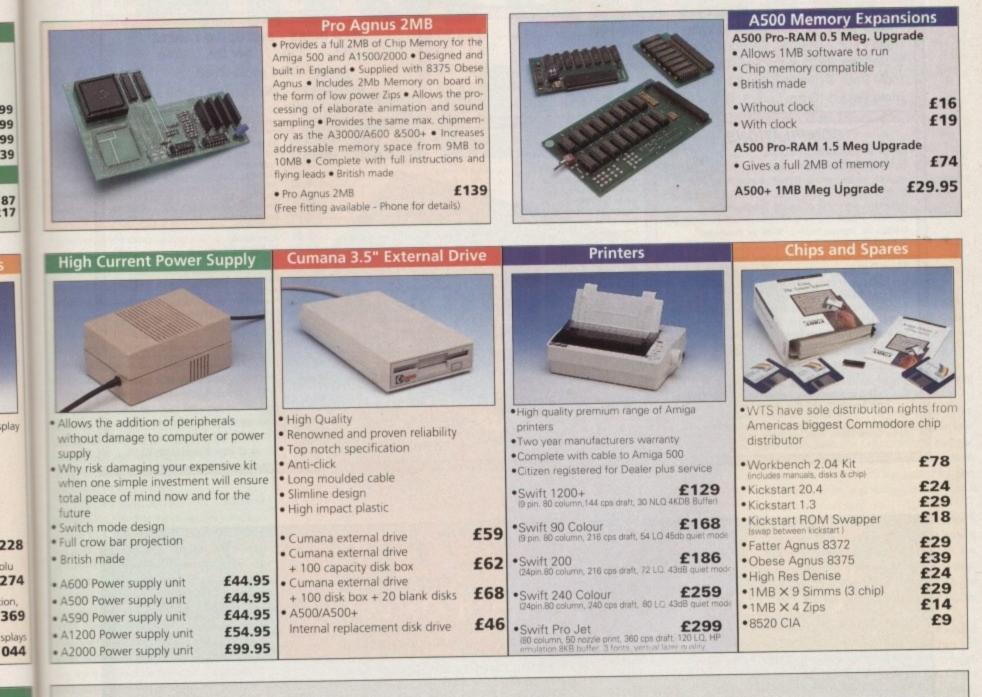

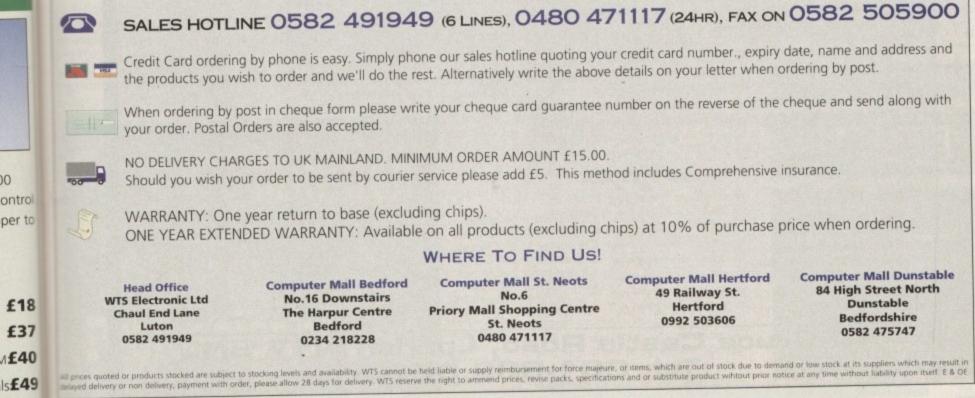

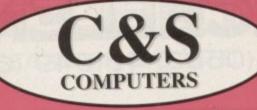

.£9.99 Premier Manager.

#### **CHEQUES & POSTAL ORDERS PAYABLE TO:** C&S COMPUTERS, PLEASE

POSTAGE INCLUDED ON ALL ITEMS EXCEPT MYSTERY PACKS & DISKS

| Triple Pack 1 (Deuteros, Battle Valley, Hammer Boy)                                                      | £12.99 |
|----------------------------------------------------------------------------------------------------|--------|
| The Pack 2 (Uniter Seconds Out Lancaster)                                                                | £12.99 |
| Triple Pack 2 (Hunter, Seconds Out, Lancaster)<br>Triple Pack 3 (Titus the Fox, Targhan, Ghostbusters 2) | £12.99 |
| Triple Pack 4 (Blues Bros, Sata, Maya)                                                                   | £12.99 |
| Triple Pack 5 (Crazy Cars 3, Grand Prix, Battletech)                                                     | £12.99 |

**USED DISKS - INCLUDING LABELS** 1-99......26p Over 99......24p All disks guaranteed

NEW DISKS - INCLUDING LABELS 1-99.....36p Over 99.....34p

Vortex

Khallan..

AMC

Xenon .

Apprentice .....

The Executioner ... Pacland ...... Predator 2 .....

Cougar Force .... Night Hunter .....

Spell Bound ..... TV Sports Boxing ..... TV Sports Football ...

Fed of Free Traders .

Secret of Silver Blade

Warp..... Pool of Darkness.

Ancient Games .... Dark Fusion .....

Viz .

£13.99

£12.99

.£6.99

.£6.99 .£6.99

£6.99

£6,99

.£6.99

.£8.99 .£8.99

£8.99 .£5.99 .£6.99

£5.99

..£5.99

.£5.99

..£5.99

.£6.99

### COMPLIATIONS

| Linekar Collectionf7.99<br>Sports Packf8.99<br>Hotshot, 5th Gear, Windsurf, Willy, Karting Grand Prix<br>Star Packf8.99<br>Quadralien, Eye of Horus, Starray, Stargoose<br>Speed Packf8.99<br>Chicago 90, Highway Patrol 2, Jump Jet, Phantasm<br>Turbo Packf8.99<br>Iron Trackers, Dark Fusion, Turbo Trax, Steel<br>Mad Packf8.99<br>Thai Boxing, Mad Show, Electronic Pool, Fighter Mission<br>Soccer Maniaf12.99<br>Football Mg 2, Football Mg World Cup Ed, Microprose Soccer, Gazzi's Socor<br>Test Drivef10.99<br>The Duel, The Duel Extras Disk, Muscle Cars | Putty | Shehr Schwer 2 |
|----------------------------------------------------------------------------------------------------|-------|----------------|
|----------------------------------------------------------------------------------------------------|-------|----------------|

Premiere

SPECIAL C&S COMPUTERS MYSTERY PACKS!!! ue titles Each pack com

There are over 300 different titles. We cannot check for compatibility. Pack 1 contains 5 boxed games for only £12.99, Pack 2 contains 10 boxed games for only £19.99 Pack 3 contains 15 boxed games for only £24.99, Pack 4 contains 20 boxed games for only £29.99 If you buy more than 1 pack, we will make sure that there are no double titles. Some of the games that may be in the packs are games such as Bombuzal, Formula One, Dark Fusion, Cricket, Space Battle, Galazy Force, Las Vegas, Dugger, Battleships, Fruit Machine, TV Sports Football. Xenon, Austerlitz, Zork, Rocket Ranger and over 300 others please add £3.50 for postage

| POSTAGE ON DISKS |
|------------------|
| 1 to 49£2.00     |
| 50 to 100£3.50   |
| Over 100£4.50    |

For our full catalogue of games, disk boxes, hardware & joysticks etc, please send £1.00 to the above address (refunded with 1st order) & SAE. All items are subject to change & availability E&OE.

£6.99

£6.99

£5.99 £5.99

£7.99 .£6.50

.£6.99 .£5.99

£5.99

£5.99

£7,99. £7.99 £5.99

£5.99 £5.99

£8.99

£8.99

£4.99

£4.99 £3.99

COMPUTERS Hard Drives Computers HARD DRIVE CONTROLLERS .....£189.99 A600 Stand Alone ...

\$28.00

| Hard Disks for the above & Aroot |          |
|----------------------------------|----------|
| HDD 42Mb IDE 3.5"                | £89,99   |
| HDD 120Mb IDE 3.5"               | \$168.00 |
| HDD 120MD IDE 3.3                | \$172.00 |
| HDD 130Mb IDE 3.5"               |          |
| HDD 170Mb IDE 3.5"               | £199.90  |
| HDD 213Mb IDE 3.5"               | \$230.00 |
| HDD 250Mb IDE 3.5"               | \$240.00 |
| HDD 250MD IDE 5.5                | 6350.00  |
| HDD 340Mb IDE 3.5"               |          |
| HDD 452Mb IDE 3.5"               | £480.00  |
| 2.5° HDD Internals for A600/1200 | )        |

| 2.5° HDD Internals for A000/1200                          |              |
|-----------------------------------------------------------|--------------|
| HDD 60Mb & Cable IDE 2.5"                                 | .£185.00     |
| HDD 80Mb & Cable IDE 2.5"                                 | .£205.00     |
| HDD130Mb & Cable IDE 2.5"                                 | \$295.00     |
| HDD170Mb & Cable IDE 2.5"                                 | \$355.00     |
| HDD1/0MD & Cable IDE 2.5                                  | \$420.00     |
| HDD 212Mb & Cable IDE 2.5"                                | also phone   |
| More Hard Drives available for A500/+/A600/1200/4000 - Pl | ease priorie |

### Printers

Citizen Swift 90 Mono ......£159.95 Citizen Swift 90 Colour.....£174.95 Citizen Swift 200 Mono ......£206.95 Citizen Swift 200 Colour......£226.95 

45 Bruce Castle Road, London N17 8NL Tel: 081-808 0680

#### STOP PRESS! Amiga CD-32 ...£289.95

#### How to Order

- 1) Place your order by phone with Credit Card details to ensure next day delivery.
- postal order made payable to: JD Computers and post with your order to: JD Computers 45 Bruce Castle Road, London N17 8NL

#### Mail Order Hotline 081 808 0680

#### **Opening Hours**

10am - 7pm Mon-Fri 11am - 3pm Saturday

All prices are inclusive of VAT. Next day delivery add £8. If you don't see any items you require, please call us. E&OE prices subject to change without notice. Specifications subject to change without notice All trademarks acknowledged.

| A500 512k With Clock        | ************************************** |
|-----------------------------|----------------------------------------|
| A500 512k without Clock     |                                        |
| A500 1Mb Thru Port          | £45.00                                 |
| A600 1Mb Expansion          | £38.00                                 |
| Hard & Soft Mouse Mats      | £4.00                                  |
| DSDD Blank Disks (Branded)  | £Phone                                 |
| Printer Parallel Cables     | £2.99                                  |
| Commodore 1084S Monitor     | £199.00                                |
| Commodore 1940 Monitor      | £290.00                                |
| Commodore 1942 Monitor      | £375.00                                |
| Philips CM8833 MkII Monitor | £199.00                                |
| Fillips Griddy Mart Montos  |                                        |

A600 Wild Weird Wicked Pack ...... £220.00

A600 Wild Weird + Zool Pack ......£220.00

A1200 Race 'n' Chase+85Mb Hard Drive Pack £489.99

Accessories

### VIDEO

Affordable

fadin

ideography has always played a major role in the Amiga market but since the camcorder explosion of the last few years the floodgates have really opened on countless videographic add-ons, from simple titlers to high-end editing systems.

However no matter what new gadgetry ppears, the heart of any DTV setup will ways be a genlock. Over the last year the penlock market has been pretty quiet. However, this month all that's set to change with two brand new units in the same issue.

In this review the spotlight falls on a big prother for the MiniGen genlock which ppeared in last month's Shop Window. Entitled MiniGen Professional, this latest endeavour from Lola Electronics is designed to offer a challenge in the low/mid range – an area currently dominated by the RocGen Plus.

To help stake its claim, MiniGen Pro is set to retail for just £10 more than its RocGen counterpart. For this additional investment you get quite a few refinements, the most notable being a builtin fader, as opposed to the knob control employed by the RocGen.

In fact it's fairly obvious after a brief tour of MiniGen Pro that the designers have had a close look at the expensive end of the market and have attempted to emulate at least some of the more desirable features.

On the rear of the unit awaits a familiar array of composite and RGB D-ring ports. As you'd expect – considering the price – S-VHS isn't on the agenda. However for a composite VHS source the MiniGen Pro is ideal, with both in and out signals connecting up via pro-style composite video BNC sockets.

Alongside these sit the 23-pin RGB computer Video In and its associated RGB passthrough – an option which allows the original computer output to be passed to your monitor untouched, while the outgoing video signal displays the chosen combination of computer graphics and video. Paul Austin oversees the refit as Lola's MiniGen turns professional

Thanks to the pass-through option – also available on the RocGen – you're free to continue setting-up and adjusting even during mix-down as the Amiga display remains constant.

Unfortunately however, the MiniGen Pro isn't'without its faults - especially in

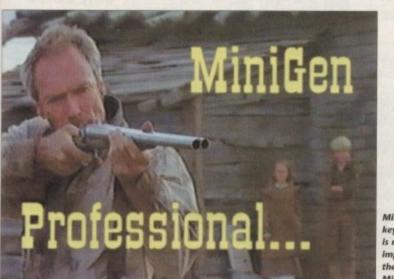

MiniGen Pro's keying quality is much improved over the original MiniGen relation to AGA machines. Although the RGB computer output can be fed into the genlock via a supplied 23-pin connection, the pass-through signal cannot be used in conjunction with a hi-res VGA/multisync monitor.

While a physical connection between the 23-pin pass-through and 15-pin monitor cable can be made via Commodores' monitor adaptor, the signal simply will not sync regardless of the screen mode.

#### MONITOR

As a result, pass-through monitoring on AGA machines will require a medium res monitor such as the Philips CM8833-II or perhaps a Commodore 1084S. If neither of the above are available the only option left is to invest in another Lola product, namely their PAL TV adaptor, with the assistance of which even a humble TV could be pressed into service as a pseudo-monitor.

With the exception of the various I/O ports and of course the solitary fader, the only other notable elements are the three buttons on the front of the control panel – each of which toggle the output of the MiniGen Pro between one of three keying states.

Following in the classic genlocking tradition, the three basic modes start with a fader-controlled dissolve from video to computer graphics, or visa versa. Next comes the most famous effect of them all, with colour zero being replaced entirely by the incoming video creating the illusion of computer graphics floating above incoming video.

Last and no doubt least comes a basic pass-through option which simply sends a clean video signal direct to the target recorder.

Aside from the various connections and controls, the only other thing worth mentioning is the rather strange orientation of the D-ring connections, each of which is upside-down – something which could cause no end of fun in a dimly-lit editing suite.

As for the actual keying quality, the MiniGen Pro is probably best described as average. Both the fader control and the transition between keying states have been well implemented with the output leaping between modes and sliding between mix levels very smoothly.

Alas the actual keying quality isn't quite as impressive. Although much improved in relation to the MiniGen, the overall output is certainly no better than that of the RocGen. As a consequence, the choice between the two units is a rather tricky one.

On one hand you have the extra keying mode offered by the RocGen, while the MiniGen Pro counters with a built-in fader. Given the choice I'd probably opt for the MiniGen simply because the better fading control would, for me at least, outweigh the need for an invert option.

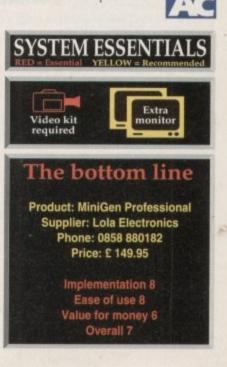

75

### SUBSCRIPTIONS

## Choose any gift or special offer when you subscribe to AMG

To order your 12 issue subscription send this form to Europress Direct, FREEPOST, Ellesmere Port L65 3EA.

(No stamp needed if posted in UK)

### Subscription order form

I would like the following 12 issue subscription to Amiga Computing.

| (Tick the appropriate box)                                                                                                    | Save £12.75                     |
|----------------------------------------------------------------------------------------------------|---------------------------------|
| New Renewal                                                                                                    |                                 |
| 9627 9628 UK Subscription £39.95                                                                                                    | AVAIL                           |
| 9629 9630 EEC Subscription £54.95                                                                                                    | Caratter Signifiance Hill II    |
| 9631 9632 Rest of the World Subscription 674.95                                                                                                    | Alpha                           |
| Canada/USA*                                                                                                    | Data                            |
| * Canada & USA subscribers send to: Europress (North America), Unit 14, 225 Bysham Park Drive,<br>Woodstock, Ontario, NT4 1P1, Canada. Tel: 519-539-0200, Fax: 519-539-9725. | Mega                            |
| My subscription will start from the earliest possible issue.                                                                                                    |                                 |
|                                                                                                    | Mouse                           |
| The free gift or special offer                                                                                                    | Save £14.95 Casteiner           |
| I want is                                                                                                    | questerner N 1019               |
| Gifts/offers are not available to Rest of World, USA and Canadian subscribers                                                                                                |                                 |
| (Tick the appropriate box)                                                                                                    | PREMIER2                        |
| 9576 Binder & two magazines 9548 Mastering Amiga DOS Vol 2 (Add £3.95                                                                                                    | Premier Premier                 |
| 9577 Oh No! More Lemmings to the cost of your subscription)                                                                                                    | Manager 2                       |
| 9549 Premier Manager 2 9581 5 Voucher                                                                                                    | Wanayer 2                       |
| 9579 🛄 Alpha Data Mega Mouse                                                                                                    |                                 |
| I wish to pay by                                                                                                    | 00000                           |
| Cheque/postal order payable to Europress Enterprise Ltd                                                                                                    | Save £25.99                     |
| Credit card                                                                                                    |                                 |
| Expiry date/                                                                                                    | Or you can use the              |
| Card No.                                                                                                    | SUBSCRIPTION HOTLINE            |
|                                                                                                    |                                 |
| Deliver my magazine to                                                                                                    | Telephone 051-357-1275          |
|                                                                                                    | Fax 051-357-2813                |
| Name                                                                                                    |                                 |
| Address                                                                                                    | Don't forget to leave you name, |
|                                                                                                    | address and credit card number  |
|                                                                                                    | and expiry date.                |
| Postcode Daytime phone                                                                                                    |                                 |
| Tick this box if you do not wish to receive promotional material from other companies                                                                                        | To subscribe by direct debit tu |
|                                                                                                    | To subscribe by unect debit to  |

Subscribing is the easy way to make sure you get your magazine. Every month your copy is reserved and delivered right to your door. We pay all the postage costs, and you receive it before it's even on sale at the newsagents.

You'll have no worries about missing out on the latest issue. Subscribing saves you time and hassle, and makes sure you don't miss out. On top of all this you get to choose any of these free gifts or special offers as well.

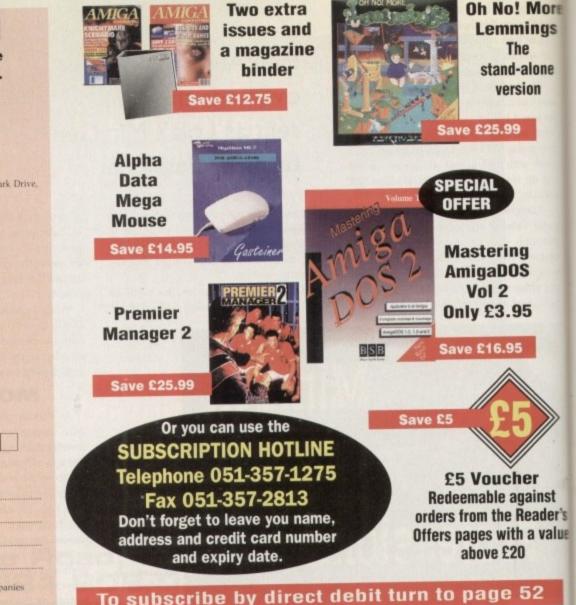

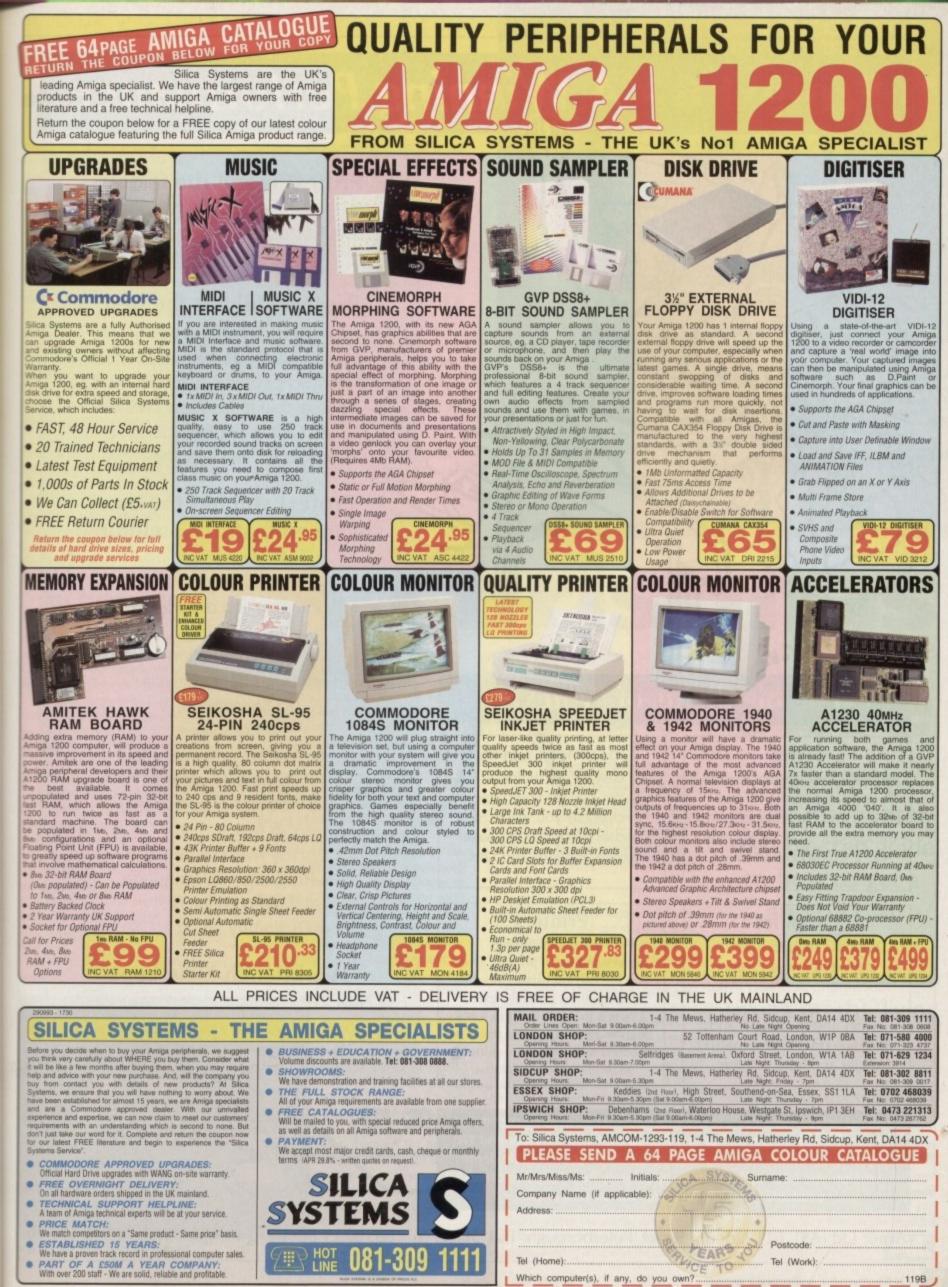

ery

the

ing all

More ngs

lone

on

inst

ader's

value

2

ξ.

nge - Please return the coupon for the latest information Which computer(s), if any, do you own? ... EROF Adva

Tel (Home):.....

Tel (Work): ....

## Protext 6 - A Winning Performance

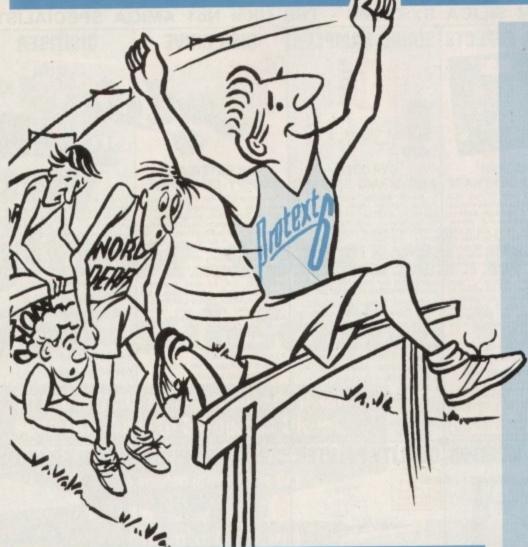

### Some highlights of Protext 6

### Styles

Styles let you make flexible use of printer fonts and effects. You can change a font throughout a document with a single operation.

### Graphics

Graphic images may be imported into a Protext document. Supports IMG, PCX, GIF and IFF. You can select any resolution and scale the image. Dot matrix, inkjet and laser printers.

### **Document Layout**

An easy to use dialogue lets you lay out your page precisely as you want using inches or cm for the page length, margins and tabs.

### Printers

Protext's unrivalled understanding of printers gives you the highest quality printing at the highest possible speed. Using a printer's built in fonts enables Protext to print pages in seconds rather than the minutes taken by some programs.

The list price of Protext 6 is £152.75 but you can order direct today for just **£99** inclusive. For any Amiga with 1Mb memory and WB 2.0 or later. Phone us today and we will send you a usable demo version and a full specification, absolutely free. Upgrade offers available - please call us for the current price.

Arnor Ltd (AS), 611 Lincoln Road, Peterborough, PE1 3HA

### Protext is still the fastest

Fastest at editing.
Fastest at spell checking.
Fastest at printing.

### Protext still has the best printer support

Hundreds of printers supported
 PostScript driver included NEW
 Scalable font support NEW
 Colour printing NEW
 Automatic line spacing NEW

## Protext still has the most advanced features including:

Styles NEW
Graphics import NEW
Spelling checker
Thesaurus
Hyphenation
Document analysis
Glossary NEW
Footnotes
Widows and orphans
Index and contents
Addition of numbers
File sorting
Mail merge
Programming language
Macro editor NEW

Dictionary editor NEW

### WorkBench New Look

New WB menus, requesters, gadgets
 Screen requester to select mode NEW
 ARexx interface NEW

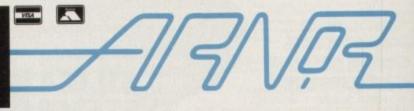

Tel: 0733 68909 (24 hr),

Fax: 0733 67299

### TUTORIAL

he screams jolt you into reality. The door slams open on its hinges as two wide-eyed and expectant children rush in. Still half asleep, you realise that this is no nightmare – it's Christmas morning and all hell has broken loose.

"I wanna see the computer!"

"Now mummy, now!"

"Computer! Computer!"

The calls follow you into the bathroom as you bang the door shut, trying to block out the harsh after-effects of last night's merriment. Darling hubby is still crashed out in bed, oblivious to the noise raging round him from his manic son and daughter.

The computer... last year it had been a faulty racing set, the year before that two second-hand bicycles which had soon become third-hand after a catalogue of punctures and worn brake pads.

This year the joint family decision was to buy a computer to help father with his work, mum with her degree and the kids with their education.

They had bought the Amiga 1200 Desktop Dynamite pack which included a wordprocessor, Print Manager and Deluxe Paint 4 AGA (apparently, but then again it could be SAS or PLO for all you care).

#### **GLOSSY BOX**

Fortunately, for the kids' sake, Dennis the Menace and Oscar, two games, were in on the £349 Commodore deal as well. Compared to other machines on the market, it was money very well spent.

The delicately wrapped paper was torn into shreds in a matter of seconds, revealing the glossy new box of the latest family addition.

"What do we do now? We wanna play!" came the voice from the youngest.

Both you and your partner look at each other, hoping that one of you will take the courageous initiative. Nothing happens.

Your eye-line drops onto the coffee table. A magazine nearly forgotten in all the excitement and confusion looks back up at you with. You remembered why you bought it. One of the articles is badged: "Tutorial: A Christmas tale". You take a deep breath, pick it up and begin to read:

There's nothing more exciting than buying a new computer and nothing more

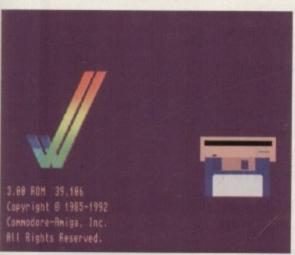

Slap in a disk when this screen pops up..

99

depressing than having to wade through a particularly unfriendly manual explaining how to use the hardware in computer jargon which has little meaning to the average punter.

For the time being, forget about all the extras and let's start with the important stuff: How to get it up and running.

First of all find a surface and put your television on it. Remove the TV aerial and open the Amiga box.

It contains the computer (really?), mouse, power cable and aerial lead. Take out the machine and lay it on the desk in front of the telly. Take a good, long look at it...

The keyboard has the standard typewriter layout, Qwerty, as well as a numerical keypad. Running along the top are a series of keys which read F1 up to F10; these are called function keys. They are used in many programs ranging from business to games titles.

By pressing on them, they will perform a particular function denoted by the software that is loaded in to the computer at the time.

Looking at the right-hand side of the

ated on the far left; the aerial

hole, labelled RF Modulator;

household three-pin plug).

and finally, the power socket itself - the

furthest to the right. Take out the plugged

power adaptor and look at the end with

the five-pin plug which refers to the num-

ber of pins that it has (like a normal

which is the way up the lead should be

when slotted into the computer. Slip it

the telly

quency.

You'll see the word TOP marked on it

into the appropriate socket

and stick the three-pin plug

into a power point, but don't turn the adaptor on yet.

Fetch the aerial lead and slide that into the RF modu-

lator and the other end into

Finally, get the mouse out

and fit it into the mouse

port. Turn on the power

adaptor and flick the televi-

sion on. Select a channel that

you don't need and tune it

in to the computer's fre-

After a while, the com-

puter's screen should

machine reveals the disk drive entry slot. This where you're going to be putting the one of the many disks provided with the hardware. On turning the computer round to look at the back, don't panic – it's not as bad as it looks. To start with you only need three of the ports present: The mouse socket situ-

> appear on the telly. It shows a disk constantly going in and out of a disk drive. This is the Amiga's subtle way of telling you to put a floppy disk in the drive before it can do anything.

> From here, a game can be loaded automatically but make sure that you have a joystick (it plugs in next to the mouse).

> For people who want to learn as much as possible about the basic use of the machine, I recommend grabbing Workbench 3.0 from the selection of utilities disks included and slipping that into the drive, labelled side up and with the metal protective cover facing toward the Amiga.

> The computer will automatically load or "boot" the program. Once loaded, you will be presented with the Workbench screen.

> This is where the mouse comes into play. Try moving it about and you'll see a red arrow moving around as the mouse is

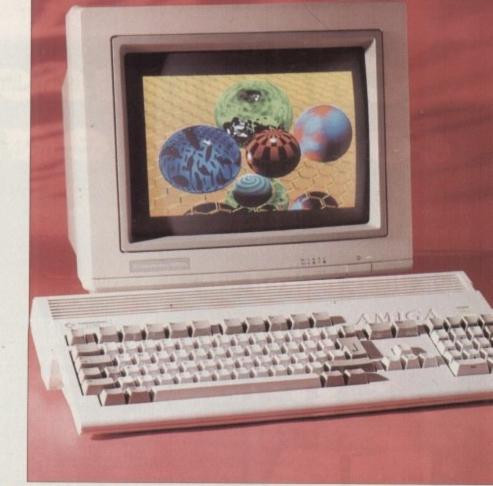

Christmas

Part

Adam Phillips begins his monthly step-by-step guide to how to get a grip on that technological jungle of a machine sitting on the living room table

tale

manipulated. This is the pointer used for selecting the various options that software will offer the user.

Finally, take out the relevant manual and start to read. If none of it makes sense then don't worry, I'll be back next month with the full low-down on Workbench 3.0 and its sometimes unwieldy features. Until then, keep your head and load in Oscar for a brief respite from the kids...

## Christmas is coming early!

Yes, early. The Xmas issue of your favourite Amiga magazine goes on sale on November 18, and it's packed with the sort of goodies you'd normally expect Santa to deliver.

### Two disks packed with pressies!

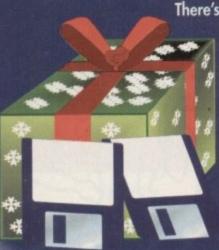

There's Rombo's acclaimed Take 2 animation package for all those budding Walt Disneys, backed up by Fusion Paint, a commercial HAM paint package. Supporting cast will include the very best shareware releases of the month, so don't you dare miss this double-barrelled bonanza!

> There's a 16-page buyer's guide: Eveything you ever wanted to know about spending those Christmas pennies,

including hard drives, extra

floppies, RAM expansions, and the software you won't want to miss out on.

Our features list includes thousands of words of advice on the bes floppies, RAM expansions, and wordprocessors in existence, and reviews of the hottest new products, including

Peggy – make digital video movies on your Amiga! Lightwave – the famous rendering package working on a PAL Amiga without the Video Toaster Piccolo – the latest high speed, low cost graphics card Pegger – automativ jpeg compression software for any Amiga

DON'T MISS IT ON

Nov18th!

Could you ask Santa for more? Could his sledge carry it?

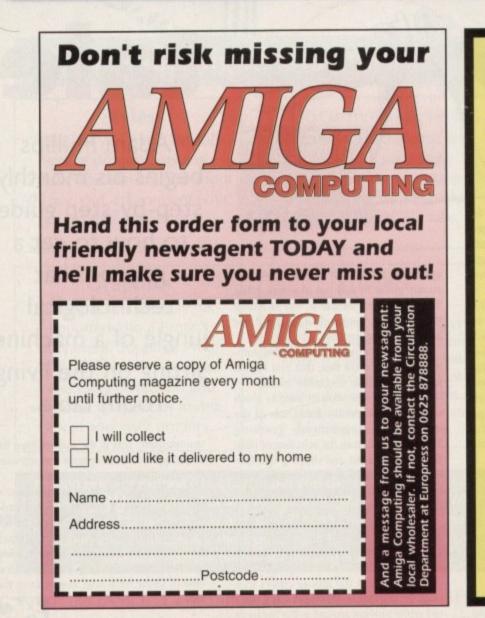

### **Disk Editor required**

Amiga Computing is looking for an Amiga-literate person to compile and test the CoverDisk every month, a crucial job demanding attention to detail and a good working knowledge of the Amiga.

The ability to work under pressure to strict deadlines is also essential, and a good sense of humour wouldn't be out of place. In addition, the successful candidate should have a good standard of written English and enough general Amiga know-how to write a variety of features or reviews each month.

If you think you fit the bill and fancy a crack at the publishing business, send a CV, examples of your written work, and a 500 word explanation of the structure of an auto-booting AmigaDOS disk to:

> Stevie Kennedy ref: DE3 Europa House, Adlington Park, Macclesfield, Cheshire SK10 4NP

Applications should reach this office no later than 30th November 1993.

### TECHNICAL HELP

#### **Brazil nut?**

Can I use my A500 (with half meg upgrade) in Brazil, and do I need an adaptor? Can I take my software with me? Will X-ray machines at airports damage my data?

What is the best to buy for graphics -Imagine 2.0 and Vista Pro, more memory, a hard drive, or what?

My cousin likes my Amiga's graphics can I use a null modem cable to transfer my graphics to his PC?

I thank you for your time and trouble. Mr A Dali, London

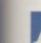

niss

best

and

rd

We have no idea whether the power supply in Brazil is 50 or

60Hz which would be your stumbling block. Try contacting the British Consulate or Commodore who should be able to help you out. You might find that you are better off selling your hardware and buying another Amiga in Brazil.

You should be able to take your software but there may be import duty to pay, so ask the British Consulate.

The data on your disks would be wiped out by airport X-ray machines. Carry them as hand luggage and show them to the customs officials who will make sure they by-pass X-ray tests.

If you plan to use graphics programs you will need a hard drive and as much memory as you can afford. It's not really a case of buying a package, memory or a hard drive - you will need them all.

You could indeed copy your files between an Amiga and PC via a cable with modem programs running on each machine. However using a PD utility such as Messy Sid II, Messy DOS or Multi DOS will allow you to copy your files onto a PC disk.

IBM use the PCX file format as standard while the Amiga uses IFF so you will have to convert your pictures. This may be done on the Amiga using a commercial utility like AdPro or a PD one, such as The Image Convertor (TIC).

### Disabling caches

Can you tell me if there is any way to disable the CPU caches from the startup-

### Workbench 3 backdrops

I thought I'd have a write as I'm at my wit's end. I've tried to use a backdrop on my A1200. Problem is, whenever I try to load it in I get the message "Not IFF chunk" or something similar. I've followed the instructions in the Workbench 3 users' guide but to no avail. Can you help?

S O'Shea, Bradford

The picture that you are trying to use is not an IFF file and cannot be used by the WBPattern editor. You should use picture files created in Deluxe Paint or any other art package that saves IFF files.

This month sees the return of Fountain fonts and Bernouilli drives along with fixes and fudges for Workbench 3, printers, PC emulation and more!

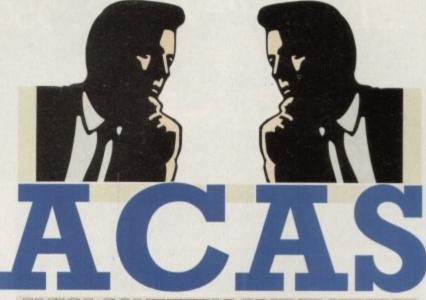

AMIGA COMPUTING ADVICE SERVICE

sequence, as a lot of my software will not run properly with them. Do you know of any TV tuners that will work with a Commodore 1940 multisync monitor?

I used to have my video recorder linked to a Philips 8833II via the composite video input on the back of the monitor, but this does not look possible with the 1940

I have just upgraded to an Amiga 4000/030 which I think is the best Amiga yet.

Maurice W Scorey, Hampshire

Using a text editor such as Memacs, add the following AmigaDOS command to the startup-sequence:

#### CPU nocache

The Commodore 1940 (and every multisync that we know of) uses an RGB signal and does not have a socket for Composite In. To use a monitor as a TV screen you would need a medium resolution monitor such as the one you used before buying the 1940. If you no longer have it, you would be better off buying a colour portable TV.

#### PC games

As increasingly new games (especially adventure and RPG) are released only on the PC, can I buy an emulator that will allow me to play these games?

I look forward to hearing from you in the near future.

N O'Brien, Herts

PC Task by Chris Hames is capable of running any PC software that does not require an 80286, 80386 or higher processor. It is available from Meridian Software Distribution (081-543 3500) and was reviewed in last month's Shop Window.

A demo version is available so that users can try before they buy. This is freely distributable and can be obtained from most PD libraries.

#### Fix for A1200 hard times

I am a novice A1200/80Mb HD user and I have two puzzles I cannot solve. Please give your most lucid step by step instructions and assume I know nothing.

After much struggling I had given up getting my Protext CoverDisk onto my hard drive in a usable state; I can run the config files but when I launch Protext I get the message "Cannot open window".

Then comes AC's September ESP with a Protext fix - great except that I cannot find the screen mode option spoken of that lets me set it to new screen/standard display. I am also frustrated by what I hope is a simple problem. I have several programs that do not like my Power Computing fast RAM expansion (4Mb plus clock).

If I could place Workbench's NoFastMEM tool in the early startup window, that would be a great fix. Can it be done? If so, how? Please again assume that I know nothing and lead me through step by step. I have Directory Opus installed on hard disk - that should make it easier, shouldn't it?

Can you also tell me how to get back issues, namely March and April '93? Shame on me, I missed them.

Trevor Cook, Welwyn Garden City

The letter in September's ESP was printed as it was received and owing to time constraints the fix was not checked before to publication. Having now looked into the matter, we have come up with a very simple fix for A1200 hard drive owners.

Having set up Protext, run the ScreenMode Preference editor. Click on the default box for Width so that there is no tick and enter a width value of 1920.

Ensure that Autoscroll has a tick by it then select Save or Use. Having made these changes, you should find that Protext runs perfectly.

Re your Workbench's NoFastMEM tool query, in this instance you will find Workbench can do the job just as easily as Directory Opus. All that you need to do is drag the NoFastMem icon into the WBStartup drawer. When you reboot, it will be executed along with any other programs in this drawer.

Finally, back issues of Amiga Computing are available from Europress direct on 051-357 1275 - see the Reader Offers section for more details.

### **Bernouilli and** RKRMs

Please find enclosed part of a catalogue which should solve Des Price's Bernouilli cartridge problem (issue 63). The cartridges are available from Global who can be contacted free on 0800 252252. My query is

### **Boddgy prunter**

I own an A500 with an A500 upfrade bought in March 1990. It is connected to a Hewlett Packard Paintjet bought at the same time. Vhen trying to print letters typed on Pen Pal & Quickwrite, althnugh displayed nn the screen correctlx, fome of the letters are printed incorrectly.

I have found and eliminated the Revenge and Saddam virus on a number of disks but the problem still exists. The battery-backed clock has also fone down.

Colin Glazebrook, Kent

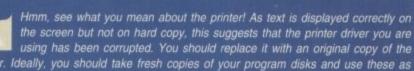

driver. Ideally, you should take fresh copies of your program disks and use these as there is no telling what else has been affected by the virus attack. To find out what has happened to your clock, try using a fresh copy of Workbench and setting it. If you find that it fails to keep the correct time between sessions it could be

one of two things - either the clock unit has a loose connection or it has lost charge. To recharge it just leave the computer on overnight and all should be well again.

### TECHNICAL HELP

this: Having just upgraded to Devpac3 with the new v3 includes, could you tell me if the ROM Kernel Reference Manuals, third edition, take the A1200 into account?

If not, when will the RKRMs be updated?

Chris Cannon, Essex

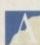

 Many thanks for the information regarding the Bernouilli cartridges! The third edition of the RKRMs

does not cover Workbench 3 specific programming but does explain how to program 1.3 and 2.0 machines.

Unfortunately there is no sign of the fourth edition from Addison Wesley; its release in not imminent.

### Relokick de-arcing

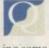

This letter I hope will assist Mr R Clarke of Doncaster and others having problems de-archiving some of your CoverDisk programs.

Rightly or wrongly you blame Commodore. If there is a bug attributed to Commodore why don't you tell us about it, or if you have any clout, as we say up here in the North, why not drop them a line yourselves?

In your Getting Started page the instructions you give for de-archiving do not always work as a lot of we readers have found out.

The solution to the above problem is not mine but is with a PD disk I purchased some while ago when I found that some of my old but precious software would not run on my new A1200.

The PD disk is Relokick 1.3 from 17 Bit. Using this marvellous piece of software has enabled me to run all my A500 games and so on.

It is also a great help in de-archiving

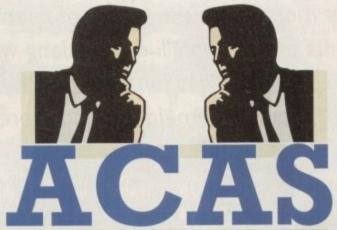

GA COMPUTING ADVICE SERVICE

You got problems too? Then drop a line to Amiga Computing Advice Service, Europa House, Adlington Park, Macclesfield SK10 4NP and we'll move heaven and earth to help in these columns. But sorry, we cannot reply personally, so save those SAEs.

some of your 3.1-shy CoverDisks. According to the documentation, Relokick 1.3 will also work with the A500 Plus and A600 though I don't know if this is so. What it does bring is backwards compatibility to the A1200.

I had the de-archiving problem with vour Caligari CoverDisk, so did a boot with Relokick, put in Caligari and successfully de-archived from there.

If you are still with me, please allow me to state that Relokick is slightly awkward for the first time user. When I first used it I thought I had a bugged disk, so do the following:

1. Boot your machine with the Relokick disk.

2. The title screen will appear. After a short time the screen will go blank. Be patient - in a while the title screen will appear again. When this happens remove the Relokick disk from the disk drive and then warm boot (Ctrl/Amiga/Amiga). You should now be looking at a Workbench 1.3 screen.

- 3. Put the disk to be de-archived into external drive and proceed as normal.
- 4. When the de-archiving is done remove the disks and switch off your machine to get rid of Workbench 1.3
- 5. You should now be able to load your de-archived disk from your normal Workbench.

I hope the above is of help to those having problems. I stress that I have not tried it on any other computer but my own but I don't see why it should not work for all of your readers having de-archiving problems and unlike myself going bald in the process.

Mr P Jacksonian, Leeds

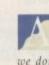

Phew, what a lot of effort you are going to in order to de-archive our CoverDisks. It may well work but we don't advise this method as it is so longwinded.

As we have said in the past, there is a bug in v2 and v3 Kickstart chips. To remove any shadow of doubt that the write-protect bug is not caused by the way in which the Amiga Computing CoverDisk is put together, tra this little experiment:

Write protect your Workbench disk and use it to boot your Amiga. Open a shell window and enter the command:

format drive df0: name Fred

and see what happens when you insert a blank disk!

All that is required to de-archive our CoverDisk on a machine running Workbench/Kickstart 2 or higher is to ensure that the CoverDisk is write enabled before using it to boot your machine.

That is why, on the Getting Started page. we tell readers who have Workbench 2 or upward machines to boot with their CoverDisks write-enabled.

From what you have told us, you are booting your machine with the Workbench dist then using the CoverDisk.

You should always use our CoverDisk to boot your machine in order to use the programs on it, unless of course the instructions in the CoverDisk pages tell you otherwise.

Relokick is indeed a great program for making some older programs work on more modern Amigas but there is no need to use it to de-archive Amiga Computing CoverDisks.

We thoroughly test our disks on a standard A500, A500 Plus and A1200 and boot the later two machines with the disks writeenabled - there are no de-archiving problems.

### **Dipping into fountain fonts**

 Many thanks for an excellent magazine and some equally excellent CoverDisk programs the reason I started buying AC!

Some comments follow that other readers might be interested in, plus an enquiry to boot (hah hah). Reading your September issue, your ACAS pages commented that some readers have had problems with limited capacity using the Infofile program.

I suffered equally: Even after changing the memory settings I could only produce a 50-record database. Don't ask me how I remedied this, but somehow the situation righted itself on rebooting my 250+ album collection with associated info fits easily onto the unarchived disk alongside the program.

I did have dearchiving problems initially - the machine refusing to accept my blank disk as being write-enabled, until I bunged the disk-validator and replaced it with another one. Congratulations, though, on the choice of two ace programs on

one disk. Could you perhaps help with the following? I read with sympathy the letter from V Horton who seemed to be having problems running Fountain on his A600. I have an identical problem, but your solution does not help

The actual bugbear lies in the fact that for some reason the diskfont.lib supplied is v36.66 (testing with c/version). Why? - everything else seems to be v37 (except Workbench!).

It doesn't matter how much I assign or cd, it's still only v36.66 - will I have to buy a PD Workbench 2.x or 3.x to upgrade? Is there an easier path to scalable fonts?

Thanks, by the way, for Bars & Pipes, Triktrak and Poing. Keep up the good work. Hows about Wordworth 1.1 complete, or a non-saving demo of Wordworth2, Final Copy 2, Pro Page 4, PageStream or Pagesetter? With follow on support in subsequent issues to keep me buying .... please, grovel, etc.

Ian Southwood, Salisbury

As you have no doubt realised, we made a mistake in our reply to V Horton's letter in the September issue for which we apologise profusely. On the Fonts disk there is a directory called libs which contains a version of the diskfont library.

Although this appears to be v36.66 it is sufficiently recent to get Fountain up and running. Copy it to the Workbench disk using the AmigaDOS command:

copy AmigaFonts2.0:libs/#? to libs:

To make this library resident, reboot your Amiga then open a shell window and enter the following:

#### assign fonts: AmigaFonts2.0:fonts add

Now when you try use the Fountain program it will run. you plan to use it regularly, you might like to add the above assign command to your user-startup which is stored in the s directory.

## The Best Selling Word Processor and Database just became even better... VALUE!

### Since its launch, Pen Pal has become the most popular package of its type

Not surprising when you consider the extensive features at your fingertips, combined with user friendly simplicity, it was bound to be a winner! In a comprehensive Word Processor test, Amiga Format commented "There is little to fault Pen Pal, it deserves to do well" - quite a prediction it seems! Format have since said that it's "Still the best value for money..." If you're not a Pen Pal user yet, we hope you soon will be, because at just £49.95... the best just became better, even better value!

A superb package, with immense power, to fulfil all your Word Processing needs, and... with an integrated Database too! It's all so easy to use, you'll rarely need to refer to the extensive 250 page layflat spiral bound manual. Users frequently tell us that they've never found a program they get on with so well.

THE WORD PROCESSOR: You can... Open multiple documents simultaneously; search and replace; cut, copy and paste; check your spelling with a 110,000+ word dictionary; import your favourite IFF/HAM graphics, from programs such as DPaint, or Clip Art files in various sizes and colours; automatically flow text around graphics in any Workbench compatible font (there are over 200 available styles) in different sizes and colours to suit your design ... Even as you type!

en

Full Page View with position, edit and creation of graphic objects and extremely useful forms designer. All this from a word processor and... Much, Much, More! As you can see from the documents shown on the left, this is no ordinary program!

Pen Pal

1

Pen Pal

Pen Pal

Pen Pa

THE DATABASE With 32 fields per record, 32,000 records per database and a fast sort of 1000 records in less than 5 seconds, this is a real database. Mail merging into the Word processor couldn't be simpler, with easy creation of templates for letters or reports, into which information can be merged.

SoftWood Products Europe AND... Remember, Pen Pal comes with full support for the new or experienced user completely free! Friendly help for all registered owners is just a phone call away.

### SoftWood - Quality software for your Amiga With Pen Pal you're not just getting a one off product! SoftWood are acknowledged as the World's

leading software company who develop just for Amiga and no other system. Once you're a registered SoftWood product owner your investment is protected as you'll have access to unlimited free technical support [others charge you] and Pen Pal is available from all good Amiga software preferential upgrades to other SoftWood titles, both existing and future. Exciting new products are being Dealers or from SoftWood. Call for developed right now. Pen Pal - your first step on the SoftWood ladder of Amiga software

Derbyshire DE55 TRW England Tel: 0773 836781 Fax: 0773 831040 Pen Pal is compatible with any Arriga from A500 to the

The Bicycle

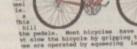

very long hind lega

able, unlike those of other

in running shoes. The gazelle and other small

knocking it down with a

lobing the throat in its

Also called the hunting

sticated and trained

Over short distances it can reach it 70 mph). The cheetah's

1100

world, with por

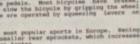

area

friend...

and of various formed under conditions of

Pure carbon

bodies of igneous, rock

Diamondy arr

mila

the

press pressure and inst.

ROOM RESERVATIONS

Departure Data/TI

DAY 1

Room

DAYZ

Time Room\*

impurities

ds

re

ur

ut 50

ug

nu is ga

ry

nk

ur

ng

ire re

ęe,

or 2ir

ot-

isk

to he

ICer-

xdse

ng

ird

the

te

10

5

is

S

n

If

1e

transparent

Book Dale

girl's best

"HIS

MEMORY

# mprove

......

ILLILLES.

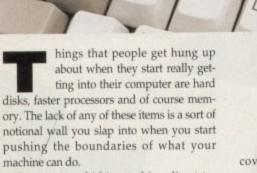

Caps

Commodore

41200

Ray-tracing, 24-bit graphics, direct-todisk recording... all very nice ideas, but in order to attain these dizzy heights you must lay some cash on the table and improve your machine, and that's for definite.

But once you take that bold step, you realise it's not quite as simple as slapping your dosh on the counter and saying "I'd like a yard and a half of memory, mate" like you would in any other shop.

Buying memory is not so much like buying cloth as buying a stereo. How much do you need? How reliable is the circuitry? How much can I get for my money?

And before you know it, it's another one of those minefields with you in the middle of it, and damn it if you didn't leave that pocket mine-sweeper at home in your other pants.

Buying brain for your Amiga is actually very simple, but you have to peer through the marketing speak to get to the basic things you need to know. People are always talking about the speed of the memory chips, SIMMs, ZIPs, PCMCIA cards, and nobody ever explains what it's all about. To

### Phil South reveals the uses for - and routes to - a larger quotient of RAM chips for your Amiga

screen in bytes.

MEMO

MEMOR

MEMOR

MEMOR

MEMOR

MEM

MEMORY

MEMORY

MEMORY

the size of this is shown at the top of your

This RAM is shared which means some-

times the main 68000 (or better) is using it,

and other times the custom chips like Agnes,

Denise or Paula are using it. Most of the

time this sharing is not apparent to the

naked eye (or anything else) until you get a

ging the graphics memory, the main proces-

sor can't get at much memory. So

everything starts to slow down at this point,

as the 68000 waits for the odd slice of contin-

machine then you problems are double

because all your programs and sound and

everything else is crowded into memory too.

The only solution is to buy more fast mem-

ory, as this is usable only by the main pro-

cessor, and so it doesn't have to compete for

something like DKB's excellent MegaChip

2000/500, although for the most part this is

an expensive luxury for real graphics heads

You can expand chip memory with

If chip memory is all you have in your

uous RAM to work with.

cycles with the custom chips.

Then, because the custom chips are hog-

real graphics payload into your memory.

EMORY

MEMORY

MEMORY

cover the real basics, memory is like workspace in your computer. The more you have, the more stuff you can load and run in your machine. In the Amiga it's a tiny piece more complex, in that you have essentially two types of memory: fast and chip.

Chip memory is usually the amount of memory you get in your Amiga when you buy it. Originally the Amiga only had 256k, but of course modern Amigas ship with up to 2Mb of chip.

The significance of chip RAM is that it is the area of memory by the main processor and Amiga's custom chips, or graphics coprocessors.

On newer Amigas with Workbench 2 or 3, this is also called graphics memory and

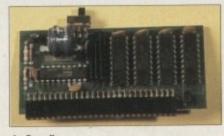

AmRam-X

only. Expansion memory, or fast memory, is any additional RAM you bolt onto your system other than the base memory the machine came with.

This is useful as not only does it provide the graphics chips with more legroom in their precious chip RAM area of memory, but it also allows you to load bigger programs, and not only that but more memory hungry programs too.

Getting more RAM into your computer is easy once you made the choice. There are a fairly limited number of ways you can physically attach RAM to the system and have it work. Chief among these for your A500 or 500 Plus user is the trapdoor underneath your machine or the expansion slot under the cover at the left cheekplate of the machine. Both these orifices have covers you remove to engage the board with the new memory on it.

### EXPANSION

In the trapdoor you can simply up the level of your memory using the A501 memory expander, or you can even insert a full 8Mb. The expansion slot enables you to either slap on a full 8Mb or add it through the use of expansion devices such as the A590 or A570 drives

Both these devices allow 2Mb of fast memory to be added to the system as well as the hard or CD-ROM drive. The key question here is: When you buy any device for the expansion slot, is there a through port? This means: Is there another port on the side of the RAM expansion it to allow you to fit more devices? Some devices terminate the link and don't allow more expansion.

For 1500/2000/3000/4000 there is the good old Zorro slot. This is the standard expansion slot in all big box Amigas, and usually these are attached to the motherboard inside the machine, although on the 3000 and 4000 they are on a daughter board sticking up at right angles.

A RAM card can be stuck in any available slot, although you may have to alter a jumper on the board to tell the computer how much RAM you have installed.

Some hard drives and accelerators have RAM on them, although like as not this is 32bit rather than the standard 16-bit RAM. For most normal Amigas the regular 16-bit RAM is easily fast enough for your needs.

Once you up the speed of the processor

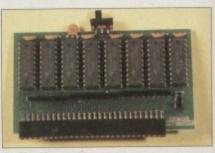

AmPlus-M

#### Amiga Computing December 1993

## r memory!

you would do better to have some 32-bit RAM as well, simply because the faster processor would be held back by not being able to access memory as fast as it could. Devices like this fit in the processor slot, so if you already have some fast RAM fitted in a memory card you can keep that in there.

Having a faster processor also means the upper limit of how much RAM you can have is expanded. On a normal system you're looking at 8Mb being the upper limit, whereas a 68030 can address up to 64Mb.

On all machines you can boost the amount of chip RAM with a device like the MegaChip 2000/500. This inserts into the socket occupied by the Agnes chip. You have to take it out first of course and it's not a game for the faint hearted, believe me.

į.

it

r

h

e

Ø

t.

ie

11

er

70

n

m

ie

is

le

re

hd

1e

rd

١d

rd nd

зp

le

er

ch

ve

\$2.

M

OT

A new avenue of expansion has emerged recently with the advent of the PCMCIA or card slot in the A600/A1200. PCMCIA stands for Personal Computer Memory Card International Association, and this is the name of the body which developed and supports this standard.

It was originally made for use with laptops and electronic musical instruments, but since the Amigas were fitted with a PCM-CIA interface, it now becomes possible to use PCMCIA memory cards.

This 68-pin slot isn't just a RAM card slot, as it is a fully functioning interface to the computer, capable of supporting a number of peripherals. But it's primary use will be to expand the RAM of your machine, or as a bonus you can even format the card as a disk. A sort of removable RAM drive with

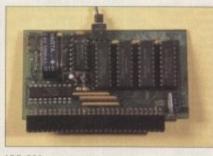

ADD 501

its own battery backup! Obviously the best advice is to just buy as much RAM as you can afford and leave it at that. Beyond that, you are actually fairly limited in the kinds of things you can buy for each machine.

Memory cards for the A500 are all much alike, and really you can just go out and get the first one which matches your price range. Obviously the best configuration is 8Mb of memory and a hard drive, but who am I to stretch you budget?

The A590 is still a good deal, but there are a number of expansion port options from GVP which break the memory barrier without breaking the bank. In the trapdoor you can get options from Power Computing, Silica Shop and Ashcom which are all reliable, cheap and easy to fit.

There are also some wackier options like the Blizzard Board from Micro-PACE which adds 8Mb of memory along with a faster 68000 style chip. This is installed into the actual 68000 chip socket by first pulling your 68000 out and inserting this board. These units are for people with a few more quid to burn and no fear of trashing their Amiga when they pull out the 68000.

On the A2000 your options are also manifold. You could simply poke a Microbotics 8Up board in and rack up 8Mb of 16-bit memory. You could use a combo card of some kind to add a SCSI hard drive controller which also has a sack of memory on it. Or you could go the whole hog, and get something like the GVP G-Force 030 card with 32-bit memory and an 68030 chip all for a meagre £399.

The A3000 is a little more accommodating, as you can actually insert your memory chips right there onto the motherboard, up to 16Mb using 4megabit SIMMs.

You can of course add more if you stick a memory card into one of the Zorro slots, but you have far fewer to play with in an A3000, so this isn't perhaps the best option.

The A1200 and A600 obviously have their PCMCIA cards, but for the A600 there are variations on the trapdoor units for the A500 specially made for the machine. These are made by the same firms – Power, Silica and Ashcom – who make the A500 units, and run out at similar prices of £20 to £30.

The A1200 has a lot more exciting options, with of course accelerator boards and 32-bit memory being top of the wish list.

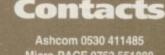

Micro-PACE 0753 551888 Power Computing 0234 843388 Silica Systems 081-309 1111

### HOW MEMORY CHIPS WORK

#### Storing data in RAM

1 The computer first sends a pulse of electricity along an etched conductive strip within the chip called an address line. This identifies where the data is to be stored.

2 This pulse turns on transistors connected to data lines allowing data to be stored at those locations.

3 Pulses of electricity are then sent along selected data lines by the computer the switched on transistors allowing the electrical pulse to charge a capacitor which then holds the charge which represents one bit of data. The charge in the capacitor has to be constantly refreshed otherwise it leaks out and the data is lost. This kind of RAM chip is known as Dynamic RAM or DRAM.

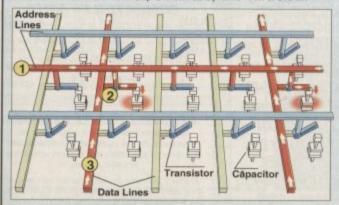

SIMM Modules

SIMM means Single In-line Memory Module and basically means a plug in module which contains a number of RAM chips, usually eight or nine, linked together to form what is essentially one large chip. The principal advantage of these modules is the ease with which memory can be upgraded.

#### Reading the data stored in RAM

1 The computer sends another pulse along the particular address line where the data to be read is stored which turns on the transistors along the line.
2 At every position along the line where a capacitor is holding a charge it will discharge through the switched on transistor and send a pulse down the data line. These pulses are interpreted by the computer as a binary one and the data lines not sending pulses as binary zeros.

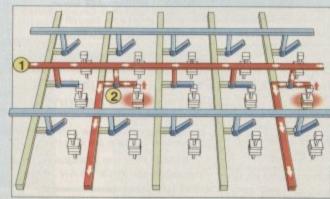

### Jargon buster

capacity The capacity of memory chips is measured in megabits, and not bytes. A megabit is a million bits, so if you are buying one megabit chips you would need eight chips to make one megabyte of memory. SIMMs have all the chips on one board, so you get 1Mb or 4Mb in one go depending on the size of the individual chips.

card slot The PCMCIA slot on the end of a 600/1200 for expansion of memory space or addition of peripherals.

DIPs Dual In-line Package The classic computer chip, looking like a little rectangular beetle with lots of little silver legs.

fast memory, expansion memory Legroom for the main processor chip and anything other than graphics.

kilobytes 1024 bytes (see megabytes).

megabyte supposedly 1,000 kilobytes, in fact due to the fundamentally Base 8 nature of computers this is actually the closest number you can get to 1,000 in base 8, which is 1,024 kilobytes. So 8Mb is in fact 8,192k.

PCMCIA Memory cards which can also function as disks, just to confuse the issue. The name stands for Personal Computer Memory Card International Association, and not Please Call Me Colin, I'm Alien.

**RAM** Random Access Memory. Unlike a record album or cassette tape, which can only access the information in a linear way, random access memory can be dipped into at any point, like a trashy novel or a heated swimming pool.

SIMM Single In-line Memory Module. A row of chips surface mounted onto a tiny piece of printed circuit board.

**speed** The speed of memory chips is measured in nanoseconds. Don't pay more for fast 70ns chips if you have a standard Amiga, as any old 120ns ones will do. You won't make you Amiga faster, as you won't be using the top speed of the chips. Obviously if you have a fast Amiga then only fast chips will do.

trapdoor A little hatch underneath the A500/A600/A1200 which enables you to add memory, battery-backed clocks and so on.

**ZIP Zigzag single In-line Package**. A tiny upright rectangular chip with slightly bent legs coming out of one edge rather than both edges.

Zorro slot Internal expansion slot on larger Amigas. Named after the old prototype Amiga (not a lot of people know that...).

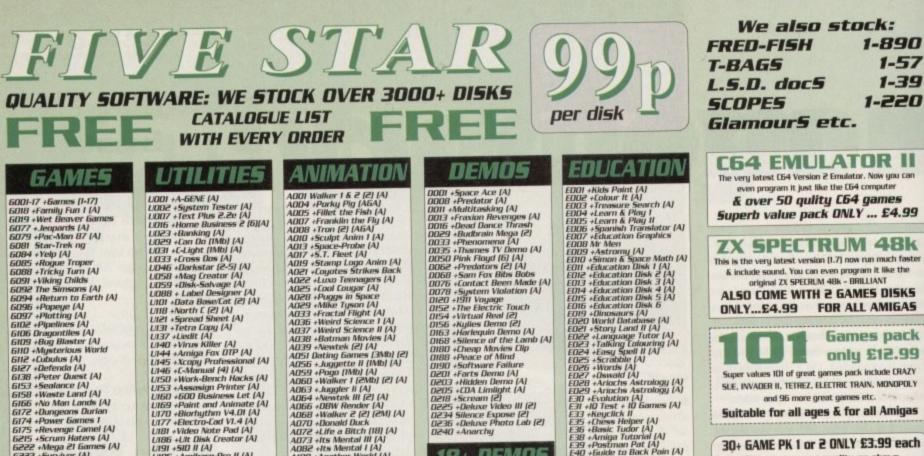

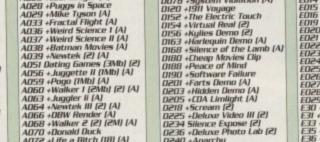

DODI +Showering Girl 5 (A) DOD3 +Bodytak (2) (A) DOD5 +Viz Calendor 1990 (A) DOD7 +Viz Calendor 1990 (A) DD29 +Maria Whittaker (A) DD24 +Sabrina Special (A) DD24 +Sabrina Special (A) DD25 +Die Filkinger (A) DD26 Kathy Llayd\* DD30 +Mega Maid\* (A) DD31 +Calendar Girls (A) DD31 +Calendar Girls (A) DD31 +Calendar Girls (A) DD33 +Utopia (4) DD49 +Page 3 Girl (A) DD70 +Gan Gan Girls (A) DD70 +Gan Gan Girls (A) DD71 +Tina Simall (A) Note all in this collection are £1.50 each.

MODI + Beasty Boys (A) MODE - Michael Jockson (A) MODE - Michael Jockson (A) MODE - HD C64 Tunes MODE - HD C64 Tunes MODE - HD C64 Tunes MODE - Honey for Nothing (A) MODE - Honey for Nothing (A) MODE - Honey for Nothing (A) MODE - Honey for Nothing (A) MODE - Honey for Nothing (A) MODE - Honey for Nothing (A) MODE - Honey for Nothing (A) MODE - Safe Sex Demo (A) MODE - Secret PMU Ball (2)(A) MODE - Free Rainbow Demo (A) MODE - Honey for Nothing (A) MODE - Honey for Nothing (A) MODE - Honey Brown (A) MODE - Honey Brown (A) MIT - Hash Bordon (2) (A) MIT - Hash Bordon (2) (A) MIT - Hash Bordon (2) (A) MIT - Hamge Chart III (A) MIE - Honey Brown (A) MIE - Honey Brown (A) MIE - Honey B

MAKE P.O. or Cheque

payable to: FIVE STAR PD

send to: •

# EDD1 + Kids Point [A] EDD2 + Colour It [A] EDD3 + Transware Search [A] EDD3 + Learn & Play I EDD5 + Learn & Play I EDD5 + Learn & Play I EDD5 + Spanish Translator [A] EDD6 + Spanish Translator [A] EDD7 + Education Graphics EDD9 Astrony [A] ED10 + Simon & Space Math [A] ED11 + Education Disk I [A] ED13 - Education Disk I [A] ED13 - Education Disk I [A] ED13 - Education Disk S [A] ED13 - Education Disk S [A] ED14 + Education Disk S [A] ED15 + Education Disk S [A] ED16 + Education Disk S [A] ED17 + Education Disk S [A] ED16 + Education Disk S [A] ED17 + Education Disk S [A] ED16 + Education Disk S [A] ED20 + Vandaurs [A] ED22 + Language Tutor [A] ED22 + Stary Land II [A] ED22 + Stary Land II [A] ED22 + Stary Land II [A] ED22 + Stary Land II [A] ED23 + Falking Entouring [A] ED24 + Stary Land II [A] ED25 + Scrabble [A] ED27 + Anochs Astrology [A] ED28 + Anochs Astrology [A] ED29 + Anochs Astrology [A] ED29 + Anochs Astrology [A] ED3 - Evalution [A] ED3 - Evalution [A] ED3 - Evalution [A] ED4 + Gase Tutor [A] ED3 + Reyclick II ED3 + Reyclick II ED4 + Gase Tutor [A] ED3 + Reyclick II ED5 + Onese Heigher [A] ED3 + Royelf tutorial [A] ED3 + Royelf tutorial [A] ED4 + Starm Hole [A] ED5 + Pottor Baself tutorial [A] ED5 + Harrow Re Trap ET0 + Rower Frap ET0 + Rower Frap ET0 + Rower Frap ET0 + Rower Frap ET0 + Rower Frap ET0 + Rower Frap ET0 + Rower Frap ET0 + Rower Frap ET0 + Rower Fr 18+ DEMOS MUSIC **CLIPAR** CABI +Colour Cartoon CD15 +F5 Clipart (1-5) CD24 +Harlequin Vol 1 CD25 +Harlequin Vol 2 CD36 +Harlequin Vol20 CD30 +Fonts & Surface CD27 +Dynamite Fonts 1 CD37 +Dynamite Fonts 2 CD28 +Amsoft Font Clip 1 CD39 +Amsoft Font Clip 1 CD39 +Various Font CD39 +Evile Font Clipart CD39 +Evile Font Clipart CD39 +Evile Font Clipart CD39 +Evile Font Clipart CD39 +Evile Font Clipart CD39 +Evile Font Clipart CD39 +Evile Font Slipart CD39 +Evile Font Slipart CD39 +Evile Font Slipart CD39 +Evile Font Slipart CD39 +Evile Font Slipart CD49 +Rip-Font & Logo CD44 +Colour Clip Art 1 CD51 +Clip Art Vol (1-20) Clin1 +HF Pic Clipart (1-24)

FONTS FDD1 +F5 Font [1-5] FD15 +Deluxe Paint Font 1 FD16 +Deluxe Paint Font 2 FD17 +Deluxe Paint Font 3 FD18 +Deluxe Paint Font 4 FD29 +Hak Font [3] FD23 +Computer Eye Font 1 FD24 +Computer Eye Font 2 FD25 +Fancy Font Volume 1 FD45 +Mega Font Volume 1 FD45 +Mega Font Volume 1 FD45 +P5 Logo Font (1-9] FD70 +Pagestream Font (1-6)

SAMPLES SUDI Sample ST Vol (1-50) SISI Mega Modules (1-6) SIZI House Samples A SIZE House Samples B SIZE House Samples ( SIZE Anaise Less. Mozart SIZE Korge Sample (3) SZDI ST Modules (01-40) SZDI ST Modules (1-3) SSDI Instrument (1-5) 1

> FIVE-STAR (Dept AC4) 48 Nemesia Amington Tamworth **B77 4EL** Tel: 0827 68496 (open 7 days)

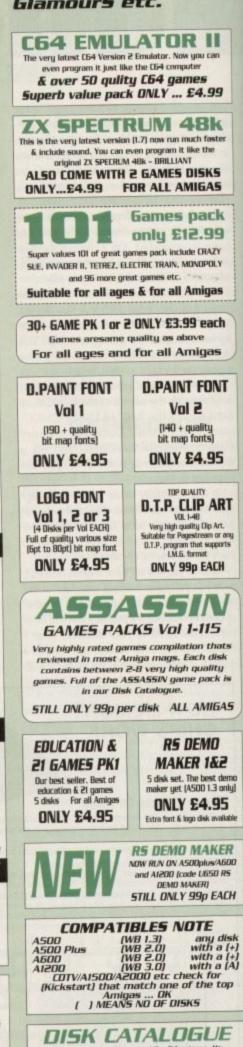

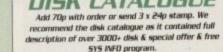

SYS INFO....Give info on your Amiga set up, check all drive, ram , hardware & Speed check etc. & very useful test to determine how healthy your Amiga is - brilliant

6001-17 +6armes (1-17) 6018 +Family Fun 1 (A) 6019 +Wet Beaver Games 6077 + Jeopards (A) 6019 +Wet Beaver Games 6077 + Jeopards (A) 6081 Star-Trek ng 6084 +Velp (A) 6085 +Rogue Traper 6088 +Tricky Turn (A) 6094 +Return to Earth (A) 6094 +Return to Earth (A) 6094 +Return to Earth (A) 6095 +Popeye (A) 6097 +Plotting (A) 6102 +Pipelines (A) 6109 +Rug Blaster (A) 6109 +Rug Blaster (A) 6109 +Rug Blaster (A) 6109 +Rug Blaster (A) 6109 +Rug Blaster (A) 6107 +Defenda (A) 6127 +Defenda (A) 6138 +Peter Quest (A) 6153 +Sealance (A) 6153 +Sealance (A) 6154 +Rowen Games 1 6175 +Revenge Camel (A) 6255 +Serum Haters (A) 6275 +Serum Haters (A) 6223 +Survivar (A) 6223 +Survivar (A) 6223 +Survivar (A) 6223 +Survivar (A) 6224 +Adam Family (A) 6236 +Space-Poker (A) 6237 +Scrabble (A) 6236 +Space-Poker (A) 6237 +Sine Pac 92 (A) 6249 +Inske Fundt (A) 6259 +Crystal Caverns (A) 6259 +Crystal Caverns (A) 6259 +Crystal Caverns (A) 6259 +Crystal Caverns (A) 6259 +Crystal Caverns (A) 6259 +Property Market 6255 +Suburture (A) 6259 +Crystal Caverns (A) 6259 +Crystal Caverns (A) 6257 +Fruit-Machines (A) 6277 +Crystal Caverns (A) 6277 +Crystal Caverns (A) 6277 +Crystal Caverns (A) 6277 +Crystal Caverns (A) 6277 +Crystal Caverns (A) 6277 +Crystal Caverns (A) 6277 +Crystal Caverns (A) 6277 +Crystal Caverns (A) 6278 +Crystal Caverns (A) 6278 +Crystal Caverns (A) 6279 +Crystal C  $\begin{array}{l} 6410 \ \text{+fatal Mission (A)} \\ 6411 \ \text{+fatal Kits Car 2 (A)} \\ 6417 \ \text{+22 Puzzle Games (A)} \\ 6425 \ \text{+Servne II (A)} \\ 6435 \ \text{+Roulete (A)} \\ 6436 \ \text{+Airport} \\ 6437 \ \text{+Jumpy} \\ 6438 \ \text{+Airport} \\ 6438 \ \text{+Airport} \\ 6443 \ \text{+Olempiad Disk (2) (A)} \\ 6448 \ \text{+Olempiad Disk (2) (A)} \\ 6448 \ \text{+Diempire (2)} \\ 6453 \ \text{+Fire Fighter (A)} \\ 6453 \ \text{+Fire Fighter (A)} \\ 6458 \ \text{+Technotron (A)} \\ 6458 \ \text{+Technotron (A)} \\ 6458 \ \text{+Technotron (A)} \\ 6458 \ \text{+Amos Cricket (A)} \\ 6474 \ \text{+Amos Cricket (A)} \\ 64648 \ \text{+Match Stick Men (A)} \end{array}$ Full Test on A500/A600/A500+/A1200 ETC ✓ Use top quality disk & FIVE-STAR labels

1

2

Ň

-

LODI +A-GENE (A)

GAMES

LODI +A-GENE [A] LOD2 +System Tester [A] LOD7 +Text Phus 2.2e [A] LOD5 +Home Business 2 [b][A] LO29 +Can Do [IMD] [A] LO29 +Can Do [IMD] [A] LO29 +Can Do [IMD] [A] LO29 +Can Do [IMD] [A] LO31 +C-Light [IMD] [A] LO33 +Cross Dos [A] LO45 + Markstar [2-5] [A] LO58 +Mag Creator [A] LO59 +Disk-Salvage [A] LO59 +Disk-Salvage [A] LO59 +Disk-Salvage [A] LO59 +Disk-Salvage [A] LO59 +Disk-Salvage [A] LO59 +Disk-Salvage [A] LO59 +Disk-Salvage [A] LO59 +Disk-Salvage [A] LO59 +Disk-Salvage [A] LO59 +Disk-Salvage [A] LO59 +Disk-Salvage [A] LO59 +Nark-Bench [A] LO59 +Wark-Bench Hacks [A] LO59 +Wark-Bench Hacks [A] LO59 +Wark-Bench Hacks [A] LO50 +GD0 Business Let [A] LO50 +GD0 Business Let [A] LO50 +Assassign Printer [A] LO50 +Assassign Printer [A] LO50 +Assassign Printer [A] LO50 +Assassign Printer [A] LO50 +Assassign Printer [A] LO50 +Assassign Printer [A] LO50 +Assassign Printer [A] LO50 +Assassign Printer [A] LO50 +Assassign Printer [A] LO50 +Assassign Printer [A] LO50 +Assassign Printer [A] LO50 +Assassign Printer [A] LO20 +Annos-Paint [A] LO21 +Bornythn V4.01 [A] LO22 +Sint Bac Const Kit [A] LO23 +Speech Toy [A] LO23 +Speech Toy [A] LO251 + Inno Bac Tomer [A] LO251 + Inno Bac Tomer [A] LO251 + Inno Bac Tomer [A] LO251 + Inno Bac Tomer [A] LO251 + P.C. D Pascal [2] [A] LO251 + P.C. D Pascal [2] [A] LO251 + Power Logo [A] LO31 +Power Logo [A] LO31 +Power LO31 [A] LO32 + Graphic Const Kit [A] LO33 +Printer LU10[A] LO34 +Prover Assact [A] LO35 +Free Copy [A] LO37 +Box Appetit [A] LO37 +Box Appetit [A] LO37 +AncOMM II [A] LO37 +AncOMM II [A] LO37 +Ancom [A] LO37 +Ancom [A] LO37 +Ancom [A] LO37 +Ancom [A] LO37 +Ancom [A] LO37 +Ancom [A] LO37 +Ancom [A] LO39 +Ancol Sol [A] LO39 +Ancol Sol [A] LO39 +Ancol Sol [A] LO39 +Ancol Sol [A] LO39 +Ancol Sol [A] LO39 +Ancol Sol [A] LO31 +Printer Studio [A] LO37 +Power Logo [A] LO39 +Ancol Sol [A] LO39 +Ancol Sol [A] LO39 +Ancol Sol [A] LO39 +Ancol Sol [A] LO39 +Ancol Sol [A] LO39 +Ancol Sol [A] LO39 +Anco

ADD1 Walker 1 & 2 (2) (A) ADD2 - Planku her Fig (A) ADD3 - Pranklin the Fig (A) ADD7 - Franklin the Fig (A) ADD7 - Franklin the Fig (A) ADD7 - Franklin the Fig (A) ADD7 - Franklin the Fig (A) ADD7 - Franklin the Fig (A) ADD7 - Franklin the Fig (A) ADD7 - Franklin the Fig (A) ADD7 - Franklin the Fig (A) ADD7 - Franklin the Fig (A) ADD3 - Plage in Space AD29 - Mike Tyson (A) AD33 - Fractal Flight (A) AD33 - Fractal Flight (A) AD33 - Fractal Flight (A) AD33 - Fractal Flight (A) AD33 - Fractal Flight (A) AD38 - Botman Movies (A) AD39 - Newtek (2) (A) AD39 - Plage the I (MD) (A) AD59 - Plage the I (MD) (A) AD59 - Plage (MD) (A) AD59 - Plage the I (MD) (A) AD59 - Plage the I (MD) (A) AD59 - Plage the I (MD) (A) AD59 - Plage the I (MD) (A) AD59 - Plage the I (A) AD59 - Plage the I (A) AD59 - Plage the I (A) AD59 - Plage the I (A) AD59 - Plage the I (A) AD59 - Hoad Duck AD72 - Life a Bitch (B) (A) AD66 - DBW Render (A) AD66 - DBW Render (A) AD66 - DBW Render (A) AD73 - Hts Mental II (A) AD68 - Hawker (C) (A) AD73 - Hts Mental (A) AD73 - Hts Mental (A) AD73 - Hts Mental (A) AD74 - Hts Mental (A) AD75 - Hackanna (A) AD75 - Hackanna (A) AD75 - Hack Album (A) AD75 - Hack Album (A) AD75 - Hack Album (A) AD75 - Hack Album (A) AD75 - Hack Album (A) AD75 - Hack Album (A) AD75 - Heack Album (A) AD75 - Heack Album (A) AD75 - Hack Album (A) AD75 - Hack Album (A) AD76 - Harmado (A) AD76 - Harmado (A) AD76 - Harmado (A) AD77 - New Viz (A) AD76 - Harmado (A) AD77 - Height (B) AD76 - Harmado (A) AD78 - Hack Album (A) AD78 - Hack Album (A) AD79 - Hack (A) AD79 - Hack (A) AD70 - Hack (A) AD70 - Hack (A)

**STAR TREK anim** 

Agatron Vol 1-38 PRICE & HOW TO ORDER C.G. FONTS Prices......99p per disk 7 Disks...£6.95 Postage .70p per order Latest catalogue disk add 70p Very high quality C.6. font for Pagestream, WB2, Finalcopy etc or ony program can accept C.6. font (Europe add 25p per disk for P&P) (Worldwide add 50p per disk P&P)

#### All our disks are 100% error & virus free PAGESTREAM ✓ Order despatch same day (within 24h) FONTS **OVERSEAS TRADER** Superb quality font for Pagestream or any program that can accept Adobe I WISH TO BECOME AN DEFICIAL FIVE STAR PD DISTRIBUTOR -6 Disks...£5.95 PLEASE WRITE TO US (LIMITED)

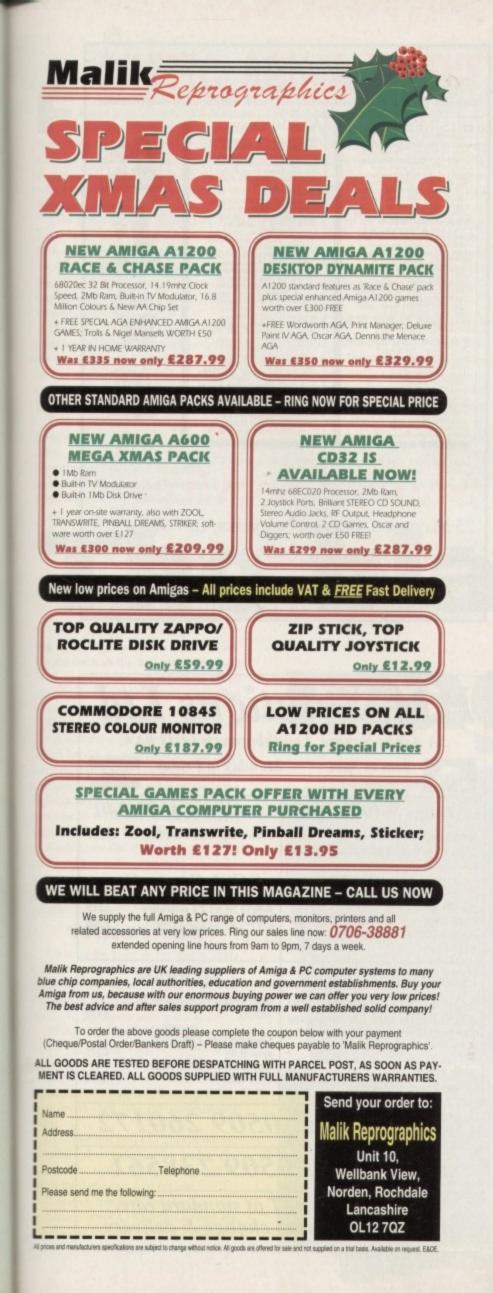

no ly)

Q

Ή

(+) (+) (+)

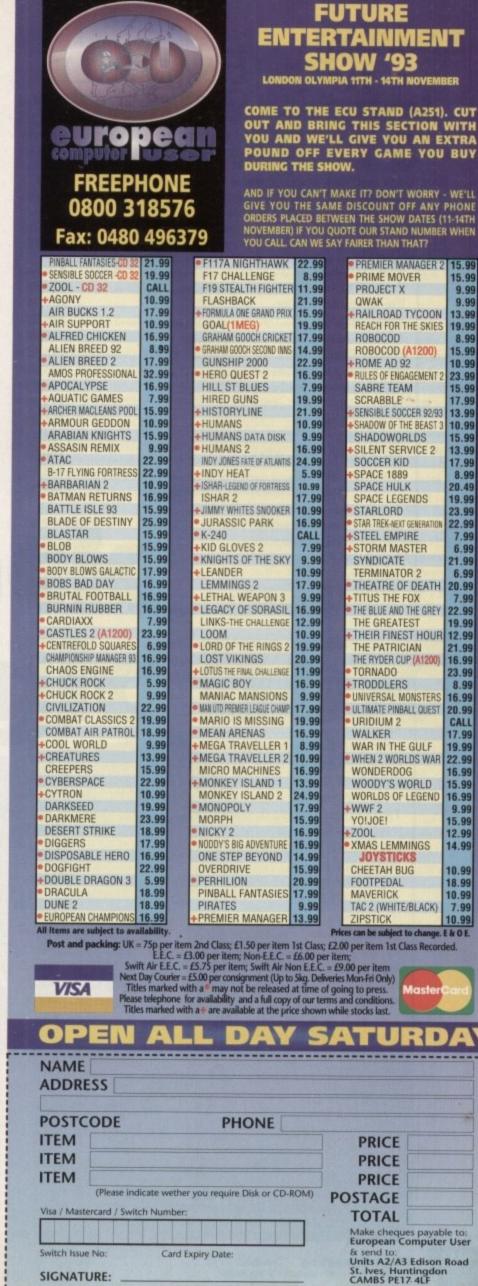

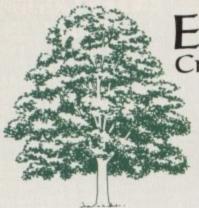

### EMERALD CreativeTechnology

Rapid House, 54 Wandle Bank, London SW19 1DW Tel: 081-715 8866 Fax: 081-715 8877

| Real 3D Classic                                            | £79.95  |
|------------------------------------------------------------|---------|
| Real 3D v2.0                                               | £375.95 |
| Real 3D v2.0                                               | £39.95  |
| Big Alternate Scroller                                     | £89.95  |
| Arena Accounts                                             |         |
| Aminet                                                     | £26.95  |
| Music Librarian                                            | £26.95  |
| Plants For All Seasons<br>Art Department Professional v2.3 |         |
| Art Department Professional v2.5                           |         |
| Doug Cranes Pro Control                                    |         |
| Cygnus Ed Pro 3.5<br>Morph Plus                            |         |
| Sharp JX100 Driver ASDG                                    | £99.95  |
|                                                            | £55.95  |
| True Print 24<br>Pixel 3D Professional + Anim Workshop     | £149.95 |
| D & Dings Professional v2 0                                | £199.95 |

| Bars & Pipes Professional v2.0 | £199.95 |
|--------------------------------|---------|
|                                | £569.95 |
| One Stop Music Shop            | £79.95  |
| SuperJam v1.1                  | £151.96 |
| Synch Pro                      | £169.95 |
| Triple Play Plus               |         |

Bars & Pipes add on kits prices start at £29.99, please call

| Books: Bruce Smith A1200 Insider Guide                                                                           | £14.95   |
|----------------------------------------------------------------------------------------------------|----------|
| Bruce Smith A600 Insider Guide                                                                                   | £14.95   |
| Please ask about the full range of Mastering Ami                                                                 | ga Books |
| Editmate Video Editing                                                                                           | £194.95  |
| Core Des u60                                                                                                    | £39.95   |
|                                                                                                    | £159.95  |
| Brilliance<br>Deluxe Music Construction Kit v2                                                                   | £71.95   |
| Directory Opus 4 – Latest Version                                                                                | £49.95   |
| Rendale 8802 FMC Genlock                                                                                         | £159.95  |
|                                                                                                    | £295.95  |
| Miracle Piano<br>Technosound Turbo 2.0                                                                           | £39.95   |
| S Base Personal 4 Oxii                                                                                           | £99.95   |
| S Base Personal 4 Oxfi<br>Superbase Professional IV v1.3                                                         | £239.95  |
| Superbase Professional IV VI.5                                                                                   | £159.95  |
| Vidi 12 Realtime                                                                                                 | £239.95  |
| Vidi 24 Realtime                                                                                                 | £79.95   |
| Scala 500 Hometitler                                                                                             | £37.55   |
| Hypercache                                                                                                    | £145.00  |
| Art Expressions<br>Typesmith                                                                                     | £99.95   |
| Typesmith                                                                                                    | £69.95   |
| Pagestream 2.22 (unboxed)                                                                                        | £49.95   |
| Distant Suns v4.2                                                                                                | £59.95   |
| Vista Pro 3.0                                                                                                    | \$24.95  |
| Makepath for Vista                                                                                               |          |
| Terraform for Vista                                                                                              |          |
| and the second second second second second second second second second second second second second second second |          |

<u>Carriage charges</u>: Add £4.95 for next day delivery by courier, £3.50 for recorded delivery.

<u>Credit Card orders</u>: Call our credit card hotline for immediate despatch.

<u>Orders by post</u>: Please make your cheques payable to 'Emerald Creative Technology Ltd' and allow 7 days for clearance.

Goods are sold subject to our standard terms and conditions of sale and are available on request. Specifications and prices are subject to change without notice. All prices include VAT.

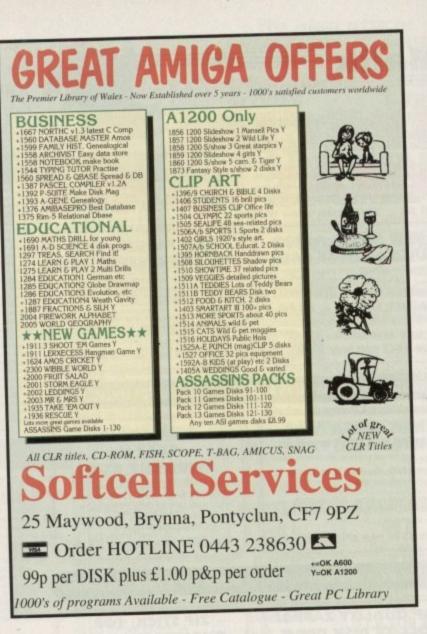

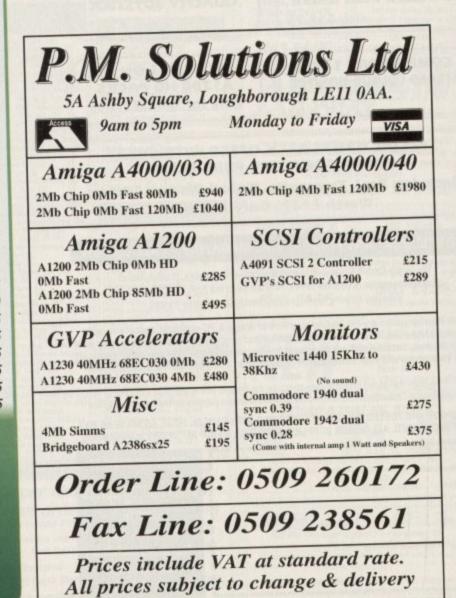

or regular *AC* readers, the name Hama may already be a familiar one, especially if your primary computing pastime involves video. Hama have a long and illustrious history when it comes to videography involving the Amiga which they no doubt hope to maintain with their latest release.

Like many German companies, Hama are synonymous with quality. Unfortunately the aforesaid attribute is invariably reflected in the price, which in the past has made Hama hardware almost exclusively the domain of pro and semi-pro videographers.

However, in something of a break from tradition the company have now launched the new 292 genlock which offers a combination of compromise and quality which targeted squarely at the videographic middle ground.

Even at £299 the 292 still hovers dangerously close to – if not above – the upper limit of the average home budget. However for this you do get both composite and S-VHS, Amiga colour control, hardware fading and four keying formats. As signal. A truly excellent feature which all serious genlocks should offer...

With the glamorous styling, S-VHS support, hardware fading and four keying modes, success seems assured for the 292. Unfortunately however, although impressive on paper in reality the new Hama isn't all it could be.

Starting from the rear the most damning omission is the lack of an RGB passthrough. Apart from bargain basement genlocks the aforementioned feature has become widely regarded as an essential element of any self-respecting genlock.

#### NIGHTMARE

Without a pass-through it's impossible to set up new Amiga elements during production. As a result using different programs would be a nightmare while even simple page transitions using programs like Scala would be hit and miss at best.

Even worse than the lack of a passthrough is the very limited fader control. "Unlike the vast majority of genlocks, the fader simply transforms the output from black to the desired effect.

The black

### **Completely in control**

Along the front of the unit are the four key control buttons. Working from left to right, the collection opens with a basic Amiga pass-through mode which simply sends the Amiga signal untouched to the output video.

Next up comes the Video button which serves exactly the same purpose but sends a clean video signal to the output recorder/monitor as opposed to the Amiga signal.

Next up comes the key or invert button which as the name suggests makes colour zero solid while the rest of the palette becomes transparent – thereby producing a keyhole effect with the video appearing through gasps in a colour zero foreground.

Last but not least comes the mix option – otherwise known as overlay. This is by far the most famous and useful mode of them all with the Amiga display appearing above the incoming video as colour zero is removed from the equation.

In other words, there's no way to fade between the video and Amiga signal. So it's impossible to slowly fade up the overlaid Amiga graphics over a live video signal – arguably the most usable and attractive genlocking effect of them all.

In short, flexibility is a real problem, but if you simply want to use a single mode throughout your production or alternatively don't mind being forced to fade too and from a solid black there's no problem – personally I'd find it far too restricting.

magic box

hama

Lastly comes the 292's Scart connections. Unfortunately the unit doesn't come with any connectors apart from the aforementioned 23-pin RGB cable. As a result you're forced into further expenditure on additional non-standard connectors, not to mention a Scart-compatible VCR.

In short, the Hama is by no means as big a bargain as it may first appear, although to be fair the actual keying and image quality is excellent in both composite and S-VHS.

If you need high quality S-VHS output but don't necessarily require flexible control it's a good investment. However if you don't fit perfectly into this particular niche in the market it's well worth shopping around or saving up for the higher spec Hama unit.

you can see, the new 292 is quite a looker. On the back of the unit awaits a single RGB 23 pin-video-in which is taken directly from the Amiga via a supplied cable.

Moving from back to front the control panel is dominated by twin Scart ports which handle all the Hama's video input and output. Between these sits the Composite/S-VHS switcher while to the right awaits another switch which toggles between an A3000 and Amiga's that don't provide a built-in flicker fixer.

Aside from the aforementioned I/Os and mode switches, the only other elements are a pop-up fuse alongside a rocker switch for the optional power supply.

#### THROTTLE

Towards the front of the unit a single throttle-style fader is the most striking feature, offering a smooth and well dampened method of moving between black and the chosen keying mode.

Alongside three RGB colour control knobs are used to control the incoming Amiga graphics. Colour saturation can be a real problem with excessive levels causing serious blending as the Amiga colour appears to seep into the surrounding video.

To avoid this you can always ensure that the colours within the Amiga element of the image are at or below 12 or 192 in the Amiga's colour register.

However, thanks to the Hama's builtin colour control no such precautions are required as the knobs provide complete control over each component in the RGB Product: Hama 292 Supplier: Hama PVAC Ltd Price: £299.99 Tel: 0256 708110

> Ease of use: 8 Implementation: 5 Value for money: 6 Overall: 6

S-VHS, Composite, stylish design and even a fader all for under £300, Paul Austin investigates...

Amiga Computing December 1993

89

### **Public Domain Software** ULATORS

| -                         | COMES                                                                                       | UTILITIES                                                                 | EDUCATION                                             | NAL                                                                                                    | TOP 10                                                                                  |
|---------------------------|---------------------------------------------------------------------------------------------|---------------------------------------------------------------------------|-------------------------------------------------------|----------------------------------------------------------------------------------------------------|-----------------------------------------------------------------------------------------|
| -                         | GAMES                                                                                       | DRAVE CASSETTE PRINTER COVER                                              | 240 FIREWORK ALPH                                     | LABET                                                                                                    | PC TASK V2.xx. Run VGA on A1200.                                                        |
| B811                      | ETYPE Super fast 90's Asteroids.<br>PETERS QUEST a 20 level cute                            | Print your own cassette inlays.                                           | 72 MATHS REFLEX T<br>Answer as many qua               | TEST                                                                                                    | CCEPTICK 2. Removes protection.                                                         |
|                           | platfrom game, very addictive                                                               | B419 UEDIT V3.0A. Text editor.<br>B471 ONE MAN BAND (NASP). Music         | you can as quick as                                   |                                                                                                    | TETRA COPY. Powerful disk copier where                                                  |
|                           | TETRIX. Tetris game with sfx from<br>Lemmings. Great fun.                                   | inkebox on the computer?                                                  | 065 DIVISION<br>026 FOUR STROKE EN                    | NGINE                                                                                                    | you can play Tetris while copying.                                                      |
| B895                      | DOMINOES. You know what this is                                                             | system, Powerful.                                                         | 931 MATHS CALCUL                                      | ATOR                                                                                                    | A1200 DEGRADERS. Run old software.                                                      |
| T 8900                    | surely?<br>GRAY SLAYER. Hack 'n' Slash.                                                     | B477 WORDS WORDS WORDS. A                                                 | 915 Henryetta's BOOK<br>420 LEARN AND PLA             |                                                                                                    | DCOPY 3.1. Latest version of this copier.                                               |
| B887                      | BUNNY BLAST, Shoot as many                                                                  | T B485 A500+ UTILS.                                                       | 016 MATHS TALK                                        |                                                                                                    | GIDDY GAME. Very cute platformer.                                                       |
| B902                      | little bunny's as you can. Sick!<br>GOBLER. Pacman clone.                                   | B486 AMIRAGE DISK MENU. Easy to                                           | 065 ALGEBRA II<br>068 MATHS WIZARD                    | and the second second                                                                                                    | 600 pre structured letters, ranging from                                                |
| B903                      | CHAINSAW DEATH. Mazes.<br>WIZARD WORLD. Very cute but                                       | B500 BOOT. Intro Construction Kit.                                        |                                                       |                                                                                                    | "you're sacked" to "you owe".                                                           |
| 1.1.1                     | difficult platform game.                                                                    |                                                                           | URASSIC                                               | PACK                                                                                                    | DANNED MAKED                                                                            |
| □ B952                    | GAMEBOY TETRIS. Brill, A ripoff<br>of the Gameboy tetris.                                   | T B501 AMIGADEX V1.61. Card filer.                                        | Super new pack that<br>all sorts of dinosau           | t contains                                                                                                    | BANNER MAKER<br>Create outstanding printed banners.                                     |
| B955                      | TOP SECRET. 2 player platform                                                               | B510 FORMS UNLIMITED, 100s of pre-<br>defined forms, including Invoice,   | A disk full of dino so                                |                                                                                                    | Order code: C499                                                                        |
| T 8966                    | romp, great fun to play.<br>SPACE TRAX. 2 player space shoot                                | Credit Note, Delivery Note etc.                                           | 2 disks of colour pie                                 |                                                                                                    |                                                                                         |
| A REAL PROPERTY AND       | Sem un.                                                                                     | Everything you need to crunch files.                                      | dinosaurs, a couple of<br>clipart. Great value        | anims, and                                                                                                    | PC EMULATOR                                                                             |
| 100 C 200 C 200 C         | TECHNO BAHN. Race the ball<br>across a chequered floor.                                     | B525 A500 PLUS UTILITIES 4.                                               | £6.00 for 5 dis                                       |                                                                                                    | PC TASK v2.xx                                                                           |
| B968                      | HELL ZONE. Fast paced horizontal<br>shoot 'em up, great graphics.                           | B526 A500 PLUS UTILITIES 5.<br>B527 ICONS FOR ALL 2, 100s of ready        | Order code: DI                                        | INO 1-5                                                                                                    | & Boot Disks                                                                            |
| B973                      | CYBERNETIX, Fast Defender                                                                   | to run leons for Workbench.                                               |                                                       |                                                                                                    | Order code: P347-2 ONLY £5.00                                                           |
| -                         | clone, enhanced Amiga version.<br>BOUNCE & BLAST. Cute platform                             | program to run by itself on its own                                       | <b>1200 ACTION H</b>                                  | REPLAY 4                                                                                                    | 1 1 1200 Decreadens                                                                     |
| S CARENA                  | game cum shoot 'em up.                                                                      | libraries/files any program is trying                                     | Rip graphics, chang                                   | ge sprites,                                                                                                    | Amiga 1200 Degraders                                                                    |
| B994                      | SOCCER CARDS. Management.<br>DONKEY KONG. Old Atari classic                                 | to load up, a great program.<br>B645 RAYSHADE V4.0. A PD ray tracer,      | Rip music & sound                                     |                                                                                                    | Includes various tools to degrade your A1200<br>so it can run the older Amiga software. |
| -                         | warran.                                                                                     | that is quite difficult to use.                                           | Order code:                                           | C432                                                                                                    | Titles included: Kill AGA 2, Kick 1.3, The                                              |
| 10001200                  | GIDDY. Possibly the best platform<br>game available on PD.                                  | CLL/Shell knowledge required.                                             | ~~~~~~~~~~~~~~~~~~~~~~~~~~~~~~~~~~~~~~~               | 1111111                                                                                                    | Degrader, FakeMem etc<br>Order code: C356                                               |
| Contraction of the second | -2 18th HOLE GOLF. The first PD                                                             | B654 KME (KEY MAP EDITOR).                                                |                                                       | CALOPE 7                                                                                                    |                                                                                         |
| C350                      | <ul> <li>FIREFLY. Vertical blast 'em up.</li> <li>SPACE INVASION. Brill new</li> </ul>      | BOMS VIDEO EDITORS RIT. COMMINS                                           | IINTS & CHEATS                                        | GALOKE                                                                                                    | FIGHTING WARRIORS                                                                       |
| C55                       | SPACE INVASION. Brill new<br>Space Invaders clone. Great stuff.                             | different video wines and titling                                         | ight disks full of Hints,<br>for games like: Eye of t | the Beholder.                                                                                                    | A superb PD Street Fighter 2 clone.                                                     |
| C08                       | 2 GALAGA '92. Upto date version of                                                          | B701 SHOWGIF + IFF2GIF.                                                   | Monkey Island 2, and o                                | over 500 more.                                                                                                    | Huge main fighting characters.<br>Great graphics.                                       |
|                           | Galaga from the arcades.<br>CROSS OVER. Puzzle game.                                        | B819 AMIGA PUNT. Horse race prediction software.                          | Order now - only                                      | y £10.00 \$                                                                                                    | Great for the kids.                                                                     |
| C16                       | 9 BOMB JACKY. Bomb jack?                                                                    | CONTRACT Home Accounts                                                    | Order code: PAK 10-                                   | 8 Eight disks                                                                                                    | Order code: C235                                                                        |
|                           | 4 OBLIVION, Defender clone,<br>7 OTHELLO.                                                   | B847 MULTI FAX V1.0. For sending and receiving faxes on the Amiga. A      | www                                                   | Mun .                                                                                                    | SOME                                                                                    |
| TT C20                    | 6 MORIA 5.4 Brilliant RPG.                                                                  | modem is required.                                                        |                                                       |                                                                                                    | DEMOS                                                                                   |
| 100000000                 | 7 GIGAR TETRIS. Polished version<br>of tetris for 1 meg chip + Amigas.                      | B906 DTP. Competent desk top pub.<br>B911-2 TWIN EXPRESS. Link up two     | ANIMATI                                               | and the second second se | B406 WET BEAVER MIX. A 1 meg chip<br>music demo. Great stuff.                           |
| C30                       | 3 SLAM BALL. Superb football<br>management game.                                            | computers together, either Amiga to<br>Amiga, PC to PC or Amiga to PC,    | 576-2 WALKER DEM                                      | O. 2 Meg. A truly<br>of a Walker form                                                                                                    | T B410-2 MR POTATO HEAD.                                                                |
| C32                       | 2 TOP OF THE LEAGUE. See above.                                                             | great for transfering files back and                                      | Empire Strikes B                                      | lack walks around                                                                                                    | B491 "TVE GOT THE POWER".<br>B493 THE BOUNCER. Kicks like a mule                        |
| C34                       | 0 CASH FRUIT. Playable fruit<br>machine simulator.                                          | forth. (Wiring diagram included).                                         | an Amiga. Not to<br>578-2 WALKER DEM                  | O 2. 2 Meg. The                                                                                                    | music track. Wow                                                                        |
| C46                       | 0 AZTEC CHALLENGE. Great con-                                                               | B969 LITTLE OFFICE. Includes simple                                       | second part is eve                                    | en better, made to                                                                                                    | B692 R.A.F. "Software failure".                                                         |
| TCH                       | version from the C64.<br>3 MEGABALL 2.1. Latest version of                                  | wordprocessor, database etc .                                             | look like a film, a<br>brilliant.                     | TARREN SALAR                                                                                                    | B693 FRAXION. "Future visions".<br>B725-3 ULTIMATE JARRE. Three disks                   |
|                           | that classic game "Break-Out".                                                              | B999 POWER BENCH 1.0.<br>C002 CLI TUTORIAL Explains CLI &                 | A079 FIVE WAYS TO<br>Very sick animat                 | O KILL A MOLE<br>tions on how to kill                                                                                                    | full of art & music by Jarre.                                                           |
| C45                       | <ol> <li>BAGIT MAN. Addictive platformer</li> <li>FRUIT PANIC. A new sort Pacman</li> </ol> | Shell, great for beginners.                                               | little moles.                                         |                                                                                                    | Over 100 classic Commodore 64                                                           |
| - K. K. K. K. K.          | game. Very good.<br>5 GNU CHESS. Up to date chess                                           | C003 PASCAL LANGUAGE.                                                     | A201 FIVE WAYS TO<br>2.                               | J KILL A MOLE                                                                                                    | tunes, they sound just like the<br>original.                                            |
|                           | program. Very intelligent.                                                                  | C012 MULTIDOS 1.12. Transfer Amiga                                        | B286-4 AT THE MOVIE                                   |                                                                                                    | B749-2 PARADISE.<br>B799 ALCATRAZ "MUSEUM 92".                                          |
| 0.044                     | 32 STARIANS. Amazing shoot 'em up<br>with great graphics.                                   | CO18 ELECTRONIC PROTOTYPER.                                               | B389-2 SKUNKS + HUN<br>B393 SEXY SQUIRRI              | EL                                                                                                    | B800 GLOBE (ANIM).                                                                      |
| C44                       | 99 THE RIGHT WAY. A Lemmings                                                                |                                                                           | B395-2 SCENERY ANI<br>B397-2 AMY VS WALI              |                                                                                                    | B806-2 PROJECT TECHNO.<br>B825-5 ALCATRAZ (ODYSSEY). Not                                |
| 1704                      | s8 AIRPORT. An air traffic control                                                          | COS1 HAM LAB PRO V2.08. Powerful                                          | B410-2 MR POTATO H                                    | IEAD.                                                                                                    | A1200. An all time classic space                                                        |
| 110000                    | simulator.<br>31 PREMIER PICKS. The 2nd Premier                                             | picture manipulator/converter.                                            | A080 LIFE'S A BITCH<br>B683 LEMMINGS VS               | S ROBOCOD.                                                                                                    | epic, over 40 minutes long.                                                             |
| 200                       | League is here.                                                                             | C339 AMIGA BEGINNERS GUIDE.                                               | B800 GLOBE (ANIM<br>B875-2 APC MISSION.               | Ŋ.                                                                                                    | C058 SPACEBALLS. A 1 Meg chip Rave<br>demo. Amazing music, and an                       |
| C5                        | 32 GAME TAMER 4.01. Over 400<br>cheats for games inc. loads of new                          |                                                                           | <b>B932-2 THE KING FIS</b>                            | HER. 2 Meg.                                                                                                    | outstanding video like animation.                                                       |
|                           | ones,                                                                                       | C417 BAD FORMAT, Removes bad                                              | B935-2 LEMMIN'S RE'<br>B938 TREE SONG A               | NIMATION.                                                                                                    | C087-2 JESUS ON E'S.<br>C092 ANARCHY-DIGITAL. Illusion.                                 |
|                           | 70 RUMMY.<br>63 ROAD TO HELL. Top view racing                                               | C535 DICE COMPILER.                                                       | B939 K.K. NORMAN                                      | N. Part 1. 2 Meg.                                                                                                    | C093-2 SOUNDS OF SCIENCE.                                                               |
|                           | game, brilliant game play.<br>12 SUPER PACMAN 92. Up to date                                | C550 SAFE II. Excellent new disk copier.<br>can copy Amiga/PC & ST disks. | B961-3 SPEED LIMIT.<br>B953 K.K. NORMAN               | N. Part 2, 2 Meg.                                                                                                    | rave trak, outstanding.                                                                 |
| L B8                      | pacman clone, scrolly screen, beety                                                         | Over 9 different copy modes.                                              | B954 DOLPHIN DRE<br>C090-8 THE HAUNTE                 | EAM.<br>D. 2 Meg. A total                                                                                                    | C142-2 RED SECTOR. "Time zone."                                                         |
|                           | music, great gameplay.                                                                      | your computer boots up the System                                         | of 14 Megabyte                                        | es of animation. A                                                                                                    | Absolutely brilliant megademo. 2<br>disks.                                              |
| _                         |                                                                                             | will give you a different quote.                                          | total of 8 disks.<br>minutes of the b                 | best animation                                                                                                    | C359 SANITY INTERFERANCE.                                                               |
| W                         | ORD FINDER Plu                                                                              | this amazing new shareware PC                                             | you're likely to<br>Roddy's best ye                   | see on any Amiga.                                                                                                    | C395 INTERACTIVE DANCE TRASH.<br>Rave at its best.                                      |
| -                         | Powerful Crossword solver.                                                                  | emulator. 256 colours (VGA) on an<br>Amiga 1200.                          | 1C094-2 ROAD HOG A                                    | NIMATION.                                                                                                    | C396 SANITY JESTERDAY. Very nice<br>music demo.                                         |
| Ver                       | y easy to use, contains a dictionary<br>ver 40,000 words, and you can add                   | C564 SPECTRUM EMULATOR 1.7.                                               | C117-2 TALES OF A T<br>C129-3 BATMAN ANI              | TIME. 3 Meg.                                                                                                    | C397 JELLY "GLOBAL CHAOS".                                                              |
|                           | your own!                                                                                   | speccy games on your Amiga.                                               | and atmospheric                                       | ic Batman                                                                                                    | C398 HEADLINE "Black energy".<br>C399 FREESTYLE "PERFECT 5".                            |
| 0                         | Order code: L321-2. Only £5.00                                                              | C590-2 TOOL MANAGER 2. New<br>Workbench mangagement system.               | animation.<br>CRAZEE GLO                              | O. Three part anim.                                                                                                    | C400 COMPLEX "DELIRIUM"-<br>C401 PIECE O MIND.                                          |
| -                         |                                                                                             | Menu system, works much like                                              | C133-5 DUNCS BACI<br>C139 STARWARS II                 | K. 4 Meg.                                                                                                    | C402 ANDROMEDA "Point Break."                                                           |
| Am                        | iga 1200 Catalogue disk availabl                                                            | Windows. This program has so many<br>features, and configurations to list | version of Swar                                       |                                                                                                    | C431 TECHNOLOGICAL DEATH.<br>C548 TECHNOPHOBIA MUSIC.                                   |
| On                        | y () £1.00 with any order of PI                                                             |                                                                           |                                                       |                                                                                                    | D000 PYGMY PROJECTS. Very latest<br>megademo, which features some                       |
| OP                        | DER FORM                                                                                    | Credit Card Details                                                       |                                                       | BOX OF 10 BLANK                                                                                                    | outstanding city scape animations.                                                      |
| 310                       |                                                                                             | Credit and no:                                                            |                                                       | DISKS ONLY £4.95                                                                                                    |                                                                                         |
| Nan                       | ne                                                                                          | Great data no.                                                            |                                                       | OVERS                                                                                                    | EAS ORDERS                                                                              |
|                           |                                                                                             |                                                                           |                                                       | Overseas orders are                                                                                                    | welcome, but please add 25p Simply send your                                            |

| TOP 10                                                                                                    | EMOLATORS                                                            |
|----------------------------------------------------------------------------------------------------|----------------------------------------------------------------------|
| PC TASK V2.xx. Run VGA on A1200.                                                                                                    | B997 IMB EMULATOR FOR A500+.<br>C465-2 SPECTRUM EMULATOR.            |
| LOCKPICK 2. Removes protection.                                                                                                    | CS54 PC TASK V2.03 (AGA).                                            |
| ACTION REPLAY 4 (AGA).<br>TETRA COPY, Powerful disk copier where                                                                                                    | C64-PACKAGE V2.                                                      |
| you can play Tetris while copying.                                                                                                    | B979 ATARI ST EMULATOR                                               |
| BANNER MAKER. Banner creator.                                                                                                    | B897 KICKSTART 2 EMULATOR.                                           |
| A1200 DEGRADERS. Run old software.                                                                                                    | C495 KICKSTART 2 EMULATOR.                                           |
| DCOPY 3.1. Latest version of this copier.                                                                                                    | PC EMULATOR FOR A500.                                                |
| GIDDY GAME. Very cute platformer.                                                                                                    | C495 KICKSTART 3 EMULATOR.                                           |
| 600 BUSINESS LETTERS. A collection of                                                                                                    | C581 SOFT AGA EMULATOR.                                              |
| 600 pre structured letters, ranging from                                                                                                    |                                                                      |
| "you're sacked" to "you owe".                                                                                                    | A1200                                                                |
| DANNED MAKED                                                                                                    | C096-10 BADBOYZ AGA SLIDES. Ten                                      |
| BANNER MAKER                                                                                                    | disks crammed with loadsa picture                                    |
| Create outstanding printed banners.                                                                                                    | C175 UCHESS AGA 4 MEG. A 4 meg<br>chess game for AGA machines.       |
| Order code: C499                                                                                                    | C208 VIEWTEK 1.02. Displays any                                      |
| DO DO DU ATOD                                                                                                    | picture format.                                                      |
| PC EMULATOR                                                                                                    | C209 WB3 RAINBOW. Pats a pretty<br>rainbow behind your workbench.    |
| PC TASK v2.xx                                                                                                    | C211-5 WEIRD SCIENCE AGA ART. F                                      |
| & Boot Disks                                                                                                    | disks of very impressive graphics                                    |
| Order code: P347-2 ONLY £5.00                                                                                                    | C216-9 JPEG AGA IMAGES. Another n                                    |
|                                                                                                    | disks of outstanding AGA picture<br>Wow.                             |
| Amina 1200 Dogradors                                                                                                    | C225-6 SUPER HAM PIX. See above.                                     |
| Amiga 1200 Degraders                                                                                                    | C286 HOI AGA MEGADEMO. The                                           |
| Includes various tools to degrade your A1200<br>so it can run the older Amiga software.                                                                                                    | worlds first AGA demo.                                               |
| Titles included: Kill AGA 2, Kick 1.3, The                                                                                                    | C287 A1200 TETRIS. Impressive AG/<br>tetris game, very addictive.    |
| Degrader, FakeMem etc                                                                                                    | C288 A1200 VIRUS KILLERS. An                                         |
| Order code: C356                                                                                                    | essential collection of killers.                                     |
|                                                                                                    | C289 A1200 UTILITIES. A selection                                    |
| FIGHTING WARRIORS                                                                                                    | miscellaneous utilities.                                             |
| FIGHTING WARRIORS                                                                                                    | your datatypes draw, and you can                                     |
| A superb PD Street Fighter 2 clone.<br>Huge main fighting characters.                                                                                                    | view PC pcx pictures.                                                |
| Great graphics.                                                                                                    | C295 SYSINFO 3.xx. Shows you the                                     |
| Great for the kids.                                                                                                    | speed of your machine, memory<br>C304 WB3 HACKS. Over 50.            |
| Order code: C235                                                                                                    | C355 NEW WB3 SUPER KILLERS.                                          |
|                                                                                                    | C356 A1200 DEGRADERS. Every                                          |
| DEMOS                                                                                                    | A1200 owner should have one."<br>disk contains: Kick 1.3, KillAG     |
| Concession of the local division of the local division of the loca | The second state and the Descent                                     |
| B406 WET BEAVER MIX. A 1 meg chup<br>music demo. Great stuff.                                                                                                    | Allows you to run older Amiga                                        |
| T B410-2 MR POTATO HEAD.                                                                                                    | games. Kill AGA2 is great for h                                      |
| B491 "TVE GOT THE POWER".<br>B493 THE BOUNCER. Kicks like a mult                                                                                                    | disk users as you don't have to n<br>your Amiga to activate somethin |
| B493 THE BOUNCER. Kicks like a mult<br>music track. Wow                                                                                                    | that is not totally AGA compatil                                     |
| B683 LEMMINGS VS ROBOCOD.                                                                                                    | C375 S-KICK (DOS DRIVERS).                                           |
| B692 R.A.F. "Software failure".<br>B693 FRAXION. "Future visions".                                                                                                    | Degrades your Amiga 1200 into                                        |
| B693 FRAXION. Future visions<br>B725-3 ULTIMATE JARRE. Three disks                                                                                                    | Kickstart 1.3.                                                       |
| full of art & music by Jarre.                                                                                                    | C405 WINBLENDER A 256 colour                                         |
| B736-4 PLAYSID "A-Z OF C64 TUNES".                                                                                                    | mandelbrot generator.                                                |
| Over 100 classic Commodore 64<br>tunes, they sound just like the                                                                                                    | C418 NFA A1200 UTILS.<br>C419-2 FIT CHICKS. Stunning AGA             |
| original.                                                                                                    | pictures of centrefold models.                                       |
| B749-2PARADISE.                                                                                                    | C422 RETINA BURN, A1200 versio                                       |
| B799 ALCATRAZ "MUSEUM 92".                                                                                                    | C423-2 NIGHT BREED AGA. Two da                                       |
| B806-2 PROJECT TECHNO.                                                                                                    | of stunning AGA art.                                                 |
| B825-5 ALCATRAZ (ODYSSEY), Not                                                                                                    | C425 FREAKS BODYSHOP, More<br>topless models.                        |
| A1200. An all time classic space<br>epic, over 40 minutes long.                                                                                                    | C428 ANDYS WB3 UTILITY DISK                                          |
| B908-2 DEPECHE MODE.                                                                                                    | Possibly the best AGA utility d                                      |
| C058 SPACEBALLS. A I Meg chip Rav                                                                                                    | C429 PLASMA CLOUDS 256.                                              |
| demo. Amazing music, and an<br>outstanding video like animation.                                                                                                    | the hardware cartridge, you can                                      |
| CO87-2 JESUS ON E'S.                                                                                                    | freeze games, rip graphics, sou                                      |
| CO92 ANARCHY-DIGITAL. Illusion.                                                                                                    | and more.                                                            |
| C093-2 SOUNDS OF SCIENCE.<br>C095-2 LSD-TOTAL CHAOS. Very long                                                                                                    | C435 DEVWARE JPEG UTILS.                                             |
| rave trak, outstanding.                                                                                                    | C465-2 SPECTRUM EMULATOR. P                                          |
| C142-2 RED SECTOR. "Time zone."                                                                                                    | Spectrum games on your Amin                                          |
| C157-2 KEFRENS DESERT DREAMS.                                                                                                    | C467 PPSHOW 3.0A. Displays AG/                                       |
| Absolutely brilliant megademo. 2<br>disks.                                                                                                    | powerpacked pictures.                                                |
| C359 SANITY INTERFERANCE.                                                                                                    | demo with unreal plasma effect                                       |
| C395 INTERACTIVE DANCE TRASH                                                                                                    | C501 HDMEM. Requires MMU.                                            |
| Rave at its best.                                                                                                    | C556 PANTA RHEI AGA. Another<br>AS1200 megademo.                     |
|                                                                                                    | AS1200 Incgatectio.                                                  |

| C096-10      | BADBOYZ AGA SLIDES. Ten                                                 |
|--------------|-------------------------------------------------------------------------|
| CAPOSIN      | disks crammed with loadsa pictures.                                     |
| C175         | UCHESS AGA 4 MEG. A 4 meg                                               |
|              | chess game for AGA machines.                                            |
| C208         | VIEWTEK 1.02. Displays any                                              |
| C209         | picture format.<br>WB3 RAINBOW. Pugs a pretty                           |
| Caps         | rainbow behind your workbench.                                          |
| C211-5       | WEIRD SCIENCE AGA ART, Five                                             |
|              | disks of very impressive graphics.                                      |
| C216-9       | JPEG AGA IMAGES. Another nine                                           |
|              | disks of outstanding AGA pictures.                                      |
| 10225        | WOW.<br>STIPER HAM PIX See above.                                       |
| C286         | SUPER HAM PIX. See above.<br>HOI AGA MEGADEMO. The                      |
| 10200        | worlds first AGA demo.                                                  |
| C287         | A1200 TETRIS. Impressive AGA                                            |
|              | tetris game, very addictive.                                            |
| ]C288        | A1200 VIRUS KILLERS. An                                                 |
| C289         | essential collection of killers.<br>A1200 UTILITIES. A selection of     |
| 1            | miscellaneous utilities.                                                |
| C293         | PCX DATATYPE ETC. Put it in                                             |
|              | your datatypes draw, and you can                                        |
| -            | view PC pcx pictures.                                                   |
| ]C295        | SYSINFO 3.xx. Shows you the<br>speed of your machine, memory etc.       |
| C304         | WB3 HACKS. Over 50.                                                     |
| C355         | NEW WB3 SUPER KILLERS.                                                  |
| C355<br>C356 | A1200 DEGRADERS. Every                                                  |
|              | A1200 owner should have one. This                                       |
|              | disk contains: Kick 1.3, KillAGA 2,<br>Fake Fast Mem, and The Degrader. |
|              | Allows you to run older Amiga                                           |
|              | games. Kill AGA2 is great for hard                                      |
|              | disk users as you don't have to reset                                   |
|              | your Amiga to activate something                                        |
| -            | that is not totally AGA compatible.                                     |
| C375         | S-KICK (DOS DRIVERS).<br>Degrades your Amiga 1200 into                  |
|              | Kickstart 1.3.                                                          |
| C403         | MORE WB3 HACKS.                                                         |
| C405         | WINBLENDER. A 256 colour                                                |
| 1            | mandelbrot generator.                                                   |
| C418         | NFA A1200 UTILS.                                                        |
| C419-        | 2 FIT CHICKS, Stunning AGA<br>pictures of centrefold models.            |
| C422         | RETINA BURN, A1200 version.                                             |
| C423         |                                                                         |
|              | of stunning AGA art.                                                    |
| C425         | FREAKS BODYSHOP. More                                                   |
| T CAR        | topless models.<br>ANDYS WB3 UTILITY DISK.                              |
| C428         | Possibly the best AGA utility disk.                                     |
| C429         | PLASMA CLOUDS 256.                                                      |
| C432         | ACTION REPLAY IV. Based on                                              |
|              | the hardware cartridge, you can                                         |
|              | freeze games, rip graphics, sound                                       |
| C435         | and more.<br>DEVWARE JPEG UTILS.                                        |
| C436         | JPEG UTILITIES.                                                         |
| C465         | -2 SPECTRUM EMULATOR. Play                                              |
|              | Spectrum games on your Amiga!                                           |
| C467         | PPSHOW 3.0A. Displays AGA                                               |
| Deser        | powerpacked pictures.<br>MINDWARP. Hois 2 AGA mega                      |
| C500         | demo with unreal plasma effects.                                        |
| C501         | HDMEM. Requires MMU.                                                    |
| C556         | PANTA RHEI AGA. Another grea                                            |
|              | AS1200 megademo.                                                        |
| C553         |                                                                         |
| C60          | 4 level preview of that stanning                                        |
|              | AGA game "Oscar" as seen on                                             |
| AR SI        | Amiga CD32.                                                             |
| D00          | FRENCH AGA PROMO, Out-                                                  |
|              | standing AGA promotional demo.                                          |
| -            | won the best demo in France com                                         |
| D00          | 3-2 FREAKS BODYSHOP 4. Just                                             |

released - the best selection of girly pictures available. Stunning.

| 1 | Name                 | Credit card no:    | OVERSEAS ORDER                                                                  | RS                               | ORDERING BY POST                                                                                                    |
|---|----------------------|--------------------|---------------------------------------------------------------------------------|----------------------------------|----------------------------------------------------------------------------------------------------|
|   | Address              |                    | Overseas orders are welcome, but ple                                            | ease add 25p 5<br>m of 5 disks 1 | Simply send your order in on an A4 page, listing the numbers you require,<br>the total cost, and your name & address or if you wish simply mark off the<br>titles you wish to order, fill in your name etc, and send these pages to |
|   |                      | Exp. date:         | apply. All foreign orders are sent by fi<br>Mail.                               |                                  | EPIC MARKETING, 1st Floor Offices, 31 Faringdon Rd, Swindon,<br>Wilts SN1 5AR, enclosing full payment                                                                                                    |
| 1 | Tel Amiga            | PD Prices per disk | COLLECTING DISK<br>You are welcome to collect your PD or                        | NO                               | ORDERING BY PHONE                                                                                                    |
|   | Total order value: £ | 1 Single disk      | are advised to phone it through prior t<br>Office hours: 9.30am-5.30pm Mon - Si | to collection.                   | Call any time between 9.30 & 5.30pm Monday to Saturday with your<br>credit card details and the disks you would like to order.                                                                                                    |
|   | Payment method       |                    | Cities none - month another -                                                   |                                  |                                                                                                    |

Epic Marketing, First Floor Offices, 31a Faringdon Rd., Swindon, Wiltshire, SN1 5AR. England

| Order ho<br>Music                                                                                                    | otline. 07                                                                                                    | 93 49098<br>BUDGET GAMES                                                                                                    | 8 or 5120                                                                                                    |                                                                                                    |
|----------------------------------------------------------------------------------------------------|----------------------------------------------------------------------------------------------------|----------------------------------------------------------------------------------------------------|----------------------------------------------------------------------------------------------------|----------------------------------------------------------------------------------------------------|
| <ul> <li>A096-3 AMAZING TUNES 2. A true classic music demo. Not 500+,</li> <li>B630-2 TEF 'GGAMIX'. 20 minutes of the best masic mix we've heard, facinating visuals and it even has Maggy Thatcher singing in part of it.</li> <li>B736-4 'A-Z OF C64 TUNES'.</li> <li>B748 INTENSE RAVE VISION.</li> <li>B792 CUBIK TECHNO.</li> <li>B793 PARADISE TECHNO.</li> <li>B793 PARADISE TECHNO.</li> <li>B930 RON RAVE DEMO.</li> <li>B930 SKETCH A TUNE.</li> <li>C093-2 SOUNDS OF SCIENCE. A very popular title.</li> <li>C114-2 ZUNLIMITED (51 minutes). Get ready for possibly the longest music track to hit the Amiga.</li> <li>C396 INTERACTVE DANCE. TRASH. Brilliant rave demo.</li> <li>C397 JELLY 'GLOBAL CHAOS'.</li> <li>C398 HEADLINE 'BIARK Energy'.</li> <li>C398 HEADLINE 'BIARK Energy'.</li> <li>C398 HEADLINE 'BIARK Energy'.</li> <li>C400 COMPLEX 'DELIRIUM''. Another one no to be missed.</li> <li>C401 PIECE OF MIND. Great staff.</li> <li>C402 ANDROMEDA 'POINT BREAK''.</li> <li>C475 CONTINENTAL TECH DANCE. Yer good rave demo.</li> <li>C566-2 HIS MASTERS NOISE. A 2 disk</li> </ul>                                                                                                    | <ul> <li>C350 STAR PRINTER DRIVERS. A collection of printer drivers for the range of Star printers including 9 &amp; 24pin mono/colour &amp; Bubblejet.</li> <li>C351 PANASONIC DRIVERS. Supports 9 pin &amp; 24 pin printers.</li> <li>C421 PROFESSIONAL DRIVERS. A selection of printer drivers for the more professional user. ic: Laser, HP etc. Like all our driver disks, easy to install.</li> <li>C352 CITIZEN DRIVERS. Enhance the quality of your print with the drivers on this disk.</li> <li>C352 CANON DRIVERS. Essentially for the BJ series of Canon printers, including the new BJ10sx &amp; the classic BJ10ex.</li> <li>C408 HP 550C PRINTER DRIVERS. For 9 pin &amp; 24 pin printers.</li> <li>C390 HP PRINTER DRIVERS. For 9 pin &amp; 24 pin printers.</li> <li>C390 HP PRINTER DRIVERS. A miscellaneous collection of HP drivers. Including the 500 &amp; 500c.</li> <li>C303 DYNAMITE DRIVERS. Over 70 mfscellaneous printer drivers.</li> <li>THIS MONTHS SPECIAL.</li> <li>TO AMIGA COMPUTING READERS Kodak 3hr Video Cassettes</li> </ul> | VL347 BATTLESHIPS £5,00<br>VL808 COLLOSUS BRIDGE 4 £6,00<br>VL518 COLLOSUS CHESS X £6,00<br>VL318 CHESS MASTER 2100 £12,00<br>VL319 CURSE OF EXCHANTIA £16,00<br>VQ283 DELUXE STRIP POKER 2 £11,00<br>VZ310 FOOTBALL CRAZY £13,00<br>VZ310 FOOTBALL CRAZY £13,00<br>VZ275 FALCON COLLECTION £16,00<br>VZ280 JAGUAR X1220 £14,00<br>VZ280 JAGUAR X1220 £14,00<br>VZ280 JAGUAR X1220 £14,00<br>VZ313 PREMIER MANAGER £16,00<br>VZ314 NIGEL MANSELL'S £15,00<br>VZ313 PREMIER MANAGER £16,00<br>VZ313 PREMIER MANAGER £16,00<br>VZ314 NIGEL MANSELL'S £15,00<br>VZ313 PREMIER MANAGER £16,00<br>VZ314 NIGEL MANSELL'S £15,00<br>VZ313 PREMIER MANAGER £16,00<br>VZ314 NIGEL MANSELL'S £15,00<br>VZ313 PREMIER MANAGER £16,00<br>VZ38 VDEO CD 3 £16,00<br>VZ38 VDEO KID £9,00<br>VU39 ZOGL £16,00<br>VU39 ZOGL £16,00<br>All above items + 60p for p&p | FREE!         To celebrate our first year in business we're giving thousands of blank disks away throughout the coming months.         With every order of 15 or more PD titles we will send you a box of 10 quality blank diskettes.         NOW THAT CAN'T BE BAD         UTILITIES GALORE OVER 500 UTILITIES         Nicked String String St | LATEST         C463       THE DISK MAG ISSUE 1         C464       UNDER COVER BRILL!         Excellently composed music         C465-2       SPECCY EMULATOR 1.00         C471       GRAND PRIX MANAGER         Super management game       C472         C473       INTRUDER ALEXT         C474       FOR CATER/MINI SPREAT         C475       INTRUDER ALEXT         C476       FOR CATER/MINI SPREAT         Mini spread is a powerful be small spreadsheet. Good       C476         C477       FOR CATER/MINI SPREAT         Mini spread is a powerful be small spreadsheet. Good       C476         C477       SAMPLE FACTORY 2. La collection of sound fx         C478       KLAW GAMES III         C479       KLAW UTILITIES III         C480       BOX (THE ADVENTURE) you fike text adventargs you this.         C483       BOOTEM +BOOTGIRL. 2 programs on bootblock of any disk         C484       TEXT VIEWERS. A collect text viewers & picture show         C485       BONDMINE 12. Boulderda         C486       ESCAPE OF BILLY BURG         Addictive new platformer.       Addictive new platformer.         C487       THE NATIONAL WEATHI Almost fanny animation         C490       SUPER PRIX |
| extravaganza of over 50 tracks. Not<br>A1200.<br>C600 FAIRLIGHT "Virtual Dreams".<br>Stunning new video type demo,<br>great music & great animation.<br>CLIP ART<br>ART1-2 WEDDINGS (2 disks)<br>ART2-2 HOUSES (2 disks)<br>ART3-3 RELIGIOUS (3 disks)<br>ART3-3 RELIGIOUS (3 disks)<br>ART4 WW1 AIRCRAFT<br>ART5-2 MEN (2 disks)<br>ART6-2 WOMEN (2 disks)<br>ART6-2 WOMEN (2 disks)<br>ART7-2 KIDS (2 disks)<br>ART7-2 KIDS (2 disks)<br>ART8 BUSINESS<br>ART8 BUSINESS<br>ART9 OFFICE<br>ART10 STUDENTS<br>ART14 ANIMALS<br>ART14 ANIMALS<br>ART14 CATS<br>ART16-5 LHOUETTES<br>ART16-5 LHOUETTES<br>ART17-2 SCHOOLS (2 disks)<br>ART18 BABLES<br>ART19-2 SPORT (2 disks)<br>ART19-2 SPORT (2 disks)<br>ART14-2 MEDICAL (2 disks)<br>ART14-2 MEDICAL (2 disks)<br>ART14-2 MEDICAL (2 disks)<br>ART14-2 MEDICAL (2 disks)<br>ART14-2 MEDICAL (2 disks)<br>ART14-2 MEDICAL (2 disks)<br>ART14-2 MEDICAL (2 disks)<br>ART20-2 MEDICAL (2 disks)<br>ART20-2 MEDICAL | Only £2.00 each with any purchase of PD<br>Order code: UID3 Qty = ( ) @ £2ea<br>HOLLUSION 3D ART<br>You've seen them at the air shows,<br>you've seen them at markets,<br>now see them on your Amiga.<br>Eight of those fascinating "messy"<br>pictures of art. The're truly amazing.<br>Order code: C607<br>Scoft AGGA<br>Emulates the Amiga 1200s AGA chipset.<br>Run glorious AGA Workbench software.<br>Order code: C581<br>SLIDESHOW Generator 3.1<br>Create a bootable slideshow of your at<br>work. Easy to use. Inse full instructions<br>Order code: B992<br>COPIERS                                                                                                    | CALL YOUR ORDER THROUGH<br>AND COLLECT SAME DAY.<br>MISC<br>A223 PSYGNOSIS SAMPLES. A good<br>selection of game samples.<br>A343 C64 ART.<br>A369 STARTREK THE NEXT<br>GENERATION<br>A400 JARRE CONCERTS.<br>A400 JARRE CONCERTS.<br>A400 JARRE CONCERTS.<br>A400 JARRE CONCERTS.<br>A650 EDPECHE MODE REMIX. If<br>you're into Depeche Mode get this.<br>A656 EDPECHE MODE REMIX. If<br>you're into Depeche Mode get this.<br>A666 CD PLAYER.<br>A695-2 VIVALDI FOUR SEASONS. Great<br>music classic.<br>A695-2 VIVALDI FOUR SEASONS. Great<br>music classic.<br>Amiga 1200 Insiders guide.<br>If you're new to the Amiga then this great<br>book will help you no end. It's written for<br>complete beginners, and takes you through<br>the A1200 step by step<br>Order code: J2126<br>Only £14.95 + 60p p&p                                     | Sonic on the Amiga? never<br>Order code: C583<br>Coder code: C583<br>THUNDER BIRDS<br>"THE GAME"<br>Features the original soundtrack, great<br>character animation, and superb gameplay.<br>An excellent Xmas present.<br>Complete with Thunderbirds packaging.<br>Order code: VL813 Only £5.00<br>CODE CODE CODE CODE CODE CODE<br>CODE CODE CODE CODE CODE CODE CODE<br>CODE CODE CODE CODE CODE CODE CODE<br>CODE CODE CODE CODE CODE CODE CODE CODE<br>CODE CODE CODE CODE CODE CODE CODE CODE                                                                                                    | C494 MAVERICK COPIER. Rem<br>protection from over 300 gan<br>protection from over 300 gan<br>C495 KICKSTART 3 EMULATO<br>C496 IFF BOOT. Whilst your hard<br>boots, have it display a nice 1<br>piccy<br>C497 POWER DATA<br>C498 TRUE ED 5.5<br>C516 BLOAD RUNNER. Taken ff<br>the Apple, a rendition of Loa<br>Ranner<br>C517 PATIENCE. The card game<br>C518 MONACO<br>C520 REBOUND. 2 play bat 'n bal<br>C521 PATENCE. The card game<br>C522 ACCOUNT MASTER<br>C523 ACCOUNT MASTER<br>C524 COLOUR AIRCRAFT ART.<br>selection of great plane pictua<br>selection of great plane pictua<br>we've yet seen<br>C529 FRACTIONS. Educational<br>C533 FONT FARM 3. Over 40 fon<br>C536 ERROR INFO V2. Lets you 1<br>what error numbers mean<br>C539 SUPER DARK. Screen blank<br>C548 TECHNOPHOBIA MUSIC                                                                                                    |
| ART23       DECORATIVE MONTHS         ART24       WACKY         ART25       HOLIDAYS         ART25-2       BANNERS (2 disks)         ART27       ART NOUVEAU FLOWER         ART28       BUTTERFLIES         ART31-2       BORDERS (2 disks)         ART32       MAC CLIPS         ART32       MAC CLIPS         ART34       BORDERS (2 disks)         ART34       PBORDERS (2 disks)         ART34       PAORDENS (2 disks)         ART35       WACKY         ART34       PENDARCK         ART35       VANITY FAIR (2 disks)         ART36       HALLOWEEN ART         ART37       SHOWTIME         ART38       VEGETABLES         ART39       PLORAL         ART40       MYTHS         ART41       DOG WOODCUTS         ART44       ART40         ART45       ARCTIC WOODCUTS         ART44       MERICAN WOODCUTS         ART45       ARCTIC WOODCUTS         ART46       FARM WOODCUTS         ART47       MIXED ANIMAL WOODCUTS         ART48       BIRDS WOODCUTS         ART48       BIRDS WOODCUTS         ART48       A                                                                                                    | games<br>0 659 TETRACOPY Powerful disk copier,<br>duat you can play Tetris whilst<br>copying a disk<br>0 C410 LOCK PICK 2 Removes copy<br>protection from over 400 games<br>1 C070 DISK MATE Simple workbench<br>copier<br>1 B934 FREE COPY 1.8 Removes copy<br>protection from various games<br>0 C550 SAFE II. Very powerful disk copier<br>1 Fatturing various copy modes.<br>3 SUPER DUPER Very fast disk<br>copier<br>1 PAC COPY Play Pacman whilst<br>copying another disk<br>2 SUPER DUPER DOWER<br>Nery powerful new disk copier.<br>Includes a number of copy modes, so it<br>should backup almost anything.<br>An essential disk.<br>Order code: 0 C576                                                                                                    | LATEST  C367 AMIGA E V2.1 C371 BOP N PLOP C372 ADDRESS PRINT 3.1 C373 OUTERIM V2 C374 MODE SWITCH C375 S-KICK DOS DRIVERS. Switch between 1.3 and 3 kickstarts C376 ASTRO 22 V3 C377 SOLITAIRE C378 A AIBB V5. System testing C379-3 OCTAMED PRO SAMPLES C382 LSD LEGAL TOOLS #89. Loads of nseful tools. C389 DIGITAL TETRIS C390 HOFTAL TETRIS C390 HOFTAL TETRIS C391 CG PONTS 1 C391 CG PONTS 1 C391 CG PONTS 1 C391 CG PONTS 1 C391 CG PONTS 1 C391 CG PONTS 1 C394 JOYSTICK TESTER C407 EXCEL DATABASE. Powerful database C408 HP550C PRINTER DRIVER C408 HP550C PRINTER DRIVER C408 HP550C PRINTER DRIVER                                                                                                    | □ C308       AMOS FRUIT MACHINE II         □ C309       ASI MULTIVISION         □ C300       CLUEDO         □ C311       FILE-O-FAX         □ C322       TOP OF THE LEAGUE         □ C324       ASTEROIDS '92         □ C325       DIZZY DIAMONDS. New Tetris         □ game.       □ C326         □ C327       ALIEN HUNT         □ C328       SPECTRA PAINT 3.2         □ C329       ABASE VI.33 (BRILL). Very competent database         □ C330       FRACSCAPE VI.0         □ C336       FRACSCAPE VI.0         □ C338       SILVER BLADE. Fast paced shoot 'em up         □ C338       SILVER BLADE. Fast paced shoot 'em up         □ C338       SILVER BLADE. Fast paced shoot 'em up         □ C340       CASH FRUIT         □ C341       DAVYS DINGBATS (CG)         □ C342       ESCAPE FROM A CAVE         □ C342       ESCAPE FROM A CAVE         □ C342       CASTLE NOMIS. Great new platform game, neat graphics.                                                                                                    | C550 LSD 113 Inc SAFE II<br>C552 LSD 116 ARESTURE 2.03<br>C553 LSD 119 Inc COMPLETE E<br>C554 LSD 120 Run Lame AGA<br>C555 TALENT MEGA DEMO<br>C557 SPACE INVASION. New ve<br>of space invaders<br>C558 SUPER VIEWER 2.4<br>C559 POOLS WIZARD JNR<br>C560 KIDS DISK 2. Three education<br>idles<br>C561 ENTITY GAME<br>C562 MUSIC BASE UTILITY. Perfor storing your record/CD<br>collection<br>C564 SPECTRUM EMULATOR 1<br>C569 MUCRY MIRED HOOD<br>C569 MUCRY MARE GAME<br>C571 WILLY WORM. Nice snake<br>for 2 players<br>SIMON. Simon says?<br>C575 LEMMINGS NIGHT OUT<br>C576 PRINT A CARD V2. A card<br>printing utility<br>C579 CATALOGUE 3                                                                                                    |
| BUSINESS           C311         FILE-O-FAX Get organised           C329         ABASE 1.33 Very powerful           C371         ADDRESS PRINT 3.1           C407         EXCEL DATABASE           600 BUSINESS IETTERS 600           template letters to load into your           WP           C522         ACCOUNT MASTER           C151         TEXT ENGINE 4           C032         FANCY DISK LABELLER           B006         THE DTP PROGRAM Simple to<br>use Desktop Publisher software           C123         PAY ADVICE                                                                                                    | PLAY'n'RAVE II<br>Powerful music module linker/demo maker.<br>Great for 2 meg chip Amiga's (ie A1200).<br>Link up to 99 different modules each playing<br>for up to 99 minutes each.<br>Only 44.50 for the 2 disk set<br>Order code: PNR2-2<br>Page Stream Structured Clipart<br>Six disks of the highest quality clipart we've<br>ever seen. Subjects include: Animals, stars,<br>food, 3D houses, maps, music, electronics,<br>holidays, office, transport, bears, sports, etc.<br>Order code: C601-6 6 Disks                                                                                                    | <ul> <li>C408 HP550C PRINTER DRIVER</li> <li>C409 SEIKOSHA PRINTER DRIVERS</li> <li>C410 LOCKPICK 2</li> <li>C411 TITANICS CHEATS</li> <li>C412 4 QUALITY TIME. Comical Swartz azimation</li> <li>C421 PROFESSIONAL PRINTERS</li> <li>C426 BAIT MASKING. Another great animation by Ernk Swartz</li> <li>C427 VFPD HARD DISK UTILITIES.</li> <li>C427 VFPD HARD DISK UTILITIES.</li> <li>C428 ACTION REPLAY IV (A1200)</li> <li>C432 ACTION REPLAY IV (A1200)</li> <li>C434 NCOMM V3. The most powerful communications package available.</li> <li>C458 ARTILLERUS</li> </ul>                                                                                                    | □ C346       AMOS PRO UPDATE 1.12         □ C347       EXTERMIN8. The most up to date collection of virus killers available         □ C349       SPACEBALLS MOBILE. From the makers of Simply state of art         □ C350       STAR PRINTER DRIVERS         □ C350       STAR PRINTER DRIVERS         □ C350       STAR PRINTER DRIVERS         □ C351       PANASONIC PRINTER DRVS         □ C352       CANON & CITIZEN DRIVERS         □ C360       RSI DEMO MAKER.         □ 00+/A1200 Now requires 2 meg of chip memory. Create stunning demo's just like the professionals.         □ C361       THE GATHERING GFX. Function cart disk         □ C362       BETTER BENCH 1.2. New replacement Workbench disk                                                                                                    | C580 FIREFLY SHOOT 'EM<br>C581 SOFT AGA. AGA emulator<br>C581 SOFT AGA. AGA emulator<br>C583 SONIC THE HEDGEHOG. S<br>game preview<br>C584 SKID MARKS. Brilliant race<br>collection of back catalogue<br>collection of back catalogue<br>copiers<br>C585 LEMMINGS 2 HD INSTALL<br>C587 LIBS DISK. Loads of Librarie<br>C589 WALL STREET<br>C590-3 TOOL MANAGER 2<br>C593 DISKSALVE 2. Retrieve dam<br>files with ease, brilliant utility<br>C595 FOOTBALL FORECASTER<br>C597-3 GRAPEVINE 16. Latest and<br>greatest disk magazine                                                                                                    |

10

tc. his 2, rt. rd set 3 ie.

1.

sk. m hd d y y g g b s g reat d f f h c omp. f g reat g reat g reat y our y our y y our

nd Epic Marketing, First Floor Offices, 31a Faringdon Rd., Swindon, Wiltshire, SN1 5AR. England

### PD and SHAREWARE

rom the useful to the ridiculous, the most productive to the leisurely, this month's selection of free and very cheap software re-confirms my personal belief, which is that where people are writing software (or doing anything, for that matter) for the love of it, for the sake of it even, the collective end product is always a glorious reflec-tion of the diversity of those who've produced it.

Which of course, explains why, in all the variety here, there's nothing remotely "normal". Because as is said up here in the North, there's now't as queer as folk ...

From dinosaurs to dance music, the public domain is the freshest, most upto-date source of curiosities you could

P

hope to stumble across... and all for next to nothing. Phil Morse is your guide

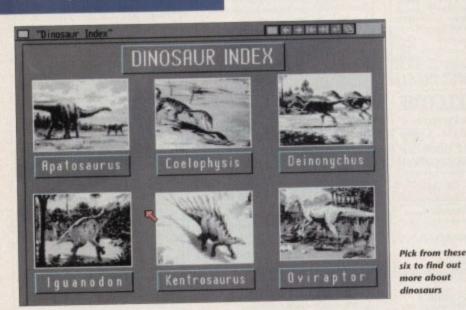

### **Dinosaurs** 3

#### Vally PD

Created by Total Concepts, who are making something of a name for themselves in the multimedia world thanks to their information and imagination, and Gold Disk's Hyperbook multimedia generator, Dinosaurs 3 is cashing in on the Jurassic Park bit - as is everyone else, mind - in a big way. This version contains less

dinosaurs than the licenceware release, but enough to be interesting, and to persuade the interested to buy the full version.

As well as nice and colourful drawing of our Jurassic pals, the program contains nicely written and presented information covering most bases - should you wish to know where fossils have been discovered for any of the species covered, for instance, it's just a simple mouse click away. As this is a demo of

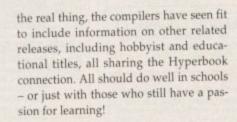

Late Triassie : Coelophysidae : 10ft (3m)

Notable

Features

Fossils

Found

TRLTC

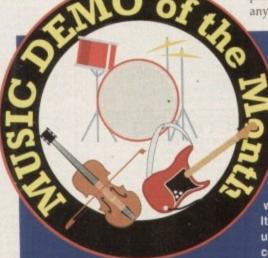

Oooh, I love it. No, I really do. What do you mean, what? I'll tell you. You go out clubbing on a Saturday night, and afterwards find yourself whistling a song which you have absolutely no idea about all the next week, only to bump into half a dozen other people whistling exactly the same melody and saying

(oelophysis (hollow form) was a slim, agile carnivore with a long narrow skull armed with serrated teeth. Its neck was flexible and the long tail was held aloft for balancing the forepart of the body. The 'hollow form' refers to Coelophysis' hollow bones. Though it walked on its rear legs, it frequently dropped down on all fours as it scurried about for food.

It's well presented and quite exciting really!

**Various clip** art

#### Vally PD

Most Amiga clip art is really pretty dire. Appearing on the top of envelopes, wedding invitations, letters or wherever the bold Amiga and printer owner tries to place some of the stuff on offer, it does anything but lend an air of class to the

things like: "Yeah, that's a top record, what is it?"

In the end someone finds out what it's called, you all simultaneously rush down to your local dance record emporium, end up waiting tense weeks while they order it from some tiny Italian label you've never heard of until finally... yes! Your own copy!

Y'see, this is how tunes, or "choons" as those on the inside like to call them, are made in clubland. No massive sales, no appearances on kiddies' TV - in fact, in the case of the aforementioned Italian number, the originator probably isn't even fully aware of the "buzz" surrounding his/her creation.

It's this pure, non-commercial

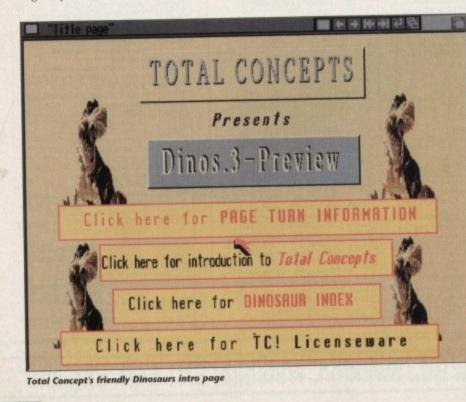

### PD and SHAREWARE

### **Calling all PD libraries...**

...and individuals with anything remotely worth my while having a peek at. If you want something released as PD, or you're a library with stacks of hot new stuff that you haven't seen reviewed in these pages yet, why not drop me a line with a copy, full documentation and everything clearly labelled. I promise I'll at least look at your work.

From music to education, business to utilities – anything you felt deserved your shoving onto a floppy disk, lemme at it and I'll do the rest. Address?

> Phil Morse, PD submissions, Amiga Computing Europa House, Adlington Park, Macclesfield SK10 4NP

stationery. This set, however, is different. Having been ported across from the PC, these images – black and white line drawings on the whole, and so infinitely flexible – immediately got me thinking "I could make some money out of using this stuff!", which is not bad going from an old weary hack such as *moi*.

sometimes have to scroll around to look at the whole thing!

Used in the correct art/DTP package, you could quite easily achieve highly spectacular results with very little effort

Covering subjects as diverse as weddings (cakes and couples!), all sorts of animals (although there is a special disk dedicated to dogs) and kids, these images are so detailed that they won't even fit onto an Amiga screen: you

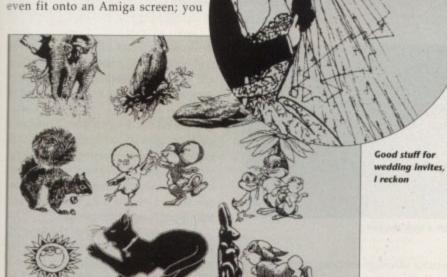

Clip art animals

### e Classics Vol 6

top inds i all n to npoeeks

tiny

d of,

lire

red-

the

s to

loes

the

own , or like and. nces case numisn't sur-

rcial

reliance on the music alone which is the lynchpin of the dance scene and simultaneously almost completely absent from the Jurassic, big names world of corporate rock music.

Combine this purists' love of the music with the fact that computers, sequencers, electronics, Midi and digital recording all have their part to play in the making of virtually all dance music, and I think we can finally explain why so many so-called "rave" demos come my way.

Trouble is, most are pap. It's no good taking the chart fodder of 2 Unlimited and Culture Beat and just slapping it onto a disk. You have to select the right choons first! And this is why I'm awarding this month's Music of the Month to Andrew McEniry's Dance Classics Vol 6.

Containing Americans Reel 2 Real's hard-edged, funky Go On Move; Anasthasia, a classic oldie from the nosebleed Belgian crew T99; and Push the Feeling On by the highly credible Nightcrawlers, this disk is – as usual – extremely well put together, puts the emphasis firmly on the music, and has been made for all the right reasons.

So, if you're a dance fan and you don't know any of the above, I'd get a copy of this rather fast, as one of the three featured songs will quite likely be a tune you and your friends don't know the name of and have been looking for for months! Oh, and *rave on...*  with the help of this lot. Recommended for all budding publishers and printers.

### Spectrum Emulator v1.7

#### Vally PD

Not as the title might suggest simply one version of this program, but a number, all configured to run correctly on any Amiga from a bog-standard 1.2 A500 to an A4000 68040.

This is the kind of PD I really like. I mean, who would release a Spectrum emulator commercially? No-one. But who'd pay a couple of quid to re-kive their old times on their Amiga? Lots of people, me included.

On selecting and loading the correct version for your Amiga, all that's left is to sit back and watch the black border turn white and then display, in that much cherished calculator-style font, the "© 1982 Sinclair Research Ltd" message.

It's all there and all the same: The flashing K for keyword, the one-touch commands (although these are almost impossible to use on an Amiga keyboard – maybe the inclusion of a file to print out showing where all the words are would help?) – even the error messages are identical.

Which isn't too surprising really, as the writer, who's written the whole thing in assembly language, has duplicated the complete Spectrum ROM inside the Amiga's memory to simulate the 48k version to perfection.

The most interesting and potentially useful thing about this emulator is that, if you have a sound sampler plugged into your parallel port which can sample at 20kHz or above, it is quite possible to attach a tape recorder to it and load Spectrum games in from cassette.

Yes, that's right, all the oldies can be loaded and run (well, most of them anyway). Looks like it's up into the loft to dig out that old portable cassette player and bag of dusty games for a bit of a reunion, don't you think?

### Assassins A1200 fix

#### Scorpion PD

For those of you new to all of this (and you'd have to be to not know this, believe me), Assassins have released, at last count, 130 disk of PD and shareware games. Generally coming three to a disk, the

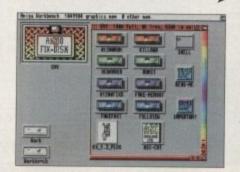

Get Assassins games running with this useful disk

### Join the CLUBBS

It's not often that an original concept falls onto my desk in a brown envelope, but that's what happened this month, in the form of some information, a convincing statistics sheet and a disk entitled CLUBBS.

Ever wondered what it must be like to be a comms user? To have your computer linked in to the outside world, and to be able to "speak" by receiving and sending electronic data to anyone with similar equipment and ideas?

Comms makes all of this possible – comms freaks spend hours (and pounds) dialling bulletin boards, leaving messages in topic areas, receiving any messages meant for them, and generally keeping in touch with debates and information on things as diverse as world politics and dreams (a quick look through the list of conferences available on possibly Britain's biggest bulletin board, CIX, confirms the diversity of interest covered).

However, good, fast modems are not cheap, and it is very, very likely that you'll end up running up a pretty horrendous phone bill, which can take the glamour out of the whole thing rather quickly.

CLUBBS aims to change all of this. A system designed to duplicate the above scenario for those without modems or second mortgages, it is described as a "simulated computer network of varying ideas, opinions and specialised information", updated and despatched monthly to subscribers.

It works like this. You receive, each month, a disk containing the latest messages from all of the other subscribers, which will include answers to your last contributions alongside other messages, questions and statements, all divided into folders, just like real BBSs with their conference areas.

Indeed, as the "feel" of a bulletin board is governed more by the software you choose to use on your machine than any individual board, this system feels somewhat like you're simply using a proprietary piece of comms software on a real BBS!

You send in your replies in the form of text messages, which are then included on the following disk. And as the system is open to PC users too, you can be guaranteed a large and varied selection of subscribers from all over the country and, hopefully, the world.

This is a refreshing idea, and judging by the response CLUBBS have had already, looks set to become a storming success. What I want to know is: What will they do when it expands to such a point where they'll be mailing you dozens of disks each month? I suspect we'll soon see!

• Send £1 to CLUBBS at 7 Fallowfield Close, Norwich NR1 4NW for a sample disk.

### Lemmingsbench

#### P124, NBS

This is by far the most original animation this month, which is not to say it's outstanding in any way, just that what it does it does well, and it doesn't include polygons bouncing off the side of the screen while doing 17 more incredible things, all to the tune of some sexed-up teenager's ramblings across the bottom of the screen.

Of course, I could be being more than a trifle cynical, but when you see Lemmingsbench and chuckle at the

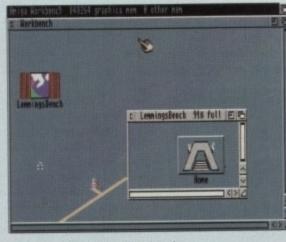

Our little pals have a lot of work to do ...

Assassing series has carried on where others have failed not least because of the excellent presentations of their products.

On loading, you are invariably faced with a slick, function key-activated menu, and are almost guaranteed that at least one of the games will be well worth your time and effort.

However, A1200 owners who've upgraded from a Workbench 2.0 or earlier machine may well have been disappointed to find that – along with many commercial releases – the Assassins games do not work on their machines, or at least some of them.

This is where A1200 Fix comes in. Containing not one but a plethora of programs designed to get (nearly) all of the Assassins releases working, this is essential for anybody with more that a few of their disks and an A1200.

It comes with comprehensive on-disk documentation, a very colourful (as we've come to expect) Workbench, and can only be praised for doing what many

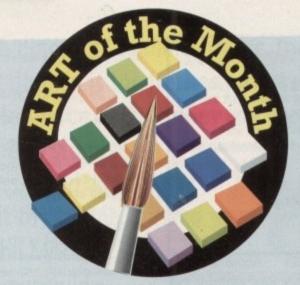

gentle humour of it all, vector madness seems all but a distant, fading bad dream...

The screen is a typical Workbench jobby, except it has an icon on the desktop, which just happens to look remarkably similar to the one which the Lemmings jump out of in the game of the same name, and an open window containing another icon – home.

Our little chums appear from the first icon, only to splat themselves in their fall. However, Mr Pilot Lemming is already building a bridge to save them, and this is a start of a journey which will take our pack of intrepid and fearless explorers to the bottom left of the "Workbench", up to the side of the window, through the roof, along the click bar and safely into the home icon.

This has all the graphics and style of the real thing, except all you do is sit back and watch our normally clueless friends having a good go at the whole she-bang themselves.

Now what would be good would be a game whereby the lemmings do their own thing... until you interfere. Then you could spend you time deliberately hindering a set of creatures determined to make their way to safety. Anyone feel up to it?

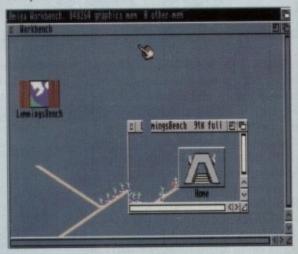

... but they rise to it admirably

Line: 3 Column: 17 I (Untitled) This is a test of the amazing an incredible powers of Powertext. One can hardly belive the speed of its features, the ease of use and the clarity of the display. It's a post like dying a terrible death only to find yourslef at the Pearly gates, a sail of MDMA in one hand and the keys in the other.

An extremely comprehensive wordprocessor – luckily with a spell checker

commercial houses seem highly slow in doing – supporting their product's users after the point of purchase.

PD-1, Full Price-0.

### CLR CLU14

It's a while since I've reviewed a PD wordprocessor, basically because, with a few exceptions, if you've seen one, you've seen them all – cut-down versions of com-

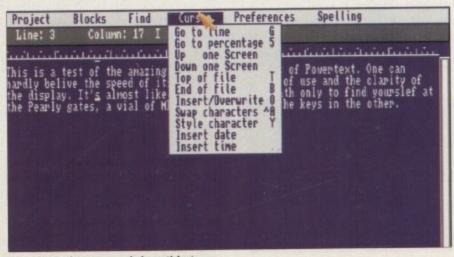

More menus than you can shake a stick at

mercial offerings carrying some but not all of the functions available for a little more of your hard-earned cash.

However, I feel that this new wordprocessor deserves a mention, if only because it is a CLR program, which means even though it costs a little more than usual PD, you can be sure of something special, and that it is just that – something special.

Should you wish to get your hand on a wordprocessor which duplicates nearly all of the functions you're most likely to find on a commercial offering, then this is definitely the one for you.

You can load, save and merge (nice) Ascii and the program's proprietary format, and delete files on disk (good for trying to save to a full floppy); there's full Find and Replace, including the ability to count the number of occurrences of a word; the Cursor Go To not only lets you go to the start or end or a page, but also to a percentage – if you know the passage you're after is about two-thirds of the way through your text, 67% should do the trick here, for instance.

There are aids to help you with your actual text creation, too. Want to insert the current date or time? The program will add it for you. Want to put ten of your most-used phrases (the cheque's in the post being a fave) somewhere where they are easily accessible? The function keys can be assigned to handle the lot of them.

As well as the program you get a guide, a summary, a tutorial, a hard disk install – in short, practically everything you could pay £30-£50 or much more for. It can even use the Amiga's speech facilities to read your text to you – although this option is not recommended.

All in all, this is one of the best PD (well, nearly PD) wordprocessors on the market, and would be ideal if you have a printer with self-assignable fonts (font handling is not Powertext's strong point). Overall, a great value program.

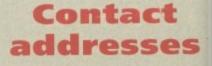

CLUBBS, 7 Fallowfield Close, Norwich NR1 4NW

Andrew McEniry, 9 Leyton Cross Road, Wilmington, Dartford DA2 7AP

NBS, 1 Chain Lane, Newport, Isle of Wight, Portsmouth PO15

Vally PD, PO Box 15, Peterlee, Co Durham SR8 1NZ

 Central Licenceware Register (CLR) disks are availkbale from most major PD libraries

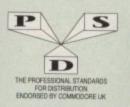

### **DISKOVERY P.D.** EL: 0274 88006

(No.) = HOW MANY DISKS TO ORDER, EG (2) = 2 DISK PACK

DEMOS D1....Mential Hangover D2....Intercepter Demo D4....Wild Copper D10...17Bit Music Dem D11...World Demos 21 D13...Total Remix Dem D14/15...Predators(2) D20/21...Red Sector(2) D20/21...Red Sector(2) D24/25...New Tek Reel3(2) D26...Total Remix 2 Demo D27...T.V. Theme D30.. Epic Demo
D30.. Epic Demo
D34... P.D. Collection
D36... Virtual Worlds
D37... Vectra Sinking Demo
D38... TFF Demo Voyage
D40... Safy Demo
D59... Video Effects 3D
D64... Cult Vector Dance 2
D68... Phenomena Demo
D70... Antos 3D Demo
D74... A Trip To Mars
D76... A2000 GenlockDemo
D81... Budbrain 1 (2)
D83... Budbrain 1 (2)
D83... Budbrain 1 (2)
D83... Budbrain 1 (2)
D83... Eudbrain 1 (2)
D85... Crionics Neverwhere
D85... Crionics Neverwhere
D85... Crionics Neverwhere
D85... Crionics Neverwhere
D101... Atartaz M/Demo 3
D102... Ar Babrain Demo
D103... Mr B. Demo Comp 4
D106... Waiter S. T. Demos
D111... Defcon 1
D112... Precise Demo
D133... Fasination
D136... Goldfire Megndemo
D133... Fasination
D136... Goldfire Megndemo
D133... Fasination
D136... Crystal Symphonies
D148... Ray Of Hope 2
D149... No Brain No Pain
D158/159.Cyborg Demo(2)
D195... Coaxial Comp
D197... Demosci 1 D206. Dreamers 3 D208. Avengers M/Dento D216/217. Bass o Matic (2) D216/217. Bass of Matic (2) D216/217. Bass of Matic (2) D218. Disonfer Demo D229. Tuff Enuff D225. Cool Fridge Demo D233. Hynnaufic Hammer D235. Six Of One Demo D238. Planetside D249. Lemmings Revenge D240. Total Respray D243. Bodrain 3 D244. Phenomena Intenspace D244. Phenomena Intenspace D244. Total Retrial D245. Total Retrial D247. Pulling The Trigger D245. Total Rebate D255. Total Rebate D250. Total Rebate D262. Spasmolytic D257. Total Rebate D264. D-Mob M/Demo D264. D-Mob M/Demo D267. Sum Connection 2 D270. Kefrons The Wall D271. Electric Demos 1 D274. Defpackers Demo D276. Cave La Weind D279. Inqui Demo D280/281. Delerious (2) D280/281. Delerious (2) D290. Popeye Demo D292. Excalibar Demo D298. Sillents+Anarchy D301. Subway Demo D302. Tarot Demo D303. Despair Demo D303. Despair Demo D307. L.S.D. Demo D312. Devils Colours D314. Trakmo D315. The Groove Ramjam D314. Trakmo D315. The Groove Ramjam D325/125. Star Wars (2) D325/125. Star Wars (2) D325/126. Real Empathy(2) D328/129. Red Dwarf (2) D330. Darkness M/Demo D333. Melted Expirience D333. J37. Odyssey (5) D338. Beastie Boys Demo D340. Matchmin Demo D340. Matchmin Demo D341. Anarchy Smoker Co D342. Ed 209 The Revenge D343.744. Hardwired (2) D346. Wildfire M/Demo D347. Mindwarp M/Demo D348.749. Skizzo Demo(2) D358. Mr Men Stories D359. Seeing Is Belleving D360. State Of The Art D361. Mayday Resistance D362.763. Jesus On E's (2) D364. Fish Tank D365. Optimum Pressure D366. Mind Riot D367. InThe Can Demo D368. Dynamic Illusions D369. Piece Of Mind D370. 3D Demo 2 D371. Lethal Exit

he

ev

on of

a

sk

ng

or. iligh

PD

the e a ont nt).

UTILITIES GAMES GAMES G1...Return To Earth G2...Games comp 5 G3...Dizzy Lizzy G4...Scam Hatters G5...Parachute Joust G6...Frantic Freddie G8...Twintris G9...Psuedo Cop G10...Drip Gk., Twitteris Gel., Pauedo Cop Gil0...Drip Gil1...Bug Bash Gl2...Asteroids Gl3...Llamatron Gl4...Escape From Jovi Gl5...Moria Adventure Gl6...Ground Attack Gl7...Megaball Gl8...Intiders Club Gl9...Various Adventures G20...Battleforce G22...Dragon Cave G22...Dragon Cave G24...Ring SOT Zon G25...Maybern G26...Mechflight G28...Rlaschbier G29...BackBogers G30...Greyslayer G30...Greyslayer 
 Galance Faschere

 G29...Back Rogers

 G30...Greyslayer

 G31...7-Tiles

 G32...Mega Comp 1

 G33.34...Stur Trek 1 (2)

 G35.37...Stur Trek 2 (3)

 G38...Nechforce (2)

 G40...Klondyke

 G42...Car

 G43...Games Comp 2

 G44...S.E.U.C.K. Games

 G45...Sacc Games Comp 3

 G48...Rays Game Disk

 G49...Games Comp 6

 G51...S2...Tracking (2)

 G53...Jetpae

 G51...prokek And Silva
 G53...Jerpae G53...Jerpae G55...Quick And Silva G56...Miniblast G56...Miniblast G57...Lanver Game G58...Games comp 7 G59...Games comp 8 G60...Pom Pom Gunner G61...Caverunner G61...Caverunner G62...Crystal Caverns G63...Istact G64...Elemail Rome G65...Lenmingoids G66...DownHill Challengze G67...Lante ST Ports G68...Paranoid G69...Paggles G70...Chalmsaw Death G71...Pirate Pete's Treasure G72...Serene 2 G73...Castles G74...Dynamite Dick G75...Card Games 1 G76...Wizzy's Quest G79...Atic Atac G80...Napoleonic Sim G81...Project 1 G83...Lemmings Pack G83...Lemmings Pack G83...Lemrings Pack G83...Lemrings Pack G84...Stat Trek S.E.UP G85...Lettrix G87...Matched Pairs G88...Raphaels Revenge G89...Snake Pit G80...Zeus G91...Mery The Mercilless G92...Bitzard G93..The Maze Game G94...Subculture G95...Hollywood Trivia G97..Shootout G99...Hollywood Trivia G97..Shootout G99...Holy Grail Adventure G102...Card Games 2 G103...Saper Skoda Chall G104...Grand Prix Sim G105...Games Comp 1 G105...Games Comp 9 G106...Computer Conflict 2 G107...Mission X Raid 2 G108...NU Game G109...Antep + Slot Cars G110...Tricky + The Tarm G111...Marble Slide G112...Games Comp 10 G113...Amiga Columns G116...Robocop In Iraq G116...Marble Slide G113...Amiga Columns G116...Gobocop In Iraq G117...Matant Cansels G118...Games Comp 11 G123...Card Sharp 1 G124...Card Sharp 1 G124...Card Sharp 1 G125...CC Games Comp G125...Card Sharp 1 G125...Card Sharp 1 G124...Bart Simpson G125...Card Sharp 1 G124...Bart Simpson G125...Card Sharp 1 G125...Card Sharp 1 G126...Air Ace 2 G127...Bart Simpson G126...Air Ace 2 G127...Bart Simpson G126...Air Ace 2 G127...Bart Simpson G126...Air Ace 2 G127...Bart Simpson G126...Air Ace 2 G127...Bart Simpson G126...Air Ace 2 G127...Bart Simpson G126...Air Ace 2 G127...Bart Simpson G126...Air Ace 2 G127...Bart Simpson G126...Air Ace 2 G127...Bart Simpson G126...Air Ace 2 G127...Bart Simpson G126...Air Ace 2 G127...Bart Simpson G126...Air Ace 2 G127...Bart Simpson G126...Air Ace 2 G127...Bart Simpson G126...Air Ace 2 G127...Bart Sim U238...Iconmania U240...Icon Editor 0238...lcoornania 0240...lcon Editor 0252...Opticomms 2.0 0255...Protracker v2.0 0255...Protracker v2.0 0256...Atari ST Emulator 0268...DicOpy 3 0262...PC Emulator 0263...Med 3.21 0273...Vali Fonts 1 0274...Illinoi Labels 0275...600 Business letters 0279...Invoice Printer 0280...Woman V2.02D 0283...Headline Fonts 0289...Anos Updater 0290...Kickstart 2.04 0290...Kickstart 2.04 0293...Black Tiger Utils 1 0294...Text Engine V4.0 0295...Game Tamer 0296...Ultimate Disk Crea 0296...Ultimate Disk Crea 0296...Protracker V3.0

G145...Mission X Raid 3 G146...Trek 73 G147...Wack In Wooderland G148...Squats Revenge G149...Sky Fight G150...Wet Beaver G151...Airmania G152...Wizard World G154...Toutlly Frantic Quiz G155...Chess V2.0 G156...Smash Telly G169...Billy The Dragon G160...I-Ching G161...E-Type G162...ToerCan G163...Sea Lance G164...Dizzy Diamonds G165...No Mans Land G165...Nord Square Solver G166...Word Square Solver G168...Wastelands G170...Space Biltz G171...Crazy Sue G172...Make A Break G173...Squamble G173...Squamble G174...Ch Challemee G173...Squamble G174...F-1 Challenge G175...Othello G178...Evil Dead Game G179...Trainset G180-181...P Comps 1+2 G179...Trainset G180-181...P Comps 1+2 G182...Dipkomacy G183...Tractor Beam G184...Motor Duel G185...Game Boy Tetris 2 G186...Water Works G187...Act Of War G188...Matants Games G189-193...Timekords 1-5 G194...Nirvana G195.196...Neighbours (2) G197...Ameoba Invaders G198...Game Boy Tetris 1 G199...Tetren G200...Battlecars 2 G201...Dr Mario G204...Ashido G205...Cheats Disk 2 G206...Cheats Disk 3 G207...Next Generation G208...Aiport G209...The Golden Fleece G211...Legend of Lothian G212.214...Timefonds 6-8 G215...Amos Games 1 SLIDES S1... Ham Pices Show 1 S4... Madonna slides S5... Moviestar slides S6... Party Disaster S8...Immaculate Collection S9...Simpsons Slides S10-11...Channel 42 (2) S12...Bruce Lee Slides S14... Adams Family S15...Viz Mag Slides S16...Boris 13 S17...Docklands Jarre S18...Dr Who Demo S19...Nasa Slides S21...Exodus 3D Slides S21...Exodus 3D Slides S22..4.avWF Slides (3) S26...Cascade Demo SLIDES S22-24...WWF Slides (3 S26...Cascade Demo S26...Cascade Demo S28...Total Recall S29...Joe's Slides S30...Ham Pics Show 2 S31...D-Paint Slides S32...Neighbours Slides S33...Iron Maiden Slides S35-36. Tobias Richter S33. Roger Dean slides
S34. Jron Maiden Slides
S34. Jron Maiden Slides
S38. John Tobias Richter (2)
S37. Joe Tris Isides
S38. Basket case 2
S38. Basket case 2
S40. Fraxion Devine 1
S42. Golems Gale Slides
S43. Chainsaw Slippers
S44. Cry For Dawn
S45. Forgotton Realms (2)
S47. Kick Off 3 Slides
S48. PO Slideshow
S49.52. Terminator (4)
S51. Robooto P Slides
S55. Forgotton Realms 2
S56. Garfield Slides
S57. Pawnbroker Slides
S58. Heltraiser Slides
S59. Night Breed Slides
S60. Raytracing
S61. Horror Slides
S63. Tate Gallery 2
S64. Rock Star Manager
S65. Images Slides
S70. Muxcle Mania

S77...Cher Slides \$79...Freddies Dead S80...Wendy James Slides S81...The Invisible World 582-83 ... Terminator 2 (2) S84\_Fantasy Pics S85\_Gulf War Slides S86...Magical Pics S88...Gulf War Tribute S89-90...S/Thing Fishy (2) S91...Eldorado Slides ANIMS A1\_Probe Sequence A2\_Ghost Pool A3\_Jogger + Magician 1 A4\_Gymnast Demo A5\_Fractal Flight A6\_Basketball Demo A8\_Walker Demo A8\_Walker Demo A8\_Walker Demo A8\_Walker Demo A8\_Walker Demo A8\_Walker Demo A8\_Walker Demo A8\_Walker Demo A8\_Walker Demo A8\_Walker 2 A10\_Pugs In Space A11\_Lawor Teenager A13\_Jogeite 2 A13\_Jogeite 2 A22\_Shutlecock Anim A20\_Mayhem On Wheels A21\_Jogeite 2 A22\_Shutlecock Anim A23\_T-Pot Anim A23\_T-Pot Anim A23\_T-Pot Anim A23\_T-Pot Anim A23\_T-Pot Anim A23\_T-Pot Anim A23\_T-Pot Anim A23\_Star Trek Anim A24\_MaJonna Anim A34\_MaJonna Anim A35\_Steathy Anims 2 A36\_Raiders Of The L/Arkk A37\_Bugs Banny Show A38\_Iraq V's UK Anim A39\_Mike Tyson anim A42\_Walker 2 A43\_Walker 2 A43\_Walker 3 A45-46\_Light Cycle (2) A43\_Walker MOUSE HOUSE. MOUSE MAT. SQUICK MOUSE 10 CAP BOX. 100 CAP BOX A500 DUST COVER..... A600 DUST COVER..... 3.5\* BLANK DISKS .... PRINTER STAND. MONITOR STAND

#### YOU A 10 CAP BOX WORTH £1.99 ABSOLUTELY FREE! 2. FOR EVERY 25 P.D. DISKS YOU BUY, YOU CAN **CHOOSE ANOTHER 5 FREE**

WHY NOT USE OUR TELEPHONE HOTLINE FOR SAME DAY DESPATCH. CREDIT CARDS WELCOME

CLR LICENCEWARE CLE01...DINOSAURS (Learn all about certain types of Dinosaurs ie Jurassic, Triassic and Creataceous, os 2 disks £4.50). CLE02...GEOLOGY (Want to know all about the volcances and their substances then try this. 2 disks £4.50).

Vocantees and State (Get to know n CLE03...SOLAR SYSTEM (Get to know n about the solar system with information on about the solar system with information on p about the solar system with information on planets etc and with pictures to look at. 3 disks £4.99). CLE04...COLOURING PAD (A onique colouring book to keep the kids amased for hours. 1 disk

CLEDM., to keep the kids annased for hours. 1 dns. (2150)...A-CHORD (Learn to play the guitar by liatening to nearly every single chord available on the instrument. 1 disk (2.50). CLEDO. MATHS INSTRUCTOR (Help yourself get through the GCSE's with this superb maths instructor – Trig. Quadratic Simulations, Volumes Area etc etc. 1 disk (2.50). CLEDO...FRESHWATER FISHING (Think you know all about fishing? Try this? 2 disks (24.30). Area etc etc. T disk E3.50; CLE07...FRESHWATER FISHING (Think you know all about fishing? Try this? 2 disks £4.50; CLE08...NIGHT SKY (Look at the stars, planets, etc from anywhere on the face of the earth and click on a displayed object for info; 2 disks £4.50; CLE09...WORDS + LADDERS (A word spelling game for 1 or 2 players, 1 disk £3.50; CLE10...BASICALLY AMIGA (Get to know your Amiga to the full: 3 disks £4.90; CLE11...LETS LEARN V1.1 (Learn sums, tunes codes etc on this excellent learning aid. Age range from 5-7, 1 disk £3.50; CLE12...ALPHABET TEACH (Try to spell what you see on the soreen 1. disk £3.50; CLE13...HOME BREW (With recipes to instructions on fermaenting etc. Learn how to make home made wine; 1 disk £3.50; CLE14...ECOXICY (Learn more about ecology with this brill program. 3 disks, £4.99; CLU01...VIDEO TITLER (Make your video look professional. Scrotlers etc. 1 disk £3.50; CLU02...F1SH INDEXER (Make pic charts, graphs etc. with figures.1 disk £3.50;

CLU01...VIDEO TITLER (Make your video look professional. Scrollers etc. 1 disk £3.50).
 CLU02...PISH INDEXER (Make pie charts, graphs etc. with figures. 1 disk £3.50).
 CLU06...SAS MENU MAKER (Make menus to sait you. 1 disk £3.50).
 CLU06...SUPER SOUND 3 (Create your own targes with this massic utility. 2 disks £4.50).
 CLU01...POWER ACCORINTS (Keep accounts of your expenditure with password function. 1 disk £3.50).
 CLU12...VIRTUAL WINDOWS 1 (A collection of these cross calculations, 1 disk £3.50).
 CLU12...VIRTUAL WINDOWS 1 (A collection of useful utilities like address book, note pad, software case etc. 1 disk £3.50).
 CLU12...VIRTUAL WINDOWS 1 (A collection of useful utilities like address book, note pad, software case etc. 1 disk £3.50).
 CLU12...DATOS (Easy to use yet very powerful database. 1 disk £3.50).
 CLG01...NORRIS (A very addictive game set in the Medieaval era. 1 disk £3.50).
 CLG03...PHASE 2 (An excellent sideways scroll short era up game. 1 disk £3.50).
 CLG04...X-SYSTEM (A very addictive game set with the usual end of level monsters. 1 disk £3.50).
 CLG08...DRLDFRATION (Another fast shoot era up type game. 1 disk £3.50).
 CLG08...DRLDFRATION (Another fast shoot era up type game. 1 disk £3.50).
 CLG04...MOTOR DUEL (Drive a 3D car shooting and racing with oppoets. 1 disk £3.50).
 CLG04...MOTOR DUEL (Drive a 3D car shooting and racing with oppoets. I disk £3.50).
 CLG04...ACSPER BOB (Wipe out the screen of coloured blocks. 1 disk £3.50).
 CLG11...ALL GUNS BLAZING (Car game for 2 physes with the overhead view theme. 1 disk £3.50).
 CLG14...SPLODCE THE REVENGE (Another platform style game. 1 disk £3.50).
 CLG15...SPLODCE THE REVENGE (Another platform style game. 1 disk £3.50).
 CLG15...SPLODCE THE REVENGE (Chonther platform style game. 1 disk £3.50).

of those graphic adventure type ga disk £3.50).

### NS PACKS £1.50 EACH 10 DISKS. £10.50+p&p 30 DISKS. £28.50+p&p 40 DISKS. £34.50+p&p 54 DISKS. £43.50+p&p ALL 70 ...£58.00+p&p

ACCESSORIES

#### £1.99 .£2.80 £19.99 £1.99 £6.99 £3.99 £3.99 £0.69 £4.99

uring

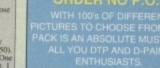

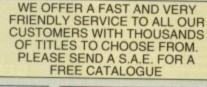

HOW TO ORDER ALL YOU NEED TO DO IS PUT THE NUMBERS OF THE DISKS REQUIRED AND SEND IT TO THE ADDRESS BELOW ALONG WITH A CHEQUE OR P.O. MADE PAYABLE TO "DISKOVERY" PLEASE DON'T FORGET TO INCLUDE THE CORRECT POSTAGE TO ENSURE

> KICK 1.3 NOW ALL P.D. DISKS WILL WORK ON YOUR A500+/A600 & A1200 WITH THIS AMAZING

10

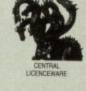

EST

SEPT91

**RAVE & TECHNO PACK** 

**BUSINESS PACK** 

WHETHER IT'S JUST TYPING A LETTER OR KEEPING A RECORD DF YOUR FINANCES THIS PACK IS A DEFINITE MUST. 10 DISKS FOR ONLY 29,50 +p&p

EDUCATIONAL PACK

ORDER NO P.O.2 THIS PACK CONTAINS EVERYTHING FROM

ROCKFORD PACK

VISA ORDER TO ... WE ACCEPT ACCESS, VISA AND MASTERCARD DISKOVERY DEPT (AC), 108 THE AVENUE, CLAYTON, BRADFORD, W. YORKS, BD14 6SJ

### R) or

15

## e,

## SEND YOUR

## ASSASSIN'S GAMES PACKS 1-70 NOW IN STOCK

Images Slides Muscle Mania

S71...Creature Comforts S72...The Wonder Years S73...Watership Down S75...Ferrari 348 Pics

## 1-9 disks 10+ disks 20+ disks

#### £10.99 MONITOR COVER..... ..£4.99 PRICES End Point Postage £1.50 each Europe PD £1.25 each Accessories £0.99 each Accessories PUBLIC DOMAIN

### SPEEDY DELIVERY 60p 90p £1.50 £1.90

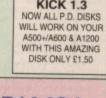

### **CLIP ART PACK**

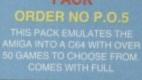

**C64 EMULATOR** 

PACK

## SPECIAL OFFERS 1. FOR EVERY 10 P.D. DISKS YOU BUY, WE WILL GIVE S76 Belinda Carlisle

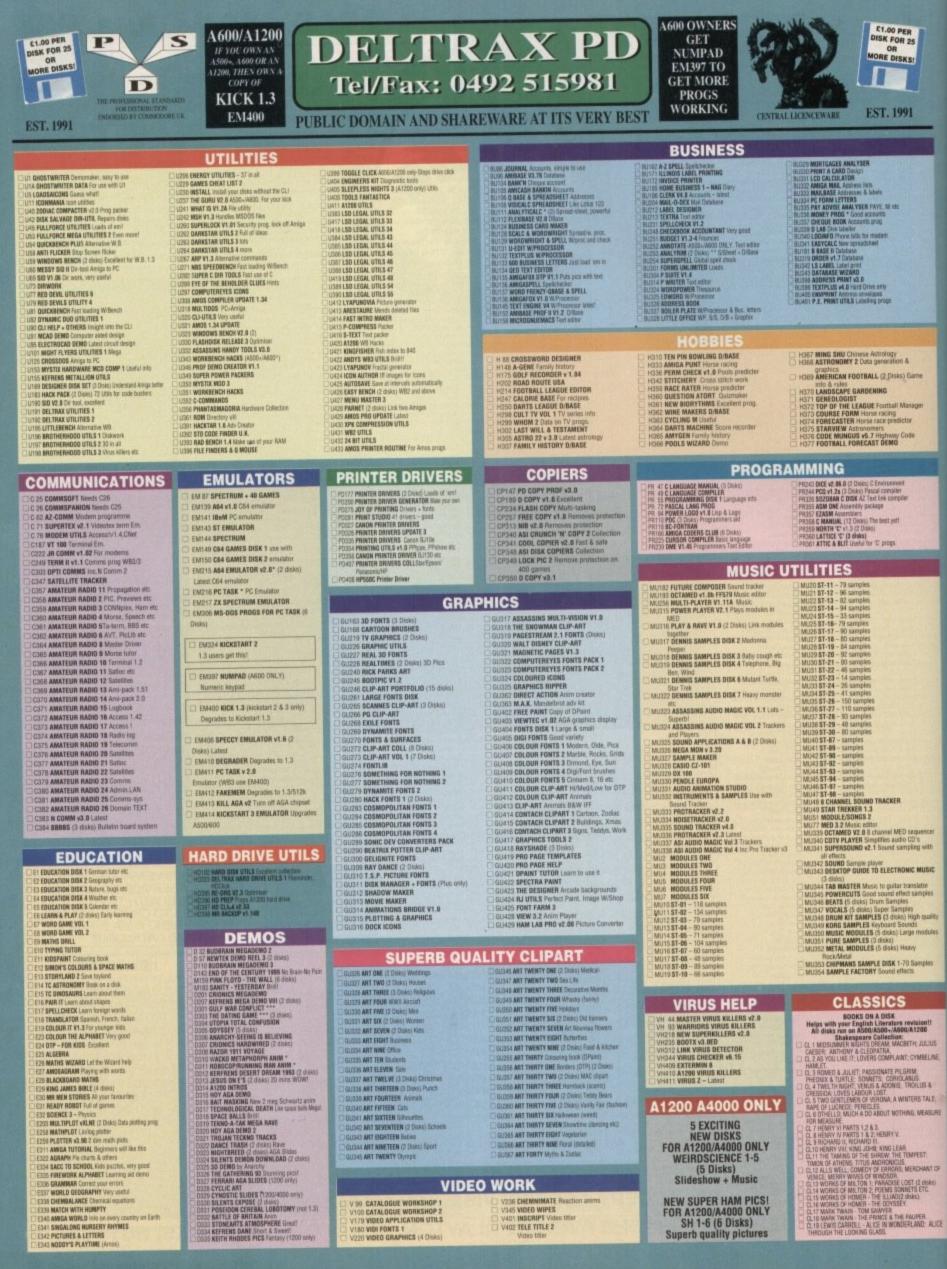

| istu               | D328 CYCLIC ARI    |
|--------------------|--------------------|
| ness               | D329 CYNDSTIC S    |
| uators.            | CI 0330 SILENTS EX |
|                    | DIS31 POSEIDON (   |
| y country on Earth | DISS2 BATTLE OF    |
|                    | CIDOOD WEDMERDES   |

## E VYLLIC ART DYNOSTIC BUIDES (\*20048000 osly) SILENTS EXPOSE (2 divid) POSEIDON CEREBAL LOBOTOMY (not 1.3) BATTLE OF BRITAIN Anio STODICATTS ATMOSPRERE Grad I KEFRENS DARE STORT & Savet! XEFTR RIDDLS PICS Farlay-(\*200 ocly)

V 99 CATALOGUE WORKSHOP 1 V100 CATALOGUE WORKSHOP 2 V179 VIDEO APPLICATION UTILS V180 VIDI FONTS 1 V220 VIDEO GRAPHICS (4 Dis

V236 CHEMNIMATE Reaction anims
V345 VIDEO WIPES
V401 INSCRIPT Video Itiler
V402 TELE TITLE 2
V404 Video Itiler

**NEW SUPER HAM PICS!** FOR A1200/A4000 ONLY SH 1-6 (6 Disks) Superb quality pictures

GAMES

G145 AIR WARRIOR Flight simulatee

CAR O RETINACK (2 Disks) D-D Adv D E-TYPE Arcade S.E.U. 2 DUNCE NO E NADROJ Hucktype 3 DUDCK & SELVER Platform. Excellent 4 MASTER OF THE TOWN Shoct the sign posts.

I MARTER OF THE TOWN Shoct the sign po INAMUAL Prival type ETNOS Ted sidv - pics MATTLE CASE Shoers S. U. I CHALLENGER Duit - 5 piper CATACOME Graphic adv - wry well done KINGCOM AT WAR N'DE games SMASH IV REPORT S. E.U. Fuhristic DODO'T Mark them participes

4 SMASH IV FIFOFF 5 EUF Fohniste 5 0000F Maria type platform FICK OUT Park IV, good 7 NU-SKOOT EN LIV Space 8 0010 GUIA 7 Autors - Fahr 9 STRIKE BALL Baschall Britt 0 FIRIKE BALL Baschall Britt 0 FIRIKE DALL Baschall Britt 0 FIRIKE DALL Baschall Britt 0 FIRIKE DALL Baschall Britt 0 FIRIKE DALL Baschall Britt 0 FIRIKE DALL Baschall Britt 0 FIRIKE DALL Baschall Britt 0 FIRIKE DALL Baschall Britt 0 FIRIKE DALL Baschall Britt 0 FIRIKE DALL BASCHALL BASCHALL 0 FIRIKE DALL BASCHALL BASCHALL 0 FIRIKE DALL BASCHALL 0 FIRIKE DALL 0 FIRIKE DALL BASCHALL 0 FIRIKE DALL BASCHALL 0 FIRIKE DALL 0 FIRIKE DALL BASCHALL 0 FIRIKE DALL BASCHALL 0 FIRIKE DALL 0 FIRIKE DALL BASCHALL 0 FIRIKE DALL 0 FIRIKE DALL

7 NO MANS LAND YNG S.S.U. 8 DOMINGES V. Good ALMANAELS REVENSE Turtle S.E.U. MEDINIKHT THEF GAME Any LANER GAME WINType shoot the boasties 2 LETTRIX Shapes with time limit GAULE GRABBER is hop final Avoid gemilin 5 WIGHT AT THE TOWN Test day MIGHT AT THE TOWN Test day MIGHT AT THE TOWN Test day SUADROW YNG SAME

1 BATTLENEXTS Hurschlack platform 2 LEMMINGDIG Blast Invent Verifikin in EDGEWATS Puzzle 8 KAACE IN THE GRASS Platform – read 3 SNAKE IN THE GRASS Platform – read 0 WAR OF THE FOLK Shapkin shr 1 WIZANDS DOBARN (Staphic shr 1 WIZANDS DOBARN (Staphic shr 2 KIDE KINGSOM (2) 3 ARCADIA Tinskout – very popular 4 FORK A PORK Pop The balloons – skip the fisses

QUADRIX Puzz. Excellent YUM YUM \* Pacman REVENDE MUTANT GAMELS S.E.U.

BATTLEMENTS H

02 WASTELANDS Adventure G4 NEGABALL Breakust - very addictive G5 STAIN THEK 1(2 diskis) Space G11 MORIA \* Jougnes & Dugge Adventure G12 DOLDSEAL WORLD Adventure G13 CASTILE OF DOOM Adventure G15 GADTLE OF DOOM Adventure G15 GADTLE FOR DOOM Adventure G15 GADTLE FOR DOOM Adventure G15 GADTLE REECE Text only adventure G18 LABM BOLDEN FLEEEE Text only adverse
 LAN
 LAN
 LAN
 LAN
 LAN
 LAN
 LAN
 LAN
 LAN
 LAN
 LAN
 LAN
 LAN
 LAN
 LAN
 LAN
 LAN
 LAN
 LAN
 LAN
 LAN
 LAN
 LAN
 LAN
 LAN
 LAN
 LAN
 LAN
 LAN
 LAN
 LAN
 LAN
 LAN
 LAN
 LAN
 LAN
 LAN
 LAN
 LAN
 LAN
 LAN
 LAN
 LAN
 LAN
 LAN
 LAN
 LAN
 LAN
 LAN
 LAN
 LAN
 LAN
 LAN
 LAN
 LAN
 LAN
 LAN
 LAN
 LAN
 LAN
 LAN
 LAN
 LAN
 LAN
 LAN
 LAN
 LAN
 LAN
 LAN
 LAN
 LAN
 LAN
 LAN
 LAN
 LAN
 LAN
 LAN
 LAN
 LAN
 LAN
 LAN
 LAN
 LAN
 LAN
 LAN
 LAN
 LAN
 LAN
 LAN
 LAN
 LAN
 LAN
 LAN
 LAN
 LAN
 LAN
 LAN
 LAN
 LAN
 LAN
 LAN
 LAN
 LAN
 LAN
 LAN
 LAN
 LAN
 LAN
 LAN
 LAN
 LAN
 LAN
 LAN
 LAN
 LAN
 LAN
 LAN
 LAN
 LAN
 LAN
 LAN
 LAN
 LAN
 LAN
 LAN
 LAN
 LAN
 LAN
 LAN
 LAN
 LAN
 LAN
 LAN
 LAN
 LAN
 LAN
 LAN
 LAN
 LAN
 LAN
 LAN
 LAN
 LAN
 LAN
 LAN
 LAN
 LAN
 LAN
 LAN
 LAN
 LAN
 LAN
 LAN
 LAN
 LAN
 LAN
 LAN
 LAN
 LAN
 LAN
 LAN
 LAN
 LAN
 LAN
 LAN
 LAN
 LAN
 LAN
 LAN
 LAN
 LAN
 LAN
 LAN
 LAN
 LAN
 LAN
 LAN
 LAN
 LAN
 LAN
 LAN
 LAN
 LAN
 LAN
 LAN
 LAN
 LAN
 LAN
 LAN
 LAN
 LAN
 LAN
 LAN
 LAN
 LAN
 LAN
 LAN
 LAN
 LAN
 LAN
 LAN
 LAN
 LAN
 LAN
 LAN
 LAN
 LAN
 LAN
 LAN
 LAN
 LAN
 LAN
 LAN
 LAN
 LAN
 LAN
 LAN
 LAN
 LAN
 LAN
 LAN
 LAN
 LAN
 LAN
 LAN
 LAN
 LAN
 LAN
 LAN
 LAN
 LAN
 LAN
 LAN
 LAN
 LAN
 LAN
 LAN
 LAN
 LAN
 LAN
 LAN
 LAN
 LAN
 LAN
 LAN
 LAN
 LAN
 LAN
 LAN
 LAN
 LAN
 IS BUD LINER short on up DI STERBUDS Acceler citasic 1 ESCAPE FHOM JUNI Spaces Antade 3 DOWNHELL CHALLENGE Tractice, sit to vin 4 ANTLEFROEC Finitary onli paying game 5 PHAGOC Finitary onli paying game 5 PHAGOC Finitary onli paying game 0 THE TENING GAME \* (P DNL/) Antade 1 MICH ROBERS Adventure 0 THE TENING GAME \* (P DNL/) Antade 1 DICK ROBERS Short im up 4 STAR TREK 2 \* (3) Antade adventure 5 FOM FUNCTIONER \* Anade adventure 5 FOM FUNCTIONER \* Anade adventure 5 FOM FUNCTIONER \* Anade adventure 5 FOM FUNCTIONER \* Anade adventure 5 FOM FUNCTIONER \* Anade adventure 5 FOM FUNCTIONER \* Anade adventure 5 FOM FUNCTIONER \* Anade adventure 5 FOM FUNCTIONER \* Anade adventure 5 FOM FUNCTIONER \* Anade adventure 5 FOM FUNCTIONER \* Anade adventure 5 FOM FUNCTIONER \* Anade adventure 5 ESA LANCE \* Submanne Simulation 6 JUDINEL Cando KLONOIKE Cards TREK TRIMA Guid for Trekkies 0 TREX THINK CALL TO THEARS 3 UNIVERS Sound objecture 2 AIR ACE II World War 2 5.5.01 3 COMP ANY SOLUTIONS SIEK 1 4 OOPP ANY SOLUTIONS SIEK 2 5 MEANY THE MERCALESS Platform, good graphix, 5 ENAMENT Lists and the state growt for the load THEARLIER MAINT (1-6 yru) Held Long John Silver 8 CHARL UST GAMES Y1.5 8 WACKD AIR IN WONDERLAND Kids will kive the 0 PMACHUTE JOUST Slood graphics 1 CHASTAL, CAMERINE Arcade adv. spells 4 combat  G/2 TREK-T3 Space text adv
 G/3 ZEUS - THE GAME Public Material
 G/3 ZEUS - THE GAME Public Material
 G/3 A GUNGENV BELVER (2 Disks) Material
 G/4 A GUNGENV BELVER (2 Disks) Approx
 G/3 CANNERSM DEAN\* + Sunsitiate mass type
 G/3 CANNERV DEAN\* + Sunsitiate mass type
 G/3 CANNERV DEAN\* + Sunsitiate mass type
 G/3 CANNERV DEAN\* + Sunsitiate mass type
 G/3 CANNERV DEAN\* + Sunsitiate mass type
 G/3 CANNERV EXAMPLE IT\* (2 Disks) Japan
 G/3 CANNERV DEAN\* + Sunsitiate mass
 G/3 CANNERVERVENT (2 Disks) Japan
 G/3 CANNERVENT (2 Disks) Approx
 G/3 CANNERVENT (2 Disks) Approx
 G/3 CANNERVENT (2 Disks) Approx
 G/3 CANNERVENT (2 Disks) to dee
 G/3 CHURCAN I DEANO
 G/3 CHURCAN I DEANO
 G/3 CANNERVENT (2 Disks) CANNERVENT
 G/3 CANNERVENT
 G/3 CANNERVENT
 G/3 CANNERVENT
 G/3 CANNERVENT
 G/3 CANNERVENT
 G/3 CANNERVENT
 G/3 CANNERVENT
 G/3 CANNERVENT
 G/3 CANNERVENT
 G/3 CANNERVENT
 G/3 CANNERVENT
 G/3 CANNERVENT
 G/3 CANNERVENT
 G/3 CANNERVENT
 G/3 CANNERVENT
 G/3 CANNERVENT
 G/3 CANNERVENT
 G/3 CANNERVENT
 G/3 CANNERVENT
 G/3 CANNERVENT
 G/3 CANNERVENT
 G/3 CANNERVENT
 G/3 CANNERVENT
 G/3 CANNERVENT
 G/3 CANNERVENT
 G/3 CANNERVENT
 G/3 CANNERVENT
 G/3 CANNERVENT
 G/3 CANNERVENT
 G/3 CANNERVENT
 G/3 CANNERVENT
 G/3 CANNERVENT
 G/3 CANNERVENT
 G/3 CANNERVENT
 G/3 CANNERVENT
 G/3 CANNERVENT
 G/3 CANNERVENT
 G/3 CANNERVENT
 G/3 CANNERVENT
 G/3 CANNERVENT
 G/3 CANNERVENT
 G/3 CANNERVENT
 G/3 CANNERVENT
 G/3 CANNERVENT
 G/3 CANNERVENT
 G/3 CANNERVENT
 G/3 CANNERVENT
 G/3 CANNERVENT
 G/3 CANNERVENT
 G/3 CANNERVENT
 G/3 CANNERVENT
 G/3 CANNERVENT
 G/3 CANNERVENT
 G/3 CANNERVENT
 G/3 CANNERVENT
 G/3 CANNERVENT
 G/3 CANNERVENT
 G/3 CANNERVENT
 G/3 CANNERVENT
 G/3 CANNERVENT
 G/3 CANNERVENT
 G/3 CANNERVENT
 G/3 CANNERVENT
 G/3 CANNERVENT
 G/3 CANNERVENT
 G/3 CANNERVENT
 G/3 CANNER 0 SHAPES Very playable for kids 1 DD LOOLY S.E.S. Good graphin 2 STAR TREK THE MEXT GENERATION 3 BLOCKIT Good graphin - Ace 4 NACK Text adv 6 DRADD ANTILES Great Sies game 6 DRADD GAMES 7 ATM ATAX Coli game 8 AVMANCHE Catch the balls 8 AVMANCHE Catch the balls 8 AVMANCHE Catch the balls 24 PIPE RIDER Space Invalor S E.U 24 PIPE RIDER Space Invalor S E.U 25 RUMEY PAIRS 25 RUMEY PAIRS 25 RUMEY PAIRS 26 RUMEY PAIRS 20 WITAK WARE S Seet Data 20 WITAK WARE S Seet Data 30 WITAK WARE S Seet Games 31 WIREL OF POILS SE UL collection – Exceleret 31 CARD SHARP 5 cart games 34 TOTAK WAR Hisk type 34 RUMEN OF Hurdown DRAGOW TILES Great tiles game S AIRPLANIA Platform G135 SKYLTCHEN WWIT SE LI G135 SQUATS REVENDE Wolt close G135 PAGLES Obert hell G136 SQUATS REVENDE Wolt close G135 PALI FT Stapes G145 ATLANTIS I Strategy G142 GAMES GAOPHLATION I G games G144 INSAN MAIP PAT II SE SLU G144 SNAKES & LADDERS Good G145 GAMES GALDRE VDL 7 For the young

#### BOULDERDASH

| The second second second second second second second second second second second second second second second s |
|----------------------------------------------------------------------------------------------------|
| Most titles now work on                                                                                        |
| A500/A500+/A600/A1200/A4000                                                                                    |
|                                                                                                    |
| D BD 1 - FLASCHBIER I                                                                                          |
| D BD 2 · FLASCHBIER II                                                                                         |
| BD 3 - BOULDERDASH COLLECTION I                                                                                |
| BD 4 - BOULDERDASH COLLECTION II                                                                               |
| BD 5 - BOULDERDASH COLLECTION III                                                                              |
| BD 6 - BOULDERDASH COMPILATION                                                                                 |
| 1/2/3/4/+ Construction Kit                                                                                     |
| B0 7 - EMERALD EAT MINE                                                                                        |
| BD 8 - EMERALD MINE TOOLS EDITOR v 4                                                                           |
| (2 disks)                                                                                                    |
| BD 9 - EMERALD MINES CAVE EDITOR                                                                               |
| BD 10 - EMERALD PRO                                                                                            |
| BD 11 - EMERALD PRO 3                                                                                          |
| BD 12 - EMERALD PRO 4                                                                                          |
| BD 13 - EMERALD PRO 4 EXTRA                                                                                    |
| BD 14 - LAZERS EMERALD MINE 2                                                                                  |
| BD 15 - EMERALD MINES TUTORIAL - 2nd                                                                           |
| Part                                                                                                    |
| BO 16 - EMERALD MINES 2                                                                                        |
| BD 17 - EMERALD MINES 3                                                                                        |
| BD 18 - EMERALD MINES 4                                                                                        |
| BD 19 - EMERALD MINES 10                                                                                       |
| BD 20 - EMERALD MINES 11                                                                                       |
| BD 21 - EMERALD MINES 12                                                                                       |
| BD 22 - EMERALD MINES 13                                                                                       |
| BD 23 - EMERALD MINES 14<br>BD 24 - EMERALD MINES 15                                                           |
|                                                                                                    |
| B0 25 - EMERALD MINES 18                                                                                       |
| BD 26 - SUPER EMERALD MINE     BD 27 - EMERALD AUNNER MINE 1                                                   |
|                                                                                                    |
|                                                                                                    |
|                                                                                                    |
|                                                                                                    |
|                                                                                                    |
|                                                                                                    |
| BD 33 - EMERALD HEAD<br>BD 34 - DANMARK II                                                                     |
| BD 35 - MARATHON MINES 1                                                                                       |
| BD 36 - MARATHON MINES 1                                                                                       |
| D BD 37 - MARATHON MINES 3                                                                                     |
| BD 38 - BOND MINES 1                                                                                           |
| BD 39 - BOND MINES 6                                                                                           |
|                                                                                                    |
| BD 40 - RUPPLE MINES     BD 41 - EASY RUPPLE MINES                                                             |
| BD 42 - RUPPLE MINES EDITOR                                                                                    |
| BD 43 - WATER MINES                                                                                            |
| BD 44 - ADVENTURES OF MR 8 - Part 2                                                                            |
| BD 45 - EAT MINES 1                                                                                            |
| BD 46 - EAT MINES 2                                                                                            |
|                                                                                                    |
|                                                                                                    |

ic

iny

res.

5

,

115 INE:

ċ E. SURE

IT OF

ALICE

BD 47 - EAT MINES 3 BD 48 - EAT MINES 10 BD 49 - NO ONE MINES 1 BD 50 - NO ONE MINES 2 BD 51 - NO ONE MINES 3 BD 52 - NO ONE MINES 5 BO 52 - NO ONE MINES 6 BO 54 - NO ONE MINES 7 BD 55 - NO ONE MINES 8 BD 56 - NO ONE MINES 9 BD 57 - NO ONE MINES 9 BD 57 - NO ONE MINES 10 BD 58 - SPUD MINES 3 BD 59 - ENEMY MINES BD 60 - BOBBYDASH 8D 61 - DENMINE 1 BD 62 - LADYBIRD MINE - KIDS BD 63 - INTO THE RJTURE FIELDS 6D 64 - INTO THE FRUSTY FIELDS 80.65 - INTO THE COLD CAVES BD 66 - LABAN MINE BD 67 - FUN MINE 1 BD 68 - ACE MINE 1 BD 69 - SUPER AMIDASH BD 70 - ROCKNUTS 1 80.72 - BOULDERDASH C64 BD 73 - PROFESSIONAL BOULDERDASH 1 BD 74 - PROFESSIONAL BOULDERDASH 2 **BD 75 - FIRST CLASS BOULDERDASH BD 76 - BOULDERDASH CONSTRUCTION** BD 77 - OFFICIAL BOULDERDASH BD 78 - MEGA BOULDERDASH BD 79 - STONEAGE BD 79A- STONEAGE (PLUS COMPATIBLE)

- **BO 80 LITTLE BOULDER** BD 81 - BOULDERS GROVE/B G EDITOR (ASI 50) BD 82 - CAVE RUNNER BD 83 - DENMINE 2
- BD 84 DENMINE 3 BD 85 - DENMINE 4 BD 86 - DENMINE 5 BD 87 - DENMINE 6

Any 10 = £12.50

BOULDERDASH PACKS

Any 20 = £20.00 Any 50 = £47.50 Or Singly at PD Prices

Jas 45 Desktonger n space See 1+2 etc. JAS 45 Desktonger n space See 1+2 etc. ASI 50 Exphorize, Roach Motel, Balders grove. JASI 51 Lamers, Fighting Warner Shapes. ASI 52 Rockside, Mauthman, & Na. ASI 53 Vianus Invocient, Mastermind etc. ASI 54 Serene, Serene II & Car Wars. ASI 55 Cil-Inte, Pacatac & Asteroids. ASI 55 Stermappe, Extreme Violence & Tiles. ASI 57 Peo poo Dininoes Dicty Diaminos Squinn ASI 58 Super taid 4 Magnatron & Malestae.

ASSASSINS Now most work on A500+, A600 & A1200 al Rev tablectieff
Add Ta F/K DDK (for other parnes)
Add 7 Tan. Related A, Astric A, Ampidda etc.
Add 7 Dinakov (Control and Control and C

All SP Turber Hrmatt GACOD & Landings. All SP Turber Hrmatt GACOD & Landings. All SP Turber Hamistre & Chankers, All SP Turber Mainster & Mainer & Linker Sout Blassier All SP Turber Mainster & Mainer Mainer & Linkers, All SP Turber Watsmann & Linker Wort water All SP Turber & Mainers & Linker Wort water All SP Turber & Mainers & Linker Wort water All SP Turber & Mainers & Linker Wort water All SP Turber & Bassiene & Mainers & Mainer All SP Turber & Bassiene & Mainers & Mainer All SP Turber & Mainers & Turber Wort water All SP Turber & Bassiene & Mainers & Mainer All SP Turber & Bassiene & Mainers & Mainer All SP Turber & Bassiene & Mainers & Mainer All SP Turber & Bassiene & Mainers & Mainer All SP Turber & Bassiene & Mainers & Mainer All The Turber & Bassiene & Mainers & Mainer All The Turber & Bassiene & Mainer All The Turber & Bassiene & Mainer All The Turber & Bassiene & Mainer All The Turber & Bassiene & Dater All The Turber & Dater All The Turber & Turber & Dater All The Turber & Turber & Dater All The Turber & Turber & Dater All The Turber & Turber & Dater All The Turber & Turber & Turber & Dater All The Turber & Turber & Turber & Dater All The Turber & Turber & Dater All The Turber & Dater & Dater All The Turber & Dater All The Turber & Date All The Turber & Date

### A52 115 Star Twe Foundan Run Stir

ASSASSINS PACKS Any 18 = £12.58 Any 28 = £20.88 Any 58 = £47.58 Or singly at PD Price

5 MR BRICK - Marin type 5 RAID IN S.E.U. - wicked SERENE III WOTSITSHAME Out TETREN – Hotis NUMPTY & THE ALER INKADERS Manic Miner LICTHIAN Granits adv LUTHENN Graphic John DMEDA RACE 5 E.S. Great INETAL MADES DUSK 2 3 games MR & MRS Young patient TAMC Great 95% BEFENDA Arcade 35% Brillart conversion GRAND PHIC SINULATION Miga NUMBER RYMILER Number pactin LEMMINEDIDS Blost away GRAWTH CENTRINGUIUS SI GROWTH SKATE PROJECT 1 LAZER ZOME LENTRINGS PACK THE MAZE GAME SUBCULTURE ADROUT TURE APDTA SHOOT OUT SUPER SKOOA CHALLENGE COMPUTER COMFLICT 2 ANTEP & SLOT CARS GAME IPG TRICKY & THE TURN GAME ICRET TRICKY & THE TURN GAME ICRE CARDE CAMES 2 ICRES MIND CAMES 2 ICRES MIND CAMES 2 ICRES MIND CAMES 2 ICRES MIND CAMES 2 ICRES INTER TEXT CHEATS ICRES ICRES INTER SALE ICRES MADLET MISSION IN ICRES MADLET MISSION IN ICRES MADLET MISSION IN ICRES AND ICRES IN ICRES AND ICRES IN ICRES AND ICRES IN ICRES INTERES BACK MADS BE ICRES AND ICRES IN ICRES INTERES BACK MADS BE ICRES INTERES IN ICRES INTERES IN ICRES INTERES IN ICRES INTERES IN ICRES INTERES IN ICRES INTERES IN ICRES INTERES IN ICRES INTERES IN ICRES INTERES IN ICRES INTERES IN ICRES INTERES IN ICRES INTERES IN ICRES INTERES IN ICRES INTERES IN ICRES INTERES IN ICRES IN ICRES IN ICRES od cricket game GJD2 AAA2MAX 40 Jownis GJD3 HELL 2004 Eran GJD3 FLATA, INISSION Good shoot en up GJD5 GHOSTSHIP GJD3 GHOSTSHIP GJD1 HITERLCOX (AM05) 25 invets GJD1 HITERLCOX (AM05) 25 invets GJD1 THRAALBOUND Vising Adv Text

O.ECT DINDSAURS Loove all ab

(with pictures). 2 disks 64 3 F17 THING AMA HD R-H

Createneous, 2 dails 24.56. 2.100 GBBLDEN Mart to know all about the Wilcinos and their substances then ity Ris 2 dails 4.40.

I SOLAR SYSTEM Know more about the Solar system with one Planats at:

with pictures. 3 closes E4.39: "LE34 COLOURING PAD A unique colouring book to long the kids amused for hours. 1

IS & DAORD Learn to play the quitar by listening to rearly every sensie churd available 1 days (25.90) CLEOR MANNE INSTRUCTOR Got Through the GCSE's with this Mathie instructor. Ting, Cleor HRESHWARER HEAVER Throw you know all about through Thy Titls. 2 daks.

a B HEGHT SKY (Look at the stars, planets Htc from anywhere and click on an object In: 1 dani (230). 1905/05 + LABCERS A word spelling game for 1 or 2 players. 1 dani (23.50) 1805/24.17 AMEA Garto know ywr Araiga to the full 2 dans (24.9) LETS LEAN V1.1 Learn sams, tume codes eit on this learning eid. Age ange

i dok 03.50 NAMET TEACH Try to spell what you saw on the surren. I disk 03.50 ME RECH With recipes to instructions on fermenting etc. Lawn feer to make

enade whole. I disk ES.50. 4 ECOLOGY Losin more allow? Ecology with this brill program. 3 diaks (SA38). 5 FAST FREE Learn scales on the guilar and become as good as the best (with

arond), 1 disk 12.50. LE16 KINGS AND QUEEKS Find out at the Manarchy's history with this program.

aduction program 1 disk (2.56) CLCHD WORK AND PLAF 3 educational programs to Hong Millione Nam waikly, 1 disk (2.50) CLCHS PLAF IT SAFE This will Mach children what safety is inside and outside. 1 dok

BIG TOP FIRE Another 4 programs to help the children, 1 data 23.30. JEMAKIB 2 population of programs on this call. 1 data 23.30. CHESS TRADER Lawn how to play chess the easy way with this teaching the call.

ST.50. I NOND YOUR LANGUAGE Like a dictionary this explains word meanings but.

ifled. 1 day 53.50 I BPEED READING Loom the art of fast moding if you have problems. 3 disks

CHORD COMEN KD.1 Laters have its play different shoets an five sizes 1. disk

BAAP Match silterates with the colour pictures on screen. Age 3x. 1 date

a. 7 CATT. A complete Tarist card translatur for the phychics among us. 3 disks.

B FUW WITH COBBY & programmes to help the children keen with fun. 1 disk 0. 3 PREMETORIC FUN Lown about the dimesaurs with 4 prior paries. 1 disk E3.50. 3 PEG A PICTURE Draw pictures with other pegs or shapes, excellent for

tem. 1 disk 53.50. 1 UNDERSTANDING AMOS 2 Having protilems learning Amos, ret anymore with

opram. 2 diaks (4.56. WESSERSCHMITT BFT00 Learn about different parts of this plane with

graphics. 2 disks (54.50) CLE34 **HOUR FREST PORY** What to look for and how to look after your first pony

LEDon Work 2 million 54.50 CLESS TE SEG AN BYSTEM 25 equals to set 1, superb 3 disks 74.50 CLESS TE SEG AND RETEM 25 equals to set 1, superb 3 disks 74.50 CLESS TO BECOMENT AND REAL LESS 41 about colonisation of U.S.A.1 disk (35.50 CLESS ROME ENVERTICIES Fruit In the cases for Annelling enters, this patture tools disks with mentions sent 7750.2 cleak (54.50 CLESS RM UTTLE ARTIST Superb colonizing block for children with features for disablet freedular will. Next 1 may chip rain. 7.2 claim (4.50)

UTALITIES CLUCH WOED TITLER Infer your videos tool professional, scrollers etc. 1 disk (3.50. CLUCH TYPHING TUTTION Typing can be na libriger a problem with this. 1 disk (3.50.

## 6312 BOUNCE AND BLAST Platform 6315 SOCCER CARDS Run the club S SOCCER CARDS Run the cub C TREMNETIX Red actors STAR MIX 2 5 games FLAS CATOHER Squares pazz O MIKSA Adv Mona type TOP SECRET Excellent graphics platform I NADDHNA Japsaw I NADDHNA Japsaw I NADDENE TO THE FUTURE M Funny E ACK TO THE FUTURE M Funny & S CHEATS Conference 45 CHEATS Codes all: TOMCAT F15 shoot am up SUPER QUIZ POWER PONG Boing 24 SUPPER OVIC 25 POWER POWE Boing 25 POWER POWE Boing 20 NETHE Caris 27 NETHE Caris 28 TARFLEET Shoct Veri up 28 CXALIBER Shoct Veri up 29 CXALIBER Shoct Veri up 20 CXALIBER Shoct Veri up 20 NEWFORK 20 AND MANUNE Battle 21 SELLARME Shoct Veri up 30 SHOCH CARE - 37 Linket guide 31 SELLARME Shoct Veri up 35 NECK CARE - 37 Linket guide 34 PROPERTY HARKET GAME Scrattery 35 NALL OH & LANKET GAME Scrattery 36 NACLITIT + 13 Archis & Hack 37 NELLATIONS S.E.L. Uprone 36 NACLITIT + 13 Archis & Hack 39 ULTIMATE SHALL Sprace 30 ULTIMATE SHALL Sprace 30 ULTIMATE SHALL Sprace 30 ULTIMATE SHALL Sprace 30 ULTIMATE SHALL Sprace 31 HARTLE OF BRITAIN Statusy 21 HasSCREET OF HOMSKET SGLARG A round 30 WAGELS-RHARY Help with games 4 ESCAFE III Sprace To Howards Sprace 30 HARK & Sprace III Sprace 30 HARKET Shall Statusy 31 HARTLE OF BRITAIN Statusy 32 HasSCREET OF HOMSKET SGLARG A round 34 HELATIONS SC LISS 34 HELATIONS SC Statusy 35 HARKET Sprace The Sprace 35 HARKET Status Sprace Theory Help 35 HARKET Sprace Theory Help 36 HARKET Sprace Theory Help 37 HELATIONS SC Sprace Theory Help 38 HERKET Sprace Theory Help 30 HARKET Sprace Theory Help 30 HARKET Sprace Theory Help 31 HARTLE HELATIONS Sprace Theory Help 32 HARTER String Carne 32 HARTER String Carne 33 HARKET Sprace Theory Help 34 HELATIONS THE Sprace THEORY 34 HELATIONS THE Sprace THEORY 34 HELATIONS THE Sprace THEORY 34 HELATIONS THE Sprace THEORY 35 HARKET Sprace THEORY 35 HARKET Sprace 974 OEUXEE PACMAN 374 DELUXEE PACMAN 175 DALAGA 92 Shoot-em-up 176 DALAGA 92 Shoot-em-up 177 ACK-ACK 176 CRAZY SUE 2 Latest platform 180 LAST REFUGE Invaders

## GSB1 ZINGGER GAME Katste game GSB2 UCHESS (JACA - A1200/K4020 DHLY) Chess game (req 4408 FAM) G383 THE NIRWAMA GAME Platform speccy type G385 KNORIA vš.4 Lanst G386 KNORIA vš.4 Lanst G386 KNORIA vš.4 Lanst G386 KNORIA Vš.4 Lanst G396 KNORIA vš.4 Lanst G396 KNORIA Vš.4 Lanst G396 KNORIA VŠ.4 Lanst G396 KNORIA VŠ.4 Lanst G396 KNORIA VŠ.4 Lanst G396 KNORIA VŠ.4 Lanst G396 KNORIA VŠ.4 Lanst G396 KNORIA VŠ.4 Lanst G397 SOLITARIE SAMPLER Cards G397 SOLITARIE SAMPLER Cards G397 KNAND Sv.4 Lanst G394 MARID Sv.4 Lanst G394 KNAND Sv.4 KNAND Zahlton Konsel G394 KNAND Sv.4 KNAND Zahlton G394 KNAND Sv.4 KNAND Zahlton G394 KNAND Sv.4 KNAND Zahlton G394 KNAND Sv.4 KNAND Zahlton G394 KNAND Sv.4 KNAND Zahlton G394 KNAND Sv.4 KNAND Zahlton G394 KNAND Sv.4 KNAND Zahlton G394 KNAND Sv.4 KNAND Zahlton G394 KNAND SV.4 KNAND Zahlton G394 KNAND SV.4 KNAND Zahlton G394 KNAND SV.4 KNAND Zahlton G394 KNAND SV.4 KNAND Zahlton G394 KNAND SV.4 KNAND Zahlton G394 KNAND SV.4 KNAND Zahlton G394 KNAND SV.4 KNAND G394 KNAND SV.4 KNAND G394 KNAND KNAND G492 KNAND G492 KNAND G492 KNAND G492 KNAND G494 KNAND G494 KNAND G494 KNAND G494 KNAND G494 KNAND G494 KNAND G494 KNAND G494 KNAND G494 KNAND G494 KNAND G494 KNAND G494 KNAND G494 G494 KNAND G494 KNAND G494 KNAND G494 KNAND G494 G494 KNAND G494 KNAND G494 G494 KNAND G494 KNAND G494 G494 G494 KNAND G494 KNAND G494 G494 G494 G494 G494 G494 G494 G494 G494 G494 G494 G494 G494 G494 G494 G494 G494 G494 G494 G494 G494 G494 G494 G494 G494 G494 G494 G494 G494 G494 G494 G494 G494 G494 G494 G494 G494 G494 G494 G494 G494 G494 G494 G494 G494 G494 G494 DAVID SUFETY PARAMAN B2 GADO BRIDGE GADO BRIDGE GADO TRIBULE GOLF (2 risks) GADO SUDE SOUWHER SALTING GADO TRIEV CAME FROM OUTERS SAVCE Shock on up GADO SON OF BLAGGER Excellent platform G409 BRAINBOW Addictive pazzle G410 MYSTERY 2144 AD Fataristic Marder adv. 1 GUSH Fab pipeline clone 2 MERICAN MASSACRE Arcade action 3 100 MEGA GAMES (7 disks) 4 BOX Adventure game 5 SLAMEALL Future Management sim 6 MAYHEM2 Multi player manig mape. G415 MATHEME Avail bityet making tappin Tablestatu. G415 MUGSE Vorwy making pangsiter Tablestatu. G418 ROLLETTE + PUNTO 2 Good game (md. 1.2) G418 BULLETTE + PUNTO 2 Good game (md. 1.2) G419 BULTZ GAMES Nanzing dames G420 SKID MARKS Anazing dames G420 SKID MARKS Anazing dames G420 ZUMPRE JUENTINGS Daking G420 DUMPRE JUENTINGS Daking G420 CUMPRE JUENTINGS Daking G424 CAVE FUGHT Dodge The obstacks. G425 SERDUS BACKGAMMON G425 ALEPORT 426 AIRPORT 427 ENIT-13 Puzzie

### CLR LICENCEWARE EDUCATION Formatives at Directory Le Juristic, Triastic and

LOG A CRAPH Orele pic charts and bar graphs with ease. If disk CS 50 LOG SAS HERD INVERTI Make menus to and pin. I disk CS.30 LOG SUPER SOCION 3 Contain your over times with this music childs. 2 disks CK 58 LOG WIRDS INVERTI Socie the provertial distance typeser. If disk CK 50 LOG WIRDS INVERTI Socie the procession casely. 2 disks CK 50 LOG WIRDS INVERTI Socie the procession casely. 2 disks CK 55 LOG WIRDS INVERTI Socie the procession casely. 2 disks CK 55 LOG WIRDS INVERTI Socie the concession casely. 2 disks CK 55 LOG WIRDS INVERTI Socie the concession casely. 2 disks CK 55 LOG WIRDS INVERTI Socie the concession casely a concession of disks CK 55. IV. 1 disk E2.50. CREE V1.3 An excellent spreads/vel / IV these cross calculations. 1 disk E3.50. VRTDAK WNDOWS 1 A callecter of utilities like address book, notecul. en stat et 1 deu 22.50. I BATGE East fo son yet wyr gower fu' dratasan. 1 diak 22.50. STOCC CONTRALLER Kelp op fu dei wild yeur stoch cambol. 1 diak 22.50. I PYCK Hen generful calendar artift, 1 diak 22.50. I COMS STITCE Calendar Honto Krywar LCI & Anist T. 30. I LCI & FORTS Orthonet honto krywar LCI & Anist T. 30. I LCI & FORTS Orthonet honto krywar LCI & Anist T. 30. I LCI & FORTS Orthonet honto krywar LCI & Anist T. 30. LCI & FORTS Orthonet honto krywar LCI & Anist T. 30. LCI & FORTS Orthonet honto krywar LCI & Anist T. 30. CAMBR & LTCE FORTS Orthonet forts krywar SU18 Subbest protect 1 dak 0. 11 NAVONCE MARSTER Sort your invicions and easily with this ore. 1 disk (23.00. 24 N.D. W.1.1 A hard drive multituking menu system. 1 disk (25.50. 25 F-15 AMM/REDBERS Anim Structure for use with part packages. 1 disk (23.50. 14 RED LETUS AMM/REDBERS More with thrustes for part packages. 1 disk S STAR FIGHTER ANIMORUSHES Even more anim brushes for paint packages.

ID EV-SU. 125 STAR VOYAGER ANIMERIESHES fet more avendrushes for paint packages. 3

Solis 24 39. 2007 IMAGEBASE A very proverful image database to store pictures lext and sound. Into 41 58.

GAMES

GAMES 1,665 TRUCKING ON Thy and manage your twit hick fileet, enablest 2 disks (24.30). LOBE OPARATE THES On Apprenent type matiging type game. 1 disk (25.50). LOBE MOTER Data: Drive 3/D car should and macing with opponents. 1 disk (25.50). LOTTALL GARS SLAZING Car game for 2 payers with the revented view terms. 1

C3 30. 2 BALLDOZER BOB Wijks out the screen of coloured books. 1 doi: 12.50. PARADEX A pactic game to test those powers of scrining. 1 doi: 12.30. 1 SCINC SHARTIEREAD Austhier patriorm split game. 1 doi: 12.51. SPLOOGE THE REVENEE Austhier patriorm game with pacties to solve. 1 doi: 1.01.01.

INSEGUE DAY OF RECEDENCE One of those graphic scheeture type games kent 1 diak 53.58 8 SAAN 29 Brill platformer with 220 levels and end of level monders. 1 diak

). 9 STELLAR EBCAPE Vertical scrolling shoot on up game. 3 disks (2009). 9 JUNGLE BUNGLE A movies icon driven adventare that will have you playing for

1 disk ES 50. RUMER POWER Try and grow Rowers before the bugs and them. 1 disk ES 50. RECENSE RULERS 3 games all with Directorius Themes. 1 disk ES 50. REASEN THE REATURE A massive mass type game where you collect things to

Inv. 1 dia (235). EASY MONEY Excellent that machine (vot plus comput), 1 diak (235). WHITE ANRETS Another pactic type pane. 1 diak (235). MONETTE GLAND 4 strategy type scheduler along the lines of Dangeros and

28 THE RAFT Excellent platform adventure along the lines of Turnican. 1 disk E3.50 29 RALLY INALL Guide Billy through 5 workts of masse. Excellent game, 1 disk CAPTAIN K Collect flowers and kill baddles to move to rest level. Good fust

dak (2.50) CLG31 OLIKTY RACKETS 3 Terris platform game! 1 dok (2.50)

† Disk Programs = E3.50, 2 Disk Programs = E4.50, 3 Disk Programs = E4.59

| MLL DISKS<br>WRUSCHECKED         DISK PRICES:<br>1-2 Disks = E1.26 each, 3-15 Disks = E1.89 each<br>Oversea orders vectore pusible in stiming plane.<br>Catalogue disk 11:00, Fast, minible freidly service.<br>Malit cheprekynnial orders spachte to "DEL/TRAX PDF"         Name           Address | A500 OWNERS GET<br>EM324 KICK 2 TO<br>GET LATEST<br>PROGS WORKING | DELTRAX PD (AC),<br>36 Bodelwyddan Ave,<br>Old Colwyn,<br>Clwyd LL29 9NP       |
|----------------------------------------------------------------------------------------------------|-------------------------------------------------------------------|--------------------------------------------------------------------------------|
| PRIORITY       ORDER:       CLIP & POST       CLIP & POST       CLIP & POST                                                                                                    |                                                                   | A500<br>A500+<br>A600HD<br>A600HD<br>A1200<br>A1500<br>A2000<br>A3000<br>A3000 |

### SCANNERS

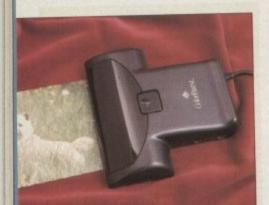

### Migraph ColorBurst

This hand scanner has four modes of operation: Text/Line Art, Dithered Colour, Greyscale, Colour and Super Colour. All of these modes can scan up to a resolution of 400dpi with the exception of the later two which have a maximum resolution of 200dpi.

There is also a switch to set the resolution of the scanner to between a quarter and one times the maximum possible for the current mode.

As an optional extra the Migraph OCR Jr software that is bundled with the Migraph OCR mono scanner is available. The standard scanning software is very basic and allows you to do no more than digitise in colour, select the display mode and save your pictures. In order to get the most out of this scanner an image manipulation program will also be required.

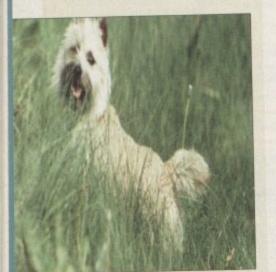

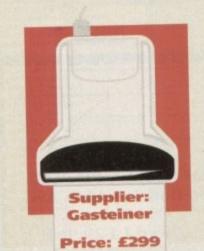

# From page

Getting real life photographs and drawings from paper onto your computer screen need not be difficult or expensive. Colin Yarnall opens up the scanning market

he most obvious use for a scanner is to digitise pictures for use in desktop publishing. However, scanned images can also be employed as texture wraps and

ackdrops in ray-traced pictures and animations. They can even be used as the basis for sprites in home brew omputer games, but a growing use takes the form of pictorial

Most Amiga databases are now able to store images as well as text which is an ideal way of cataloguing your photos so that you can easily find a negative. Any factual information that you require can be associated with

### a picture whether it is a family history database, pop star portfolio

or Top Trumps-style card index. There are two types of scanner: mono and colour. As with televisions, colour is more expensive than black and white because of more complex hardware. Apart from the cost of a scanner, bear in mind that you may also need some extra RAM in order to use the hardware to its full capability.

Desktop publishing will need a total of seven or eight megabytes for colour work and four or five for mono. It is possible to digitise images with less memory but it will become frustrating and uncomfortable.

### AlphaScan

Four different packages are available in the AlphaScan range of mono scanners. Each one contains the same 400dpi hardware but is bundled with a different selection of software.

The basic AlphaScan costs £89 and is supplied with Scan & Save software; AlphaScan Plus is £129.95 and comes with Touch-Up; AlphaScan OCR costs £139 and is supplied with Scan & Save and OCR, and AlphaScan OCR Plus, at £169, is supplied with Touch-Up and OCR. All models have Merge-It software as standard.

Merge-It is included in each package and

allows two partial scans of a large image to be joined together. The program displays an edge strip of each image, allowing them to be moved around and overlaid, saving the resulting image directly to disk.

While it is certainly a useful utility, it is possible to produce an image that is so large that it would require more memory than you have to display it. This is particularly annoying because there is no warning that an attempt to generate an oversized image is being made.

Both Scan & Save and Touch-Up contain the scanning routines and are essentially the same program. The key difference is that the integral paint package and most of the image manipulation tools have been disabled in Scan & Save. However, this should be no great loss to users with access to a standard paint package.

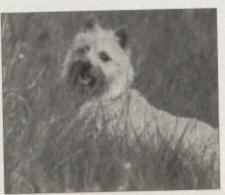

The other difference is that Touch-Up is Workbench 3 compatible while Scan & Save is not. Clearly, if you own an A1200 or are thinking of getting one you should make sure that you buy a package that includes Touch-Up.

The scanning routine performs its job well but is let down by the image size gadget which does not work properly. This usually causes the software to produce images of the wrong size which wastes a lot of time.

The scanner has a setting for text scanning which produces a closer facsimile of documents than the other image settings. These images can then be processed by the special OCR software which has two modes of operation.

In manual mode, the program makes a best guess at unrecognis-

able characters and displays them together with the original portion of the scan. The user may then enter the correct characters or confirm that the program's best guess was right.

In automatic mode, the opportunity to correct the program's interpretation is left until the whole document has been processed and stored as an Ascii file. It may then be loaded into a wordprocessor and

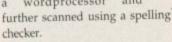

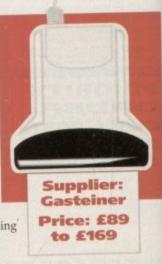

### SCANNERS

# to pixels

### Pyramid Mono hand scanner

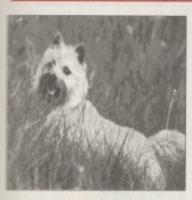

As with the other mono scanners in this article, the Pyramid model can scan at resolutions of 100, 200, 300 and 400dpi. It also has the usual three modes for photographs and one for text.

The software performs the basic function of scanning and saving and that's about all it has been designed to do. However it is easy to use

and appears to be well written.

As with the Pandaal scanner there is no software support for optical character recognition. Apart from the obvious use of the text mode for digitising the written word, it can also be used for digitising line art so it is not as useless as it might first appear.

What really stands out about the hardware is that the scanner interface has an integral switch that allows a printer to be connected to your system at the same time as the scanner. This saves on both cable swapping and time wasted powering down to change the connections. Ultimately it will save wear and tear on the parallel port for users who own both a printer and scanner.

tions. save he parallel own both a Supplier: Ladbroke Computing Price: £89.99

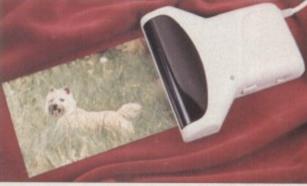

### **Power Colour Scanner**

If this product looks vaguely familiar it's probably because it consists of the same scanning hardware as the Migraph ColorBurst but is badged differently and in another colour. However, unlike its rival, the Power model does not plug into the parallel (printer) interface.

Instead A500 and A500 Plus users have to plug the interface unit into the side of their machine. Hard drive owners and users of other A500 side expansions will be pleased to hear that there is a passthrough interface so that they can use their existing peripherals concurrently.

the

ally

nich

28 8

lese

nich

nis

With the exception of the A600 and

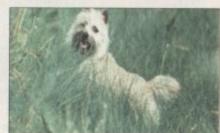

A1200, which are incompatible with the Power scanner, the interface unit fits into a Zorro slot on other machines. The supplied software is more comprehensive than that of its rival and can save in resolutions of up to 24-bit.

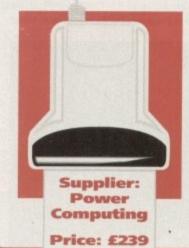

| Package            | Price   | Mono/colour | Hand-held | Art facility | Image manipulation | OCR | A600 | A120 |
|--------------------|---------|-------------|-----------|--------------|--------------------|-----|------|------|
| AlphaScan          | £89     | mono        | yes       | no           | no                 | no  | yes  | no   |
| AlphaScan Plus     | £129.95 | mono        | yes       | yes          | yes                | no  | yes  | ves  |
| AlphaScan OCR      | £139    | mono        | yes       | no           | no                 | yes | yes  | no   |
| AlphaScan OCR Plus | £169    | mono        | yes       | yes          | yes                | yes | yes  | yes  |
| Pandaal            | £99     | mono        | yes       | yes          | yes                | no  | yes  | yes  |
| Power Mono         | £99     | · mono      | yes       | yes          | yes                |     | yes  | yes  |
| Pyramid            | £89.99  | mono        | yes       | no           | no                 | no  | yes  | yes  |
| Migraph ColorBurst | £299    | colour      | yes       | no           | no                 |     | yes  | yes  |
| Power Colour       | £239    | colour      | yes       | yes          | yes                | no  | no   | no   |
| Sharp JX100        | £549.95 | colour      | no        | no           | yes                | no  | ves  | ves  |
| Epson GT-6500      | £799    | colour      | - no      | yes          | yes                | no  | yes  | yes  |

## Sharp JX100

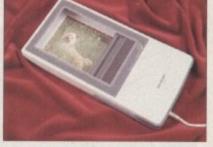

The Sharp JX100 is a flatbed colour scanner which is capable of digitising images up to a maximum of 100 by 160mm. All that is required is to place it on top of a picture and align it with the viewing window.

Three passes of the scanning window are made – one for each of the primary colours that define each pixel. The passes and are automatic once the process has been started.

Because the scanning is automated it leads to more accurate digitising by eliminating the possibility of the head wobble which can occur with hand held scanners.

Apart from being able to digitise in its highest resolution of 18-bit colour it can also be used in three-bit, six-bit and mono. The results are far superior to those achievable with hand scanner, yet the price does not put it out of reach of the home computer market.

Photographs are just the right size for the scanning window but there are times when a smaller area is to be digitised. The software permits the size of image to be defined but does not appear to handle pictures that are larger than the scan window.

Brightness is controlled by the program, rather than via hardware, as is the colour balance. Once the artwork has been set up, a single pass mono preview scan can be made which will save time when the final colour scan must be aligned accurately.

Not only can the software handle both portrait or landscape and images with user-defined size reduction, but it also has no less than five types of dither to further enhance the final output.

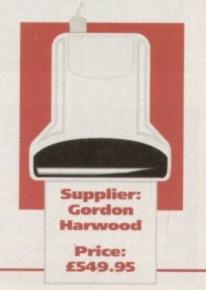

\* optional

### SCANNERS

### **Power Mono Scanner**

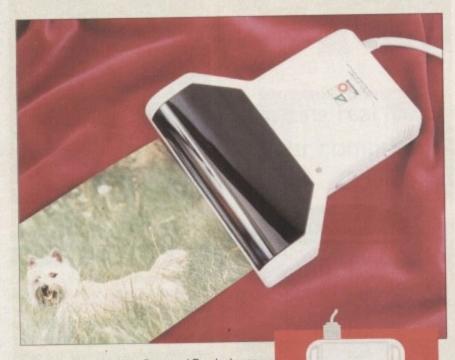

Did we say that the AlphaScan and Pandaal scanners were twins? Well it seems there are triplets! The mono Power Scanner is exactly the same in every respect as the last two except that it has been badged with a different name - someone in Taiwan must be raking it in.

Of course the software side of things is completely different to that supplied with the other models. Apart from being able to scan, the program includes an integral art package with the obligatory Undo function.

Images may be rotated and resized with program options available from the menu strip, as keyboard short-cuts and icons. Of the three packages containing

this model of scanner, this one is the easiest to use and has the most comprehensive manual. OCR software is not provided as standard but is available as an optional extra.

**Supplier:** 

Power

Computing

Price: £99

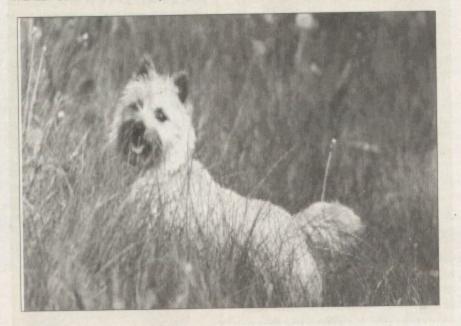

### Pandaal Data Scan Professional

The Pandaal hand scanner is exactly the same device as the Alphascan but has a different badge. As with its twin, there are three photo settings, one text, a density control from 100 to 400dpi and a contrast wheel. The software, however, is distinctly different to that of the

AlphaScan. It consists of a single program which is easier to use but does not allow the option of scanning in portrait or landscape as its rival does. This part of the program is simply designed to allow images to be scanned and saved.

A paint studio has been included so that pic-tures can be tidied up as well as clipped, rotated and flipped before being saved. In this respect it is better than Migraph's Scan & Save and equivalent to

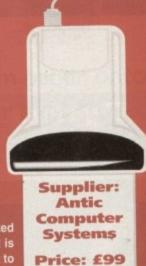

the Touch-Up program. Manipulating the orientation of images is a tricky business and is far easier using a specialist program like AdPro.

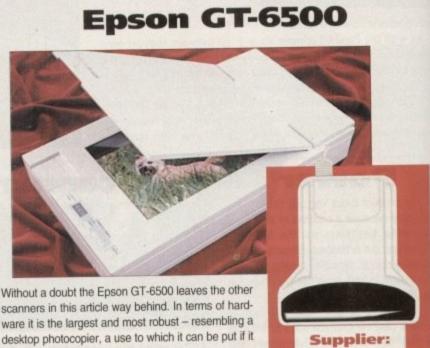

Power Computing Price: £799

is connected directly to a printer. It is capable of scanning single sheets of up to A4 size at 600dpi in 24-bit colour with just a single pass of the scanning head! Obviously a device like this will eat its way through all the memory you can throw at it.

Power Computing supply their own software called PowerScan 3 which has support for AGA machines. Images may be rotated, flipped skewed, inverted and cropped as well as being touched up using the integral art facilities. Scans can take quite a while to produce because of the amount of detail involved so the inclusion of a quick scan preview option is particularly welcome. In order to accommodate limited RAM, images may be reduced by up to 50 percent. OCR is not catered for which is a pity as the scanner is the only one in this article capable of handling full A4 sheets without the need to join images.

### Simple tips for quality scanns

Hand scanners suffer from an inherent problem of wobble which shows up in finished images as skewed lines. The problem is exacerbated by the original artwork slipping and sliding as you try to pass the scanner over it.

The simplest solution is to break out the masking tape and mount the work on a plain background.

Stick this to a firm work surface then use the Yellow Pages and a phone book as edge guides to prevent wobble.

Rather than risk damaging the original work by using tape, a sheet of thick clear plastic may be laid over it and the phone books held down with Blu-Tac. If you can't get hold of and sheet plastic you could spend a few minutes carefully dismantling a framed

picture and borrowing the glass for a while. Of course it pays to treat sheet glass with respect (and a pair of gloves) so don't attempt this if you are at all accident prone. Amiga Computing will not be held responsible for any accidents – if you attempt this you do so entirely at your own risk!

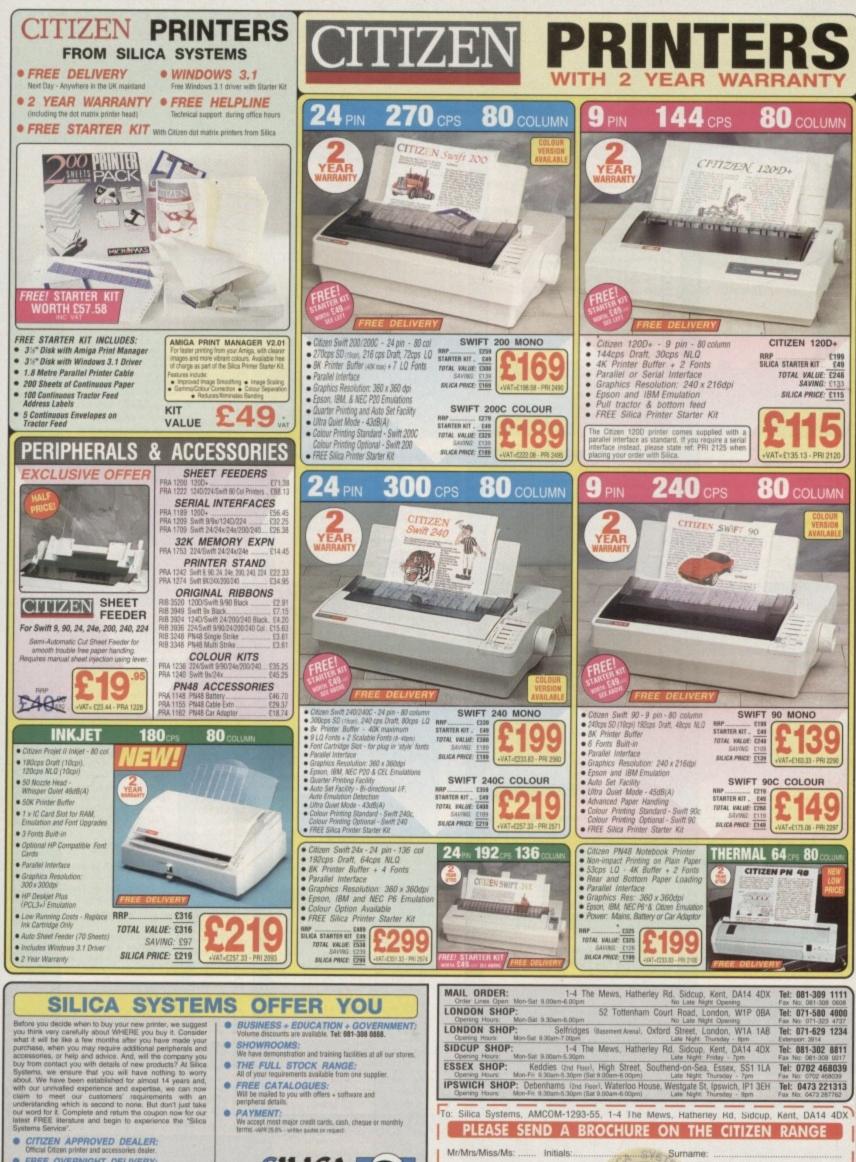

• FREE OVERNIGHT DELIVERY:

for

as

JCE

1 is up

his

ct

- TECHNICAL SUPPORT HELPLINE: A team of technical experts will be at your service.
- .
- PRICE MATCH: We match competitors on a "Same product Same price" basis. ESTABLISHED 15 YEARS:
   His have a remain track record in professional computer sales.
- PART OF A ESOM COMPANY (with over 200 start); We are solid, reliable and prolitable.

SILICA

081-309

SYSTEMS

Which computer(s), if any, do you own?

Postcode:

Company Name (if applicable):

Address: ...

Tel (Home): ...

### L,E'A BAI lare ain & Share

Suppliers of Public Domain & ShareWare throughout the world for years. Over 30,000 customers worldwide. Over 3000 disks, also complete Fred Fish library + TBAG and more

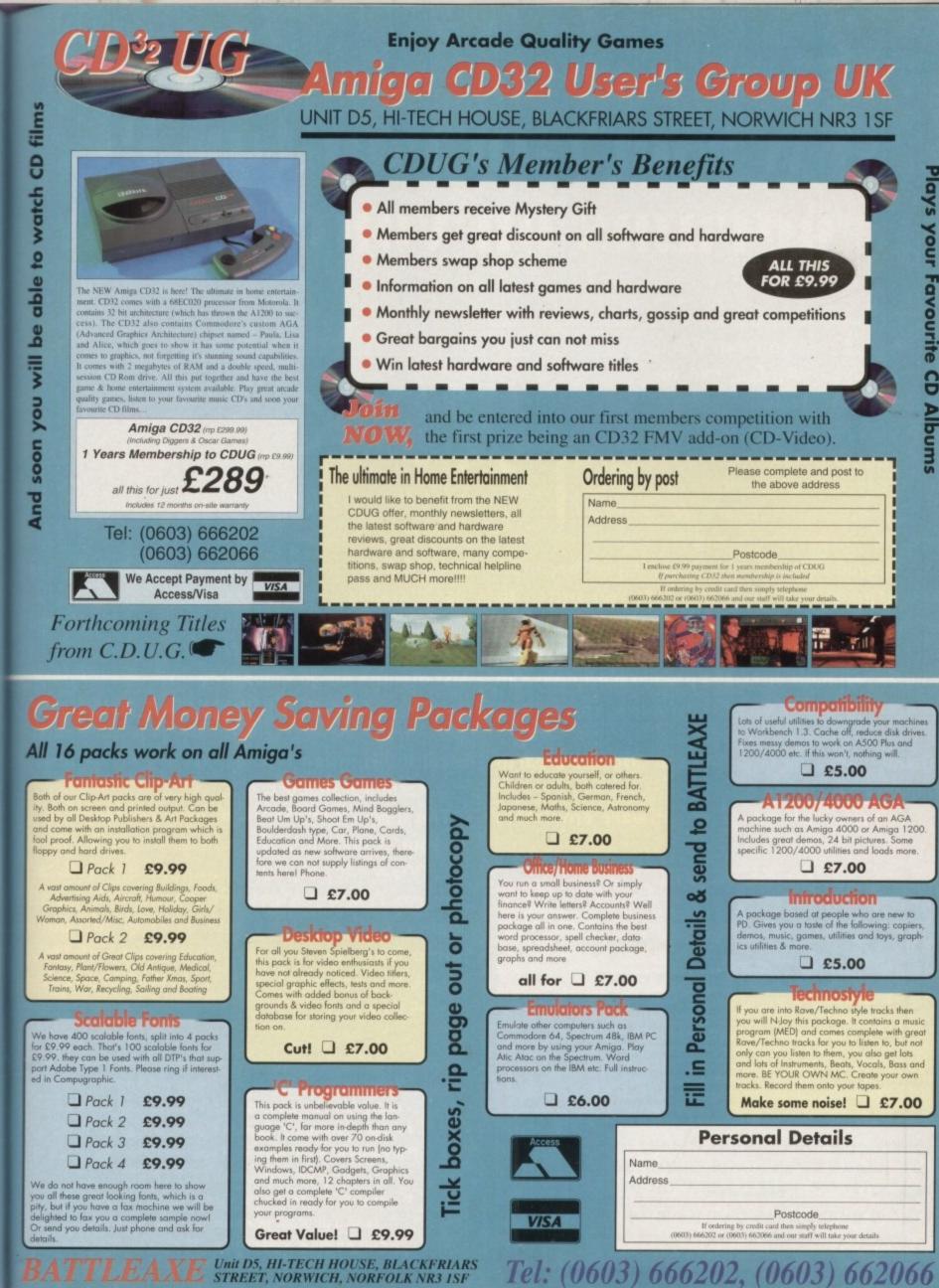

007000

0003

taken. (UOU3) 0002U2,

ACCESS,

through,

order

your

phone

simply

5

S

.....

### READER OFFER

## Now you can run top PC programs on your Amiga

PC Task, the ingenious emulator that lets you run PC disks on your Amiga, can be yours for the exclusive price of only £39.95 including VAT and postage and packing, saving £10 on the normal retail price.

PC Task does not take over control of the Amiga and is

quite capable of multitasking, it just becomes another application screen that you switch to when wanted.

The emulator supports two floppy drives as well as two hard disks and pseudo hard disks can be created as files on your hard disk. This feature allows the use of already created bridgeboard pseudo-hard disk files. You can also use a partition as a hard disk.

The major advantage of software emulators

| Lwish to nav 639            | 95, which includes VAT and postage and packing by |
|-----------------------------|---------------------------------------------------|
| -                           | order payable to Europress Enterprise Ltd         |
| Credit card                 | Expiry date                                       |
| Card No                     |                                                   |
|                             |                                                   |
| Deliver my goods to         | )                                                 |
| Deliver my goods to<br>Name | )                                                 |
| an the second               | <b>)</b>                                          |
| Name                        | D                                                 |

like PC Task over hardware add-ons is that they don't invalidate your warranty.

Want to read more about PC Task? You'll find our review in The Shop Window on page 159 of last month's Amiga Computing.

PC Task comes with an excellent manual that keeps things easy to understand, plus more technical information for advanced users. There's also technical support.

The speed of PC Task is directly related to that of your Amiga, and the program includes EGA and VGA support. It is compatible with all Amigas running Kickstart/Workbench 1.2 or higher with at least 0.5Mb of RAM, although some features do need a minimum of IMb. MSDOS is not supplied. It is suggested that you use v5.0 or v3.3.

> To order your copy of PC Task just complete the order form below and post it to PC Task Offers, Amiga Computing, Europa House, Adlington Park, Macclesfield SK10 4NP, or if you are paying by credit card you can phone 0625 878888. If you do not want to cut up the magazine you may send a photocopy of the form or send the details on plain paper. Allow 28 days for delivery.

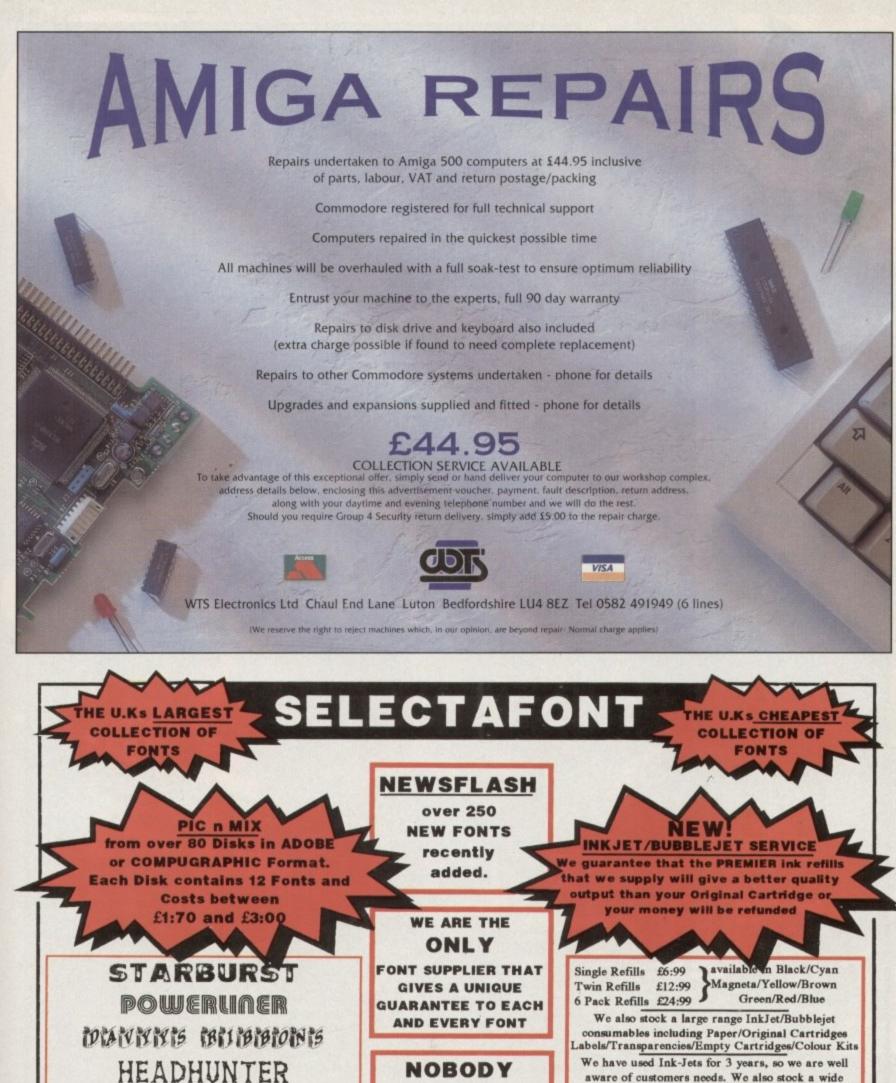

CAN GET CLOSE TO

OUR RENOWNED SERVICE AND

TECHNICAL

BACKUP

EACH FONT COSTS

**BETWEEN 15P-25P** 

BEAT THAT!

FOR A COMPREHENSIVE PRINTOUT OF ALL FONTS AND DETAILS OF OUR OTHER SERVICES, PLEASE SEND A LARGE SAE WITH 36P POSTAGE. (OR PHONE FOR AN INFO PACK) PLEASE INCLUDE DETAILS OF YOUR SYSTEM AND THE SOFTWARE YOU USE.

CARPENTER

вy

۱d

of

at

h-

e's

at

A

all

or

gh

b.

ou

Labels/Transparencies/Empty Cartridges/Colour Kits We have used Ink-Jets for 3 years, so we are well aware of customers needs. We also stock a wide range of DTP s/w, and can give superb backup... we use all the s/w that we sell! SELECTAFONT (DEPT AC) 84 THORPE ROAD, HAWKWELL,

Nr HOCKLEY, ESSEX. SS5 4JT PHONE AN INFO-PACK SERVICE: TEL 0702 202835 24 HOUR SERVICE.

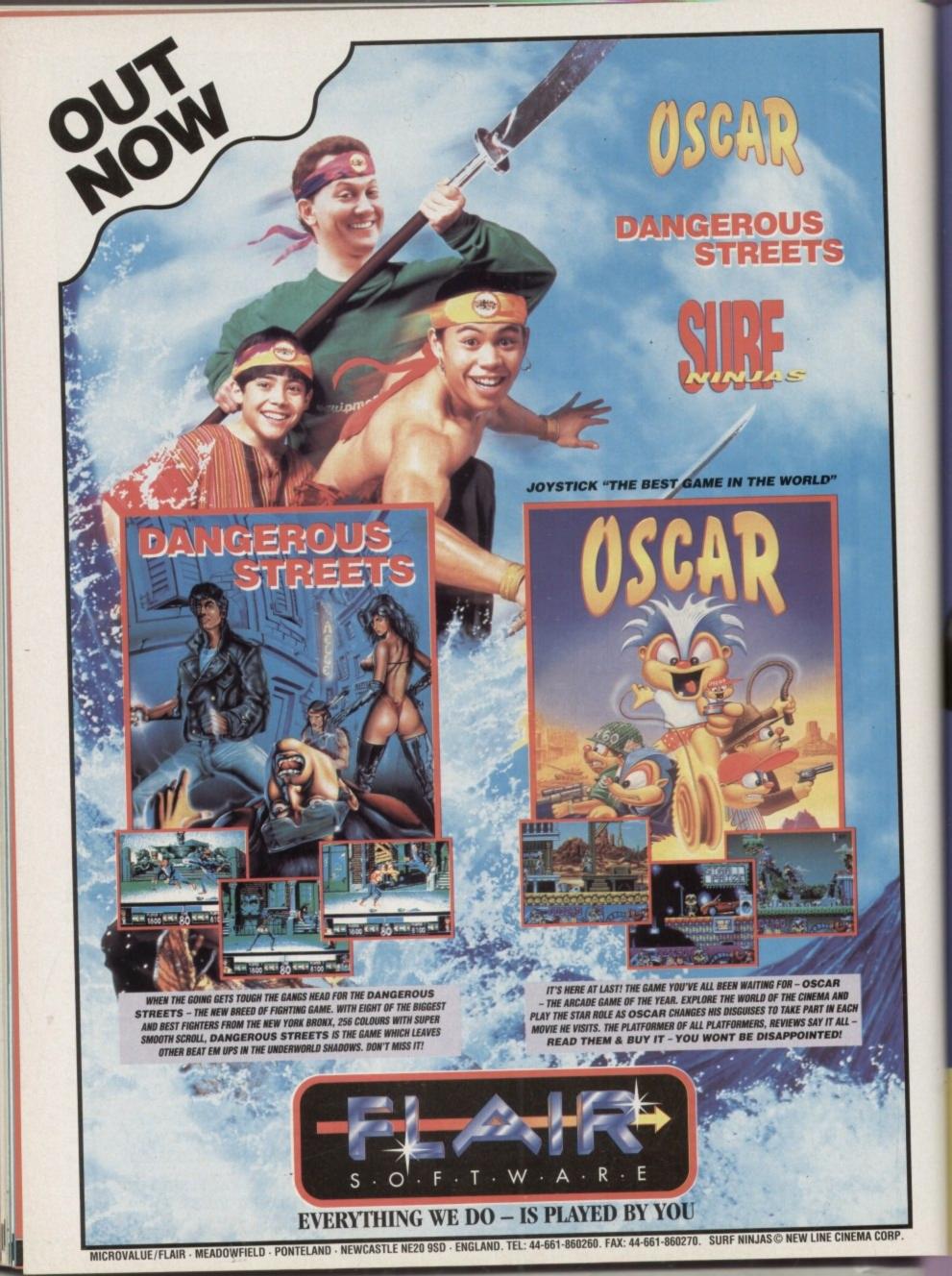

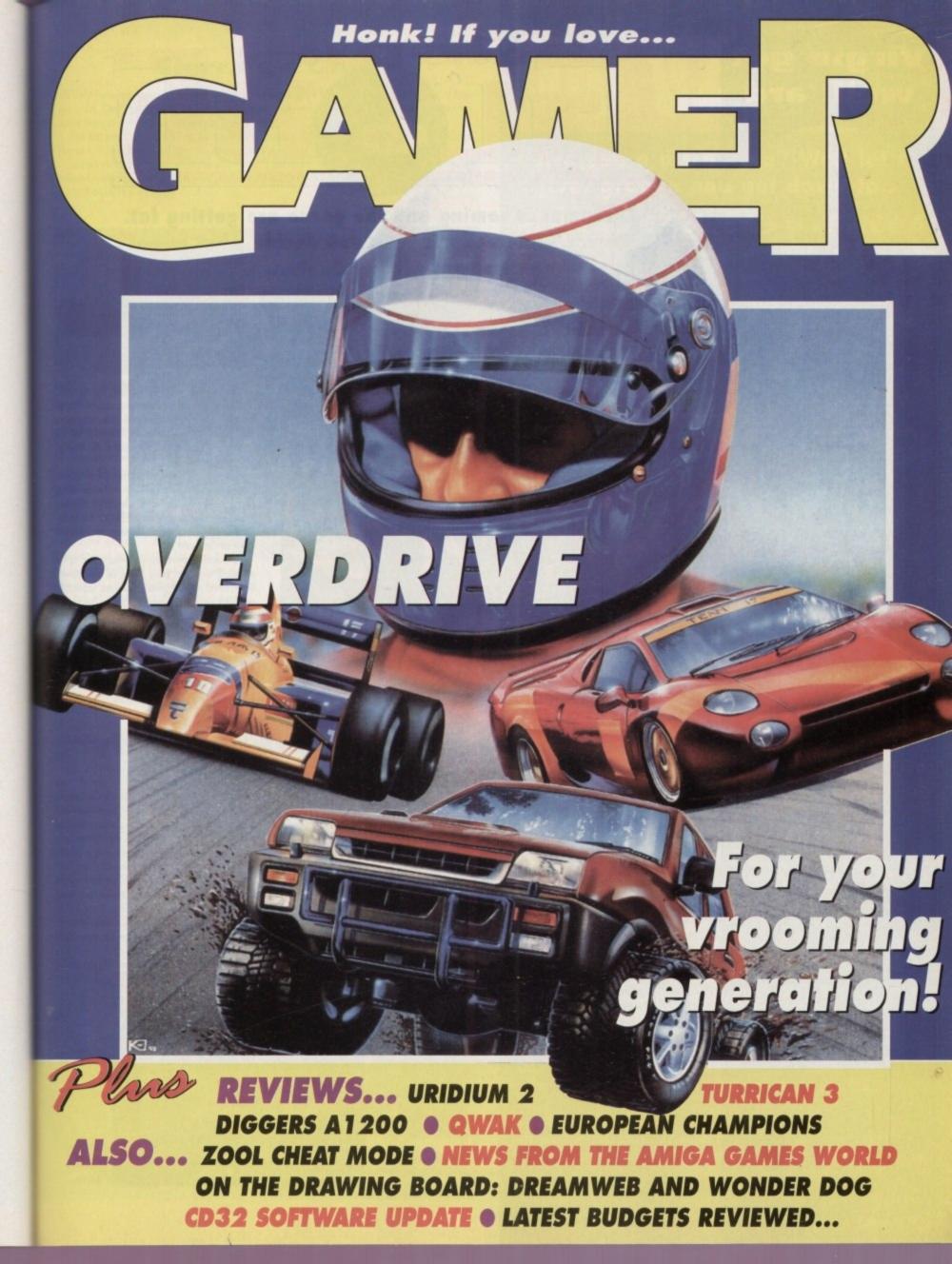

### Virgin get well 'ard

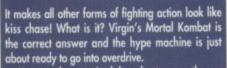

the correct answer and the hype machine is just about ready to go into overdrive. You may have noticed the adverts currently run-ning on the television for the SNES, Mega Drive and Gameboy versions, but it is definitely coming to the Amiga in November. Seven contestants are assembled to take part in a competition organised for the past 500 years by the Shang Tsung, a guy who resorts to stealing loser competitors' souls to keep himself looking younger. Once the number of fighters has dwindled down to one, the person left standing takes on Goro, Shang Tsung's 2000 year-old, four-armed, mutant warrior champion.

mutant warrior champion. Each character has a repertoire of two dozen or so different moves. The fast, effective combinations

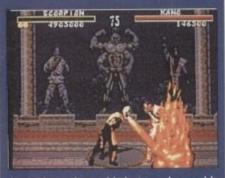

of possible punches and kicks is supplemented by secret special moves including Death Blows. Mortal Kombat's distinctive and realistic visual approach is the result of athletic actors being filmed in the roles of the characters with the exception of Goro, a 12in high model whose movements were shot frame by frame (four armed mutants are hard to find these days!). The footage was then converted to a computer

The footage was then converted to a computer and touched up before appearing as it does in the arcade machine. The team behind Mortal Kombat is Probe Software and they are using specially written programs to convert the original arcade data. The *Gamer* news crew found out an interesting

bit of information that concerns tough and contro-versial rapper, Ice-T. Ice was apparently so moved by the fast and furious arcade action that he went out and bought a very expensive Mortal Kombat arcade machine.

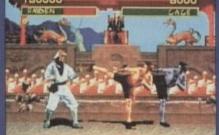

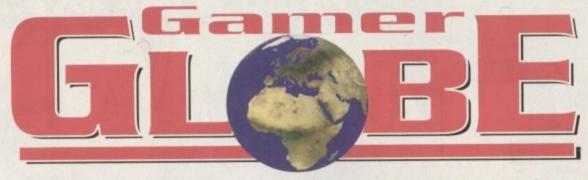

Christmas is coming and the geese are getting fat. Here's some news to help you decide what to put on your list to Santa...

**Just 17!** 

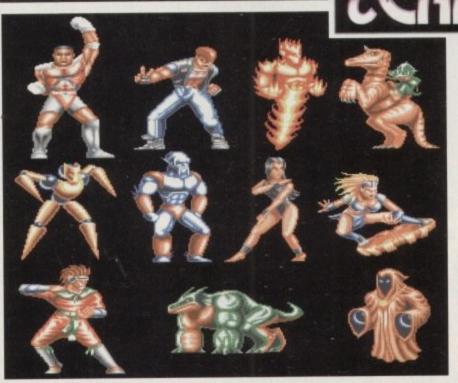

**Body Blows Galactic** 

Team 17 are red-hot at the moment, having loads of releases planned for the coming months. Rather than a true sequel, Body Blows Galactic places two of the first four heroes into the race for the intergalactic crown, fought against the best of seven planetary races.

Junior and Dan from the original get all spaced up and head for destinations far and wide taking on all forms of weird and wonderful entities. Players include the hot-headed Flame, the mystical Discette, the ghoulish Phantom and even a jockeyed-dinosaur!

BB Galactic features the same fast action as the enhanced version of Body Blows, all new moves, better sound and enhanced backdrops (especially on 32-bit versions). Team 17 have promised that Body Blows Galactic will deliver a mortal blow to the competition and have fans of the original baying for more!

Team 17 are also clearing up in the budget range market. It's been about 44 weeks since Team 17 released their first new style budget game and ever since then a Team 17 game has

### **Renegade releases looking**

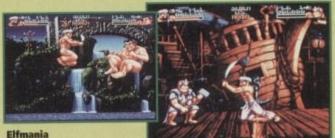

Renegade have just signed up top Finnish developers Terramarque and their latest software offering entitled Elfmania. The game is a beat-'em-up and is being

heralded as the finest example of Amiga programming ever seen. It's been in development since August 1992 and has been produced by a team of seven. Elfmania includes fully animated parallax backgrounds and foregrounds, huge character sprites, high quality graphics and sound samples – and it all runs at a quite exquisite 50 frames a second!

For Terramarque, Stavros Fasoulas commented: "We have taken the best aspects of the genre, poured some new stuff in, mixed it all together and the result is something totally new.

"Furthermore, Elfmania presents things never seen before, aspects that totally refresh the concept of beat-'em-ups. Obviously we are still keeping these things to ourselves and you will just have to wait and see what we have managed to do.

Gamer took a sneaky peek at Elfmania at the ECTS and it is looking astoundingly good. You'll be able to see for yourselves when it hits the high street in December

Gamer also managed to get hold of some information on and screenshots of Flight of the Amazon Queen. This fresh new graphic adventure is being developed in Australia by new developers Binary Illusions.

In Flight of the Amazon Queen, you play Joe King, a 1940s pilot for hire, as you fly Hollywood film star Faye Russell deep into the jungles of South America. Surviving a plane crash is the first of the many challenges you must face, as

you lead Faye to safety and attempt to save the world from a dark horror lurking within the jungle. The game hasn't got a definite release date yet, but it will arrive in Spring 1994.

Another Spring release is Ruff & Tumble from Wunderkind. This action game has been exciting a huge amount of interest since the early glimpses seen at the last ECTS

The game theme is based on the activities of a precocious twelve-year-old called Ruff Rogers who is transported into a fantasy world while playing around a mysterious, ahem, rabbit warren.

Needless to say, the fantasy world is being cruelly suppressed by the evil Dr Destiny and his Tinhead Army. Ruff, in a sudden fit of heroism, decides that

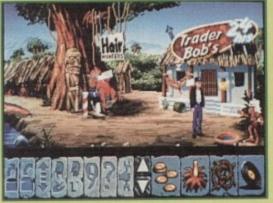

Amazon

# Sierra go Gold

Gold have just signed a two-year deal with Sierra to publish their back catalogue of games at budper prices. Over the two years US Gold will bring out a massive 28 titles and the good news for gamers in that many of them will be available for your machine.

The first batch of products will start arriving in October. Gamers will be able to get their hands on sides 1, Kings Quest 1 and the ever-popular and always dirty Leisure Suit Larry 1.

Adventure fans will also be able to play Police Quest 1 and Space Quest 1 when they are released source Christmas. The prices of the budgets are yet to be confirmed, but they are expected to be between the £12 and £16 price range.

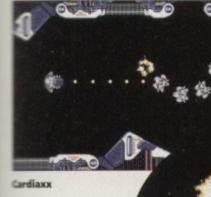

been number one. To accompany Alien Breed 92, Project X and F17 Challenge, the teamies are brelease Qwak (reviewed this month), Assassin E-Mix, Cardiaxx and Apache.

d

he

of

ed

ing

es.

sfi

0

the

ally

hat

to

σy

get

ICE

get

105

05

0.

CS

лk

will

me

the

old

und

Dr

hat

Despite excellent reviews, Assassin never really did the business, at now the lads and lasses from Wakefield the had the opportunity to sit down and analyse tow it could be improved. They've given the hero a gun and ditched his limited boomerang, split the wels into smaller sections and added a bit more action.

Cardiaxx is a fast paced blaster which was previously released by Electronic Zoo and now has had various gameplay

#### something must be done.

Wunderkind was formed by Jason Perkins and Robin Levy, who have both contributed to some of the best games developed in the last eight or mine years. The music and sound effects will be provided by Richard Joseph, who is probably the industry's leading creator of sound and music.

ator

and Defender

Ruff & Tumble features detailed and complex puzzles, fast gameplay, and a huge variety of opponents, weapons and levels. Amiga owners will be able to take up the challenge when it arrives in April next year.

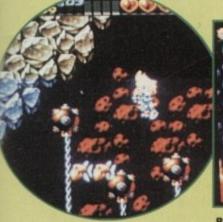

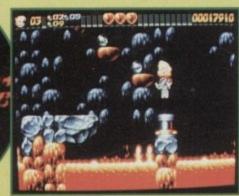

**Ruff & Tumble** 

# INNARDS

# Are you a disco king? Well let's jive, groove and get down to... REVIEWS • REVIEWS • REVIEWS

#### Qwak

What's this hiding in the bulrushes? It's Team 17's latest budget platform romp and by golly it's quite fun-tastic!

#### **Turrican 3**

Yes, it's back. Three times the excitement, three times the fun and three times better than the original platform blast-'em-up. Cor!

#### Blastar

aspects tweaked and

messed about with.

Apache is a previously unreleased budget blaster

which will be released

around Christmas as a

It's a straightforward

stocking filler for £7.99.

chopper based rescue-'em-up com-

opinion one of the best ever

software compa-

nies

bining the best aspects from Choplifter

Other future budget releases include some big

name titles and Team 17 past releases (under the

Classic label) including Superfrog. Team 17 are

roaring into action and are still in my humble

114

116

118

120

123

125

112

110

Tell me do you like to shoot things in a totally psychotic and destructive kinda way? Well take a look at Core Design's latest offering and get those guns loaded...

#### Overdrive

There is just no stopping Team 17 is there. They've conquered the platformer, the shooter and now here comes the racer. Blimey missus!

#### **Diggers A1200**

It's mine, all mine. Millennium's, err dig-'em-up hits the A1200 and Simon gives it a thorough going over with his pick!

#### **European Champions**

Our little tribute to Ocean's, ahem footy-'em-up and the delightful and always chinny, Jimmy Hill.

#### Uridium 2

I don't remember the C64 original because I was such a poor and lowly Spectrum owner, but the sequel looks very fine indeed

# CD32 Update

Simon "Seedy" Clays rounds up the latest CD32 offerings of Cover Girl Strip Poker, Robocod and Pinball Fantasies

# REGULARS • REGULARS • REGULARS

#### **Cheap Seats**

#### 126

128

129

130

Broke? Starving and hungry for games? Well why not take a look at these delightful budgets. They make the goods in Netto look expensive!

#### Drawing Board 1: Dreamweb

An mysterious adventure from Empire that contains l oads of sex and violence. One for the kids I think!

#### Drawing Board 2: Wonder Dog

Core Design jump into the platform game market once more with a dog that is far more wonderful and cute than Lassie ever was...

#### **Cheat Mode: Zool**

Are you a A1200 and CD32 owner and having trouble with Gremlin's classic platformer? Well do not fear because an excellent Gamer guide is here!

December 1993 GAMER 109

Amazon Queen

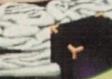

# Qwak

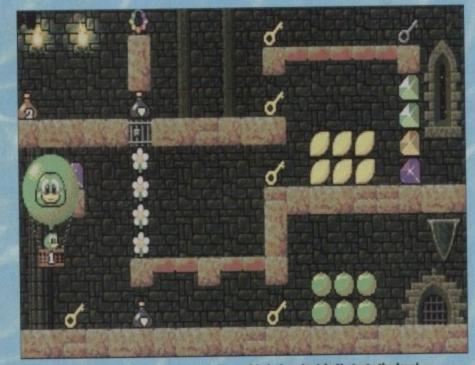

The Orville look alike takes a calming balloon ride before he (she?) starts the level

hat can you say about Team 17? Well from such small beginnings, the lads and lasses from Wakefield have risen to become one of our leading games publishers.

You only have to look at their back catalogue to realise how important they've become to the Amiga market. Alien Breed, Project X, Assassin, Body Blows, Superfrog and F17 Challenge could all quite happily go on my list of desert island disks

Each contained state-of-the-art graphics and sound and most importantly displayed a wealth of playability. The sheer class of these products have yet to be rivalled in my opinion.

It might sound like I'm indulging in a bit of butt-kissing, but when you have to play and review as many games as I do it's always nice to see a piece of software from Team 17.

You know as soon as you load it up that you're getting a high-quality product. If only other bigger software houses could take note of what Team 17 are actually achieving then the Amiga games mar-

ket might be a safer and better place. Just recently, Team 17 have moved into the budget market with immense success. The recent re-releases of Alien Breed and Project X have shot up to the top of the budget charts and have hardly moved for ten months. Both games have not strictly been re-releases, but instead have been enhanced and improved.

Team 17's next move was to release an original game at a budget price of £12.99. F17 Challenge was by no means a sub-standard product simply because it was cheap, in fact it received a much coveted Gamer Gold.

#### BUDGET

The Teamies saw how well F17 did and decided to release another original at a budget price. So now we have for your deliberation and entertainment Qwak, and it is a major departure for Martyn Brown and his boys.

Just as in Superfrog, Team 17 have taken the idea of a "classic style" arcade platform game and enhanced it for the '90s. Qwak takes its inspiration

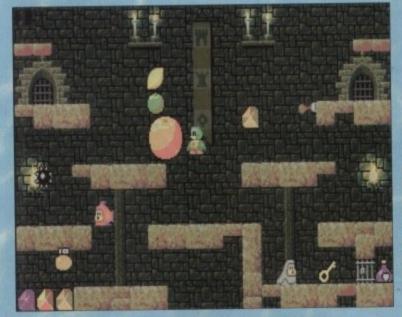

Duck à l'orange any body? Oh dear, I'm se sorry, but I just couldn't resist it. Just call me Mr **Crap Caption** 1993

# Team 17 return with something a

# little different. Jonathan Maddock goes to feed the ducks

from Bubble Bobble, Rainbow Islands and other such games of that ilk.

As you might have judged from the title, the game features ducks. The idea is very simple; all you have to do is take your duck through eight magical worlds and 80 wonderful levels. You can grab bonuses galore as you race to snatch the keys that open the enchanted doors which are the gates to the next level.

I'm afraid there is no story to Qwak, simply because the game's creators felt that a game this good rarely needs one and would rather let the

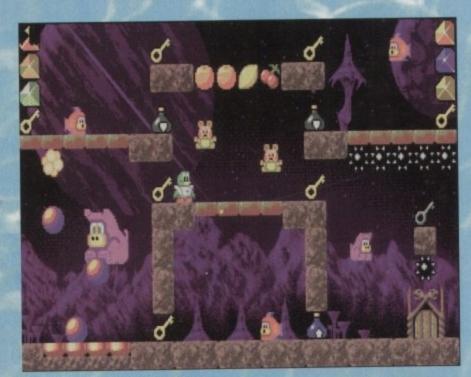

The second world and it looks like our ducky chum has taken a trip to Mars

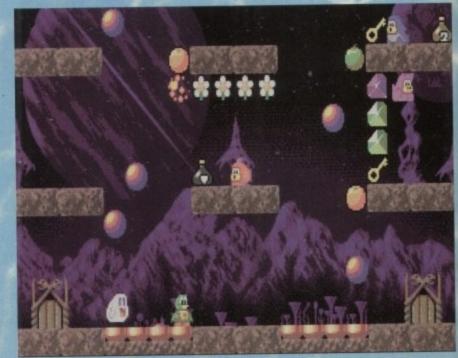

Not only does our Duck have to contend with spikes and vicious fish, but he can get hassled from beyond the grave

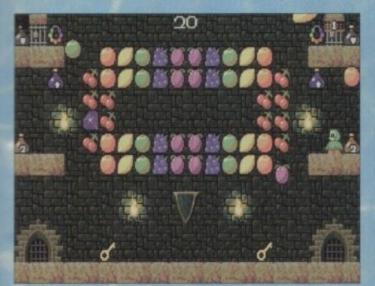

The challenge level. You can't lose a life, but you can gain as many bonuses as you can pick up

ŧ.

n

ł,

e

ís,

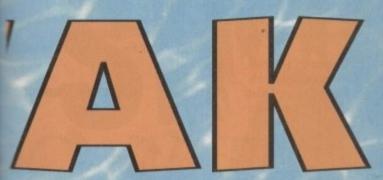

15

The end of level guardians have to be splattered with loads of eggs to be defeated. In this case you've only 15 seconds left to comply

gameplay speak for itself. Which is fair enough I suppose

Grabbing keys and bonuses sounds a fairly easy game to play, but fear not because Qwak is quite possibly one of the most fiendish games I have ever had the pleasure of grappling with. There are a number of weird creatures out to thwart your progress, as well as all manner of trick and traps and a series of ever more perplexing puzzles. Over recent months the two-player game has taken a bit of back seat, but Qwak has reintroduced the much loved feature. This, ahem, duck-'em-up is good, but is ten times better with a chum. To stop

Key

Lockpick

Gate

Skull

Flowe

Mushroom

Qwak getting too similar and boring, the game's creators have introduced special challenge scenes. On this screens the object is to complete the level and collect as much as possible before the time runs out.

Ducks who are too slow will have to contend with raining spikes, so don't hang around because death is only a second away!

At the end of each world, you'll face a guardian screen which has larger, tougher nasties and big bonuses. You can complete it as usual by

collecting all the keys and opening the door, but some keys won't appear unless special baddies have been disposed of.

1 met Team 17 supremo Martyn Brown recently and he told me that he thought Qwak was one of the best and most playable games they had ever done.

Not unusual you might hear someone from their own company plugging their game, but never before have Team 17 said anything about their games - they'd much rather we found out how good they are by playing them ourselves.

#### LITTLE GEM

So when Martyn said it was good I was a little wary, but as per usual Team 17 astounded, producing a little gem of a budget game.

Qwak might not amaze you on your first go, but on your second play you'll be totally engrossed as that dangerous addictive factor kicks in. Indeed this is perhaps one of the most addictive games I have played in my life; over the last few weeks I've played nothing else!

It is very similar to Bubble Bobble and you could almost accuse Team 17 of ripping it off, but then again most good ideas come from other influences. It may rip Bubble Bobble off, but it's done to pertection.

The graphics are cutesy and keep in true tradition to this type of game. The sound is brilliant with a happy-go-lucky tune that literally bounces along

while you're playing. The playability is spot on with an easy control method and an excellently graded level of difficulty

Qwak is, most of all, a fun game, and one that you can pick up time after time and play at any stage of the day. It doesn't stress you out and it doesn't require an immense amount of thinking. If you miss out on it then I pity you because it's truly great

#### JONATHAN MADDOCK

Owak

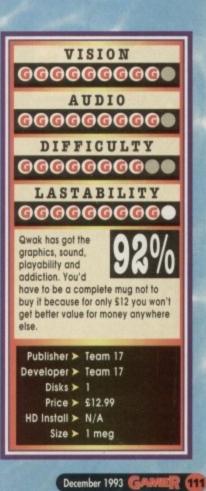

# **Duck pick-'em-ups**

Fruit

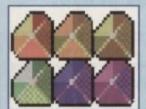

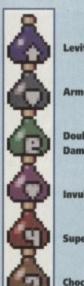

| tate        | * | Spike      | 3   |
|-------------|---|------------|-----|
| our         | Õ | Pendant 10 | Q + |
| ble<br>age  | Ö | eggs       | ŧ   |
| Inerability | Q | bulb       | 3   |
| er eggs     |   | oil        | 8   |
| olate eggs  |   | glue       | Q   |

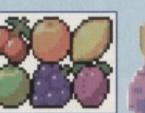

# Turrican 3

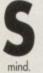

ome games you know about six months before they're released and the hype machine kicks your door down, invades your head and messes about with your

Other games just pop up from nowhere, released without any fuss or hype. Turrican 3 is, thankfully, in the latter category. I'm supposed to know everything about Amiga games, but there was no-one more surprised than me when I saw it at the ECTS.

Turricans 1 and 2, after all this time, still make the top of my favourite games list. Each was a classic, containing some of the best platform/shoot-'em-up action I've ever played.

The gameplay was basic, but incredibly addictive and highly playable. Your mission was to get through the many levels while blasting away everything in your path.

Some of the weapons you could get were just outrageous. For real gun-loving psychopaths, Turrican was the perfect product.

Renegade have now got the rights to publish Turrican 3 and nobody is more pleased than me. You might think that the third game in the series would now have amazing sound and astounding graphics. Well, yes it has got both those features, but they were pretty damn hot in the first two Turrican adventures.

Turrican 3 carries on where the other games left off and still manages to retain that high standard of gameplay coupled with fancy graphics and sound. There are few differences between T3 and its predecessors. Gone is the ever so useful, err extended laser thingy that you could swing around your body (yes, you just try and explain it in

words) to be replaced by a rope. This new handy rope helps you reach higher platforms with the minimum of fuss and also lets you swing across large chasms. If you're really clever you can swing up to the roof to avoid particulary nasty baddies and then shoot at them from above. The weapons and power-ups are still included and so is the function to turn into a spinny, spikey chainsaw-type thing lagain, you try and explain it!). The spinny thing - for those who didn't play the previous incarnations

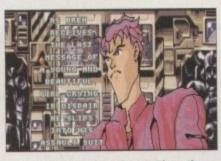

Here is the hero of Turrican 3. The rather hard Bren McGuire and I think you should all be scared of him...

of Turrican – lets you romp around the screen without fear of getting destroyed, but unfortunately only lasts for a limited amount of time.

The story, it has to be said, is a bit of a literary masterpiece. An evil machine from the far reaches of the galaxy has reared its ugly head and assembled many dark forces together.

The dark forces rampaged throughout the universe causing massive destruction and enslaving anyone who was unfortunate enough to get in their

This next bit is the best bit. The slaves screamed as they were captured, and in particular one woman, who must own the world record for the loudest scream.

This scream carried from one side of the universe to the other where the hero of the game hap-

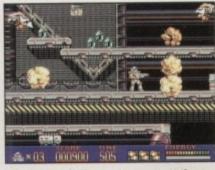

Wasn't somebody meant to put out these fires after the Gulf War finished?

pened to be standing.

"Why that sounded like a damsel in distress and if I don't rescue her I have this funny feeling that the world will be taken over by the evil machine and its dark forces!" exclaimed our hero, Bren McGuire.

Bren quickly strapped on his assault suit and loaded his weapons. Now a lean, mean fighting machine with a uncanny sense of direction, Ben flew off in his spaceship to where the trouble lay. This, of course, is where you come in. You take control of Bren and his assault suit and guide him through 15 levels of hot platform action and there you have it.

Turrican 3 is a very uncomplicated platformer and is one where you can blast alien beasties to bits as soon as you load it up. The graphics are similar to those seen in the previous Turricans, but perhaps

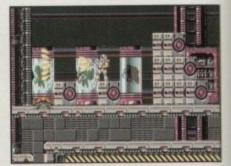

An alien incubating! What a shame that our "hero" has shot the place to bits!

are slightly more detailed and contain better enemies.

The sound is not the most fantastic you've ever heard, but as per usual you can always reach for the volume switch if you don't like what you hear.

The best thing about Renegade's platform/shoot-'em-up is the fact that it is so playable. It's one of the very few games that has captivated the whole office and when a game does that you know it's got to be good.

For gamers wanting a bloody good platform romparaund with the opportunity to blast away to your heart's content then you need look no further than Turrican 3.

JONATHAN MADDOCK

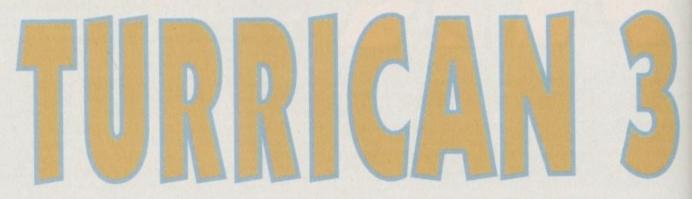

Join Renegade for a bout of platform fun. Death, aliens, destruction and big guns. You know it makes sense!

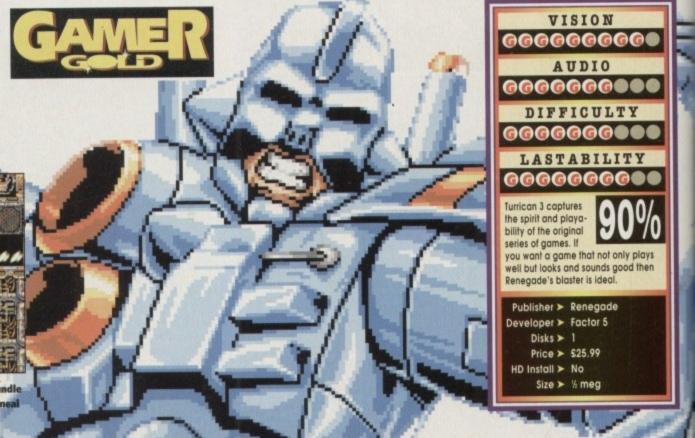

"Oh what luck!" shouted Giles. "Yes a whole bundle of power-ups. Let's celebrate with a scrummy meal of bread and jam!" exclaimed Jack

This rally sim's so lifelike you can almost smell the high-octane fumes. "We have lift off!" Just what you don't want to hear from your computer co-driver...

ter

for

50

to to

CK

NETWORK Q K RALLY

**CHECK OUT THE LATEST** 

RALLY

He's screaming pace notes above the shriek of the engine... you're pushing it to the edge in the final thrilling stages of the Network Q RAC Rally.

You're strapped into one of the five rally-bred supercars, speeding in the exact tracks of the '93 Rally leaders. Each car handles differently. Each tests your driving skills flat out.

You're picking up vital seconds when you hang a bend late, clip a bank and flip into a roll – damage your car and you dent your chances.

It's the sequel to the top-selling RAC Rally game. But the sound's even more deafening, the digitised video graphics even more *in your face* for an atmosphere that's totally turbo-charged.

Flying around the world's toughest rally course is one thing. Staying on earth is another.

WARNING: CRASH HELMETS NOT PROVIDED. Available for PC, Amiga. PC screen shots shown.

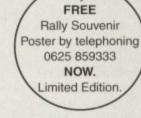

Get your

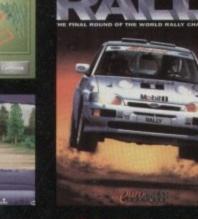

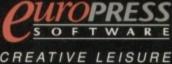

Europress Software, Europa House, Idlington Park, Macclesfield SK10 4NP. Tel: 0625 859333 Fax: 0625 879962

# Blastar

Is it level after level of alien zapping blood letting? Or is it the romantic tale of three domestic pets on a voyage across the wilderness? With a name like Blastar it's a straightforward enough choice, surely?

ust recently, here at our squat just outside Amiga Computing Towers, we've been inundated with shoot-'em-ups. I'm not too sure as to the reason behind this. Is it because every software house has suddenly become infested with dangerously deranged psy-chotic menaces for programmers? Or is it that we're now on the run in to the jolly Christmas fes-tivities?

If this is the case, then they all want to unleash an orgy of destruction and mayhem on a blood hungry general public at this time of peace and gry ger

good will. Blastar could be described as one such product. However, when it first reared its shooting frenzy-type face in our wigwam at the back of the car park, we thought we'd been accidental-ly sent a mail order product by mistake. lactor

mistake. Meet Blastar, (put on a poor American accent) with its unique 24-blade system, Blastar is the perfect Christmas gift. Blastar is the ideal ompanian wherever you vander.

wander. In the garden, you can weed, mow, plant, sink a pond and landscape it all with Blastar's interchangeable heads. In the home, Blastar's your best buddy. Maybe it's a simple loft conversion you're after? Or maybe you've always wanted to alter the roof of your humble abode into something more elaborate? Blastar comes equiped by

Blastar comes equipped with a pioneering sys-tem that allows you to turn your two up, two down into the Taj Mahal or any other wonder of the

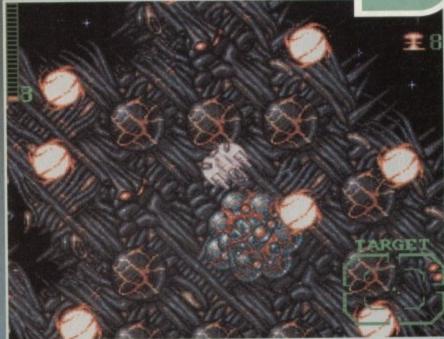

Things get to be a real blast in Blasta

world. Having problems with your sewage? Blastar comes complete with 40 metres of high tensile steel cable to flush out those awkward pieces that got stuck. Dog need de-worming? Blastar comes with 40 metres of high tensile steel cable.

#### CAT O'NINE TAILS

Old Skip will howl out with joy when feeling the difference. If you're pushed for time and the kids are playing up, Blastar comes with its very own cat o nine tails – they'll never give you lip again! All this can be yours for \$9.99, or for a further \$5 Blastar comes with its very own combine har-

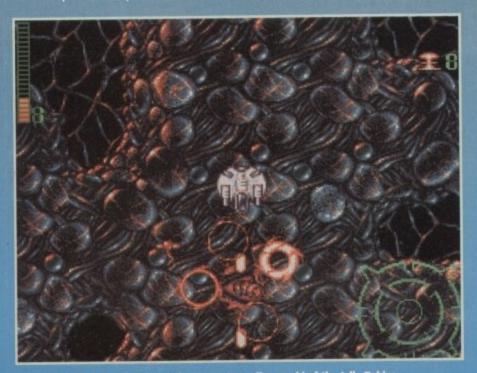

Level two takes you to the stretchy mucus-type alien world of the Jelly Babies

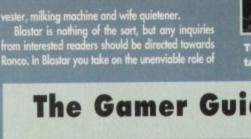

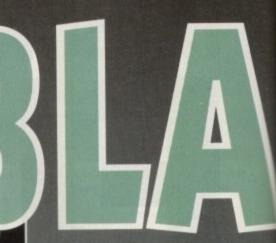

the hero (t'd be a very silly game if you were one

the hero (I'd be a very silly game if you were one of the baddies). If ever there was a bad time to be a hero, this is it. A mass invasion of very alien-type beings have appeared out of a vortex just off the planet. Their sole intention is to do what every malevo-lent alien race wishes to do – totally destroy the folk of the nice planet. Unfortunately, being a nice planet, you're the only one with a mean enough streak to buckle his belt one notch tighter and take on the might of the aliens. To all intents and purposes Blastar is a very straightforward, no-messing shoot-'em-up. You

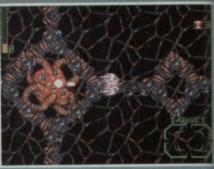

To complete levels you must destroy targets on the alien bases

# The Gamer Guide to an outer in

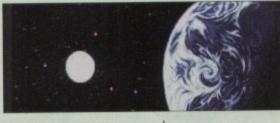

Unbeknown to the planet of friendly terrans, wacky Jeremy Beadle has arranged for a bunch of ruthless alien killers to attack their home

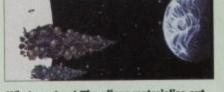

What a set up! The aliens materialise out of a vortex and Jeremy pretends to be the man from the council - that false beard and hand fool everyone!

... unsuspecting alien killing ace Rock Clackerpipe. Our camera, secretly disguised as a man from the council, reveals Rock receiving a threat warning of the imminent danger. As Rock Meanwhile aboard the defence spaceship everyone is in on the joke except...

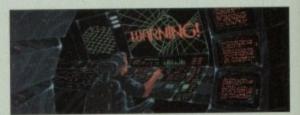

reels around in shock, a string of four-letter superlatives are edited out with bird noises for the benefit of any minors watching

have to plough your way through five galaxies, each one comprising of two sub-levels. To make matters worse, in true shoot-'em-up style there's a rather huge nasty at the end of each sub-level.

sub-level. On each stage there are a set of targets to search out and destroy in order to complete the level. These vary between such things as strange alien organic defence systems, weird lavic genera-tors and extra-terrestrial asteroids. As you progress through the levels at various stages you will be rewarded with the option of docking. It's at these docking bays where you can

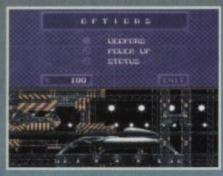

The options screen reveals those all important... options

enhance your armoury to give you a greater chance in the ensuing levels. Blastar features some nice graphics, espe-cially some of the backdrops of the alien envi ronments which stretch and warp producing a very surreal effect. The multi-directional parallaxing is also handled very effec-

tively. The play in Blastar is fast, furious and full to the brim of different nasties. However, this is where it runs into its first problem.

problem. The control system just isn't up to the job. Your ship seems to struggle to turn in time, the net result being that you end up careering into enemy craft. As the joystick doctor, I also diagnose that the controls seem to suffer from a deep rooted sensitivity psychosis bought on by a prolonged trauma, in what Freud termed as the programming stage. Or, in lay-man's terms the controls are crap and you can't destroy that amount of aliens in time. On the plus side however, it features a thump-ing techno choon for you to blast away to. Blastar's not a bad shoot-'em-up at all. It has

that all the

that all the classics have, but somehow it just misses the mark. It's a shame that the controls couldn't have been tweaked a little before release because this is where the main criticism lies. I think most gamers will like the look of Blastar and immediately want to take to it, but I reckon just like myself you'll end up throwing your joystick down in frustration at the difficulty induced by slack control.

SIMON CLAYS

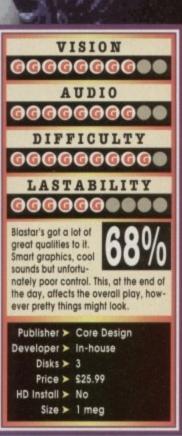

# r pace-type"Game for a Laugh"

The audience roars with laughter as Rock initiates the defence system - little does he know we've switched his plasma bolts for instant custard.

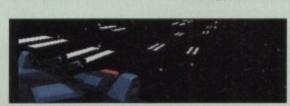

Seeing what little effect the custard has had on the aliens, Rock sprints to the last line of defence -**Blastar** 

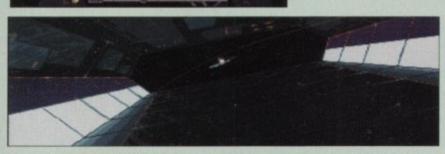

The audience screams with laughter as Rock exits the spaceship. But Rock has the last laugh. As he blasts off an alien missile hits the spaceship and destroys the audience. Jeremy Beadle rips off his false wig to reveal a pulsating insectoid-type head. I should call him by his full title though, B-del High Emperor of Boodle, second only to the mighty N-Ree Kelly...

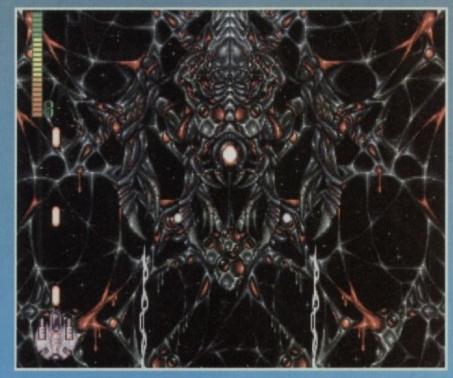

After going through the hardship of a stage, the end of level baddies bring little relief. For example fighting this 300 metre spider is no stroll around the pond

# Keep on tracking!

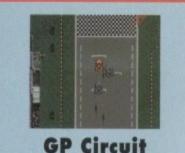

These are fast, smooth tracks where speed is optimum. GP circuits are best raced via the best "racing line". You'll find few bumps and obstacles in your way, but expect a fast paced race from start to finish.

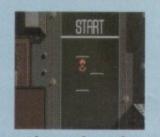

### **City Circuit**

Another fast, twisting track with good surfaces and few obstacles. The racing line isn't quite as important as with the GP circuits and therefore it's a little easier.

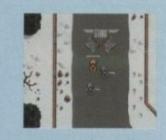

# Icy Circuit

The road is fast, but very icy, making turning very hazardous. Speed freaks beware on these circuits. Watch out for rocks in the road!

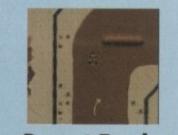

Desert Track This bumpy, dusty road is ideal stomping ground for the buggies and 4x4s. Expect all manner of obstacles in the way.

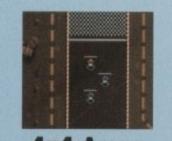

**4x4 Arena** A soft dust 4x4 indoor arena full of bumps and twists, ideal for pacey buggies and 4x4 monsters. Don't expect to find a GP or Sportscar in here though.

eam 17 have created a shoot-'em-up, a platformer and a beat-'em-up, but most surprisingly of all have never produced a racing game. Well, to put wrongs to rights, the Teamies have brought out for your deliberation a racer that calls itself Overdrive.

I don't know anybody who dislikes this type of game. Is it because everybody feels the need for speed and fantasises about becoming a top racing driver? Maybe, but I'll never know unless someone conducts a worldwide games survey!

The first racer I ever played was Pole Position and by jingo what a cracker it was. OK, looking back now it looks amateurish and very basic, but it was easy, fun to play and highly addictive.

Since those days, racers have steadily progressed from being incredibly basic to being intri-

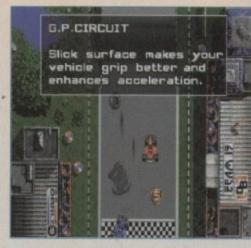

Before you start the race you are given important information on the track

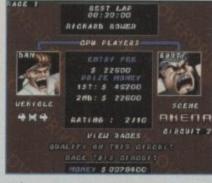

Before you start to race you are presented with a screen with information on best laps, entry fees, prize money and your current rating

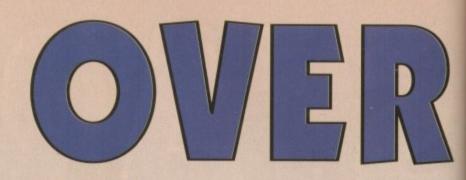

cate, technical and realistic. The work that went into MicroProse's Formula One Grand Prix was just mind-blowing.

Team 17 seem to have conquered every genre in the Amiga world and now they've turned their hand to the racing game, but how will they fare.

hand to the racing game, but how will they fare this time? Well, as per usual they've have produced a damn fine piece of Amiga software. I'll sum the rest up later, but first some handy information.

Overdrive features four different style vehicles, five terrains, 20 tracks and eight different characters each with their own unique style. There are four different game modes to choose from: Arcade, practice, trails and twoplayer.

The single player arcade mode is the main one and the one that the game is based around. It offers you a selection of race scenarios to choose from as you progress through the ranks. In order to have the final "race-off" against the demon driver (the final objective), you must achieve the game's top-rank.

You are given an amount of cash to start with because it costs money to enter each race, but the harder the race, the better the prize.

Before you start the race you have the chance to qualify and aim for a better grid position in three timed laps. This also acts as an aid to learning the circuit or if you've think you're good enough you can jump straight into the race, starting at the back of the grid.

Improvements can be made to your vehicle by picking up various parts which have been liberally spread out all over the track.

Items like wheels, spanners and fuel increase your car's handling and performance in subsequent races. Other pick-ups come in the form of extra cash and turbo pads and these too are littered on the tracks.

You continue racing until your cash runs or if

Race around corners, skid on oil patches, jump over jumps and collect loads of dosh in Team 17's first ever drive/race-'em-up

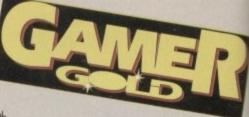

you finish last in three different races. To make Overdrive even harder, in some races you must finish in first place to continue and others, notably the easier tracks, you have to avoid finishing last.

When you finally enter the "Overdrive Race-Off" against the demon driver, it can be on any one of a number of specially configured "demon tracks", so this ensures that there a number of different endings to the game.

The other modes that you can race in are fairly self-explanatory. Practise allows you to practise on any of the tracks and two-player mode configures the use of a serial link where you race

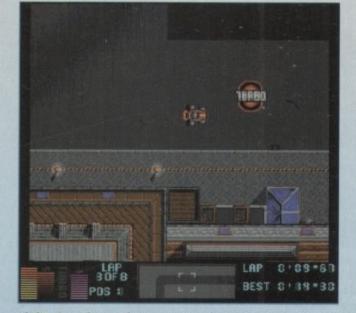

Hitting the turbo speeds your car up and sends it hurtling around bends at ridiculous speeds. It's essential you hit them if you want to win!

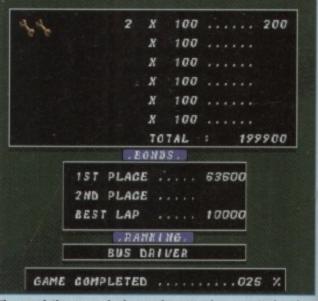

The completion screen is shown when you win a race. It also gives you a rating. At the moment I'm at the high-class end of Bus Driver

# Overdrive

4 x 4

This powerful vehicle is able to bump 'n'

bounce its way over most terrains. It has a

slower top speed, but it's more agile over

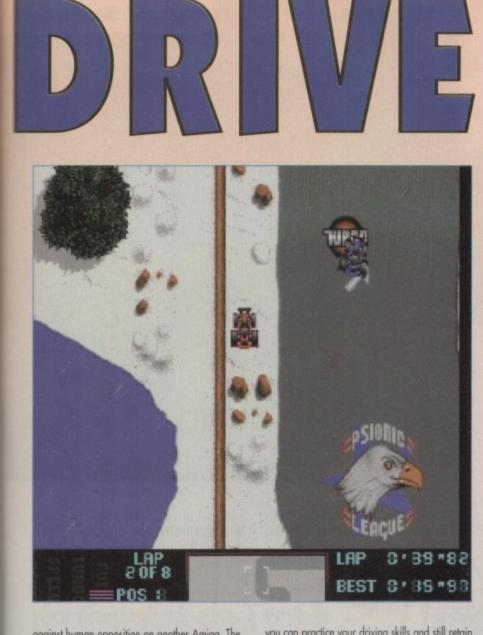

ogainst human opposition on another Amiga. The last mode is the trials. This is a form of practice game that puts you up against the clock. You can select one of 20 configured trials with the aim of beating the best lap/race time. This means that

ake 100

ers, oid

ive

an

illy

his

ngs

irly

tise

fig-

ace

ives

river

you can practice your driving skills and still retain that competitive human spirit that remain within us all

When I first loaded and played Overdrive I was slightly disappointed because it didn't play

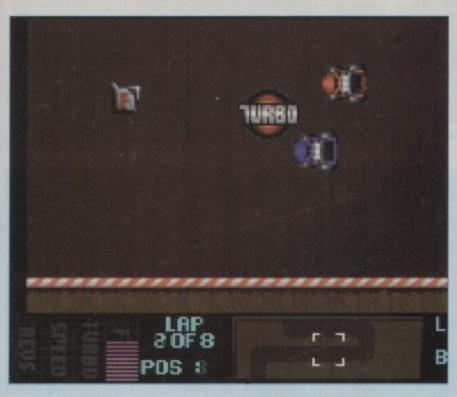

If there is one item that has to be picked up then it has to be the fuel can, otherwise you can kiss your winning chances goodbye!

# Would sir like to take it for a spin?

#### **GP** Car

This ground-hugging race machine loves the track and hates the rest of the ground! You'll find the speed amazing and the acceleration incredible. GP cars are terrible on dirt and

sand, they skid and spin uncontrollably and sometimes slow to a complete stop. The GP cars are available on the GP, city and icy circuits. It's more at home on a GP circuit than anything else.

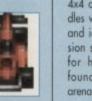

rougher ground. It's most at home on its own 4x4 arena although it handles well on the desert city and icy tracks. It's suspension system makes it ideal for handling the jumps found on the desert and arena tracks

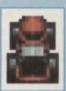

#### Supercar

This hybrid super sports car is not unlike the GP

in performance, but it does tend to slide on fast corners. It doesn't mind the dirt quite as much, but try and stick to the road if you can! It is quite versatile on the GP, city and icy circuits.

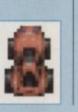

Buggy This nippy little buggy w with it's turn of speed and versatility. It's right at home on the desert tracks, but you'll also find it handles the 4x4 arena as well as the city circuits.

LAP OF 8

POS

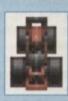

LAP 0'28\*8

BEST 0 . 80 .00

surprise everyone

What a stupid place to put an oil slick! There's more oil there than there was on the **Exxon Valdez** 

as well as I thought it should have done. It seemed incredibly difficult and the awkward control system just frustrated

After playing around with it I began to become more accustomed to the track and found I could at least give the computer players a good run for their money.

Overdrive is one of those games where you have to spend a certain amount of time practising before you even attempt to try and win a "proper" race. If you use the practice or trials modes you'll find that your ability to control the car will improve dramatically and soon you'll be whizzing around like Damon Hill on class As. The graphics are small, but are very detailed and displayed in 32 colours. Overdrive is incredibly fast and runs at a super smooth 50Hz. The game also contains five excellent pieces of music to race to and there is a fair smattering of sound effects and samples.

Team 17's racer is one of those products that steadily grows on you. At first it seems very complicated, but as you progress you get really engrossed and find yourself totally addicted. It is also perhaps one of the toughest race games I've played and tests your driving skills to the absolute limit.

For boy or girl racers wanting a tough yet exciting arcade racer, you need look no further than Overdrive. Team 17 have produced another gem of a game and to be honest I can't see anyone beating them to the award for Software House of the Year.

JONATHAN MADDOCK

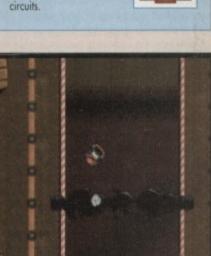

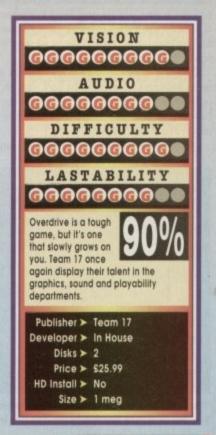

December 1993 GAMER 117

# Diggers A1200

Int has already been said about Diggers, it being the first CD32 release to reach the computing magazines and one of the first to feature in a package for the launch of Commodore's new console.

Many things were said of Diggers by the computer press, not all of them very fair. Far be it for me to be too opinionated on the subject of others feelings on this product, but having read some of the reviews I can't escape a certain feeling of wariness.

It seems to me that many reviewers either didn't have the time to examine its merits properly or were too busy looking for relatively superficial tricks that the CD32 machine is capable of.

Normally I wouldn't broach a subject like this during a review, but in this case I feel it relevant. It makes you wonder what type of marks Diggers would have generated if it hadn't been the scapegoat for people who wanted to see fantastic sprites and graphics on the CD 32. It also makes you think what type of response it would have been greeted with had it come out on disk prior to compact disc.

Having played Diggers extensively, I wonder exactly what some people are looking for in a title. How many times have all and sundry duped and suckered into falling for great graphics and little or absolutely no gameplay?

How many do we have to mention to make the point? Space Ace and Dragon's Lair are two fine examples and there are dozens more of them which lie redundant at the back of a dusty wardrobe – money down the drain.

The point of all this is that Diggers is bloody brilliant and while some magazine shots don't make it look like the proverbial bee's knees, let me tell you that it is.

The other thing that needs addressing is the number of comparisons that have been made between Lemmings and Diggers. Anyone who comes to this conclusion has probably not even played the game at all and has looked at it and said something along the lines of comparing the relative sizes of sprites.

Fair enough, both sets of characters are similar in height, but that's where the comparison ends. In Lemmings one is presented with a problem and a set of characters which can be assigned a duty, with the goal being to discover the way through various obstacles. Once the level has been worked out there's little or no point in returning to it ever again.

Diggers is so very different to this idea that it leaves Lemmings tunnelling in the dark. For one, in Diggers there are no strict guidelines for achieving success; you can go about your business in a combination of ways.

More important though is the fact that you can

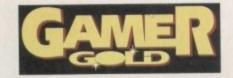

continually return to the same level and investigate different areas to achieve your goal. Conversely you can visit the same location and employ a different strategy. This gives the game an everlasting durability and an untold quantity of possibilities.

The whole point of this exercise is to say that Diggers is a very high quality product and hasn't deserved some of the comments made about it.

More importantly for you, don't be put off by superficial comment on graphics (which are pretty good anyway), as Diggers is brilliant. It's a masterpiece of programming and going to go down as an absolute classic.

Anyway, I'm off my soapbox – I've vented my frustration and can now tell you something about this new A1200 version

Stories of the planet Zarg's mineral wealth wespread far and wide throughout the known galaxy - a planet so vastly rich in mineral resources and ores that it had become a miners' haven.

However, due to enormous volcanic activity and subsidence caused by blatant overmining of vast areas, the planet's surface had become increasingly unstable. Huge chasms started to appear and many lives were lost.

Subsidence and volcanic activity weren't the only problems encountered by the Zargon government. Lawlessness and greed had resulted in

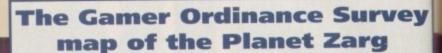

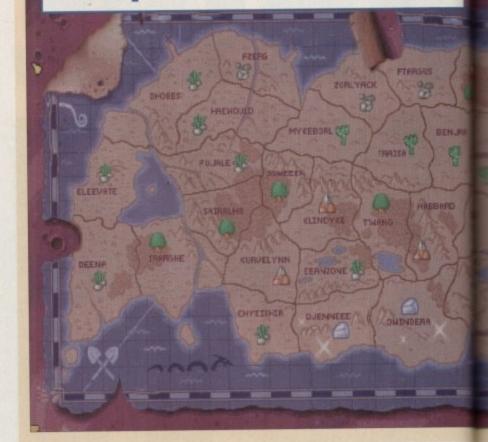

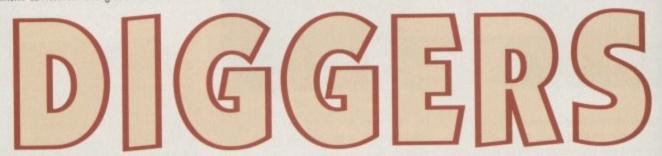

fighting and killing between rival factions of miners.

The planet's authorities decided to act to contain these problems. In so doing, they decreed to allow just one single month's digging a year, leaving the remaining 17 months of the year free from the hustle and bustle of miners and freight ships.

During this period – the glorious 412th – of mining, an attempt was made to formalise mining procedure on the planet, so rules were drawn up making diggers register at the Zargon Mineral Centre. Surprisingly enough, Diggers is set durWe dig-dig, dig-dig, dig-dig, dig, we work the whole day through.... or so a dwarf once told me. It sounded fun so I joined him for a bash at Diggers, A1200 style

ing the glorious 412th (a good job really... because if it was set during the close season it'd have to be called "Not Digging"). As head hancho of your mining corporation, your first task is to choose a particular band of miners to do the dirty work down the mineshafts of Zarg.

It's a hard task as each particular bunch of

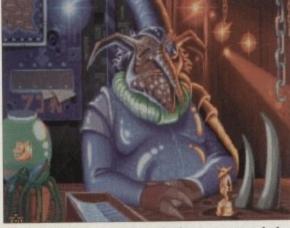

This is the fat controller and a real ugly grumpy geezer he is too, but be nice to him as he's the one who lets you mine

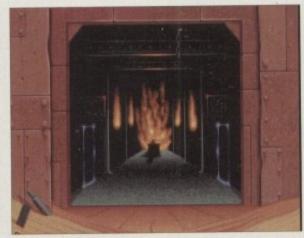

Here is the Zargon Shopping mall, and it's got shops in it!

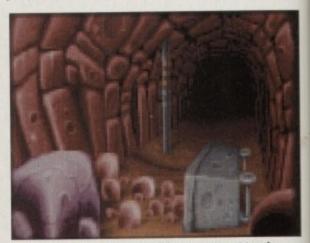

This is what happens if you fail in your attempt to mine your area properly... even your pit ponies left you

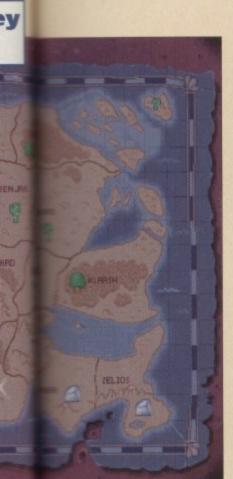

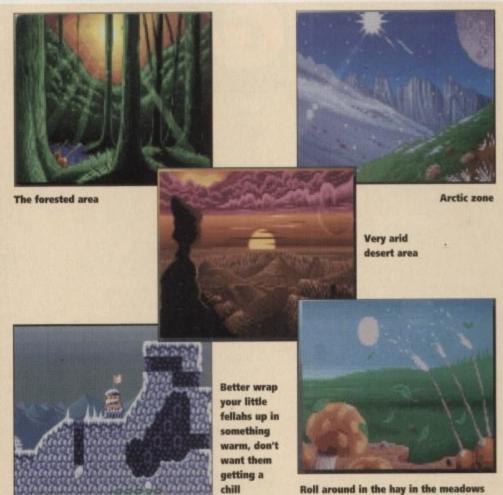

merry men possess qualities unique to themselves. For example, the Habbish are a mystical order who are very impatient and lose interest in digging, whereas the Grablins love a good dig. Indeed, if they have a beer in one hand and their pick (that was pick) in the other, they're are eter-

rk

nd of

shafts

ich of

nally happy. The basic aim of Diggers is to collect precious jewels from within the planet's surface. So, after you've selected which five miners you are going to operate, you must then select a zone to begin work in. After this is done you can leave the controller's office fully stamped up and ready to head out to the zone of your choice. Really after this it's totally up to you how you handle the operation.

There are literally hundreds of choices you can make which could alter the destiny of your little chaps. You see it sounds easy enough just

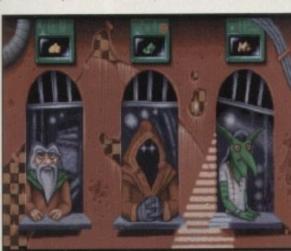

Typical Nat West cashier. Can you decide which one goes bowling and which one's the YTS who uses his cash card at the end of the advert?

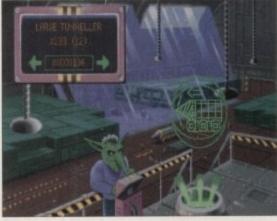

Buy a nice big tunneller off an alien Jimmy Hill

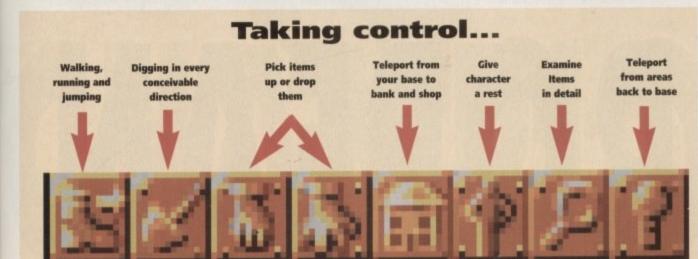

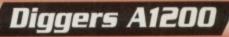

getting your miners to dig away until they raise enough cash to complete the level.

Unfortunately, there are quite a few things which stand to complicate matters for you. For one, natural geographical features can slow work down on a mining operation.

Other hindrances include opposing mining factions kicking up a rumpus with your chaps and a whole host of nasty creatures which lurk on both the planet surface and the depths of subterranean caverns.

The only thing to help your little moles is a very slick control system and a whole host of digging toys to speed your operation up.

The control system is driven by your mousey and very helpful he is to. The method employed is really friendly and lends itself naturally to play. In fact, since Diggers has been released on the CD32, the control method has been tweaked slightly and improved for the A1200.

On the equipment front, after a visit to the Zargon bank where you cash your sweaty jewels in for cash, it's well worth a visit to the corner shop. Here a rather ugly Jimmy Hill-type alien will be only too happy to sell you a whole range of drills and paraphernalia.

With 30 levels (plus a hidden one) and six different types of terrain to pit your wits against, diggers is going to be enough to keep you happy for months and months.

In the graphics department, the 256 colour palette has been splashed thoroughly throughout and the sound is an atmospheric ambient experience throughout which really adds to the feel of Diggers.

I can't really say a bad thing about this game – it's got everything. It's a puzzler, it's a strategy, it even has aspects of platforming about it. Overall it's a totally addictive, superbly playable game. It's a gem, a diamond, a nugget, in fact it's every precious stone-type superlative I can think of.

What more can I say, other than miss it at your peril?

#### SIMON CLAYS

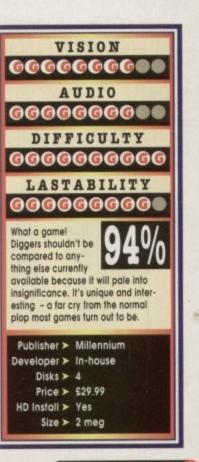

December 1993 GAMER (119

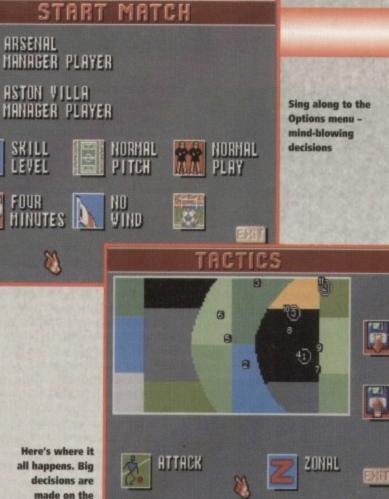

made on the tactics screen

ootball is not a funny old game - in fact there's nothing funny about it at all, although it has to be said it's far more humorous on a computer than in real life.

All soccer die-hards will be looking at the page now with their faces a mixture of outrage and amazement. So, to validate such an outlandish statement, I'll have to justify it.

How many of you out there in the real world have in your dim and distant, or indeed current life, been involved in what is termed as amateur football?

Sunday League, as it's better known, is where most of us finally realise we're not going to make the England squad and resign ourselves to the fact that we don't possess a Maradona-like touch

Subsequently we lapse into some poor footballing habits and start working out in a different way. Training starts at 7pm sharp in the Stud and Whistle where you meet up with Gazza, Bazza, Sniffa, Frogga, Psycho, Big Dave and the rest of the squad.

By nine o'clock training's well under way, Sniffa, the team's excrement expert, has already filled a pint pot and his jeans, to jubilant cries from the rest of the squad.

The team's sex symbol Big Dave has tried his

hand at every female in the pub and despite a miserable response from the fairer sex, will not desist with his winning technique - the old head up the dress approach.

At 9:45pm, Spud O'Reilly, manager of the team, stumbles into the bar. Eleven pints of Guinness have not stood him in good stead and within five minutes he has caused a brawl by vomiting at the Salvation Army's Warcry representative.

As the dust settles the last of the squad are ejected and lie prostrate on the pavement. However, being the keen hardened pros they are, the lads vow to train on and the Dog and Lamp Post is only around the corner.

As closing time looms the team push themselves to the limit with a range of interesting exercises. These range from Last One to the Bar is a Girlie Puff, through to Fizz-Buzz and Two Fingers.

Finally, it's time to reward themselves with the

Can you kick it? Yes you can! Well you

can waggle your joystick, with Ocean's

new on yer 'ead-tastic footy frolic

pre-match meal: A table for 15 at the Ganges is soon organised.

Fifteen vindaloos, 30 popadoms and 90 pints of lager later, the team's lust for training is satiated. The only thing that remains to be done is a little weight training. This comprises of each member of the team trotting off to the gents in an attempt to rip the cistern from its mount.

After this watery affair the lads end the night with some morale-boosting camaraderie. Three verses of " ... out for the lads" and the team go their separate ways into the night.

Next morning at ten, Spud stands in the cold morning air waiting for his team of primed superhumans to arrive.

As it starts to rain the first of the squad rolls up, footy boots in hand. As Spud exchanges greetings with star centre forward Sniffa, he wretches and splatters concentrated hydrochloric

vindaloo all over Spud's shell suit.

Time marches rapidly towards kick-off, the opposition have arrived, changed, complained to the ref and still half the squad are AWOL.

Two minutes before kick-off Bazza screeches into the car park in his sporty XR3 clone. Out climb the missing players all looking the worse for wear from a night on the wrong side of a police cell.

There follows a frenetic exchange of apologies, kit and bowels as panic sets in to beat the referee's fine for late kick-off. On the stroke of eleven, The Butcher's Offal 1st XI stride forth into sheets of rain and the smell of Ralgex and curry.

There then follow 90 minutes of bone-crunching braying, as 22 mules wobble around in a

# European Champions

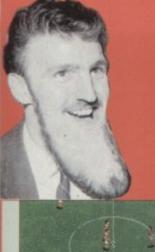

# **Goal of the Season!**

Good evening everybody and welcome to my very own self-opinionated frame by frame account of "Jimmy's Goal of the Season".

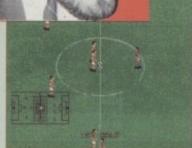

Here it is, in the game between Aston Villa and my mate George "boring style of one-dimensional play" Grahame's Arsenal.

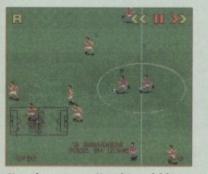

Now, here we see Houghton picking up the ball and floating an inch perfect ball towards the run of Saunders. Aren't you glad it's me doing this, rather than Terry Venables?

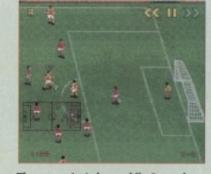

The move starts here while Arsenal are on the attack. I remember when I was in Saudi I invented this move, come to think of it didn't I invent football?

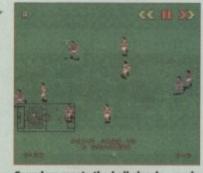

Saunders meets the ball clearly... and clearly out-jumps the stranded back four. I should let Alan Hansen talk you through this bit but I'm not going to cos' I like the sound of my voice

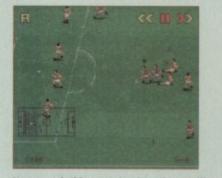

Now watch this very closely... there, Villa start their break deep in their own half. The ball is passed to Dean Saunders, skips past the sledgehammer subtlety of Adams...

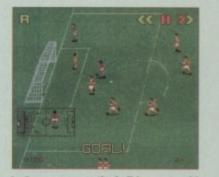

As Seaman comes the ball loops over his flaccid trunk... good game, good game...Here's the bit where Saunders gets mobbed by his team mates.

foot of mud, swearing, fouling and sweating last

Wembley's-length away from European

Champions. Ocean's latest foray into footy simu-

lation puts you right in the studmarks of (as the

that although it's basically a football title to play against your Amiga or a few mates, there's more

The first thing to say about Euro Champs is

For one, EC gives you the opportunity to make

tactical decisions about your players before the

match. Employing a very simple system, you can

decide how your players will move on such

You can implement a heavily defensive system

(à la Villa) or thrill the crowd with wing play

Fortunately, this form of soccer is a

night's training session out of them.

name suggests) European football.

things as corners and goal kicks.

to it than that.

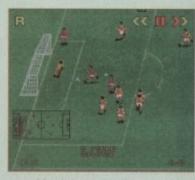

...making it better for the game as a whole! Wanting to make it Jimmy's special goal, Saunders clearly passes from the Arsenal six yard line... Desmond?

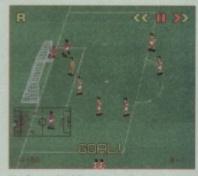

My favourite bit, I remember when I was at Fulham it never happened to me because when I was a pro I was crap

and overlapping full-backs (like the Man City always do).

Within the main mouse-controlled icon menu there are more options than Kevin Keegan has curly ringlets. The choice is yours to decide from every top flight club from the main leagues within Europe.

You can alter the pitch, introduce wind, give the ref a tolerance for showing funny coloured cardboard, play in league or cup, and that's just the beginning.

Once you've selected another screen you can alter your players, attributes, opt for equal skill within your squad or set individual levels of skill for each player. This is very handy for the custom teams option, so you can put yourself up front

>

Out orse of a holot the e of into rry. nch-

in a

ches

December 1993 GAMER (121)

# European Champions

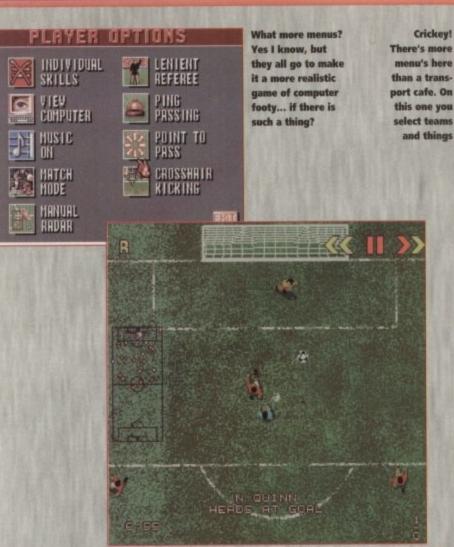

The overhead view gives us a glorious view of the Manchester derby from the Michelin balloon. Here we see donkey Quinn convert a David White hoof, with you've guessed it his head

Well, indeed clearly...this review with me in it is better for the game as a whole...clearly Desmond... indeed

TEAMS FRIENDLY OPTIONS FIRST ROUND 8 England. 11-10 T F P P LEAGUE CIIP THETTES

MAIN MENU

and can give yourself loads of skill.

After you've pondered over the plethora of choices on offer you might actually get to the touchline.

The play itself is very reminiscent of Emlyn Hughes' International Soccer - this is because it too was programmed by Audiogenic.

#### **MORE DETAILED**

European Champions differs from rivals like Goal and Sensible Soccer in its graphics and presentation. For one, in EC the sprites of the characters are a lot larger and detailed than those in either of its rivals.

The characters being larger means that unlike Sensi you only get a portion of the pitch on your screen at one particular time. However, a radar gives you an overview of the positions of the

players and the player in posses-sion. This is the kind of tool I could done with on a cold Sunday morning when a 17-stone abattoir worker is bearing

> down on me. The other thing to mention is that to all intents and purposes EC is games, two because you can view play from an overhead view or the contemporary horizontal left-right view.

The play itself takes a little coming to terms with. Euro Champ uses a slightly dif-ferent system to other footy titles you might have come into contact with previously.

For one it contains an automatic corner, throw-in and shoot system, which takes you a little by surprise at first. This may sound a little odd, especially shooting, but it does produce some spectacular finishing. It's also worth pointing out that auto-shoot can be overridden.

With an auto-throw and corner system it also means that while a computer player is taking the throw, you can control a player the throw will be directed at.

Passing also has some rather fresh approaches to it. For example "ping-passing" enables you to pick out a player, on or off screen, for a precision pass. When you do finally manage to con-vert the ball into the back of the net, you also have a full video replay at your disposal to view your triumphs and analyse your mistakes on. Once you've mastered the control system,

which at first renders the play a little alien and gives a slight feeling of being out of your control, EC is really very playable.

The graphics are smart and when you're accustomed to the control system European Champions is a really enjoyable joystick jape

against mates or the computer. It's always going to be tough to compare EC with such legends as Sensible Soccer and mae-stros like Goal, but it has to be said that while Euro champ has only just turned pro, it's straight in the first team and quite capable of holding its place.

With the variety of options and different competitions available at your fingertips, European Champions will keep you on the attack well into injury time.

SIMON CLAYS

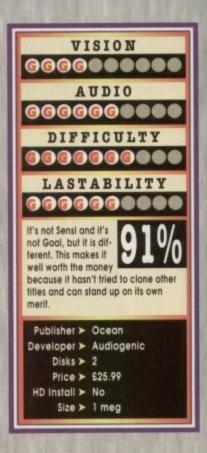

122 GANER December 1993

# Uridium 2

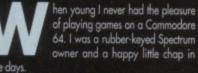

of playing games on a Commodore 64. I was a rubber-keyed Spectrum owner and a happy little chap in hase days. So-called friends who owned C64s used to brag

about the graphics and colour capabilities of their machines and the fact that it was far superior to the Spectrum. Me? I used to ignore them and continued to be contented and thankful for what I had.

So as I kept myself to myself and kept away from the C64, I know absolutely nothing about Uridium. I consulted a friend of mine (cheers John!) who assured me that it was the pinnacle of C64 gaming and apparently one of the best 8-bit shoot 'em-ups of the 80s

Andrew Braybrook should be a name familiar to many gamers. If you don't have a clue who he is then you haven't been playing enough games. Andrew has been responsible for some of the greatest games of all time, including – among others – Rainbow Islands, Paradroid 90 and Fire & Ice.

What a damn fine idea it would be, then, to take Andrew's original Uridium and update it for the 90s... which is, of course, what Renegade have done. Uridium 2 is a shoot -'em-up which, of course,

neans that you shoot things (no really? - ed). That is the integral part of the game, Renegade's blaster

also

iew

em

and

trol

J're

ean

ape

EC

odechile

ight

g its

om

ean

into

YS

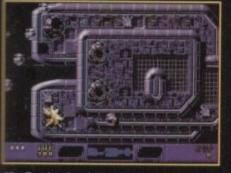

The first level and already you're causing havoc. Welcome to Psychotic Shoot-'em-ups 'r' Us...

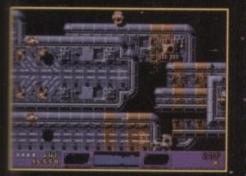

Co on! Chase me! Our heroic pilot baits his opponents by miraculously ning into Duncan Norvelle!

16858

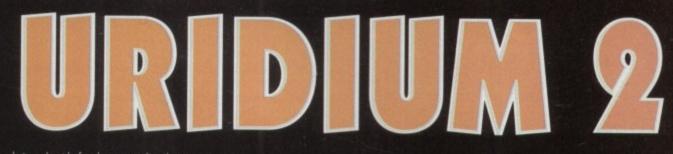

being devoid of a decent story line, letting you get right down to business.

You pilot a Manta spacecraft and fly over huge alien dreadnoughts (that's big spaceships like the Imperial Star Destroyers seen in Star Wars, for those not in the know). Your jab? To completely obliterate

You have to attack all aerial and ground targets and locate the master runway. Once you've located and landed on the runway, you are transported down into the dreadnought main generator chamber

The dreadnought is already severely damaged, but it can only be destroyed by blowing up the reactor core. Once destroyed you will progress to the next level

The Manta is capable of firing a number of different weapons. The standard weapons are twin wingmounted cannons. If you pick up a bonus pod you will power-up and obtain a different form of armament.

Some - like the lasers - have infinite shots and will remain on the Manta until it is destroyed, whereas others - like homing missiles - are limited in number

A nice touch in Renegade's blast em-up is the two-player team mode. The lead player controls the speed and roll position of both craft. The following player can only move laterally and within the con-tines of the visible screen.

You might think that this system would lead to squabbles over who gets to fly the lead ship, but Renegade have already thought about this problem.

If only one Manta survives the level, then that pilot earns the right to fly the lead Maria on the next level. If both survive then the pilot with the most points scored on that level becomes the lead ship. Uridium 2 will please a lot of shoot-'em-up fans.

It's fast and furious and you do get to shoot loads of things in a vicious psychopathic kinda way. The graphics are very nice indeed, especially when you consider the minute size of

LUI .

The introduction of

the reactor core sec tion is a nice touch and beats the pants off the section found in the

# Ye olde gamers might remember the original, but here is the updated, enhanced and improved version of one of the greatest ever shoot-'em-ups

original (thanks again John!). Controlling the Manta is tough to start off with, but is worth persevering. In fact, getting to know the game and how enemies move and attack you adds to the fun of Uridium 2.

The sound is very good with plenty of explosions, booms, bangs and clangs plus there are a few select-ed sound samples to top it all off. The tune is nat too bad and sways from techno (good!) to average bog-standard shoot-'em-up music (not good)

The only problem is that the game wan't give long-term satisfaction. Obviously it gets progressively harder, but the gameplay stays the same and nothing new actually happens.

For instance, in Project X you get different half and end of level baddies, but Uridium 2 desperately lacks something new that could be injected into the game. As per usual there isn't a lat more to tell you -

after all, it's only a shoat-'em-up, so I'll gent bearing about the bush and put this review to bear (that's edi-torial speak for finishing things!). It's got great graphics and sound and is very playable, but it's not one of the

those that you'll keep going back to. Maybe I'm just being very fussy, but when there are so many shoot-'em-ups available you

desper

ately

need something new, fresh and exciting.

If you're a dedicated shoot-'em-up fanatic then this will be your cup of tea, but other gamers might want to think twice before buying it.

#### JONATHAN MADDOCK

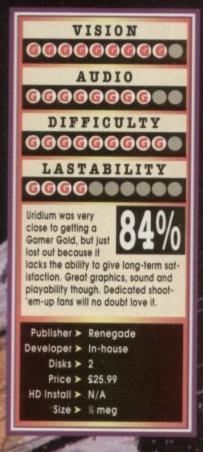

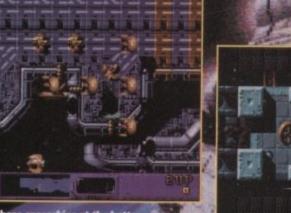

A CONTRACTOR OF

Take a good close look at those spaceships at the bottom of the screen. I suspect that the program Star Trek fan! Sad, sad, sad man mer is a bit of a

A bad case of fuzzy scanner. Go and see the space doctor immediately!

# NODDY'S" BIG ADVENTURE

Noddy's Big Adventure is the sequel to the highly successful Noddy's Playtime. It takes children to the North West corner of Toyland and includes 13 different programs to educate and entertain children for hours on end.

This graded creativity and entertainment package is specifically designed for 3-7 year olds and relates to the early requirements of the National Curriculum.

Drive with Noddy in his car, pick up passengers along the way and visit many exciting locations.

- Kitchen Fun sequencing, colour and shape matching and vocabulary
- Noddy's Scales number matching through to addition
- Tricky Trees memory, sequencing and the language of colour and shape Can you Find me? - shape and colour recognition
- Bert's Scrapbook sequencing and reading skills
- Beach Sorter sorting
- Picnic Attack water fun game

Junior Word Processor - this excellent utility develops story telling skills. Its scope is outstanding and features many facilities found in 'grown up' word processors. There is also a word game in each level to create an element of fun.

Available for: Amiga, Acorn Archimedes, PC and PC Windows

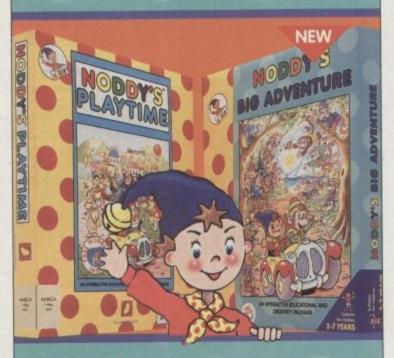

# NODDY'S PLAYTIME

Noddy's Playtime added a new perspective to educational games, the outstanding value from this extensive pockage has set new standards of parental expectation in this important area of

software based on learning with fun.

Drive around Toy Town, explore exciting locations and learning programs and a full Junior Art Package packed full of creative fun. Designed for 3-7 year olds.

Available for: Arniga, Acorn Archimedes, PC and ST.

PLAYTIME & BIG ADVENTURE TWICE THE LEARNING EXPERIENCE

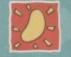

Leen Gate Lenton Nottingham NG7 2LX Tel: 0602 792838 Fax: 0602 780963

Available from: Boots, Currys, Dixons, Escom, Future Zone, Game Ltd, John Lewis, John Menzies, PC World, Rymans, Tandy, The Computer Store, Virgin and many specialist outliets. International International Computer Store, Virgin and International States Computer Store, Virgin and International States (Store & Computer Store), Use and Store & Computer Store, Virgin and International States (Store), Store & Computer Store, Virgin and International States (Store), Store & Computer Store, Virgin and International States (Store), Store & Computer Store, Virgin and International Store), Store & Computer Store, Virgin and Store (Store), Store & Computer Store, Virgin and Store (Store), Store & Computer Store), Store & Computer Store, Virgin and Store (Store), Store & Computer Store), Store & Computer Store, Virgin and Store (Store), Store & Computer Store), Store & Computer Store, Virgin and Store (Store), Store & Computer Store), Store & Computer Store, Virgin and Store (Store), Store & Computer Store), Store & Computer Store, Virgin and Store (Store), Store & Computer Store), Store & Computer Store, Virgin and Store (Store), Store & Computer Store), Store & Computer Store, Virgin and Store (Store), Store & Computer Store), Store & Computer Store, Virgin and Store (Store), Store & Computer Store), Store & Computer Store, Virgin and Store (Store), Store & Computer Store), Store & Computer Store, Store & Computer Store, Store & Computer Store, Store & Computer Store, Store & Computer Store, Store & Computer Store, Store & Computer Store, Store & Computer Store, Store & Computer Store & Computer Store & Computer Store & Computer Store, Store & Computer Store & Computer & Store & Computer & Computer Store & Computer & C

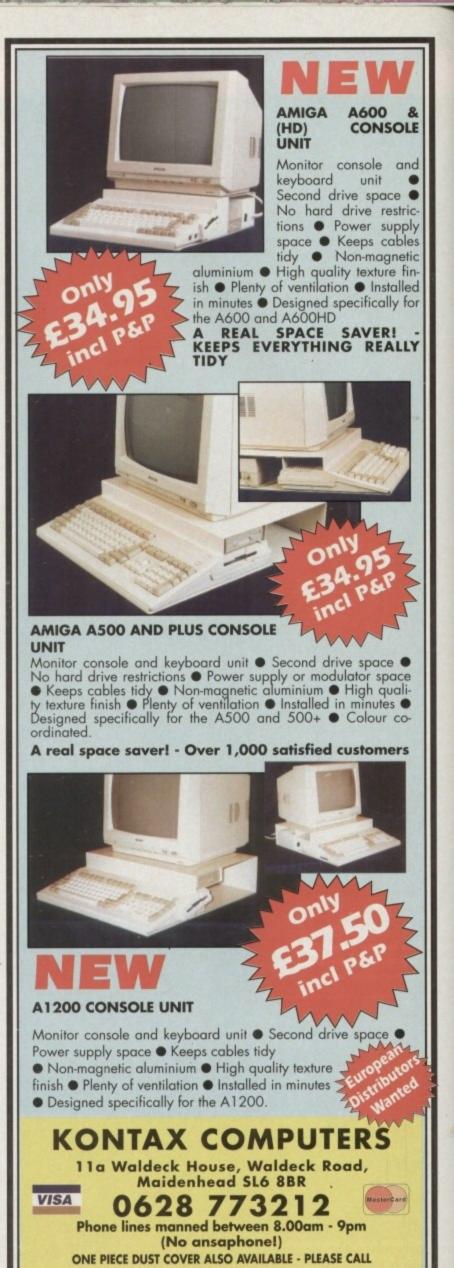

# Cover Girl Strip Poker • On Line • £34.99

**Overall:** 

34%

What can the modern man possibly say about this affront to the female species? Nothing except blow a great big lecherous raspberry and shout "wah-hey mis-

This title initially showed itself on Commodore's dead lankey, the CDTV. Now it's back to... erm, do something a us on the CD32.

Basically you play poker against one of aght naughty girlies who you'll have een before somewhere plana the seen before somewhere along it line, probably as you've surrepti-tiously scanned the top shelf of your local newsagent, under the guise of buying your copy of AC

Among the stars to grace the seedy screens of this sticky little CD is the one and only Sun favourite Maria "double-bar-relled" Whittaker.

Now, of the eight sirens of the striptease, four do the do via digitised pho-

tos, while the other four strip using full motion video,

tos, while the other four strip using full motion video, all be it in black and white – à la what the butler saw. But I suppose I should at least explain fully how you get to make these screen sirens strip for your titillation. Basically you have to take them on at poker, with the young lady in question taking the role of the bank. On the whole she's not too hard to beat into a state of naked vulnerability, which is the main problem with the game. OK, maybe many moons ago I might have found this marginally more interesting than the lingerie pages in my mum's Grattans cata-logue, but not now. Strip Poker might raise the odd chuckle for about five minutes

Strip Poker might raise the odd chuckle for about five minutes, then after that it's a bit of a bore, albeit boring in four different digi-sed languages. Would anyone outside of puberty really pay this and of money for this kind of sad

DUIDA

What do you get, asks Simon Clays, if you cross a stripper with a fish and a pinball table? A goldfish that flashes at you until you lose your balls perhaps? No, it's actually three new titles for the CD32

Wah-hey! I wonder if she always plays the piano like this? Go on, do chopsticks

# **James Pond 2:** Robocod Millennium • £29.99

Yes indeedy, the fishy fellow's back again, but this time on CD format. To put it into fish-type vernacular, the original was a rather nice piece of trout with almonds. The A1200 version was definitely fresh salmon, but the CD32 version is an absolute dollop of

But enough of the fishy chit-chat and on with the plot. The evil Dr Maybe has planted lots of bombs ticking away in the toy facto-ries of the North Pole. To sort out this

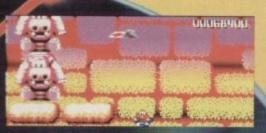

Pond admires the teddy bears as the psychedelic sky burns brightly

dilemma, the trout with the clout James Pond has been put on the case by F.I.5.H. Utilising the robosuit his bosses have given him, James must stretch his stickle-back and flap his fins through 2,500 screens of play

**Overall**:

220/

There's level after level of colourful madness for you to indulge in, as you bounce around the baddies and take on the might of end of level guardians like massive reddy bears or psychotic dou-

As platform titles go, Pond is as good as you're going to see. Obviously there aren't that many dif-ferences to the A1200 version reviewed several months ago – that's not to slate it all though; it featured 256 colour screens and animation smoother

than a baby's bum.

The game also has a full-length animated intro which is a really excellent piece of stylised animation. Realistically, if you've got an A1200 and a copy of Pond on disk, there's little point in buying it again on CD. But if you haven't got an A1200 and are speculating over the CD32 then this prize platrming product is definitely worth your guppy eggs.

# Pinball Fantasies • 21st Century • £32.99

**Overall:** 

90%

One of the four addictive

tables in Pinba!! Fantasies

e won't be many Amiga gamers out there who

There won't be many Amiga gamers out there who won't have been stunned by the majesty of Pinball Fantasies on their A500s. Well, now it's time to greet with open flippers the CD32 version. The original got rave reviews with most people ending up totally gobsmacked that a computer had managed to replicate what previously had been restricted to the confines of smoky bars. To all intents and purposes the content of Pinball Fantasies on the CD32 is the same as its older brother. The four tables featured are the same: Stones and Bones, Billion Dollar Gameshow, Speed Devils, and the

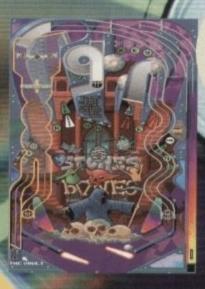

#### unforgettable Partyland.

Stones and Bones (probably because I get my best scores on them!) One thing that immediate-ly grabs you about the CD ver-sion is the quality of the music ind samples that accompany the ales. The tunes have again been ly rerecorded and really give a he genuine article.

feel of the genuine article. In fact, Pinball Fantasies is so realistic if you had a pint of lager and a tab you'd almost think you were in the boozer. The only complaint I could find is that there are no new tables to play. If you've never played Fantasies before this title is well worth inserting your money in the credit slot, but if you've already got it on the A500 I'm not sure you'll be able to justify it.

Most people were very impressed by the graphical quality of the four original tables featured. Now, on the CD32 version those same four tables are resplendent in 256 colours. Each table is highly playable and gravely addictive, although I reckon the best two are Partyland and

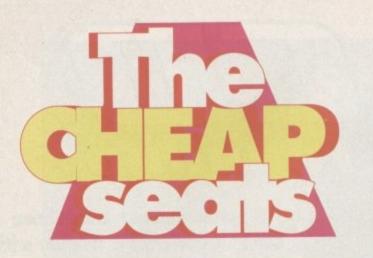

It's cheap, it's got seats in it. What is it? No, it's not a Lada, it's the most poverty-stricken zone in the whole mag

# SIMON'S SELECTION

Before you jump to any unnecessary conclusions, I'll put you right. Secret of Mankey Island has nothing to do with mankeys. When this title was first released at full price though, there were many of us who thought it was about those cheeky chappies who have fun in the zoo.

Well, that's if you think being bared stupid behind bars is fun. In fact, you're that bared that the only fun you can derive is through urinating on fellow simians or fiddling around while the punters look on. It's a good job because it sounds a terrible idea or concept for a game. Conversely, Monkey Island

is an excellent idea. But, due to the initial popularity of Monkey, most of you will already know this. Just to refresh your memory, I shall remind you of a few things. In Monkey you play Guybrush

Threepwood, a young man who has just rolled up on the shores of Melée Island, somewhere in the Caribbean.

Good old Guybrush in his naïvety has turned up on this island with the express wish of becoming a pirate. This, I remind you, was the proud work of one Ebinezah Scratchtesty, careers officer and guid-

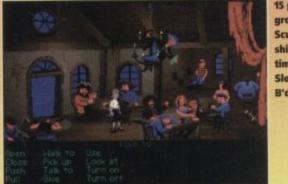

15 pints of grog at the Scum Bar, shiver me timbers I'm Sloop John B'd

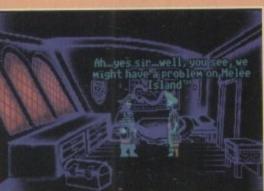

ing star to Guybrush (this is a lie, but why the hell would anyone want to be a pirate?).

Anyway, as you guide the unwitting Guybrush around the islands, you will soon become aware that all is not what it seems. As you explore, you uncover strange

happenings and normally bloodthirsty pirates turning to jelly over the mysterious Monkey Island. Using your mouse to guide Guybrush, you must reveal the secrets of Monkey Island and fulfil your destiny.

Monkey Island is simply brilliant. Its graphics aren't stunning, but do have a certain charm of their own. This is probably due to the wit of the whole adventure. The Secret of Monkey Island is just full of stupid gags, both visual and text.

It's also an absolute doddle to operate and employs a very user friendly system to interact with your invironment.

With its cryptic puzzles and silly humour, Monkey is an absolute classic and worth every piece of eight from Davey Jones' locker.

> This is Captain Fairweather, he runs a tight ship, in fact you could call it a skeleton crew

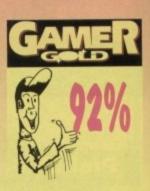

How many times in the software industry's relatively short existence has our fragile planet been under threat from nasty alien types or robots that have blown a fuse?

Well, they're at it again in Kixx XL's latest purchase, Cybercon 3. It's a sad tale that starts with the invention of the

Cybercon, a defence system which could be responsible for the safety of the entire Confederate Democratic Union of States (West).

The evolution of the second stage of the Cybercon happened when it was felt that the Union could

no longer keep their enemies – the Alliance – in a peaceful stalemate. So Cyber scientists developed higher levels of intelligence for their artificial general and so came Cybercon 2.

Over a period of six years the Alliance's defences were eroded away and defeat was imminent. However, during this period Cybercan developed into its third stage of development and the veil of secrecy fell deeper over the location of the Cybercan.

Using its artificial intelligence, Cybercon 3 came to the conclusion that the logical way to keep the Union protected was to destroy its own people... so it did. This is where you come in. I don't know how you managed to be so stupid as to have got the job of entering the Cybercon system, but you have.

In a makeshift workshop, technicians work frantically to prepare your suit. Very odd you might think at a time of national disaster, having the finest haute coutures come in and fit you out

# Cybercon 3

The Secret of Monkey Island

Kixx XL = £16.99

Kixx XL = £12.99

top to toe in Armani. Well it's not quite like that because the suit's about 12 foot tall and titanium plated.

£12.99 The rest is fairly straightforward; you go into the Cybercon's hidden base and try to shut the system down. This is easier said than done as it's protected by a wide range of defence droids and robots. Also there are lots of tasks to complete before you can proceed further into the system.

and robots. Also there are lots of tasks to complete before you can proceed further into These include things like the collection of pass keys in the right order.

It definitely a case of a dirty job but someone's got to do it, because this is a massive title to

play. The world of the Cybercon is a vast 3D polygon environment, with bags to do. It's fast, it's tough, and it'll take you a good while to complete... but watch out for the metal suit rubbing on your inside leg. Nypp!

You've got more controls in your suit than a modernwasher/dr yer. Now where's the delicate spin program me?

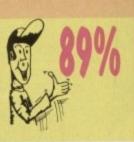

126 GAMER December 1993

|                                                                                                    | T                                         |                                                                                                    |                                                                                                    |                                       | and the second                    | only £1                             | HERS VOL 1<br>6.99<br>and Speedball II                                                                                                    |                              | M TEAM only £16.99<br>ator II, Sie psons, W.W.F.                                                                                                    |                                                             | D only £12.99<br>Rodland, Robocod                                     |
|----------------------------------------------------------------------------------------------------|-------------------------------------------|----------------------------------------------------------------------------------------------------|----------------------------------------------------------------------------------------------------|---------------------------------------|-----------------------------------|-------------------------------------|----------------------------------------------------------------------------------------------------|------------------------------|----------------------------------------------------------------------------------------------------|-------------------------------------------------------------|-----------------------------------------------------------------------|
|                                                                                                    | L                                         | agle<br>oftu                                                                                                    | ?                                                                                                    |                                       | SPACE                             | LEGEND                              | 5 only £19.99                                                                                                    | Football Mana                | R MANIA only £11.99<br>per II, Gazza's Soccer, Football<br>C. Edition, Microprose Soccer                                                                                         | F19 Steeth Fight                                            | SICS II only £20.99<br>ter, Silent Service II and<br>itic Islands     |
| MI II                                                                                                    | 40                                        | 0                                                                                                    |                                                                                                    |                                       | Captain Blood, 1                  |                                     | r £15.99<br>re Moon, Salari Guns,<br>lus, Purple Saturn Days,                                                                                          | 0.000                        | ORIVE II COLLECTION<br>only £15.99<br>Cara, California Challenge                                                                                                    | Back to the Futur                                           | I only £19.99<br>re III, R-Type, IK+, Real<br>he Earth, TV Sports For |
| C. And                                                                                                    | 1.5                                       | oftu                                                                                                    | Jar                                                                                                    | p                                     | Krypton Egg.                      | Jumping Jac                         | clason, BoBo, Hostages                                                                                                    | European                     | Challenge, Duei, Super Cars<br>EL DRNE only £19.99                                                                                                    | Shanghai, Armah                                             | yte, Sinbed, Bomboozal                                                |
|                                                                                                    |                                           | Ju                                                                                                    | 1                                                                                                    | -                                     | Dekore                            | Monopoly, I                         | Dekove Scrabble<br>bective and Risk                                                                                                    | Lotus Espek,                 | Celica GT4 Rally, Team Suzuki,<br>and Combo Racer                                                                                                    | Xenon 2, TV Sports                                          | CK only £14.99<br>Football, Bloodwych an<br>bard Rally                |
|                                                                                                    |                                           | DISCOU                                                                                                    |                                                                                                    |                                       |                                   |                                     | ECTION only £18.99<br>rs 2, Indiana Jones,<br>e Movie                                                                                                  | RAINBOW (                    | COLLECTION only £13.99<br>sland Story, Bubble Bobble,<br>Rainbow Islands                                                                                                    | F15 Strike Eag                                              | ISBCS only 220.99<br>Ie II, 688 Attack Sub<br>Ieam Yankee             |
|                                                                                                    |                                           | ORDERS<br>275                                                                                                    | OVER                                                                                                    |                                       | TRIPLE PA<br>Microprose Se        | CK 1 (SPC                           | DRTS) only £12.99<br>a Kick Boxing, 3D Pool                                                                                                    |                              | DLLECTION only £13,99<br>n, Shadow Warrior, D. Ninja                                                                                                    | TRIPLE PACK II<br>Streetfighter, Rick Dang                  | (ACTION) only £12<br>perous II, Last Crusade                          |
|                                                                                                    |                                           | (EXCLU<br>POSTAG                                                                                                    | EAND                                                                                                    |                                       | THE G<br>Jim my White's Whi       | REATEST<br>the ind S nooi<br>and Du | only £19.99<br>Net, Lure of the Temptress,<br>Ine                                                                                                    |                              | WINNERS ONLY £16.99<br>II, Pipemania, Space Ace<br>and Populous                                                                                                    | Golden Axe, Total I                                         | IDLE only £12.99<br>Recall, Shadow Warrior<br>If Road Racing          |
|                                                                                                    |                                           | / '                                                                                                    | 1                                                                                                    |                                       | Deu                               | Reros, Popul                        | ER only £21.99<br>lous, Hunter,<br>Spirts of Excalibur                                                                                                 | and the second               | UPER FIGHTER<br>only £16.99<br>Mer, W.W.F., Final Fight                                                                                                    | onh                                                         | GA MIX<br>y £12.99<br>Agony and Ork                                   |
| - Cay                                                                                                    | r                                         | O81 889                                                                                                    | and the second second                                                                                                    |                                       |                                   |                                     | DVENTURES only                                                                                                    |                              | NAPOLEONICS                                                                                                    | SPORTS                                                      | COLLECTION (12.99                                                     |
| 118a Palme                                                                                                    |                                           | ENQUIRY/OR<br>081 361                                                                                                    | Contraction of the local division of the local division of the loc |                                       |                                   | ble Dizzy, Di                       | izzy Prince of Yolk Folk,<br>nd Kwik Saak                                                                                                    | Water                        | ko, Borodino, Austeritz                                                                                                    | Run the Gaunt                                               | et, Pro Tennis Tour<br>p Soccer (Italia '90)                          |
| New Sout                                                                                                    |                                           | 24 HOUR F                                                                                                    | AX LINE                                                                                                    |                                       | PGA Tour G                        |                                     |                                                                                                    |                              | CLASSICS only £27.99<br>Space Ace<br>Dragon's Lair II<br>frath of the Demice                                                                                                    | Rick Dangerous II, 0                                        | only £19.99<br>ihostbusters II, Gunshij<br>und Hard Driving           |
| OP TITLES                                                                                                    | AMIGA TO                                  | lisation                                                                                                    | AMIGA                                                                                                    |                                       | LES<br>n's Football               | AMIGA<br>£16.99                     | TOP TITLES<br>Push Over                                                                                                    | AMIGA<br>£8.99               | TOP TITLES<br>Starflight II                                                                                                    | AMIGA TOP TITL                                              | ES A<br>Boxing £                                                      |
| 500+ 1 Meg Upgrade<br>600 1 Meg Upgrade + clock<br>5 Meg Upgrade + clock<br>D Construction Kit II                                                                                                    | £38,99 CM<br>£49,99 C.Y<br>£25,99 Col     | isation A1200                                                                                                    | £20,99                                                                                                    | Jurassic F<br>K240<br>KGB             |                                   | . £16.99<br>. £16.99<br>. £16.99    | Putty<br>Railroad Tycoon                                                                                                    | £12.99<br>£23.99<br>£19.99   | Star Trek 25th Anniversary<br>Steel Empire<br>Stereo Master                                                                                                    | * £23.99 Turties II £20.99 Twilight 20 £26.99 Ultima V      | 2<br>2<br>2                                                           |
| 320 Airbus USA                                                                                                    | £23.99 Cov<br>£23.99 Cra                  | n bat Air Patrol<br>er Girl Poker<br>zy Cars III.<br>stal Kingdom Dizzy                                                                                                    | £12.99                                                                                                    | Kick Off I<br>Killing Ga              | (1 Meg)<br>(.5 Meg)<br>me Show    | £14.99                              | Red Baron<br>Road Rash<br>Robin Hood (Milleniur                                                                                                    | £16.99                       | Street Fighter II                                                                                                    | £21.99 Uridium II*                                          | lasters £                                                             |
| Train Con Set<br>ddams Family<br>rbucks 1.2 (5/6/or 1200)                                                                                                    | £13.99 CVb                                | erspace *                                                                                                    | £23.99                                                                                                    | Kingmake<br>Kings Qui                 | est VI * (A1200) .                | £19.99                              | Robocod A1200<br>Robocop III                                                                                                    | £16.99<br>£8.99              | Superfrog                                                                                                    | £16.99 Utopia<br>£16.99 Utopia New                          | v World                                                               |
| rbucks 1.2 (5/6/or 1200)<br>ir Combat Patrol<br>ir Force Commander                                                                                                    | £19.99 Das                                | kmere<br>Boot                                                                                                    | £11.99                                                                                                    | Knight Ma<br>Knights of<br>Lambourg   |                                   | £11.99<br>£12.99                    | Robo Sports<br>Rookies *<br>Ryder Cup                                                                                                    | £16.99                       | Super Space Invaders                                                                                                    |                                                             | ts of Conquest E                                                      |
| r Support                                                                                                    | £11.99 Del<br>£16.99 Dee                  | p Core *                                                                                                    | £74.99                                                                                                    | Lawn Mov<br>Leander                   | ver Man *                         | £16.99                              | Sabre Team                                                                                                    | £16.99<br>£19.99             | Syndicate Data Disc *                                                                                                    | £14.99 Walker<br>£15.99 War in the                          | yond Data Disc 1<br>Gulf                                              |
| ien Breed Special Edition<br>iens III *                                                                                                    |                                           | nis 500/1200<br>ert Strike<br>ert Strike II *(Jungle St                                                                                                    |                                                                                                    | Leeds Utd<br>Legacy * .<br>Legacy of  |                                   | £16.99<br>£23.99<br>£16.99          | Scrabble (US Gold)<br>Second Samurai<br>Secret Silver Blades                                                                                           | £17.99<br>516.99             | TFX *A1200<br>Theatre of Death *<br>The Games '92 Espana                                                                                                    |                                                             | yage                                                                  |
| Maclean's Pool<br>merican Gladiators<br>mos (Easy)                                                                                                    | £16.99 Det<br>£16.99 D/G                  | oit                                                                                                    | £18.99                                                                                                    | Legend<br>Legend II                   | (Worlds of Legend                 | £11.99<br>() £16.99                 | Sensible Soccer 92-93<br>Settlers<br>SHADOW BEAST II<br>Shadow of the Beast II                                                                         | £16.99                       | Their Finest Hour                                                                                                    | - ETB.99 Wing Co                                            | ommander f12                                                          |
| nos 30<br>nos Complier<br>nos Professional<br>nos Professional Complier                                                                                                    | £23.99 Disr<br>£19.99 Disp                | ey Animation Studio                                                                                                    | £74.99                                                                                                    | Legend of<br>Lemmings<br>Lemmings     | and Data Disk                     | £19.99<br>£15.99<br>£19.99          | Shadow of the Beast II<br>Shadow Worlds                                                                                                    | £11.99<br>1 £11.99<br>£16.99 | Tip Off<br>Toki                                                                                                    | . £16.99 Wiz Kid<br>                                        | orld bho                                                              |
| nos Professional Compiler<br>nos Professional Compiler<br>nos The Creator                                                                                                    | £54.99 Dog<br>£23.99 Drac<br>C36.99 Drac  | light                                                                                                    | £19.99                                                                                                    | Lemmings<br>Lemmings                  | II<br>- Data Disk                 | £19.99<br>£10.99                    | Shadow of the Beast I<br>Shadow Worlds<br>Silent Service II<br>Sim Ant<br>Sim Earth<br>Sim Life A1200/500<br>Sleepwalker 500/1200                      | £23.99<br>£22.99             | Toundernawsen-r3ad<br>Tip Off                                                                                                    | . £23.99 W.W.F. II .<br>£16.99 Yol Joel                     | £1                                                                    |
| pocalypse<br>rabian Nights 500/1200<br>mourgeddon<br>mourgeddon II *                                                                                                    | £19.99 Drei<br>£19.99 Drei                | miands<br>m Web *                                                                                                    | £19.99                                                                                                    | Little Divil<br>Little Divil          | - Stand Alone                     | £16.99<br>£16.99                    | Sim Life A1200/500<br>Sleepwalker 500/1200                                                                                                    | £16.99                       | Trodiers<br>Trolis 500/1200<br>TV Sports Baseball<br>EDUCATIONAL                                                                                                    | E16.99 Zool 500/12<br>E16.99 3.5                            | DS DD discs                                                           |
| mourgeddon II *                                                                                                    | £15.99 Dun<br>£19.99 Dun<br>£16.99 Dun    | ell                                                                                                    | £19.99                                                                                                    | Liquid Kidi<br>Loom                   | • ••••••••••••••••••••••••        | £16.99<br>£10.99                    | Snow Bros                                                                                                    | £16.99                       | EDUCATIONAL<br>ADI English All Ages each                                                                                                    | 10x 35                                                      | hale have discovery                                                   |
| T.A.C. *<br>17 Flying Fortress                                                                                                    | £23.99 EMin<br>£23.99 Epic                | all - Cerberus                                                                                                    | £23,99                                                                                                    | Lost Treas<br>Lotus Turb              | o Challenge III                   | £23.99<br>£16.99                    | Space 1889                                                                                                    | £16.99                       | ADI French All Ages each<br>ADI Maths All Ages each                                                                                                    | E16.99 20x35 E<br>E16.99 30x35 E                            | DS DD £15<br>DS DD £15                                                |
| mourgeadon II *                                                                                                    | £24.99 Euro<br>£10.99 Eye<br>£16.99 Eye   | ert Strike II *(Jungle St<br>ioff<br>eneration<br>jers (CD) *<br>tey Animation Studio<br>bosable Hero<br>fight<br>ula<br>adnoughts<br>am inds<br>am Web *<br>e<br>e<br>e<br>II.<br>geon / Chaos<br>an II Cerberus<br>pean Champions<br>of the Beholder<br>of the Beholder<br>Strike Eagle II.<br>A Steath Fighter<br>Steath Fighter<br>Tabler<br>on Mission Disk II<br>on Mission Disk II<br>of Atlantis (Arc)<br>and Co<br>Fight | £19.99                                                                                                    | M1 Tank F<br>MacDonak<br>Maelstrom    | d Land                            | £11.99<br>£9.99<br>£23.99           | Show Bros<br>Soccer Kid S00/1200<br>Soup Trek *<br>Space 1889<br>Space Gun<br>Space Hulk *<br>Space Crusade + Upgr<br>Space Quest IV<br>Special Forces | ade £16.99                   | EDUCATIONAL<br>ADI English All Ages each<br>ADI French All Ages each<br>ADI Maths All Ages each.<br>Fun School 3 All Ages each<br>Fun School 3 All Ages each<br>Noddy's Plavtine | 113.99 100 x 3.5 [<br>111.99 Please add                     | DS DD £36                                                             |
| ntman Returns *<br>nttle Chess II<br>nttle Isle '93<br>nttle Isle II                                                                                                    | £16.99 F15<br>£16.99 F111                 | Strike Eagle II<br>7A Steath Fighter                                                                                                    | £12.90                                                                                                    | Magic Boy<br>Magic Poc                | kets                              | £16.99<br>£15.99                    | Special Forces                                                                                                    |                              |                                                                                                    | Ulder                                                       | ing to cover P & P<br>Insia                                           |
| ITIP LOADS                                                                                                    | £22.99 F29<br>£16.99 Falo                 | Retaliator                                                                                                    | £7.99                                                                                                    | Man U10 P<br>Mario is M<br>Mean Aver  | issing                            | £19.99<br>£16.99<br>£16.99          | 688 Attack Sub                                                                                                    | SUDGET                       | Head over Heels                                                                                                    | 10 Project X<br>ps gg Pro Tennis                            | Tour D<br>ands D                                                      |
| wers                                                                                                    | £16.99 Falo<br>£19.99 Falo                | on Mission Disk I<br>on Mission Disk II                                                                                                    |                                                                                                    | Nicroprose                            | hines<br>Golf                     | £16.99<br>£16.99                    | Afterburner<br>Altered Beast                                                                                                    |                              | Hudson Hawk                                                                                                    | E6.99 Puzznic                                               | ands                                                                  |
| rds of Prey                                                                                                    | £16.99 Fate<br>£30.99 Fate                | of Atlantis (Arc)<br>an 500/1200                                                                                                    | £25.99                                                                                                    | Midwinter<br>Might of M               | agic III                          | £12.99<br>£23.99<br>£10.99          | ATOMINO                                                                                                    | £8.99<br>£8.99<br>£5.99      | James Pond                                                                                                    |                                                             | all                                                                   |
| astar                                                                                                    |                                           |                                                                                                    |                                                                                                    | lonkey is                             | and II                            | £15.99<br>£25.99                    | Barbarian II<br>Batman The Movie<br>Battlehawis 1942                                                                                                   |                              | J. Khan Squash<br>Last Ninja II                                                                                                    | E6.99 Rick Danger                                           | rous II                                                               |
|                                                                                                    | E16.99 Flash<br>E19.99 Foot               | iback<br>ball Manager III *                                                                                                    | £20.99 M                                                                                                    | House (Se<br>Horph                    | vitchable)                        | £18.99<br>£9.99<br>£15.99           | Blood Money<br>Blues Brothers                                                                                                    | £8.99                        | Lombard RAC Rally                                                                                                    | 26.99 Run The Ga                                            | untiet                                                                |
| dy Blows<br>of<br>utal Sports Football *<br>bba 'N Stix<br>ok Rogers<br>II 's Sporting Darts<br>ming Rubber<br>m Up<br>daver - the pay off<br>esar detuce<br>m paion                                                                                                    | £16.99 Free<br>£16.99 Glob                | None HD Scenety<br>back<br>back<br>ball Manager III *<br>DC<br>al Effect<br>al Gladiators<br>/Kick Off III<br><br>ins II                                                                                                    |                                                                                                    | Ar Nutz<br>Ayth                       | 0-1                               | 99.813<br>99.83                     | Cabal<br>California Games<br>Carrier Command                                                                                                    |                              | Lotus Turbo II                                                                                                    | £8.99 R.V.F. Hond<br>£8.99 Shadowland<br>57.99 Shadow of th | a                                                                     |
| ick Rogers II *<br>illy's Sporting Darts                                                                                                    | £20.99 Goal<br>£7.99 Gob                  | Kick Off III                                                                                                    | £19.99 N                                                                                                    | licky II                              | World Champ                       | £16.99<br>£20.99                    | Celica GT4 Rally<br>Centrelold Squares                                                                                                    |                              | Man United Europe<br>M. Jackson Moonwalker                                                                                                    | £7.99 Shadow Wa<br>£6.99 Sherman M4                         | nior                                                                  |
| ming Hubber<br>In Up                                                                                                    | E16.99 Gods<br>E16.99 G. G<br>E10.99 Grah | poch Cricket                                                                                                    | £14.99 N<br>£19.99 N                                                                                                    | loddys Big<br>lorty Ones              | Adventure                         | £16.99<br>£16.99                    | Cloud Kingdom                                                                                                    |                              | Midwinter<br>Mig 29 Fulcrum                                                                                                    | £9.99 Shinobi<br>£9.99 Simpsons                             |                                                                       |
| iesar<br>iesar deluxe                                                                                                    | E16.99 Gran<br>E19.99 Guns                | d Prix (Formula)<br>hip 2000                                                                                                    | _ £23.99 C                                                                                                    | Viel Step b<br>Outlanders<br>Werdrive | seyond                            | £16.99<br>£17.99                    | Combo Racer<br>Conflict in Europe                                                                                                    | £6.99<br>£7.99               | Murder                                                                                                    | . £7.99 Starglider II<br>. £6.99 Strike Fleet               | £6                                                                    |
| mpaign<br>mpaign Mission Disk                                                                                                    | E22.99 Harle<br>E10.99 Harp               | quin                                                                                                    | £14.99 P                                                                                                    | acific Isla                           | nds · T.Yankee II<br>nds II *     | £20.99<br>£21.99                    | Deluxe Strip Poker (n<br>Double Dragon 1 or II<br>Dragon Ninia                                                                                         | xt A600) £6.99               | New Zealand Story<br>Ninja Remix                                                                                                    | £6.99 Stunt Car Re<br>£7.99 Supaplex                        | 10er                                                                  |
| ptive                                                                                                    | E11.99 Hero<br>E17.99 Hill S              | s Quest II                                                                                                    | £16.99 P                                                                                                    | atrician<br>GA Golf 1                 | our +                             | £19.99<br>£20.99                    | Duel<br>Face Off - Ice Hockey                                                                                                    | £7.99                        | Out Run<br>Operation Harrier                                                                                                    | £6.99 Super Hang<br>£7.99 SwitchBlade                       | On                                                                    |
| r and Driver *                                                                                                    | C23.99 Hired<br>C12.99 Histo              | Guns.<br>ryline 1914-18                                                                                                    | . £23.99 P                                                                                                    | GA Cours<br>inball Dre                | es Disk                           | £10.99<br>£15.99                    | F16 Combat Pilot                                                                                                    | £5,99<br>£7,99<br>£8,99      | Operation Stealth<br>Operation Thunderbolt                                                                                                    | £9.99 Switch Blade<br>£6.99 Swiv                            | 28                                                                    |
| stles Data Disc                                                                                                    | C11.99 Intern<br>C23.99 Intern            | ational Open Golf<br>ational Sports Chall                                                                                                    | . £15.99 P                                                                                                    | inball Fan<br>opulous II              | tasies (CD32)<br>- The Challence  | £19.99<br>£19.99<br>£11.99          | F.O.F.T.<br>Future Wars                                                                                                    |                              | Head over Heels                                                                                                    | £7.99 Thus the For<br>£6.99 Turrican II                     | £9<br>67                                                              |
| unal sports r ootball "  biba 'N SBk  ck Rogers II *  ick Rogers II *  ill's Sporting Darts  imp up  seaar detuxe  impaign Mission Disk  impaign Mission Disk  impaign II *  ptive II  r and Driver *  rI Lowis Challenge  stles  stles of Dr Brain  aos Engline  am poinship Manager '93  am poinship Manager '93  am Poinship Manager '93  am Poinship M | 15.99 Ishar<br>16.99 Jagu                 | # 500/1200<br># XJ220                                                                                                    | £19.99 P                                                                                                    | opulous II<br>ower and                | + (1 Meg)<br>Glory                | £23.99<br>£19.99                    | Gem X                                                                                                    | 00.83                        | Outron Europa<br>Pang<br>Panza Kick boxing<br>Pinbal Magic<br>Pitales<br>Pitfighter<br>Predator                                                                                  | £8.99 Untouchable<br>£7.99 Vigilante<br>£8.99 Wellow        | s                                                                     |
| ase HQ II                                                                                                    | £8.99 J. Wh<br>£8.99 J. Ba                | te's Whitwind                                                                                                    | £16.99 P                                                                                                    | remier Ma                             | nager                             | £16.99<br>£16.99                    | Ghouls'n'Ghosts                                                                                                    |                              | Pitfighter<br>Predator                                                                                                    | . £6.99 World Cham;<br>. £6.99 Zak McKrack                  | pionship Boxing £6                                                    |
|                                                                                                    |                                           |                                                                                                    |                                                                                                    |                                       |                                   |                                     | ritem in the UK N                                                                                                    | ame:                         |                                                                                                    |                                                             |                                                                       |
| SHOP Euro                                                                                                    | pe: add £3.50<br>subject to ma            | 0 per item. Elsewher<br>anufacturers price re                                                                                                    | readd£5.50<br>eviews. E.8                                                                                                    | 0 per iten                            | 1. New titles will<br>EASE SEND M | I be sent                           | as released and A                                                                                                    | ddress:                      |                                                                                                    |                                                             |                                                                       |
| 120a Cor                                                                                                    | REVIEW BO                                 | DOKLET.                                                                                                    | Please quot                                                                                                    | e specia                              | l offer when ord                  | dering for                          | it to apply.                                                                                                    |                              | and the second second                                                                                                    |                                                             |                                                                       |
| ROAD Titl                                                                                                    | e                                         | AI                                                                                                    |                                                                                                    |                                       |                                   | ice                                 |                                                                                                    |                              |                                                                                                    |                                                             |                                                                       |
| WOOD GREEN                                                                                                    |                                           |                                                                                                    |                                                                                                    |                                       |                                   | ice                                 |                                                                                                    | ostcode:                     |                                                                                                    | ſel:                                                        |                                                                       |
| N22 4NQ                                                                                                    |                                           |                                                                                                    |                                                                                                    |                                       | 10.00                             | ice                                 |                                                                                                    | ard No:                      |                                                                                                    |                                                             |                                                                       |
| 081 -                                                                                                    | 0.0                                       |                                                                                                    | _                                                                                                    |                                       |                                   | ice<br>& P                          | Les I and the second second second second second second second second second second second second second second                                        | xp Date                      |                                                                                                    | Account No: _                                               | 0.01                                                                  |
| SHOP PRICES                                                                                                    | 98                                        |                                                                                                    | VIS                                                                                                    |                                       | Canada La C                       | tal -                               |                                                                                                    | Access                       | Visa                                                                                                    | Cheque                                                      | P.O's                                                                 |

s id ds n.

to D st,

web is set in a state of equilibrium; howev-er, all is not well. Good

and evil have been locked in their nor-mal battle for supremacy, except just recently evil has been getting the edge and is starting to affect the stability of the web. It's always the way with evil; it has to stamp its

with evil; it has to stamp its authority otherwise there's no way for good to triumph. Take Cilla Black for example. Now here is evil at its purest. Even her name is a deliberate attempt at profanity in the face of goodness. All through her meteoric career of catchy, clichéd ditties and pulp tele-vision shows, she has used dark forces to popularity.

vision shows, she has used dark forces to gain popularity. Hiding behind that ginger "huur" and "zany" Scouse wit, Cilla – short for Cilla, Demon of Bad Lyrics and Naffness – has dwelt in a sub-terfuge of audio-visual schmaltz. Beneath that "help the old or infirm reunite" persona lies a heart of dank, dark evil. I myself cannot wait for the day when the avenging angel, Michael Parkinson, takes vengeance and stabs Cilla right in the ratings. In Dreamweb, battles like these take place between mortals and their keeper hosts from the web. To make matters worse, whenever one of the seven earthly dreamers dies, so does the cor-responding controlling power. In Dreamweb you will take on the role of the unwitting Ryan. Unfortunately for Ryan, he has been selected to restore the balance that has been overrun by evil.

been overrun by evil. You have the rather unenviable task of You have the saven hosts before they reach destroying the seven hosts before they reach entropy (a state of disorganisation and degra-dation of the universe, which sounds fairly Dream, dream, dream... Well that's what the Everly Brothers said, Simon Clays believes that what Empire have up their sleeves could radically alter your opinion

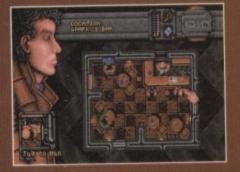

ON THE Drawingboard

DREAMEB

Trip off to Sparkey's for a pint of best and maybe a brief encounter with a lady of the night

heavy). As Ryan you will have to journey around the city finding the seven mortals. Each time you assassinate an evil soul you are sent reeling into the eerie world of the Dreamweb. Here, in this world of dreams, you are prepared for your next target by the keepers.

#### HUNTED DOWN

It's no easy ride though; unarmed and unpre-pared, the plot thickens as the struggle to restore the web to neutrality ensues. More murders means police involvement and been hunted down by former friends.

down by tormer triends. Having seen an early version, it has to be said that things look good. It throws together a mixture of science-fiction and adventure in a very dark and moody manner. Development team Creative Reality admit they've been heavily influenced by cult movies such as *Bladerunner* and Manga classic Akira. While you can spot these influences, they only

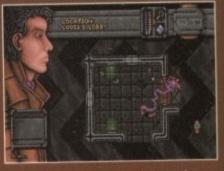

Is it a psychedelic skipping rope? Or has our futuristic hero just blasted someone with a very naughty plasma bolt?

add to the whole feel of the scenario. In fact the whole of Dreamweb has a very strong film theme running through it. Depicted in an averhead view, it's probably one of the most adult titles l've yet to see. It features sex, extreme violence and bad language, so beware kids – don't do it, you'll go blind! Another feature is a unique Pick Up Object option. This will render every single item usable, and all will carry a description. There will be hundreds involved and each can be observed down to the most minute detail. The other clever

down to the most minute detail. The other clever thing about this option is that when you come to examine objects, other smaller items will be revealed.

With more than 200 rooms to explore in over 30 locations, Dreamweb will have a lot of depth to it. It's extremely moody and atmospheric and I for one am looking forward to falling into its mysterious, ethereal world.

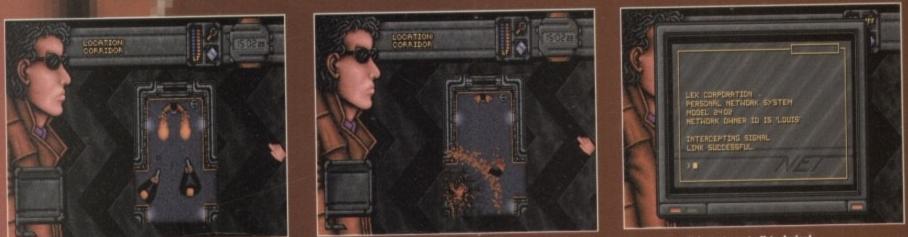

Two stars of Reservoir Dogs battle it out with the Human Torch

128 6/

re you jump to any lazy, lie-in-on

erore you jump to any lazy, iterativity a-Monday-morning-type conclusions, Dreamweb has nothing to do with the somnambulistic desires of those who prefer to laze around all day – like myself. Set in the future, Dreamweb is set to concen-trate its efforts on the ethereal subconscious of sleep. Cities and governments no longer have autonomous control over the masses; instead, the force that drives the people is the influence of the December of

The Dreamweb. The Dreamweb is an endless dwelling of thought (sounds a trifle like us at Gamer – not). Its central core is occupied by seven powers whose influence dictates the sway of the Dreamweb.

If the web is dominated by evil, then the dreams of us mere mortals become twisted nightmares. Under normal circumstances the

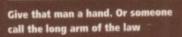

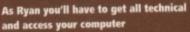

he subject of Core Design's Wonderdog sets you to thinking about the canine species and why they are man's best friend. Any dog that can do what Lassie can do can be my friend any day of the week.

Imagine it: You can't be bothered to get out of bed and the kids have been kidnapped, your wife's in labour giving birth to your fourth child and your aunty needs a quadruple heart bypass operation by functime.

No worries, all you've got to do is purse your chapped lips together and blow air out of your stale bird cage-breathed mouth.

The moment the weary half note breaks the lazy silence, Lassie bounces into action.

Two minutes later the bedroom door opens. Lassie's carrying a full fried breakfast, a pot of coffee, a morning newspaper, fresh flowers and she's already done her make-up.

Having seen to your normal early morning sluggishness, your faithful female friend launches into sorting the next problem on the agenda.

Within an hour Lassie is removing her latex surgical paw gloves and inserting a carefully placed incisor into the umbilical cord, following a successful Caesarean section.

Taking the keys to the car, Lassie screams over towards aunty's house. On the way she foils a sub post-office raid, raises thousands for a local charity reciting Shakespeare soliloquies and rescues three different cats from trees in three different neighbourhoods.

Following a six-hour operation, aunty's condition is described as stable and her heart is as good as new.

Without so much as a growl, Lassie guns the engine of the car and cocks the firing action on her AK47 assault rifle. Within a moment she is screeching towards the kidnappers' hideout.

#### **BOWL OF CHUM**

ect ble, be red

ver

Ье

It's ten an one but following a half-hour gun battle the two surviving baddies surrender, arms clasped, pleading mercy. Soon the kids are reunited with wifey and you. Lassie gobbles a quick bowl of Chum down, showers and goes out for a hot date with the Littlest Hobo (another wonderdog, or so Lassie assures us).

Another such Wonderdog is featured in Core Design's up and coming release. Being a platformer, to all intents and purposes it features the normal silly dog-eared plot.

In a far-off galaxy, General Von Ruffbone and his vicious pack of loyal dog troopers sweep from planet to planet causing devastation, in an attempt to achieve galactic domination.

As his troops approach the serene planet of K9, a young pup is hastily injected with a secret "wonder" serum and launched into space in the apthy

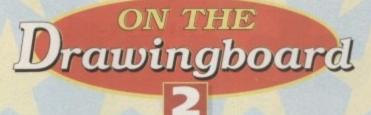

It's a dog's life here in the Gamer asylum. So when Simon Clays heard that a game about a pooch was imminent, the big mongrel was barking mad to cock his metaphorical leg over it

described bone capsule. But there's a cock-up and a light year later the pup crashes to Earth. Playing the part of Wonderdog you will have to develop your fighting skills by going walkies through seven nasty, infested levels.

The action will start in the oddly-named Bunny Meadow, where the dog who is wondrous will have to begin to learn combat skills.

In normal platform fashion Wanderdog will have to collect bone-uses and power-ups. During his travels he will have to find such things as jewels that give extra points, whirlwinds that give short term invincibility, and the strangely named smilles which will reveal hidden platforms leading to secret levels.

You will also have to collect bones (what else!) for an extra life and find wings to give you extra energy.

As you progress, you can expect to discover slides and jumps that will enable you to travel to the moon, planet Weird, planet Foggia and finally home to his kennel on K9.

Once here you will have to lock jaws with Ruffbone (I wonder what's so rough about his

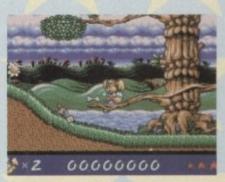

Wonderdog stops for a quick drag on a Marl-bone-era ciggy

bone?) and his army to free his people.

This is easier said than done though, as there are going to be over 60 bonus rooms to find and two secret levels to sniff out. Add that to a multitude of baddies to defeat, involving over 400 different types of alien, and you're going to have a hell of a time playing the wild rover.

From what's been seen of the early levels, Wonderdog looks like it could deserve a good boy

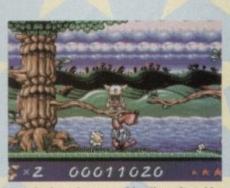

Wonderdog winces as a bloodhound's cold nose investigates his posterior

treat. The graphics and sprites are highly stylised and look very smart indeed.

The scrolling too, is very smooth and features an eight-way multi layer parallax which looks very nice.

With all these platformy-type features and the amount of levels to contend with, Wonderdog looks set to give game pundits a dogs life for some time. But remember this, every pooch has his day... err and his lamp-post.

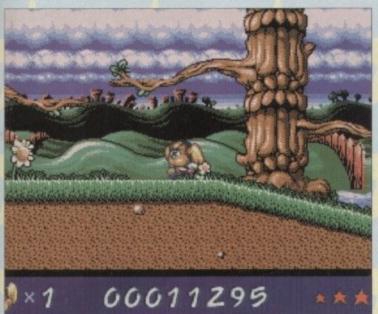

Wonderdog stops by a tree and wonders if he has time to produce some wonder stuff

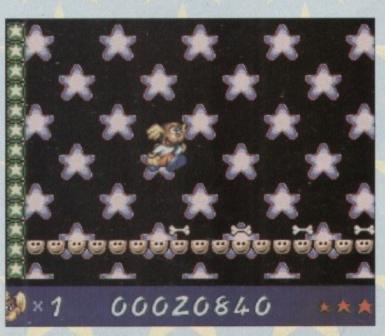

Howling at the stars on the bonus level

## Sweet World

#### 1.1

Zool's vord attack can estroy some lol-xops to gain extra

hrough to gain a super bonus. Just above the second restart point there is also a vertically moving platform – jump on this to gain access to an extra life.

#### 1.2

Try to complete this level as easily as possible, if you pick up a shield move as fast as you can towards the exit. Watch out for large drops as they normally have spiked bottoms.

#### 1.3

You will encounter a series of boxes with "hit" written on them. Hit the first and third boxes to gain bonuses. There are two possible ways to defeat this level: You may take on the end Boss, in which case the best toctic in dealing with him is to stand at the left of the screen, leaping up to avoid his bombs while shooting him as fast as you can. The second way to defeat the level is to let your timer run down to 50 at which point the first right hand wall at the start of the level can be punched through, this allows you into a secret room containing bonuses, extra time, two extra lives and an exit to complete the world.

→ 11 413 L105

- Color - Color Color The Sweet level and Zool is having trouble with a squadron of bees!

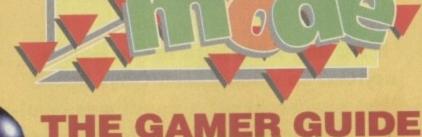

Yes it's been on the bog-standard Amiga for ages, but A1200 and CD32 owners are just getting used to the ninja from the Nth dimension. Here is a complete set of tips on how to complete Gremlin's classic platform romp

### **Fruit World**

#### 3.1

Watch out for the bananas that act as restart

Watch out for the bananas that our as restart points. You can gain extra bonuses by crouch-ing down and pulling radishes from the ground and also by cutting the tops off some carrots. Stand still and keep destroying falling grapes to replenish health. Try and work your way along the top of the level because near the end you will find an extra life. If you find the exit but do not have enough bonuses to com-plete the level work your way back and look for a slightly different route.

#### 3.2

Punch through the first right-hand wall to gain lots of bonus points. Remember to bounce on the can lids to get to extra bonuses and gain an extra life. You will come across a hole filled with bonuses in a V-shaped punch through the left-hand wall to gain extra

#### 3.3

Punch through the first low right-hand wall to gain bonuses. At the next big left-hand wall (by

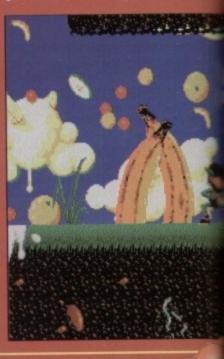

# Music World

Look out for the small remote controls as they are the restart points for the music world. Use Zool's flying sword attack to destroy the speakers and gain extra bonuses.

Jump up into the bell and you can use it as a shield to get past a lot of baddies, just press fire while inside to break out. Directly above the first restart point (about a screen above) is an invisible entrance to the first shoot-'em-up bonus level. The first piano you encounter doesn't appear to deranything, however if you play the Close Encounters tune you will enter the second shoot em-up level. For those who are not too sure what the tune is, jump on the coloured notes in the following sequence; grey, white, black, red and green.

2.1

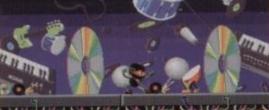

TI 543 L105

**Instantian** A COLORADO

The ninja from the Nth dimension gets down to some funky grooves! Notice the controversial vinyl versus CD debate going on in the background

#### 2.2

SC 006510 % 00

It is very important on this level to be able to use the pianos, so take your time getting used to hitting the right notes. If you make a mistake, jump off the piano and move away a little then start again.

On the first piano you come across use the brown, yellow, red, orange and green notes to create a large note over the piano, jump onto this to enter a hidden room which contains bonuses and a new set of notes.

Enter these notes on the same piano, brown, orange, green and dark blue to gain an extra life. When you reach the next piano (which is located at the end of the level) enter these notes: Red, yellow, light blue and dark blue. Another large note will appear, jump on this to be carried to the exit.

#### 2.3

Try to keep going as fast as possible on this level as you don't have much time. On long runs use Zool's sliding attack to kill baddies. To kill the boss monster you must shoot the guitar while its eye is open. You must stay near the left edge of the screen dodging the lightning bolts and destroying the fruit that is fired at you.

a tree}. Punch it for even more bonuses. Continue on until you find a series of fruit cans, bouncing on the lid will propel you up in the air to gain an extra life. To kill the boss you first have to shoot the alarm clock (which is indestructible) to wake the banana up. When attacked try to stay to the left of the screen while shooting the banana. If you die while fighting the banana (a likely accurrence), you can get back to him from the last restart point by just running right and shooting as fast as you can; this should take care of all the enemies and keep Zool safe.

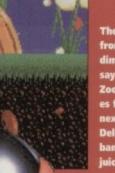

el-

np

Me

To en.

ing

The man from the Nth dimension he say "Yes". Zool practis es for the next DelMonte banana fruit juice advert

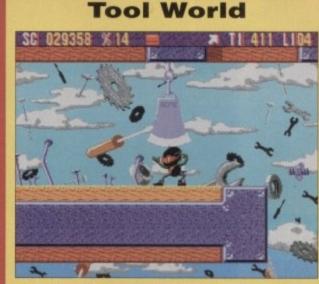

The Tool level and Zool looks like getting the chop. Ho Ho, sometimes I don't even amuse myself!

#### 4.1

Watch out for the blocks of wood with nails in. These are the restart points. The darker shades of wood invariably lead to lots of bonus points. Go right from the start of the level until you come to the first wooden platform, take Zool to the top and jump left from the far left hand edge of the wood to enter the third shoot-'em-up level.

#### 4.2

It can be very hard to gain enough bonuses on this level, so try not to miss any you see, especially large groups.

#### 4.3

Quite possibly one of the hardest levels in the game. The best bet is to search the beginning part of the level for as many bonuses as possible as they get much more scarce the further you progress.

When you finally meet the boss monster go for his eyes as quickly as possible. Speed is very important here as the drill

#### **Fair World**

#### 6.1

Again the restart points are well marked and look similar to those found an level one. Try to let the hammer monsters hit the base of the bell machine and if you've positioned Zool correctly he will be carried rapidly upwards.

#### 6.2

If you come to a dead end on this level then hang around for a while and you may well see a bal-loon come into sight which will carry Zool onwards. If you can't see where to jump next take the biggest jump you can because there may well be a platform some way away.

#### 6.3

#### **Toy World**

#### 5.1

The restart points for this level are nice recognisable "hit" signs. Watch out for low, fast-moving clouds and the tanks which will fire at you. Remember also that you can only stand on the red and green blocks, not the blue or

orange. Travel right from the start of the level until you come to the giant bonus panda. Jump onto the left-hand blue column and jump left; you should hit the hidden entrance to access the fourth and final shoot-'em-up level.

#### 5.2

Very similar to level one. Basically just be careful and remember to use the restart points and you should find this quite an easy level.

#### 5.3

Be very careful about dropping down any gaps as they could well be spiked. At one point you will arrive at an area containing several very similar looking holes. Drop down the sixth hole to progress. To kill the robot boss shoot at his head, but watch out for when he opens his chest because then the robot will shoot back at you.

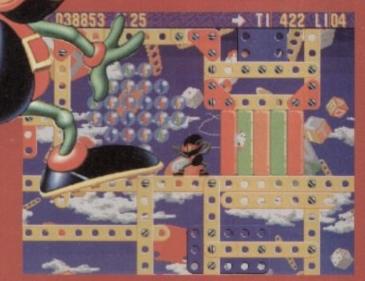

Blimey I've not seen marbles like that for years and years, but what have they done with the dobbers?

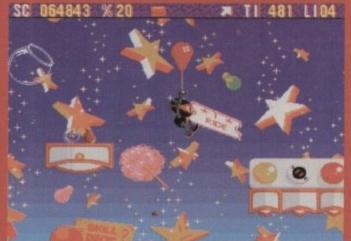

balloon is around to lift you up. To complete the Zool arcade machine, start it up and keep jump-ing on the red button,. When an obstacle appears, walk onto the white button to jump over it, then revert back to jumping on the red button.

Zool takes a ride courtesy of a balloon. "Fair" comment I thought! Do you geddit? You see Zool is on the fair level and I said (shut up - ed)

When you have completed the machine you will gain an extra three lives. To destroy the final boss (the evil clown), stand on the first platform, duck down and then shoot him in his large central eye.

# COMPUTERS AND HARD DRIVES

9 9

9

9

#### AMIGA A4000/040

The flagship of the Commodore Amiga range. Based around the 68040 processor. Comes with Hard Drive, 2+4 RAM and WB3.

| 85Mb version  | £1899 |
|---------------|-------|
| 120Mb version | £1919 |
| 170Mb version | £1939 |
| 250Mb version | £1979 |
| 340Mb version | £2069 |
| 426Mb version | £2149 |

#### AMIGA A4000/030

The same specifications as it's big brother but designed around the EC68030 processor. Comes with a Hard Drive, 1+1 RAM and WB3.

| 939  |
|------|
| 969  |
| 102  |
| 105  |
| 108  |
| 114  |
| 119  |
| DRIV |
|      |

THE SAME TIME FITTED AT

| PUHCHASING | TOUH A4000 |
|------------|------------|
| 85Mb       | £129       |
| 120Mb      | £149       |
| 170Mb      | £189       |
| 212Mb      | £229       |
| 250Mb      | £249       |
| 330Mb      | £229       |

#### **MONITORS FOR CD32**

Why tie-up your TV this Christmas? Buy a composite input monitor for sharper gameplay and graphics.

**1084S MONITOR PHONE FOR** LATEST PRICES AND AVAILABILITY

#### AMIGA A1200

DESKTOP DYNAMITE PACK The A1200 sports many features of the A4000 series. Based around a 68020 processor, 2Mb of RAM and WB3 as standard. A full range of hard drives are also available. The desktop dynamite pack is supplied with a range of software written specifically for the AA chipset, including DPaint AGA and Wordworth AGA plus others with a total RRP of over £300

| Basic            | £289 |
|------------------|------|
| 20Mb HD version  | £369 |
| 40Mb HD version  | £388 |
| 60Mb HD version  | £445 |
| 85Mb HD version  | £468 |
| 127Mb HD version | £494 |
| 170Mb HD version | £528 |
| 220Mb HD version | £548 |
| 256Mb HD version | £578 |
|                  |      |

#### **IDE HARD DRIVE KITS**

These drives can be fitted to the A1200 at any time by us or the end user. The kit comes complete with all software necessary to configure the drive

| 40Mb  | £139 |
|-------|------|
| 85Mb  | £179 |
| 120Mb | £279 |
| 209Mb | £399 |

#### A1200 HARD DRIVES

These hard drives can be added to your existing system and are installed by our technicians to ensure the best fit. They come with a 1 year return to base warranty on the drive and the

| unputer.              |                   |
|-----------------------|-------------------|
| 40Mb                  | £99               |
| 85Mb                  | £179              |
| 120Mb                 | £239              |
| 170Mb                 | £269              |
| 250Mb                 | £329              |
| 330Mb                 | £399              |
| 426Mb                 | £499              |
| All hard drives fitte | ed after time of  |
| ourchase must ad      | d C20 fitting fee |

# UPGRADES CD ROM DRIVE

The ultimate in data storage and high speed transfer rates for the A4000 series. These multisession CD ROM drives come complete with all the necessary mounting software, SCSI controller card and software to enable the use of CDTV discs. Welcome to the future of home

entertainment.

| CD ROM DRIVE         | £39        |
|----------------------|------------|
| PLEASE ADD £29 FOR   | 2 CDPD     |
| FRED FISH DISCS(OVER | R 1000Mile |
|                      |            |

| MATHS CO-PRO | ) (PLCC) |
|--------------|----------|
| 25MHz 68882  | 283      |
| 40MHz 68882  | £12      |

#### MEMORY

| single sided | SIMMS module for A40 |
|--------------|----------------------|
| 1Mb RAM      | £39                  |
| 4Mb RAM      | £169                 |

# ACCELERATORS

Our accelerators are produced for A1200 by GVP, a watch word in qual and reliability. Both boards are user fittable via the trapdoor so as to maintain your warranty.

# GVP SCSI/RAM BOAR

This board has slots for up to 8Mb dl RAM, a maths co-pro and has and includes an SCSI interface as stand

| 0Mb/NO FPU     | £175 |
|----------------|------|
| 4MB/33MHz FPU  | £345 |
| SCSI CABLE KIT | £44  |
| GVP A1230 BOA  | RD   |

This board features a 68030 proce as standard and also has slots for up 8Mb of RAM and maths co-pro.

| 0Mb/NO FPU      | £269 |
|-----------------|------|
| 4Mb/40MHZ FPU   | £439 |
| GVP ACCESSO     | RIES |
| 33MHz 68882 FPU | £79  |
| 40MHz 68882 FPU | £129 |
| 32bit 1Mb RAM   | £64  |
| 32bit 4Mb RAM   | £153 |
|                 |      |

SOFTWARE DEMON LTD

**38/40 QUEENS CHAMBERS OUEENS STREET PENZANCE TR18 4HB** CORNWALL

#### PHONE (0736) 331039 FAX (0736) 331499 TRADE (0438) 315988

**OPEN 6 DAYS A WEEK** MON-FRI......9.00AM-6.00PM SAT......10.00AM-3.00PM

# HOW TO ORDER **BY PHONE**

To order by phone you'll need your credit card number and expiry date. Please be sure to quote the correct card address so as to avoid delays.

#### **BY POST**

When ordering by post please include a ull description of the goods and the price. It is a good idea to phone before ordering so as to avoid disappointment. Please make all cheques and postal rders payable to SOFTWARE DEMON TD. and allow 5 working days for thenues to clear.

#### **OR VISIT OUR SHOP**

you are in the area or live locall ase don't hesitate to visit our shop. Our friendly staff are available for advice and are willing to demon-strate any of our stock to give you a better idea of what you want. Our shop also carries the full range of latest entertainment software and has a games zone where you can park the kids or play the latest games.

Nease note that in our effort to bring you the best value available our prices are subject to change without notice. This does not necessarily mean that the prices will go up

# DELIVERY

All purchases are made up to order and then dispatched. All customer modifications generally take 3-4 days to fit. The goods are then dispatched via our courier service on a 24 hour delivery schedule. If no-one is available to receive the goods then the courier will leave a card explaining how to arrange a delivery to suit you. Saturday delivery can be arranged at a small surcharge DELIVERY £10

#### **PICKUP & FIT SERVICE**

£29

### THE OVERDRIVE EXTERNAL HD

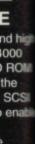

S

£39 CDPD 000

CC) 289 £125

or A400 £39 £169

# RS

d for the in qual user 0

DAR 3Mb of and standa £175 £349 £44 RD

for up £269

rocess

#### £439 ES

£79 £129 £64

| -  | -  |
|----|----|
| £1 | 53 |
|    |    |
|    |    |
|    |    |
|    |    |

60Mb

80Mb

#### THE OVERDRIVE 35

These external hard drives come in an ABS box styled to match the Amiga A1200. They plug in via the PCMCIA slot and include an external PSU so as not to invalidate your Commodore warranty. Ultra fast data transfer rate of 2Mb/sec. Full 1 year returnto-base guarantee. They come supplied with all the necessary software to mount and configure

| uie uiive. |      |
|------------|------|
| 40Mb       | £189 |
| 85Mb       | £249 |
| 170Mb      | £319 |
| 220Mb      | £339 |
| 250Mb      | £369 |
| 340Mb      | £419 |
| 426Mb      | £519 |
|            |      |

#### **THE OVERDRIVE 25**

The compact version of the **OVERDRIVE 3.** This model is design to be transported, it's size has been reduced, the internal hardware has been upgraded to deal with the problems created by moving hard drives around and the power is now drawn internally. So, hey just put it in your pocket and

away you go. TYPICAL TRANSFER RATE:-1.2Mb/sec 20Mb 99 40Mb 69

| 199  |
|------|
| £169 |
| £199 |
| £249 |
|      |

# **TURBO CHARGE** YOUR A4000/030

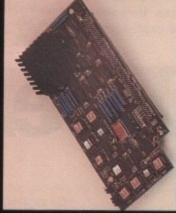

#### PHOTON UPGRADE

Finding that your A4000/030 isn't quite man enough for your present projects? Never fear Software Demon is here.

We are now able to offer an upgrade service, saving all the hassle of selling your old Amiga. So, to upgrade just send in your main CPU module and front panel and we will part-exchange it for a genuine Commodore 040 CPU module; which includes an MMU and built in FPU and a new A4000/040 front panel.

#### PHOTON UPGRADE £799 HELLFIRE UPGRADE

AVAILABLE SOON Our latest development has produced a stunning new way to improve the performance of your A4000/030 at an incredibly low price. It comes in the form of a replacement CPU module which slots in where your present module sits. It's features include a 50MHz standard clock speed; an MMU as standard and a built in 50MHz FPU. To upgrade will require you sending us your original CPU

> PRICE? PLEASE PHONE FOR DETAILS PROJECTED RRP £299

module which we will then part

exchange for our new

A4000/030 accelerator.

# **LEISURE &** ENTERTAINMENT CIVILIZATION AGA

This is it, the bees knees. It's the ultimate god game. This game is Microprose's flagship, it's won a host of awards and now it's been upgraded to make the most of the new AGA chipset. If you don't already own a copy of Civilization then you don't know what your missing, and if you have an original copy then you'll be stunned by the improvements. So either buy it now or upgrade and get into the most serious game of all time.

| <b>CIVILIZATION AGA</b>       | £39      |
|-------------------------------|----------|
| UPGRADE                       | £19      |
| To upgrade just send the 4 of | original |
| disks including £19 and you   | r name   |

and address.

### CD32 CONSOLE

This machine represent the future of home entertainment and video game play. A self contained CD console which you can expand to a full CD based home computer. It is built around true 32bit technology with 256 screen colours, 68020 processor with a 14MHz clock speed and high resolution screen display. Read the reviews and hear what the experts have got to say about Commodores new baby. I think you'll agree it's time to kiss Sonic Goodbye and wish Mario a fond farewell because the future is here. Optional extras include a keyboard, floppy drive, mouse and a hard drive. All of which will be available soon.

CD32 is supplied with 2 great software titles written for the AGA chipset and designed to display the full range of CD32's assets.

#### ALL FOR THE MEASLY PRICE OF £279

# SOFTWARE DEMON LTD CUSTOMER SERVICE

#### **GENERAL POLICY**

at SOFTWARE DEMON LTE ndeavour to bring you the best value at he cheapest price possible. This is not asy in this day and age of multi-national corporations bulk buying everything in sight and then shifting it as fast as possible, not caring where it goes just as ing as they get the cash. Here we believe in the personal touch, all chases are made-up to order for each dividual then tested and dispatched. No ox shifting and no rush. We may not be he fastest but we take pride and great sare in what we do. Each customer eceives the best service possible

#### **OUR GUARANTEES**

All our standard Commodore products re genuine UK specification, no foreign als and no dangerous electrica standards. They all receive a 1 year onte warranty

All the products modified or fitted by SOFTWARE DEMON LTD receive our own 1 year Return-to-Base, fix or replace warranty. If a Software Demon product alls within 1 year of purchase due to aulty parts or workmanship; we will pickup the goods by courier; return them base; fix or replace them and return hem to you free of charge

#### AFTER SALES SERVICE

At SOFTWARE DEMON LTD we firmly believe in caring for our customers, past and present. There will nearly always be somebody available on line to answer any question or help with any problems you may have. We are also willing to give idvice on purchasing any computer elated products and to help you choose he right equipment to suit your needs. If you have any queries just phone:

#### **TECHNICAL SUPPORT** (0736) 331499

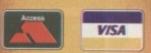

ALL PRICES SUBJECT TO CHANGE WITHOUT NOTICE E&OE ALL TRADEMARKS ACKNOWLEDGED

# amiga nsight

Expert views on the latest applications

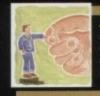

In the second part of bis discussion of dynamic code, Alex Gain looks at the way ARexx bandles the symbols which represent its variables

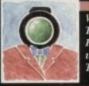

The beginning of a six-part Adam Phillips feature on the process of video-making. This month's The birth of a script...

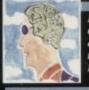

Colin Yarnall continues bis tutorial on Pascal by introducing logic in the form of an explanation of Boolean variables

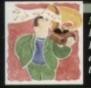

Paul Austin turns bis attentions to DCMS v2, a notation package, and aims to make printing scores easier than ever

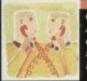

A new off-line reader for the CIX conferencing system, which aims to save you expensive on-line time. Phil South takes a look 143

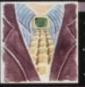

Using Amos, there's no need to settle for dull-looking programs. Pbil South has some ideas that'll belp you to brighten up you efforts 145

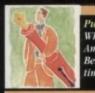

publishing Wby repeat operations when your Amiga could be doing them for you? Ben Pointer investigates the ime-saving world of macros

#### e have already seen that the key to ARexx's dynamic potential is its ability to create new variables on-the-fly, or under user control, thus effectively blurring the distinction between what is "program" and what is "data".

This feature sets it apart from more traditional languages like Basic, C and Pascal, where the distinction is pretty clear.

We have seen how variables can be created in midprogram with compound symbols and second level substitution, and also how they can be created by INTERPRETing a character string of valid ARexx code.

For those of you familiar with Basic, this is like having the so-called "direct mode" available at all times. For instance in Basic direct mode you can do something like:

#### > a = 3 : PRINT 7 \* a

and you should get a result of 21 printed out. However, you cannot enter the same string in mid-program and

expect a result. In ARexx, any input data passed to the INTERPRET

> /\*\*/ OPTIONS PROMPT ? DO FOREVER UNTIL data='bye' PARSE PULL data INTERPRET data END

we can enter the following string as data, and we will get the expected result:

? a = 3 ; SAY 7 \* a

In this way ARexx can provide a mini-ARexx calculator at any time. Note that any existing variable called "a" in the program will now be modified, so while this technique is very powerful, it is also potentially dangerous!

Of course, as well as being able to create variables at any time. ARexx can also reset them to their unini-

# Power LOGO

or some time now I have been watching, and occasional-using, an interesting freeware Amiga language called owerLOGO. It is written by American author Gary eachout, and has been consistently improving; now, in ersion 1.3, I was pleased to see that ARexx support has

LOGO should not be dismissed as a language. Its fea LOGO should not be dismissed as a language. Its fea-tures for list processing, recursive programming, and turtle graphics can teach prospective programmers a lot. PowerLOGO has gone far in addressing many of the weaknesses of the original language, and adding many powerful new ideas.

powerful new ideas. Languages like LOGO and its parent, LISP, have a con-cept called a "daemon", which is basically a fast loop that runs invisibly and monitors events which may happen at any time, ie a high-level interrupt. This is useful for getting input from things like mouseclicks, hot-keys, and the like. You can now also link your favourite ARexx-compatible

You can now also link your favourite ARexx-compatible text editor with LOGO so that you can run programs directly, without having to go through the save/load cycle. If you have a little LOGO programming experience, and some suitable documentation, such as Commodore's Amiga ROM Kernel manuals, you can even see how to mplement a message receiving loop in LOGO. This is a

tialised state by using the instruction DROP.

This time, we will have an in-depth look to see just how ARexx handles the symbols that represent its variables. We will also look at some of the functions provided which are helpful for dynamic programming, as well as some functions for analysing data.

A clear understanding of these ideas will help you avoid many of the common pitfalls of ARexx programming, and is extremely useful for the practical application of ARexx.

Now, we all know that ARexx is a "typeless" language that is, you do not have to declare beforehand whether your variables will contain single characters, strings, floating point decimals or whatever. The language takes care of this automatically. We also know that all ARexx data are handled as strings of characters.

How does this affect the symbols that represent variables? After all, we have just seen that data can be used as part of

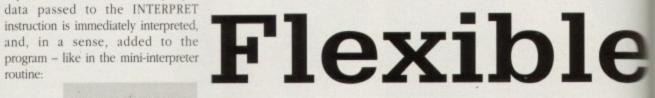

new variable names, and that the supposed gap between data and program variables is easily bridged.

Does this mean that any string can be the name of a variable? Well actually no... there are some rules to be followed, which we will see in a moment.

Intuitively then, once you have used ARexx for a while, you might guess that there are four different "types" of symbols. As well as quoted strings (which are enclosed in either single or double quotation marks), there appear to be: 1. uninitialised variables, 2. variables with assigned values, 3. numeric variables, (a special case of 2) which allows arithmetic operations, and 4. compound symbols, such as those used for arrays, tables, and so on. In actual fact, the classifica-

guage you use. PowerLOGO is a very capable language, drawing on many LISP-like features, and far superior to the "school-room" LOGOs usually available. It supports Amiga sound and graphics, and would be very useful for prototyping or experimenting with software. The author also recom-mends some excellent books on the subject.

mends some excellent books on the subject. While using PowerLOGO to write an application might be disadvantageous because of the interpreter size and (lack of) speed, there are some definite advantages, par-ticularly the simplicity and integration of the system. Many of the Intuition features (such as windows and menus) are available without having to resort to the com-plexities of system programming, so it is a good way to cut

plexities of system programming, so it is a good way to cut one's teeth on some of the main Amiga principles with

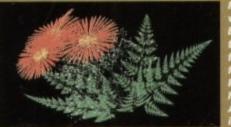

being able to draw fractal rLOGO nterfac

# AREXX

tion system that ARexx uses is quite similar to this. Four main types of symbols are recognised:

how

We

are

ions

void

nd is

ge -

vour

point

uto-

d as

bles?

data

vari-

wed.

vhile.

sym-

either

2: 1.

es, 3.

arith-

those

sifica-

g on hoolound

o cu

ble

ogo

of

#### Simple symbols Fixed symbols Stem symbols Compound symbols

Simple symbols are those we most usually think of as names of variables, although there is no particular reason to do so, other than convention. They can be made up of any combination of letters (upper or lower case), digits and the four characters !? \_ and \$. They may not start with a numerical digit or contain a full stop.

ARexx is not case sensitive, so any mixture of upper and lower case characters may be used. In fact, ARexx promotes any lower case characters that make up the symbols to uppercase, so that "MyVar" is the same as "MYVAR". There are two different possi-

e symbols

and:

#### >rx "var1='VAR1'; DROP var1; SAY var1 Symbol(var1) >VAR1 LIT

Along with the INTERPRET instruction, the ValueO function is one of the more powerful tools for dynamic programming – in a way they are complementary to each other. Whereas the former allows new variables to be created while a program is running, the latter allows the value of the variables to be accessed in mid-program. This is again similar to having a "direct mode" avail-

> able at all times. The

Value() function returns the value of the given sym-

bol. The following should illustrate (or con-

/\* valuedemo.rexx/\* a = 111 b='a' SAY a b Value('b') Value(b)

The result is 111 a a 111.

fuse you totally):

The first and second printed values, "111" and "a" are obvious, since they are merely the values of variables. The third one, "a", is the value of the string "b" which is the variable in "b", just like the second one.

Finally, the last one is the value of the variable in "b", in other words the string 'a', whose value is "111" since it exists as an initialised variable. Phew!

Don't worry if you don't understand this at once, it is more difficult to describe than to grasp. With a little practice you will soon get the hang of it. Here is another, simpler example:

# >rx "a='capitals'; SAY a Value(a) >capitals CAPITALS

Here, Value(a) gets promoted to capitals, since it is an uninitialised variable. Note that Value('a') means exactly the same thing as a.

Finally, ARexx provides the Datatype() function, predictably enough for analysing data. When used with one argument, this function returns one of the two values "NUM" or "CHAR", depending on whether the data is a number or not.

However, the function can also be used with a second argument, which is a keyword to determine whether the data belongs to a certain group. The function then returns either "1"(True) or "0"(False).

The following keywords are recognised, and may be abbreviated:

Alphanumeric – mixed letters and numbers, any case; Binary – 0s and 1s only; Lowercase; Uppercase; Mixed – i.e. upper and lower case; Numeric – valid numbers (any notation); Symbol – valid ARexx symbol; Whole – whole numbers only; X – hex digits (0-F). For instance:

> a = 1.02e3 Datatype(a,'Alpha') False Datatype(a,'Wh') True (

False (decimal point) True (1020) In this, the second part of our discussion of dynamic code, we look at the way ARexx handles the symbols which represent its variables

bilities here. If the symbol represents a variable that has already been initialised (for instance var1 = 'abc') then its value is obviously the one given to it. However, if it has not yet been initialised, then its value is its name in uppercase.

Fixed symbols may begin with a digit or a full stop. They are mainly used by ARexx for representing numbers. Note that they are not restricted to digits only, and may contain letters, as for example in engineering notation, .5e3 or 200E-1.

Trying to assign a value to fixed symbols is useless and will have no effect on ARexx, even though it will be accepted. So a statement like "labc = 45; say labc" will merely give you "lABC".

Finally we have stems and compound symbols which we will not look at in detail, since we already did so in the last issue.

The only things I will stress once again, are that if you DROP a stem you DROP all its associated compound symbols, and that – unlike simple symbols – the node parts of a compound symbol are case sensitive, and may even be composed of strings that are not legal symbol names (see November issue)!

When an expression is evaluated in ARexx, all the symbols are first evaluated or "expanded" in a strict left-to-right order. You can see this in detail by using ARexx's excellent tracing facility, with the I (intermediates) option.

Add the line TRACE I to your program, and as it runs, it will pause at each line, waiting for you to press Enter before it continues. ARexx supplies three functions to keep track of symbols and variables – Symbol(), Value() and Datatype().

Suppose we want to find out whether a particular symbol has been initialised as a variable. The SymbolO function will return one of three values depending on the status of the supplied symbol. If the symbol has already been initialised as a variable, the function returns the string "VAR".

If the symbol has not been initialised, or is a fixed symbol (that is, it is meant to be taken literally), the function returns "LT". If the supplied value is not even a legal symbol in ARexx then the value "BAD" is returned.

The following lines (typed at the CLI) illustrate this:

>rx "SAY var1 Symbol(var1) >VAR1 LIT

whereas:

>rx "var1='VAR1' ; SAY var1 Symbol(var1)
>VAR1 VAR

While these data types or groups are meaningless to ARexx, since it is typeless, they can be very useful to the programmer.

# Destination: Acorn World

WEMBLEY **EXHIBITION** CENTRE DATE: FRI 29TH SAT 30TH SUN 31ST October '93

If you thought computer shows only had the latest word processors and spreadsheets, Acorn World will change your perceptions ....

See how a full colour magazine is produced. Experience the sights and sounds of a laser light show in the best games arcade in Britain. See Kodak convert a film onto a photo CD. Discover the secrets of the talking head. Catch a glimpse of the future in Acorn's concept area.

Meet the boffins from the Science Museum. Discover why children are jumping off cliffs as part of the curriculum.

- New concepts
  - New products
    - New solutions

Acorn World: A TOTAL **EXPERIENCE** 

Juggling, face painting, theatre seminars, special needs area... and the latest word processors and spreadsheets! And so much more ...

Book today and SAVE £££s plus have the chance to WIN a fabulous Acorn Pocket Book.

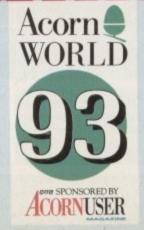

NAME

| with the second | 1         |                   | POST   | CODE                                               |
|-----------------|-----------|-------------------|--------|----------------------------------------------------|
| SAVE MONEY      | BY BOOKIN | IG TICKE          | TS NOW | All cheques made payable t<br>Acorn Computers Ltd. |
| TICKET TYPE     | PRICE     | NO. OF<br>TICKETS | AMOUNT | Please return your<br>booking form to              |
| ADULTS          | £5.00     |                   | £      | ACORN WORLD, C/O                                   |
| CHILDREN        | £3.00     |                   | £      | EXHIBITION PLANNIN                                 |
| FAMILY          | £15.00    |                   | £      | SERVICES, PO BOX 162<br>STAINES TW19 5JX.          |
| States - Server |           | TOTAL             | £      | EURO                                               |

#### WIN A POCKET BOOK!\*

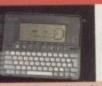

Return your booking form now and you will be entered in our special prize draw!

Competition details from the Acorn World address opposite. \*No purchase necessary

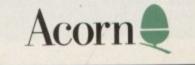

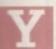

ou've got a camcorder. The latest, slickest, most fully automated state-of-the-art equipment this side of the decade... it cost a fortune.

In the sitting room next to the Nicam stereo, surround sound toin television, is an ever-growing stack of tapes filled with endless shots of little Tom running round in his nappies, smiling, crying and wetting himself all the time.

You've always felt a slight touch of paranoia when friends and relatives have been asked to watch the four-hour uncut footage. Did they really enjoy it or were they just pretending?

Perhaps if you did something with the camera like a Jeremy Beadle video where someone steps on the cat's tail with spiked boots?

No... how about that film you've always wanted to make which hasn't even got a story yet? To write a script, call the shots and use the A1200 up in the attic for writing, editing and titling.

Just one question might be burning in the forefront of your mind: Where the hell do I start?

Well, each month, we'll be bringing you a step by step guide to the video-making process from pre to post-production work and how your Amiga can cut costs and add a professional touch to the end result.

Everything begins with an idea; whether it be God twiddling his thumbs one day and creating the earth or a few decades ago when a farmer looked out over his heavily cropped fields ready to wield grab a pen and paper and draw a series of boxes one underneath another.

By filling in these boxes with individual scene suggestions, it's possible to end up with a very rough structure of the script which has a beginning, middle and end.

Try, even at this early stage, to make sure that each scene contains a plot advancement to move the narrative along and keep it as simple as possible. Anything that is just padding weakens the impact of the story and the audience will switch off.

If, by the end of the session, you're happy with the scenes but not with the structure, write each of them out on a piece of card, stick them up in order on a wall and try moving them round until you find a layout you're satisfied with.

From there, it's on to the treatment which is basically a script without any dialogue and a chance for you to see how well the story

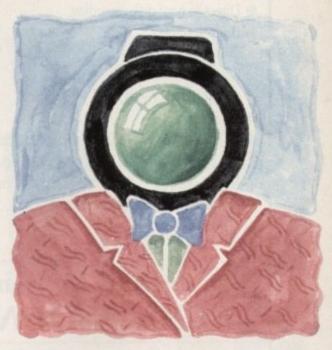

# **Calling the shots**

a heavy scythe and thought: "Ooaahh, this is taking ages, I think I'll invent the combine harvester."

The same principle applies to video making. Before any cameras begin to roll, the idea and how it is told through scenes is the single most important element to the script (unless you're in Hollywood where showing Sharon Stone crossing her legs will suffice).

It's not easy coming up with a brilliant idea for anything on the spot so looking round for inspiration is the next best thing. Flicking through magazines, newspapers, photography and other informational material is an ideal way to trigger off the imagination even if, at the end of the day, it just gives you a theme to work with.

A good time to come up with ideas is first thing in the morning or last thing at night when your mind is usually in its most relaxed state. From there, sit down and write possible ideas or even better, get a friend to brainstorm with. As ideas for scenes are thought of,

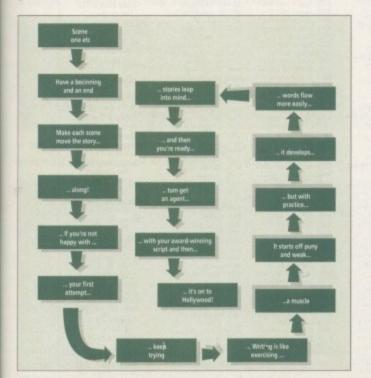

Here are those boxes in full. Fill each box with each scene...

stands up by itself without the spoken word.

Also, if you're so convinced that your idea is world seller, producers would rather look at a treatment to get a solid understanding of the story than plough through a 120-page script.

By now you're probably wondering why you need to go through all this just to get to the script-writing stage. You don't if you're either very experienced or have a very clear idea of exactly what you want to say.

In a lot of cases, writing a script from scratch produces dialogue driven, long-winded and badly structured work. The more research put in, the better it will turn out.

Another point to remember when writing drama is that film and video is driven by the main characters' actions and not by what they talk about: Try to show, not tell.

In a good script, dialogue is the icing on the cake; in the old silent classics, the story was told through the visuals and not through the characters yabbering at each other. That style is more suited to traditional theatre.

As far as the actual physical layout of the script goes, keep it clear and simple. Make it easy to follow with a practical font. Use Protext or Wordworth 2 for best results.

One of the first signs of a script writer who's wet behind ears is being over descriptive with the location setting and the characters' actions. As with dialogue and structuring, keep it lean and punchy. To achieve this, you'll probably need to do two or three drafts to hone the story down into its most dynamic form (thank God for word processing packages).

It's always useful to get someone who you trust to read it to give their first impressions. It'll help you get a perspective on the work which sometimes can be lost when working on a script so closely.

Finally, don't be over-protective with your writing – learn to swallow your pride and take a red pen to it to hack out parts which aren't needed. It may hurt a little but it pays off in dividends in the long term.

By now, you should have an award winning screenplay clutched in your hands, or if you're human like me piece of work that can now be taken on to the next stage; p production.... Amiga Computing presents a six-part Adam Phillips feature on the process of video-making for the eager enthusiast. This month's episode: The birth of a script...

| Itaan it                      | CENE 1                                                                                                    |
|-------------------------------|----------------------------------------------------------------------------------------------------|
| keep it al font.              | EXT. THE DRAKE PUB. DAY                                                                                                    |
|                               | - FOOL DAY                                                                                                    |
| ehind<br>and<br>ring,<br>ably | THIS IS HOW LOCATION AND CHARAN<br>TER ACTION ARE LAID OUT. "EXT<br>STANDS FOR EXTERIOR (OUTSIDE)<br>IT IS DAY OR NIGHT.<br>2 CUT TO:                                          |
|                               |                                                                                                    |
| nto /                         | INT. THE DRAKE PUB. DAY                                                                                                    |
| ng /                          | TWT" STANDS FOR INTERIOR (INSIDE)<br>REMEMBER TO GIVE ONLY NECES.<br>SARY DESCRIPTIONS OF THE PLACE<br>AND CHARACTER ACTIONS.                                                  |
| 1                             | ADALL HOUS FLACE                                                                                                    |
|                               | Aways type dialogue in lower case to dir.<br>For film screenplays, the level for direct to the same only creenplays, the level is a the provident of the same only creenplays. |
| SCENE 2 FM                    | Eane                                                                                                    |
| The SEXT. T                   | FADE THRU TO:                                                                                                    |
| WRITER TO MAN                 | FADE THRU TO:<br>FADE THRU TO:<br>THE DRAKE PUB CAR PARK NIGHT.<br>DEFINITIVE LAYOUT FOR A SCRIPT. IT'S UP TO THE<br>SKE HIS/HER WORK AS PRESENTABLE AS POSSIBLE.              |
|                               | WORK AS PRESENTABLE AS UP TO THE                                                                                                    |
| like me, a                    | AS POSSIBLE.                                                                                                    |
| stage; pre-                   | The television                                                                                                    |
| -o., p.s                      | script layout                                                                                                    |
|                               | script layout                                                                                                    |

13

#### **TECHNOSOUND TURBO 2** ADVANCED SOUND SAMPLING SYSTEM REBUTIN Direct to hard disk recording "The quality is outstandingly Built-in tracker good" - Future Music Pull down menus 86% Sequencer 177 Controllable effects Digitiser TechnoSound Turbo II 18 realtime novelty effects including Pinky & Punky – Sex Change - Deep Sea Diver - Alien - Top Gun - Chopper - Dark Vader - Bruno - Awful the Duck - Nightmare on Oak Street - all great fun to use with a microphone £49.99 RRP "For this price you Also Britains No.1 entry level sampler can't really do much better" - Amiga **TECHNOSOUND TURBO £39.99 RRP** Format 889 TT2 Upgrade Kit available to existing Technosound users - only £16 - phone for details **Orders/enquiries to:-Cheques/Postal Orders** New Dimensions, Brooklands House, **Pavable to 'NEW DIMENSIONS'** VISA Bryngwyn, Raglan, Gwent NP5 2AA. (Postage FREE) Tel: 0291 690933 HOW TO ORDER DEPT AC SPECIAL PACKS Please make cheques with bankers card number or postal orders payable to "ORION PD" All orders despatched 1st class same day + = A500+/A600 compatible, ( ) = Number of disks \* = This program is only WB2/3 compatible Contains 5 disks A further 5 disks Contains 5 disks Contains 3 disks BUSINESS PACK 1 BUSINESS PACK 2 UTILITIES PACK 1 14 OUSTON CLOSE £4.95 ORION £4.95 £4.95 £4.95 £2.95 £4.95 £4.95 WARDLEY FONTS PACK 1 CLIP ART PACK 1 GATESHEAD Contains 5 disks CLIP ART PACK 2 CLIP ART PACK 3 CLIP ART PACK 4 **TYNE & WEAR Contains 5 disks** POSTAGE PRICES Contains 5 disks £4.95 Contains 5 disks £4.95 Contains 5 disks £4.95 Contains 5 disks £4.95 Contains 5 disks £4.95 **NE10 8DZ** 1-5 DISKS ... 6-19 DISKS ...£1.25 ......99p UK ORDERS.. EUROPE..... WORLD..... .....75p Tel: 091-438 5021 GAMES PACK 1 .£4.00 GAMES PACK 2 20+ DISKS U134 Garfield Clip Art + U138 Forms Unlimited + U139 FC Task 2.05 + U144 Animated Regesters + U144 Viabo Music Box + U142 Table of Elements + U142 Table of Elements + U144 Anihack + U159 JC Graph + U159 JC Graph + U159 JC Graph + U159 Disk Print 359 + U161/65 Pro C Manzal (5) + U161/65 Pro C Manzal (5) + U161/65 Pro C Manzal (5) + U161/65 Pro C Manzal (5) + U161/65 Pro C Manzal (5) + U161/65 Pro C Manzal (5) + U161/65 Pro C Manzal (5) + U161/65 Pro C Manzal (5) + U161/65 Pro C Manzal (5) + U161/65 Pro C Manzal (5) + U161/65 Pro C Manzal (5) + U172 None Plagra + U174 Magic File Requester \* U175 Allackup 2.43 + U176 Blase III 1.3 \* U180 IQ Foster + U180 IQ Foster + U180 IQ Foster + U180 ID Foster + U180 IQ Foster + U215 Post Editor + U229 Disk Maz 4.1 + U236 Vertex 3D Editor + U236 Vertex 3D Editor + U697/08 Tools Mag 2.1 \* (2) U6997/08 Education 2 + (5) U704/08 Education 2 + (5) U7104/08 Education 2 + (5) U7104 ASI Audiomagic (4) U713 ASI Crusch & Capy U714 ASI Multivision 2 + U7158 Astronomy 1 + U719/26 Space & Solar Sys (8) U725 Oscillagraph -ASI Games 1-130 ANIMATION DEMOS U395 OctaMind 2 + U400 Cip Art 4 + Aircraft U400 Cip Art 3 + Aircraft U401 Cip Art 3 + Conic Art U402 Cip Art 3 + Bouterflies U403 Cip Art 28 + Bouterflies U404 Cip Art 3 + Boules U405 Cip Art 5 + Ainet U406 Cip Art 5 + Ainet U406 Cip Art 5 + Ainet U407 Cip Art 5 + Ainet U407 Cip Art 5 + Ainet U408 Cip Art 5 + Ainet U409 Cip Art 5 + Ainet U409 Cip Art 5 + Ainet U508 Work Bench Hacks + U508 Cip Art 5 + Ainet U509 Context U511 Fore Farm 5 Cip Alexan Forts + U521 Acken Rate + U523 Speedy Workbeach + U525 Ainet Forts 1 + U525 Ainet Forts 1 U535 Ainet Forts + U535 Ainet Forts + U537 Ainet Forts + U536 Ainet Forts + U537 Ainet Forts + U537 Ainet Forts + U537 Ainet Forts + U537 Ainet Forts + U537 Ainet Forts + U537 Ainet Forts + U537 Ainet Forts + U537 Ainet Forts + U537 Ainet Forts + U537 Ainet Forts + U537 Ainet Forts + U538 Ainet Forts + U539 Ainet Forts + U539 Ain GAMES UTILITIES G001 G002 G003 G004 Any 10 = £10 Any 20 = £18 Any 30 = £26 Any 50 = £42 Any 80 = £86 Any 100 = £82 A001 The Walker Demo 1 + A002 The Walker Demo 2 + A004 Gymnast Animation + No Limits Demo 15 Red Sector (2) + D004 C-Light + M-Cal + A004 Gymrast Animation + A006 Star Wars + A008 Fractal Fight > A013 Agatron Asim 10 + A014 Agatron Asim 10 + A014 Agatron Asim 25 + A017 Agatron Asim 25 + A017 Agatron Asim 25 + A018 Agatron Asim 25 + A018 Agatron Asim 25 + A018 Agatron Asim 25 + A018 Agatron Asim 25 + A018 Agatron Asim 25 + A018 Agatron Asim 25 + A018 Agatron Asim 25 + A018 Agatron Asim 25 + A018 Agatron Asim 25 + A018 Agatron Asim 25 + A018 Agatron Asim 26 + A018 Agatron Asim 27 + A018 Agatron Asim 20 + A018 Agatron Agatron 20 + A018 Agatron Agatron 20 + A018 Agatron 20 + A018 D014 D014 15 Red Sector (2) + D020 Ray of Hope 2 D021 Alpha Ornega + D022 Vorage + D024/28 Odyssey (5) + D030/32 Alcatraz (3) D035/36 Hard Wired (2) D Capy 3.1 + Messy Sd II + Ladel Designer + Ladel Designer + Ladel Builder + Opt Utilites II + Dirk Salvage + Red Devils Utilities + New Super Killen + Printer Utilities + World Darabark + Ad4 Emalator (2) + Label Print + Cabas 1.1 + Sid II + Print Studio 1.25 + V38 CEp Ant (5) + Gelignie Forth 2 + Arabase Pro 2 + Typing Tator + Pro D-Copy 3 + Casses Labeller + HO Clock 2.55 + Printe Saver + Icon 1 + Fine Paint + G006 G007 21 Games + 3D Breakout + LSD Legal Tools 1-134 SD Breacout + Yelp + Llamatron Saper Quiz 2 + Air Ace 2 Hyperball + Doody + Fruit Machine 1 + Higsaw + 0008 0013 0016 0021 0023 0027 0029 0029 0029 0029 0031 0038 Fred Fish 1-910 D035/16 Hard Wired (2) D037 Ireaj Damo D038 Areas Big Demo + D039444 The Wall (6) D045464 Jeaso on Ex (2) + D049 State of the Art + D050 In the Kitches + D051 In the Kitches + D052 LSD Demo 28 + D053 LSD Demo 28 + D055 LSD Demo 28 + D056 LSD Demo 28 + D056 LSD Demo 28 + D056 LSD Demo 38 + D163 No Limit Collection D164 Artip so Mars D169 Violator D170 Sanwind HD Instator \* Oscillograph + Disk Salvage 2 \* Cheat List + Planetarium + Fes Basic + Print Manager \* A1200 Utilities Pack AGA Slides Pack Fruit Machine I + Igsaw + Igsaw + Maths Adventure + Optornacy + W40 C64 Games (2) + W46 Mm + , Deagon Tiles + Socre Longaw + Socre Longaw (1 + ) Socre Parama (9 + ) <sup>6</sup> Fes Basic + Prist Matager \* Dynaritie Fosts 2 EDWord Pos 4.0 + Dart Machine + Lockpick 2 + Cheats Print A Card + Posh Woard + Virus Protection + Red Devils US 2 + Red Devils US 4 + A1200 Classic Fixes 1 + A1200 Classic Fixes 2 \* Narapad A000 only CG Fonts Pack Fonts Pack 2 G847 G851 Action Sensitive 2+ Action Sensitive 2+ Action Sensitive 2+ Action 3+ Action 3+ Action Icons Pack Music Pack U236 Venox 3D Edux + U238 Landscape Gasdening U242 Dei Tracker + U247 Antifikker + U253 Menn Manter 3.0 + U254 Cheque Book + U255 Menn Manter 3.0 + U256 Video Manoger + U266 Video Manoger + U2701 Degrados 1.3 + U2702 ZKick A000 Ernalitio + U2778 Lobuse Fraint (3) + U2778 Lobuse Fraint (3) + U2781 Chouse Fraint (3) + U230 Link Office + U230 Link Office + U231 Conter + U314 PC <> Aniga + G00384 Saar Pactan 92 + G0038 Saper Pactan 92 + G1007101 Star Trek 2 + (2) G110 Fruit Machine 2 + G113 Top of the League + G114 Dr Mario + Sound Samples Pack 1 Five disks £4.95 Pack 2 Five disks £4.95 Poker + Monopoly 2 + Shuffle Run + Tarik Henter + '90 Nethack +(3) Adv Asteroidi 2 + Top Secret + Toris AGA \* Boerh Jucks + Saawind Global Trash + Aurora Megademo Darkness Megademo Astronomy Pack Numpal A600 only Flashing Bytes Uti 3 + G347 Tank Hubber + G348/20 Nethack + (3) Adv G351 Astenoidh 2 + G351 Top Secret + G355 Top Secret + G355 Horn's Jacky + G356 Eighting Warriors + G357 Crauy Sac 2 + G358 Softar Colf + G359 Tenris Pto + G360 Turbo Theast + G360 Turbo Theast + G361 Mail Bornber 2 + G362 Wibble World Gidby + G364 Red Divart Quiz + G366 Star Warn G366 Barleships D178: Darkness Megademe D182: Harlequin + D193: Zeas Megademe D196: Virnaal World D213: Vector Dance 2 + D269: Alchemy Demo + D275: Kress Mass + D275: Kress Mass + D276: Gogtal Train D283/84: Half Brain + (2) D287: Gogtal Karaoke + D293: Mellon + D293: Mellon + Soccer Card + Battle Cars 2 + Gelignite Fonts 3 + Malippinyer + Mali Suiff + Icon Editor + A-Dox 3.01 + Carroon Russles + Free Copy 1.8 + Spectram Entra 1.7 + Text Engine 4 + Pools Tools 2 + BICS 1.1 + Bics Suids + Amriging Tuorial + Amriging Studio + Gelignite Fonts 3 + Orean Pant + COLOUR CLIPART Fractal Pack U074 U076 U079 U081 U083 France Carls 2 + Growth + Tetren + Total War + No Mans Land + New Carl Games + Franc Machine 3 + Tearris U734 Maps 1 + U735 Maps 2 + U736 Birds 1 + Education Pack 1 Birds 2 + Birds 3 + **Education Pack 2** U066 01708 Biold 3 + . 11709 Flowers + 11780 Horses 1 + 11780 Horses 1 + 11782 Horses 2 + 11782 Insects 2 + 11784 Animals + 11784 Instruments + 11786 Instruments + 11786 Enstruments + 11786 Enstruments + 11786 Enstruments + 11786 Enstruments + 11786 Enstruments + 11786 Enstruments + 11786 Enstruments + 11786 Enstruments + 11786 Enstruments + 11787 Enstruments + 11787 Ens Fruit Machine 3 + Teantis + Hint + Empire + Master of the Town + Stock Market Game + Return to earth + Chess Tattor + Ethon + Advernate Advernate \* StarVicot + Adv Tarks + Worre Hole + Worre Hole + Uenrringsych + U068 C64 Games Pack U089 U092 U093 **Disk Copiers Pack** Use2 Par Map<sup>+</sup> Usi3 Grinder + Usi4 PC ⇔ Antiga + Usi4 Sitp Steam Utilities + Usi36 Biac Rose Fonts 2 + Usi36 Biac Rose Fonts 2 + Usi40 Scored Tracker 2.6 + U340 Scored Tracker 2.6 + U340 Scored Tracker 2.6 + U341 Leons 2 + U371 Lyapustwis 1.5 \* Analog + Razer Revival + Colour Clipart U100 Arriga Tunnial + Animation Studio + Side Show Maker + Findex Database + Findex + ASI Megaboot + RSI Demo Instruction Ernalators 1 + 7 (60) Business Letters + North C + Magnetic Pages + S. A Gene 4, 18 + J. Education + G366 Battleships D301 Deja Vu + Pack 1 Five disks £4.9 Pack 2 Five disks £4.9 Pack 3 Five disks £4.9 Quartz Illusion + Get Frogged + Dane Demo + D902 G367 Bootderidant + G368 Crazy Pipes 2 + G369 Foult Pasic 2 + G370 Volley Ball + G370 Volley Ball + G371 Robik Pazele + G372 Robik Pazele + G374 Premier Pics + G375 Monaco + G376 Desett Defender + G258 G263 U788. Denosaers + U789. Tress + U790. B+W CEpart People 1 U796. B+W CEpart People 3 U792. B+W CEpart People 3 U793. B+W CEpart People 4 U794. CEpart 20 Okympic U795. CEpart 47. Animals U796. Video Production 3 + Games Pack 3 U36564 Tator 2 U371 Lyapitrovia L5 \* U372 Vins Z + U380 V Morph + U382 Carloon Butares + U385 Copy & Crack Tools + U392 Alfrican Clip Art + U394 Protracker 3.01 + D317 Jet Set + D318/19 Desett Dreams + D320 Alaem Mega Demo + D321 Awakening + D322 A1200 Collection \* Worm Hote + Lemmingoids + Bugblaster + Compilation + Puggles + Futal Mission + Satu + Pazele Ge Games Pack 4

G290 G292 G295 G298

Demos Pack Pack 1 Five disks £4.95 Pack 2 Five disks £4.95

D323/24 Subliminal str D325 AGA Demo \*

138 **Amiga Computing** 

December 1993

U692 LSD Copiers U693/96 CG Fouts + (4)

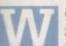

e looked last month at variables in the form of integers which represent just one type of value - whole numbers. There is another numerical data type, Real, which handles numbers with fractional parts but we will leave this until later on in the series.

For the present let's take a look at computer logic so that we may build on it and use it in decision-making and program loops. You may already be familiar with the concept of Boolean logic, in which case this tutorial should not be too alien. If not, bear with us, as understanding computer logic is an essential aspect of the programming process.

Boolean variables can only hold two values, True and False. The operations that may be applied are NOT, AND, OR and the result of one of these will be a boolean value. Traditionally, these operations are illustrated using truth tables:

| NOT   |       |
|-------|-------|
| A     | NOT A |
| False | True  |
| True  | False |

The result of NOT A is the opposite of A.

AND

| А     | В     | A AND B |
|-------|-------|---------|
| False | False | False   |
| False | True  | False   |
| True  | False | False   |
| True  | True  | True    |
|       |       |         |

The result of A AND B is only True when A and B are both True, otherwise False.

| O | c |
|---|---|
|   | 1 |
|   |   |

| A     | В     | A OR B |
|-------|-------|--------|
| False | False | False  |
| False | True  | True   |
| True  | False | True   |
| True  | True  | True   |

The result of A OR B is True when the value of either A or B is True, otherwise False.

In a program, the most common way that a Boolean variable is assigned a value is by using comparision operators:

| -  | equal          |
|----|----------------|
| >  | greater than   |
| <  | less than      |
| >= | greater than o |
| <= | less than or e |
| 0  | not equal to   |

Imagine a stock control system whereby an item of stock is reordered if the number of items currently in stock is less than a

or equal to

gual to

#### program example; (\* Example to illustrate use of boolean variables \*)

```
const
  MIN = 15;
              (* MINIMUM STOCK LEVEL *)
  MAX = 100; (* MAXIMUM STOCK LEVEL *)
```

```
var
```

stocklevel : integer; (\* THE CURRENT STOCK LEVEL \*) reorder, sale : boolean; (\* BOOLEAN VARIABLES TO INDICATE WHAT ACTION \*) (\* IS TO BE TAKEN \*)

begin (\* FIND OUT THE CURRENT STOCK LEVEL \*) write('How many items are in stock ? '); readln(stocklevel);

# PROGRAMMIN

**Fruth test** 

threshold value. A Boolean variable can be set according to the amount of items currently in stock and used to indicate whether more goods should be ordered.

We will also assume that the stock room has a maximum storage space for 100 items and that if there are more than this in stock it's time for a sale!

Look at Listing I. Apart from showing how Boolean values may be used, we have also introduced a few more statements to our program which need some explanation.

The first of these introduces the concept of constants. As the name suggests, a constant is a static value which will not change throughout the execution of a program. The keyword const is used to indicate that what follows is a list of constant definitions.

In our program we have defined two of these (MIN and MAX) whose values we will refer to but never change. We could have just used the literal values 15 and 100 throughout

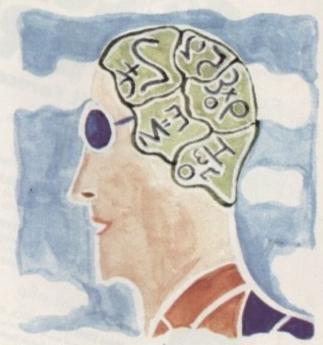

the program. However the benefit of using constants is that all references to these values can be changed in one go by altering the constant definitions. This is easier than tracking down each occurence of the numbers 15 and 100 if the minimum and maximum stock levels are changed at a later date.

Imagine the chaos that would result if we used literal values in a large program and had to figure out whether a number really did refer to stock levels or whether it represented some other value used for another purpose.

As a general rule of thumb use constants whenever possible. It will make maintainance of your programs much easier. Going back to Boolean operators again, we have used two statements to determine the values of the Boolean variables reorder and sale. The way that these work is that the expression in brackets is evaluated, with the result of either True or False being assigned to the variables.

These statements can look quite daunting to a first time programmer but all that is required is to interpret the assignments in the correct way. The first of these is:

#### reorder := (stocklevel <= MIN);

If the stock level is less than or equal to MIN the result is True, otherwise False. The result is then stored in the Boolean variable reorder. Of course the actual result will depend upon the value of the stock evel which is entered at the start of the program.

Finally, we have introduced a simple form of the if statement which will be the subject of next month's tutorial.

> (\* WORK OUT WHETHER WE SHOULD RE-ORDER OR HAVE A SALE \*) reorder := (stocklevel <= MIN); sale := (stocklevel > MAX);

(\* TELL THE USER WHAT ACTION IS TO BE TAKEN \*) if (reorder) then

writeln('Please order ', MAX - stocklevel,' items');

- if (sale) then
- writeln('Have a sale!');

end.

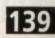

Colin Yarnell continues his Pascal tutorial by introducing a bit of logic in the form of Boolean variables

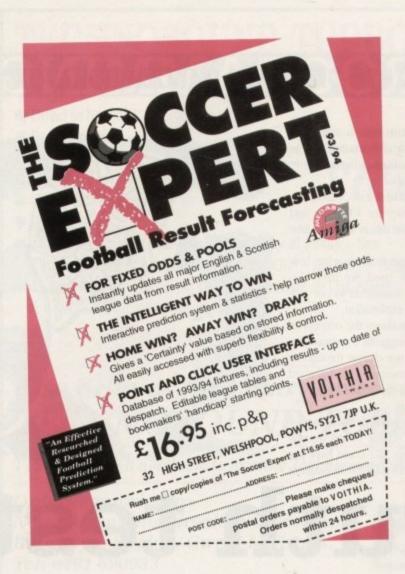

140

<section-header><section-header><section-header><section-header><section-header><section-header><section-header><text><text><text><text><text><text>

| AUTHORISED DEALER FOR * AMIGA * S'                                             | TAR *                                                                                                    |                                                      |
|--------------------------------------------------------------------------------|----------------------------------------------------------------------------------------------------|------------------------------------------------------|
| AMIGA                                                                          |                                                                                                    |                                                      |
| iga 600 Base Pack<br>iga 600 Award Winners Pack (4 games)                      |                                                                                                    | Amiga 1200 Desktop Dynamite                          |
| PRINTERS                                                                       |                                                                                                    |                                                      |
| All printers include a parallel cable                                          |                                                                                                    | Wordworth AGA + Print Manager                        |
| r LC-20                                                                        |                                                                                                    | Deluxe Paint AGA                                     |
| r LC-100 Colour                                                                |                                                                                                    |                                                      |
| r LC-200 Colour                                                                |                                                                                                    | Dennis the Menace AGA + Oscar AGA                    |
| r LC24-100<br>r LC24-20 Mkli                                                   |                                                                                                    |                                                      |
| r LC24-200 Colour                                                              |                                                                                                    | Plus                                                 |
| r StarJet SJ-48 Bubble Jet                                                     |                                                                                                    | International ports Challenge + Paradroid 90         |
| r SJ-144 Colour Thermal (NEW)                                                  |                                                                                                    |                                                      |
| MONITORS                                                                       |                                                                                                    | Cool Croc Twins + Indianapolis 500                   |
| All monitors include Amiga leads                                               | 100.00                                                                                                    |                                                      |
| lips 8833-II + Game<br>mmodore 1084S Stereo                                    | 179.00                                                                                                    | £339                                                 |
| mmodore 1940 Dual Sync Stereo 0.39 Dot                                         |                                                                                                    |                                                      |
| mmodore 1942 Dual Sync Stereo 0.28 Dot                                         |                                                                                                    | Hard Drive systems available                         |
| DISK DRIVES                                                                    |                                                                                                    |                                                      |
| Larger drives available                                                        |                                                                                                    |                                                      |
| 000 214Mb Second Hard Drive. Simple to fit<br>00/1200 40Mb Internal Hard Drive |                                                                                                    |                                                      |
| 00/1200 80Mb Internal Hard Drive                                               |                                                                                                    | NEW! Amiga CD32                                      |
| Jup A500/600/1200 3.5" External Drive                                          |                                                                                                    | Commediant's Footbill's OD DOM Owned                 |
| 00 or A2000 Internal 3.5" Drives                                               | (p&p £2) 59.95                                                                                                  | Commodore's Fantastic CD ROM Console £289            |
| MISCELLANEOUS                                                                  |                                                                                                    |                                                      |
| al Vision + Opal Paint etc + Imagine                                           |                                                                                                    |                                                      |
| nius Happy Mouse inc Mouse Pad                                                 |                                                                                                    |                                                      |
| CHIPS - Free p&p                                                               | (pap 11) 10.85                                                                                                  | Amiga 4000/30 120Mb £979                             |
| 00/1200 Smartcard FASTRAM 2/4Mb                                                |                                                                                                    |                                                      |
| cstart V2.04 ROM for A500/2000                                                 |                                                                                                    | 80Mb Version £889                                    |
| kstart V1.3 ROM for A500/2000                                                  |                                                                                                    | Call for RAM / Disk Configurations                   |
| per Denise 8373 (For New Graphics Modes)<br>b Fat Agnus 8372                   |                                                                                                    |                                                      |
| Chip 8520                                                                      |                                                                                                    | Mouse + Workbench 3 + Manuals                        |
| 82 FPU 25MHz                                                                   | 119.00                                                                                                    | incuse i frendesioner e i manadio                    |
| LL PRICES INCLUDE 17.5% VAT, CARRIAGE £7. Prices subject to change             | a without action E & OE                                                                                         | (All A4000/1200/600 Prices include Home Maintenance) |
|                                                                                | and a local division of the second second second second second second second second second second second second |                                                      |
| Dolta 7                                                                        | D: <                                                                                                    | oftware Ltd                                          |
| Dena r                                                                         | ~ ~                                                                                                    | ogiavare Lia                                         |
|                                                                                |                                                                                                    |                                                      |
| 9 Duoment                                                                      |                                                                                                    | DV N Varies VOOT IND                                 |
| 8 Ruswarp L                                                                    | ane, whill                                                                                                    | BY, N. Yorks YO21 1ND                                |
|                                                                                |                                                                                                    | 00065 (9am - 7pm) MasterCard                         |
| . ILL/IA                                                                       | A. 0947 00                                                                                                    |                                                      |
|                                                                                | TT A TT A TT                                                                                                    | АПАПАПАЛАЛАПАПАЛАЛАЛА                                |

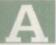

lthough massively popular in its day, the question is: Can the new DMCS really stand up to the onslaught of power products which have taken the high ground during its absence?

Although the new version boasts some major improvements, the basic concept is pretty much identical to that of its predecessor. As older musos may recall DMCS was - and indeed still is - strictly dedicated to notation.

Unlike the big names in such as Bars&Pipes Pro and KCS, DMCS does not double up as a sequencer. As a result, all notes within a score need to be added via the mouse, or alternatively loaded in as a SMUS file - assuming your sequencer or tracker supports SMUS output.

Thankfully Electronic Arts have thrown in a third option in the form of limited Midi support. Unfortunately the program won't accept Midi files directly but it will take note information from a Midi keyboard. As a result you can hook up a Midi keyboard via a standard interface and play notes directly into the score. A particularly pleasant aspect of this approach is the ability of the software to analyse the duration of key depressions - thereby varying the note length as they enters the stave.

The program's audio feedback can also take advantage of the Midi connection by assigning the output of either single or multiple staves to the Midi channels and presets of your choice.

The only restriction is that each stave must remain on its original channel (although the presets - or voices - can be altered at any point within the piece), at which point the program change will appear in the score as a user-definable voice name.

Obviously like any self-respecting Amiga package, internal sounds can also play a part when called upon. In fact to make the best of the machine's internal talents a fairly impressive collection of samples come as part of the program's support software.

#### MACRO GENERATION

Obviously improved Midi support and a facelift for the interface aren't the only changes. In fact one of the most notable improvements is the addition of a new macro pull-down menu.

As the name suggests, macro generation and playback are the primary concern, which in practice allow you to first initiate a recording process, apply as many edit functions as you wish and then halt the recording. This new macro can then be appended to a function key and executed whenever necessary.

Although not exactly earth-shattering, macros - like a Midi keyboard - can save hours of tedious repetition, and of course they can be saved and recalled on demand, while yet another innovation brings ARexx into the DMCS equation.

When it comes to editing, most time is spent pointing and clicking on the accompanying tool window which provides instant access to just about every combination of note and rest imaginable.

Better still, the window will evolve depending upon which edit mode is active, allowing resolution up to the 64th note and a full range of dynamics, which can be applied either individually or to entire groups of notes. Lyrics can also be added where necessary while existing notes and rests can be moved or erased at will whether they be double dots, 64th notes, septuplets or whatever else.

As for the interface itself, things appear pretty similar to the original with the main score window dominating the vast majority of the screen accompanied by a miniature mouse-driven keyboard for onscreen note addition.

Unlike some of the combination sequencer/notation packages, DMCS offers a constant wysiwyg display of the printed page. Like any printing job this requires a certain amount of setting up to coordinate both printer and screen but once defined you're guaranteed perfect output every time.

In general DMCS is fairly impressive with easy editing and impressive printouts, apparently all you could want from a notation package. However five years is a long time, during which the Amiga music scene has really blossomed.

The main hurdle the program has to face isn't its own faults but rather the power and flexibility of the opposition. At the forefront come KCS and Bars&Pipes Pro - both of which offer incredibly powerful sequencing alongside impressive notation printing.

However if you're quite happy with your existing sequencer DMCS could prove an invaluable add-on for those who feel the need to get their creations in print, although it could be worth investigating The Copyist and The Copyist's Apprentice - PostScript and non-PostScript respectively - from Zone Distribution on 071-924 0950 before you make your final decision.

If you're sold on the new DMCS it will set you back £89.99 as a first time user or less as an upgrade from the original package. For more information contact Electronic Arts on: 0753 549442.

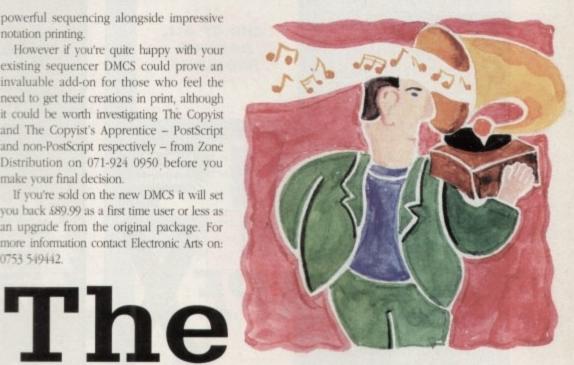

# old timer returns

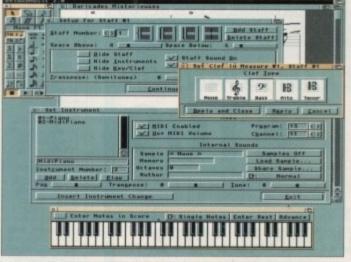

Paul Austin explores DMCS v2, a notation package that first appeared over five years ago and aims to make printing musical scores easier than ever

**DMCS's working environment** 

# PostScript problems

Unfortunately for pro users, PostScript isn't quite all it could be. Although possible, it's only via Preferences, which means you'll require Workbench 2.04 or above, with Workbench 3 offering the very best in PostScript output.

PostScript output. Aside from a possible Kickstart/Workbench upgrade problem, the biggest drawback of not providing PostScript output from within the software itself is the inability to print to a file.

Obviously PostScript output is by no means essential, and in fact non-PostScript prints are generally very impressive especially on 24-pin printers and above.

However this probably won't be much con-solation if you need to transport your cre-ations to a print bureau. Of course you could always take camera-ready prints and have the printer generate the plates from these – but this does defeat the object a little.

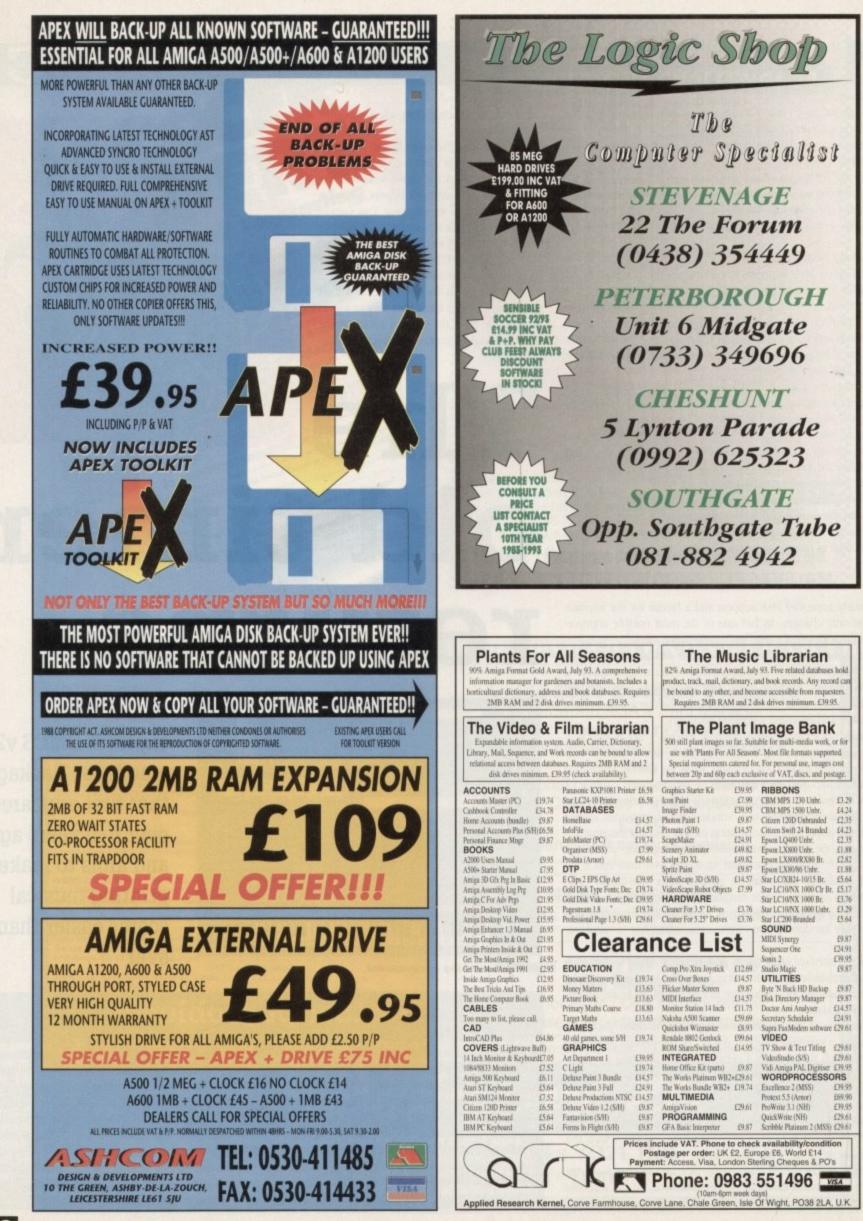

here can't be a serious comms user who isn't on CIX, surely. OK so some of you aren't, you'd rather use something which doesn't cost a packet to use. Yes I know using services which charge by the hour is very tiresome, and can lead to some scary BT bills, but it needn't be like that.

Off-line readers make life on BBS much more fun, as they cut the amount of time you're on the system down to an inhuman minimum. By the use of carefully designed scripts they allow you to be on, do what you need to do and get off in the smallest time possible.

All the composition of messages and replying to email, downloading of files and file lists is automated. So if you want to leave a message for someone you don't need to come up with something witty there and then. You can take an hour or so to think it up, which would of course be silly and expensive on-line.

So for the price of the shareware fee you can save money on your phone bill, make tea while you're online, and make all your conference and email messages sound like they were written by Bertrand Russell.

The Nicola off-line reader, or OLR as they are commonly called, is the latest in a long line of good, bad and indifferent Amiga OLRs for CIX. Some have been pretty bad, I can promise you, but even though Nicola is far from perfect, it's functional and is constantly being upgraded.

It even has its own conference on CIX, which makes you wonder what would happen if your OLR wasn't working and you wanted to leave a message on the BBS to complain?!

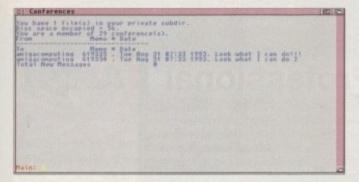

#### Nicola's off-line conference facilities

Anyway, the system is really simple to own and use. First you are a CIX user, so you download the file from the nicola conference. This is the program you need and everything is complete. This isn't a crippled version of the program... but (and as you will notice, this is a big but) in order to run the program you need a sort of software dongle called a "licence"

This is a file you get from the author of the program (tricky@cix) who sends you a time, limited file which has checksums and so on to ensure that once the file expires you can't use the Nicola program before you pay him for the it.

Sort of Twist-your-arm-ware (I'm kidding, tricky). The fee is something like £35 or similar, and for that you get a non-time-limited licence.

The program allows you to do all the things you would do with

# **BBS** watch

Those of you with fast modems and sick minds might like to check out Private Idaho BBS in the US. It's full of bad taste humour (mostly about religion it has to be said) and although there's nothing actionable there, it is strictly for people with a healthy disrespect for other people's beliefs. Apart from that, it does have some absolutely kick-ass features, off-the-wall programs I've never seen elsewhere and one of the best chat with the sysop modes ever made. The Reverend Idaho is the funniest auto-sysops, called the Psycho-Op, and has to be seen to be believed. To get Private Idaho call 010 1 (208) 338-9227. The BBS was billed in hep-cat cyberzine *Mondo 2000 (sorry? - ed)* as "the dumpster diver's BBS". I think you should make up your own mind.

# COMMS

CIX, but based on what the program calls a "local database", that is to say a small limited version of CIX on your own hard disk or floppy.

If a message doesn't exist it'll get it next time, and this is the only real drawback to the system. Everything is deferred until the next time, and this means that if you've got a lot of back and forth work to do you will need to log on two or three times to get it all sorted out.

But you will only need to do this very infrequently. To be honest, such wasteful on again, off again activities are the product of old-think. Your habits will change when using Nicola and so any stuff you need to

CIX

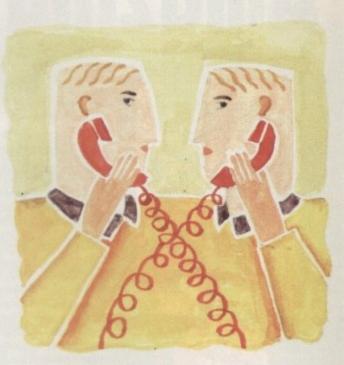

# on the cheap

do will change too. For example there'll be no random schlepping around new conferences. You'll have to join them and wait for the messages to come in. And Usenet? Well you can forget about that my lad, although I'm sure with a bit of collusion between CIX and tricky Nicola could be made to parse and store Usenet messages too... or is that all too much?

Perhaps. There are specialist newsreaders for Usenet, perhaps it would be better to use one of those. Anyone got a plan for an OLR for Usenet on CIX or wherever?

Nicola revolutionises your CIX usage, not just simply changing the way you use the system but making it easier to enjoy yourself. Messages are no longer a chore to do, binmails no longer fraught with tricky problems.

If you binmail someone they automatically get the file and a message saying it's been sent. None of the "upload it, and forget to bin it" syndrome which I for one suffer from all the time. In fact it's the reverse, sometimes it's all so automatic you occasionally forget you uploaded everything. No problem. If there's no work to do, Nicola won't let you go on-line. If you can't get on-line to send it, you've sent it already.

I think despite the odd niggles (which I'm talking through with tricky as we speak) Nicola is the best and most reliable OLR for CIX ever built, and I shall certainly stump up the dosh when the licence runs out, as it's undoubtedly saving me a small fortune in phone calls.

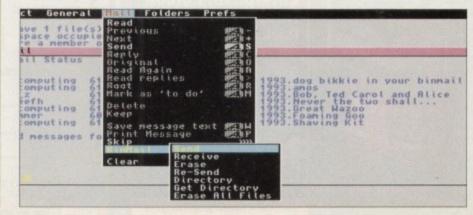

Phil South tries a new off-line reader for the CIX conferencing service which should save you time and money

Binmailing quickly and cheaply with Nicola

# DISK OFFERS

# Amazing AMOS offers...

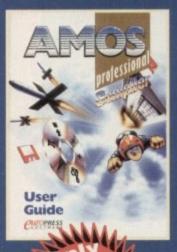

# Amos Professional Compiler

Simple-to-use Amos Pro Compiler gives your creations a kickstart, it compiles in seconds and can squash them by up to 80%. This is the updated and considerably improved version of the original Amos Compiler.

Amos Professional Compiler includes:

- 200 more commands than the original Amos Compiler
- Update to the latest version of Amos Professional
- Comprehensive user guide, plus technical support back-up

Among many superb features, Amos Professional can help you to compile programs using the intuitive user interface and compile Easy Amos, Amos and Amos Professional programs using the stand-alone compiler from the Workbench. It can also help you to write programs incorporating many calculations which can run up to five times faster.

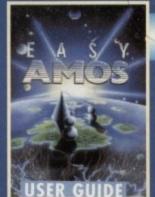

objects

# Easy Amos

Bring your Amiga to life in the first steps to programming with Easy Amos, a friendly, easy-to-use beginners guide to programming. Easy Amos will quickly teach you how to:

Produce impressive graphical
 effects
 NNA

USER

 Create and animate colourful

• Scroll large text across the screen

 Make your Amiga actually talk to you

 Add exciting music to your creations

# Mastering Amiga Amos

This superbly written guide is suitable for anyone using Amos, Easy Amos or Amos Professional. If you are a novice programmer or looking for the next step after BASIC then Amos and this step-by-step tutorial is for you. Phil South provides a fascinating introduction, looking at all the main features, with plenty of example code for experimentation. You will find *Mastering Amiga Amos* a handy reference and source of programming ideas.

# AMOS 3D manual

If you have the complete Amos 3D software from last month's *Amiga Computing* CoverDisk, why not make the most of it with our special manual offer?

With over 100 indispensable pages, this comprehensive ring bound manual will really help you to get to grips with Amos 3D.

 Please note that this is the original manual, not a photocopy.

To take advantage of any of these Amos offers simply fill in this order form and send it to Amos Offers, Europress Enterprise, Europa House, Adlington Park, Macclesfield, SK10 4NP. If you are paying by credit card you can phone 0625 878888 between 9am and 1pm or fax 0625 850652

All of these packages require 1Mb of RAM

# Amos Professional

All programs written using earlier versions of Amos and Easy Amos can be loaded into the vastly enhanced Amos Professional. This latest package includes more than 200 new commands, taking the total up to well over 700. Amos Pro is essential for the more experienced programmer, and includes a 650 page manual to get you started.

A Unique feature is the online help which provides details on the command at the cursor position – and another click takes you to a thoroughly documented working example featuring that command.

Amos Pro also features: • A new editor featuring dropdown menus, keyboard macros, and more • IFF animation playback

- AREXX support
- MED music library support
   Two example disks

|                    | Order fo                                |                       |  |
|--------------------|-----------------------------------------|-----------------------|--|
| Please send me     |                                         |                       |  |
| Amos 3D man        | Contraction of the second second second |                       |  |
| Easy Amos at       |                                         |                       |  |
|                    | ional at £34.99                         | Aller and states      |  |
|                    | ional Compiler at £24.99                |                       |  |
| Mastering Ami      | ga AMOS at £15.95                       |                       |  |
| I wish to pay by   |                                         |                       |  |
|                    | order payable to Europr                 | ess Enterprise Ltd    |  |
| Credit card        |                                         | Expiry date           |  |
| Credit card        |                                         |                       |  |
| Card No            |                                         |                       |  |
| Deliver my order t | 0                                       |                       |  |
|                    |                                         |                       |  |
| Name               |                                         |                       |  |
| Address            |                                         |                       |  |
| Autros             |                                         |                       |  |
| Postcode           | Daytime phone                           |                       |  |
|                    |                                         | Allow 28 days for del |  |

Tick this box if you do not wish to receive promotional material from other companies

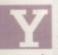

ou can splash colour about on the Amiga; there's plenty to choose from. If you're using screen graphics in Amos, like DRAW and BAR, a block of colour looks very nice on the screen, but it's a bit dull.

What's needed is a bit more texture. Well fortunately for all of us there are some built-in patterns in Amos, which can enhance your programs and bring universal harmony to the planets, a bit like Bill and Ted's music.

This month's program helps you to try out the various pattern types, and display them in all manner of different colour combinations.

We start in a familiar fashion:

Screen Open 2,350,350,32,Lowres Colour 0,\$0 : Colour 1,\$FFF : Colour 2,\$F Pen 0 : Paper 1 Curs Off : Flash Off

The usual stuff to begin with. Set up a screen, although unusually this particular screen is square. Cursor is out and flash is off, so no distractions from the main event.

> START: Cls 1

The subroutine begins with a clear screen command. This time its CLS 1 which clears the screen with colour 1.

Locate 2,2 : Print Space\$(30) Locate 2,2 : Input "Select Pattern 0 to 34 ";P\$

The locate command puts the cursor on column 2 line 2 and prints a row of spaces - 30 of them in fact. This is called a blank in the trade, and it ensures that the line containing the text is free of text to start with.

P=Val(P\$)

Now this is where it gets interesting. VAL converts a string to a number. The reason for using this rather than a simple INPUT P is that if the user inputs a number or letter then this filters it out and returns a 0, whereas you'll spoil the effect if you keep getting "redo from start" type messages.

> Locate 27,3 : Print "Pattern ";P Locate 2,2 : Print Space\$(30) Locate 2,2 : Input "Enter colour 0 to 31 ";C\$ C=Val(C\$)

Same deal again, this time selecting the colour instead of the pattern.

> Locate 27,5 : Print "Colour ";C Ink C : Box 50,50 To 200,200

Make a box to put it all in. And then of course the next stage is to fill it with something. But first you have to choose the INK and PAPER and BORDER values.

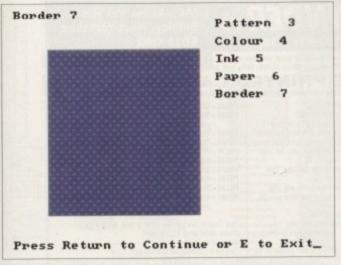

The program in use

Locate 2,2 : Print Space\$(30) Locate 2,2 : Input "Ink ";1\$ I=Val([5) Locate 27,7 : Print "Ink ";I Locate 2,2 : Print Space\$(30) Locate 2,2 : Input "Paper ";0\$ 0=Val(05) Locate 27,9 : Print "Paper ";0 Locate 2,2 : Print Space\$(30) Locate 2,2 : Input "Border ";B\$ 8=Val(8\$) Locate 27,11 : Frint "Border ";B

Now you've set all the values, you can show the results. The INK command is used here in its extended form where you can set more than one value for the pattern.

> Ink I,0,8 Set Pattern P : Set Paint 1 Bar 50,50 To 200,200

The pattern is displayed and you can quit out of it by either pressing the E key or continuing using the Enter key.

# Crisper displays

Locate 2,28 : Input "Press Return to Continue or E to Exit";AS If AS="E" Then Cls D : Edit If AS="e" Then Cls 0 : Edit

The two IF THEN lines check for either a upper or lower case E and then send you back to the editor. You could simply end the program.

Goto \_START

And finally if no E is detected you go back to the start. This doesn't have to be a simple "press a key to go on" kind of thing. You could test only for the E or the Enter key (look up SCAN-CODE in your manual) and any other keys will do nothing.

You could make this whole program more sophisticated by using mouse control to specify the area you wanted to draw a box around, and using colour palette selection windows for the back and foreground colours. This is all done with mouse zones, but then you know all that. If you don't I'll be delving into building your own requesters in a near future issue of this column.

## Write a program!

It's tricky but it can be done. Can you write a program which lets you load your own patterns into Amos? You can? Can you alter the program to display a pattern and let you try different colours on the pattern?

Well don't just sit there patting yourself on the groin, flippin' well send it in! Usual address but mark your envelope "Pattern Problem".

Phil South looks at livening up your programs with the use of eye-catching patterns

## rite stuff

If you have an Amos pro-gramming problem or neat Amos trick you want to share with the world, then please Column, Amiga Computing, Europa House, Adlington Park, Macclesfield, SK10 4NP.

The new revised edition of Phil South's Mastering Amiga Amos (Bruce Smith Books) is available from booksellers at £19.95. For further information call 0923 894355.

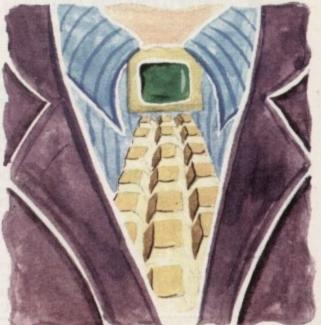

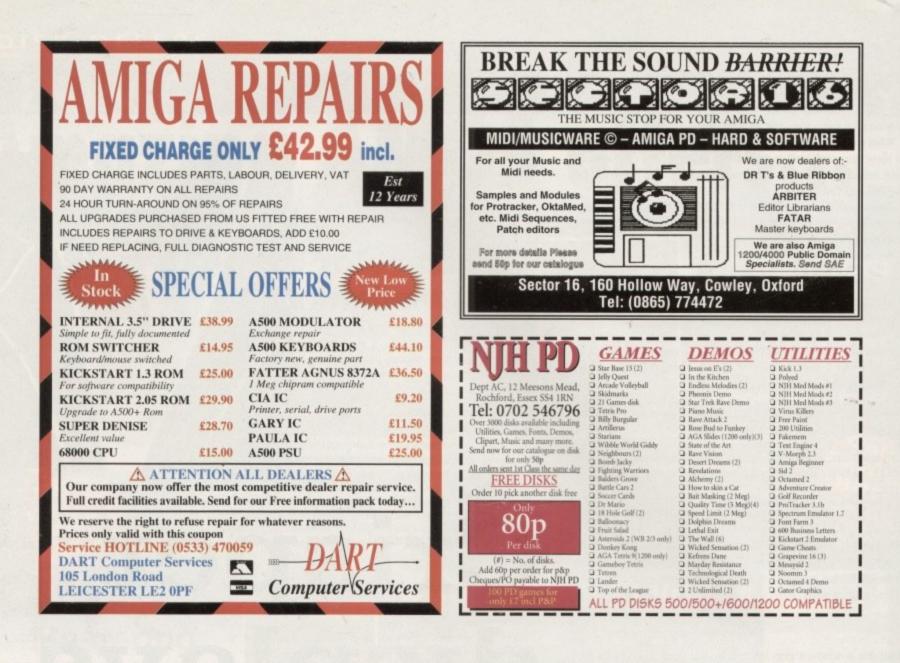

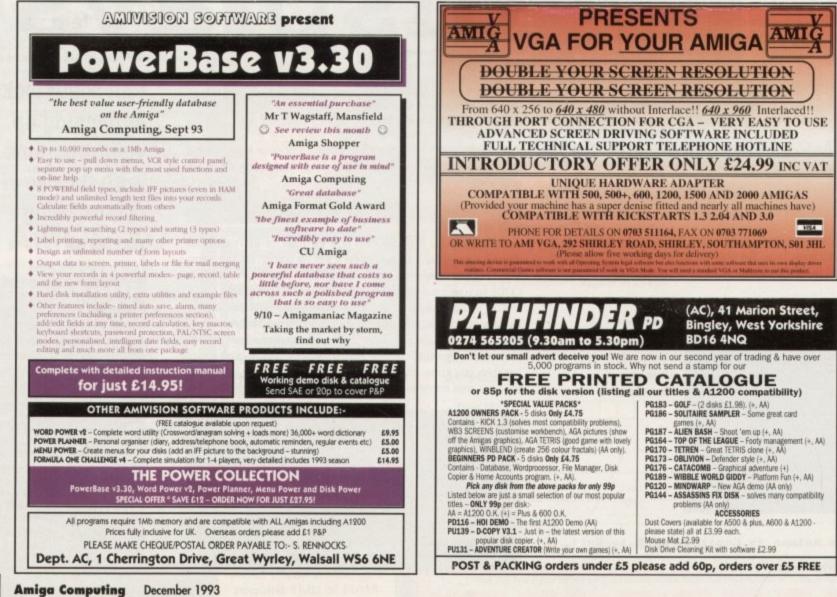

eeting deadlines can be a tough job, especially when a layout contains lots of fiddly bits that are repeated page after page. What you need is to get your publishing program to do the nasty bits, leaving you to get on with the creative side of things.

The two top Amiga publishing programs incorporate two different tools for this - ProPage employs ARexx in the form of its genies, PageStream has a macro system using its own scripting language.

Of the two, the genies are more powerful, but macros require much less effort to program. Both systems can be assigned key presses.

Although initially quite technical looking, ProPage's genies are little more than scripts containing embedded ProPage and ARexx commands. There is a notion that unless you are an expert in the ARexx programming language, creating genies is a difficult task. Not so.

Genies can be as simple as a single ProPage command or as complicated as the genies that come with the program. The more you want the genie to do, the more commands you are going to have program it to carry, out and the greater knowledge of ARexx you will need. Let's take a look at two examples of how genies can do the work for you.

A document that contains many pieces of text that have to be styled differently to that of the main copy can take a while to lay out. The job can be made easier by creating a set of tags for each style.

Then, to enable you to apply these tags to the text using a key press, you will need to make a genie. This would contain a comment as the first line and then the ProPage command to apply the tag, which in this case would be "call SetStyleTag(tagname)".

## **RAPID WHITE-ON-BLACK**

But you can do more than just change text, as we will see with our second example. A task which could take as long as ten minutes to create is a panel that contains a heading that is white text on a black background.

By using the commands that ProPage has for genies, it is possible to write a script that creates the box, asks you for the text to be placed in there and then goes off and does all the fiddly bits like adding margins and setting the text colour.

At the end of it you have genie that converts a ten-minute job into one that takes 30 seconds, and all at the stroke of a key.

PageStream does not support ARexx, although this is likely to be added for v3. What PageStream does have are macros that can be run by pressing a function key. These can be programmed manually by typing in the commands, or you can use PageStream's auto-record function.

To create a macro to change a piece of text on a key press, you would first create a tag for that text and then start PageStream's auto-record process. Use the keyboard to select the necessary tag and, once finished, stop the record process.

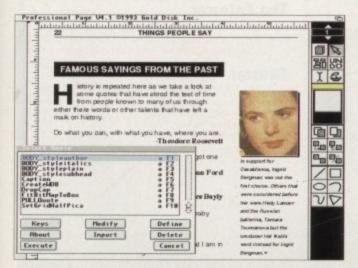

ProPage's genies can be assigned a hotkey, enabling you to change a piece of text with one keystroke

The macro is now ready to be used on every piece of text that requires that tag to be applied to it.

Macros can do more than change text and, unlike ProPage's genies, complicated procedures can be auto-recorded. Dropped capitals that can take many minutes to design can be created by a macro in seconds,

Firstly you need to create a tag for the dropped capital to limit the number of keypresses needed to apply the text attributes for the capital. It is also advisable to use a large amount of baseline shift to move the capital to the bottom of its box.

This enables the baseline of the capital to line up with a baseline of the main text without pushing the next line of text out of place as well.

Once the tag is in place, set auto-record in action. Stamp the text tool on the page

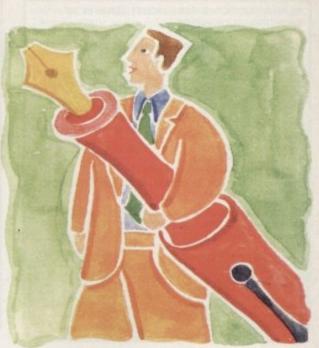

# **Dne touch** DTP

and type the character for the dropped capital, using the keyboard to select it. Apply the tag to it, select the object tool and then text runaround.

Select a horizontal offset to push the text away from the capital and then the type of runaround to be used. Again, all these steps should be done using the keyboard.

End the auto-record process and the macro is complete. Now when you want a dropped capital you stamp the text tool on the page, type the character and then hit the function key for the macro.

In a few seconds the dropped capital will be in the correct typeface and size with text runaround on. All that is needed is to place it on top of your text. The time that can be saved when having to create many dropped capitals is enormous.

So whether you use Professional Page or PageStream you don't have an excuse for having to put up with those repetitive tasks, as the power of the program is on the end of your fingertips.

PageStream v2.21

Why waste time creating documents when you can have your publishing program do the work for you?

| 22                                                                                                    | THIN                                                                                                    | GS PEOPLE                                                                                                    | SAY                                   |            | A    |
|----------------------------------------------------------------------------------------------------|----------------------------------------------------------------------------------------------------|----------------------------------------------------------------------------------------------------|---------------------------------------|------------|------|
| FAMOU                                                                                                    | S SAYINGS F                                                                                                    | ROM THE                                                                                                    | PAST                                  |            | 2 1  |
| through eit<br>have left a                                                                                                    | r is repeated hen<br>e quotes that he<br>from people ki<br>her there words<br>mark on history.<br>u can, with what                                                                                                    | ave stood t<br>nown to m<br>or other ta                                                                        | he test of<br>any of us<br>lents that |            |      |
| t Macros                                                                                                    | And the second second second                                                                                                    | And Designation of the local division of the local division of the local division of the local division of the | And the second second                 |            |      |
| F1 NESTHAIR                                                                                                    | the set of a lot of here is a set of the set of the set | F6                                                                                                    |                                       |            |      |
| F3 RESTHORY                                                                                                    |                                                                                                    |                                                                                                    |                                       |            |      |
| Contraction of the second second seco | ptionNNEto                                                                                                    | F9                                                                                                    |                                       |            |      |
|                                                                                                    |                                                                                                    | F18                                                                                                    | ALESTLELE                             | POPCap NNN | toAT |
| F5 NETS                                                                                                    |                                                                                                    |                                                                                                    |                                       |            |      |

A dropped capital can be created in PageStream by using a macro that applies to the character the correct text attributes using a tag. and then activates text runaround

## READER OFFERS

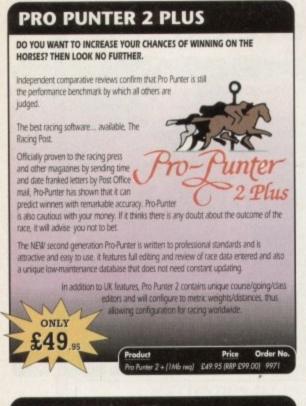

## **VIDI AMIGA 12**

The ultimate low-cost colour digitiser for the Amigal No RGB splitters or optical filters are required, and you can grab full–colour images in less than a second (mono are grabbed in real time). With an abundance of file formats, full multitasking and composite or S-video output, it's versatile and powerful.

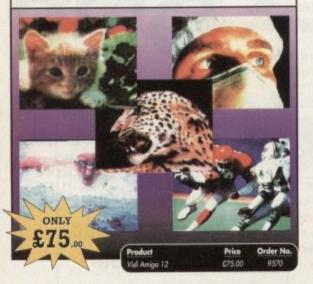

## **TROJAN LIGHT PEN**

Wouldn't it be good to really "draw" when using paint and graphics packages? Well now you can, by plugging the amazing Light Pen in instead of your cumbersome mouse. It comes with a specially designed drawing package, Kwikdraw, as well as compatibility software for most Workbench-run programs.

634 95

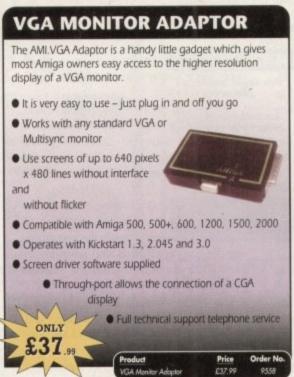

## **ALFADATA HAND SCANNER**

The scanning package comes with the excellent Touch Up and Merge It packages and the AlfaData scanning rule. By using the Merge It software you can scan A4 pages in several passes and paste all the scans together.

Other features include 100-400dpi scanning resolutions, 256 greyscale conversions, easy to learn & intuitive user interface, easy installation, with 1 text and 3 photo mode selector switches, and award winning package.

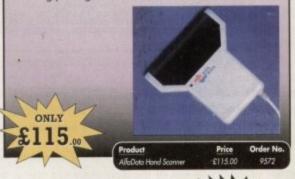

# READER OFFERS

Order Hotline: 051-357 1275 Fax: 051-357 2813 General Enguiries: 051-357 2961

Order at any time of the day or night. Don't forget to give your name, address and credit card number

## TROJAN PHAZER GUN

Bored with playing those joystick games? The advanced light phazer gun opens a whole new phase of computer entertainment presenting the challenge of skills and accuracy for gameplayers of all ages. pack contains 2 FREE GAMES.

The TROJAN

ONLY

35

**Games Available:** 

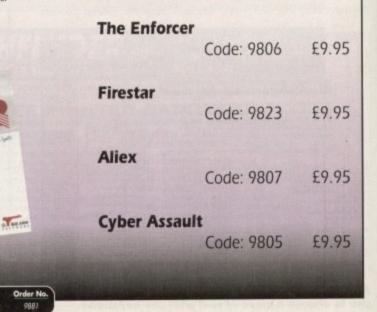

ONLY

### **OPTICAL PEN MOUSE**

A stylish Pen Mouse with quality construction and smooth fast movement. It has Micro-Switch buttons which is ideal for DTP, artwork etc. It comes with its own Optical Pad

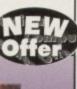

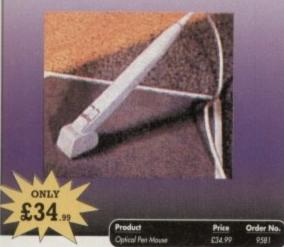

## ADI JUNIOR/FUN SCHOOL SPECIALS

From the makers of Fun School, these top-rated educational packages are just the ticket to give your child a flying start! Paint and Create exercises practical creative skills, Merlin Maths enthrals children while covering the basic skills, and Spelling Fair guides your child through the intricacies of basic grammar. ADI helps with Reading and Counting.

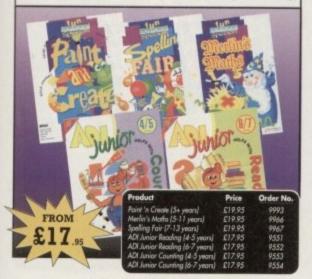

## TECHNO SOUND TURBO II

TT2 has been completely redesigned with CUSTOMISED PULL DOWN MENUS and many superb features have been introduced

These include DIRECT TO HARD DISK RECORDING, so now you can make those really long recordings without running out of memory.

The built in TRACKER program allows you to input sampled notes from the

computer keyboard so that you can create your own melodies

The SEOUENCER allows you to link very long samples together without the need to display the waveforms on the screen, and is ideal for re-mixes and song

The MINI MODULE enables samples to be played on all 4 audio channels from a MIDI keyboard, Drum Box or External Sequencer. (Midi Interface required).

Samples can now be stored on an edit list which allows rapid access direct from memory. A wide range of CONTROLLABLE effects (including novelties) can be

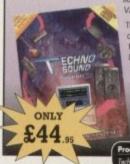

added to the samples including Variable Delay. Variable Echo and Variable Synthesis The REALTIME EFFECTS are all controllable and

can be saved as presets (up to 999). New features include SWEEP, RAMP and PITCH UP/DOWN

Orde id Turbo & Upgrade £44.95

## DELUXE CITIZEN EXTERNAL DISK DRIVE

This deluxe disk drive is whisper quiet and suits any Amiga. The top quality Citizen drive mechanism is encased by a high quality metal casing and has a slimline design. It has a 880k capacity and a long reach connection cable

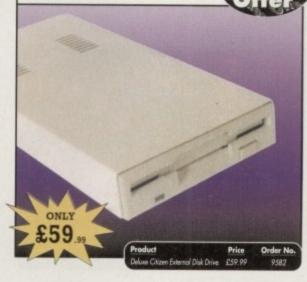

## MAVIS BEACON TEACHES TYPING

Simply the finest typing program in the world, this award winning software takes you step by step through the keyboard. Coaching you at your own speed and skill level, monitoring your progress, the stunning graphics, the help facilities and complete typing textbook makes learning to type interesting and fun.

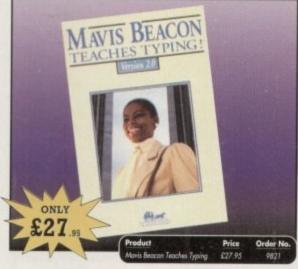

### **POWERPACKER PROF**

Here's a winner! Using this powerful utility, you can fit around 40% more information on every disk you use - sometimes up to 70%. The powerful "crunching" routines actually shrink your programs, and expand them on running. Along with the supplied utilities, this contains all you need to pack those disks.

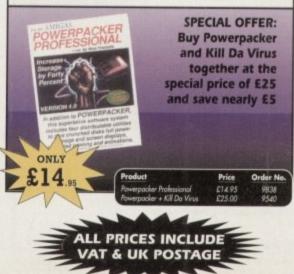

## READER OFFERS

## **WORKSTATION 2**

Have you got the very latest Amiga? If so, you need the ultimate Workbench 2 accessory. Whether you have an A500 Plus, A600, A1500 or perhaps a Kickstart upgrade on a 1.3 machine, the time has come to take control thanks to the amazing WorkStation 2. It's the disk the Amiga world has been wating for.

WorkStation 2 has been designed specifically for the new breed of Amigas with the express purpose of simplifying the computing process while providing all the computing tools you'll ever need. This indispensable collection of utilities includes the very latest and best shareware compiled within a smooth and simple user friendly interface. No more CLI or Shell, a simple point and click is all you'll ever need.

This is just a small selection of the tools and utilities on offer. Others include ScreenX and GFXMem

For the artists out there icon Edit awaits to produce customised icons, while NickPrefs adds the option for a 16

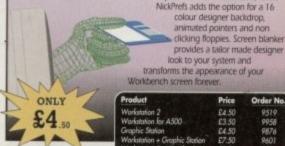

## VIDEOMASTER

ite Multi Media System for your computer. Vide saster is a revolutionary rough in home computer technology combining the complexity of a Video Digitiser with a Sound Sampler in a single easy to use low cost unit, to bring you the ultimate home multi media video/audio editing package.

Videomaster will allow you to record monochrome, quarter screen pictures at speeds o up to 25/30 frames per second (Europe/USA) providing ultra smooth playback at high speeds. These pictures can be recorded from the output of a video recorder or directly from a video camera or a camcorder and replayed on your computer screen

Videomaster can produce great 'grey' scale pictures from any video source with a pause or still frame facility. The colour filters provided in this package will enable the users of video cameras or camcorders to produce high quality still pictures in glorious colour.

Videomaster features a sound sampler as part of the hardware, though the software can be used with external sound samplers. This is supported by a full feature sound recording and editing program within the videomaster software. The Videomaster system also

The complete package contains the Videomaster video digitising and sound sampling hardware unit, TBI-Colour filters for colour camera use, comprehensive user guide and full system software.

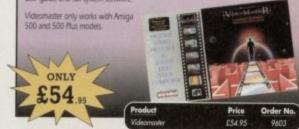

## X-COPY PROFESSIONAL

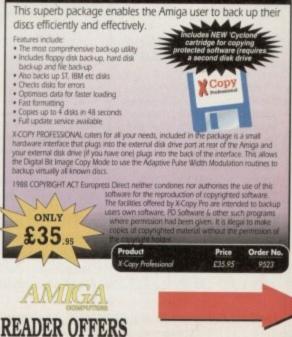

## READER OFFERS

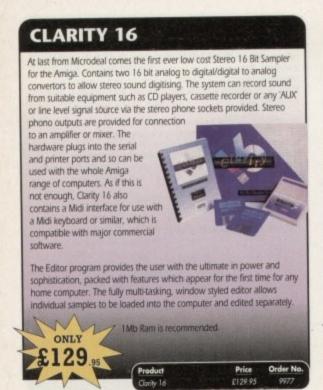

## GAME MAKER'S MANUAL

Author of several authoritative computer manuals, Stephen Hill is well placed to offer page after page of invaluable information covering every single aspect of writing games, from high-speed sprites to simulations, animation to assembler – all you need to know to design and create your masterpiecel

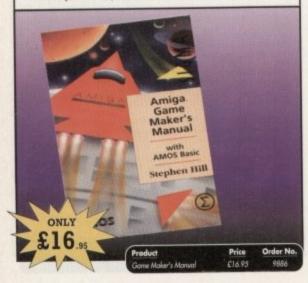

## TURBO TOUCH JOYPAD

This is a radical new style of hand held controller. Just pass your finger over the sensor – No more finger fatigue or blisters. And thanks to better diagonal and circular (360°) control, the newest and most challenging games are easier to control and more fun to play. The Turbo Touch 360 brings a new dimension of control and comfort to video game play.

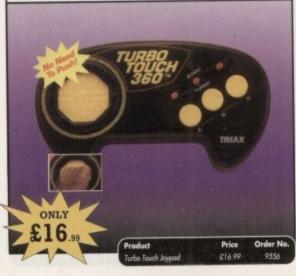

## **ALPHA DATA TRACK BALL**

#### Features include:

- Supports auto-fire and key lock function
- Top quality construction with opto-mechanical encoder
- Exquisitely designed for easy one hand operation
- Effortless finger-tip operation with reliable microswitch buttons

## ONLY B229.95 Preduct Track Ital Price Order No. 229.95

| AMIGA                                                                                                    | PRODUCT                       | 11 bran                        |                       | ORDER NO.                                                                                                    | PRICE |
|----------------------------------------------------------------------------------------------------|-------------------------------|--------------------------------|-----------------------|----------------------------------------------------------------------------------------------------|-------|
| READER OFFERS                                                                                                    |                               |                                |                       |                                                                                                    |       |
| Offers subject to availability,<br>All prices include UK postage, packing<br>and VAT. For orders over £10 please                                                                                                  | Please add postage a          | - detailed                     |                       |                                                                                                    |       |
| add £5 for Eire/EEC, £10 for overseas                                                                                                    | Please and postable a         | is detailed                    |                       | the second second second second second second second second second second second second second second second se |       |
| unless specified above. Overseas                                                                                                    |                               | wish to receive promotional ma | terial from other com | panies. TOTAL                                                                                                   | £     |
| Inless specified above. Overseas                                                                                                    |                               |                                | terial from other com | panies. TOTAL                                                                                                   | 2     |
| unless specified above. Overseas<br>orders despatched by Airmail.<br>Valid to December 31, 1993                                                                                                    |                               |                                | terial from other com | panies. TOTAL                                                                                                   | £     |
| unless specified above. Overseas<br>orders despatched by Airmail.<br>Valid to December 31, 1993                                                                                                    | ] Please tick if you do not v | wish to receive promotional ma | terial from other com |                                                                                                    | 2     |
| unless specified above. Overseas<br>orders despatched by Airmail.<br>Valid to December 31, 1993<br>I wish to pay by:<br>Cheque/Eurocheque made payable<br>Access/Mastercard/Eurocard/<br>Basclaucard/Visa/Connect | Please tick if you do not y   | wish to receive promotional ma | terial from other com |                                                                                                    | 2     |

## **RE-INK SPRAY**

Save money and the environment with Re-Ink Spray and bring back life to your exhausted printer ribbon. Simple and cost effective, it can save you up to 90% on ribbon costs and gives cleaner, blacker print with no blotches and it works for all fabric ribbons. Just open the ribbon case, spray Re-Ink onto the ribbon and hey prestol

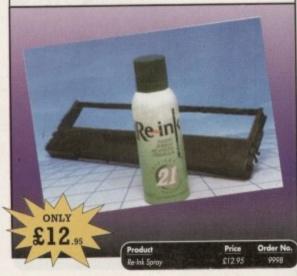

## COVERDISKS

Did you miss out on any Amiga Computing CoverDisks? If so, now is your chance to obtain our pack of 12 CoverDisks for 1991 and our pack of 6 cover disks from January to June 1992.

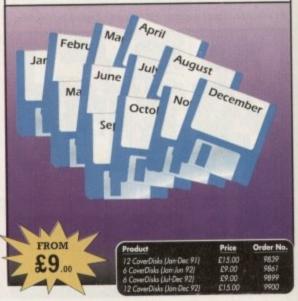

## **REAL-TIME 3D GRAPHICS**

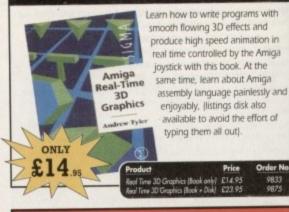

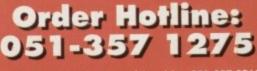

Fax: 051-357 2813 General Enquiries: 051-357 2961

Order at any time of the day or night. Don't forget to give your name, address and credit card number

150 Amiga Computing December 1993

# AMGA Back Issues & Binder

If you've missed any of these issues, now's your chance to put things right, by either buying an individual issue or a full six months' worth. But hurry - stocks are limited!

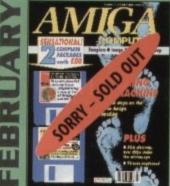

First steps for beginners. CDTV software round-up. Sampler supertest. Reviews of VIDI Amiga 12, genlocks and Image FX. FREE: Mastering the Amiga paperback book. ON 2 DISKS: HISOft Basic, AMOS D-Sam VALUED AT £80

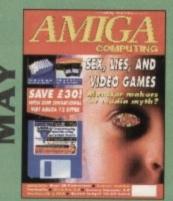

Are computer games harmful? Scanner round-up. Reviews of Pixel 3D Pro, Retina 24-bit board, Vista Pro 3.0, Scenery Animator 2.0. FREE: 24 page supplement - Guide To Hardware. ON DISK: Vidi Amiga 12 (grab disabled), Fun School 3 Wordsearch module (over 7 year olds).

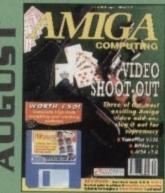

The latest three professional video add-ons reviewed - A Video Y/C, IV24 v2.0 and Videopilot 330. Survival guide to printers. Reviews of Ami-Back, Ami Tools and Kid Pix. ON DISK: CineMorph jr VALUED AT £50

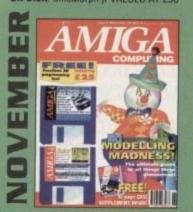

Modelling Madness, the ultimate guide to all things three dimensional. Sequencer round-up. Survival guide to scanners. E-mail for the masses. *FREE* 16 page CD32 supplement *ON 2 DISKS:* AMOS 3D, Batdog, Stickit, ARoach, Virus Checker and Akeko-AGA

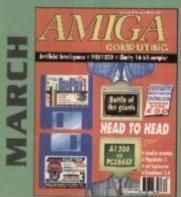

A1200 compared with a PC386SX.Monitor super test. Reviews of Clarity, PageSetter 3 and excellence!3.0. ON 2 DISKS: MaxiPlan 4, Stereo Master, Fun School 3 Letters module (3-5 year olds) VALUED AT £50

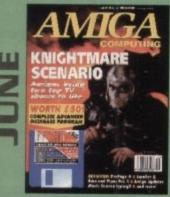

We go behind TV's role playing show - Knightmare. Guide to budget DTP software. Reviews of Big Alternative Scroller 2, ProPage 4, Bars and Pipes Pro 2 and Mavis Beacon Typing 2. ON DISK: Infofile, Scala HVT (save disabled) VALUED AT £50

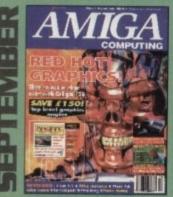

Caligari 24 reviewed. Survival guide to hard drives. Reviews of Phone Pak, VLab Y/C and Alfa Colour Hand Scanner, ON DISK: Image FX demo

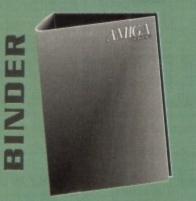

Keep all your back issues in pristine condition with the *Amiga Computing* binder, a must for any serious Amiga user.

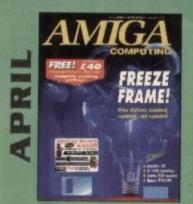

Digitisers compared and contrasted. Reviews of MediaLink, Aladdin 4D, Personal Paint and Epson GT-6500. FREE: Questions & answers paperback book. ON DISK: Personal Finance Manager, Fun School 3 Time module (5-7 year olds) VALUED AT £40

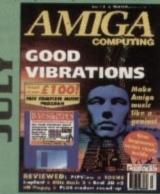

Evelyn Glennie talks about her music. Reviews of Real 3D v2, Emplant, TOSMS and PIPView. ON DISK: Bars & Pipes Pro 2 Jr VALUED AT £100

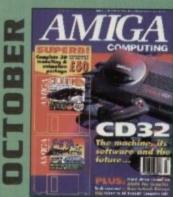

Amiga CD32 taken apart. Survival guide to modems. Hard drive round-up. Reviews of DSS8+, Technosound Turbo 2, Brilliance, AMOS Pro Compiler and Quarterback Tools Deluxe. ON 2 DISKS: Caligari, 10 out of 10 Maths demo and F117A Stealth Fighter full mission demo VALUED AT £50

| a second production of the                 | Price                   | Order No. |
|--------------------------------------------|-------------------------|-----------|
| March 1993 + 3.5" disk                     | £3.25                   | 9757      |
| April 1993 + 3.5° disk                     | £3.25                   | 9758      |
| May 1993 + 3.5* disk                       | £3.25                   | 9761      |
| June 1993 + 3.5" disk                      | £3.25                   | 9762      |
| July 1993 + 3.5° disk                      | £3.25                   | 9763      |
| August 1993 + 3.5" disk                    | £3.25                   | 9764      |
| September 1993 + 3.5" disk                 | £3.25                   | 9765      |
| October 1993 + 2 x 3.5" disk               | £3.25                   | 9766      |
| November 1993 + 2 x 3.5° disk              | £3.25                   | 9767      |
| Any 6 issues above                         | £18.00                  |           |
| Amiga Computing Binder                     | £5.95                   | 9509      |
| All prices includ                          | de VAT.                 |           |
| Please place your or<br>Reader Offers form | rders on the nopposite. |           |

## **BOOKS FOR THE AMIGA FROM DTBS**

| Amiga for Beginners                 | £14.95 | Mastering Amig   |
|-------------------------------------|--------|------------------|
| Amiga BASIC Inside & Out            |        | Mastering Amig   |
| Understanding Imagine 2 (d)         |        | Mastering Amig   |
| Amiga 3D Graphics in BASIC          |        | Mastering Amig   |
| Amiga Intern                        |        | Mastering Amig   |
| Amiga C for Beginners               |        | Mastering Amig   |
| Mastering Amiga Workbench 2         | £19.95 | Amiga ROM Ke     |
| Amiga DOS Inside & Out (d)          | £19.95 | Amiga ROM Ke     |
| Best Amiga Tricks & Tips (d)        |        | Amiga Hardwa     |
| Amiga A600 Insider Guide            |        | Amiga ROM Ke     |
| Amiga A1200 Insider Guide           | £14.95 | Amiga Interface  |
| Amiga Desktop Video Pawer (d)       |        | Amiga DOS Da     |
| Using Arexx on the Amiga (d)        |        | Amiga BASIC D    |
| AmigaDOS Reference Guide 4th Ed     | £19.95 | Get The Most Fr  |
| The AmigaDOS Manual 3rd Edition     | £21.95 | 2 Companion D    |
| Kids & The Amiga 2nd Edition        | £14.95 | Mastering Amig   |
| Amiga Graphics Inside & Out         | £29.95 | Becoming an A    |
| Amiga Desktop Video 2nd Edition     |        | Amiga Real Tim   |
| Mastering AmigaDOS 3: Reference     |        | Amiga Game N     |
| Mastering Amiga AMOS                | £19.95 | Computers & C    |
| Amiga Made Easy                     |        | Little Blue Work |
| Little Red Workbench 1.3 Book       |        | Program Design   |
| Intuition Practical Guide           | £16.95 | Mastering Amig   |
| Official Amiga Vision Handbook      | £20.95 | Amiga World A    |
| Amiga Five-O                        | £9.95  | AMOS In Actio    |
| Amiga Gamer's Guide                 |        | Best Amiga Tip   |
| Amiga Microsoft BASIC Prog. Guide   | £10.00 | Amiga Desktop    |
| AmigaDOS Ref Guide 2nd Ed (WB 1.2). | £5.00  | Visionary Progr  |
| Amiga Hardware Ref. Manual 2nd Ed   | £10.00 | ROM Kernal In    |
| Mastering AmigaDOS 3: Tutorial      | £21.95 | Mostering Amig   |

| Mastering Amiga Beginners           | \$19.95 |  |
|-------------------------------------|---------|--|
| Mastering AmigaDOS 2 Vol 1 (d)      |         |  |
| Mastering AmigaDOS 2 Vol 2          |         |  |
| Mastering Amiga C (d)               |         |  |
| Mastering Amiga Printers (d)        | £19.95  |  |
| Mastering Amiga System(d)           | £29.95  |  |
| Amiga ROM Kernal: Libraries         | £34.95  |  |
| Amiga ROM Kernal: Devices           |         |  |
| Amiga Hardware Ref. Manual          |         |  |
| Amiga ROM Kernal:Includes           |         |  |
| Amiga Interface Style Guide         |         |  |
| Amiga DOS Dabhand Guide             | .£14.95 |  |
| Amiga BASIC Dabhand Guide           |         |  |
| Get The Most From Amiga 1992 Ed     |         |  |
| 2 Companion Disks For Above         | £4.00   |  |
| Mastering Amiga Assembler           | £24.95  |  |
| Becoming an Amiga Artist            |         |  |
| Amiga Real Time 3D Graphics         |         |  |
| Amiga Game Makers Manual            | £16.95  |  |
| Computers & Chaos Amiga Ed          |         |  |
| Little Blue Workbench 2 Book        |         |  |
| Program Design Techniques           | £16.95  |  |
| Mastering Amiga Arexx               |         |  |
| Amiga World AmigaDOS 2 Companian .  | £22.95  |  |
| AMOS In Action                      |         |  |
| Best Amiga Tips & Secrets           | £16.95  |  |
| Amiga Desktop Video (Compute!)      | £10.00  |  |
| Visionary Programmer's Handbook (d) |         |  |
| ROM Kernal Includes 2nd Ed          |         |  |
| Mastering Amiga Workbench 3         | £19.95  |  |
|                                     |         |  |

Prices include postage in the U.K. Add £1 per book in Europe. Airmail outside Europe add 25% Access and Visa cards accepted. Tel/Fax 0706 715 028. Cheques/Postal Orders payable to DTBS. Descriptive catalogue available on request. Books normally available from stock

SHOWROOM NOW OPEN - 413 Manchester Road, Rochdale Lancashire OL11 3PG. Monday Closed, Tuesday 10am-5pm, Wednesday 10am-1pm and 6pm-9pm, Thursday 2pm-9pm, Friday 10am-1pm, Saturday 10am-1pm (this is subject to staff availability since we often attend shows at weekends). werphone when shop closed. Phone for travel directions and to confirm opening hours. Mail order to: 24 hour and

DTBS (Dept AC11), 18 Norwich Avenue, Rochdale, Lancs OL11 5JZ

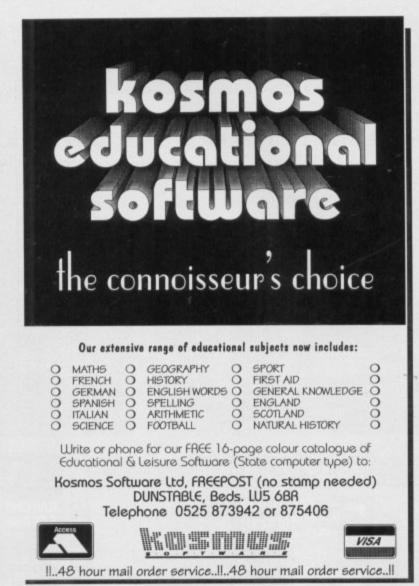

#### Dept AC, 43 Badger Close, Maidenhead, Berks SLS 2TE, UK GVB-PD AMIGA PUBLIC DOMAIN Telephone: 0831 649386 Almost anytime ASSASSING GAMES ASII Tan, Robergele, Antigolds, Carenares ASII Carl, Antiona Kaning, Antigolds, Carenares ASII Agenes, Missile Carenares (S. Ganes) ASIA Maphal, Dog Asia Carenaria, Carenares, Cancher II Games) ASIA Damper, Jengry, Gorasce, Cancher II Games) ASIA Damper, Jengry, Gorasce, Cancher II Games) ASIA Damper, Jengry, Gorasce, Cancher II Games) ASIA Damper, Jengry, Gorasce, Tarlos (S. Games) ASIA Damper, Jengry, Gorasce, Tarlos (J. Games) ASIA Damper, Jengry, Jengra KJ (A. Games) ASIA Damper, Jengry, Damper Mag, J. J. Anton, J. Markan, J. Markan, Markan, Markan, Markan, J. Markan, J. Markan, J. Markan, J. Markan, Markan, Markan, Markan, J. Markan, J. Markan, Markan, Markan, Markan, Markan, Markan, Markan, Markan, Markan, Markan, Markan, Markan, J. Markan, J. Markan, J. Markan, J. Markan, J. Markan, J. Markan, J. Markan, J. Markan, Markan, UTHLIFTIES U1 Rome Ubilities U2 Speakher U34 Reka Disk 1, Very Good U24 UK Sch Cole Floate U24 UK Sch Cole Floate U24 UK Sch Cole Floate U24 The New Superbillers U26 US D Trainer Dick 3, Chunas U27 Part State U37 Franz State U38 Drainer Dick Maker U44 Enclope Projec U39 Test Expense V10/AZSpell U44 Enclope Projec U39 Reschick 1, 3 U46 Enclope Projec U39 Reschick 1, 3 U60 Label Maker, Very Good U46 Enclope Vary Good U30 Forms U2, New Good U30 Forms U2, New Good U30 Forms U2, New Good U310 Antesched Revenerory U310 Resched Revenerory U310 Resched Revenerory U310 Resched Revenerory U310 R ASSASSINS GAMES UTILITIES ASSASSINS DISKS **GRAPHIC UTILS** DEMOS D1 Joyride, Brill D2 Absolute: Mega, Brill D13 Vangelin Dorno D15 AVB, Ruibrais Megaderno (2 Disks) D20 Popeye meets the Baachboys D7 AVB, Korfens on EFs (2 Dirives, 2 Disks) D23 AvB, Korfens Dessert Dessert (2 Disks) DEMOS Carphic Dallines Graphic Dallines Hanab Converter Carboo Brashes Talking Colouring Book Talking Colouring Book Brandbeild Landbeild Ditto Colour It 3 Kala Ditto Colour It 3 Kala Ditto Colour It 3 Kala Graphic Scat Kit Graphic Convention Kala Kala I STOCK THE VERY LATEST ASSASSINS DISKS AS OF THIS DATE (30 SEPTEMBER 1993). I HAVE IN STOCK, ASSASSINS GAMES DISKS I TO 133. ANY 100 ASSASSINS GAMES DISK FOR £75.00 INCLUDING POSTAGE WITH THIS ADVERT. D28 A/B. Kortess Desidert Decarr (2 Design MUCSIC M4 Cave Menal Denso M4 Cave Menal Denso M4 Deluxe Music Songs M6 Bagbye Music M7 Headbargers Maga M67 Headbargers Maga M67 Headbargers Maga M67 Headbargers Maga M63 Sonoper, Play 2 Universid, Exectlent U206 Annes Sonod Samples K Sam PMT U206 Annes Sonod Samples FX U208 Annes Sonod Samples I, 93 Samples U204 House Samples 1, 93 Samples U204 House Samples 1, 103 Samples U204 House Samples 1, 103 Samples ASSASSINS UTILITIES ASIUB Multi Vision 2 ASIUD Analis Magic 1 ASIUD Analis Magic 1 ASIUT0 Analis Magic 3 ASIUT1 Analis Magic 3 ASIUT3 Analis Mod ASIUT3 Analis Mod ASIUT3 Analis Mod ASIU1 Mega Boot Utils ASIU2 Eabel Printers ASIU3 A1200 Fludisk ASIU4 Handy Tools I ASIU5 Handy Tools 2 ASIU6 Handy Tools 3 ASIU7 Multi Vision 1 THRASH MUSIC DISKS 3446 Threach manic surples to load gplayer also on disk and Joins bradt masic samaler Disk 2. Use for Meio Very long Thrash manic samples to load nearb Longplayer also on disk and Joins M47 Very long Thrash manic samples D68.2, Use lo M48 Thrash Samples 1, Short thrash samples M49 Thrash Samples 2, Short thrash samples M50 Thrash Samples 3, Short thrash samples ANIMATIONS ACVIMALITO/NS Al Night Brind Anim A2 Anti Smoking Anim (Stop coughing) A17 Headchange Anim A18 Terminator 2 Anim A18 Terminator 2 Anim A27 Prop Anim A28 4 Eyes Anim, Uauwal A104 Filter the Fish A109 Raging Hormson, Brill A118 Sovers Broches, Brill A118 Sovers Broches Back, Brill A11 Odynog Anim (2 Disks) A8 Cosyste Strikes Back, Brill A11 Odynog Anim (2 Disks) B11 Odynog Anim (2 Disks) B11 Odynog Anim (2 DOCS DISKS DICCS DISKS DRS21 July Boger Cookbook, this in the one DRS20 Ally, Scence Docs (2 Disks), Well worth a look DRS20 Ally, Scence Docs (2 Disks), Well worth a look DRS20 Ally. The FirmI Privatire (2 Disks), Teskie tefo mag DRS29 AllRC Grapevice 15(3 Disks). Teskie tefo mag DRS29 AllRC Grapevice 15(3 Disks). Checkablock with info DRS29 AllRC Grapevice 15(3 Disks) DRS29 AllRC Grapevice 15(3 Disks) DRS29 AllRC Grapevice 15(3 Disks) DRS29 AllRC Grapevice 15(3 Disks) DRS29 AllRC Grapevice 15(3 Disks) DRS29 AllRC Grapevice 15(3 Disks) DRS29 AllRC Grapevice 13(3 Disks) DRS29 AllRC Grapevice 13(3 Disks) FONTS Fours Disk 1 111 Points Dark 1 Fonts Dark 2 Points Dark 3 Fonts Backgrounds for DParen Dynamice Brush Fonts for DParen

Dynamite Brush Fonts for DPaint 100 DPaint Form More DPaint For 
 S1
 Wiggly Fixam Show

 S3
 Aircraft Slideshow 1 (B&Bl)

 S4 no 7
 Classici 3 Wheelers (7) (Disk, V Good

 S38
 Bant8 Pics (200 Only

 S39
 Bant8 Pics (200 Only

 S29
 Bant8 Pics (200 Only

 S410
 Dependence

 S43
 Dependence

 S43
 Dependence

 S43
 Exoshas Real 3D Pics, Brill
 EDUCATIONAL. UCATIONAL Suschart V1.2, V Good CEB Mahs CL Tatarial Sinoo Space Maths Learn Simple German Back is Skool 1, V Good Back is Skool 1, V Good Back is Skool 1, V Good Kids Aghnhen Picture & Leiters, Kish Amiga Beganers Goide Fan & Edacation GVII-PD Indiceation 1 The Inregular Verhe Quiz Math: Drill Math:master G.C.S.E. Maths Module 1 Language Tutor, German, French, Sporth and Italian General Mark. V Good Tahling Codering Book The Invisible World, Creegy A Visit on Marx. V Good How the Earth Bigas, V Good How the Earth Bigas, V Good How the Earth Bigas, V Good How the Earth Bigas, V Good How the Earth Bigas, V Good How the Earth Bigas, V Good How the Carther Engine Animation Colour Cycling Pictures The Sorting Bigine Animation Good US4 UI18

|        | this box and re<br>You may write |            |           |             |        |
|--------|----------------------------------|------------|-----------|-------------|--------|
|        |                                  |            |           |             |        |
| PLEASE | MAKE CHEQ                        | UES & POST | AL ORDERS | SOUT TO G.V | .BROAD |
|        |                                  |            |           |             |        |

PLEASE CUT OUT PLEASE CUT OUT PLEASE CUT OUT PLEASE CUT OUT

**VIDEO UTILITIES** 

Lis Capitoniae, Video Titler
 Lis Capitoniae, Video Titler
 List OVB-PD, Anim & Video Utit 1
 Ulta Screene Pictures
 List Adll, Video Argificationa (2 Diska)
 U224 Adll, Video A guideationa (2 Diska)
 U224 Adll, Video A (2 Diska)
 U225 Adll, Video A (2 Diska)
 U225 Adll, Video A (2 Diska)
 U225 Adll, Video A (2 Diska)
 U225 Adll, Video A (2 Diska)
 U225 Adll, Video A (2 Diska)
 U225 Adll, Video A (2 Diska)
 U225 Adll, Video A (2 Diska)
 U225 Adll, Video A (2 Diska)
 U225 Adll, Video A (2 Diska)
 U225 Adll, Video A (2 Diska)
 U225 Adll, Video A (2 Diska)
 U225 Adll, Video A (2 Diska)
 U225 Adll, Video A (2 Diska)
 U225 Adll, Video A (2 Diska)
 U225 Adll, Video Adll, Video Ad

.. Telephone No ....

ALL DISKS £1.00 EACH **INCLUDING POSTAGE** 

ANY 100 DISKS £75 INCLUDING POSTAGE

PLEASE SEND 3 FIRST CLASS STAMPS FOR MY CATALOGUE DISK OR 4 FIRST CLASS STAMPS FOR MY CATALOGUE DISK & FISH CATALOGUE 1-900

AC Acc No.....

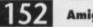

U285 U28 S34 S44 U45 A4 A6 A15 A112 A137

L

SLIDESHOWS

Ple

Postcode .....

Disk No's ...

Name .....

Address ......

If you want to find out what's new, have a great day out and pick up some bargains for Christmas, then come along to the

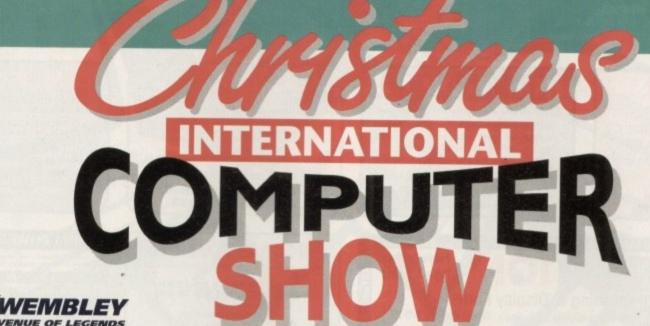

Opening times: Friday 10.00 - 6.00 Saturday 10.00 - 6.00 Sunday 10.00 - 4.00

Ticket prices: On the door £7, under 10s £5

In advance £6, under 10s £4

## 19, 20 & 21 November 1993

For the Home and Small Business user

Wembley Conference and Exhibition Centre, Hall 1

| Home and small busi                                                                                         | Presentations<br>*Key feature<br>Music Centre with Ke<br>equipment from A<br>ness centre, featuring<br>Amstrad<br>Virtual Re<br>Simulator and<br>Advice centres ar | areas includir<br>eyboards of 93 ar<br>tari and Commoo<br>equipment from<br>and Digital.<br>ality Centre.<br>d Games Centre.<br>d Computer of<br>st available p | icts<br>ng:<br>nd Home Recording, featuring<br>lore.<br>major brands including IBM,<br>clubs.<br>roducts and services and |
|----------------------------------------------------------------------------------------------------|----------------------------------------------------------------------------------------------------|----------------------------------------------------------------------------------------------------|----------------------------------------------------------------------------------------------------|
| Westminster                                                                                                 | Pre-Pu                                                                                                    | urchase yo                                                                                                    | ur tickets by                                                                                                    |
| EXHIBITIONS                                                                                                 | 12th Novem                                                                                                    | ober to sav                                                                                                    | e time and money                                                                                                    |
| Westminster Exhibitions Ltd,<br>The Cotton House<br>PO Box 36<br>Dinas Powys<br>South Glamorgan<br>CF64 4YN | To: International Computer<br>Show, PO Box 68,<br>St. Austell PL25 4YB<br>I enclose a cheque / P.O. / Cre<br>Name<br>Address                                       | Please send me                                                                                                    | Fast Lane Tickets @ £6.<br>Under 10's Fast Lane Tickets @ £4<br>made payable to<br>International Computer Show            |
| Ticket hotline:                                                                                             | Credit Card No                                                                                                    | Postcode                                                                                                    | Fax No Expiry date                                                                                                    |
| 0726 68020                                                                                                  | OR phone 0726 6                                                                                                    |                                                                                                    | with credit card                                                                                                    |

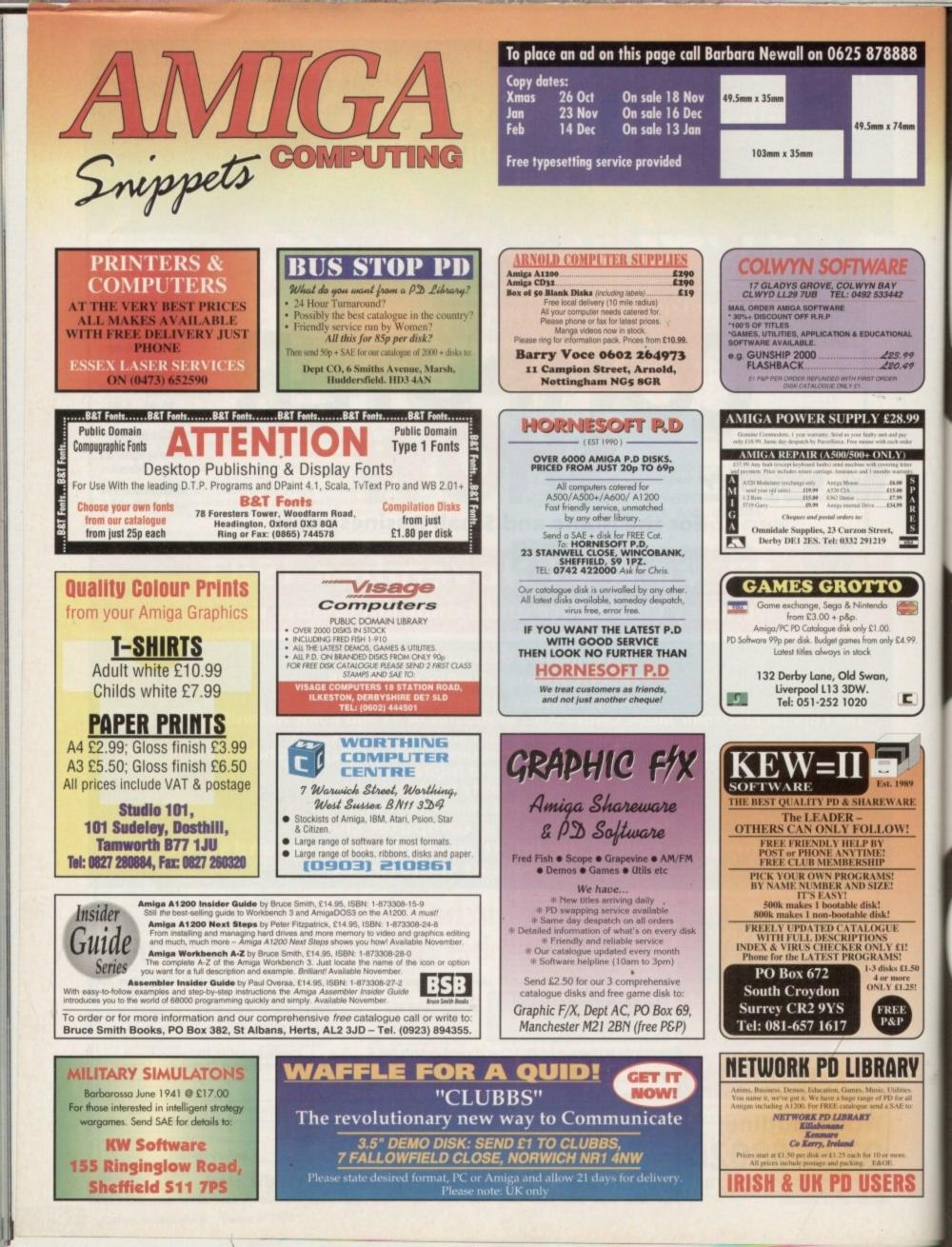

## Shop Window.. 1

shop window

388

IAL

99

.99

ay oder

S P A R E S

Amstrad's NC200, Power Computing's 2Mb chip RAM adaptor, video backdrops and more outline fonts under scrutiny

thelocotor

## Hard Times.. 163

A guide to building your system

**Logator**. 166 Find your favourite advertiser at a glance

## Classifieds.. 1 (

Second hand bargains galore

Clossifieds

19999

Portable notebook computer with floppy drive, tilt screen and built-in software suite Supplier: High street retailers Price: £349.99

n keeping with AC's tradition of balanced unbiased journalism, this month's Shop Window opens with a look at the very latest in portable computing, namely uncle Alan's NC200, which has just joined the Amstrad's stable alongside the NC100: "A product so simple even a journalist could use it."

To be honest, fair play, integrity, freedom of speech, truth, justice and the American way aren't the only reasons for allowing the opposition into the glossy folds of the world's premier Amiga publication.

In truth, the real reason for coverage of the new Notebook is a rather gaping hole in the Amiga range. Portable, Amiga, now there are two words that don't exactly sit well together.

To be fair, with the Amiga market consisting largely of enthusiasts and game players rather than businessmen it's not totally surprising the big C have avoided a market already saturated with assorted laptops, notepads and now Amstrad's latest incarnation, the Notebook.

As regulars may recall, the NC200's predecessor has already appeared in AC as a possible add-on to an Amiga system, thereby providing at least limited portability via dedicated transfer software and cabling from Arnor.

Amstrad and Arnor may seem rather strange bedfellows but the collaboration has been brought about by Amstrad's adoption of a cut-down version of Protext within both the NC100/200.

With Protext already widely popular on both PC and Amiga Arnor had a vested interest in making a connection between the Amstrad and its larger cousins. As a result the release of the NC100 was quickly followed by a software and cabling combina-

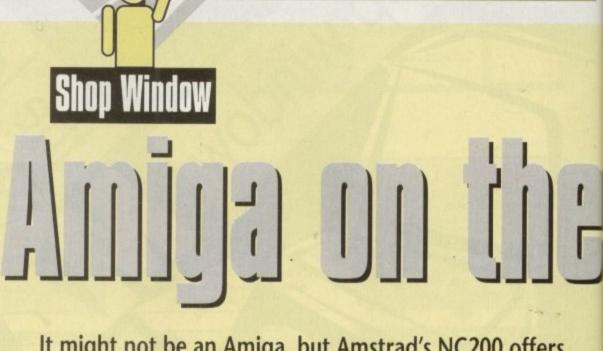

It might not be an Amiga, but Amstrad's NC200 offers an affordable way to keep those projects open on the train, plane and automobile

tion entitled Lapcat which allows files to be ported too and from the NC via built-in comms software.

Now however the need to invest an additional £40 on Lapcat has been largely superseded thanks to the addition of a built-in slimline floppy. As you might expect, the machine has adopted the PC as its chosen format and can read, write and format standard 720k disks.

As luck would have it, the new Amstrad isn't alone in its PC compatibility, as all Amigas' running Workbench 2.1 or above have been shipped with CrossDos as standard. As older

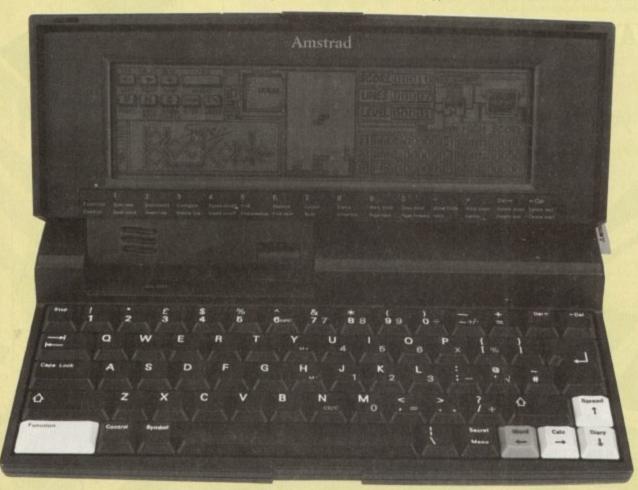

Amiga fans may recall, programs capable of making the Amiga read, write and format PC disks have been around for years, so even if you're running an older version of Workbench you shouldn't have any problems picking up a copy of Multi-DOS or MessyDos from the public domain.

Alternatively you could even throw financial caution to the wind and buy the commercial version of CrossDos – which incidentally is the same program licensed by Commodore for use within Workbench.

Once set up with a suitable PC disk utility, the Amstrad and Amiga combination couldn't be more harmonious, with text files, address books and spreadsheets flying between the two machines at will – however be warned all conversions are best done as Ascii text which of course means that Ascii must be supported by any software you plan to use in conjunction with the Amstrad.

With the NC200 retailing at £150 more than the NC100 the addition of a floppy doesn't really justify the extra expense. However much to the credit of Amstrad the new machine has an impressive collection of additional software alongside much improved design.

### **POP-UP SCREEN**

 As you've no doubt spotted, one of the biggest design changes – aside from the floppy – is the very swish pop-up screen which boasts a 16-line display as opposed to the eight lines of its flat screen predecessor.

However, bigger and better screen positioning isn't the only benefit of the new screen. In fact, Amstrad have addressed perhaps the biggest drawback of the NC100, namely the lack of a back-lit display.

Thanks to this omission its often difficult, if not impossible, to use the NC100 during the twilight hours without the assistance of a standard lamp or some other form of additional lighting.

Aside from the floppy and screen the only other notable hardware change has been a much needed addition to the machines basic memory which now provides 128k prior to expansion – PCMCIA RAM cards can add an extra 1,028k to the machine if required.

With a bigger back-lit screen and a floppy on-board, bat-

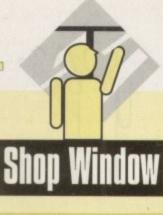

Super Agnus and 2Mb chip RAM upgrade for A500/500 Plus/600/1500/2000 Supplier: Power Computing Phone: 0234 843388 Price: £159

MegaChip 2

Only the second device of its kind to hit the market, Power Computing's MegaChip 2 is designed to replace the Agnus chip of any older Amiga with the 8375 version of the chip, enabling the use of 2Mb of precious chip memory.

Those with graphics requirements, such as DTP users, those who use DPaint a great deal, and anyone looking to buy Scala MM200 will appreciate just how important this extra megabyte of chip RAM can be

Graphics and sound data can only be stored actively in chip RAM, the area of memory which the Amiga's custom chips directly access. This means that a machine with only IMb will often run out of chip memory if, say, DPaint is used at the same time as another program, or a DTP package gets too heavy on the imported IFFs.

with a display accuracy to 15 significant figures.

Like the wordprocessor, all files can be ported out as Ascii so there shouldn't be too many problems with compatibility. Better still the spreadsheet can also share the printing power of the wordprocessor with output either on-screen or direct to the printer - an added bonus being that the soft-

System Message Not enough memory for requested # of colors. Proceed

The DPaint error message "not enough memory for requested number of colours", among many others, is caused by lack of chip RAM, and any user who wants to break through this barrier has a simple choice: Buy an AGA Amiga or MegaChip 2.

Consisting of a small PCB which holds the Super Agnus and four RAM chips, MegaChip ousts the original Agnus from its socket and connects via four clutch leads to various pins on the Gary memory controller chip. Installation is rather tricky, especially in an A2000 where space becomes very tight between MegaChip and the drive housing, but ten minutes and a steady hand should see the job done. No soldering is required, so most of us should manage well enough.

Once installed and the with machine reassembled, a quick memory test should confirm MegaChip's presence and that of the extra chip RAM. Users can decide to run two copies of DPaint simultaneously if they wish, but it is really only when using Scala, DTP packages, and ADPro that the

major advantages of 2Mb chip RAM become obvious.

Any user with serious designs on graphics work would be mad to carry on with only IMb, and if the asking price isn't outside your budget, MegaChip 2 is a

Those who own the Power Computing 1.5Mb A500 trapdoor RAM board and have used it to upgrade from 512k to IMb chip RAM will find that MegaChip 2 doesn't agree with their system. Power Computing will, however, modify these Amigas for a fee of £15 to render them compatible with the new board. Software compatibility in tests was 100 per cent with the exception of Scala MM200, whose new transitions require 2Mb chip RAM. The new wipes and so on do not work with MegaChip, but this is a fault which lies with Scala rather than MegaChip 2. The only other 2Mb chip RAM expansion available, MegaChip 2000, is equally reluctant to deal with the new effects.

ware will generate basic charts and graphs from the available data, which can be printed just like numerical information.

Arguably the most useful element of the original Notepad was the built-in address and telephone book. In practice, the new NC200 version is almost identical, although it does take

## **Outline fonts**

211112

between 35 and 40 hours on just one set.

ever it has been forced up a battery size to do it.

the odd enhancement on the basic NC100 software.

tery life was one of my biggest worries, especially considering

the amazing performance of the NC100 which easily managed

almost identical longevity in the power department - how-

Thankful the new machine matches its predecessor with

With the tilt screen, floppy drive and bigger batteries, the

Along with hardware improvements, software has also

At the forefront of the software compendium comes the

aforementioned Protext clone, boasting a 48,000 word spell

checker which can be added to via a user dictionary plus on-

screen bold, italic and underlined and a fully featured search

Power users will also enjoy macros, the option for both

headers and footers, multiple rulers, and wysiwyg print-outs

- both on-screen and direct to the printer via a selection of

Hot on heels of the wordprocessor comes a new element,

namely a spreadsheet capable of 255 lines and 52 columns

overall weight and thickness of the machine is roughly twice

Adobe Type 1 PostScript and CompuGraphic scalable fonts Supplier: PD Soft Phone: 0702 466933 Price: £3 per disk

Despite the Amiga's lack of success in the professional DTP market and the attendant lack of official font support from the likes of Agfa, fonts have been available in abundance for some time now, and several Amiga companies now concentrate almost exclusively on compilation disks of the best typefaces.

PD Soft are one such company, and their extensive collection includes Compugraphic fonts, suitable for use with Wordworth, ProPage and PageSetter, and Adobe Type | PostScript fonts for users of PageStream and Final Copy II. In all, 26 disks are available, offering a wide variety of styles. Since the

fonts world expanded, most typefaces have become available in one way or another, and PD Soft is the latest in a growing list of companies willing to convert the vast array of PC shareware fonts to Amiga format and still sell them at shareware prices.

The result is that there are few typefaces under the sun which haven't seen the light of day before in one guise or another, but with greater variety comes greater choice.

Slight differences in design quality from one font to another are inevitable with a collection such as this which includes the work of many shareware authors, but overall the standard of the typefaces on offer is very high.

Output, both on screen and on paper, is smooth and slick, and as both major formats are available, the majority of modern Amiga DTP and word processing packages should be catered for. Users should,

The plan in the second second se Bouhous light Alex Antigua american ancial Agate Normal **Benguiat Bold** 医医 Canaith Bodacious Bodcan's

The fonts in use on a Wordworth screen

Wondwards # \$805.02 Digits interactional

of course, check to ensure that they can use either Adobe Type I or Compugraphic fonts before splashing out, but Final Copy II, ProWrite, Wordworth 2, and reasonable DTP packages should be fine.

#### that of the original NC. However this still makes the new Amiga Amstrad one of the lightest portables on the market - and to r years, be honest the added glamour and usability of its new features nch you more than make up for the extra muscle power required. ti-DOS seen a few changes with two completely new programs plus

to the which ore for

rad and th text he two re best nust be on with

and replace facility

built-in drivers

NC100 extra ne new ftware

design pop-up e eight

n't the d have C100.

ossible. assislitional otable

to the ior to 28k to

d, bat-

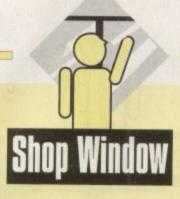

advantage of the 16 line display by adding home phone, mobile phone and memo lines to the address information.

Like the original all the info is stored in SRam – as indeed is all the NC's data – prior to back-up on a floppy or via Lapcat. As a result, data retrieval is impressive whether you're loading a document or searching for an address.

Not to be outdone by the Psions and Casios, a 100-year calendar/diary also comes as standard providing appointment reminder functions with audio alert and on-screen pop-up memos.

With the ever-increasing pace of life the NC adds its pennyworth to the yupple art of time management. In this glorious quest Amstrad's diminutive machine provides multiple alarms with messages and optional repeats either daily, weekly or monthly all aligned to any one of six time zones.

### CALCULATOR

An obvious element of any personal organiser/laptop is a built-in calculator. In the case of the NC200 this means a display of 12 decimal points via an embarrassingly large screen display which is almost identical to the NC100 – with the exception being a new running total display which provides a small till-roll history of you calculations.

All very nice, if perhaps a little silly to look at. However the calculator does have one major fault which means the keyboard has both the calculator functions alongside the usual Qwerty keys.

As a result the calculator can be pretty difficult to use and fairly reminiscent of struggling with the bizarre key combinations of a ZX Spectrum.

Finally comes the executive toy element in the collection with three variations on the familiar Tetris theme, all providing a little light relief on a tedious train journey.

Why Amtrad didn't offer three separate games is anybody's guess, but to be fair the versions are OK - and dooffer some light relief between the tedium of typing whether it be in the wordprocessor or spreadsheet.

As far as an overall opinion is concerned, the new Amstrad is pretty impressive. However when it's put up against the new Commodore bundle of a 2Mb A1200, Oscar, Dennis the Menace, Wordworth2 and DPaint AGA all for the same asking price as a bog standard NC200, initial approval soon gets put into perspective.

However this isn't exactly a fair comparison, as the average A1200 is about as portable as err... something that isn't very portable!

Basically the question is need. If you do a lot of writing on the move and need easy communication with other machines, the extra expense associated with the NC200 is well worth the money.

However if you'll never need a spreadsheet and don't mine a flat screen for the occasional bit of copy generation the NC100 is still an attractive investment – even though using Lapcat transfer can be mildly annoying if you're moving information on a daily basis.

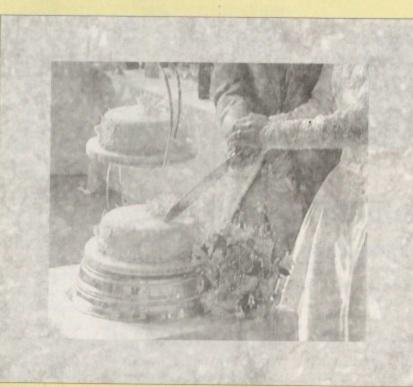

From pastel colour wedding backdrops...

## **Nexus Pro video backdrops**

High resolution backdrop images for video and multimedia uses Supplier: Videoworld Multimedia Phone: 041-641 1142 Price: £29.99 per set

High quality backdrop images for videographers and multimedia users should, one would think, be in plentiful supply. After all, a decent scanner, or video grabber, a bit of hard drive space, and hey presto, a collection of backdrops.

Such backdrop images, however, are few and far between, so

the video enthusiasts among us will no doubt look with interest on this latest collection from Glasgow company Videoworld Multimedia.

Presented in a number of thematic sets, the collection of images covers such diverse areas as the ubiquitous wedding, fabrics, outdoor, and travel backdrops, all available as either Ham8, 256-colour, or good old-fashioned HAM.

Captured to disk using either VLab or a scanner, the pictures are almost all sharp and colourful, and many have been retouched or combined with others to improve the overall impression. In particular, the wedding graphics are a combina-

Turbotech A41200

32-bit trapdoor memory expansion for A1200 Supplier: Siren Software Phone: 061-724 7572 Price: £169.99 (introductory offer)

Memory expansions for the A1200 are coming thick and fast these days, and the latest card on the market is Siren Software's Turbotech A41200, a no-nonsense trapdoor board populated with 4Mb fast RAM.

Consisting of eight ZIP chips and a battery backed-up clock serviced by a nickel cadmium battery. Siren's RAM board has few frills and no socket for a 68882 maths co-processor.

This latter fact might put of those with designs on future expansion, but the omission of the FPU option is partly responsible for the unit's low cost, so you pays your money...

Fitting is, as usual with the A1200, a bit of a pain. All A1200 boards must fit in a trapdoor which is narrower than the edge

connector, so a fair amount of manoeuvring is required to slot a RAM board safely home.

Five minutes of careful fiddling and the trapdoor fits neatly back on to leave a much enhanced A1200 with no warranty problems. The extra 4Mb of fast RAM means that many memory-intensive programs such as Wordworth 2 and DPaint 4 will work smoothly as they no longer run short of chip RAM, so users should notice the benefits immediately.

As mentioned, this is a no-frills piece of equipment at a good price, and if you have no plans to add a 68882 at a later date, the Turbotech board, with its 70ns RAM chips, is a perfectly good expansion option.

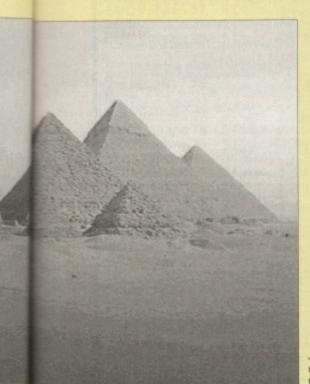

nter-

Dany

on of

ding,

ither

ures

been

erall bina...to stunning travel shots

tion of digitised shots from the exchanging of rings, cutting the cake, and so on, against pastel backgrounds, the whole ensemble faded down to give a hazy, romantic look ideal for wedding videos.

Other images, particularly those in the travel set, can be fairly spectacular – the pyramid picture springs to mind – and should serve well for most holiday videos.

The fabric and material backdrop collections are of more general use, and would suit multimedia presentation as well as video titling purposes, so the collection has plenty for everyone.

Those of us without access to a good colour scanner or video digitiser, and who have a need for something to add a special touch to home or semi-professional video productions would be well advised to give Videoworld a ring and ask for a demo disk.

## **Soccer Expert**

**Shop Window** 

Pools prediction program for all Amigas Supplier: Viothia Software Address: 32 High Street, Welshpool, Powys Price: £16.95

Prediction programs have always been a favourite with gamblers and sports fans who have access to a micro, and the number of horse racing and football tipster programs released over the years is a testament to man's undying sense of optimism. What else could drive us to give money over on the basis that someone we've never met will do what we want them to?

Soccer Expert is the latest in a line of Amiga prediction programs, but is the first football pools program we've seen for a while. It is basic enough in its structure and doesn't promise a magic formula for success, but by using common sense and applying what is public knowledge in a controlled way, it can aid pools fanatics to make a considered choice about next week's results.

Through a system of weightings which takes into account home advantage, league position and the handicap ratings used by Coral, Ladbrokes, and William Hill bookmakers, the prediction part of the program presents a list of probabilities for a certain result on a one to five basis.

One is the least probable, five the most, and every possible result from home win to score draw is listed. By sifting through the results predicted for the

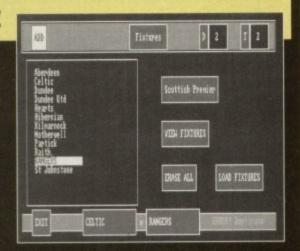

Selecting the fixtures you're interested in is easy

weekend ahead, users should at least have a systematic guide to their pools coupon if not a guaranteed win.

A database of league fixtures for 1993-94 has been included, and covers every English and Scottish senior division, and the authors have even recorded the results for the first eight matches of the season. By keeping the results database up to date, an easy task from within the program, accuracy or at least reasonable mathematic probability can be maintained and even improved as the database grows.

The only drawback with this sort of program is the unpredictable nature of sport. Who, for instance, could have predicted Stoke's 2-1 victory over the Reds in the cup? Only the Oracle of legend, methinks, and a few tens of thousands of fanatical Potters.

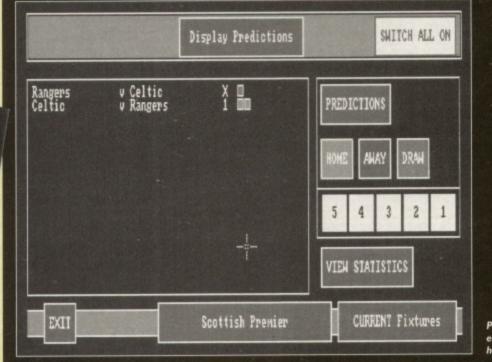

Predicting this one is easy. The Celts will hammer them

## E.M.COMPUTERGRAPHIC THE U.K.'S NUMBER 1 AMIGA FONT AND CLIPART DISTRIBUTORS - AMIGA COMPUTING ISSUE 52

#### Bilmapped Clip Art

|     | Bilmapped Clip Art                                                                                                    |   |
|-----|----------------------------------------------------------------------------------------------------|---|
|     | Fully sorted and saved as brushes, ready for import directly into your programs.                                                                                                    |   |
|     | EMC Volume 1 - 5 Disks - £14.00 - Classic Bitmapped Clipart<br>Sports, Cartoons, Flowers, Military, Plants, Animals, Transport, Zodiac, Babies, People and Christmas.                                                                                                    |   |
|     | EMC Volume 11 - 5 Disks - £14.00 - Classic Bitmapped Clipart<br>People, Food, Men. Aircraft, Arimals, Bears, Diving, cats, Dogs, Sport, Transport, Women and Natural,<br>EMC Volume 15 - 8 Disks - £22.00 - Clipart Bears, Diving, cats, Dogs, Sport, Transport, Women and Natural.                                                                                                    |   |
|     | EMC Volume 15 - 8 Disks - 622.00 - Classic Birds, Hanspord Clipart<br>Buildings, Electronics, Kids, Sports, Birds, Animals, Religion, Horses, Office, Food and Weddings,<br>EMC Volume 22 - 5 Dicke, 614 00, Choesis Birds, Food and Weddings.                                                                                                    | E |
|     | EMC Volume 22 - 5 Disks - \$14.00 - Classic Bitmannood Clinart                                                                                                    |   |
|     | EMC Volume 22 - 5 Disks - £14.00 - Classic Bitmapped Clipart<br>People, Professions, Sports, Ornate Drop Capitals, Clowes, Medical, Animals, Computers and Office.                                                                                                    |   |
|     | EMC Volume 28 - 5 Disks - £14.00 - Classic Bitmapped Clipart<br>Animals, Birth, Christmas, Cats, Flowers, Computers, Headers and Borders, Nautical and Seasons.                                                                                                    | Г |
|     |                                                                                                    | L |
|     | Very High Quality Bitmapped Clip Art                                                                                                    |   |
|     | The quality of this clipart is absolutely STUNNING! These volumes contain 300 - 600 dpi scans that are<br>extremely large. Once these clips have been reduced to a usable size in your DTP packages they will<br>broken preferation of the section of the section of the | F |
|     | saved as brushes mark for direct incort into an ency or open disks these clips are huly sorted and                                                                                                    |   |
|     | This clipart is in standard IFF format and is compatible with ALL major Amiga applications.<br>Press fishe Live to the nature and size of this clipart, we recommend that you have at least and or memory to use these strages.                                                                                                    |   |
| 1   | EMC Volume 34 - 5 Disks - \$14.00 - IFE Animale 1                                                                                                    |   |
|     |                                                                                                    |   |
| 1   | EMC Volume 35 - 5 Disks - £14.00 - <i>IFF Animals</i> . Popes and Exotic Animals.<br>Cats. Wid Cats. Funny Cats. Tropical Fish. Fish. Farm Animals and lots of Furny Animals.                                                                                                    |   |
| 1   | Astrait Modulites Company Charles 22.00 - IFF Transport                                                                                                    |   |
| 1   | Computers Money Electrics Offices - 2 14.00 - IFF DUSINESS                                                                                                    |   |
| I   | EMC Volume 38 - 5 Disks - £14.00 - IFF Fantasy 1<br>Animals, Barbanans, Beats, Knights, Buildings, Weapons, Dragons, Battles, Men and Women.                                                                                                    |   |
| I   | EMC Volume 39 - 5 Disks - £14.00 - IFF Fantasy 2<br>Demors, Devis, Monsters, Skulls, Warriors, Sea Creatures, Witches, Wizards, and Greek Gods.                                                                                                    |   |
| I   | EWE VOIUME 40 = 5 DISKS - V14 ML = 166 Bordore                                                                                                    |   |
| I   |                                                                                                    |   |
| I   | EMC Volume 41 - 6 Disks - £16.50 - <i>IFF People</i> 1<br>Bables, Boys, Girls, Men, Working, Families, Groups and Famous People.                                                                                                    |   |
| L   | Plants Flower Tropical Disks - 14.00 - IFF Natural                                                                                                    |   |
|     | EMC Volume 43 - 5 Disks - £14.00 - IFF Sports                                                                                                    |   |
| L   | EMC Volume 43 - 5 Disks - £14.00 - <i>IFF Sports</i> Gymnastics, Ten Pin Bowling, Motor Sports, Tennis, Golt, Wider Sports, Ball Games and Plunning, EMC Volume 44 - 6 Disks - £16.50 - <i>IFF Education 1</i> Bibles, Christ, School, Books, Churches, Priests, History, World Maps, Historic Humour and Places, EMC Volume 45 - 5 Disks - £10, 0 - <i>IFF Various</i> - 1                                                                                                    |   |
| L   | EMC Volume 45 - 5 Disks - £14.00 - IFF Various 1                                                                                                    |   |
| L   | EMC Volume 45 - 5 Disktes - 114:00 - IFF Various 1<br>Food, Weddings, Easter, Christmas, Valentines, Xmas Borders, Sannas, Sleighs and Wreaths.<br>EMC Volume 46 - 5 Diske, - 514.00, IFF Various 1                                                                                                    |   |
|     | Buildings Loops Dancing Music Military Regular Zotar Canous 2                                                                                                    |   |
|     | Animals (all types), Chickens, Idiots, People, Fruit, Kids, Dentists and Fish                                                                                                    |   |
|     |                                                                                                    |   |
|     | Last about every breed of dog and cat, including wild dogs and wild cats<br>EMC Volume 51 - 5 Disks - £14,00 - IFF Birds and Insects<br>Chickens, Engles, Owis, Parots, Parakots, Common Birds, Fles, Bugs, Bees, Boetles and Spiders.<br>EMC Volume 52 - 5 Disks - £14,00 - IFF Animale 7                                                                                                    |   |
| Ľ   | EMC Volume 52 - 5 Disks - £14.00 - IFF Animals 3                                                                                                    |   |
| Ľ   | EMC Volume 52 E Dicks Class, Coxes, Horses, Pigs, Sheep and Rabbits.                                                                                                    |   |
|     |                                                                                                    |   |
|     | Das Flanbarts Giralies Mores Zahras Based Todal Todal State                                                                                                    |   |
| i   | Dattodis, Daisies, Dandions, Flowering Plants, Chose Jris Mariante, Orabite Lillion, Paralante                                                                                                    |   |
|     |                                                                                                    |   |
|     | Poppies, Flowers, Flowers and even more flowers. A must for all those botanists out theref<br>EMC Volume 57 - 6 Disks - £16.50 - IFF Flowers 3                                                                                                    |   |
|     | "durings, runps, riowers, and even more flowers. Another must for all those botaniste out thereit                                                                                                    |   |
| 1   | EMC Volume 58 - 6 Disks - £16.50 - IFF Trees<br>fumorous, Cak, Pine, Branches, Maple, Willows, Large Trees, Palms, Bonsai and other Trees.<br>EMC Volume 59 - 6 Disks - £16.50 - 255 Constant, Bonsai and other Trees.                                                                                                    |   |
| E   | EMC Volume 59 - 6 Disks - £16.50 - <i>IFF Plants1</i><br>Iamboo, Fungus, Grasses, Pot Plants, Cac6, Yucca, Fers, Burrushes, Thistles and lots more!<br>EMC Volume 60 - 6 Disks - £16.50 - <i>IFF Plants2</i>                                                                                                    |   |
| f   | ferbs, Food related plants and lots of other plants!                                                                                                    |   |
| A   | EMC Volume 61 - 6 Disks - £16.50 - IFF Military<br>arcont, WWI Planes, Modern Fighters, Tanks, Armoured Vehicles, Navel Ships, Trucks and lots moref                                                                                                    |   |
| Ā   | Chines Granes Barchering Clawbering Chawbering Chawbering                                                                                                    |   |
| E   | poles, Grapes, Raspberries, Strawberries, Cherries, Melons, Pears, Pineapples, Nuts and lots morel<br>MC Volume 63 - 5 Disks - £14.00 - IFF People 2<br>lables, Girls, Boys, Kids, Kidrs Stulf, Man, Cawboys, Fomous People and lots morel<br>MC Volume 64 - 5 Disks - £14.00 - IFF People 2                                                                                                    |   |
| E   | ables, Girls, Boys, Kids, Kid's Stuff, Men, Cowboys, Fomous People and lots morel                                                                                                    |   |
| C   | EMC Volume 64 - 5 Disks - £14.00 - IFF People 3<br>incus People, Couples, Historic, Borders, Women >> Beauty, Lingene, Household, Hairdressing etc.<br>EMC Volume 65 - 6 Disks - £16.50 - IFF Events                                                                                                    |   |
| B   | inthday, Camping, Easter, Halloween, Lots of Christmas, other exercit and county the distinction                                                                                                    |   |
| G   | Brden Tools, Precision Tools, Working Mas Machiner, Save River College College                                                                                                    |   |
| A   | mad Balan Food BPO Same S - £16.50 - IFF Food 1                                                                                                    |   |
| E   | MC Volume 68 - 6 Disks - £16.50 - IFF Food 2                                                                                                    |   |
| E   | MC Volume 68 - 6 Disks - £16.50 - IFF Food 2<br>I types of Drinks, Lettuce, Tomatoes, Mushrooms, Sweetcom, Wheat, Barley, Wine, Champagne etc.,<br>MC Volume 69 - 5 Disks - £14,00 - IFF Science<br>octors, Anatomy, Dentists, Patients - The Sick, Medical Equipment, Nurses, Opticians, Skulls etc.,<br>MC Volume 70 - 5 Disks - £14,00 - IFF Science                                                                                                    |   |
| E   | MC Volume 70 - 5 Disks - £14.00 - IFF Education 2                                                                                                    |   |
| BIF | MC Volume 70 - 5 Disks - £14.00 - <i>IFF Education 2</i><br>ooks, Teachers, Crosses, Churches, Religion, Worship, Muise + Instruments, Dancing, Bibles + more!<br>MC Volume 71 - 6 Disks - £16.50 - <i>IFF Geography</i>                                                                                                    |   |
| A   | sa Egypt Japan Africa Holland Grane hat or India South Astronomy                                                                                                    |   |
| 1   | Void lie 72 - 5 Disks - £14.00 - IFF Vanous 3                                                                                                    |   |
| č   | Houses Caltones > Turks - 14.00 - IFF Various 4                                                                                                    |   |
| E   | MC Volume 74 - 5 Disks - £14.00 - IFF Various 5                                                                                                    |   |
| F   | MC Volume 75 E Diske C1 000 Borders, Business >> Women, Men, People etc.                                                                                                    |   |
| F   | MC Volume 76 - 5 Disks - S14 00 - February Martial Arts, Flowers and Misc.                                                                                                    |   |
| Fo  | Mootball, Basketball, Cyclind, Fotball, Hunting, Fishing, Horses, Martial Arts, Flowers and Misc.,<br>MC Volume 76 - 5 Disks - £14.00 - IFF Various 7<br>cowear, Masks, Crowns, Household, Wizards, Withches, Fantasy, Clipart, English Stuff, and morel                                                                                                    |   |
|     |                                                                                                    |   |

| Other Fonts and Clipart                                                                                                    |
|----------------------------------------------------------------------------------------------------|
| emc Volume 2 - 6 Disks - £16.50 - PC ClipArt for Pagestream<br>gem structured clipart and .img clipart. Computers, Borders, Animals and Arrows and lots more! |
| EMC Volume 3 - 2 Disks - £ 6.00 - Pagestream Fonts<br>34 Pagestream format fonts, compatible with all versions of Pagestream.                                 |
| EMC Volume 21 - 6 Disks - 616 50 - PCY Clipad for Pagastroom                                                                                                  |
| EMC Volume 32 6 Dicke C16 E0 (MC Clic Art for Dise                                                                                                    |
| Lots of HIGH QUALITY Animals, Flowers, Food, Cartoon Characters, Plants, Insects and Drinks,                                                                  |
| Lots of HIGH QUALITY People, Christmas, Books, Buildings, Sports, Electronics and Transport                                                                   |
| EMC Volume 48 - 5 Disks - £14.00 - ColorFonts<br>54 4,8 and 16 color fonts for DPaint, Scala, Opalvision and most other graphic and video applications.       |
| EMC VOlume 49 5 Disks - C14 00 - ColorEants                                                                                                    |
| 63 4.8 and 16 color fonts for DPaint, Scala, Opalvision and most other graphic and video applications.                                                        |

#### Professional Draw Fonts

| For use with all versions of Pr | ofessional Draw                     |
|---------------------------------|-------------------------------------|
| EMC Volume 18                   | - 5 Disks - £16.50 - 60 PDraw Fonts |
| EMC Volume 19                   | - 5 Disks - £16.50 - 63 PDraw Fonts |
| EMC Volume 20                   | - 5 Disks - £16.50 - 50 PDraw Fonts |

256 Colour Graphics for AGA and 24 Bit Amigas We have the pleasure to introduce this absolutely stunning collection of photo-realistic 256 colour pictures for 24 bit/AGA Amigas. These images are in standard IFF256 format and will load directly into any 24 bit/AGA application, such as Dpaint 4.5. Opalvision, ADPro etc. You can even use these pictures as Workbench backdrops on A1200/A4000's. Do you want to show off the capabilities of your AGA Amiga? Do you want to impress your friends? Believe us...you will even be impressed yourself? These images are worth upgrading your Amiga fort EMC Volume 88 - 6 Disks - £16.50 - 256 Cars 1 Ferrari F-40's, Testarossa, BMW's, Corvette, Mercedes, Formula 1, Sports Cars and more! EMC Volume 89 - 6 Disks - £16.50 - 256 Cars 2 Porches, Lamborghini, Classic Cars, E-Type Jag, Carmaro, Pontiac, Vette, Ford and more! EMC Volume 90 - 6 Disks - £16.50 - 256 Planes 1 Falcons, Spittire, A-10, B-17, SR71, Bombers, F-14's, USThunderbirds, Tomcats and more! EMC Volume 91 - 6 Disks - £16.50 - 256 Planes 2 F-15's, F-16's, Harrier, JA37's, Blue Angels, B17's, Stealth Bombers, Fighters and more! EMC Volume 92 - 5 Disks - £14.00 - 256 Space 1 The Earth , NASA Launch Site, Satellites, Nasa Space Shots, Lots of Planets and more! EMC Volume 93 - 5 Disks - £14.00 - 256 Space 2 Enterprises, The EnterpiseD's, Lost In Space, Space Shuttles, NASA Shots, X30 and more! EMC Volume 94 - 5 Disks - £14.00 - 256 Women Lots of Beautiful Women, Models and even more Beautiful Women! EMC Volume 95 - 5 Disks - £14.00 - 256 WildCats Lions, Lion Cubs, Tigers, Cougars, Leopards and lots of other WildCats! EMC Volume 96 - 6 Disks - £16.50 - 256 Horses 1 Black Horses, White Horses, Running Horses, Foals, Rodeo Horses and more horses! EMC Volume 97 - 6 Disks - £16.50 - 256 Horses 2 Foals, White Horses, Galloping Horses, Horses in the snow, Horses on the beach and more! EMC Volume 98 - 5 Disks - £14.00 - 256 Dogs 1 Alsation, Labrador, Collie, Dalmation, Poodle, Cute pupples and even some ugly ones! EMC Volume 99 - 5 Disks - £14.00 - 256 Dogs 2 Spaniels, GunDog, Labradors, Setters, Cute Dogs with Cats, Cute Puppies and more! EMC Volume 100 - 6 Disks - £16.50 - 256 Cats 1 6 Disks full of really cute and humorous pictures of Cats and Kittens! EMC Volume 101 - 6 Disks - £16.50 - 256 Cats 2 Yet another 6 Disks full of really cute and humorous pictures of Cats and Kittens! EMC Volume 102 - 6 Disks - £16.50 - 256 WaterLife Dolphins, Whales, Frogs, Tropical Fish, Fish, Amenome, Coral, GoldFish and lots more! EMC Volume 103 - 6 Disks - £16.50 - 256 Sun & Sea This volumes covers just about everything from Tropical Islands to White Sandy Beaches. EMC Volume 104 - 6 Disks - £16.50 - 256 Animals 1 Pandas, Deers, Bears (all types), Teddy Bears, Zebras and lots more! EMC Volume 105 - 6 Disks - £16.50 - 256 Animals 2 Elephants, Gorillas, Chimps, Monkeys, Bison, Iquanas, Cute Seals, Koalas and lots morel EMC Volume 106 - 6 Disks - £16.50 - 256 Animals 3 Wolves, Moose, Mountain Goats, Buffalo, Spider, Cougar, Kangaroo, Fox Pups and lots more! EMC Volume 107 - 6 Disks - £16.50 - 256 Animals 4 Lizard, Squirrels, Walrus, Kittens, Horse and lots of Other Animals EMC Volume 108 - 6 Disks - £16.50 - 256 Panorama 1 Autumn Forests, Mountain Rivers, Mountain Lakes, Waterfalls, Rainbows and Streams etc. Autumn Forests, Mountain Rivers, Mountain Lakes, Waterfails, Hainbows and Streams etc. EMC Volume 109 - 6 Disks - £16.50 - 256 Panorama 2 Breathtaking pictures of Snow Topped Mountians, MountianLakes, Waterfalls, Streams etc. EMC Volume 110 - 6 Disks - £16.50 - 256 Panorama 3 Rolling Hills, Light Houses, Snow Scenes, Farms, Small Harbour, and Lots more! EMC Volume 111 - 6 Disks - £16.50 - 256 The Sun Nearly 5mbs of spectacular pics. of Sunrises and Sunsets from Cities to Lakes to Deserts! EMC Volume 112 - 5 Disks - £14.00 - 256 World People American and Amazon Indians, Hawaiians, Thal People, Africans, Tibetans and more! EMC Volume 113 - 6 Disks - £16.50 - 256 America Collection with an American theme - Grand Canyon, Vegas, CeasarsPalace, White House etc. EMC Volume 114 - 6 Disks - £16.50 - 256 Castles Castles with Moats, Castles on Mountains, Castles on Rivers, lots and lots of Castles! EMC Volume 115 - 6 Disks - £16.50 - 256 The World Collection of excellent pics, from around the world - Egypt, Japan, Italy, France, England etc. EMC Volume 116 - 5 Disks - £14.00 - 256 Birds 1 Parrots, Humming Birds, Ugly Birds, Flamingos, Pelicans and lots more Birds! Parrots, Humming Birds, Ogly Birds, Flamingos, Pericans and fots more birds. *EMC* Volume 117 - 5 Disks - £14.00 - 256 Birds 2 Ducks, Eagles, Ducklings, Hawks, Owis, Winter Birds and even more Birds! *EMC* Volume 118 - 5 Disks - £14.00 - 256 Birds 3 Swans, Falcons and lots of other birds that we can't identify! (at least we are honest!) *\*\*NEW EMC* Volume 119 - 6 Disks - £16.50 - 256 Fantasy 1 This volume contains Warriors, Dragons, Female Warriors, Horse Women and lots more! *\*\*NEW EMC* Volume 120 - 6 Disks - £16.50 - 256 Fantasy 2 \*\*NEW EMC Volume 120 - 6 Disks - £16.50 - 256 Fantasy 2 Dragon Lance pics, Dracula, Skull Warriors, Wolfmen, Medieval Warriors and lots more! \*\*NEW EMC Volume 121 - 6 Disks - £16.50 - 256 The Movies Batman, Starwars, Top Gun, Terminator, Indiana Jones, Lawnmower Man, Karate Kid etc... \*\*NEW EMC Volume 122 - 5 Disks - £14.00 - 256 Renders 1 ist rate computer generated renders of Dragons, Glasshouse, Medcedes cars and more! \*\*NEW EMC Volume 123 - 5 Disks - £14,00 - 256 Renders 2 st rate computer generated renders of Bugs, Chess Boards, Various Rooms, F-18 and more! \*\*NEW EMC Volume 124 - 5 Disks - £14.00 - 256 Renders 3 st rate computer generated renders of kitchens, Bowling, Insects, Cameras and more! \*\*NEW EMC Volume 125 - 5 Disks - £14.00 - 256 Girls 1 ots of Beautiful Women and Models, dressed in very little...Enough to make your blood boil! \*NEW EMC Volume 126 - 5 Disks - £14.00 - 256 Girls 2 Lots of Beautiful Women and Models, dressed in very little...Enough to make your blood boil! \*NEW EMC Volume 127 - 5 Disks - £14.00 - 256 Girls 3 Lots of Beautiful Women and Models, dressed in very little...Enough to make your blood boil! \*NEW EMC Volume 128 - 6 Disks - £16.50, 256 Water Girle \*NEW EMC Volume 128 - 6 Disks - £16.50 - 256 Water Girls Beautiful Women dressed in very little...under Waterfalls, at the Pool and generally very wet! **"NEW EMC Volume 129** - 5 Disks - £14.00 - 256 Swim Suits The volume title says it all...Lots of Beautiful Women, of all shapes and sizes, in Swimsuits. \*\*NEW EMC Volume 130 - 5 Disks - £14.00 - 256 Bikinis Again, the volume title says it all...Lots of Beautiful Women, of all shapes and sizes, in Bikinis \*\*NEW EMC Volume 131 - 5 Disks - £14.00 - 256 Beach Girls Lots of pictures of Beautiful Women on the beach, the kind of babes you see in Baywatch! \*\*NEW EMC Volume 132 - 5 Disks - £14.00 - 256 Lingerie The volume title says it all!...Lots of Beautiful Women, of all shapes and sizes, in Lingerie. \*\*NEW EMC Volume 133 - 5 Disks - £14.00 - 256 Star Trek
 For all you Trek fans, very high quality pictures of the NCC1701, TNG/ TOS characters etc..
 \*\*NEW EMC Volume 134 - 5 Disks - £14.00 - 256 Various 1
 A mixture of pics, mainly of Beautiful Women and Fantasy...A Good starter volume!
 \*\*NEW EMC Volume 135 - 5 Disks - £14.00 - 256 Reptiles
 Snakes, Lots of Frogs, Lizards, Crocodiles, Iguanas and some amazing pictures of Dinosaurs.

#### P SPECIALISING IN THE PROMOTION OF DTP ON THE AMIGA AND D WINNERS OF THE 1992 AMIGA SHOPPER TOP TYPEFACE AWARD AWARD CONSTRUCTION KIT Sype 1 Fonts "...the package is excellent..." Amiga Computing - August 1993 and ACK received an 85% rating in CU Amiga - August 1993 For Pagestream, Publisher and Final Copy2 release 2 only. EMC Volume 4 - 5 Disks - £14.00 - 67 Type 1 Fonts EMC Volume 5 - 5 Disks - £14.00 - 63 Type 1 Fonts EMC Volume 6 - 5 Disks - £14.00 - 63 Type 1 Fonts EMC Volume 7 - 5 Disks - £14.00 - 68 Type 1 Fonts EMC Volume 7 - 5 Disks - £14.00 - 68 Type 1 Fonts ACK offers Amiga users the ability to easily create customised awards and certificates. ACK comes complete with 6 headline fonts, 8 body text fonts, 5 seals and 11 borders along with 50 pre-defined award styles. All of these can be edited and mixed to suit your individual needs. ACK also offers the ability to save frequently used user styles. The program will work on any Amiga and has an excellent "point and click" user interface which has intentionally been designed to be simple to use. ACK is a modular programme, which gives users the ability to add new fonts and styles easily from additional ACK data clicks, which will be available soon. ACK is available exclusively from E.M.C., and for a special introductory period the program is available for-EMC Volume 7 - 5 Disks - £14.00 - 06 Type 1 Fonts EMC Volume 16 - 5 Disks - £14.00 - 76 Type 1 Fonts EMC Volume 17 - 5 Disks - £14.00 - 79 Type 1 Fonts EMC Volume 27 - 5 Disks - £14.00 - 56 Type 1's and Utils. **£29.99** Including VAT and UK postage/packing European - please add £4.50 for reg. airmail postage Rest of World- please add £6.50 for reg. airmail postage EMC Volume 29 - 5 Disks - £14.00 - 80 Type1 Fonts New Type 1 Font Volumes EMC has been hard ar work over the last two months converting all these fonts from MAC PD and Shareware Truetype format to Adobe Type 1 Format. These fonts are fully compatible with Pagestream, Publisher and Final Copy2 release 2. THE MAGAZINES HAVE SAID ... Amiga Computing in issue 52 said... "E.M.C. are the FIRST and FOREMOST Font distributors in the UK" they then placed us at...No.1 in the TOP 10 of the Amiga hardware/software chart! EMC Volume 77 - 5 Disks - £16.50 - 78 Type 1 Fonts EMC Volume 78 - 5 Disks - £16.50 - 69 Type 1 Fonts EMC Volume 79 - 5 Disks - £16.50 - 84 Type1 Fonts EMC Volume 80 - 5 Disks - £16.50 - 71 Type1 Fonts EMC Volume 81 - 5 Disks - £16.50 - 106 Type1 Fonts lan Wrigley from Amiga Shopper in issue 16 said. "...I must say that I'm quite impressed..." Amiga Format in issue 36 said. .E.M.C. have an enormous amount of expertise in the tricky area of fonts and can provide professional help and advice to customers CG Scalable Fonts Compatible with all versions of PPage, PSetter2/3, WWorth, WB2/3, Scala Opalvision and DPaint 4.1 etc. Amiga Format Special Edition said ... ...the best value rescalable fonts available anywhere...there's no cheaper EMC Volume 8 - 5 Disks - £16.50 - 61 CG Scalable Fonts EMC Volume 9 - 5 Disks - £16.50 - 64 CG Scalable Fonts EMC Volume 10 - 5 Disks - £16.50 - 57 CG Scalable Fonts EMC Volume 23 - 5 Disks - £16.50 - 58 CG Scalable Fonts way of getting quality fonts' CUAmiga in the issue of September '92 said. "...you couldn't do much better than taking a look through the sets offered by E.M.C." EMC Volume 23 - 5 Disks - £16.50 - 58 CG Scalable Fonts EMC Volume 24 - 5 Disks - £16.50 - 64 CG Scalable Fonts EMC Volume 25 - 5 Disks - £16.50 - 66 CG Scalable Fonts EMC Volume 26 - 5 Disks - £16.50 - 71 CG Scalable Fonts EMC Volume 30 - 5 Disks - £16.50 - 59 CG Scalable Fonts EMC Volume 31 - 5 Disks - £16.50 - 60 CG Scalable Fonts Amiga Shopper January 1992 gave Safari Fonts and EMC. "The Top Desktop Publishing Typeface Award For 1992" Pat McDonald from Amiga Format in issue January 1992 said. "The best person to talk to about fonts, in the UK at any rate is Errol at E.M.C New CG Scalable Fonts Amiga Mart November 1992 said ... These fonts originated as MAC Format Truetype Fonts, and have been converted from our new Type I Format font volumes. These fonts are fully compatible with...all versions of PPage, PSetter2/3, Page, PDraw3, WB2/3, WordWorth, Opalvision, Scala and DPaint 4.1+ etc. 'EMC's emergence into the cut-throat retail area has come none too soon, their service and technical backup is second to none. These volumes are now supplied (due to popular demand) with Postscript downloadable fonts! EMC has no need to offer you any sort of font guarantees. ...OUR FONTS WORK! Our competitors claim to have the largest font collections in the UK... ...YEAH RIGHT! (Maybe they should check their facts before making such claims!) EMC Volume 82 - 5 Disks - £16.50 - 53 CG Scalable Fonts EMC Volume 83 - 5 Disks - £16.50 - 48 CG Scalable Fonts EMC Volume 84 - 5 Disks - £16.50 - 46 CG Scalable Fonts AND...BELIEVE IT OR NOT, WE DON'T HAVE TO WAIT FOR EMC TO RELEASE MORE VOLUMES BEFORE WE CAN EXPAND OUR LIBRARY! EMC Volume 85 - 5 Disks - £16.50 - 46 CG Scalable Fonts EMC Volume 86 - 5 Disks - £16.50 - 34 CG Scalable Fonts E.M.COMPUTERGRAPHIC EMC Volume 87 - 5 Disks - £16.50 - 38 CG Scalable Fonts Font, Clipart and Software suppliers to over 4,500 happy customers! including: MICROPACE UK, MERIDIAN DITRIBUTION, CENTRAL TELEVISION, MERIDIAN SOFTWARE, FIRST COMPUTERS, BLITTERSOFT, OMEGA PROJECTS, THE INSTITUTE OF MATERIALS, THE UNIVERSITY OF LONDON, ALPHABET PUBLISHING, DIGITAL MULTIMEDIA SERVICES UK, THE IMPERIAL WAR MUSEUM AND MAJORVISION INTERNATIONAL Ecapsulated Postscript Clipart This clipart is suitable for use with Pagestream, PPage 4.0 **EMC Volume 12** - 6 Disks - £16.50 - EPS Clipart Weddings, Houses, Office, Children, Military Planes, Boats, Food and morel **EMC Volume 13** - 6 Disks - £16.50 - EPS Clipart Buildings, Masks, Animals, Sport, Aircraft, Holiday, Chefs, People and morel **EMC Volume 14** - 6 Disks - £16.50 - EPS Clipart Houses, Helicopters, World, Music, BiPlanes, Males/Females and morel WE ASK YOU ... CAN ALL THESE CUSTOMERS BE WRONG? EMC HAS RECEIVED MORE EDITORIALS, REVIEWS AND PROMOTION IN THE UK AMIGA PRESS THAN ALL IT'S COMPETITORS PUT TOGETHER....HAVE THEY EVER HAD ANY? ...DON'T THESE FACTS TELL YOU SOMETHING? More fonts, More Clipart, and unrivalled Tech Support! NEW PICK 'N' MIX SERVICES We are not offering you one...but TWO new Pick 'N' Mix Services! COMPUTER SAFAR Desktop Publishing Typefaces

The first of these is a Pick 'N' Mix Font Service. We are the first to admit that it isn't an original idea, but we are aiming to implement it properly! For example all CG Scalable fonts will be supplied with postscript downloadable fonts (if required) The service is simplicity itself...just send off for one of our FREE information packs for full details.

The second of our new services is a Clipart Pick 'N' Mix service. We believe this to be the first service of its type on ANY computer platform. To date we have field tested this service with 50 or so of our customers and it has already proved to be extremely popular.

So what is it? Well, basically if you are ever in need of **HIGH OUALITY** clipart on a particular subject...this service could be for you. So, for example if you are in need of a disk full of flowers, business people, medical equipment or even teddy bears...just contact us and we will create a disk (or disks) tailor made to meet **your** requirements.

Pagestream2 Demo Disks £6.99 Typesmith Demo Disk £3.50 - OPALVISION UPDATE DISKS £6.99 -These disks contain all the very latest Opalvision programs, direct for Centaur Developments USA. The disks are updated constantly so you can be assured of receiving all the latest Opalvision Software!

Same Day Dispatch - £10 minimum order rs payable to: E.M.COMPUTERGRAPHIC

VISA

E&OE

as are subject to 5 working day clearance

EUROCARD

Tel: 0255 431389

and have been highly praised in the UK Amiga press. For those of you that have already purchased, or have information on the Safari fonts, we would like to inform you that Safari compilation packs are now available. Full details of the Safari DTP Typeface collection are included in the EMC information pack.

E.M.C. are the exclusive UK and European distributors for the HIGHLY ACCLAIMED commercial Computer Safari range of DTP Typefaces.

Safari fonts are of exceptional quality, contain FULL character sets

The FREE EMC information pack includes full information on our PD and Shareware font and clipart library, Computer Safari Fonts and the Award Construction Kit...

TO GET YOUR COPY ... JUST SEND US A LARGE SAE WITH 36P POSTAGE The information pack details ALL the fonts we have on offer along with full printouts, a font and clipart compatability guide, and many example printouts from our clipart collections.

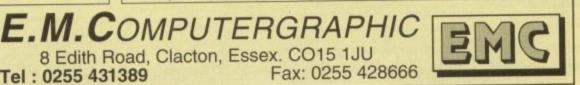

# **AMIGA** REPAIRS FIXED PRICE £39.95\*

Includes VAT and return postage.

COMPUTERS AND PERIPHERALS OF ALL MANUFACTURERS REPAIRED CALL FOR PRICES ON OTHER SYSTEMS

Everite Limited

Vulcan House, Retmor Way, Hackbridge Road, Hackbridge, &URREY, &M6 7AH. Include: Fault Description, Daytime Tel. No., Return address and CQ payable to Everite Limited. Dealer accounts welcome \* Fixed price for A500/+

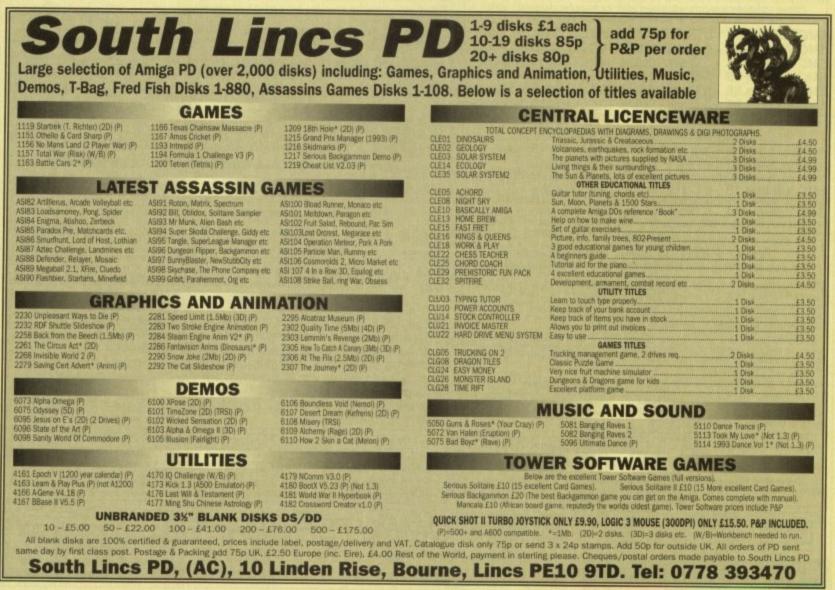

Amiga Computing December 1993

162

#### CUT, TICK & POST ... CUT, TICK & POST ... CUT, TICK & POST TEEPHONE 0702 466933 FAX 0702 617123 VISA MasterCard PD SOFT (AC) 1 BRYANT AVE, SOUTHEND-ON-SEA, ESSEX, SS1 2YD

V544 KIDS PAINT VSB4 FASTFACTS

PLANETS V792 KIDS GAMES V793 AMIGA BEGINNER V824 ELEMENT v3.0 V825 WORLD DATA BANK v2.2

V843 DESERT STORM VERY LANCELEDE TUTOR VIO KOB DPAINT TUTOR

V927 CLI TUTOR V933 GCSE MATHS with the GESE maths cours V940 MATHSADV Simplems to solve. REFLEXTEST V944 AMIGAWORLD Co

V1015 JAPANESE TI CHILD QUIZ VII65 6th FORM EDUCATION VII66 TUTORS

VTIA7 BASIC TUTOR VIIA8 VISIT TO A RED PLANET VII69 KEY QUICK VII70 COLOUR IT

VI172 DUNGS DTP FULL REGISTERED VERSIONS

LETE A64 PACKA £44.9 GET EORMULE & ONE 0. 24.99 G52 POWERBASE gto 10,000 records. £4.99 GS3 EARLY LEARNING MATHS 7 E4. GS4 SPELUE COPTER ducational games, £4.99 GS& SUPER SOUND v4.25

64.99 VARIOUS UTILITIE 109 PRINT STUDIO V215 DISKMASTER v3.2 Copie V262 DUPLICATION & BACK-UP v277 FORTRAN-77 v1.3c Com-pil 298 NORTHC v1.3 (2) DER DIS V301 EYE OF THE BEH V323 ANALTICALC SPREAD SHEET st spread sheel. (Z) V332 AMIGA PUNT PROGRAM V350 BUSINESS CARD MAKER VIA6 600 BUSINESS LETTERS OW V390 DESK TOP PUBLISHING Extr CASH BAN V394 CHEMESTETICS v2.14 V401 WINDOWBENCH [Z] (

V424 ANTI-FLICKER Sold to stop 444 PRINTER DRIVER DISK III ! V479 CHESS & UTILITIES A 489 AMIBASE PRO V2.0 v490 MESSY SID v2.0 Re

VS23 DICE C COMPILER (2) VS36 CATALOGUE UTILITIES A

& Towns. lick v2.0, File V573 FILE & HD HI V575 HOME BUSINESS B V583 ICON EDITOR II v2.0 V587 GELIGNITE FONTS (2) II you

V610 GOUF SCORES v1.84 It will V611 FOOTBALL LEAGUE EDITOR V620 ASPICE v3.2 V627 DPAINT FONTS No's 1-3 (3)

V635 IBeM EMULATOR v1. V660 HOME MANAGER V661 VERTEX V662 DCOPY v3.1 PRO V678 DRAW MAP v4

V681 GAME TAMER v4 59 ABS ASTRO ASTROLOGY v3.0 ABA MULTIDOS VI.12

V688 MAGNETIC PAGES v1.30 v690 WB 2/3 UTILITES V693 HARLEQUIN VIDEO ART V698 AGRAPH v2.0 V705 MED v3.21

V710 AREXX TUTOR V711 UNIX + V719 FREECOPY VI.8

V727 ART OF MED 2 V742 ONLINE v1.4 F691 PROFESSIONAL C MANUAL V757 AMIGADEX v1.61

V758 TEXTPLUS v4.0e Anoth + V759 TEXT ENGINE v4.0 Up ZSPELL Excellent spell of + V761 A-GENE v4.18

V773 WE v2 x WINDOW V777 VOICE CLI V7.0 T V778 RAYSHADE v4.0

V782 FORMS V783 PROGRAMMING TOOLBOX V784 AREXX (2) V784 PASCAL V787 PROGRAMMER TOOLS **V790 ANIMATION UTLS** V791 DIRECTORY ULTS V794 GRINDE

799 ADVENCED UTIL VB06 WB v2.04 UTILITIES (2) VB11 ELECTROCAD v1.42 & PRO VB12 CANON V815 FILE & HD 2 1- V817 A500 PLUS EMULATOR VB18 INSCRIPT VI

V820 88885 v5.9 V821 SNOOPDOS v1.5 VB22 BACKUP v2.43 1823 POWERPLAYER v3.4

V826 AHDM v3.4 V827 REPAIR-IT 2: NewZap v3.3, file editor FDCDISK v1.2, Recover VB41 MODULA-2

V842 SID v2.01 VB44 DEUTRACKER VI.3 V845 Q.M.J v5.31

V850 FRAC v1.1 is 1 V856 PICTURE TOOLS V858 MUSIC MAKERS

V859 AUDIO TOOLS (2) VBA1 3d DESIGNER G VILAS IMAGE PROCESSO 1866 MANDEL EXPLORER (2

V869 ANIMATION ASST (2) WI V875 SPACE VE76 SYSTEM TEST v4.1

VERS TRONI CAD VI O The VERS ARACKUP VI BR Ip & File Archiving. System V900 BOOTJOB v1.0 Inclu

V901 FIM v2.2 **V921 COMPUGRAPHIC FONTS** 924 PLOT MAP v0.85 V925 SLAUGHTER CHEATS

928 THE LITTLE OFFICE 1934 LETTERS & BOILERPLATE

1942 SCREEN BLANKERS V943 LYAPUNOVIA v1.5 V945 PROPAGE 3 ENHANCER

V946 SYSTEM OPTIMIZER

V948 INTUITION BASED BENCH + V949 TESTS

V951 PROTECTION V952 x-BENCH v1.0 (2

V958 CLUB LEAGUE ICA E V2.10 S VRA2 SLIPER KILLERS v3.0 (2)

976 WB v2.04 UTILITIES & Next V977 FILE & HD No 5-6 V979 NCOMM v3.0

V980 KICK v1.3 V983 MEGA CHEATS v3.0 V984 PROTRACKER v3.0g

1988 ZIPBENCH v4.0

994 THE MONEY PROGR V1001 VMORPH v2.21

1002 RAMOS PRO v1.12 V1001 NECKORES V1005 WORKBENCH 3.0 UTLS

VIOO9 TURBO TEXT VI.1 V1013 POOLS PREDICT V1016 OCTAMED v2.0

V1017 POST v1.84 V1021 (AGA) SCREENS 1022 LITTLE TRAVELLER VI.15

V1023 QUIZ

V1024 (AGA) MANDELSQUARE VI. /1025 TERM v3.4

(3) 034 ADM v1.0 1035 FES BASK

37 (AGA) A1200 WB HACKS A 1038 AMOS PRO UPDATER VI.11 1039 (AGA) WB3.0 INSTALL IF y

1040 bBASEII v1.3 1041 DIGITAL BREADBOARD Ful VI043 SUPER DARK VI.S A 7044 FANCY PRINTING 1045 UDRAW v1.0

1046 THE XI RAVE SAMPLES M-8 VISTAS (2) 048 H 1051 EASY CALC VI.0 A

D4: Aminet CDROM (£24.99 + £1.00 P&P) Re

st. Built in excellent help syt V1054 ADVANCED UTLS 2 (1055 PAPE V1056 DEVELOPER V1057 EDPLAYER 18 3D V1059 GRAPHICS

VIDAD CIRCUIT BOARD DESIGN V1061 DISK UTLS

1062 DESKTOP PUE V1063 RIPPERS, STRIPPERS & VI067 3D OBJECTS 3

INTER DRIVERS 5 1069 PR 1070 (AGA) UTLs 2 /1071 (AGA) MSM v1.8

V1072 (AGA) WINBLENDER v39.28 V1073 FT-X ACCOUNTS v2.01 V

1074 (AGA) UTL: 3 C V1077 GENEALOGIST v3.04

1078 PC TASK v2.03 V1079 KEYBOARD TRAINER v1.1

V1081 REPAIR-IT 3 V1083 CR055 v5 V1084 SPECTRUM EMULATOR v1.

VIOB7 STOCK ANALYST 1088 W8 2.0+ UTL5 1090 ANDYS JAGAJ UTL

VIO91 ASTRONOMY v2.0

V1092 HEROQUEST AID V1093 PARNET SET-UP (2)

1095 DEGRADERS

V1096 MING SHU CHINES V1097 TITANIC CHEATS v1.40

VIDOL BILLIT

03 TEK-ATAK MODULES

V1104 COLOURED ICONS V1105 VIEW TOOLS

TIDE MAJOR LEAGUE A

(1110 FORCASTER v2.01)

VIII2 CHEQUE BOOK v2 5 VIII4 PRINT LABELS + VIII6 POOLS WIZARD JNR

VIII7 x-BEAT v1.2 VITIO ALISIC BASE VI.O A

s and BBS soft inet CDROM in ISOand Work

PC TASK (FULL VERSION) (£44.99 + £1.00 P&P) us PC sof nigas fro

VII21 SHAYERA'S TOOLS Contain V1123 DIGITAL DREAMS UTLS 124 FIRST ALERT VIRUS B V1125 LEMMINGS 2 INSTALL 1129 RED DRAWF T

-----

3249 BR

3280 STRIKEBAL

3283 NECESSARY ROUC

3285 THE ENTITY VI.

3286 AIR HOCKEY

3287 ROAD TO HELL (2Mb)

3310 STARBASE 13 (2)

3371 SUPER PRIX

3384 BLOAD RUNNER

3397 SPACE INVASION

3412 THE LAST REFUGE

3414 CONQUEST & DO

STAR TREK + SI-FI

AT23 STAR TREK FLEET MAND AT33 THE PROBE 8 & BRID OF

D STAR TREK \* THG

2222 STAR TREK THO

1903 STARTREK Lise Gus

Star Trek / Wars Video Tape

Code Numbers arks with Warkbeach 2.8

ich te

AU CIRC

ENERS EA.49 AS00 AA00 E4.99 ALCIO ALC24/10

DISK BOXES 1 40 £5.49 1 80 £8.99

CATALOGUE 1Mb 2Mb+ DISKS (3) 1Mb 2Mb+ £2.50

2-5 DERS £2.75 6-10 0 3 £1.75 51+ DERS £1.50

A/c No

£3.49

ati £11.

13.0

2879 CULT TV

nimation which e. (VHS Form

REY

(2) 244 (3) 244 (7) 214 ł

3411 KINGDOMS AT WAR

3383 POPEYE

TIBI COLOUR THE ALPHABE

ANIGA GAMES

1977 POM POM GUNNER Shoot

2164 DUNGEON ON NADROJ Th

2220 STRATEGIC GAMES

2221 MIND GAMES 21 (

2272 BLACK JACK LAR

2278 CARD SHAR

2280 DIPLOMACY

2411 TOTAL WAR

2432 GOLDEN OLDIES

2447 CONDROP F

2448 CRAZY SUE

2485 IRON CLADS

2614 TETREN

A20 DR MAR

2621 ETERNAL ROME

2676 MORA v5.4

2724 NEIGHBOURS

2775 ROLLETE ROYAL

2802 CARD-O-RA

2825 ALL ROUN

2932 NUMERIX

2842 CRAZY SUE II

2854 SPACE INVAIDERS I

28A3 ECHTING WARRIORS

2941 EXTREME VIOLENCE

2987 BOMB JACKY

2988 BALDERS GROV

3023 UCHESS (AGA)

3038 TANK HUNTER

1040 TETRIS (AGA)

3075 18 HOLE GOLF (2)

3162 SON OF BLAGGER

3234 SYSTEM DEFENDER

3214 UNIV CONO

3235 ALIEN BASH

3237 SKIDMARKS R

3252 BONDMINE 12

3253 OPERATION METEOR Set i

Telephone

3039 ASTEROIDS # v0.85

3037 SSW

1422 DONKEY KONG

2710 CLASH OF THE EMPIRES (2)

2738 AIR TRAFFIC CONTROL

2491 LEGEND OF LO

2498 AMOS CRICKET

2617 GOLDEN OLDIES 2

2480 FRUIT MACHINE 2 As

1073 TETRIS O 1420 DTRIS I

1749 SCRAMBLE

2018 ETMAN

2022 SEA LANCE

2054 ATIC ATAC

GULAR VERB

88.1 w

1130 COMMUNICATE VI.2 VI131 COPPIERS UNLIWITED

VI133 NUMPAD V37.3 E 1134 TOOLMANAGER v2.1 (2) VII36 DISK UTLs 2 1137 (AGA) UTLE 4

38 IAGAI UTLS S TI39 (AGA) UTLs 6

(1)40 FOOTBALL FORECAST

1141 MANDELPLOT v2.4 V1144 GRAPHICS

1145 MENUMASTER 1147 EASYBENC

(1152 GOLDED V.94 (2) V1153 AMIGABASE v1.3

V1154 MAGIC MENU VI.2 V1155 PHXAS5 v3.3

V1156 VIDEO TITLER

1158 BACK TO SCHOO

O NOSTROMO CHEATS VI 141 GOALKEEPER v1.0

1164 ASI A1200 FIX DISK

V1174 SAMPLES UNUM/TED V1175 UDM v3.0

1176 NO SAMPLER UTILITIES

1177 BETTERBENCH V1178 KICKSTART 3 EMULATOR

ORDERING BY POST

Your Name

Address

Post Code

Card Card No

Signature

COLLECTING DISKS EEC INON UK

INTERNATION ORDERS PERCES ARE FER DISK 1 DISK €3.00

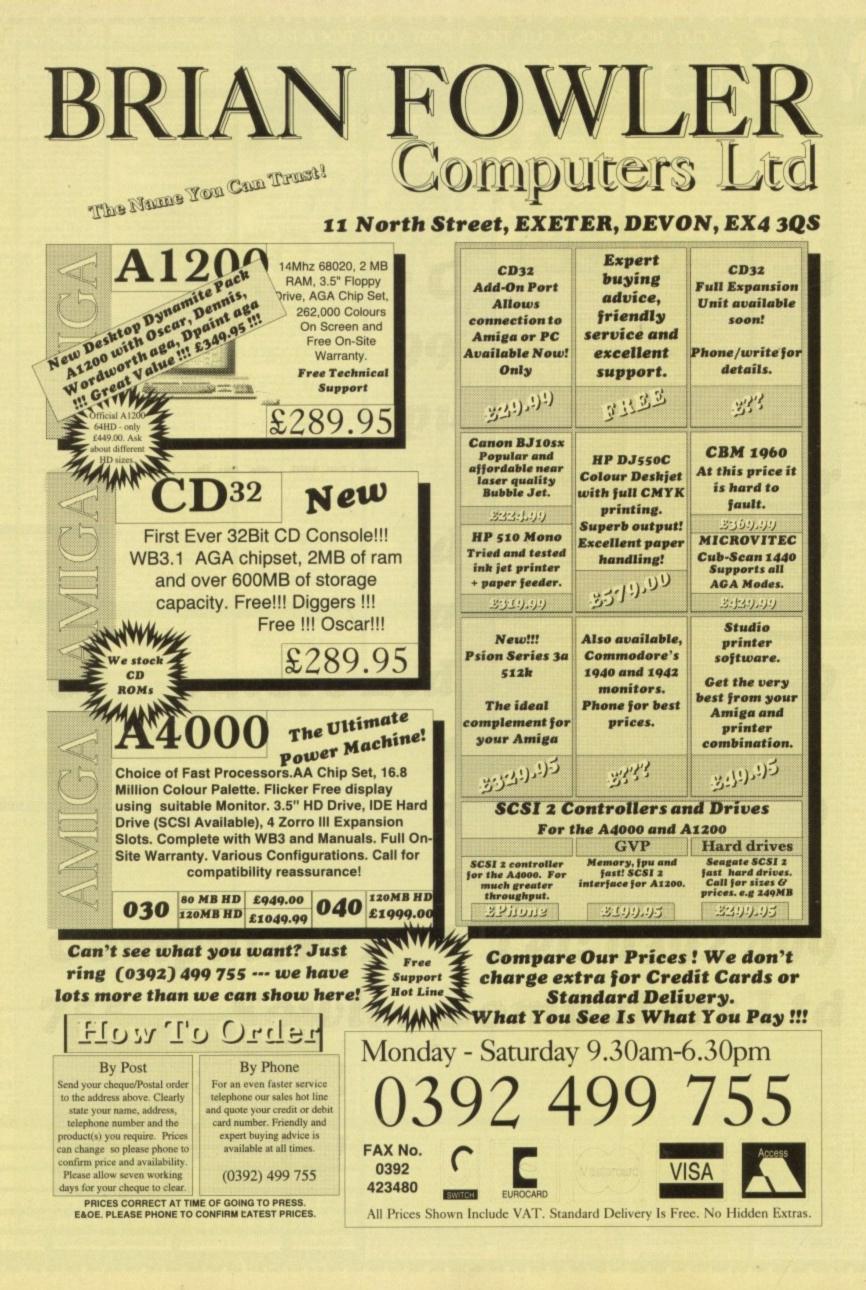

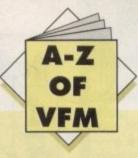

## Printers

With the vast array of printers on the market and the varied requirements of the average punter, simply singling out a particular printer as the best buy across the board would be at best a rather hit and miss exercise. However there are a few basic pointers which could come in handy.

For those with an occasional need for hard copy, a dot matrix is the ideal choice. However, if at all financially possible try to avoid the temptation of taking in the cheapest route possible – namely a 9-pin. Although 9-pin printers have come a long way, it must be said that with the relative price difference being so small a 24-pin is a definitely a more attractive proposition.

For your extra investment you'll receive much higher quality output especially on graphic files, and with many 24-pins offering colour upgrade kits the difference between the two can really pay off later on – if and when you decide to invest.

The benefits don't stop with simple graphics; in fact all aspects of Amiga productivity benefit hugely from the extra clarity available from 24 pins. If you do intend to invest in the aforementioned 1942 Bisync you'll soon become accustomed to high quality display and expect it from your hard copy as well as your screen display.

## Mice

Although I must admit the Commodore mouse has come on leaps and bounds of late – thanks to the A600, A1200 and A4000 – there's still room for improvement, especially if you plan to use your machine primarily in an artistic vein.

If you fit this particular bill my personal choice would be the Mega Mouse from Gasteiner. Although arguably the best mouse on the market – regardless of cost – it still manages to retail as one of the cheapest replacement mice.

And if quality is what you're after Golden Image have just launched a new 400DPI version for just £14.95 which makes the average £70 optical look very sad indeed.

It's true that its mechanical rather than optical design means the occasional cleaning of ball and rollers is essential, but that's a fairly small price to pay considering the excellent price and overall quality.

Aside from the accuracy, one of the most appealing aspects of the Mega is its excellent ergonomic design which fits snugly into the palm while the perfectly weighted buttons wait attentively with micro-switches at the ready.

> Mega Mouse Price: £10.95 Price: £14.95 400DPI version as above Supplier: Gasteiner Tel: 081-365 1151

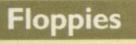

OK, I did get a little carried away introducing the mice bit. In my unbridled excitement I forgot the absolute misery that run-

# HARD TIMES

If you're just about recovering from the initial investment in a new machine, it could be time to talk add-ons. Hard Times brings you the definitive guide to the system-building basics

ning a single-floppy system can induce.

Although often overlooked in the rush to invest in a hard disk, an extra floppy comes second only to the mouse in the hierarchy of important pluggy-in things.

In my humble opinion there are two best buys, in the form of the RocTec and the reliable, if rather noisy Cumana. Unlike most drives on the market there are very few frills and no unnecessary gadgetry, just basic, dependable hardware that does the job – with the minimum of fuss.

Although both units are pretty basic, each has a disable switch along with the option to daisy-chain additional units. If you can live without funky LEDs, flashing lights and anti-virus protection and are perfectly happy with a drive that will plod along long after you've shot your last alien, either drive would be ideal.

Roclite drive Price: £59 Supplier: Silica system Tel: 081-309 1111

Cumana drive Price: £49.95 Supplier: Cumana Ltd Tel: 0483 503121

## Modems

If you've caught the comms bug that the media has been screaming about for months, a modem may well be on the shopping list. If so, here are a few points that the novice might well bear in mind prior to investing.

Like most computer-related investments, it's not wise to skimp from the offset. Although it's tempting to save some cash initially you'll end up paying for this apparent saving tenfold later on as ridiculously expensive phone bills come pouring in.

Although there are hundreds of moderns on the market it's wise to stick to units which offer baud rates at or above 2,400. Even at this speed you could be throwing cash away in the long term as the modern standard tends to be 9,600 rather than the slightly outdated 2,400.

My advice is: If you can easily afford a 2,400 modem, save your money and invest in a 9,600. If you can only just manage a 2,400 I'd think long and hard about comms as a potential pastime – believe me it ain't as interesting as the popular press would have us all believe...

## Monitors

For most people, computing invariably starts with a portable television. Although fine for games there comes a point when a portable simply doesn't do the machine or the user justice.

Literally any productivity package is taken to the next dimension of usability with the addition of a monitor. Word processing for example becomes a pleasure rather than a blurred squinting excise in sadomasochism. In short, a decent monitor is worth every penny and in monitor terms they don't come much better than the new Commodore 1942.

This particular unit is ideal for new owners equipped with either an A1200 or A4000, as both machines are only really at their best in the hi-res screen modes offered by the ECS and AGA. Better still, the 1942 doesn't suffer the compatibility problems which have haunted various other computer/monitor combinations.

Thanks to its generous sync range all the AGA modes are available and perhaps more importantly the 1942 manages 15.5kHz for standard PAL, thereby allowing games and other lo-res screen to operate perfectly.

Although the financial appeal of a med-res monitor may tempt you to plump for the likes of a Philips CM8833 or Commodore 1084S, don't even consider it! There's literally no comparison between a med-res and an interlaced/productivity display, especially if you're interested in more than just games.

If you're working on an older machine which doesn't boast the ability to employ productivity or perhaps your primary interest isn't games my personal choice would definitely be the Commodore 1084S. At around £199 it's easily the best value – and in my opinion the best med-res monitor regardless of cost.

> Commodore 1942 Bisync Price: £399 Supplier: Silica Systems Tel: 081-309 1111

# Locator

our at-a-glance guide to shopping through the pages of AC. All our advertisers, all their products, and all in an easy to find format. Your Amiga Market Locator makes finding that bargain infinitely easier.

SOFTWARE

MI

|                         |                                         |      |      |       |      |       |     |       |      |       |      | 97  | 7  |     |     |     |       |      | 67    |       |       |            |            |       |         | •      | 7    | 1       |       |         |                   |
|-------------------------|-----------------------------------------|------|------|-------|------|-------|-----|-------|------|-------|------|-----|----|-----|-----|-----|-------|------|-------|-------|-------|------------|------------|-------|---------|--------|------|---------|-------|---------|-------------------|
|                         |                                         |      |      |       | /    |       |     |       |      |       |      |     | Δ  |     |     |     |       | /    |       |       |       | 5          | 7          |       |         |        |      | 2       | 7     | ~       |                   |
|                         |                                         |      |      | 7     | 7    | 7     | 97  |       |      | 1     | 1    | /   | 7  | 1   | B   |     |       |      |       |       |       |            | 1          |       | 5       |        | 1    |         | E     |         |                   |
|                         |                                         | 1    |      |       | 2    | 2     | 2   | 8     |      | 2°    |      | \$  |    | 0   |     | 7   |       | A    | E.    | 2     | a de  |            | PA         | 5     | E       | 4      |      | 2 1     | 1     |         |                   |
| COMPANY                 |                                         | 2 cm | 1 a  | 200   |      | ° /   |     | 2     | 6    |       | 13   | E   | 1º | B   | J   | 2   | 000   | f a  | 2/2   | 1     | 0     | à          | E          | 20    | 1       |        | 0    | 3       | 2º    | 9 2     | 1                 |
| 1st Computer Centre     |                                         | •    | •    |       |      | •     |     | •     | •    | •     | •    | •   | •  |     |     |     | •     | •    | •     | •     | •     | • •        | •          | •     | •       | •      | •    | • •     | •     | -       |                   |
| ACS                     |                                         |      |      |       |      |       | 4   |       |      |       |      |     |    |     |     |     |       |      |       | -     | 1775  | 1915       |            |       | 194     | 123    |      | 1.1.1   |       | •       | 1 P. M. 1.        |
| Arnor                   |                                         |      | 1.1  |       |      |       |     |       |      | 15    |      |     |    |     |     |     |       |      | 10.0  | ٠     | •     | 1          |            | 21    | - (11   |        |      | 200     | 100.0 | 24 221  | in the second     |
| Ashcom                  |                                         |      | 1000 | 1.5   |      | 1.4.3 | 1   |       | 1.8  |       |      | •   | •  |     |     |     |       | -    |       |       |       |            | ( training |       |         | 121    |      |         | •     | 1000    | -                 |
| Battleaxe PD            | n contractor                            | •    | ٠    | 3.11  | 1.33 |       |     |       |      |       |      |     |    |     | 200 | 5.4 |       |      |       |       | P. A. |            | 111        |       | 10      | •      |      |         |       |         |                   |
| Bitcon Devices          |                                         |      | 100  |       |      |       |     |       |      |       |      | •   |    |     |     |     |       |      |       | 1.1   | 2.11  | 1.1.1      |            |       | 110     | 1274   |      |         | 342   | 1400-1  |                   |
| Database Direct         | And Local Street                        |      | .*   | -     | 1    |       |     |       | 1.1  |       | 1    |     |    |     |     |     |       |      |       | •     | •     | • •        |            |       | 110     |        | 1021 | •       |       | •       | City Link         |
| Delta Pi                |                                         | •    | •    | •     |      |       |     |       | •    | •     | •    |     | •  |     |     |     |       |      | -     |       |       |            |            |       | 2.245   | Buch   |      | 1       | •     |         |                   |
| Deltrax P.D.            |                                         |      |      |       |      |       |     |       |      |       |      |     |    |     |     |     |       |      |       |       | 1311  |            |            | 111   |         | •      |      |         | 0.01  |         |                   |
| Digita International    | And the same                            |      | 1000 |       |      | 1     |     | 114.4 |      |       |      |     |    |     |     |     |       |      |       |       |       |            | •          | •     | •       | 10.00  |      |         | 100   | 6 612   |                   |
| Eagle Software          |                                         |      |      | -     | 1    | -     |     | 1844  |      | 1.    |      |     |    |     |     |     | 1.1   |      |       |       | 11.5  |            | 1000       |       |         |        | •    |         | 10.16 |         | 1000              |
| EM Computergraphic      |                                         |      |      |       | 1.10 |       | 32% |       | 100  | 11.1  |      |     |    |     |     |     | 11 20 | 1    |       |       | F-C-M |            |            | 14    | 1       | •      | 1.14 | r-o-the | -     |         |                   |
| Europress Software      |                                         |      |      | 1200  |      |       |     | 120   |      | 1111  |      |     |    |     |     |     |       |      | and a | 1.0   | •     | • •        |            |       |         | 108    | •    | •       | 建筑的   | 1.1.1   | _                 |
| Evesham Micros          |                                         | •    | •    |       |      |       |     |       | •    | ٠     | ٠    | •   | •  | •   | • • |     |       |      | •     |       |       | Charles In |            |       |         |        |      |         | •     |         |                   |
| Gasteiner               |                                         |      | 1000 | and a | 12.2 |       |     | 1.22  | 1.14 | 1.21  | 19   | •   | •  | •   |     |     |       | 64.0 | 12.5  |       | 200   |            |            | 1400  | 1.00    | 1.11.2 | 1400 | 100     | 1.10  | 128     | 000               |
| Gordon Harwood          | STRUCTURE S                             | •    | •    | •     | •    |       | •   | •     | ٠    | ٠     | ٠    | •   | •  | •   | • • |     | •     | ٠    | •     | •     | •     | • •        | • •        | •     | •       |        |      |         |       |         | L. Liken          |
| Hawkwell Electronics    |                                         |      |      |       | -    |       |     | 1.2.5 | 100  | 1.0   |      |     |    |     |     |     |       | 1.5  |       |       |       | 11         |            |       |         |        |      |         |       | •       | 1100              |
| HiSoft                  |                                         |      |      |       |      |       |     |       |      | 111   |      | 1.5 |    |     |     |     |       |      |       |       |       |            |            |       |         |        | 618  |         |       | 104.84  |                   |
| Hobbyte                 |                                         | •    | •    |       |      |       | ٠   | 1111  | •    | ٠     | •    | •   | •  | •   |     |     | )     |      |       |       |       |            |            |       |         | 1.20   |      |         | 118   | - piezo |                   |
| Indie                   |                                         | •    | •    |       |      |       |     |       | •    | 100   | •    | •   |    | •   |     |     | •     | •    | •     | •     | •     | • •        |            | •     | •       |        |      | • •     | •     |         | the second second |
| Ladbroke                | a started                               | •    | •    |       |      |       | •   | 1.1   | •    | •     | •    | •   | •  | •   | • • | 1   |       |      | •     | •     | •     | •          | 124        | 14    |         |        |      |         | •     |         |                   |
| Mailbyte                |                                         | •    | •    |       |      |       |     |       | •    | •     | •    | •   | •  | •   | • • |     |       | 1.10 | •     | 1.1.1 |       |            |            | 1     | - S. I. |        | 1992 |         | •     |         |                   |
| Marcam                  |                                         |      |      |       |      |       |     | 100   | 1    | 10,9% |      | 1   |    |     |     |     | 81    | 121  | •     | ٠     | •     | • •        |            | in an | 1       | 100    | •    | •       | •     |         | CALL STOR         |
| Millenium Micros        |                                         | •    | •    |       |      |       |     | •     | •    | •     | •    | •   | •  | •   | •   |     |       |      |       |       |       |            |            |       |         |        | 1.1  |         |       |         |                   |
| Power Computing         |                                         | •    | •    |       |      |       |     |       |      |       | •    | •   | •  | •   |     | 20  |       | •    | ٠     | •     | •     | •          | •          |       |         |        |      |         | _     |         |                   |
| Rombo                   |                                         |      | 1000 |       | 1-   |       |     |       | 2.54 |       |      |     |    |     |     | •   |       |      |       | 1.1.1 |       |            |            |       |         | •      |      |         |       |         |                   |
| Selectafont Company     | 100000000000000000000000000000000000000 | 124  |      |       | 12.4 |       |     |       |      |       |      |     |    |     |     |     | 1     |      |       | 1111  | 1005  |            | •          |       | 11 1000 | •      |      |         |       |         |                   |
| Silica Systems          | UL UNT K                                | •    | •    |       | •    | •     | •   |       | •    | •     | •    | •   | •  | •   | • • |     |       |      | -     |       |       |            |            |       |         |        |      | •       | 533-1 |         |                   |
| Systec P.D.             |                                         |      |      |       |      |       | 100 |       |      |       |      |     |    |     |     |     |       |      |       | 11110 |       |            |            |       | 100     | •      | 100  |         |       | ( Defe  | house he          |
| Virus Free PD           | 1000                                    |      |      |       |      |       |     |       |      |       | 1.00 |     |    | mar |     |     |       |      |       |       |       | -          | 1.1        |       | 1 44    | •      |      |         |       | 12.6    | -                 |
| White Knight Technology | C C C C C C C C C C C C C C C C C C C   | •    | •    |       |      |       |     | •     |      | •     | •    | •   | •  | •   |     |     |       |      |       | 146   |       |            |            |       |         |        | 100  |         |       |         |                   |
| WTS                     | 100000                                  |      |      |       |      |       |     |       |      |       |      |     |    |     |     |     |       |      |       | •     |       |            |            |       | 9 2 2 2 |        |      |         |       | •       |                   |

PRINTERS

| 1st Computer Centre        |      |
|----------------------------|------|
| Acorn World Show           |      |
| Activision                 |      |
| AMI-VGA                    |      |
| Amivision                  |      |
| Antic                      |      |
| Applied Research Kernal    |      |
| Arnold Computer Supplies   |      |
| Arnor                      |      |
| Ashcom                     |      |
| Astrocalc                  |      |
| B & T Fonts                |      |
| B.T.K                      |      |
| Battleaxe PD               |      |
| Blittersoft                |      |
| Brian Fowler Computers Ltd |      |
| Bruce Smith Books          | 154  |
| Bus Stop PD                | 154  |
| C & S Computers            |      |
| Clubbs                     | 154  |
| Colwyn Software            |      |
| Cumana                     | 45   |
| Dart Computer Services     |      |
| Delta Pi Software          | 140  |
| Deltrax PD                 |      |
| Direct Computer Supplies   |      |
| Diskovery PD               |      |
| DTBS                       | .152 |

## **ADVERTISERS' INDEX**

| E.M. Compugraphic           |                    |
|-----------------------------|--------------------|
| Eagle Software              |                    |
| ECU                         |                    |
| Epic Marketing              |                    |
| Essex Laser Service         |                    |
| Europress Direct148,        |                    |
| Europress Software          |                    |
| Everite Ltd                 |                    |
| Express PD                  |                    |
| Fairbrothers Inc            |                    |
| Five Star PD                |                    |
| Fonts                       |                    |
| Games Grotto                |                    |
| Gasteiner                   |                    |
| Global PD                   |                    |
| Gordon Harwood Computers15, | 17, 47, 48, 49, 83 |
| Graphic F/X                 |                    |
| Grey Tronics Ltd            |                    |
| GVB-PD                      |                    |
| Handisoft                   |                    |
| HCS Engineering             |                    |
| Hi-Soft                     |                    |
| Hobbyte Computing           |                    |
| Homesoft PD                 |                    |
| Indi Direct Mail            |                    |
|                             |                    |

| NO INDEA                     |     |
|------------------------------|-----|
| J.D. Computers               |     |
| Jorvik PD                    |     |
| Jumping Bean                 |     |
| KBE Software                 |     |
| Kew=II                       |     |
| Kontax Computers'            |     |
| Kosmos Software              |     |
| KTS                          |     |
| KW Software                  |     |
| Ladbroke Computers           |     |
| LCL                          |     |
| Lola Electronics             |     |
| Malik Reprographic           |     |
| Meridian S/ware Distribution |     |
| Micropace UK Ltd             |     |
| Microvalue/Flair             |     |
| Moore Healey Marketing       |     |
| Multi Frequency              | 153 |
| Network PD Library           |     |
| New Dimensions               |     |
| New Horizon Computers        |     |
| NJH PD                       |     |
| Omnidale                     |     |
| Orion PD                     | 138 |
| Owl Associates               |     |

| a company of the second second s | and the second second second second second second second second second second second second second second second |
|----------------------------------------------------------------------------------------------------|----------------------------------------------------------------------------------------------------|
| Pathfinder PD                                                                                                    |                                                                                                    |
| PD Direct                                                                                                    |                                                                                                    |
| PD Soft                                                                                                    |                                                                                                    |
| PM Solutions                                                                                                    |                                                                                                    |
| Power Computing                                                                                                    |                                                                                                    |
| Rombo                                                                                                    |                                                                                                    |
| Seasoft Computing                                                                                                    |                                                                                                    |
| Sector 16                                                                                                    |                                                                                                    |
| Selectafont Company                                                                                                    |                                                                                                    |
| Shadow Software                                                                                                    |                                                                                                    |
| Sidmouth Software                                                                                                    |                                                                                                    |
| Silica Systems                                                                                                    |                                                                                                    |
| Siren Software                                                                                                    |                                                                                                    |
| Softcell Services                                                                                                    |                                                                                                    |
| Software Demon                                                                                                    |                                                                                                    |
| South Lincs PD                                                                                                    |                                                                                                    |
| Studio 101                                                                                                    |                                                                                                    |
| Ten out of Ten                                                                                                    |                                                                                                    |
| The Logic Shop                                                                                                    |                                                                                                    |
| Trevan Designs Ltd                                                                                                    |                                                                                                    |
| Videoworld                                                                                                    |                                                                                                    |
| Voithia                                                                                                    |                                                                                                    |
| Visage                                                                                                    |                                                                                                    |
| Whiteknight Technology                                                                                                    |                                                                                                    |
| Wothing Computer Centre                                                                                                    |                                                                                                    |
| WTS Electronic                                                                                                    | 72, 73, 105                                                                                                    |
| York Electronic Research                                                                                                    |                                                                                                    |
|                                                                                                    |                                                                                                    |

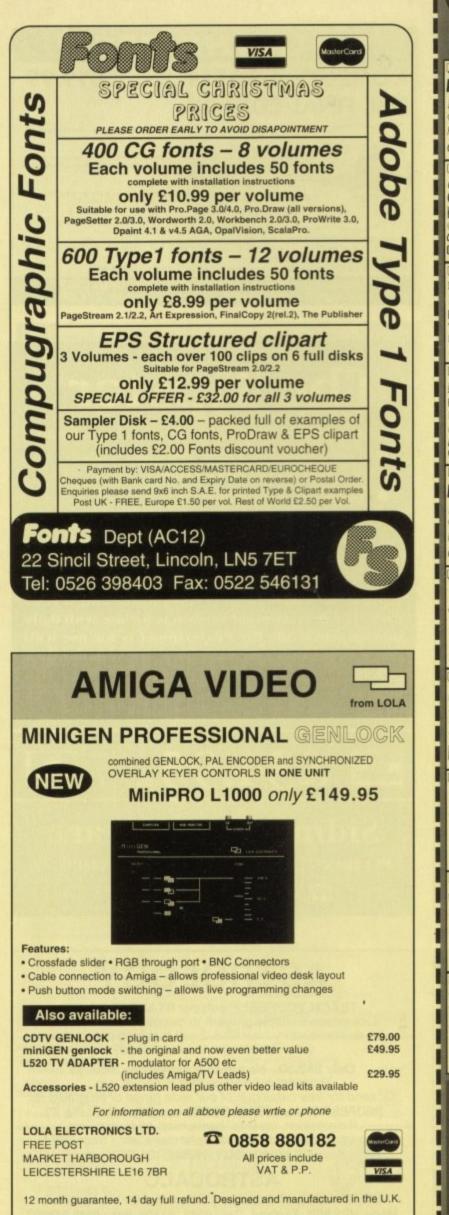

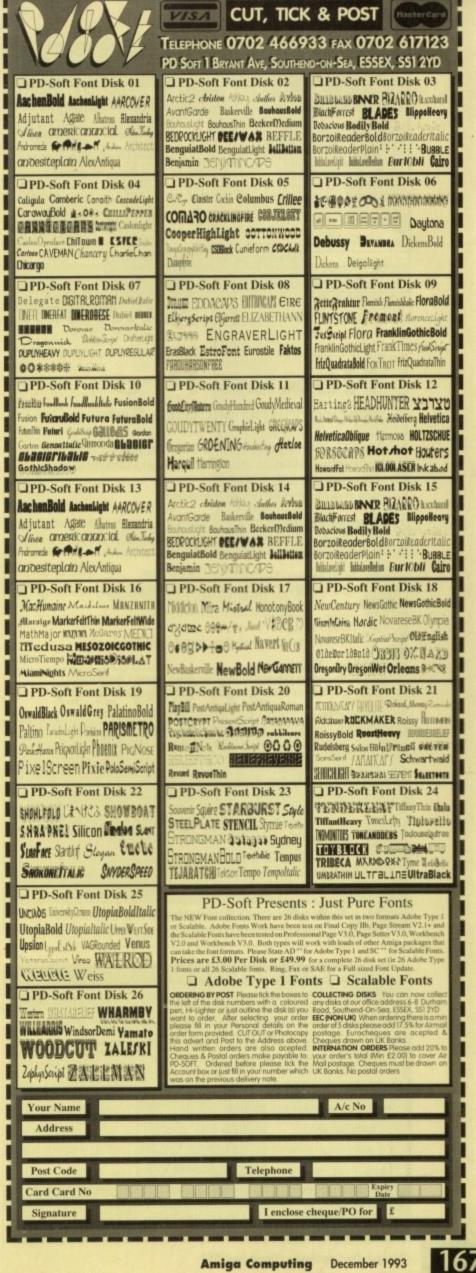

|                                                                                                    |                                                                                                    | A DAY THE REAL PROPERTY OF                                                                                                    |                                                                                                    |                                                                                                    |  |  |
|----------------------------------------------------------------------------------------------------|----------------------------------------------------------------------------------------------------|----------------------------------------------------------------------------------------------------|----------------------------------------------------------------------------------------------------|----------------------------------------------------------------------------------------------------|--|--|
| KT'S P                                                                                                    | .D. (SC                                                                                                    | FTWAR                                                                                                    | E) FOR T                                                                                                    | HE AMIGA USER                                                                                                    |  |  |
| I THE FAST AND FRIENDLY LIBRARY 500 • 500 + 600 • 1200                                                                                                    |                                                                                                    |                                                                                                    |                                                                                                    |                                                                                                    |  |  |
| GAMES                                                                                                    | DEMOS                                                                                                    | MUSIC                                                                                                    | UTILS                                                                                                    | UTILS                                                                                                    |  |  |
| I THOLE GOLF (2) +Y<br>PRUIT SALAD +Y<br>PROFENDERS (2) +Y<br>ANOS FRUIT I +Y<br>TETRIS AGA 1200<br>PGAD TO HELL +Y<br>DECLIFE PACMAY +Y<br>POYTEY NEEDS FRMM<br>POYTEY NEEDS FRMM<br>POYTEY NEEDS FRMM<br>POYTEY NEEDS FY<br>PACMAY RETURNS +Y<br>STAPAGE 10 +Y<br>TEXAS CLASS (2) +Y<br>TEXAS CLASS (2) +Y<br>STAPAGE 10 +Y<br>STAPAGE 10 +Y<br>STAPAGE 10 +Y<br>STAPAGE 10 +Y<br>STAPAGE 10 +Y                                                                                                    | TROJAN TEDORO - Y     TOD INTROS AGA     SO TA. SPACEBALLS + Y     PROENX DEMO - Y     PROENX DEMO - Y     PROENX DEMO - Y     ROVAND VARP 1200     HOY CHUN GAL120     HOY CHUN GAL120     OPINO2 - Y     REFERINS DANE + Y     OD OPINO2 - Y     MOMONY RES - Y     ODYSEY (B) +     GUSSEY (B) +     GUSSEY (B) +     RENNATIONER + Y     DONSEY (B) +     RENNATIONER + Y     RENNATIONER + Y     RENNATIONER RENNATIONER + Y     RENNATIONER + Y     RENNATIONER + Y | CCTANED 2 *Y<br>MED V025 *Y<br>MED V025 *Y<br>MED V025 *Y<br>MED V025 *Y<br>MED V025 *Y<br>MED V025 *Y<br>MED V025 *Y<br>MED SAMPLES +<br>PRO SAMPLES +<br>MEG A MOULES !!<br>MEG A MOULES !!<br>MEG A M | D COPY 31 4Y<br>DOC PICK 2 +Y<br>DISDEEDER SKT +Y<br>PREEDOPY 1.8 4Y<br>SKT SKT +Y<br>SKT SKT +Y<br>SKT SKT +Y<br>SKT SKT SKT SKT SKT SKT SKT SKT SKT SKT | TELTENGINE 4 +Y<br>VadGRH 2 +Y<br>PR TASK 2 +Y<br>JUITICE OFPICE +Y<br>PRINT STUDIO +Y<br>SD 2 +Y<br>PRINT STUDIO +Y<br>SD 2 +Y<br>PRINT STUDIO +Y<br>SD 2 +Y<br>PRINT STUDIO +Y<br>POLYED +Y<br>VEW TEK 15 +Y<br><b>ANIMUS</b><br>HIGH FLYIN +Y<br>DIMABUSTERS (2005) +Y<br>SNOWLOKE (3) (2005) +Y<br>SNOWLOKE (3) (2005) +Y<br>COLIFIEN CREAKS -Y<br>WEATTRIANA +Y |  |  |
| All Disks Postage<br>80p<br>CK Griden 00p<br>Europe + 20p per disk<br>word + 40p per disk<br>Kan Lengalise (1 No. of Teken<br>Kan Lengalise (1 No. of Teken<br>Kan Lengal |                                                                                                    |                                                                                                    |                                                                                                    | We stock<br>Pred Fish 1 - 890<br>LR Licenseware all titles<br>assins collection up to 115<br>Also Scope Disk.                                                                                                    |  |  |
| Catalogue Disk at 50p, or FREE with your first order<br>KT's P.D. (SOFTWARE), AC, 75 THE DRIVE, ROCHFORD, ESSEX SS4 1QQ                                                                                                    |                                                                                                    |                                                                                                    |                                                                                                    |                                                                                                    |  |  |

relephone. 0702 342330 anyume

## Nexus Prom **Background Picture Sets**

High Quality AGA Colour IFF Pictures, perfect for videotitling! Work in all Amiga Paint and Presentation Packages (DPaint, Scala, etc.) (Also available for Pre-AGA Amigas on request)

#### Set One : Papers

Various paper types, including parchments, marbled, embossed.

#### Set Two : Fabrics

Varied fabric backgrounds including silks, cottons, leather etc.

#### Set Three : Textures

Various textures including woods, stonework, etc.

#### Set Four : Travel

Including famous landmarks from around the world, perfect for use as chromakeyed backgrounds or for holiday video title backgrounds.

#### Set Five : Weddings and First Communions

Including parchment, scrolls, flowers, romantic backgrounds, etc.

#### Set Six : Introduction Pack

A compilation from the previous sets, ideal for new users.

Each 10 disk set is available at a cost of only £29.99 inc. P&P. or buy the whole range for only £130.00.

Send cheque or postal order made payable to : VIDEOWORLD, 8 Ardoch Gardens, Glasgow, G72 8HB. Telephone 041 641 1142 for more information.

Credit Cards Welcome

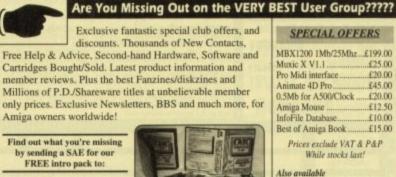

C.C.C. (AC), P.O. Box 121, Gerrards Cross, Bucks SL9 9JP (0753) 884473

Trade/Dealer enquiries welcome. Plus FREE publicity for new software/fanzines:

Contact us NOW !!

Also groups for other ma including IBM, SEGA, NES, 8 Bits. Write for full details

68

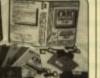

Full range of 500/+PD 1200 Disk List (£1.50) & Video visuals Disk

## STILL THE BEST COMPUTE-A-RACE+ ...... £19.99

## THE FINAL EDITION

WHAT DOES IT DO?

er 3 years of research and development, Compute-A-Race - The Final Edition

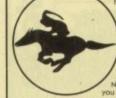

Compute-A-Race+ is a Horse-Racing Prediction Program written exclusively for the Amiga. The program can predict races, select bets, calculate return and will advise on most aspects of British Horse-Racing. IS IT COMPLICATED TO USE? Is in complicated for use for both the 1st time buyer and more experienced ser alike. Within days inputting a race will become second nature.

WILL I NEED REGULAR UPDATES? to: Re-designed for long-term use, The Final Edition is the ONLY prediction program will ever need. No further purchase is necessary.

WHEN SHOULD I ORDER COMPUTE-A-RACE+? ng 'personalised' Master Disks (please include full name with order COMPUTE-A-RACE+ - THE FINAL EDITION - E19.99 Master Disk, Data Disk, Manual, Wallet, Labels). As featured in The Sporting Life. ORDER NOW

Cheques/P.O. payable to HANDISOFT (Mail Order ONLY) Handisoft, 37 Hearsall Lane, Spon End, Coventry, CV5 6HF

## The Tipster<sup>®</sup>

- The worlds best selling Horse racing software
- Uses information from daily newspapers
- National Hunt, Flat and Dirt
- Includes course editor
- "At the price, no self respecting punter can afford to be without it". (Amiga Format)
- "A nice little earner". (Amiga Computing)

Tipster is available in two versions, costing \$34.95 each. The International version is for use with daily newspapers while the Professional is for use with The Racing Post. Please phone for a demo disk (£9.95 refundable against purchase) which also contains The Punter (Pools), The Dogs (Greyhounds) and The Bookie (Odds Calculator).

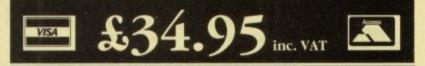

## Sidmouth Software

PO Box 7, Sidmouth, Devon EX10 0TD 🕿 24 HOURS 0395 67073

## ASTROLOGY

TEACH YOURSELF with our STARTER PACK Comprises a simple progam to calculate a horoscope, an introductory booklet & 2 self-teaching programs (how to interpret the horoscope).

Only £12.50 - No previous knowledge required Payment by Access/Visa, Cheque, etc. Or send for free catalogue of our wide range of programs for PROFESSIONAL ASTROLOGERS isae (36p - about 9" x 7"). Progression, transits, harmonics, midpoints, etc. Superb graphics, 5000 year ephemeris, etc ( from £28 ). Also GRAPHOLOGY, NUMEROLOGY, etc

### ASTROCALC

(DEPT AMC), 67 Peascroft Road, Hemel Hempstead, Herts, HP3 8ER, England. Tel : 0442 251809 Fax : 0442 248902

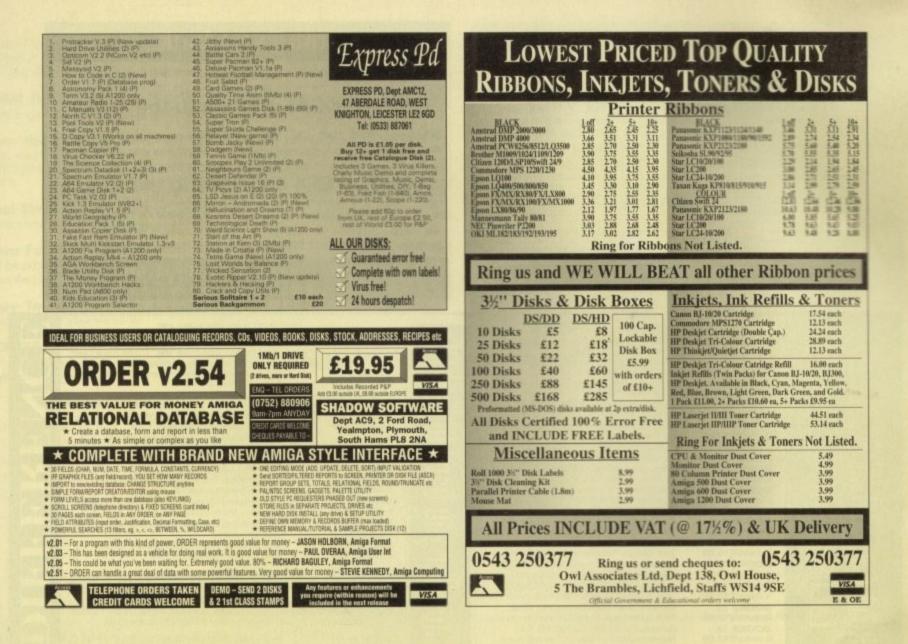

## Super Sou

Super Sound is THE best sampling program you are going to find ANYWHERE for less than a tenner! Possibly the only place you will find something better is on the 3rd planet of the Octaungaga system in the Xzzyxx galaxy

the Xzzyxx galaxy! But don't just take our word for it, Super Sound IV, has recently been reviewed in both Amiga Computing and CU Amiga, and this is what CU Amiga had to say about Super Sound... "Supersound 4.12 is one of the most advanced sample editors available, easily surpassing the standards of any budget sampler." - Tony Horgan, CU Amiga Top Rated, September 1993. If you want to find out what will be in store for you when you buy Super Sound then read on...

| r.           |
|--------------|
| The second   |
|              |
|              |
|              |
|              |
|              |
|              |
|              |
|              |
|              |
|              |
|              |
|              |
|              |
| erence,      |
|              |
| 1-122 I.I.I. |
|              |
|              |
| 1.00         |
|              |
| 1.00         |
| 2.00         |
|              |
| 5.00         |
| 5.00         |
| 2            |
|              |
|              |
| CON LINE     |
| 100 - 21 Mg  |
| 1 12         |

### GLOBAL PD

GLOBAL PD PO Box 1000 Stanford-le-Hope Essex SS17 7DW

Tel: 0375 676048 or 0375 675721

(10am-4pm Mon-Sat)

Please make cheques/postal orders payable to "GLOBAL PD" \* Excluding cheques.

We stock a huge range of

AMIGA public domain software.

Over 10,000 titles available.

Swift and helpful service.

Same day dispatch\*.

Send 80p or a blank disk & 1st class stamp FOR OUR CATALOGUE DISK

All disks are £1.00 each. Postage & packing 75p Choose an extra free disk for every £6.00 spent!

## **Jorvik Public Domain**

(Dept AMC) 22 Hemlock Avenue, York YO3 9DG Telephone: (0904) 624637 9am-9pm

Please make all

Cheques/PO's payable

to: D Bateman

Zkick v3.01 Action Replay IV (A1200 only) PPshow v3.0 Spectrum Emulator v1.7 Mindwarp Demo Ncomm v3.00 Vmorph v2.30 VistaPro Landscapes (7)

10 Capacity Box...£1.49

Mouse Mat... £2.49

100 Capacity Box...£5.49

Bulk DSDD...£0.39

S Kick v3.43 A64 v2.0 (2) Future Beyond S/S (3) Cynostic S/S (AGA) Swimsuit Babes S/S (AGA) (3) Assassins Games #133 LSD Tools #127 Made in Croatia Demo

> If we supply blank disks...89p If you supply blank disks...40p Catalogue Disk...75p

> > 16

Disk Prices:

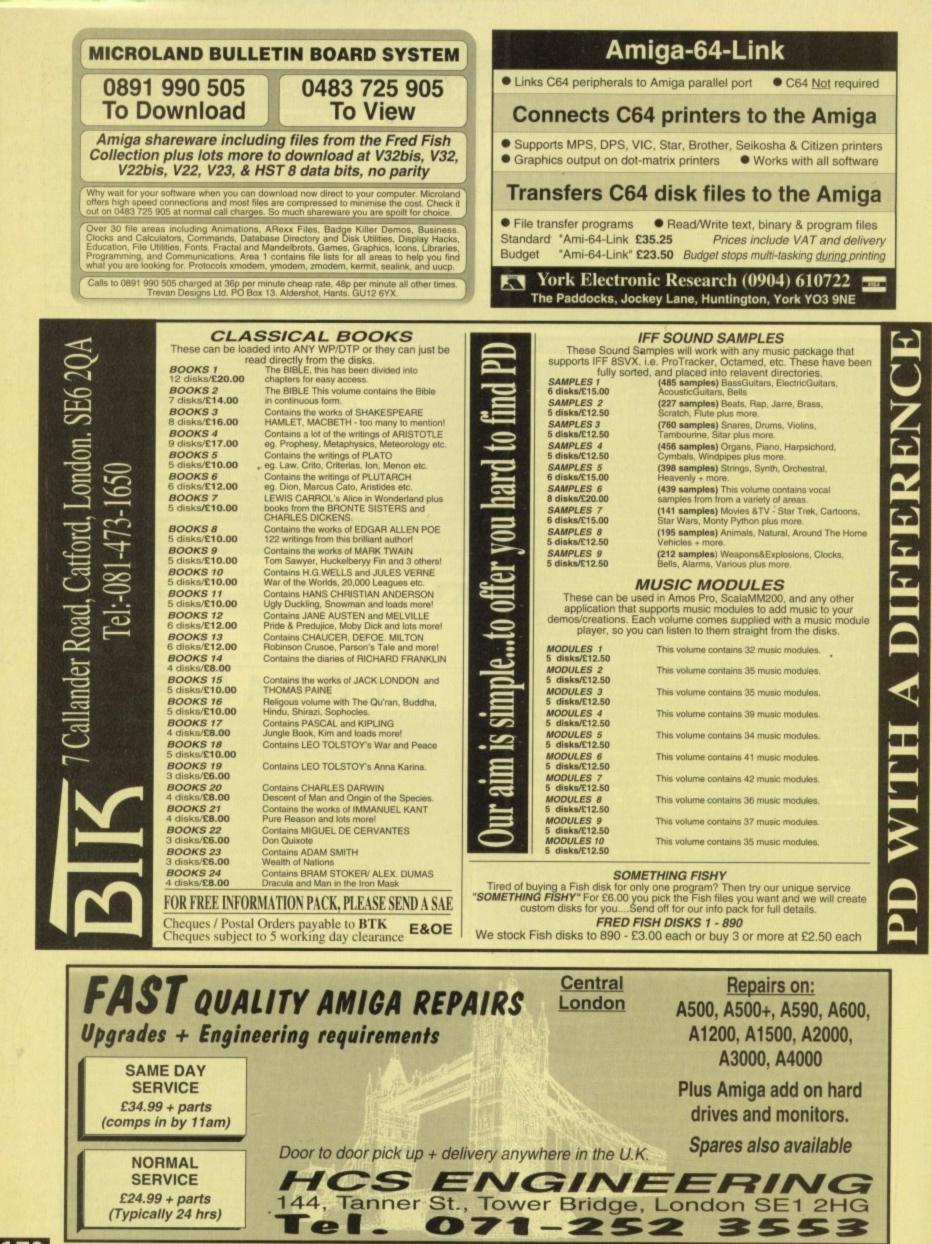

Amiga Computing December 1993

1/0

Power Computing's latest 32-bit memory expansion for the Amiga 1200 is now available. The PC1208 combines exceptional value with incredible features. The original PC1204 4MB 32-bit memory expansion is still available, and is exceptional value.

**SIMM Technology** - The PC1208 uses the latest industry standard 32-bit SIMM technology allowing you to use 1MB, 2MB, 4MB and 8MB modules.

**Zero Wait State** - The PC1208 never leaves the processor waiting around for data, meaning your Amiga 1200 will run at its maximum speed. Simply adding either a PC1204 or PC1208 to your Amiga 1200 will increase its processing speed by 219%.

Real-Time Battery Backed Clock - Allows files to be date-stamped with the correct time and date so that you know exactly when they were created.

**Ultra Fast FPU** - With the addition of a maths co-processor intensive maths operations will be accelerated by up to fifty times. The PC1208 is the only memory expansion which offers the capability to take either PGA or PLCC type FPU's.

**Easy To Fit** - Fitted in minutes without the need to remove the computer's case. Does not effect your warranty.

**PCMCIA Friendly** - Unlike other expansion boards the PC1208 does not conflict with your Amiga 1200's card slot, using the PCMCIA friendly jumper even an 8MB SIMM can be used.

#### PC1208 Memory Expansion

## PC1204 Memory Expansion

 PC1208 Bare £70.00
 PC1208 FPU's add:

 PC1208 1MB £115.00
 20Mhz 68881 £35

 PC1208 2MB £170.00
 33Mhz 68882 £80

 PC1208 4MB £270.00
 40Mhz 68882 £114

 PC1208 8MB £465.00
 50Mhz 68882 £154

.....

| PC1204 | 4MB no | o FPU a | 103.93 |   |
|--------|--------|---------|--------|---|
| PC1204 | 20MHz  | 68881   | £219.9 | 5 |
| PC1204 | 25MHz  | 68882   | £279.9 | 5 |
| PC1204 | 33MHz  | 68882   | £289.9 | 5 |
| PC1204 | 40MHz  | 68882   | £299.9 | 5 |
| PC1204 | 50MHz  | 68882   | £339.9 | 5 |
|        |        |         |        |   |

The XL 1.76MB Internal & External Drive for the Commodore Amiga.

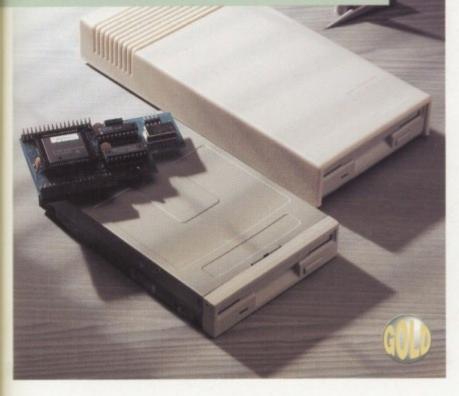

The PC1204 & PC1208 Memory Expansion for the Commodore Amiga 1200.

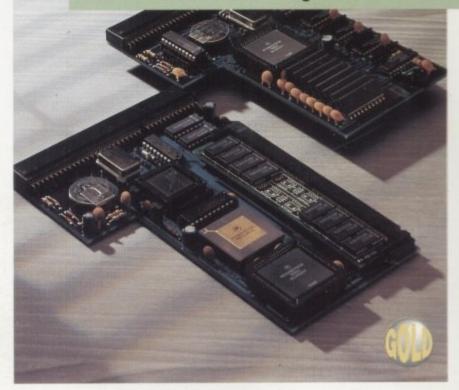

Power Computing's XL 1.76MB Drive\* for any Commodore Amiga is now available. The XL Drive includes these many features:

Formats to 1.76MB - Using high density disks you can fit a massive 1.76MB on each disk.

Acts as a standard drive - Insert an 880K Amiga disk and the drive behaves like any other Amiga drive.

Fully compatible - Will read and write disks written on an Amiga 4000 internal high density drive.

**Compatible with PC disks\*\*** - Also read and write high density PC disks using a suitable device driver.

Compact size - No larger than a standard 880K floppy disk drive.

High quality design - Uses a high quality Sony high density mechanism.

**Easy to Fit** - The external XL Drive simply plugs into the floppy drive port at the rear of your Amiga. The internal XL Drive simply replaces or adds to your existing drive[s]. These drives can be installed in minutes and no soldering is required.

Software compatible - The XL series is fully compatible with all existing hardware and software.

#### External XL Drive £99.95 Internal XL Drive £89.95 A4000 Internal XL Drive £99.95

\*Requires Kickstart 2 or above. \*\*Requires Workbench 2.1 or above.

48Hr delivery **£2.50**, 24Hr delivery **£4.50** Parcel Post delivery **£1** (Orders under £50 & UK mainland only) Specifications and prices subject to change without notice All Trademarks acknowledged. VAT included

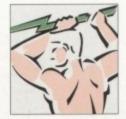

Power Computing Ltd Unit 8 Railton Road Woburn Road Industrial Estate Kempston Bedford MK42 7PN Tel 0234 843388 Fax 0234 840234

.....

Goods are sold subject to our standard terms and conditions of sale and are available on request.

# vidi Amiga (12)

One of the Worlds best Selling Amiga Peripherals

## Sound & Vie only

## £129

Recognised by all Amiga users, editors and journalists as one of the finest peripherals on the Amiga market Today.

Just for a moment forget the state of the art video hardware included with Vidi Amiga and look at the software.

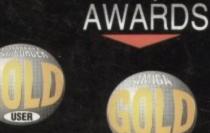

98% A.U.I. Alan Puzey Jan. 1993 90% Amiga Format Jason Holburn Sept. 1993

In itself it is one of the most powerful packages on the market. Offering a level of image processing & picture manipulation unmatched by most of the so called market leaders !

Add to this the hardware, capable of capturing both colour and mono images in less than a second.

> 98% Amiga Maniac Dave Cryer May. 1993

## £99.95

No other device from any country offers this level of specification for the price. Making Vidi Amiga one of the best selling peripherals of all time.

If you want to get involved with video or imaging then you won't go wrong with Vidi Amiga 12 (AGA)

Plugs into any video source including, TV, Video, Camera.

What could be more fun !

91% Camcorder User Richard Benson July. 1993 Amiga Shopper Gary Whiteley Feb. 1993

\*\*\*\*

Software available separately for only £29.95... CALL... Tel: (44) 0506-414631 Fax: (44) 0506-414634

Rombo Productions, Kirkton Campus, Livingston, SCOTLAND, EH54 7AZ.